# **OSF**® **DCE Application Development Guide Core Components**

Revision 1.1

Open Software Foundation 11 Cambridge Center Cambridge, MA 02142 The information contained within this document is subject to change without notice.

OSF MAKES NO WARRANTY OF ANY KIND WITH REGARD TO THIS MATERIAL, INCLUDING BUT NOT LIMITED TO, THE IMPLIED WARRANTIES OF MERCHANTABILITY AND FITNESS FOR A PARTICULAR PURPOSE.

OSF shall not be liable for errors contained herein, or for any direct or indirect, incidental, special or consequential damages in connection with the furnishing, performance, or use of this material.

Copyright © 1993, 1994 Open Software Foundation, Inc.

This documentation and the software to which it relates are derived in part from materials supplied by the following:

- © Copyright 1990, 1991 Digital Equipment Corporation
- © Copyright 1990, 1991 Hewlett-Packard Company
- © Copyright 1989, 1990, 1991 Transarc Corporation
- © Copyright 1990, 1991 Siemens Nixdorf Informationssysteme AG
- © Copyright 1990, 1991 International Business Machines Corporation
- © Copyright 1988, 1989 Massachusetts Institute of Technology
- © Copyright 1988, 1989 The Regents of the University of California

All Rights Reserved

Printed in the U.S.A.

THIS DOCUMENT AND THE SOFTWARE DESCRIBED HEREIN ARE FURNISHED UNDER A LICENSE, AND MAY BE USED AND COPIED ONLY INACCORDANCEWITH THE TERMSOF SUCHLICENSE AND WITHTHE INCLUSIONOFTHE ABOVE COPYRIGHT NOTICE. TITLE TO AND OWNERSHIP OF THE DOCUMENT AND SOFTWARE REMAIN WITH OSF OR ITSLICENSORS.

Open Software Foundation, OSF, the OSF logo, OSF/1, OSF/Motif, and Motif are registered trademarks of the Open Software Foundation, Inc.

UNIX is a registered trademark of X/Open Ltd.

DEC, DIGITAL, and ULTRIX are registered trademarks of Digital Equipment Corporation.

DECstation 3100 and DECnet are trademarks of Digital Equipment Corporation.

HP, Hewlett-Packard, and LaserJet are trademarks of Hewlett-Packard Company.

Network Computing System and PasswdEtc are registered trademarks of Hewlett-Packard Company.

AFS and Transarc are registered trademarks of the Transarc Corporation.

Episode is a trademark of the Transarc Corporation.

Ethernet is a registered trademark of Xerox Corporation.

AIX and RISC System/6000 are trademarks of International Business Machines Corporation.

IBM is a registered trademark of International Business Machines Corporation.

DIR-X is a trademark of Siemens Nixdorf Informationssysteme AG.

MX300i is a trademark of Siemens Nixdorf Informationssysteme AG.

 $NFS,\,Network\,File\,\,System,\,SunOS\,\,and\,\,Sun\,\,Microsystems\,\,are\,\,trademarks\,\,of\,\,Sun\,\,Microsystems,\,Inc.$ 

X/Open is a trademark of the X/Open Company Limited in the U.K. and other countries.

PostScript is a trademark of Adobe Systems Incorporated.

FOR U.S. GOVERNMENT CUSTOMERS REGARDING THIS DOCUMENTATION AND THE ASSOCIATED SOFTWARE

These notices shall be marked on any reproduction of this data, in whole or in part.

NOTICE: Notwithstanding any other lease or license that may pertain to, or accompany the delivery of, this computer software, the rights of the Government regarding its use, reproduction and disclosure are as set forth in Section 52.227-19 of the FARS Computer Software-Restricted Rights clause.

RESTRICTED RIGHTS NOTICE: Use, duplication, or disclosure by the Government is subject to the restrictions as set forth in subparagraph (c)(1)(ii) of the Rights in Technical Data and Computer Software clause at DFARS 52.227-7013.

RESTRICTED RIGHTS LEGEND: Use, duplication or disclosure by the Government is subject to restrictions as set forth in paragraph (b)(3)(B) of the rights in Technical Data and Computer Software clause in DAR 7-104.9(a). This computer software is submitted with "restricted rights." Use, duplication or disclosure is subject to the restrictions as set forth in NASA FAR SUP 18-52.227-79 (April 1985) "Commercial Computer Software-Restricted Rights (April 1985)." If the contract contains the Clause at 18-52.227-74 "Rights in Data General" then the "Alternate III" clause applies.

US Government Users Restricted Rights - Use, duplication or disclosure restricted by GSA ADP Schedule Contract.

Unpublished - All rights reserved under the Copyright Laws of the United States.

This notice shall be marked on any reproduction of this data, in whole or in part.

# Part 1. DCE Facilities

# **Preface**

The provides information about how to use the the application programming interfaces (APIs) provided for each OSF\* Distributed Computing Environment (DCE) component.

# **Audience**

This guide is written for application programmers with UNIX operating system and C language experience who want to develop and write applications to run on DCE.

# **Applicability**

This is Revision 1.1 of this document. It applies to the OSF DCE Version 1.1 offering and related updates. See your software license for details.

# **Purpose**

The purpose of this guide is to assist programmers in developing applications using DCE. After reading this guide, you should be able to program the Application Programming Interfaces provided for each DCE component.

# **Document Usage**

The OSF DCE Application Development Guide consists of three books, as follows:

•

• (This volume)

•

The is divided into parts as follows:

- 1. DCE Facilities
- 2. DCE Threads
- 3. DCE Remote Procedure Call
- 4. DCE Distributed Time Service
- 5. DCE Security Service

# **Related Documents**

For additional information about the Distributed Computing Environment, refer to the following documents:

- Introduction to OSF DCE
- OSF DCE Administration Reference
- OSF DCE Application Development Reference
- OSF DCE Administration Guide

•

•

- OSF DCE Porting and Testing Guide
- Application Environment Specification/Distributed Computing

# **Typographic and Keying Conventions**

This guide uses the following typographic conventions:

**Bold Bold** words or characters represent system elements that you

must use literally, such as commands, options, and

pathnames.

Italic Words or characters represent variable values that you

must supply.

Constant width Examples and information that the system displays appear in

constant width typeface.

xxiv

Brackets enclose optional items in format and syntax

descriptions.

Braces enclose a list from which you must choose an item in

format and syntax descriptions.

A vertical bar separates items in a list of choices.

Angle brackets enclose the name of a key on the keyboard.

... Horizontal ellipsis points indicate that you can repeat the

preceding item one or more times.

This guide uses the following keying conventions:

 $\langle \mathbf{Ctrl} - \mathbf{x} \rangle$  or  $\mathbf{\hat{x}}$  The notation  $\langle \mathbf{Ctrl} - \mathbf{x} \rangle$  or  $\mathbf{\hat{x}}$  followed by the name of a key

indicates a control character sequence. For example, <**Ctrl-c>** means that you hold down the control key while

pressing <c>.

**Return>** The notation **Return>** refers to the key on your terminal or

workstation that is labeled with the word Return or Enter, or

with a left arrow.

# **Problem Reporting**

If you have any problems with the software or documentation, please contact your software vendor's customer service department.

### **Pathnames of Directories and Files in DCE Documentation**

For a list of the pathnames for directories and files referred to in this guide, see the *OSF DCE Administration Guide* and the *OSF DCE Porting and Testing Guide*.

# **Contents**

| Preface           |                                                             |
|-------------------|-------------------------------------------------------------|
|                   | Audience                                                    |
|                   | Applicability xxiii                                         |
|                   | Purpose                                                     |
|                   | Document Usage xxiii                                        |
|                   | Related Documents xxiv                                      |
|                   | Typographic and Keying Conventions xxiv                     |
|                   | Problem Reporting xxv                                       |
|                   | Pathnames of Directories and Files in DCE Documentation xxv |
| Part 1. DCE       | Facilities                                                  |
| Chapter 1. Introd | luction to DCE Facilities                                   |
| Chapter 2. DCE    | Host Services                                               |
| 2.1               | Types of Applications                                       |
| 2.2               | Issues of Distributed Applications                          |
| 2.3               | Managing a Host's Endpoint Map                              |
| 2.4               | Binding to dced's Services                                  |
| 2.5               | Managing Hostdata on a Remote Host                          |
| 2.6               | Controlling Servers Remotely                                |
| 2.7               | Validating the Security Server                              |

|            | 2.8   | Managing Server Key Tables                           |
|------------|-------|------------------------------------------------------|
| Chapter 3. | DCE . | Application Messaging                                |
|            | 3.1   | DCE and Messages                                     |
|            | 3.2   | DCE Messaging Interface Usage                        |
|            | 2 2   |                                                      |
|            | 3.3   | DCE Messaging Routines                               |
| Chapter 4. | Using | the DCE Serviceability Application Interface         |
|            | 4.1   | Overview                                             |
|            | 4.2   | Integrating Serviceability into a Server             |
|            |       | 4.2.1 Serviceability Strategy 4-1                    |
|            |       | 4.2.2 Components and Subcomponents 4-1               |
|            |       | 4.2.3 Identifying Event Points 4-1                   |
|            | 4.3   | Application Use of Serviceability                    |
|            |       | 4.3.2 Extended Format Notation for Message Text      |
|            |       | 4.3.3 Specifying Message Severity 4-2                |
|            |       | 4.3.4 How to Route Messages 4-2                      |
|            |       | 4.3.5 Table of Message Processing Specifiers 4-2     |
|            |       | 4.3.6 Logging and Log Reading 4-2                    |
|            |       | 4.3.7 Message Action Attributes                      |
|            |       | 4.3.8 Suppressing the Serviceability Message Prolog  |
|            |       | 4.3.9 Serviceability Use of theFILE Macro            |
|            |       | 4.3.10 Forcing Use of the In-Memory Message Table    |
|            |       | 4.3.11 Dynamically Filtering Messages Before Output  |
|            |       | 4.3.13 Performance Costs of Serviceability Debugging |
|            |       | 4.3.14 Using the Remote Serviceability Interface     |
| Chapter 5. | The D | CE Backing Store                                     |
|            | 5.1   | Data in a Backing Store                              |
|            | 5.2   | Using a Backing Store                                |
|            | 5.3   | Header for Data                                      |
|            | 5.4   | The User Interface                                   |
|            | 5.5   | The IDL Encoding Services                            |
|            | 5.6   | The Backing Store Routines                           |
|            | 5.0   | 5.6.1 Opening a Backing Store 5-                     |
|            |       | 5.6.2 Closing a Backing Store 5-                     |

|            |        | 5.6.3 Storing or Retrieving Data                         |
|------------|--------|----------------------------------------------------------|
|            | 5.7    | Example of Backing Store Use                             |
| Part 2.    | DCE    | Threads                                                  |
| Chapter 6. | Introd | uction to Multithreaded Programming 6-1                  |
|            | 6.1    | Advantages of Using Threads 6-1                          |
|            | 6.2    | Software Models for Multithreaded Programming 6-2        |
|            |        | 6.2.1 Boss/Worker Model 6-2                              |
|            |        | 6.2.2 Work Crew Model 6-2                                |
|            |        | 6.2.3 Pipelining Model                                   |
|            |        |                                                          |
|            | 6.3    | Potential Disadvantages of Multithreaded Programming 6-4 |
| Chapter 7. | Threa  | d Concepts and Operations                                |
|            | 7.1    | Thread Operations                                        |
|            |        | 7.1.1 Starting a Thread                                  |
|            |        | 7.1.2 Terminating a Thread                               |
|            |        | 7.1.3 Waiting for a Thread to Terminate                  |
|            |        | 7.1.4 Deleting a Thread                                  |
|            | 7.2    | New Primitives                                           |
|            | 7.3    | Attributes Objects                                       |
|            |        | 7.3.1 Creating an Attributes Object                      |
|            |        | 7.3.2 Deleting an Attributes Object                      |
|            |        | 7.3.3 Thread Attributes                                  |
|            |        | 7.3.4 Mutex Attributes                                   |
|            |        | 7.3.5 Condition Variable Attributes                      |
|            | 7.4    | Synchronization Objects                                  |
|            |        | 7.4.1 Mutexes                                            |
|            |        | 7.4.2 Condition Variables                                |
|            |        | 7.4.3 Other Synchronization Methods 7-12                 |
|            | 7.5    | One-Time Initialization Routines                         |
|            | 7.6    | Thread-Specific Data                                     |
|            | 7.7    | Thread Cancellation 7-13                                 |
|            | 7.8    | Thread Scheduling                                        |
| Chapter 8. | Progra | amming with Threads                                      |
|            | 8.1    | Calling UNIX Services 8-1                                |
|            |        | 8.1.1 Jacket Routines 8-1                                |
|            |        | 8.1.2 Blocking System Calls 8-4                          |
|            |        | 8.1.3 Calling fork() in a Multithreaded Environment 8-4  |
|            | 8.2    | Using Signals                                            |

|             |       | 8.2.1 Types of Signals                                                                       |
|-------------|-------|----------------------------------------------------------------------------------------------|
|             |       | 8.2.3 Alternatives to Using Signals 8-                                                       |
|             | 8.3   | Nonthreaded Libraries                                                                        |
|             |       | 8.3.1 Working with Nonthreaded Software 8-8.3.2 Making Nonthreaded Code Thread-Reentrant 8-1 |
|             | 8.4   | Avoiding Nonreentrant Software 8-1                                                           |
|             | 0.1   | 8.4.1 Global Lock 8-1                                                                        |
|             |       | 8.4.2 Thread-Specific Storage 8-1                                                            |
|             | 8.5   | Avoiding Priority Inversion 8-1                                                              |
|             | 8.6   | Using Synchronization Objects 8-1                                                            |
|             |       | 8.6.1       Race Conditions                                                                  |
|             | 8.7   | Signaling a Condition Variable 8-1                                                           |
| Chapter 0   |       | the DCE Threads Exception-Returning Interface                                                |
| Chapter 9.  | _     |                                                                                              |
|             | 9.1   | Syntax for C                                                                                 |
|             | 9.2   | Invoking the Exception-Returning Interface                                                   |
|             | 9.3   | Operations on Exceptions                                                                     |
|             |       | 9.3.2 Raising an Exception                                                                   |
|             |       | 9.3.3 Defining a Region of Code over Which Exceptions Are                                    |
|             |       | Caught                                                                                       |
|             |       | <ul><li>9.3.4 Catching a Particular Exception or All Exceptions</li></ul>                    |
|             |       | 9.3.6 Importing a System-Defined Error Status into the Program as an                         |
|             |       | Exception                                                                                    |
|             | 9.4   | Rules and Conventions for Modular Use of Exceptions                                          |
|             | 9.5   | DCE Threads Exceptions and Definitions 9-                                                    |
| Chapter 10. | DCE ' | Threads Example                                                                              |
|             | 10.1  | Details of Program Logic and Implementation 10-                                              |
|             | 10.2  | DCE Threads Example Body                                                                     |
|             |       |                                                                                              |
| Part 3.     | DCE   | Remote Procedure Call                                                                        |
| Chapter 11. | Devel | loping a Simple RPC Application                                                              |
|             | 11.1  | The Remote Procedure Call Model                                                              |
|             |       | 11.1.1 RPC Application Code                                                                  |
|             |       | 11.1.2 Stubs                                                                                 |
|             |       | 11.1.3 The RPC Runtime                                                                       |
|             |       | 11.1.5 Overview of DCE RPC Development Tasks                                                 |
|             | 11.2  | Writing an Interface Definition                                                              |
|             |       | 11.2.1 RPC Interfaces That Represent Services                                                |
|             |       | 11.2.2 Generating an Interface UUID                                                          |
|             |       | 11.2.3 Naming the Interface                                                                  |

|             |       | 11.2.4 Specifying Interface Attributes                   |
|-------------|-------|----------------------------------------------------------|
|             |       | 11.2.5 Import Declarations                               |
|             |       | 11.2.6 Constant Declarations                             |
|             |       | 11.2.7 Type Declarations                                 |
|             | 11.2  | •                                                        |
|             | 11.3  | Running the IDL Compiler                                 |
|             | 11.4  | Writing the Client Code                                  |
|             | 11.5  | Writing the Server Code                                  |
|             |       | 11.5.1 The greet_server.c Source Code                    |
|             | 11.6  | Building the greet Programs                              |
|             | 11.7  | Running the greet Programs                               |
| Chapter 12. | RPC F | Fundamentals                                             |
|             | 12.1  | Universal Unique Identifiers                             |
|             | 12.2  | Communications Protocols                                 |
|             | 12.3  | Binding Information                                      |
|             |       | 12.3.1 Server Binding Information                        |
|             |       | 12.3.2 Defining a Compatible Server                      |
|             |       | 12.3.3 How Clients Obtain Server Binding Information 12- |
|             |       | 12.3.4 Client Binding Information for Servers            |
|             | 12.4  | Endpoints                                                |
|             |       | 12.4.1 Well-Known Endpoints                              |
|             |       | 12.4.2 Dynamic Endpoints                                 |
|             | 12.5  | Execution Semantics                                      |
|             | 12.6  | Communications Failures                                  |
|             | 12.7  | Scaling Applications                                     |
|             | 12.8  | RPC Objects                                              |
| Chapter 13. | Basic | RPC Routine Usage                                        |
|             | 13.1  | Overview of the RPC Routines                             |
|             | 13.1  | 13.1.1 Basic Operations of RPC Communications            |
|             |       | 13.1.2 Basic Operations of the NSI                       |
|             |       | 13.1.3 Basic Operations of Authenticated RPCs            |
|             | 12.2  | •                                                        |
|             | 13.2  | Server Initialization Using the RPC Routines             |
|             |       | 13.2.1 Assigning Types to Objects                        |
|             |       | 13.2.2 Registering Interfaces                            |
|             |       | 13.2.3 Selecting RPC Protocol Sequences                  |
|             |       | 13.2.4 Obtaining a List of Server Binding Handles        |
|             |       | 13.2.5 Registering Endpoints                             |
|             |       | 13.2.6 Making Binding Information Accessible to Clients  |
|             |       | 13.2.7 Listening for Calls                               |
|             | 13.3  | How Clients Find Servers                                 |
|             |       | 13.3.1 Searching a Namespace                             |
|             |       | 13.3.2 Using String Bindings to Obtain Binding           |
|             |       | Information                                              |
| Chapter 14. | RPC a | and Other DCE Components                                 |

|             | 14.1   | Threads of Execution in RPC Applications                            | -3<br>-5             |
|-------------|--------|---------------------------------------------------------------------|----------------------|
|             | 14.2   | Security and RPC: Using Authenticated Remote Procedure              | -0                   |
|             |        | Calls                                                               | -8<br>10             |
|             | 14.3   | Directory Services and RPC: Using the Namespace                     | 13<br>14<br>27<br>36 |
| Chapter 15. | Writin | ng Internationalized RPC Applications                               | -1                   |
|             | 15.1   | Character Sets, Code Sets, and Code Set Conversion                  | -2                   |
|             | 15.2   | Remote Procedure Call with Character/Code Set Interoperability      | -3                   |
|             | 15.3   | Building an Application for Character and Code Set Interoperability | -8<br>-9<br>10<br>15 |
| Chapter 16. | Topics | s in RPC Application Development                                    | -1                   |
| Chapter 10. | 16.1   | Memory Management                                                   | -2<br>-2<br>-4       |
|             | 16.2   | Guidelines for Error Handling                                       | -6<br>-7<br>-8       |
|             |        | 16.2.5 Examples of Error Handling 16-                               | -9                   |
|             | 16.3   | Context Handles                                                     | 12<br>14<br>21       |
|             | 16.4   | Pipes                                                               | 25<br>28             |

|             | 16.5    | Nested Calls and Callbacks                           |     | 16-31 |
|-------------|---------|------------------------------------------------------|-----|-------|
|             | 16.6    | Routing Remote Procedure Calls                       |     | 16-33 |
|             |         | 16.6.1 Obtaining an Endpoint                         |     | 16-36 |
|             |         | 16.6.2 Buffering Call Requests                       |     | 16-40 |
|             |         | 16.6.3 Queuing Incoming Calls                        |     | 16-42 |
|             |         | 16.6.4 Selecting a Manager                           |     | 16-44 |
|             | 16.7    | Creating Portable Data via the IDL Encoding Services |     | 16-45 |
|             |         | 16.7.1 Memory Management                             |     | 16-46 |
|             |         | 16.7.2 Buffering Styles                              |     | 16-46 |
|             |         | 16.7.3 IDL Encoding Services Handles                 |     | 16-48 |
|             |         | 16.7.4 Programming Example                           |     | 16-49 |
|             |         | 16.7.5 Performing Multiple Operations on a Single    |     | 1656  |
|             |         | Handle                                               |     | 16-56 |
|             |         | 16.7.6 Determining the Identity of an Encoding       | • • | 16-56 |
| Chapter 17. | Interfa | ce Definition Language                               | • • | 17-1  |
|             | 17.1    | The Interface Definition Language File               |     | 17-1  |
|             | 17.2    | Syntax Notation Conventions                          |     | 17-1  |
|             |         | 17.2.1 Typography                                    |     | 17-1  |
|             |         | 17.2.2 Special Symbols                               |     | 17-2  |
|             | 17.3    | IDL Lexical Elements                                 |     | 17-2  |
|             | 17.3    | 17.3.1 Identifiers                                   | • • | 17-2  |
|             |         | 17.3.1 Identifiers                                   | • • | 17-2  |
|             |         | 17.3.2 Reywords                                      | • • | 17-3  |
|             |         | 17.3.4 Whitespace                                    | • • | 17-3  |
|             |         | 17.3.4 Williespace                                   |     | 17-3  |
|             | 17.4    | IDL Versus C                                         |     | 17-4  |
|             | 17.4    | 17.4.1 Declarations                                  | • • | 17-4  |
|             |         | 17.4.1 Declarations                                  | • • | 17-4  |
|             |         | 17.4.2 Data Types                                    | • • | 17-4  |
|             | 17.5    |                                                      | • • |       |
|             | 17.5    | Interface Definition Structure                       | • • | 17-5  |
|             |         | 17.5.1 Interface Definition Header                   | • • | 17-5  |
|             |         | 17.5.2 Interface Definition Body                     | • • | 17-6  |
|             | 17.6    | Overview of IDL Attributes                           |     | 17-6  |
|             | 17.7    | Interface Definition Header Attributes               |     | 17-7  |
|             |         | 17.7.1 The uuid Attribute                            |     | 17-8  |
|             |         | 17.7.2 The version Attribute                         |     | 17-8  |
|             |         | 17.7.3 The endpoint Attribute                        |     | 17-9  |
|             |         | 17.7.4 The exceptions Attribute                      |     | 17-10 |
|             |         | 17.7.5 The pointer_default Attribute                 |     | 17-11 |
|             |         | 17.7.6 The local Attribute                           |     | 17-12 |
|             |         | 17.7.7 Rules for Using Interface Definition Header   |     | -,    |
|             |         | Attributes                                           |     | 17-12 |
|             |         | 17.7.8 Examples of Interface Definition Header       |     |       |
|             |         | Attributes                                           |     | 17-12 |
|             | 17.8    | Import Declarations                                  |     | 17-13 |
|             | 17.9    | Constant Declarations                                |     | 17-13 |
|             | • /     | 17.9.1 Integer Constants                             |     | 17-14 |
|             |         | 17.9.2 Boolean Constants                             |     | 17-14 |
|             |         | 17.9.3 Character Constants                           |     | 17-14 |
|             |         |                                                      | -   |       |

|             |        | 17.9.4       String Constants                                                                                                    | -15<br>-15                                                                              |
|-------------|--------|----------------------------------------------------------------------------------------------------|-----------------------------------------------------------------------------------------|
|             | 17.10  | 17.10.1 Type Attributes                                                                                                    | -16<br>-17                                                                              |
|             | 17.11  | Operation Declarations                                                                                                    | -19<br>-19                                                                              |
|             | 17.12  | Parameter Declarations                                                                                                    | -20                                                                                     |
|             |        | 17.13.6 The void Type       17-         17.13.7 The handle_t Type       17-         17.13.8 The error_status_t Type       17-         17.13.9 International Characters       17-         Constructed Data Types       17-         17.14.1 Structures       17-         17.14.2 Unions       17-         17.14.3 Enumerations       17-         17.14.4 Pipes       17-         17.14.5 Arrays       17-         17.14.6 Strings       17-         17.14.7 Pointers       17-         17.14.8 Customized Handles       17- | -21<br>-22<br>-22<br>-22<br>-23<br>-23<br>-24<br>-25<br>-26<br>-29<br>-33<br>-41<br>-42 |
|             | 17.15  | Associating a Data Type with a Transmitted Type                                                                                                    | -65                                                                                     |
|             | 17.16  | IDL Grammar Synopsis                                                                                                    | -68                                                                                     |
| Chapter 18. | Attrib | ate Configuration Language                                                                                                    | 8-1                                                                                     |
|             | 18.1   | Syntax Notation Conventions                                                                                                    | 8-1                                                                                     |
|             | 18.2   | 18.2.1 Naming the ACF                                                                                                    | 8-1<br>8-2<br>8-2<br>8-2                                                                |
|             | 18.3   | 18.3.1 ACF Interface Header                                                                                                    | 8-3<br>8-4<br>8-5<br>8-5<br>8-6<br>8-8                                                  |

|             |        | 18.3.8 The code and nocode Attributes 18-1            |
|-------------|--------|-------------------------------------------------------|
|             |        | 18.3.9 The represent_as Attribute                     |
|             |        | 18.3.10 The enable_allocate Attribute                 |
|             |        | 18.3.11 The heap Attribute                            |
|             |        | 18.3.12 The extern_exceptions Attribute               |
|             |        | 18.3.14 The cs_char Attribute                         |
|             |        | 18.3.15 The cs_stag, cs_drtag, and cs_rtag Attributes |
|             |        |                                                       |
|             |        | 18.3.16 The cs_tag_rtn Attribute                      |
|             | 18.4   | Summary of Attributes                                 |
|             | 18.5   | Attribute Configuration Language                      |
| Part 4. I   | DCE    | Distributed Time Service                              |
| Chapter 19. | Introd | luction to the Distributed Time Service API           |
|             | 19.1   | DTS Time Representation                               |
|             |        | 19.1.1 Absolute Time Representation                   |
|             |        | 19.1.2 Relative Time Representation                   |
|             | 19.2   | Time Structures                                       |
|             |        | 19.2.1 The utc Structure                              |
|             |        | 19.2.2 The tm Structure                               |
|             |        | 19.2.3 The timespec Structure                         |
|             |        | 19.2.4 The reltimespec Structure                      |
|             | 19.3   | DTS API Header Files                                  |
|             | 19.4   | DTS API Routine Functions                             |
| Chapter 20. | Time-  | Provider Interface                                    |
|             | 20.1   | General TPI Control Flow                              |
|             |        | 20.1.1 ContactProvider Procedure                      |
|             |        | 20.1.2 ServerRequestProviderTime Procedure            |
|             | 20.2   | Time-Provider Process IDL File                        |
|             | 20.3   | Initializing the Time-Provider Process                |
|             | 20.4   | Time-Provider Algorithm                               |
|             | 20.5   | DTS Synchronization Algorithm                         |
|             | 20.6   | Running the Time-Provider Process                     |
|             | 20.7   | Sources of Additional Information                     |
| Chapter 21. | DTS A  | API Routines Programming Example                      |
| Part 5. I   | DCE    | Security Service                                      |
| Chapter 22. | Overv  | riew of Security                                      |
|             | 22.1   | Purpose and Organization of the Security Chapters     |
|             | 22.2   | About Authenticated RPC                               |

|             | 22.3         | About the GSSAPI                                             |
|-------------|--------------|--------------------------------------------------------------|
|             | 22.4         | UNIX System Security and DCE Security                        |
|             | 22.5         | What Authentication and Authorization Mean                   |
|             | 22.6         | Authentication, Authorization, and Data Protection in Brief  |
|             | 22.7         | Summary of DCE Security Services and Facilities              |
|             |              | 22.7.2 Interfaces to the Login Facility                      |
|             |              | Facility                                                     |
|             |              | Facility                                                     |
|             |              | 22.7.6 Interfaces to the ID Map Facility                     |
|             |              | 22.7.7 Interfaces to the Access Control List Facility        |
|             |              | 22.7.8 DCE Implementations of UNIX System Program Interfaces |
|             |              | 22.7.9 Interfaces to the Password Management Facility        |
|             | 22.8         | Relationships Between the DCE Security Service and DCE       |
|             |              | Applications                                                 |
|             | 22.9         | DTS, the Cell Namespace, and Security                        |
|             |              | 22.9.1 DTS and Security                                      |
|             |              | 22.9.2 The Cell Namespace and the Security Namespace         |
| Chapter 23. | Authe        | ntication                                                    |
|             | 23.1         | Background Concepts                                          |
|             |              | 23.1.1 Principals                                            |
|             |              | 23.1.2 Cells and Realms                                      |
|             |              | 23.1.3 The Shared-Secret Authentication Protocol             |
|             |              | 23.1.4 Protection Levels                                     |
|             |              | 23.1.5 Data Encryption Mechanisms                            |
|             | 23.2         | A Walkthrough of the Shared-Secret Authentication            |
|             |              | Protocol                                                     |
|             |              | 23.2.1 A Walkthrough of User Authentication                  |
|             |              | Authenticated RPC                                            |
|             |              | 23.2.3 A Walkthrough of DCE Application Authentication Using |
|             |              | GSSAPI                                                       |
|             | 22.2         |                                                              |
|             | 23.3         | Intercell Authentication                                     |
|             |              | 23.3.2 Intercell Authentication by Trust Peers               |
|             |              |                                                              |
| Chapter 24. |              | rization                                                     |
|             | 24.1         | DCE Authorization                                            |
|             |              | 24.1.1 Object Types and ACL Types                            |
|             |              | 24.1.2 ACL Manager Types                                     |
|             |              | 24.1.3 Access Control Lists                                  |
|             |              | 24.1.4 ACL Entries                                           |
|             |              | 24.1.5 Access Checking                                       |
|             | 24.2         | 24.1.6 Examples of ACL Checking                              |
|             | <b>∠</b> ¬.∠ | 1 value Dasca / tatilotization                               |

| Chapter 25. | GSSA  | PI Crede  | ntials                                                                    | • | 25-1                 |
|-------------|-------|-----------|---------------------------------------------------------------------------|---|----------------------|
|             | 25.1  | 25.1.1    | efault Credentials                                                        |   | 25-2<br>25-2<br>25-2 |
|             | 25.2  | Creating  | New Credential Handles                                                    | • | 25-3                 |
|             |       | 25.2.2    | Handles                                                                   | • | 25-3<br>25-3         |
|             | 25.3  | Delegati  | ng Credentials                                                            |   | 25-4                 |
|             |       |           | Credentials                                                               | • | 25-4                 |
|             |       |           | Credentials                                                               | • | 25-4                 |
| Chapter 26. | The E | xtended F | Privilege Attribute API                                                   | • | 26-1                 |
|             | 26.1  |           | s of Principals in Delegation                                             | • | 26-2                 |
|             |       |           | ACL Entry Types for Delegation                                            |   | 26-2<br>26-3         |
|             | 26.2  |           | Establish Delegation Chains                                               |   | 26-4                 |
|             |       |           | Types of Delegation                                                       |   | 26-4                 |
|             |       | 26.2.2    | Target and Delegate Restrictions                                          |   | 26-5                 |
|             |       |           | Optional and Required Restrictions                                        | • | 26-7                 |
|             |       |           | Compatibility Between Version 1.1 and Pre-Version 1.1 Servers and Clients |   | 26-7                 |
|             | 26.3  | Calls to  | Extract Privilege Attribute Information                                   |   | 26-8                 |
|             | 26.4  | Disablin  | g Delegation                                                              |   | 26-9                 |
|             | 26.5  | Setting E | Extended Attributes                                                       |   | 26-10                |
| Chapter 27. | The R | egistry A | PI                                                                        |   | 27-1                 |
|             | 27.1  | Binding   | to a Registry Site                                                        |   | 27-1                 |
|             | 27.2  |           | istry Database                                                            |   | 27-2                 |
|             |       |           | Creating and Maintaining PGO Items                                        |   | 27-3                 |
|             |       |           | Creating and Maintaining Accounts                                         | • | 27-5                 |
|             |       |           | Registry Properties and Policies                                          | • | 27-6                 |
|             |       |           | Routines to Return UNIX Structures                                        | • | 27-7                 |
|             |       |           | Miscellaneous Registry Routines                                           | • | 27-7                 |
| Chapter 28. | The E | xtended A | Attribute API                                                             | • | 28-1                 |
|             | 28.1  | The ERA   |                                                                           | • | 28-1                 |
|             |       |           | Attribute Schema                                                          | • | 28-2                 |
|             |       |           | Attribute Types and Instances                                             | • | 28-2                 |
|             |       |           | Attribute Type Components                                                 | • | 28-3                 |
|             | 28.2  |           | Manipulate Schema Entries                                                 | • | 28-9                 |
|             |       |           | The sec_attr_schema_entry_t Data Type                                     | • | 28-9                 |
|             |       |           | Creating and Managing Schema Entries                                      | • | 28-10                |
|             |       |           | Reading Schema Entries                                                    | • | 28-12                |
|             |       | 28.2.4    | Reading the ACL Manager Types                                             | • | 28-14                |
|             | 28.3  |           | Manipulate Attribute Instances                                            |   | 28-14<br>28-14       |

|             |        | 28.3.2 Creating and Managing Attribute Instances                    |             |
|-------------|--------|---------------------------------------------------------------------|-------------|
|             | 28.4   | The Attribute Trigger Facility                                      |             |
|             |        | Association                                                         | 20          |
|             |        | 28.4.2 Trigger Binding                                              |             |
|             |        | 28.4.3 Access Control on Attributes with Triggers 28-2              | 23          |
|             | 28.5   | Calls that Access Attribute Triggers                                |             |
|             |        | sec_attr_trig_query()                                               |             |
|             |        | Calls                                                               |             |
|             | 28.6   | The DCE Attribute API                                               | 24          |
|             | 28.7   | Macros to Aid Extended Attribute Programming                        |             |
|             | 20.7   | 28.7.1 Macros to Access Binding Fields                              |             |
|             |        | 28.7.2 Macros to Access Schema Entry Fields                         |             |
|             |        | 28.7.3 Macros to Access Attribute Instance Fields                   |             |
|             |        | 28.7.4 Binding Data Structure Size Calculation Macros               |             |
|             |        | 28.7.5 Schema Entry Data Structure Size Calculation                 |             |
|             |        | Macros                                                              | 32          |
|             |        | Macros                                                              | 33          |
|             |        | 28.7.7 Binding Semantic Check Macros 28-                            |             |
|             |        | 28.7.8 Schema Entry Semantic Check Macros                           |             |
|             |        | 28.7.9 Attribute Instance Semantic Check Macros                     |             |
|             |        | 28.7.10 Schema Entry Flag Set and Unset Macros                      |             |
|             |        | 28.7.11 Schema Trigger Entry Flag Check Macros                      |             |
|             | 28.8   | Utilities to Use with Extended Attribute Calls                      | 38          |
| Chapter 29. | The Lo | ogin API                                                            | )_ ]        |
|             | 29.1   | Establishing Login Contexts                                         | )_ ]        |
|             |        | Server                                                              | )-2         |
|             |        | 29.1.2 Validating the Login Context Without Certifying the Security |             |
|             |        | Server                                                              |             |
|             |        | 29.1.3 Example of a System Login Program                            | 1-3         |
|             | 29.2   | Context Inheritance                                                 | <b>)</b> _4 |
|             |        | 29.2.1 The Initial Context                                          | <b>)</b> _4 |
|             |        | 29.2.2 Private Contexts                                             | )-4         |
|             | 29.3   | Handling Expired Certificates of Identity                           | )-5         |
|             | 29.4   | Importing and Exporting Contexts                                    | )-(         |
|             | 29.5   | Changing a Groupset                                                 | )-(         |
|             | 29.6   | Miscellaneous Login API Functions                                   | )_7         |
|             | ->.0   | 29.6.1 Getting the Current Context                                  |             |
|             |        | 29.6.2 Getting Information from a Login Context                     |             |
|             |        | 29.6.3 Getting Password and Group Information for Local Process     | •           |
|             |        | Identities                                                          | )_8         |
|             |        | 29.6.4 Releasing and Purging a Context                              | )_8         |

| Chapter 30. | The K  | ey Management API                                       |
|-------------|--------|---------------------------------------------------------|
|             | 30.1   | Retrieving a Key                                        |
|             | 30.2   | Changing a Key                                          |
|             | 30.3   | Automatic Key Management                                |
|             | 30.4   | Deleting Expired Keys                                   |
|             |        | Deleting a Compromised Key                              |
| Cl          |        |                                                         |
| Chapter 31. |        | access Control List APIs                                |
|             | 31.1   | The Client-Side API                                     |
|             | 31.2   |                                                         |
|             | 31.3   | Extended Naming of Protected Objects                    |
|             | 31.3   | 31.3.1 The ACL Network Interface                        |
| Chapter 32. | The II | O Map API                                               |
| Chapter 33. | DCE A  | Audit Service                                           |
|             | 33.1   | Features of the DCE Audit Service                       |
|             | 33.2   | Components of the DCE Audit Service                     |
|             | 33.3   | DCE Audit Service Concepts                              |
|             |        | 33.3.1 Audit Clients                                    |
|             |        | 33.3.2       Code Point                                 |
|             |        | 33.3.5 Event Class Number                               |
|             |        | 33.3.6 Filters                                          |
|             |        | 33.3.7 Audit Records                                    |
|             | 33.4   | Administration and Programming in DCE Audit             |
|             | 33.4   | 33.4.1 Programmer Tasks                                 |
|             |        | 33.4.2 Administrator Tasks                              |
| Chapter 34. | Using  | the Audit API Functions                                 |
|             | 34.1   | Adding Audit Capability to Distributed Applications     |
|             |        | 34.1.1 Opening the Audit Trail                          |
|             |        | 34.1.2 Initializing the Audit Records                   |
|             |        | 34.1.3 Adding Event-Specific Information                |
|             |        | 34.1.4 Committing an Audit Record                       |
|             |        | 34.1.5 Closing an Audit Trail File                      |
|             | 34.2   | Writing Audit Trail Analysis and Examination Tools      |
|             |        | 34.2.1 Opening an Audit Trail File for Reading          |
|             |        | 34.2.2 Reading the Desired Audit Records into a Buffer  |
|             |        | 34.2.3 Transforming the Audit Record into Readable Text |
|             |        | 34.2.4 Discarding the Audit Record                      |
|             |        | 34.2.5 Closing the Audit Trail File                     |
| Chapter 35. | The Pa | assword Management API                                  |

# OSF DCE Application Development Guide—Core Components

|       | 35.1 | The Client-Side API                       | 35-2   |
|-------|------|-------------------------------------------|--------|
|       | 35.2 | The Password Management Network Interface | 35-4   |
| Índex |      | Ir                                        | ndex-1 |

# LIST OF FIGURES

| Figure 2-1.  | The dced Entry Lists                                              | 2-7   |
|--------------|-------------------------------------------------------------------|-------|
| Figure 2-2.  | Structure of an Entry                                             | 2-7   |
| Figure 2-3.  | Accessing Hostdata                                                | 2-10  |
| Figure 3-1.  | sams and DCE Messages                                             | 3-7   |
| Figure 4-1.  | Serviceability and DCE Applications                               | 4-12  |
| Figure 6-1.  | Work Crew Model                                                   | 6-3   |
| Figure 6-2.  | Pipelining Model                                                  | 6-3   |
| Figure 7-1.  | Thread State Transitions                                          | 7-2   |
| Figure 7-2.  | Only One Thread Can Lock a Mutex                                  | 7-8   |
| Figure 7-3.  | Thread A Waits on Condition Ready, Then Wakes Up and Proceeds     | 7-9   |
| Figure 7-4.  | Thread B Signals Condition Ready                                  | 7-10  |
| Figure 7-5.  | Thread A Wakes Up and Proceeds                                    | 7-11  |
| Figure 7-6.  | Flow with SCHED_FIFO Scheduling                                   | 7-15  |
| Figure 7-7.  | Flow with SCHED_RR Scheduling                                     | 7-15  |
| Figure 7-8.  | Flow with SCHED_OTHER Scheduling                                  | 7-15  |
| Figure 11-1. | The Parts of an RPC Application                                   | 11-4  |
| Figure 11-2. | Marshalling and Unmarshalling Between ASCII and EBCDIC Data       | 11-5  |
| Figure 11-3. | Interrelationships During a Remote Procedure Call                 | 11-6  |
| Figure 11-4. | Generating Stubs                                                  | 11-8  |
| Figure 11-5. | Building a Simple Client and Server                               | 11-9  |
| Figure 11-6. | Role of RPC Interfaces                                            | 11-11 |
| Figure 12-1. | A Binding                                                         | 12-4  |
| Figure 12-2. | Information Used to Identify a Compatible Server                  | 12-7  |
| Figure 12-3. | Client Binding Information Resulting from a Remote Procedure Call | 12-9  |
| Figure 13-1. | Manager Types                                                     | 13-5  |
| Figure 13-2. | Exporting Server Binding Information                              | 13-9  |
| Figure 13-3. | Importing Server Binding Information                              | 13-11 |
| Figure 14-1. | Local Application Thread During a Procedure Call                  | 14-2  |
| Figure 14-2. | Server Application Thread and Multiple Call Threads               | 14-3  |
| Figure 14-3. | Execution Phases of an RPC Thread                                 | 14-3  |
| Figure 14-4. | Concurrent Call Threads Executing in Shared Address Space         | 14-4  |
| Figure 14-5. | Phases of a Cancel in an RPC Thread                               | 14-5  |
| Figure 14-6. | A Multithreaded RPC Application Acting as Both Server and Client  | 14-7  |
|              |                                                                   |       |

| Figure 14-7.  | NSI Attributes                                                        | 1       | 4 | - | - | 1 | 5     |
|---------------|-----------------------------------------------------------------------|---------|---|---|---|---|-------|
| Figure 14-8.  | Parts of a Global Name                                                |         |   |   |   | 1 | 14-17 |
| Figure 14-9.  | Possible Information in a Server Entry                                |         |   |   |   | 1 | 14-19 |
| Figure 14-10. | Possible Mappings of a Group                                          |         |   |   |   | 1 | 14-19 |
| Figure 14-11. | Possible Mappings of a Profile                                        |         |   |   |   | 1 | 14-21 |
| Figure 14-12. | The import_next, lookup_next Search Algorithm in a Single Entry .     | • • • • | • |   |   | 1 | 14-30 |
| Figure 14-13. | Priorities Assigned on Proximity of Members                           |         |   |   |   | 1 | 14-38 |
| Figure 14-14. | Service Model: Interchangeable Instances on Two Hosts                 |         |   |   |   | 1 | 14-40 |
| Figure 14-15. | Service Model: Interchangeable Instances on One Host                  |         |   |   |   | 1 | 14-41 |
| Figure 14-16. | Service Model: Distinct Instances on One Host                         |         |   |   |   | 1 | 14-43 |
| Figure 14-17. | Resource Model: A System-Specific Application                         |         |   |   |   | 1 | 14-46 |
| Figure 14-18. | Resource Model: A Single Server Entry for Each Server                 |         |   |   |   | 1 | 14-48 |
| Figure 14-19. | Resource Model: A Separate Server Entry for Each Object               | •       |   |   |   | 1 | 14-50 |
| Figure 16-1.  | Phases of a Nested RPC Call                                           |         |   |   |   | 1 | 16-32 |
| Figure 16-2.  | Phases of a Nested RPC Call to Client Address Space                   |         |   |   |   | 1 | 16-32 |
| Figure 16-3.  | Steps in Routing Remote Procedure Calls                               |         |   |   |   | 1 | 16-34 |
| Figure 16-4.  | Mapping Information and Corresponding Endpoint Map Elements .         | • • • • | • |   |   | 1 | 16-36 |
| Figure 16-5.  | Decisions for Looking Up an Endpoint                                  |         |   |   |   | 1 | 16-38 |
| Figure 16-6.  | A Request Buffer at Full Capacity                                     | 1       | L | 6 | - | 4 | 1 2   |
| Figure 16-7.  | Stages of Call Routing by a Server Process                            |         |   |   |   | 1 | 16-43 |
| Figure 16-8.  | Decisions for Selecting a Manager                                     | 1       | l | 6 | - | 4 | 1 5   |
| Figure 19-1.  | ISO Format for Time Displays                                          |         |   |   |   |   | 19-2  |
| Figure 19-2.  | Variations to the ISO Time Format                                     | •       |   |   |   |   | 19-3  |
| Figure 19-3.  | Full Syntax for a Relative Time                                       |         |   |   |   |   | 19-4  |
| Figure 19-4.  | Syntax for Representing a Duration                                    | •       | • | • | • | • | 19-5  |
| Figure 19-5.  | DTS API Routines Shown by Functional Grouping                         |         |   |   | • |   | 19-8  |
| Figure 20-1.  | DTS/Time-Provider RPC Calling Sequence                                |         | • | • | • | • | 20-3  |
| Figure 22-1.  | Shared-Secret Authentication and DCE Authorization in Brief $$ . $$ . |         | • | • | • | • | 22-5  |
| Figure 22-2.  | DCE Security and the DCE Application Environment                      |         |   |   |   | 2 | 22-10 |
| Figure 23-1.  | Conventions Used in Authentication Walkthrough Illustrations          |         | • | • | • | • | 23-6  |
| Figure 23-2.  | Client Acquires TGT Using Third-Party Protocol                        | •       |   | • | • | • | 23-9  |
| Figure 23-3.  | Client Acquires TGT Using the DCE Version 1.0 Protocol                | •       |   |   |   | 2 | 23-13 |
| Figure 23-4.  | Client Acquires PTGT                                                  |         |   |   |   | 2 | 23-17 |
| Figure 23-5.  | Client Sets Authentication and Authorization Information              | •       |   |   |   | 2 | 23-19 |
| Figure 23-6.  | Client Principal Makes Application Request                            |         |   |   |   | 2 | 23-21 |
| Figure 23-7.  | Application Server Responds to Client's Request                       |         |   |   |   | 2 | 23-22 |
| Figure 24-1.  | Derivation of ACL Defaults                                            |         |   |   |   |   | 24-2  |
|               |                                                                       |         |   |   |   |   |       |

| Figure 28    | 3-1. The sec_attr_schema_entry_t Data Type | ••••• | ••••• | 28-10 |
|--------------|--------------------------------------------|-------|-------|-------|
| Figure 28-2. | The sec_attr_t Data Type                   |       |       | 28-15 |
| Figure 28-3. | The sec_attr_bind_info_t Data Type         | 2 8   | 3 -   | 2 1   |
| Figure 31-1. | ACL Program Interfaces                     |       |       | 31-2  |
| Figure 31-2. | Protection with Extended Naming            |       |       | 31-5  |
| Figure 33-1. | Event Number Formats                       |       |       | 33-4  |
| Figure 33-2. | Overview of the DCE Audit Service          | 3     | 3 -   | 1 0   |
| Figure 35-1. | Use of Password Management Facility APIs   |       |       | 35-1  |

#### LIST OF TABLES

| TABLE 2-1.  | API Routines for Remote Server Management     | • | • | • | • | • | 2-19  |
|-------------|-----------------------------------------------|---|---|---|---|---|-------|
| TABLE 4-1.  | Serviceability Message Severities             |   |   |   |   |   | 4-21  |
| TABLE 4-2.  | Serviceability Message Processing Specifiers  | • | • |   |   |   | 4-26  |
| TABLE 4-3.  | Remote Operations by Application Servers      | • |   | • |   |   | 4-39  |
| TABLE 7-1.  | Sample Thread Proprities                      | • |   |   |   |   | 7-15  |
| TABLE 8-1.  | Signals for Which Handlers Are Not Provided   | • | • |   |   |   | 8-7   |
| TABLE 9-1.  | DCE Threads Exceptions                        | • |   |   |   |   | 9-9   |
| TABLE 11-1. | Basic Tasks of an RPC Application             |   |   |   |   |   | 11-3  |
| TABLE 12-1. | Execution Semantics for DCE RPC Calls         |   |   |   |   |   | 12-12 |
| TABLE 13-1. | Basic Runtime Routines                        | • |   |   |   |   | 13-3  |
| TABLE 14-1. | NSI next Operations                           |   |   |   |   |   | 14-26 |
| TABLE 15-1. | Tasks of an Internationalized RPC Application | • | • |   |   |   | 15-3  |
| TABLE 17-1. | IDL Attributes                                |   | • |   | • |   | 17-7  |
| TABLE 17-2. | Base Data Type Specifiers                     |   |   |   |   |   | 17-16 |
| TABLE 18-1. | Summary of the ACF Attributes                 |   |   |   |   |   | 18-29 |
| TABLE 19-1. | Absolute Time Structures                      |   |   |   |   |   | 19-6  |
| TABLE 19-2. | Relative Time Structures                      |   |   |   |   |   | 19-6  |
| TABLE 25-1. | Credential Types                              |   | • |   |   |   | 25-1  |
| TABLE 28-1. | Encodings and Required Data Types             |   | 2 | 8 | - |   | 1 1   |

# **Chapter 1. Introduction to DCE Facilities**

By now you are aware that DCE consists of a number of major components, each of which addresses some necessary aspect of distributed computing: DCE Threads make programs more efficient by allowing parallel execution of portions of code, remote procedure calls (RPCs) hide network details from applications, the DCE Time Service gives consistent time to widely scattered cells and hosts, the DCE Security Service gives programs assurances that users and other programs are who they say they are and that they are authorized to do what they are supposed to do, and the DCE Directory Service helps clients find servers and other resources. For most applications, a DCE component is not used by itself, but the components all work together to create a very useful and powerful environment.

The more you understand DCE and its components, the more you'll realize that a strict division by component is not always clear. The document set for DCE is organized by component mostly for the convenience of people trying to explain and understand DCE, but applications often contain a blend of aspects of all the components. This is why it often seems like the information you need to do your work is scattered across many chapters or volumes, and why advanced or unusual features seem to be described alongside basic or typical tasks. DCE also has some special facilities that just do not fit neatly into any one discussion of a DCE component, and these are the facilities we describe in this first part of the

You should read the

prior to using the DCE facilities described here, and you may want to skip to other parts of this guide before learning details about the DCE facilities.

Most DCE facilities are already used by one or more major components of DCE to accomplish some feature they require; others are standalone facilities intended to make developing distributed applications easier. These facilities are described separately here so that you can use them for your own applications too. The DCE facilities include the following:

#### · Host Services

Host services give remote access to several kinds of data and functionality with respect to each DCE host and its servers. Each host runs a DCE host daemon (**dced**) as the interface to the host services. In many cases, **dced** automatically maintains the data and performs the functions. Some of the data that you can access (and maintain) remotely includes the host name, the host's cell name, configuration and execution

data for all servers on the host, and a database of endpoints (server addresses) through which running servers can be contacted. Some of the functions that you can remotely perform include starting and stopping servers.

#### • Application Message Service

This service provides a convenient way to manage readable character strings of information that are usually displayed to application users. The service uses message catalogs to maintain message text and explanations separate from the program so that language, cultural, or other site-specific issues are easily managed for applications. The message text can also be in memory during program execution for more efficient programs.

#### Serviceability

Serviceability is another kind of message text service with functionality beyond just the display of general-purpose text. Serviceability is typically used for message text about a server's activity. Messages can be displayed through standard output or standard error, or they can be routed to log files. The serviceability facility maintains message text in catalogs (or memory) just as the application message service does; but, in addition to the text and its explanation, additional attributes specify subcomponents (program modules), message severity, the action users or programs should take, and the debug level.

#### Backing Store Database Service

You use a backing store to maintain typed data between invocations of applications. For example, you could store application-specific configuration data in a backing store, and then, when the application restarts, it could read the previous configuration from the backing store. Data is stored and retreived by a Universal Unique Identifier (UUID) or character string key, and each record (or data item) may have a standard header if you wish.

As DCE has developed and improved, useful facilities such as serviceability have been added to make DCE easier and more useful. For example, serviceability makes a distributed application much easier to develop. With it, you can log and distinguish debug messages from complex applications involving multiple clients, servers, and threads. Although the major components are required to make DCE work, this kind of facility is not required.

Some solutions developed to implement a major component's feature can also prove useful to your applications. For example, the security component must have a way to maintain access control lists (ACLs). While the backing store was developed to handle this kind of task, you can use this facility to store your own application-specific data across invocations.

This first part of the

describes how you might put these useful facilities to work in your applications.

# **Chapter 2. DCE Host Services**

Every DCE host must maintain certain kinds of data about itself and the servers it provides. For example, each host stores configuration data about its DCE environment, and it also stores data about servers registered and running on the host. In addition, each host needs some services to not only manage this data but also to administer the host and DCE servers. For example, a service that can start and stop specific servers has obvious value. The DCE host services consist of the following:

#### Endpoint Mapper

The endpoint mapper service enables a client to find servers on a particular host and the services and objects provided by those services. This service maintains on each host an endpoint map that contains a mapping of port addresses (endpoints) to servers, the services servers provide, and the objects servers manage.

#### Hostdata Management

The hostdata management service stores and controls access to such data as the host's cell name, the host name, and the cell alias names, among other things.

#### • Server Management

The server management service can start and stop specified servers on a host, enable or disable specific services provided by a server, and manage configuration and execution data about these servers.

#### Security Validation

The security validation service maintains a login context for the host's identity of itself, maintains the host principal's keys, and ensures applications (especially login programs) that the DCE security daemon (**secd**) is genuine.

#### • Key Table Management

A server uses private keys for its security instead of human-entered passwords. The key table management service can be used to manage the keys stored in key tables on a server's host.

Of course, in a distributed environment, these data and services must be easily yet securely accessible from other hosts. The DCE host daemon (**dced**) is a continuously running program on each host that provides access to the host services either locally on that host or remotely from another host.

# 2.1 Types of Applications

Although applications may need some aspect of these host services (control over which services are enabled for a particular server, for example), typical servers do not have to do any special coding for them. This reduces the size and complexity of server code and keeps the details of administration out of applications. It also removes the burden of server administration so you can concentrate on the application's business functionality.

System administrators will appreciate this development model too because it is unlikely that many servers implementing their own administrative mechanisms will all behave in the same manner. Administrators commonly use the DCE control program, dcecp, to access the host services (via dced) of any host in their distributed environment (provided the user has the appropriate permissions). The DCE control program also uses a script language for more sophisticated administration. See the

for more on using **deecp** to access the host services.

Although **deecp** commands offer an administrator a great deal of control over DCE hosts and servers, a set of APIs are also supplied for application developers who need to access the DCE host services from an application rather than from scripts or the operating system's command line.

Typical business applications do not use the APIs of these services, but a *management application* might. A management application is a client or server that manages other servers or some aspect of the distributed environment. (The **dced** program is itself a management application that is built into DCE.) Some other types of applications that might use these API include

- Applications that control other servers for load balancing or server redundancy.
- An application that uses a graphical user interface (GUI) instead of the command-line interface provided by **dcecp**.
- An application that needs to monitor a server's current state. For example, an
  application may need to make sure a particular server or one of its services is
  available.

# 2.2 Issues of Distributed Applications

The most important aspect of **dced** is that it gives system administrators the ability to remotely manage services, servers, endpoints, and even objects on any host in DCE. This eliminates the frustrating and tedious task of logging into many different hosts to

manage them. This also allows for scalability because it is impractical to manage a large system by logging into all its hosts.

The features of **dced** are greatly enhanced when used remotely. Of course, an administrator can use **dced** to locally manage a host's services, but **dced**'s real power is in remotely managing system and application server configurations, key tables, server startup, login configurations, and cell information.

Security becomes a major issue when it comes to remote services. With the power of **dced**'s services and **dcecp**, it is important that only authorized principals can use them. The **dced** program controls access to its various objects by using ACLs. Server keys are security-sensitive data that must be seldom transmitted over the network. All key table data is encrypted when it is transmitted for secure remote key table management.

Finally, the remote capabilities of **dced** give you real-time status of processes and services in DCE.

# 2.3 Managing a Host's Endpoint Map

Each DCE host has an endpoint map that contains a mapping of servers to endpoints. Each endpoint map server entry is associated with an array of services (interfaces) provided by the server, and each service is associated with an array of objects supported by the service.

When a typical server calls the **dce\_server\_register()** routine, the RPC runtime generates the endpoints on which the server will listen for calls and then uses **dced**'s endpoint mapper service of the local host to register the endpoints. Later, when a typical client makes a remote procedure call, its RPC runtime uses the server host's endpoint mapper service to find the server. When the typical server shuts down, it calls the **dce\_server\_unregister()** routine to remove its endpoints from the endpoint map so that clients do not later try to bind to it.

Applications can also use the lower-level **rpc\_ep\_register()** and associated RPC routines. Since the endpoint map is essential for RPCs to work, endpoints are fully described in Chapter 12 and the endpoint map structure is described with respect to routing of RPCs in Chapter 16.

The endpoint map is for the most part maintained automatically by **dced**. For example, it periodically removes "stale" endpoints so that the RPC runtime will not try to complete a binding for a client to a server that is no longer running. However, administrative applications may find it necessary to peruse a remote endpoint map and even remove specific endpoints from a local host's endpoint map.

To read the elements of a remote endpoint map, applications use a loop with the set of routines rpc\_mgmt\_ep\_elt\_inq\_begin(), rpc\_mgmt\_ep\_elt\_inq\_next(), and rpc\_mgmt\_ep\_elt\_inq\_done(). The inquiry can return all elements until the list is exausted, or the inquiry can be restricted to return elements for the following:

- Elements matching an interface identifier (UUID and version number)
- Elements matching an object UUID

• Elements matching both an interface identifier and object UUID

Administrators can manage the endpoint map by using dcecp with the endpoint object.

You can use the **dced\_server\_disable\_if()** routine to mark as disabled all the endpoints for a specific interface. This will prevent any new RPCs with partial bindings from binding to the server for this interface, but not prevent clients from using the interface if they already have a full binding with these endpoints. You can use the **dced\_server\_enable\_if()** routine to reenable previously disabled interfaces. In an extreme situation, you could permanently remove endpoints directly from the local endpoint map by calling the **rpc\_mgmt\_ep\_unregister()** routine. This function cannot be done remotely for security reasons.

# 2.4 Binding to dced's Services

When you write a program that uses a host service, you begin by creating a **dced** binding to the service on a particular host. Bindings are relationships between clients and servers that allow them to communicate. A **dced** binding is a specific kind of binding that not only gives your application a binding to the **dced** server but also associates the binding with a specific host service on that server. <sup>1</sup>

In general, an application follows these basic steps to use a host service:

- Establish a binding to the service on the desired host. For example, your application can establish a binding to the host data management service on another host.
- 2. Obtain one or more **dced** entries for that service. For example, your application can obtain the **hostdata** entry that identifies the host's cell name, among other things. This step is valid for the following services:
  - hostdata management
  - · server management
  - key table management

Depending on the service and function desired, this step may or may not be necessary. For example, the security validation service does not store data, so **dced** maintains no entries for this service.

Applications must establish a binding to each host service used. However, the endpoint mapper service uses a
different binding mechanism and API from the other host services. This is due to the fact that the endpoint mapper
service already existed within the very large RPC API in earlier versions of DCE, prior to the development of
dced.

- 3. Access (read or write) the actual data for the entries obtained or peform other functions appropriate for the service. For example, if your application reads the hostdata management service's cell name entry, the API accesses dced which may actually read the data from a file. For another example, if your application established a binding to the security validation service, it could validate the security daemon.
- 4. Release the resources obtained in step 2.
- 5. Free the binding established in step 1.

Applications bind to a host service by using the **dced\_binding\_create()** or **dced\_binding\_from\_rpc\_binding()** routine. The first routine establishes a **dced** binding to a service on a host specified in a service name, and the second routine establishes a **dced** binding to a service on a host for which the application already has a binding. Both of the routines return a **dced** binding handle of type **dced\_binding\_handle\_t**, which is used as an input parameter to all other **dced** API routines.

## 2.4.1 HostService Naming in Applications

Applications include a host service name as input to the **dced** binding routine **dced\_binding\_create()**. A host service name is a string that may include a host name, or a cell and host name. The following key words in the host service name refer to a specific DCE host service:

**hostdata** Refers to configuration data of the hostdata management service.

srvrconf Refers to the static server configuration portion of the server

management service. This refers to the management of a DCE-installed

server.

srvrexec Refers to the dynamic server execution portion of the server

management service. This refers to the management of a running DCE-

installed server.

**secval** Refers to the security validation service.

**keytab** Refers to the private key data of the key table management service.

The following examples show service names and the locations of the hosts in the namespace:

service The host is local, the same as the application's.

service@hosts/host

The host is in the local namespace.

**/.:/hosts/host/config/**service

The complete specification for *service* @**hosts**/*host* where the host is in the local namespace.

/.../cell/hosts/host/config/service

The host is in the global namespace.

Since the **dced\_binding\_from\_rpc\_binding()** routine already knows which host to bind to from an RPC binding input parameter, it uses one of the global variables defined for each service (instead of a string) to specify which **dced** service to use.

## **2.4.2** The dced Programs Maintains Entry Lists

One **dced** service's data is very different from another's (for example, server configuration data versus key table data), but you manipulate the data in a similar way. This is because it is a simpler and more efficient design to implement a few API routines that can handle more than one kind of data rather than many routines that do essentially the same thing but on a different service's data. An added benefit is a flexible API that can handle your own application's data and new kinds of DCE data in the future.

To separate the actual data from the API implementation, a **dced** service maintains a list of all data items in an *entry list*. Entry lists contain *entries* that describe the name and location of each item of data, but they do not contain the actual data. With this mechanism, **dced** can obtain and manipulate data very efficiently, without concern for the implementation and location of the actual data. It also supports well the model that administrators commonly need when accessing data: scan a list, select an item, and use the data.

The **dced** program maintains entry lists for the **hostdata**, **srvrconf**, **srvrexec**, and **keytab** services. The **secval** service does not need an entry list because it does not maintain any data, but functions are performed to set its state.

There is a special relationship between **srvrconf** and **srvrexec** entries. In order for **dced** to control the start of a server, the server must have a **srvrconf** entry associated with server configuration data. When **dced** starts a server, it generates from the **srvrconf** entry and data a **srvrexec** entry and associates the new entry with the running server's state.

Figure 2-1 shows the entry lists maintained by **dced**.

**Figure 2-1.** The dced Entry Lists

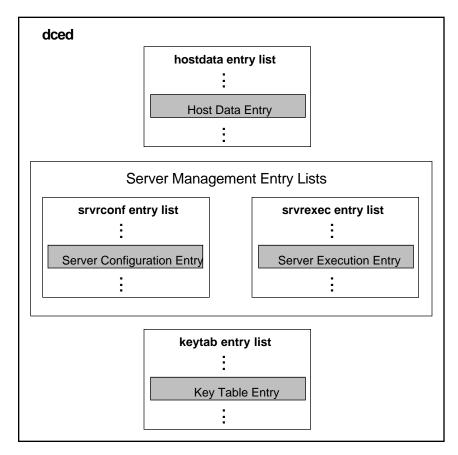

Although an entry can be associated with many different kinds of data items, all entries have the same structure, shown in Figure 2-2.

Figure 2-2. Structure of an Entry

Entry UUID, Name, Description, Storage Tag

Each entry is a **dced\_entry\_t** data structure. Each member of this data structure is described as follows:

id An entry UUID is necessary to uniquely identify the data item.

Some data items have well-known UUIDs (the same UUID for the

particular item on all hosts). The data type is  $uuid_t$ .

**name** Each data item is identified with a name, to which applications refer.

The name need only be unique within an entry list because the entry UUID guarantees the entry's uniqueness. Some item names are well-known and defined in header files. The data type is

dced\_string\_t.

**description** This is a human-readable description of the data item. Its data type

is dced\_string\_t.

storage\_tag

The storage tag locates the actual data. Each service *knows* how to interpret this tag to find the data. For example, some data is stored in a file, the name of which is contained in the storage tag. Other data is stored in memory and the storage tag contains a pointer to the memory location. The data type is **dced\_string\_t**.

# 2.4.3 Reading All of a Host Service's Data

Suppose you want to display host service data in an application that has a graphical user interface. The **deecp** commands may not be adequate to display data for this application. The following example shows how to obtain the entire set of data for each host service:

```
dced_binding_handle_t dced_bh;
dced_string_t
                       host_service;
void
                       *data_list;
unsigned32
                     count;
dced_service_type_t service_type;
error_status_t
                       status;
while(user_selects(&host_service, &service_type)){
                                                    /*application specific*/
    dced binding create(host service,
                     dced_c_binding_syntax_default,
                    &dced bh,
                     &status);
    if(status == error_status_ok) {
        dced_object_read_all(dced_bh, &count, &data_list, &status);
        if(status == error_status_ok) {
            display(service_type, count, data_list); /*application specific*/
            dced_objects_release(dced_bh, count, data_list, &status);
        dced binding free ( dced bh, &status);
    }
```

#### user\_selects()

This is an example of an application-specific routine that constructs the complete service name from host and service name information. Data is stored and retrievable for the **hostdata**, **srvrconf**, **srvrexecD**, and **keytab** services. No data is stored for the **secval** service.

#### dced\_binding\_create()

Output from the **dced\_binding\_create** routine includes a **dced** binding handle whose data type is **dced\_binding\_handle\_t**. If an application already has an RPC binding handle to a server on the host desired, it can use the **dced\_binding\_from\_rpc\_binding()** routine to bind to **dced** and one of its host services on that host. (Applications also use these routines to bind to the **secval** service to perform other functions.)

#### dced\_object\_read\_all()

Applications use the **dced object read all()** routine to read data for all

the objects in an entry list. The output includes the address of an allocated buffer of data and a count of the number of objects the buffer contains. The data type in the buffer depends on the service used.

#### display()

This is an application-specific routine that displays the data. Before the data is displayed, it must be interpreted depending on the service. The **hostdata** data is an array of **sec\_attr\_t** data structures, the **srvrconf** and **srvrexec** data are arrays of **server\_t** structures, and the **keytab** data is an array of **dced\_key\_list\_t** structures. The following code fragments show the data type for each service:

```
void display(
dced_service_type_t service_type, /* dced service type */
                 count, /* count of the number of data items */
int.
void
                   *data)
                                /* obtained from dced_object_read{_all}() */
   sec_attr_t
                          *host_data;
   server_t
                             *servers;
   dced_key_list_t
                          *keytab_data;
   switch(service_type) {
    case dced_e_service_type_hostdata:
       host_data = (sec_attr_t *)data;
    case dced_e_service_type_srvrconf:
       servers = (server_t *)data;
    case dced_e_service_type_srvrexec:
       servers = (server_t *)data;
    case dced_e_service_type_keytab:
       keytab_data = (dced_key_list_t *)data;
    default:
       /* No other dced service types have data to read. */
       break;
    }
    return;
```

## dced\_objects\_release()

Each call to the **dced\_object\_read\_all()** routine requires a corresponding call to **dced\_objects\_release()** to release the resources allocated.

## dced\_binding\_free()

Each call to the **dced\_binding\_create()** routine requires a corresponding call to **dced\_binding\_free()** to release the resources for the binding allocated.

# 2.4.4 Managing Individual dced Entries

Figure 2-3 shows examples of individual **dced** entries and the locations of associated data. The data item name or its UUID is used to find an entry, and then the storage tag is used to find the data.

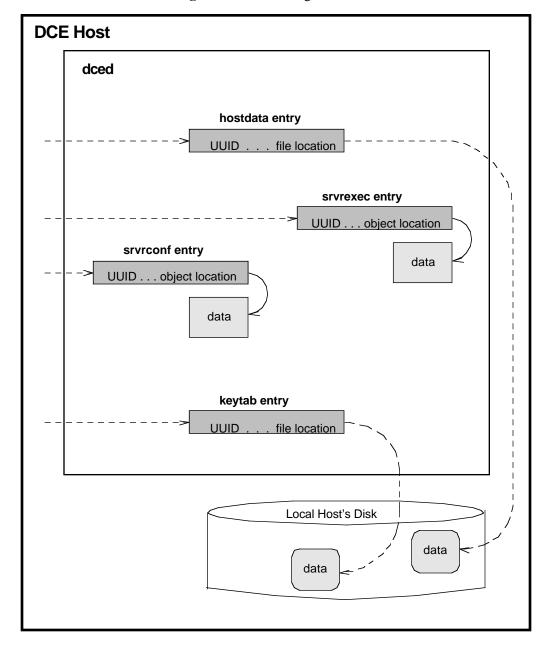

Figure 2-3. Accessing Hostdata

The data for each **hostdata** item is stored in a file on disk. The **dced** program uses the UUID to find the entry in the **hostdata** entry list. The entry's storage tag is then used to find the data. For **hostdata**, the tag contains a filename in OSF's reference implementation. The data returned for one entry is an array of strings in a **sec\_attr\_t** 

structure.

The server management data is stored in memory. The **dced** program uses UUIDs (maintained in the entry lists by **dced**) to find an entry. The location of the data in memory is indicated by the storage tag. The data returned for one entry is a structure of server data (**server\_t**). All data for the **srvrconf** and **srvrexec** entries are accessed from memory for fast retrieval, but the **srvrconf** data is also stored on disk for use when a host needs to reboot.

Each **keytab** entry stores its data in a file on disk. However, like the server management entries, the **keytab** entries use server names and corresponding UUIDs (maintained by **dced**) to identify each entry. The storage tag contains the name of the key table file. The data returned for one entry is a list of keys of type **dced\_key\_list\_t**.

The following example shows how to obtain and manage individual entries for the **hostdata**, **srvrconf**, **srvrexec**, or **keytab** services:

```
handle_t
                        rpc_bh;
dced_binding_handle_t dced_bh;
dced_entry_list_t
                        entries;
unsigned32
dced_service_type_t
                        service_type;
                        *data;
void
error_status_t
                        status;
dced_binding_from_rpc_binding(service_type, rpc_bh, &dced_bh, &status);
if(status != error_status_ok)
    return;
dced_list_get(dced_bh, &entries, &status);
if(status == error_status_ok) {
    for(i=0; i<entries.count; i++) {</pre>
        if( select_entry(entries.list[i].name) ) {/* application specific */
            dced_object_read(dced_bh, &(entries.list[i].id), &data, &status);
            if(status == error_status_ok) {
                display(service_type, 1, &data); /* application specific */
                dced_objects_release(dced_bh, 1, data, &status);
            }
    dced list release(dced bh, &entries, &status);
dced_binding_free(dced_bh, &status);
```

Each routine is described as follows:

### dced\_binding\_from\_rpc\_binding()

The **dced\_binding\_from\_rpc\_binding()** routine returns a **dced** binding handle whose data type is **dced\_binding\_handle\_t**. This binding handle is used in all subsequent **dced** API routines to access the service. The host is determined from the RPC binding handle,  $rpc\_bh$ , and the  $service\_type$  is selected from the following list:

- dced\_e\_service\_type\_hostdata
- dced\_e\_service\_type\_srvrconf
- dced\_e\_service\_type\_srvrexec
- dced\_e\_service\_type\_keytab

### dced\_list\_get()

Applications use the **dced\_list\_get()** routine to get a service's entire list of names. Using the **dced\_list\_get()** routine gives your application great flexibility when manipulating entries in an entry list. If you prefer, your application can use the **dced\_entry\_cursor\_initialize()**, **dced\_entry\_get\_next()**, and **dced\_entry\_cursor\_release()** set of routines to obtain individual entries, one at a time.

### select\_entry( )

This is an application-specific routine that selects which entry to use based on the entry name.

### dced\_object\_read()

The default attribute for **dced\_object\_read()** is to return an array of strings. The **hostdata** and **keytab** services have other "read" routines that allow you to specify binary data.

### display()

This is an example of an application-specific routine that simply displays the server configuration data read. Depending on the service, a different data structure is used. For the **hostdata** service, a **sec\_attr\_t** is used. For the **srvrconf** and **srvrexec** services **server\_t** structures are used. For the **keytab** service, a **dced\_key\_list\_t** structure is used.

### dced\_objects\_release()

After your application is finished with the data read with the **dced\_object\_read()** routine, free the buffer of allocated data by using the **dced\_objects\_release()** routine.

### dced\_list\_release()

Each call to the **dced\_list\_get()** routine requires a corresponding call to **dced\_list\_release()** to release the resources allocated for the entry list.

#### dced\_binding\_free( )

Each call to the **dced\_binding\_from\_rpc\_binding()** routine requires a corresponding call to **dced\_binding\_free()** to release the resources of the allocated binding.

# 2.5 Managing Hostdata on a Remote Host

Administrators typically use the **deecp hostdata** object to remotely manage the data of the **hostdata** service. However, application developers can use the **deed** API for their own management applications or if **deecp** does not handle a task in the desired way, such as for a browser of hostdata that uses a graphical user interface.

## 2.5.1 Kinds of Hostdata Stored

Each **hostdata** item is stored in a file, and **dced** has a UUID associated with each. The standard data items include the following well-known names:

**cell\_name** The name of the cell to which your host belongs is stored.

**cell\_aliases** When the cell name changes, the old names are designated as

cell aliases.

**dce\_cf.db** The DCE configuration data file is stored.

**host\_name** The host name is stored.

**pe\_site** The location of the security server is stored.

post\_processors The post\_processors file contains UUID-program pairs for

which the UUIDs represent other **hostdata** items. If changes occur to an associated **hostdata** item, the system runs the

program.

**svc\_routing** The default routing file for serviceability messages is stored.

Depending on your DCE provider, additional items may exist. In addition to the well-known **hostdata** items, applications can also add their own. The well-known **hostdata** items have well-known UUIDs defined in the file /usr/include/dce/dced\_data.h, but you can use the dced\_inq\_uuid() routine to obtain any UUID associated with any name known to dced.

# 2.5.2 AddingNew Hostdata

In addition to modifying existing hostdata, you can add your own data by using the hostdata API. For example, suppose you want to add a printer to a host and make the configuration file part of that host's **dced** data. The following example shows how to do this:

dced\_binding\_handle\_t dced\_bh;
error\_status\_t status;
dced\_entry\_t entry;
dced\_attr\_list\_t data;

```
int
                         num_attr, str_size;
sec_attr_enc_str_array_t *attr_array;
dced_binding_create(dced_c_service_hostdata,
                 dced_c_binding_syntax_default,
                 &dced_bh,
                 &status);
/*Create Entry Data */
uuid_create(&(entry.id), &status);
entry.name = (dced_string_t)("NEWERprinter");
entry.description = (dced string t)("Configuration for a new printer.");
entry.storage_tag = (dced_string_t)("/etc/NEWprinter");
/* Create the Attributes, one for this example */
data.count = 1;
num attr = 1;
data.list = (sec_attr_t *)malloc( data.count * sizeof(sec_attr_t) );
(data.list)->attr_id = dced_g_uuid_fileattr;
(data.list)->attr_value.attr_encoding = sec_attr_enc_printstring_array;
str_size = sizeof(sec_attr_enc_str_array_t) +
                     num_attr * sizeof(sec_attr_enc_printstring_p_t);
attr_array = (sec_attr_enc_str_array_t *)malloc(str_size);
(data.list)->attr_value.tagged_union.string_array = attr_array;
attr_array->num_strings = num_attr;
attr_array->strings[0] = (dced_string_t)("New printer configuration data");
dced_hostdata_create(dced_bh, &entry, &data, &status);
dced_binding_free( dced_bh, &status);
```

The description of this example is as follows:

### dced\_binding\_create()

This routine creates a **dced** binding to a **dced** service. The binding handle created is used in all subsequent calls to appropriate **dced** API routines. By using the **dced\_c\_server\_hostdata** value for the first parameter, we are using the **hostdata** service on the local host.

### Create Entry Data

Prior to creating a **hostdata** entry, we have to set its values. These include the name and UUID that **dced** will use to identify the new data, a description of the entry, and a filename with the full pathname of where the actual data will reside.

#### Create the Attributes

The data stored is of type **sec\_attr\_t**. This data type is a very flexible one that can store many different kinds of data. In this example, we set the file to have one attribute, printable string information. This example has only one string of data. You can also establish binary data for the file.

#### dced\_hostdata\_create()

This routine takes the binding handle, entry, and new data as input; it creates the file with the new data and returns a status code.

If the printer configuration file already exists on the host, but you want to now make it accessible to **dced**, use the **dce entry add()** routine

instead of dced\_hostdata\_create().

### dced\_binding\_free( )

Each call to the **dced\_binding\_create()** routine requires a corresponding call to **dced\_binding\_free()** to release the binding resources allocated.

Use the **dced\_hostdata\_delete()** routine to delete application-specific **hostdata** items and their entries. For example, the printer installed in the example is easily removed with this routine. If you are only taking the printer out of service for a short time, use the **dced\_entry\_remove()** routine to remove the **dced** entry but not the data file itself. When the printer is later ready again, use the **dced\_entry\_add()** routine to reinstall it.

Do not delete the well-known **hostdata** items or remove their entries.

## 2.5.3 Modifying Hostdata

Changing hostdata cannot only change the way the host works but it also affects other files and processes on the host. Therefore, care should be taken when changing hostdata. Deleting the well-known **hostdata** entries can cause even more serious operational problems for the host.

The current as well as earlier versions of DCE provide configuration routines that use a **dce\_cf.db** file for data. When hostdata changes, **dced** also makes the appropriate changes to this file so that the **dce\_cf\*** routines continue to work correctly. This is one reason the **hostdata** items are established as well-known names with well-known UUIDs so that **dced** knows which values to monitor.

Management applications use the **dced\_hostdata\_read()** routine to obtain the data for an entry referred to by an entry UUID. To modify an entry's actual data, applications use the **dced\_hostdata\_write()** routine. This routine replaces the old data with the new data for the **hostdata** entry represented by the entry UUID. The **hostdata** entry must already exist because this routine will not create it. Use the **dced\_hostdata\_create()** routine to create new **hostdata** entries.

# 2.5.4 Running Programs Automatically When Hostdata Changes

The following example shows how to use the **post\_processors** feature of the well-known hostdata to cause **dced** to automatically run a program if another **hostdata** entry changes. In this example, the **post\_processors** file is read, and data is added for the **NEWERprinter hostdata** entry created in an earlier example. The data is placed in a **dced\_attr\_list\_t** structure and written back to the **post\_processors hostdata** entry.

```
dced_binding_handle_t dced_bh;
uuid_t entry_uuid;
sec_attr_t *data_ptr;
error_status_t status;
int i, num_strings, str_size;
```

```
sec_attr_enc_str_array_t *attr_array;
unsigned_char_t *string_uuid, temp_string[200];
dced_attr_list_t
                     attr_list;
dced_binding_create(dced_c_service_hostdata,
                 dced c binding syntax default,
                 &dced bh,
                 &status);
dced_hostdata_read(dced_bh,
                   &dced_g_uuid_hostdata_post_proc,
                   &dced_g_uuid_fileattr,
                   &data_ptr,
                   &status);
/* Create New Array and Copy Old Data into it */
num strings = data ptr->attr value.tagged union.string array->num strings + 1;
str_size = sizeof(sec_attr_enc_str_array_t) +
                      num_strings * sizeof(sec_attr_enc_printstring_p_t);
attr_array = (sec_attr_enc_str_array_t *)malloc(str_size);
attr_array->num_strings = num_strings;
for(i=0; i<(num_strings-1); i++) {</pre>
    attr_array->strings[i] =
        data_ptr->attr_value.tagged_union.string_array->strings[i];
dced_inq_id(dced_bh, "NEWERprinter", &entry_uuid, &status);
uuid_to_string(&entry_uuid, &string_uuid, &status);
sprintf(temp_string, "%s %s", string_uuid, "/path/and/program/to/run");
attr_array->strings[num_strings-1] = (dced_string_t)(temp_string);
data_ptr->attr_value.tagged_union.string_array = attr_array;
attr_list.count = 1;
attr_list.list = (sec_attr_t *)malloc(attr_list.count * sizeof(sec_attr_t));
attr_list.list = data_ptr;
dced_hostdata_write(dced_bh,
                    &dced_g_uuid_hostdata_post_proc,
                    &attr_list,
                    &status);
dced_objects_release(dced_bh, 1, (void*)(data_ptr), &status);
dced_binding_free(dced_bh, &status);
```

The description of this example is as follows:

#### dced binding create()

This routine creates a **dced** binding to the **hostdata** service on a specified host. The binding handle created is used in all subsequent calls to appropriate **dced** API routines. The **dced\_c\_service\_hostdata** argument is a constant string that is the well-known name of the **hostdata** service. When this string is used by itself, it refers to the service on the local host.

#### dced hostdata read()

This routine reads the **hostdata** item referred to by the entry UUID. In this example, the global variable **dced\_g\_uuid\_hostdata\_post\_proc** represents the UUID for the well-known **post\_processors** file. The second parameter specifies an attribute for the data. Attributes describe

how the data is to be interpreted. In this example, we know the data to be read is plain text, so we use the global variable **dced\_g\_uuid\_fileattr** to specify plain text rather than binary data (**dced\_g\_uuid\_binfileattr**).

### Create a New Array

The next few lines copy the existing array of print strings into a new array that has additional space allocated for the new data.

### dced\_inq\_id()

This routine acquires the UUID **dced** that maintains for a known entry name. In this example, we need the UUID for the **NEWERprinter hostdata** entry so that it can be included in the data stored back in the **post processors** file.

### uuid\_to\_string( )

This routine returns the string representation of a UUID. Each line in the **post\_processors** file contains a string UUID and a program name for **dced** to run if the **hostdata** entry referred to by the UUID changes. The next few lines create a new string containing the string UUID and a program name, adds the new string to the new array, and reassigns the new array to the old data pointer.

### dced\_hostdata\_write( )

Since hostdata could have more than one attribute associated with each entry, the data must be inserted in an attribute list data structure before the **dced\_hostdata\_write()** routine is called. In the case of the well-known **post\_processors hostdata** object, the attribute is for a plain text file. The **dced\_hostdata\_write()** routine replaces the old data with the new data for the **hostdata** entry represented by the entry UUID.

#### dced\_objects\_release()

Each call to the **dced\_hostdata\_read()** routine requires a corresponding call to **dced\_objects\_release()** to release the resources allocated.

### dced\_binding\_free( )

Each call to the **dced\_binding\_create()** routine requires a corresponding call to **dced\_binding\_free()** to release the resources allocated.

The **post\_processors** data for this **dced** now contains an additional string with a UUID and program name. If the **hostdata** item represented by the UUID for **NEWERprinter** is changed, **dced** automatically runs the program.

# 2.6 Controlling Servers Remotely

Both applications developers and system administrators may want servers to have certain support services and control functionality. For example, servers may need mechanisms to store operational data, and they may need to start or stop in various ways. The **dced** program provides these support and control mechanisms for servers.

Servers are typically configured by an administrator using the **deecp server** object in a script after the server is installed on the host. In addition to configuring the server, this script would commonly include other tasks like create an account and assign a principal name for the server, modify the ACLs and key table files (keytabs) to control access to the server and its resources, and export the server binding information to the Cell Directory Service (CDS) so that clients can find a server that will start dynamically later.

After a server is configured, whether it runs as a persistent daemon or an on-demand (dynamic) process, administrators would again use **deecp** if they need to control or modify its behavior. Although server management is typically an administrator's task, you may want a management application to perform these tasks, including the following:

- Configure a server to describe how it can be invoked
- Start a server based on configuration data
- Stop a running server
- Disable a specific service provided by a running server
- Enable a specific service for a running server
- Modify a server's configuration
- Delete a server's configuration, effectively removing the server from dced's control

## 2.6.1 Two States of Server Management: Configuration and Execution

If all servers ran as persistent processes, **dced** could maintain data about each server in a single (albeit complex) data structure. However, due to the fact that some servers may run on demand, it is a more flexible design to have two sets of data: one that describes the default configuration to start the server, and one that describes the executing (running) server. Earlier in this chapter when we described **dced** service naming, we defined **srvrconf** and **srvrexec** objects to name the two portions of the server management service.

Table 2-1 lists the routines that applications can use to control servers. It also shows the valid object names to use when establishing a **dced** binding prior to using the routine.

**TABLE 2-1.** API Routines for Remote Server Management

| API Routine                      | Service Name for Binding |
|----------------------------------|--------------------------|
| dced_server_create( )            | srvrconf                 |
| dced_server_start( )             | srvrconf                 |
| dced_server_disable_if( )        | srvrexec                 |
| dced_server_enable_if( )         | srvrexec                 |
| dced_server_stop()               | srvrexec                 |
| dced_object_read()               | srvrexec or srvrconf     |
| dced_object_read_all( )          | srvrexec or srvrconf     |
| dced_server_modify_attributes( ) | srvrconf                 |
| dced_server_delete( )            | srvrconf                 |

## 2.6.2 Configuring Servers

Although administrators commonly use **dcecp** to configure servers remotely, management applications can use **dced** API routines to configure a new server remotely by creating server configuration data, changing a remote server's configuration, and deleting a server's configuration data.

## 2.6.2.1 Configuring a New DCE Server

Management applications use the **dced\_server\_create()** routine to add a new server to a host. After a server is configured, it can be remotely controlled by modifying its configuration attributes, starting and stopping it, enabling or disabling the RPC interfaces it supports, and deleting its configuration.

Configuring the server involves describing the server for DCE by allocating and filling in a **server\_t** data structure, as shown in the following example. Note that not all **server\_t** fields are assigned values in this example.

```
int i;
dced_binding_handle_t dced_bh;
server_t conf, exec;
dced_string_t server_name;
uuid_t srvrconf_id, srvrexec_id;
dced_attr_list_t attr_list;
error_status_t status;
static service_t nil_service;
.
```

```
dced_binding_create("srvrconf@hosts/somehost",
                   dced_c_binding_syntax_default,
                   &dced bh,
                   &status);
dced_inq_id(dced_bh, server_name, &srvrconf_id, &status);
if(status == error_status_ok) {
    puts("Configuration already exists for this server.");
   dced binding free(dced bh, &status);
   return;
}
      _____setup a server_t structure _____*/
uuid_create(&(conf.id), &status);
conf.name
                  = server name;
conf.entryname = (dced_string_t)"/.:/greeter";
conf.services.count = 1;
/* ___service_t structures represent each interface supported ___*/
conf.services.list =
    (service t *)malloc(conf.services.count * sizeof(service t));
for(i=0; i<conf.services.count; i++) {</pre>
   rpc_if_inq_id(greetif_v1_0_c_ifspec,
                 &(conf.services.list[i].ifspec),
                 &status);
    conf.services.list[i] = nil service;
    conf.services.list[i].ifname = (dced_string_t)"greet";
   conf.services.list[i].annotation = (dced_string_t)"The greet application";
   conf.services.list[i].flags = 0;
}
              server_fixedattr_t structure _____*/
conf.fixed.startupflags =
    server_c_startup_explicit | server_c_startup_on_failure;
conf.fixed.flags = 0;
conf.fixed.program = (dced_string_t)"/server/path/and/program/name";
dced_server_create(dced_bh, &conf, &status);
dced_binding_free(dced_bh, &status);
```

### dced\_binding\_create()

To configure a server, the application must first create a **dced** binding to the **srvrconf** portion of the server management service on a specified host. The binding handle created is used in all subsequent calls to appropriate dced API routines.

### dced\_inq\_id()

This routine returns the UUID that **dced** associates with the name input. Each configured server has an associated UUID used by **dced** to identify it. In this example, we won't try to create a configuration for a server that already exists.

# Set Up a server\_t Structure for the Server

The **server\_t** structure contains all the information DCE uses to specify a server.

## Set Up **service\_t** Structures for Each Interface

Each service that the server supports is represented by a **service\_t** data structure that contains the interface specification, among other things. In this example the client stub for the interface was compiled with the program so that the interface specification (**greetif\_v1\_0\_c\_ifspec**) could be obtained without building the structure from scratch.

## Set Up a server\_fixedattr\_t Structure

Other fixed attributes required for all servers describe how the server can start, the program name and pathname for the server so that **dced** knows which program to start, and the program's arguments, among other things.

## dced\_server\_create()

This routine uses the filled-in **server\_t** structure to create a **srvrconf** entry for **dced**. The data is stored in memory for quick access whenever the server is started.

## dced\_binding\_free()

Each call to the **dced\_binding\_create()** routine requires a corresponding call to **dced\_binding\_free()** to release the binding resources allocated.

## 2.6.2.2 Modifying a Server's Configuration Attributes

The data for configuring servers includes arrays of attributes. For flexibility, **dced** is implemented using the extensible and dynamic data structures developed for the DCE security registry attributes. This extended registry attribute (ERA) schema gives vendors the flexibility to modify the attributes appropriate for configuring servers on various systems. The use and modification of these data structures are described in Chapter 28.

Applications commonly use **dced\_server\_modify\_attributes**() after the **dced\_server\_create**() routine to change the default configuration attributes (the **attributes** field of a **server\_t** structure) for a remote server. A **dced\_attr\_list\_t** data structure is input that contains an array of **sec\_attr\_t** data structures and a count of the number in the array.

# 2.6.2.3 Deleting a DCE Server

Management applications use **dced\_server\_delete()** to delete a server's configuration data and entry in its hosts **dced**. Although this does not delete the actual server program from the host, it removes it from DCE control.

## 2.6.3 Starting and Stopping Servers

A server typically runs as persistent process or is started on demand when a client makes a remote procedure call to it. Management applications can start remote servers by using the **dced\_server\_start()** routine. This is a **srvrconf** routine that takes as input server configuration data in the form of an attribute list.

Once a server has started, it tends to remain running until an administrator or management application stops it, but some applications may stop themselves if, for example, they do not detect activity within a specified time. To stop remote servers, applications can use the **dced\_server\_stop()** routine.

The following example shows how an application starts or stops a server:

```
dced_binding_handle_t dced_bh, conf_bh, exec_bh;
server_u
dced_string_t
server_t
           conf, exec;
                   server_name;
                   srvrconf_id, srvrexec_id;
error_status_t status;
/* Toggle the Starting or Stopping of a Server */
dced_binding_create("srvrconf@hosts/somehost",
                   dced_c_binding_syntax_default,
                    &conf_bh,
                    &status);
dced_binding_create("srvrexec@hosts/somehost",
                   dced c binding syntax default,
                   &exec_bh,
                   &status);
dced_inq_id(exec_bh, server_name, &srvrexec_id, &status);
if(status != error_status_ok) {
    puts("Server is NOT running.");
    dced_inq_id(conf_bh, server_name, &srvrconf_id, &status);
    dced_server_start(conf_bh, &srvrconf_id, NULL, &srvrexec_id, &status);
else {
    puts("Server is RUNNING.");
    dced server stop(exec bh, &srvrexec id, srvrexec stop rpc, &status);
dced_binding_free(conf_bh, &status);
dced_binding_free(exec_bh, &status);
```

## dced\_binding\_create()

These routines create **dced** bindings to the **srvrconf** and **srvrexec** portions of the server management service on a specified host. The binding handles created are used in all subsequent calls to appropriate **dced** API routines.

## dced\_inq\_id()

This routine returns the UUID that **dced** associates with the

name input. Each name used to identify an object of each service has a UUID. If **dced** maintains a UUID for a **srvrexec** object, the server is running. However, it is possible that the server is in an in-between state as it is starting up or shutting down. For a more robust check as to whether the server is running, use the **dced\_object\_read()** routine to read the **server\_t** structure for the **srvrexec** object. If the *exec\_data.tagged\_union.running\_data.instance* UUID is the same as the **srvrconf** UUID (*srvrconf\_id*), the server is running.

## dced\_server\_start()

This routine starts the server via **dced**. The **srvrconf** binding handle and UUID are input. For special server configurations, you can start a server with a specific list of attributes, but a value of NULL in the third parameter uses the attributes of the server configuration data. You can input a **srvrexec** UUID for **dced** to use, or allow it to generate one for you.

# dced\_server\_stop()

This routine stops a running server identified by its **srvrexec** UUID. The cleanest stop method is to cause **dced** to use the **rpc\_mgmt\_server\_stop\_listening()** routine so that all outstanding remote procedure calls complete before the server stops.

## dced\_binding\_free()

Each call to the **dced\_binding\_create()** routine requires a corresponding call to **dced\_binding\_free()** to release the binding resources allocated.

# 2.6.4 Enabling and Disabling Services of a Server

Most servers have all their services enabled to process all requests. However, a server may need to enable or disable services to synchronize them, for example. For another example, an administrator (or management application) may need to disable or enable services to perform orderly startup or shutdown of a server.

Each service provided by a server is implemented as a set of procedures. DCE uses an interface definition to define a service and its procedures, and application code refers to the interface when controlling the service.

When a server starts, it initializes itself by registering with the RPC runtime and the **dced** process on its host by using the **dce\_server\_register()** routine. This enables all services (interfaces) that the server can support. The server can then disable and reenable services (in whatever order it requires) by using the **dce\_server\_disable\_if()** and **dce\_server\_enable\_if()** routines.

To control the services of remote servers, management applications use the dced\_server\_disable\_if() and dced\_server\_enable\_if() routines. These routines work on the srvrexec object. When a service (interface) is disabled, a client that already knows about the service (through a binding handle to this interface and server) will no longer work because the interface is unregistered with the RPC runtime. If you wish to have clients that already know about the server and service work, but wish to prohibit any new clients from finding the server and service, you can use rpc\_mgmt\_ep\_unregister() to remove from the endpoint map the server address information with respect to the service. This routine does not affect the RPC runtime.

# 2.7 Validating the Security Server

The security validation service (**secval**) has the following major functions:

- It maintains a login context for the host's self-identity which includes periodic changes to the host's key (password).
- It validates and certifies to applications, usually login programs, that the DCE security daemon (**secd**) is legitimate.

Clients (including remote clients, local servers, host logins, and administrators) all need the security validation service to make sure that the **secd**) process being used by the host is legitimate. The security validation service establishes the link in a trust chain between applications and **secd** so that applications can trust the DCE security mechanism.

An application can trust its host's security validation service because they are on the same host, but an application has no way to "convince itself" that **secd**, presumably on another host, is genuine. However, if the application trusts another principal (in this case, the security validation service), which in turn trusts **secd**, then the trust chain now extends from the application to **secd**.

Typically, a login program accesses the security validation service when it uses the DCE Security Service's login API, described in Chapter 29. Administrators access the **secval** service by using the **deecp secval** object. However, suppose you are writing a security monitoring application to watch for and respond to security attacks. After the application binds to the **secval** service, it can call the **deed\_secval\_validate()** routine to verify that the **secd** process is legitimate.

Applications can also use the **dced\_secval\_start()** and **dced\_secval\_stop()** routines to start and stop the security validation service on a given host.

For example, during configuration of a host, the **dced** program can start with or without the security validation service. Later when security is configured, a management application can start **secval** by using the **dced\_secval\_start()** routine. For another example, suppose our security monitoring application mentioned earlier suspects an attack. The application can call **dced\_secval\_stop()** to stop the security validation service without stopping the entire **dced**. This makes the login environment more restrictive.

# 2.8 Managing Server Key Tables

Keys for servers are analogous to passwords for human users. Keys also play a major role in authenticated remote procedure calls. Keys have some similarities with passwords. For example, server keys and user passwords have to follow the same change policy (or a more stringent one) for a given host or cell. This means that, just as a user has to periodically come up with a new password, a server has to periodically generate a new key. It is easy to see that a human user protects a password by memorizing it. But a server "memorizes" a key by storing it in a file called a *key table*.

It is more complex for a server to change keys than it is for a human user to change a password. For example, a human user needs to only remember the latest password, but a server may need to maintain a history of its keys by using version numbers so that currently active clients do not have difficulty completing a remote procedure call. When a client prepares to make authenticated remote procedure calls, it obtains a ticket to talk with the server. (The security registry of the authentication service encrypts this ticket by using the server's key, and later the server decrypts the ticket when it receives the remote procedure call.)

Timing can become an issue when a client makes a remote procedure call because tickets have a limited lifetime before they expire, and servers must also change their keys on a regular basis. Assuming the client posesses a valid ticket, suppose that, by the time the client makes the call, the server has generated a new key. If a server maintains versions of its keys, the client can still complete the call. Authentication is described in detail in Chapter 23.

A key table usually contains keys stored by one server, and it must be located on the same host as that server. However, a key table can hold keys for a set of related servers, as long as all the servers reside on the same host. Servers usually maintain their own keys, and Chapter 30 describes the API they use. Administrators can remotely manage key tables and the keys in the tables by using the **dcecp keytab** object. This section describes the API routines that management applications can use to manage the key tables and keys of other servers on the network.

Suppose you discover that a server or an entire host's security has been compromised. Applications can use the **dced\_keytab\_change\_key()** routine to change a key table's key. The following example shows how to reset the key for all key tables on a specified host:

#### dced binding create()

This routine creates a **dced** binding to a **dced** service on a specified host. The binding handle created is used in all subsequent calls to appropriate **dced** API routines. The **keytab** portion of the first argument represents the well-known name of the keytab service. When this string is used by itself, it refers to the service on the local host.

### dced\_binding\_set\_auth\_info()

Accessing keytab data requires authenticated remote procedure calls. The **dced\_binding\_set\_auth\_info()** routine sets authentication for the **dced** binding handle, *dced\_bh*.

### dced\_list\_get()

Applications use the **dced\_list\_get()** routine to get a service's entire list of names.

### generate\_new\_key()

This application-specific routine generates the new key and fills in a **dced\_key\_t** data structure. This routine could use the **sec\_key\_mgmt\_gen\_rand\_key()** routine to randomly generate a new key.

#### dced\_keytab\_change\_key( )

The dced\_keytab\_change\_key() routine tries to change the principal's key in the security service's registry first. If that is successful, it changes the key in the key table.

### dced\_list\_release()

Each call to the **dced\_list\_get()** routine requires a corresponding call to **dced\_list\_release()** to release the resources allocated for the entry list.

### dced\_binding\_free()

Each call to the **dced\_binding\_create()** routine requires a corresponding call to **dced\_binding\_free()** to release the resources allocated for a **dced** binding handle.

For more detailed key table management, applications can peruse a key table's list of keys by using the **dced\_keytab\_initialize\_cursor()**, **dced\_keytab\_get\_next\_key()**, and **dced\_keytab\_release\_cursor()** routines. Reading key table data remotely presents a

greater security risk because data is sent over the network. For remote access, these routines actually get all the keys during one remote procedure call to be more efficient and to minimize the time keys are being sent over the network.

Earlier in this section we described how to change the key of a key table with the **dced\_keytab\_change\_key()** routine. The key table management service also provides the routines **dced\_keytab\_add\_key()** and **dced\_keytab\_remove\_key()** to control key modification in even greater detail.

Finally, you can create a new key table by using **dced\_keytab\_create()**, or you can delete an existing key table by using **dced\_keytab\_delete()**.

# **Chapter 3. DCE Application Messaging**

Message generation by distributed programs can be divided into two broad kinds:

- "Normal" (often user-prompted, client-generated) messages
- "Server event" messages, containing information about server activity, either normal or extraordinary

Similarly, DCE makes available to applications two messaging APIs:

- The DCE messaging interface
- The DCE serviceability interface

The DCE serviceability interface is designed specifically to route messages of the second type; it is described in Chapter 4. Messages in the first category are output using the DCE general-purpose application messaging routines, which are the subjects of this chapter.

Although the two interfaces, broadly speaking, do the same general thing (that is, write messages), their functionality was designed to serve different needs, both of which occur in most distributed applications. Nevertheless, either interface can be used more or less exclusively of the other, if desired.

# 3.1 DCE and Messages

A *message* is a readable character string conveying information about some aspect of a program's state or activity to a human audience. Messages may be purely informational or they may be intended to be responded to (that is, be "interactive"). Prompts, error displays, warnings, logs, announcements and program responses are all various kinds of message.

DCE applications can simply use the standard output routines (such as **printf**(), **sprintf**(), and so on) for messaging. However, DCE provides two message interfaces that automatically and transparently take care of many of the special problems that distributed application messaging can give rise to. These interfaces are used by the DCE components themselves to implement their messaging.

Both of the DCE message facilities use XPG4 message catalog files (see the *X/Open Portability Guide*) to hold message text. The message catalogs are generated by a DCE utility (called **sams**) during the application development process, and must be installed in the correct platform-dependent location in order for the DCE messaging library routines to be able to find them (and, consequently, the messages) at runtime.

The main purpose of message catalogs is to allow programs' message text to be stored and organized (separately from the programs themselves) in a culture- or nationality-specific way. This enables programs to switch their I/O styles and contents to the form appropriate to the geographical location (*locale*) they are running in, simply by using the appropriate catalog. Thus, it is essential to compose catalogs in such a way that each one contains message text appropriate only to a single (same) locale.

Questions such as the proper use of locales, proper language style for messages, where catalogs should be installed, and so on, all fall under the broad topic of *internationalization*, and are not discussed in this chapter. The other important aspect of internationalization, namely character and code set compatibility, is discussed in detail in Chapter 15.

# 3.2 DCE Messaging Interface Usage

Use of the DCE messaging API is very straightforward. In the application code itself, all that is usually required is simply to call one of the output routines, passing it the ID of the message to be output. The messages themselves must first be defined in a text file which must then be processed by the DCE **sams** (symbols and message strings) utility, which generates the message catalog file along with other C source files that contain code necessary to facilitate the additional layer of functionality that DCE has added to the XPG4 message catalog mechanism.

# 3.2.1 ASimple DCE Messaging Example

The following subsections describe all the steps and code necessary to compile an application that uses the DCE messaging API to print the familiar "Hello World" message.

### 3.2.1.1 Defining the Message

For our example, we will define a **sams** file with the minimum contents necessary to print the one brief message we want to display. (Additional information on the use of **sams** can be found in the **sams(1dce)** reference page, which contains comprehensive descriptions of all aspects of the utility.)

Each line in a **sams** file consists of a simple *header* and *value* combination. The *header* indicates the meaning of the value being specified, and *value* is the value itself. A **sams** file for messaging use is normally made up of three parts (although only two parts are needed for the short example in this chapter). The first part consists of a minimum of one line that specifies the name of the *component* (that is, the application) that is to use the messages that will be generated from the file.

Each invocation of **sams** to process a separate **.sams** input file produces a complete set of output files that can be used by the DCE messaging routines to print or log messages as required. These "sets" of output files are organized by DCE *component*. (In DCE itself, these components are identical to the DCE components: RPC, DTS, and so on; for applications, the categorization of components is determined by the developer.) Each set of output files will have names in which the component name (also determined by the developer) appears.

The component name that you specify at the top of a **sams** file must consist of a three-character (no more, no less) string. For the "Hello World" program we will use the component name **hel**:

```
# Part I of simple sams message file...
component hel
```

The **hel** string will be used to identify all the files and data structures that **sams** will generate from the file.

The second (and final) part of a **sams** file for DCE messaging consists of a series of records that specify the messages themselves. Each record is delimited by the **start** and **end** keywords. Within each record, a series of keywords identifies the various information that each message consists of or has associated with it.

Our file will contain only one message, the text of which is to be "Hello World". The record that specifies it is as follows:

start

code hello\_msg
text "Hello World"
action "None required"

explanation "Greeting message for sample messaging program"

end

The keywords specified have the following meanings:

**code** Identifies the message.

**text** Specifies the text of the message itself.

**explanation** Describes the meaning of the message. The text following this

keyword is used to generate the documentation of the component's

messages.

action Describes any action(s) that should be taken in response to the

message. The text following this keyword is used to generate the

documentation of the component's messages.

### **3.2.1.2 Processing the .sams** File

The entire **sams** file for the **hello** program is as follows:

# Part I

component hel

# Part II start

code hello\_msg
text "Hello World"
action "None required"

explanation "Greeting message for sample messaging program"

end

We create the file with these contents and name it **hel.sams**.

A sams file containing DCE messaging API message definitions (in other words, a sams file not containing definitions for DCE serviceability API messages) should be compiled by invoking sams as follows:

sams -o thmc sams\_filename

where:

**-o** Introduces output flags as follows:

t Specifies that a file containing source code to generate an inmemory message table be output by **sams**.

**h** Specifies that a header file defining codes for the message numbers be output by **sams**.

m Specifies that a .msg file be output by sams.

c Specifies that **sams** call **gencat** (with the **.msg** file as input) to produce a message catalog.

Running the command as shown will result in four files being output:

**dcehel.cat** XPG4 message catalog file created by **gencat**. If you wish to use

the message catalog, you must install it yourself.

**dcehel.msg** Message input file for **gencat**.

**dcehelmsg.c** Code defining the in-memory table of message texts. By using

this table you can avoid depending on extracting message texts

from the message catalog.

**dcehelmsg.h** Header file containing definitions for **dcehelmsg.c**.

The header file should be included in the program source code. The **dcehelmsg.c** module should be compiled and linked with the program object module. The message catalog should be installed in the correct platform-dependent location.

All that remains now is to create a simple C program that calls a DCE messaging routine to output the "Hello World" message.

## 3.2.1.3 Program Source

The complete source code for **hello.c** is as follows:

```
#include <dce/dce_svc.h>
#include "dcehelmsg.h"

int
main(
   int argc,
   char *argv[])
{
   dce_printf(hello_msg);
}
```

To build the application, you simply

- Process the **hel.sams** file with the **sams** command.
- Build and link **hello** from the following modules:
  - dcehelmsg.c
  - hello.c

When executed, the program will print the following:

```
Hello World
```

This is the text of the **hello\_msg** message as defined in the **hel.sams** file.

### 3.2.1.4 DCE Messaging and Message Catalogs

The reader may be wondering why, in the previous example, it was not necessary to explicitly open the message catalog before making the call to retrieve and print the message itself. The answer is that **dce\_printf()** takes care of this step implicitly. It is able to find the message catalog because the catalog's name is generated from the **component** field in the first part of the **sams** file. Of course, for this to work, the message catalog must be installed in the correct system-defined location before the application is run.

An application may even dispense with the use of installed message catalogs altogether, and use "in-memory" message tables instead. The necessary code to declare the **sams** 

file messages as arrays in program memory is contained in the **dce***cmp* **msg.c** file generated with the **sams -o t** option. To initialize the table before using it the application must also call the **dce\_msg\_define\_msg\_table()** routine, described in Section 3.3.3. The message routines will, when called, attempt to use the application's message catalog; but if it cannot be found, the in-memory table will be used instead.

## 3.2.2 The DCE Message Interface and sams Input and Output Files

Figure 3-1 shows the relationship of the various files, both source and **sams** output, that go to make up DCE application code that uses the DCE messaging API.

The two parallelogram-shaped objects represent the files that must be created by the developer (you).

Rectangular objects with solid lines represent files that are generated by **sams**; the two ovals represent executable utilities: one is **sams**, the other **gencat** (which is implicitly run by **sams** when message catalogs are generated).

The large rectangular object in dashed lines represents **libdce**, which contains the DCE message API library.

This illustration makes no attempt to show how a DCE application that uses DCE messaging should be compiled and linked, nor how it runs. It is merely a static map of the general place of DCE application messaging in DCE development.

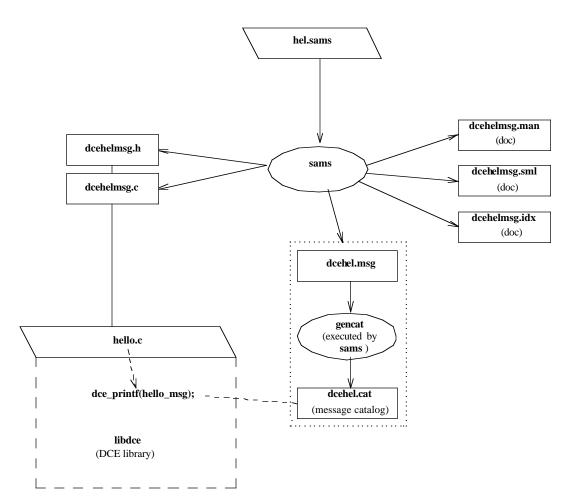

Figure 3-1. sams and DCE Messages

The sams output filenames are made up of the following pieces:

tech\_name + comp\_name + part\_name + extension

where:

tech\_name Is the technology name (optionally specified at the top of the **hel.sams** 

file); by default dce.

comp\_name Is the component name (specified at the top of the hel.sams file); in this

case, hel.

part\_name Is a substring identifying the particular file; for example, svc or msg, and

so on. This piece of the name is omitted from the message catalog

filenames (in our example, dcehel.msg and dcehel.cat).

extension Is the file extension (preceded by a .(dot) character).

The files **dcehelmsg.man** (generated by **sams -p d hel.sams**) and **dcehelmsg.sml** (generated by **sams -p p hel.sams**), which are shown in Figure 3-1, were not generated by the following command:

#### sams -o thmc hel.sams

They could have been generated by executing this command:

#### sams -o dp hel.sams

These are automatically generated documentation files (their nature and purpose were previously described) that have nothing to do with the operation of the interface itself.

A definitive description of **sams** and the contents of **sams** files can be found in the **sams**(1dce) reference page.

# 3.3 DCE Messaging Routines

There are several different DCE messaging routines. It is possible for an application to accomplish all of its messaging tasks with only one or two of these routines (dce\_printf() and dce\_error\_inq\_text()); additional routines allow applications to perform manipulations on message tables, open and close message catalogs explicitly, retrieve messages without printing them, and so on. The complete list of routines is as follows:

### • Message output routines

These routines retrieve and output a specified message. If necessary, the message catalog is opened.

- dce\_printf()
- dce\_fprintf()

```
— dce_sprintf()
 — dce_pgm_printf()
 — dce_pgm_sprintf()
 — dce_pgm_fprintf()

    Message retrieval routines

 These routines retrieve a specified message. If necessary, the message catalog is
 opened.
 — dce_msg_get_msg()
 — dce_msg_get()
 — dce_msg_get_default_msg( )
 — dce_error_inq_text()
• Message table routines
 Miscellaneous routines for manipulating in-memory message tables.
 — dce_msg_define_msg_table( )
 — dce_msg_translate_table( )
• DCE XPG4 routines
 DCE versions of the XPG messaging routines catopen(), catgets(), and catclose().
 — dce_msg_cat_open()
 — dce_msg_cat_get_msg()
 — dce_msg_get_cat_msg()
```

Generally speaking, routines that retrieve or print messages will first try to get a message from the message catalog file (the routines deduce the correct message catalog from the message ID that is passed to them). Routines will look for the catalog in the current locale's system-specific location for correctly installed message catalogs.

— dce\_msg\_cat\_close( )

If the message catalog cannot be found, and an in-memory message table has been defined, the message will be retrieved from there.

The only exception to this message-finding algorithm occurs with **dce\_msg\_get\_default\_msg()**, which always attempts to retrieve the in-memory message only.

The following sections describe each of the DCE messaging routines in detail. Complete reference pages for the routines can be found in the OSF DCE Application Development Reference.

## 3.3.1 Message Output Routines

The six message output routines in this group essentially reproduce the functionality of **printf()**, **fprintf()**, and **sprintf()**, with the difference being that they operate on a specified message rather than on a string variable. The routines can be called without any special preparation (but see the descriptions of the three **dce\_pgm\_** routines).

### dce\_fprintf()

Retrieves the message text associated with the specified message ID, and prints the message and its arguments on the specified stream. The message is printed *without* a concluding newline; if a newline is desired at the end of the message, then it should be coded (as  $\n$ ) in the message definition in the **sams** file.

The routine determines the correct message catalog and, if neccessary, opens it. If the message catalog is inaccessible, and the message exists in an in-memory table, then this message (the default message) is printed. If for any reason the message cannot be retrieved, an error message is printed.

### dce\_printf( )

Performs a **dce\_fprintf()** of the specified message to standard output.

### dce\_sprintf()

Retrieves the message text associated with the specified message ID, and writes the message and its arguments into an allocated string (which should be freed by the caller). The routine determines the correct message catalog and, if neccessary, opens it. If the message catalog is inaccessible, and the message exists in an in-memory table, then this message (the default message) is printed. If for any reason the message cannot be retrieved, an error message is printed.

For example, assume that the following message is defined in an application's **sams** file:

```
start
code     arg_msg
text     "This message has exactly %d not %d argument(s)"
action     "None required"
explanation     "Test message with format arguments"
end
```

The following code fragment shows how **dce\_sprintf()** might be called to write the message (with some argument values) into a string:

```
unsigned char *my_msg;

my_msg = dce_sprintf(arg_msg, 2, 8);

/* Process my_msg as appropriate... */
free(my_msg);
```

Of course, **dce\_printf()** could also be called to print the message and arguments:

```
dce_printf(arg_msg, 2, 8);
```

### dce\_pgm\_printf()

Equivalent to **dce\_printf()**, except that it prefixes the program name to the message (in the standard style of DCE error messages), whereas **dce\_printf()** does not. This allows clients (which do not usually use the serviceability interface) to produce error (or other) messages that automatically include the originating application's name. The message is printed with a concluding newline.

Note that the client should call **dce\_svc\_set\_progname()** first to set the desired application name. Otherwise, the default program name will be

PID# nnnn

where *nnnn* is the process ID of the application making the call.

## dce\_pgm\_sprintf( )

Equivalent to **dce\_sprintf()**, except that it prefixes the program name to the string (in the standard style of DCE error messages), whereas **dce\_sprintf()** does not. Note that the client must call **dce\_svc\_set\_progname()** first to set the desired application name.

Otherwise, the default name is

PID# nnnn

where *nnnn* is the process ID of the application making the call.

### dce\_pgm\_fprintf( )

Equivalent to **dce\_fprintf()**, except that it prefixes the program name to the string (in the standard style of DCE error messages), whereas **dce\_fprintf()** does not. The message is printed with a concluding newline.

Note that the client must call **dce\_svc\_set\_progname()** first to set the desired application name. Otherwise, the default name is

PID# nnnn

where *nnnn* is the process ID of the application making the call.

### dce\_error\_inq\_text()

Opens a message catalog, extracts a message identified by a message ID, and places the message in the space pointed to by the *text* parameter. If the message catalog is inaccessible, and there is a default message in memory, the default message is copied into the space passed. If neither the catalog nor the default message is available, a status code is placed in the status output parameter and the message is returned as a hexadecimal number; the routine always returns a printable message.

This routine existed in prior releases of DCE and has been modified for DCE Version 1.1 to use the default message arrays. Programs prior to Version 1.1 that use the routine do not need to be modified.

For example, assume that the following message is defined in an application's **sams** file:

```
start
code     error_msg
text     "Error: %s"
action     ""
explanation     "DCE error status message"
end
```

The following code fragment shows how **dce\_error\_inq\_text()** could be used to retrieve the error status received from a DCE routine:

# 3.3.2 Message Retrieval Routines

The following three routines retrieve messages, but do not print them.

#### dce\_msg\_get\_msg()

Retrieves a message (identified by a global message ID) from a message catalog, and returns a pointer to a **malloc()** 'd space containing the message. The routine determines the correct message catalog and opens

it. If the message catalog is inaccessible, and the message exists in an in-memory table, then this message (the default message) is returned in the allocated space. If neither the catalog nor the default message is available, an error status code is placed in the status output parameter.

The following code fragment shows how **dce\_msg\_get\_msg()** might be called to retrieve the "Hello World" message defined in the example program earlier in this chapter:

### dce\_msg\_get()

This is a convenience form of **dce\_msg\_get\_msg()**. If it fails, it does not pass back or return a status code, but instead fails with an assertion error, that is, aborts the calling process.

The following code fragment shows how the routine might be called to retrieve the "Hello World" message defined in the example program earlier in this chapter:

```
#include <dce/dce.h>
#include <dce/dce_msg.h>
#include "dcehelmsg.h"

unsigned char *my_msg;

<...>

my_msg = dce_msg_get(hello_msg);
printf("Message is: %s\n", my_msg);
free(my_msg);
```

#### dce\_msg\_get\_default\_msg()

Retrieves a message (identified by a global message ID) from an inmemory message table and returns a pointer to static space containing the message retrieved. If the default message is not available, an error status code is placed in the status output parameter.

The following code fragment shows how **dce\_msg\_get\_default\_msg()** might be called to retrieve the in-memory copy of the "Hello World" message defined in the example program earlier in this chapter:

Note that, in order for this call to be successful, **dce\_msg\_define\_msg\_table()** must first have been called to set the table up in memory. For an example of how this is done, see the following section.

## 3.3.3 Message Table Routines

The two routines in this group are intended to be used to perform manipulations on the in-memory message table.

The in-memory table is implemented with code generated by **sams** and contained in the **dce** *cmp* **msg.c** module (where *cmp* is the component name of the application, as specified in the **component** field in part I of the **sams** file). This file must then be compiled and linked with the application, and **dce\_msg\_define\_msg\_table()** is called at runtime to set up the table.

Note that, even if an in-memory table is defined, the DCE messaging routines still will always attempt first to extract the specified message from the message catalog, and only if unsuccessful will they revert to the in-memory table. The exception to this rule is  $dce_msg_get_default_msg()$ , which always attempts to retrieve the in-memory message only.

### dce\_msg\_define\_msg\_table()

Installs a default in-memory message table accessible to DCE messaging routines. This routine is intended to be used by programs that load all messages from a catalog into memory in order to avoid file access overhead on message retrieval.

The following code fragment shows how **dce\_msg\_define\_msg\_table()** might be called to set up an in-memory message table consisting of the contents of the messages defined in **hel.sams** earlier in this chapter:

```
#include <dce/dce.h>
#include <dce/dce_msg.h>
#include "dcehelmsg.h"
unsigned32 status;
```

<...>

### dce\_msg\_translate\_table( )

Makes a new copy of the specified in-memory message table (that is, updates the table with the contents of a message table, which has changed because of a change in locale).

Note that this routine will fail if the message catalog is not installed or if **LANG** is not properly set, since the update depends on accessing the contents of the message catalog (unlike the initial table setup, which is done from the code in the **dce***cmp***msg.c** file).

The following code fragment shows how **dce\_msg\_translate\_table()** might be called to translate the in-memory table that was set up by the call to **dce\_msg\_define\_msg\_table()** in the previous example:

## 3.3.4 DCE XPG4 Routines

The four routines in this group provide DCE versions of functionality of the XPG messaging routines **catopen()**, **catgets()**, and **catclose()**.

#### dce\_msg\_cat\_open()

(DCE abstraction over **catopen()**) Opens a message catalog identified by a message ID. The routine returns a handle to the open catalog from which messages will be extracted. This routine is intended for use by applications (such as user interface programs) that display many messages from a particular catalog.

The routine will fail if the message catalog is not installed or if **LANG** is not properly set.

The following code fragment shows how **dce\_msg\_cat\_open()** might be called to open the message catalog containing the "Hello World" message defined for the example application earlier in this chapter:

```
#include <dce/dce.h>
#include <dce/dce_msg.h>
#include "dcehelmsg.h"

dce_msg_cat_handle_t hel_msg_handle;
unsigned32 status;

<...>
hel_msg_handle = dce_msg_cat_open(hello_msg, &status);
```

## dce\_msg\_cat\_get\_msg()

(DCE abstraction over **catgets()**) Retrieves a message from an open catalog. If the message is not available, returns NULL.

The routine will fail if the message catalog is not installed or if **LANG** is not properly set.

The following code fragment shows how **dce\_msg\_cat\_get\_msg()** might be called to retrieve the "Hello World" message. Note that the message catalog must first be opened.

## dce\_msg\_get\_cat\_msg()

Convenience form of previous routine. Opens a message catalog, extracts a message identified by a global message ID, and returns a pointer to **malloc()**'d space containing the message. If the message catalog is inaccessible, returns an error.

The routine will fail if the message catalog is not installed or if **LANG** is not properly set.

The following code fragment shows how **dce\_msg\_get\_cat\_msg()** might be called to retrieve the "Hello World" message:

## dce\_msg\_cat\_close( )

(DCE abstraction over **catclose()**) Closes the catalog specified by *handle*.

The following code fragment shows how **dce\_msg\_cat\_close()** might be called to close the message catalog containing the "Hello World" message:

```
#include <dce/dce.h>
#include <dce/dce_msg.h>
#include "dcehelmsg.h"

dce_msg_cat_handle_t hel_msg_handle;
unsigned32 status;

<...>

dce_msg_cat_close(hel_msg_handle, &status);
```

# Chapter 4. Using the DCE Serviceability Application Interface

DCE serviceability was originally developed simply as a way of standardizing server messages. The goal of its design was to make sure that all situations requiring human intervention that can be encountered by a server are documented and identified (both by the server when reporting them, and by the documentation when explaining them) in a standard coordinated way so that system administrators can easily determine the proper corrective action to take in response. Both the server message text and the relevant documentation are derived from the same source (that is, a .sams input file), which minimizes the possibility of any discrepancies appearing between the two.

The serviceability component is used by the DCE components (RPC, DTS, Security, and so on) for their server messaging, and it is made available as an API for use by DCE application programmers who wish to standardize their applications' server messaging. (The DCE components are required to use the serviceability routines, but applications are not.)

## 4.1 Overview

Serviceability uses XPG4 message catalogs to hold message text, but it adds an additional layer to the XPG4 functionality. The message catalogs and other required data (and documentation) files are generated by a utility called **sams** ("symbols and message strings"). Its input is a text file that establishes some organizational information about the program that is to use the messages, followed by a series of specifications of the messages themselves.

Each message specification contains, along with the message text itself, a detailed explanation of the situation in which the message will be displayed, together with a description of the action required, where applicable, to correct the situation. Part of the output of **sams** thus consists of "automatic" documentation of all the messages writable via the serviceability API. This output was used as the basis of the contents of the for the DCE component server messages.

Messages also have one or more *attributes* specified in the **sams** input file. The attributes fall into three broad categories: those that indicate message *severity*, those that

specify message *routing*, and those that specify some *action* (usually some form of program exit) that should be taken immediately after the message is written. The effect of the presence of a severity attribute is to cause the message text to contain a severity-identifying string when displayed or written. The effect of the presence of a routing attribute is to cause the message to be routed by default to one of a couple of standard destinations (more flexible routing is available dynamically). The effect of the presence of an action attribute is to cause the program to terminate execution in one of three ways as soon as the message has been written or displayed, or to cause a special short form of the message to be generated.

The serviceability API can also be used by DCE applications. The advantage in using it consists mainly in the following:

- It allows all application messaging to be routed uniformly, on the basis of the severity of the message and the functional part of the program originating the message.
- It allows application messages to be made self-documenting.

Serviceability also contains facilities for debug messaging, which can be compiled in or out of executables and which can be activated and routed by component at nine different levels.

## 4.1.1 HowPrograms Use Serviceability

The DCE serviceability mechanism uses XPG4 message catalogs to hold message text. Additional files contain the messages' associated documentation and other extra information used by the mechanism. All of these files, including the message catalog, are generated in a single step by running the DCE sams utility. The input to sams is a single sams file that is written by the developer, and which contains all the necessary information (text, documentation, additional information) for each message. The message catalogs and associated information generated by sams are then accessed whenever dce\_svc\_printf() or one of the other serviceability routines is called to print or log a message.

Thus, the result of converting a program to use serviceability will essentially be that all **printf()**, **fprintf()**, and other such routines will be replaced by calls to **dce\_svc\_printf()** or one of the related serviceability routines. For example, a line of code such as the first one that follows would be replaced by the second:

```
fprintf(stderr, "File %s not found\n", filename);

dce_svc_printf(DCE_SVC(amp_svc_handle, ""), amp_s_server, \
    svc_c_sev_error, cmp_s_file_not_found, filename);
```

where the constants <code>cmp\_s\_server</code> and <code>cmp\_s\_file\_not\_found</code> were generated by <code>sams</code>, and identify the server "subcomponent" of the application and the message to be written, respectively. The <code>cmp\_svc\_handle</code> constant is the application's handle to its serviceability message tables and other necessary data; <code>cmp\_s\_server</code> is actually an index to a subtable within this dynamically generated area, and <code>cmp\_s\_file\_not\_found</code> is

the index of the message text within the subtable.

By convention, *cmp* is a three-character code identifying the application as a whole; serviceability uses it to group all of an application's message and table data together. Specifying **svc\_c\_sev\_error** gives the message the severity of "error;" the significance of severity in serviceability will be explained in the following sections. **DCE\_SVC()** is a macro that helps simplify the coding of **dce\_svc\_printf()** calls; as will be seen, another macro mechanism can be used to make the calls much simpler still.

## 4.1.2 Simple Serviceability Interface Tutorial

In this section, we'll see how to go about creating a simple C program that uses the serviceability interface to print the familiar "Hello World" message.

All that is necessary to do this is to replace the first call that follows with something like the second:

```
printf("Hello World\n");
dce_svc_printf(hello_world_message);
```

However, making the **dce svc printf**() call requires the following preliminary steps:

- 1. Defining the message in a **sams** file.
- 2. Processing the **sams** file to obtain a set of files that contain code used by the serviceability routines.
- 3. Coding some serviceability initialization calls into the C program itself.
- 4. Coding the **dce\_svc\_printf()** call.

The next several sections describe each of these steps.

## **4.1.2.1** Defining the Message

In order to print any message through the serviceability interface, we must first define the message in a **sams** file and process the file with the **sams** utility. For the **hello\_svc** program, we will define a **sams** file with the "bare minimum" contents necessary. Additional information on the use of **sams** can be found in the **sams**(**1dce**) reference page.

Each line in a **sams** file consists of a simple *header* and *value* combination. The *header* indicates the meaning of the value being specified, and *value* is the value itself. A **sams** file for serviceability use is made up of three parts. The first part consists of a minimum of one line that specifies the name of the *component* (that is, the application) that is to use the messages that will be generated from the file.

The component name that you specify at the top of a **sams** file must consist of a three-character (no more, no less) string. For the "Hello World" program, we will use the component name **hel**:

```
# Part I of simple sams file ...
component hel
```

The **hel** string will be used to identify all the files and data structures that **sams** will generate from the file.

The second part of the **sams** file contains some additional serviceability-specific information about the message data structures that will be generated. (This information is necessary if the **sams** file is intended for serviceability use because **sams** is also used to generate message files for general, nonserviceability use.)

This part of the file specifies the names of the serviceability *table* and the serviceability *handle*. It also contains a list of the component's *subcomponents*. A subcomponent consists of a distinct functional module of executing code. For example, most distributed applications would have a basic server subcomponent, a reference monitor subcomponent that would handle authorization decisions, and one or more subcomponents that would contain the application's particular functionality.

The serviceability interface finds a component's messages in one or more subtables, each one associated with a subcomponent. When the message is displayed or written, the associated subcomponent name is written in a field of the message. This allows messages to be distinguished during routing or other processing on the basis of the subcomponent with which they are associated.

Following is what the second part of our simplified sample **sams** file looks like. We call the serviceability table **hel\_svc\_table**, and we call the serviceability handle **hel\_svc\_handle**. Although we have used the three-letter component code **hel** in these names, we were under no obligation to do so; we could have named the table and the handle anything we wanted. (We will need to know both of these names when we make the call in the application to initialize the interface in preparation for displaying messages.)

A component must have at least one subcomponent specified in its **sams** file. Subcomponents are specified in this part simply by supplying their *table index*, their *name*, and their *descriptive id* in a series of separate lines, one per subcomponent and each one beginning with the **sub-component** keyword, between a set of **start** and **end** keywords:

```
# Part II
serviceability table hel_svc_table handle hel_svc_handle
start
subcomponent hel_s_main "main" hel_i_svc_main
end
```

In our example,

hel\_s\_main

is the table index name for the subcomponent. Serviceability routines need this name in order to locate and print any of the subcomponent's messages.

**main** is the name of the subcomponent, specified in quotes.

hel\_i\_svc\_main is a name that will be used (later on in the file) to identify a

message that describes the subcomponent.

(Note that sams assigns values to all of these indexes automatically.)

The third (and final) part of the **sams** file consists of a series of records that specify the messages themselves. Each record is delimited by the **start** and **end** keywords. Within each record, a series of keywords identifies the various information that each message consists of or has associated with it.

Our file will contain only one message, the text of which is to be "Hello World". The record that specifies it is as follows:

The keywords specified have the following meanings:

start

Marks the beginning of a message definition. This keyword can optionally be followed by various values.

• A *number* following the keyword specifies that the ID that is generated by **sams** for the message should be based on (*number* multiplied by 100). This allows the ID numbers of messages that belong to the same subcomponent of an application to be in the same numerical subseries (**collection**), even if additional messages for subcomponents have to be added later on. If each subcomponent's first message is **start**ed with a **collection** number that allows for enough extra ID space in the previous subcomponent to accommodate a reasonable number of future additional definitions, then each subcomponent's ID series will be able to maintain its unbroken series.

As mentioned, the default size of a **collection** number is 100. Thus, the following **collection** specification is interpreted as "200":

start 2

To change the default **collection** size, specify

collection size dddd

(where *dddd* is the **collection** size you desire) in a separate line in Part 1 of the sams file.

code Identifies the message.

sub-component Identifies the subcomponent that will use the message. (This

must also have been defined in Part II of the sams file.)

attributes Specifies various things about the message: what kind of

message it is, how it is to be routed, and so on. Multiple attributes are specified by ORing their values together. In the example shown, the message has the severity attribute svc c sev notice, and the routing svc\_c\_route\_stderr; the latter forces the message to be routed

to **stderr** whenever it is written by a serviceability routine.

text Specifies the text of the message itself.

explanation Describes the meaning of the message. The text following this

keyword is used to generate the documentation of the

component's messages.

action Describes any action(s) that should be taken in response to the

message. The text following this keyword is used to generate

the documentation of the component's messages.

Not all the possible keywords are illustrated in our example, and, of those illustrated, only code and text are required in all circumstances. In the example, explanation and action have been specified because it is simpler at this point to do so than to leave them out, and attributes and sub-component have been specified for reasons that will be made clear later on.

This final part of the sams file also contains a series of one or more records that specify messages identifying each of the subcomponents themselves. Since our application has only one subcomponent, it contains only one such subcomponent-identifying message:

```
# Part IIIa
```

# Messages for serviceability table

!intable undocumented start

hel i svc main code "hello svc main" text

end

The keywords have the same meanings as they did in the "Hello World" message. A couple of flags have been specified after the start keyword. The first will cause the message to not be generated in the message table, and the second means that the message does not need any explanation or action text associated with it. By specifying **undocumented** (with **intable**, to cause the message to actually be generated even though it was to be undocumented) for the "Hello" message, we could have eliminated the explanation and action keywords there also.

## **4.1.2.2 Processing the sams** File

The entire **sams** file for the **hello\_svc** program is as follows:

# Part I

component hel

table hel\_msg\_table

# Part II

serviceability table hel svc table handle hel svc handle

start

subcomponent hel\_s\_main "main" hel\_i\_svc\_main

end

# Part III

start

code hel\_s\_hello subcomponent hel\_s\_main

attributes "svc\_c\_sev\_notice | svc\_c\_route\_stderr"

text "Hello World"

explanation "?"

action "None required."

end

# Part IIIa

start !intable undocumented

code hel\_i\_svc\_main text "hello\_svc main"

end

We create the file with these contents and name it **hel.sams**. It can be processed with the simple command that follows:

#### sams hel.sams

Running the command as shown will result in ten files being created:

**dcehel.cat** XPG4 message catalog file created by **gencat**. If you wish to

use the message catalog, you must install it yourself. Its proper

location is platform dependent.

**dcehel.msg** Message input file for **gencat**.

**dcehelmac.h** Defines convenience macros for use with the serviceability

interface to write serviceability messages.

**dcehelmsg.c** Code defining the in-memory table of message texts. By using

this table, you can avoid depending on extracting message texts

from the message catalog.

**dcehelmsg.h** Header file containing definitions for **dcehelmsg.c**.

**dcehelmsg.sml** Code for a subsection documenting the messages.

deehelmsg.man Code for a reference page subsection documenting the

messages.

**dcehelmsg.idx** Code for building an index for the subsection.

**dcehelsvc.c** Code defining the serviceability table. (This is a separate table

containing the serviceability subcomponent identifying

messages specified at the end of the sams file.)

**dcehelsvc.h** Header file containing definitions for **dcehelsvc.c**.

Of these files, only the following are needed for the **hello\_svc** program:

**dcehelmac.h** Contains convenience macro code.

**dcehelmsg.c** Contains in-memory message table code.

**dcehelmsg.h** Contains definitions for in-memory message table code.

**dcehelsvc.c** Contains serviceability message table code.

**dcehelsvc.h** Contains definitions for serviceability message table code.

The three header files should be included into the program source code. The **dcehelmsg.c** and **dcehelsvc.c** modules should be compiled and linked with the program object module.

All that remains now is to create a simple C program that calls the necessary serviceability routines to output the "Hello World" message.

## 4.1.2.3 Coding the Serviceability Calls

The bare minimum required to initialize the serviceability interface and use it to display our message is

- Call **dce\_svc\_register()** to get a serviceability handle that we can pass to serviceability message routines.
- Call **dce\_msg\_define\_msg\_table()** to set up the in-memory message table.
- Call **dce\_svc\_printf**() to print the message.

To call **dce\_svc\_register()**, you must declare the serviceability handle that you defined in **hel.sams**:

<...>

```
hel_svc_handle = dce_svc_register(hel_svc_table, \
    (idl_char*)"hel", &status);
if (status != svc_s_ok)
{
    printf("dce_svc_register failed\n");
    exit(1);
}
```

This call is the only initialization we need if we have installed our message catalog and are willing to depend on the message(s) being extracted from there. However, if we wish to have the messages available in program memory (and thus not depend on the catalog's being correctly installed), then we have to call **dce\_msg\_define\_msg\_table()** to initialize the in-memory table, as follows:

Now we can call **dce\_svc\_printf()** to print the message, as follows:

Note the argument **HEL\_S\_HELLO\_MSG**, which we did not define in the **hel.sams** file. **HEL\_S\_HELLO\_MSG** is, in fact, a macro that was generated by **sams** from our definition for the **hel\_s\_hello** message, as you can see from the following code:

```
start

code hel_s_hello

subcomponent hel_s_main

attributes "svc_c_sev_notice | svc_c_route_stderr"

text "Hello World"

explanation "?"

action "None required."

end
```

The macro automatically generates the long argument list that must be passed to **dce\_svc\_printf()** to get it to print the message. The code for this convenience macro is

#### contained in dcehelmac.h.

A convenience macro is generated for every message in a **sams** file that has both **sub-component** and **attributes** specified. The macro's name is formed from the uppercase version of its **code** value (as specified in the **sams** file), with the string **\_MSG** appended.

The complete source code for **hello\_svc.c** is as follows:

```
#include <dce/dce.h>
#include <stdio.h>
#include <stdlib.h>
#include <stddef.h>
#include <dce/utctypes.h>
#include <pthread.h>
#include <dce/dce_msg.h>
#include "hel_svc.h"
#include <dce/dcesvcmsg.h>
#include "dcehelmsq.h"
#include "dcehelsvc.h"
#include "dcehelmac.h"
int main( int argc,
          char *arqv[])
   dce_svc_handle_t hel_svc_handle;
   unsigned32
                        status;
   hel_svc_handle = dce_svc_register(hel_svc_table, \
      (idl char*)"hel", &status);
    if (status != svc_s_ok)
            printf("dce_svc_register failed\n");
            exit(1);
    }
   dce_msg_define_msg_table(hel_msg_table,
          sizeof(hel_msg_table) / sizeof(hel_msg_table[0]),
                             &status);
    if (status != svc_s_ok)
            printf("dce_svc_define_msg_table failed \
                        -- will use catalogs\n");
   dce_svc_printf(HEL_S_HELLO_MSG);
}
```

## 4.1.2.4 Building and Running the Program

To build the application, you simply perform these steps:

- 1. Process the **hel.sams** file with the **sams** command
- 2. Build and link **hello\_svc** from the following modules:
  - · dcehelmsg.c
  - dcehelsvc.c
  - hello\_svc.c

## 4.1.2.5 Fields of a Serviceability Message

When executed, the program will print a message similar to the following:

```
1994-04-05-20:13:34.500+00:00I----- PID#9467 NOTICE hel main hello_svc.c 47 0xa444e208 Hello World
```

This message is made up of the following fields:

time inaccuracy process\_ID severity component subcomponent src\_file src\_line thread\_ID text

Where the field names have the following meanings:

time The time that the message was written, in ISO format:

CCYY-MM-DD-hh:mm:ss.fff[+/-]II:ii

Where the digit groups represent:

CCYY Century and year

MM Month

DD Day

hh Hour

*mm* Minutes

ss Seconds

ff Fractions of second

*II:ii* Time inaccuracy expressed in hours and minutes

The final groups represent a time differential factor (expressed in hours and minutes), followed by an inaccuracy component. For further information on time format, see Chapter 19.

process\_ID

The process ID of the program that wrote the message (**PID#9467** in the example). If **dce\_svc\_set\_progname**() had been called to

establish the application's program name, that name would appear in this field instead of the process ID. See Section 4.3.1 for further

information.

severity The severity level of the message (**NOTICE** in the example).

component The component name of the program that wrote the message (hel in

the example).

subcomponent The subcomponent that wrote the message (main in the example;

note that this program has only one subcomponent).

src\_file The name of the C source file in which the dce\_svc\_printf() call

was executed.

src\_line The line number, in the source file, at which the dce\_svc\_printf()

call is located.

thread\_ID The thread ID of the thread that wrote the message, expressed as a

hexadecimal number (0xa444e208 in the example).

*text* The text of the message (**Hello World** in the example).

## 4.1.3 Serviceability Input and Output Files

Figure 4-1 shows the relationship of the various files, both source and **sams** output, that go to make up the **hello\_svc** application.

The two parallelogram-shaped objects represent the files that must be created by the developer (you).

Rectangular objects with solid lines represent files that are generated by **sams**; the two ovals represent programs: one is **sams**, the other **gencat** (which is implicitly run by **sams** when message catalogs are generated).

The large rectangular object in dashed lines represents **libdce**, which contains the serviceability library.

The diagram makes no attempt to show how **hello\_svc.c** itself is compiled and linked, nor how it runs. It is just a static map of the general place of serviceability in DCE development.

Figure 4-1. Serviceability and DCE Applications

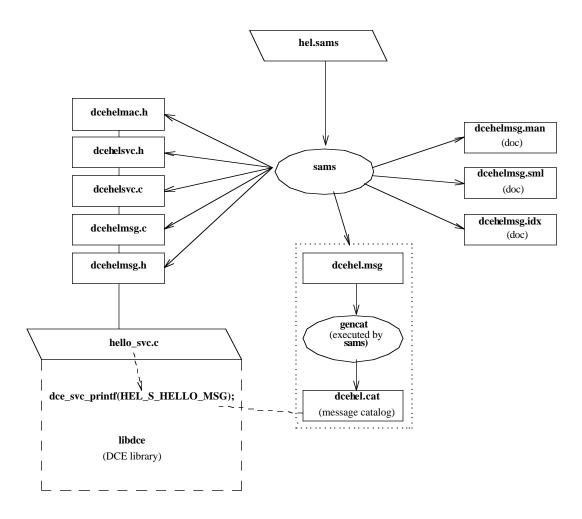

The sams output filenames are constructed as follows:

tech\_name.comp\_name.part\_name.extension

## where:

tech\_name Is the technology name (optionally specified at the top of the hel.sams

file); by default it is **dce**.

comp\_name Is the component name (specified at the top of the hel.sams file); in this

case, hel.

part\_name Is a substring identifying the particular file; for example, svc or msg, and

so on. This piece of the name is omitted from the message catalog

filenames (in our example, dcehel.msg and dcehel.cat).

extension Is the file extension (preceded by a .(dot) character).

Because we executed the simplest form of the **sams** command (that is, without specifying any output flags), the full repertory of **sams** output files was created, even though the following files were not needed for our application:

## • dcehel.msg and dcehel.cat

The file **dcehel.msg** is input to **gencat** when it is invoked by **sams** to create **dcehel.cat**, the message catalog. (Although our example application used in-memory tables, the serviceability routines always attempt to use the message catalog first.)

#### dcehelmsg.man and dcehelmsg.sgm

These are automatically generated documentation files (their nature and purpose were previously described) that have nothing to do with the operation of the interface itself.

The many additional features of serviceability will be described in the following sections. A definitive description of **sams** and the contents of **sams** files can be found on the **sams**(**1dce**) reference page.

# 4.2 Integrating Serviceability into a Server

The purpose of the preceding tutorial was simply to give a brief taste of what it feels like to use the interface. The main task involved in using serviceability does not, however, lie in mastering the mechanics of the interface, but rather in understanding the purpose of handling server messages in this way, and then applying this understanding in order to develop an effective and serviceable messaging strategy for one's own application.

# 4.2.1 Serviceability Strategy

The serviceability mechanism is designed to be used mainly for server informational and error messaging—that is, for messages that are of interest to those who are concerned with server maintenance and administration (in the broadest sense of these terms). The essential idea of the mechanism is that all server events that are significant for maintaining or restoring normal operation should be reported in messages that are made to be self-documenting so that (provided all significant events have been correctly identified and reported) users and administrators will by definition always be able to learn what action they should take whenever anything out of the ordinary occurs. User-prompted, interactive, client-generated messaging should be handled through the DCE messaging interface, which is described in Chapter 3.

It follows that serviceability is not just an interface; it is partly a state of mind. The first thing that a developer who wishes to use serviceability should do is examine his or her server code with a view to identifying all the *event points* that should be covered by serviceability calls. Once these have been determined, the **sams** file (containing the message definitions) should be written; the last step will be to insert the messaging calls into the code.

## 4.2.2 Components and Subcomponents

The very first step in incorporating serviceability into a server is to analyze it into functionally discrete modules (called *subcomponents*), each of which will usually be associated with a separate set of messages.

The program itself is regarded as the component. The main significance of subcomponents is that each one uses a separate part of the message table generated by **sams**, and every message is identified both by component and by subcomponent; message routing and the level of debug messaging can be specified separately by subcomponent.

## 4.2.3 Identifying Event Points

Once you have established the subcomponent organization of the server application, you can begin the work of identifying all the points in the server code at which events occur or can occur that require serviceability messaging.

Following is a list of the events and kinds of events that should be reported through the serviceability interface:

#### • Server startup

Servers should report when they are started, when they have completed their initialization, and when they are ready to perform work. They should also indicate when they are going offline.

#### Server exit

All fatal exits should be reported as fatal errors, using the **svc\_c\_sev\_fatal** severity attribute in a call to **dce\_svc\_printf()**. In other words, **exit()** or **abort()** should not be called directly; this ensures that all such fatal errors will be logged. For an explanation of severity level attributes, see Section 4.3.1.

#### Other fatal errors

Errors that make it impossible to proceed should be detected as close as possible to the point where the actual failure occurred. This class of error includes such "impossible" conditions as failure to successfully allocate memory, failure to open a configuration file for reading, failure to open a log file for writing, and so on.

#### Impaired efficiency

Conditions that may indicate system-level malfunction or poor performance should be reported as warnings. An example of such a situation (from one of the DCE components) would be the RPC runtime detecting that it is having to make an excessive number of retransmits.

## • Significant "routine" activity

Routine administrative actions should be reported as informational (svc\_c\_sev\_notice) messages. Such activity includes creation, modification and

deletion of tickets, threads, files, sockets, RPC endpoints, or other objects; message transfer, including name lookup, binding, and forwarding; directory maintenance (including caching, advertising, skulking, and replication); and database maintenance (including replication or synchronization).

#### • Data input syntax errors

Routines that process data that could have been entered from a keyboard should fail gracefully (and not core dump, for example) if the data is syntactically incorrect. Serviceability can be used to report this kind of failure.

Once you have identified the points in your code that should be reported with serviceability messaging, the next step is to define the messages themselves (in the **sams** file) and code the serviceability calls. The serviceability features of **sams** files were described previously; the following sections describe the various parts of the serviceability interface itself.

Using the serviceability interface to report errors ensures that the error codes used will be unique within DCE.

# 4.3 Application Use of Serviceability

The following subsections describe in detail the various elements of the serviceability API and what you can do with them.

Complete reference pages for all the serviceability routines can be found in the OSF DCE Application Development Reference.

## 4.3.1 Basic Server Calls

The "basic" serviceability routines are the following:

#### • DCE SVC DEFINE HANDLE()

This is a macro that can be used instead of **dce\_svc\_register**() to register a table (it does this by means of a global variable created at compile time). It could have been used in the **hello\_svc.c** code as follows, with exactly the same results as from using **dce\_svc\_register**():

Note that either **DCE\_SVC\_DEFINE\_HANDLE()** or **dce\_svc\_register()** *must* be called before the interface can be used.

## • dce\_svc\_register()

This is the function call for registering a serviceability message table. Either it or **DCE\_SVC\_DEFINE\_HANDLE()** must be called before any routines can be called to display or log messages. An example of its use can be seen in the illustrated **hello\_svc.c** code.

## dce\_svc\_unregister()

This is the function call for destroying a serviceability handle. Calling it closes any open message routes and frees all allocated resources associated with the handle. However, it is not usually necessary to call this routine since the normal process exit will perform the required cleanup.

The routine could have been called at the end of the **hello\_svc.c** application as follows:

```
dce_svc_unregister(hel_svc_handle, &status);
```

where **hel\_svc\_handle** is the serviceability handle that was originally returned by the call to **dce\_svc\_register()**, or filled in by the **DCE\_SVC\_DEFINE\_HANDLE()** call.

## dce\_svc\_set\_progname()

This function sets the application's *program name*, which is included in all messages. In this way, multiple programs can write messages to the same file and the messages will remain distinguishable.

For example, this routine could have been called in the **hello\_svc.c** code, as follows:

```
dce_svc_set_progname("hello_program", &status);
```

The message printed by the program would, as a result, have looked like the following:

```
1994-04-05-20:13:34.500+00:00I---- hello_program NOTICE hel main ... Hello World
```

instead of looking like this:

```
1994-04-05-20:13:34.500+00:00I---- PID#9467 NOTICE hel main ... Hello World
```

where the default process ID information has been replaced by the string **hello\_program** in the first example. The second example shows what the message looks like if the routine is not called. The **PID**#nnnn value is the value returned by **getpid()**.

This call is optional.

## • dce\_svc\_printf()

This is the normal call for writing or displaying serviceability messages. It cannot be called with a literal text argument; instead, the message text and other necessary information must be pre-specified in a file that is processed by the **sams** utility, which in turn outputs sets of tables from which the messages are extracted for output. The tutorial in Section 4.1.2 provides a brief example of how this is done.

There are two main ways in which to call the routine. If a message has been defined in the **sams** file with both **sub-component** and **attributes** specified, then the **sams** output will include a convenience macro for the message that can be passed as the single argument to **dce\_svc\_printf()**, for example:

```
dce_svc_printf(HEL_S_HELLO_MSG);
```

The convenience macro's name will be generated from the uppercase version of the message's **code** value (as specified in the **sams** file), with the string **\_MSG** appended.

If a convenience macro is not generated, or if you want to override some of the message's attributes at the time of output, then you must call the routine in its long form. For the **hel** s **hello** message, such a form of the call might look as follows:

```
dce_svc_printf(DCE_SVC(hel_svc_handle, ""), hel_s_main,\
    svc_c_sev_error | svc_c_route_stderr, hel_s_hello);
```

**DCE\_SVC()** is a macro that *must* be passed as the first argument to **dce\_svc\_printf()** if a convenience macro is not being used. It takes two arguments:

- The caller's serviceability handle
- A format string for the message that is to be output

The format string is for use with messages that have been coded with argument specifiers. The **hel\_s\_hello** message had no argument specifiers, so an empty string is passed here to **DCE\_SVC**. For an example of printing a message with arguments, see the end of this subsection.

The remaining arguments passed to **dce\_svc\_printf()** are as follows:

Subcomponent table index

This symbol was declared in the **sub-component** list coded in Part II of the **sams** file; its value is used to index into the subtable of messages in which the desired message is located.

— Message attribute(s)

This argument consists of one or more attributes to be applied to the message that is to be printed. Note that you *must* specify at least a severity here (for a list of message severity values, see Section 4.3.3). Multiple attributes are ORed together, as shown in the example.

There are four categories of message attributes:

routing The available routing attribute constants are

— svc\_c\_route\_stderr

## — svc\_c\_route\_nolog

However, most routing is done either by passing specially formatted strings to **dce\_svc\_routing()** or by environment variable values. See Section 4.3.4 for more detailed information.

mormano

severity The available severity attribute constants are

- svc\_c\_sev\_fatal
- svc\_c\_sev\_error
- svc\_c\_sev\_warning
- svc\_c\_sev\_notice
- svc\_c\_sev\_notice\_verbose

For more detailed information, see Section 4.3.3.

action The available message action attribute constants are

- svc\_c\_action\_abort
- svc c action exit bad
- svc\_c\_action\_exit\_ok
- svc c action brief

For more detailed information, see Section 4.3.7.

debug level

Nine different debug levels can be specified. For more detailed information, see Section 4.3.12.

— message ID

This argument consists of the message's code, as declared in the sams file.

As an example of how to use format specifiers in messages, consider the following sams file fragment, in which we define a second message for the hello\_svc.c application:

```
start

code hel_s_testmessage

text "This message has exactly %d not %d argument(s)"

explanation "This message is to show how to pass arguments"

action "None required."

end
```

The message could be printed by a call like the following:

Note the format specifiers passed in the format string to **DCE\_SVC**, and the argument values passed at the end of the argument list. This call would cause the following message to be printed:

1994-04-06-20:06:33.113+00:00I---- hello NOTICE hel main hello\_svc.c  $line_nr$  0xa444e208 This message has exactly 2 not 7 argument(s)

## 4.3.2 Extended Format Notation for Message Text

A slightly extended notation allows you to define message texts in the **sams** file that will (if desired) have format specifiers in their application code forms (that is, in the  $\boldsymbol{c}$  and **.msg** files output by **sams**), but which will be replaced by some specified string constant in the message texts that are generated for documentation use (that is, in the **.sml** and **.man** files).

The notation consists in surrounding the format specifier and alternative constant with < and > (angle bracket) characters, and separating the two with a | (vertical bar). (You can use a preceding \ (backslash) to escape these symbols.) For example, the following message text field:

text Can't open input file %s for reading

would become something like the following:

text Can't open input file <%s|filename> for reading

This message text definition, when processed by **sams**, would generate a format string with %s in the c and message files, but this format specifier would be replaced by the string *filename* in the .sml and .man file versions.

# 4.3.3 Specifying Message Severity

Production (that is, nondebug) serviceability messages are categorized by their *severity level*, which implies various important things about the kind of situation that causes the message to be printed. Every message's severity is stated in the text of the message itself (for example, **NOTICE** in the examples given previously shows that the messages are "informational notices"), and the serviceability routines can route and process messages differently on the basis of their severity levels.

Severity levels are attached to messages either when the messages are defined (in the sams file) or when the messages are written (by specifying an argument to the routine writing the message). These severity levels can then be used at runtime as the basis on which to route the messages (the way this is done will be explained in the next section).

Thus, each severity level is represented by a *constant* by which it is specified in program code, and a *name* by which it is referred to in routing files and environment variables. Each level's name and constant is shown, together with an explanation, in Table 4-1.

**TABLE 4-1.** Serviceability Message Severities

| Name           | Specifier                | Meaning                                                                              |
|----------------|--------------------------|--------------------------------------------------------------------------------------|
| FATAL          | svc_c_sev_fatal          | A fatal error has occurred; the program is about to exit.                            |
| ERROR          | svc_c_sev_error          | An error has occurred.                                                               |
| WARNING        | svc_c_sec_warning        | An error has been detected; the program is continuing execution.                     |
| NOTICE         | svc_c_sev_notice         | A nonerror event has occurred; this message is an informational notice of it.        |
| NOTICE_VERBOSE | svc_c_sev_notice_verbose | A nonerror event has occurred; this message is a verbose informational notice of it. |

Detailed explanations of the levels are as follows:

#### **FATAL**

Fatal error exit: An unrecoverable error (such as database corruption) has occurred which will probably require manual intervention to be corrected. The program usually terminates immediately after such an error.

#### **ERROR**

Error detected: An unexpected event that is nonterminal (such as a timeout), or is correctible by human intervention, has occurred. The program will continue operation, although some functions or services may no longer be available. This severity level may also be used to indicate that a particular request or action could not be completed.

#### WARNING

Correctible error: An error occurred that was automatically corrected (for example, a configuration file was not found, and default values were used instead). This severity level may also be used to indicate a condition that *may* be an error if the effects are undesirable (for example, removing all files as a side effect of removing a nonempty directory), or to indicate a condition which, if not corrected, will eventually result in an error (for example, a printer's running low on paper).

## **NOTICE**

Informational notice: A significant routine major event has occurred; for example, a server has started.

#### **NOTICE VERBOSE**

Verbose information notice: A significant routine event has occurred; for example, a directory entry was removed.

Note that debug messages are identified as such by their own set of levels; see Section 4.3.12 for more information.

## **4.3.4** Howto Route Messages

Serviceability messages can be written to any of the normal output destinations. Routing for serviceability messages can be specified in any of three different ways (in ascending order of precedence):

- 1. By the contents of a routing file
- 2. By the contents of a routing environment variable
- 3. By calling the **dce\_svc\_routing()** routine (often as part of processing an application's command-line arguments)

Additional routing (that is, in addition to whatever routing has been specified by the means described) of a message to standard error can be performed in either of the following two ways:

- By specifying the routing as one of the message's **attributes** (in the **sams** file definition of the message)
- By specifying the attribute in the call to **dce\_svc\_printf()** (or other serviceability output routine) to generate the message

Routing a message actually consists of specifying two things:

- How the message should be processed (the form it should be put in)
- Where the message should be sent (its destination)

The two specifications are sometimes closely interrelated, and sometimes specifying a certain destination implies that the message must be put into a certain form. This fact allows certain combinations of processing and destination to be abbreviated.

In the following sections, each of the ways to route serviceability messages is described.

Note that debug messages are routed by a similar, but slightly different, technique. For a full description, see Section 4.3.12.

## 4.3.4.1 Using a Routing File

If a file called *dce-local-path/svc/routing* exists, the contents of the file (if in the proper format) will be used to determine the routing of messages written via serviceability routines.

The value of *dce-local-path* is usually /opt/dcelocal; the default location of the serviceability routing file is usually /opt/dcelocal/svc/routing. However, a different location for the file can be specified by setting the value of the environment variable DCE\_SVC\_ROUTING\_FILE to the complete desired pathname.

The contents of the routing file consists of formatted strings specifying the routing desired for the various kinds of messages (based on message severity). Each string consists of three fields as follows:

sev:out\_form:dest[;out\_form:dest . . . ][GOESTO: { sev | comp }]

#### where:

sev

Specifies the severity level of the message, and must be one of the following:

- FATAL
- ERROR
- WARNING
- NOTICE
- NOTICE\_VERBOSE

The meanings of these severity levels are explained in detail in Section 4.3.3.

out\_form

(output form) Specifies how the messages of a given severity level should be processed, and must be one of the following:

**BINFILE** Write these messages as binary log entries.

**TEXTFILE** Write these messages as human-readable text.

**FILE** Equivalent to **TEXTFILE**.

**DISCARD** Do not record messages of this severity level.

STDOUT Write these messages as human-readable text to

standard output.

STDERR Write these messages as human-readable text to

standard error.

Files written as **BINFILE**s can be read and manipulated with a set of log file functions, or with the **svcdumplog** command. For further information, see Section 4.3.6.

The *out\_form* specifier may be followed by a two-number specifier of the form:

.gens.count

where:

gens Is an integer that specifies the number of files (that is,

generations) that should be kept.

count Is an integer specifying how many entries (that is, messages)

should be written to each file.

The multiple files are named by appending a dot to the simple specified name, followed by the current generation number. When the number of entries in a file reaches the maximum specified by *count*, the file is closed, the generation number is incremented, and the next file is opened. When the maximum generation number files have been created and filled, the generation number is reset to 1, and a new file with that number is created and written to (thus overwriting the already-existing file with the same name), and so on, as long as messages are being written. Thus the files wrap around to their beginning, and the total number of log files never exceeds *gens*, although messages continue to be written as long as the program continues writing them.

dest

(destination) Specifies where the message should be sent, and is a pathname. The field can be left blank if the *out\_form* specified is **DISCARD**, **STDOUT**, or **STDERR**. The field can also contain a %ld string in the filename which, when the file is written, will be replaced by the process ID of the program that wrote the message(s). Filenames may *not* contain colons, semicolons, or periods.

Multiple routings for the same severity level can be specified by simply adding the additional desired routings as semicolon-separated strings in the following format:

out\_form:dest

For example, consider the following:

FATAL:TEXTFILE:/dev/console
WARNING:DISCARD:--

NOTICE:BINFILE.50.100:/tmp/log%ld;STDERR:-

These strings specify that

- Fatal error messages should be sent to the console.
- Warnings should be discarded.
- Notices should be written both to standard error and as binary entries in files located
  in the /tmp directory. No more than 50 files should be written, and there should be
  no more than 100 messages written to each file. The files will have names of the form

/tmp/log process\_id.nn

where *process\_id* is the process ID of the program originating the messages, and *m* is the generation number of the file.

The **GOESTO** specifier allows messages for the severity whose routing specification it appears in to be routed to the same destination (and in the same output form) as those for the other, specified, severity level (or component name). For example, the following specification:

WARNING:STDERR:;GOESTO:FATAL FATAL:STDERR:;FILE:/tmp/foo means that **WARNING** messages should show up in three places: twice to **stderr**, and then once to the file /**tmp/foo**.

Note that a **GOESTO** specification should be the last element in a multidestination route specification.

## **4.3.4.2** Routing by Environment Variable

Serviceability message routing can also be specified by the contents of certain environment variables. If environment variables are used, the routes they specify will override any conflicting routings specified by a routing file.

The routings are specified (on the basis of severity level) by putting the desired routing instructions in the following environment variables:

- SVC\_FATAL
- SVC\_ERROR
- SVC\_WARNING
- SVC\_NOTICE
- SVC\_NOTICE\_VERBOSE

Each variable should contain a single string in the following format:

```
out_form:dest;[out_form:dest . . . ] [GOESTO: {sev | comp}]
```

where *out\_form* and *dest* have the same meanings and form as described in Section 4.3.4.1. Multiple routings can be specified with semicolon-separated additional strings specifying the additional routes, as shown.

## **4.3.4.3 Calling dce\_svc\_routing()** to Set Routing

Message routing can be set up by the application itself, by calling the routine **dce\_svc\_routing()** and passing to it a string formatted in the same way as a line of text from a routing file. The routine must be called separately for each severity level. When routing is specified this way, the routings so specified will override any conflicting routings specified by environment variable or routing file (as described in the preceding sections). This is especially useful for setting routes from command-line arguments.

For example, to set routing in this way for the **hello\_svc.c** application described previously, use the following code:

```
unsigned_char_t *my_route = "NOTICE:STDOUT:-;TEXTFILE:/tmp/my_log";
unsigned_char_t *error_route = "ERROR:TEXTFILE:/tmp/errors_%ld";

dce_svc_routing(my_route, &status);
if (status != svc_s_ok)
{
    printf("dce_svc_routing failed\n");
    exit(1);
}

dce_svc_routing(error_route, &status);
if (status != svc_s_ok)
{
    printf("dce_svc_routing failed\n");
    exit(1);
}
```

## 4.3.4.4 Additional Routing by Attribute

Limited additional routing for messages can be specified by attribute, either in the message definition itself in the **sams** file or as part of the argument list to **dce\_svc\_printf()**. Two routing attribute specifiers are available:

**svc\_c\_route\_stderr** Route the message to standard error.

**svc\_c\_route\_nolog** Discard the message.

Note also the **svc\_c\_action\_brief** attribute, which is described in Section 4.3.7.

# **4.3.5** Table of Message Processing Specifiers

As was seen, message processing can be specified either by text strings (read from an environment variable or routing file, or passed to a routine) or, to a limited degree, by attribute in the message definition or when the message is output. Table 4-2 shows all the available types of serviceability message processing; the *name* by which it is specified in strings, and the *attribute* (where it exists) by which it is specified in message definitions and calls are both given, along with the meaning of each.

**TABLE 4-2.** Serviceability Message Processing Specifiers

| Name     | Attribute          | Meaning                                                 |
|----------|--------------------|---------------------------------------------------------|
| BINFILE  |                    | Write binary log entry.                                 |
| TEXTFILE |                    | Write human-readable text.                              |
| FILE     |                    | Equivalent to <b>TEXTFILE</b> .                         |
| DISCARD  | svc_c_route_nolog  | Do not record.                                          |
| STDOUT   |                    | Write human-readable text to standard output.           |
| STDERR   | svc_c_route_stderr | Write human-readable text to standard error.            |
| GOESTO   |                    | Route messages in same way as named level or component. |

## 4.3.6 Logging and Log Reading

The serviceability interface includes a set of functions for reading and manipulating log files written as **BINFILE**'s (see Section 4.3.4.1).

**dce\_svc\_log\_open()** Opens a log file for reading.

dce\_svc\_log\_get() Reads the next entry from a log file. It returns the

contents thereof in the form of a filled-in **prolog** structure to which it returns a pointer (see below for

a description of the structure fields).

dce\_svc\_log\_rewind()

Returns log processing back to the first message in

the log file.

**dce\_svc\_log\_close()** Closes the open log file.

The contents of the log **prolog** structure (defined in **dce/svclog.h**) are as follows:

int version Version number of the interface that generated the

message.

**utc t** t Pointer to an opaque binary timestamp containing

the time at which the message was written. The opaque timestamp can be converted to a **tm** structure by calling one of the DCE DTS **utc** xxx()

routines.

**unsigned32** *attributes* Message attributes, ORed together (a bit flag).

example, hel\_s\_hello in the example at the

beginning of this chapter).

pthread\_t thread\_id ID of application thread that caused the message to

be written.

**char** \*argtypes The format-specifier string for the message.

int argtypes\_size The number of format specifiers for the message.

**char** \*fac\_name The component or subcomponent ("facility") name

string.

**char** \*message\_text Message text string.

char \*progname Program name string, set by the application's call to

dce\_svc\_set\_progname().

char \*file Filename string identifying file from which entry

was read.

int line Line number in file from where the message was

printed.

int file\_size Length of filename string.

## 4.3.7 Message Action Attributes

Routing and severity attributes affect what happens to the messages they are applied to, and nothing else. However, there is an additional set of attributes that, when applied to a message, mainly affect what happens to the program after the message is sent:

svc\_c\_action\_abort Causes the program to abort (with core dump) as

soon as the message is output.

svc\_c\_action\_exit\_bad Causes the program to exit (with failure status) as

soon as the message is output.

**svc\_c\_action\_exit\_ok** Causes the program to exit (with successful status)

as soon as the message is output.

svc c action brief Suppresses the standard prolog of the message. The

prolog of a serviceability includes all the nonmessage information that is output before the message text itself. The prologs of all messages can be suppressed by setting the **SVC\_BRIEF** 

environment variable; see the next section.

# 4.3.8 Suppressing the Serviceability Message Prolog

You can suppress the prolog (nonmessage text) part of all serviceability messages generated by an application by setting the value of the **SVC\_BRIEF** environment variable to 1.

The prolog of a serviceability consists of all the nonmessage information that is output before the message text itself. For example, examine the following message:

```
1994-04-05-20:13:34.500+00:00I----- \ \ PID\#9467 \ \ \ NOTICE \ hel \ main \ hello\_svc.c \ \textit{line\_nr} \ \ 0xa444e208 \ \ Hello \ \ World
```

In this example, the first line is the message prolog, and the second line is the message text. If the message were generated with the **SVC\_BRIEF** environment variable set to 1, the message would appear as follows:

```
Hello World
```

Prologs of separate messages can be suppressed selectively through the use of the **svc\_c\_action\_brief** attribute; see the previous section.

## 4.3.9 Serviceability Use of the \_\_FILE\_\_ Macro

Whenever a serviceability message is generated, information identifying the source file and line at which the invoked routine was called is included in the message information. This information appears in the text-form nonerror messages, and it is also written into the binary form serviceability logs (when binary logs are specified). The information also appears in the text form of messages announcing error situations. For example:

```
1994-07-20-11:11:09.906-04:00I---- sample_server FATAL smp server \
sample_server.c 2851 0xa44b0c18
server_renew_identity(): login context has not been certified (dce / sec)
```

(The preprocessor variable **DCE\_SVC\_WANT\_\_FILE\_\_** (in **dce/dce\_svc.h**) will be defined or undefined depending on whether or not the serviceability component has been set up on your system to include the filename and line number information in serviceability messages.)

The serviceability routines receive the source file information from **DCE\_SVC\_\_FILE\_\_**, which, by default, is defined to be the C preprocessor macro **\_\_FILE\_\_**. However, if you desire to avoid these macro expansions in your application code, you can redefine the symbol to be some kind of variable. For example:

```
#define DCE_SVC__FILE__ myfile
#include <dce/dce.h>
static char myfile[] = __FILE__;
```

# 4.3.10 Forcing Use of the In-Memory Message Table

As described elsewhere in this chapter, the **dce\_msg\_define\_msg\_table()** routine can be called by an application to initialize an in-memory copy of its message table, thus freeing the application from depending on its message catalog's being properly installed for its serviceability messages to be properly generated.

However, the serviceability routines will still, by default, attempt first to retrieve a specified message from the message catalog, even if an in-memory table has been initialized; only if the message catalog cannot be found will the in-memory table be used.

You can change the default behavior of the serviceability routines by setting the **SVC\_NOXPGCAT** environment variable to 1 (or any nonzero value). This will force the routines to always go to the in-memory table for the specified message; they will never look for the message catalog.

## 4.3.11 Dynamically Filtering Messages Before Output

The serviceability interface provides for a "hook" into the message-output mechanism that allows applications to decide at the time of messaging whether the given message should be output or not. The application defines its own routine to perform whatever checking is desired, and installs the routine with a call to **dce\_svc\_define\_filter()**.

In addition, an application that installs such a message-filtering routine can also define and install a routine that can be called remotely to alter the operation of the filter routine. The remote-control routine is installed by the same call to **dce\_svc\_define\_filter()**.

The two routines must have the following signatures. The yes/no routine you define and install is as follows:

The filter remote-control call is as follows:

Once installed, the filter routine will be automatically invoked every time a serviceability routine is called to output a message. The filter receives a *prolog* argument that contains all the pertinent information about the message. If the filter returns TRUE, the message is output per the original serviceability call. If the filter returns FALSE, the message is not output. The information in the *prolog* allows such decisions to be made on the basis of severity level, subcomponent, message index, and so on. Its fields are as follows:

| dce_svc_handle_t handle | Serviceability handle of the application writing the message.                                                                                          |  |
|-------------------------|----------------------------------------------------------------------------------------------------|--|
| int version             | Version number of the interface that generated the message.                                                                                            |  |
| utc_t                   | Pointer to an opaque binary timestamp containing<br>the time at which the message was written. The<br>opaque timestamp can be converted to a <b>tm</b> |  |

structure by calling one of the DCE DTS utc\_...()

routines.

**const char** \*argtypes The format-specifier string for the message.

**unsigned32** *table\_index* **sams** file in Section 4.1.2.1.

**unsigned32** *attributes* Message attributes, ORed together.

**unsigned32** message\_index Index number of the message in the message table

(for example, hel\_s\_hello in the example at the

beginning of this chapter).

**char** \*format Format argument values for the message.

const char \*file Filename string identifying the file to which the

message is to be output.

**char** progname[dce\_svc\_c\_progname\_buffsize]

Program name string, set by the application's call to

 $dce\_svc\_set\_progname()\,.$ 

int line Line number in file from where the message was

printed.

message to be output.

The filter remote control routine is part of the remote serviceability interface, which is described in detail in Section 4.3.14. Its operation is simple. If filter remote control is desired, the filter routine should be coded so that its operation can be switched to the various desired alternatives by the values of static variables to which it has access. These variables are also accessible to the remote control routine, and can be changed by it. The filter routine receives an argument string (which it uses to set the variables) whose contents are entirely application defined.

The following code fragments show a skeleton filter that can be added to the **hello\_svc.c** example at the beginning of this chapter:

variables that would control the operation of the filter,

```
and which could be altered by calling the filter control
       routine below. */
   printf("The progname is %s\n", prolog->progname);
    if (prolog->attributes | svc_c_sev_notice)
        printf("This is a Notice-type message\n");
    switch (prolog->table_index)
        case hel_s_main:
            printf("Main subcomponent\n");
            break;
        default:
            printf("Error\n");
            break;
    }
    /* The routine returns 1, thus permitting the output
       operation to go ahead; if 0 were returned here, the
       operation would be suppressed ... */
   return 1;
}
/****
* Filter Control routine-- this routine is normally called
                           through the remote interface.
****/
void hel_filter_control(idl_long_int arg_size,
                        idl_byte *arg,
                        error_status_t *status)
    /* Code would be inserted here to interpret the arg passed
       and, on the basis of that, change the value(s) of one
       or more static variables that control the operation of
      hel_filter()
                                                             * /
}
```

## 4.3.12 UsingServiceability for Debug Messages

Apart from the **dce\_svc\_printf()** routine for writing production serviceability messages, the interface provides several macros that can be used for debug messaging in a server. The advantages in using these macros in debugging are the following:

- All of the debug messaging code can easily be compiled in or out of the executable by changing the value of a compilation switch.
- Nine levels of debug messaging are provided for; the active level of debug messaging
  can be controlled through the remote serviceability interface or by a value passed to
  the server at startup.
- One of the macros allows message text to be specified in the call itself, rather than extracting it by message ID from the message table.

The debug serviceability messaging routines are the following:

## • DCE\_SVC\_LOG()

Outputs a message specified by the message ID. The main difference between using this routine and using **dce\_svc\_printf()** to write a message is that the macro can be compiled out of the executable by turning off debugging.

Suppose the following message had been defined in the **hel.sams** file for the example application at the beginning of this chapter:

```
start

code hel_s_debug_message_1

subcomponent hel_s_main

attributes "svc_c_debug3 | svc_c_route_stderr"

text "This is a level 1 test debug message"

explanation "Debug level 3 test"

action "None required."

end
```

The following call in **hello\_svc.c** would have written this message to standard error (because that is the routing specified in the **sams** file), provided that debug level 3 had been activated:

```
DCE_SVC_LOG((HEL_S_DEBUG_MESSAGE_1_MSG));
```

Note the use of the double parentheses. This is made necessary by the fact that it is a macro that takes a variable number of arguments. Note alse the use of the convenience macro form of the message. A full form of the call, with all arguments explicitly specified, would have been as follows:

Debug messages, like normal serviceability messages, can also contain format specifiers and argument lists.

## • DCE\_SVC\_DEBUG()

Outputs a message whose text is specified in the call. For example, the following call could have appeared in **hello svc.c**:

Note here too the use of the double parentheses.

Note also that **DCE\_SVC\_DEBUG** cannot be used with the convenience macro forms of serviceability messages.

#### • DCE SVC DEBUG ATLEAST()

Tests the active debug level for a subcomponent. Returns TRUE if the debug level (set by calling **dce\_svc\_debug\_set\_levels**(); see Section 4.3.12.1) is not less than the specified level; otherwise returns FALSE. For example, the following call would return TRUE if the debug level for the **hel\_s\_main** subcomponent of the **hello\_svc** application had been set to **svc\_c\_debug2** or any higher value:

```
DCE_SVC_DEBUG_ATLEAST(hel_svc_handle, hel_s_main, svc_c_debug2);
```

This macro can be used to test the active debug level and avoid calling a debug output routine if the level of its message is disabled at the time of the call (disabling the level does not stop any routines from being executed; it only suppresses the output messages at that level). See Section 4.3.13 for more information.

## • DCE\_SVC\_DEBUG\_IS()

Tests the active debug level for a subcomponent. Returns TRUE if the debug level is the same as that specified in the call; otherwise returns FALSE. For example, the following call would return TRUE only if the debug level for **hel\_s\_main** had been set to **svc\_c\_debug2**:

```
DCE_SVC_DEBUG_IS(hel_svc_handle, hel_s_main, svc_c_debug2);
```

## dce\_assert()

Evaluates an **int** expression passed to it and, if the expression evaluates to 0 (that is, if the expression is false), automatically calls **dce\_svc\_printf()** with parameters that will cause a message with a severity level of **svc\_c\_sev\_fatal** (that is, fatal) and an action attribute of **svc\_c\_action\_abort** to be printed that will identify the following:

- The expression
- The source file in which the assertion failed
- The line at which the assertion failed

For example, the following call will cause the failed expression (namely, the string) to be printed and the program to be aborted.

```
dce_assert(hel_svc_handle, ("Test diagnostic message" == NULL))
```

A NULL can be substituted for the serviceability handle as the first argument.

It is very important that debug messages not be used for errors that can occur during ordinary operation. This is because the debug messaging code can be omitted when compiling for production.

## **4.3.12.1** Setting Debug Levels

Nine serviceability debug message levels are available. The precise meaning of each level for an application is left to the developer; but the general intention is that ascending to a higher level (for example, from svc\_c\_debug2 to svc\_c\_debug3) should increase the level of information detail.

Setting debug messaging at a certain level means that all levels up to and including the specified level are enabled. For example, if the debug level is set at **svc\_c\_debug4**, then the **svc c debug1**, **svc c debug2**, and **svc c debug3** levels are enabled as well.

A message can have a debug level attached to it in either of two ways:

• The debug level can be specified as one of the **attributes** in the message's definition in the **sams** file.

• If DCE\_SVC\_DEBUG() or DCE\_SVC\_LOG() is used to print the message, the debug level is specified in the call.

The debug level can be set by calling **dce\_svc\_debug\_set\_levels()** and passing to it a specially formatted string (the debug level is also set when debug routing is specified; see the next section for further information). Levels can be separately specified for subcomponents. For example, suppose two subcomponents (rather than one) had been defined in the **sams** file for the **hello\_svc** application at the beginning of this chapter, as follows:

```
# Part II
serviceability table hel_svc_table handle hel_svc_handle
start
    subcomponent hel_s_main "main" hel_i_svc_main
    subcomponent hel_s_utils "utils" hel_i_svc_utils
end
```

The following string would, when passed to **dce\_svc\_debug\_set\_levels()**, set the debug level for the **main** subcomponent to be **svc\_c\_debug1**, and the debug level for the **utils** subcomponent to be **svc\_c\_debug4**:

```
unsigned_char_t *levels = "hel:main.1,utils.4";
```

The general format for the debug level specifier string is as follows:

component:sub\_comp.level,sub\_comp.level,...

#### where:

*component* Is the three-character component code for the program.

sub\_comp.level Is a subcomponent name, followed (after a dot) by a debug level

(expressed as a single digit from 1 to 9). Note that multiple

subcomponent/level pairs can be specified in the string.

If there are multiple subcomponents, and it is desired to set the debug level to be the same for all of them, then the following form will do this (where the \* (asterisk) specifies all subcomponents).

```
component:*.level
```

The string can be passed to **dce\_svc\_debug\_set\_levels()** as follows:

```
dce_svc_debug_set_levels(levels, &status);
```

where **levels** is a string declared similarly to the example shown earlier in this section.

The nine serviceability debug message level specifiers are as follows:

- svc\_c\_debug1
- svc c debug2
- svc\_c\_debug3

- svc\_c\_debug4
- svc\_c\_debug5
- svc\_c\_debug6
- svc\_c\_debug7
- svc\_c\_debug8
- svc\_c\_debug9

### 4.3.12.2 Routing Debug Messages

Routing for serviceability debug messages can be specified in any of four ways:

- By calling the **dce\_svc\_debug\_routing()** routine
- By the contents of the **SVC**\_*CMP*\_**DBG** environment variable (where *CMP* is the three-character serviceability name of the component, in uppercase)
- By the contents of the routing file dce-local-path/svc/routing
- By one of the message's attributes (as coded in the sams file)

In all but the last method, the routing is specified by the contents of a specially formatted string that is either included in the value of the environment variable, is part of the contents of the routing file, or is passed to the **dce\_svc\_debug\_routing()** routine.

The general format for the debug routing specifier string is

```
component:sub_comp.level,...:out_form:dest [out_form:dest ...][GOESTO:{sev | comp}]
```

#### where:

*component* Specifies the component name.

sub comp.level Specifies a subcomponent name, followed (after a dot) by a

debug level (expressed as a single digit from 1 to 9). Note that multiple subcomponent/level pairs can be specified in the string.

The meanings of the remaining elements of the string are the same as those for the identically named elements in Section 4.3.4.

Multiple routings for the same group of subcomponents can be specified by adding semicolon-separated strings of the following format:

out\_form:dest

to the specification, in a form analogous to that followed for specifying production (nondebug) message routes, shown previously.

The following string would, when passed to **dce\_svc\_debug\_routing()**, set the debug level and routing for all **hel** subcomponents:

```
unsigned_char_t *debug_routes = \
   "hel:*.4:TEXTFILE:/tmp/hel debug log %ld;STDERR:-";
```

A debug level of **svc\_c\_debug4** is specified, and all debug messages of that level or lower will be written both to standard error and in text form to the following file:

```
/tmp/hel_debug_log_process_ID
```

where *process\_ID* is the process ID of the program writing the messages.

The specification string could be passed to **dce\_svc\_debug\_routing()** as follows:

```
dce svc debug routing(debug routes, &status);
```

To specify the same routing by environment variable, the string following value should be assigned to **SVC**\_*CMP*\_**DBG**:

```
hel:*.4:TEXTFILE:/tmp/hel_debug_log_%ld;STDERR:-
```

The same string information could also be inserted into the **SVC\_***CMP* environment variable or into the contents of the routing file.

Debug routing by attribute (as specified in the **sams** file) is done in the same way as routing for normal messages. See Section 4.3.4.4.

# 4.3.13 Performance Costs of Serviceability Debugging

If serviceability debugging routines are used in an application, one of three different things can happen to any given debugging routine at runtime:

- The routine is called, and its output is generated (because the debug level associated with the message has been enabled).
- The routine is called, but its output is not generated (because the debug level associated with the message has been disabled).
- The routine call is not present in the application code because serviceability debugging has been compiled out (DCE\_DEBUG was not defined when the application was compiled).

Note that, even if a certain debug level has been disabled, any routine or macro call to output a message with that level will still be executed unless other steps are taken to prevent this. The performance cost associated with such "smothered" calls will usually be insignificant, but situations can occur in which this will not be so.

For example, developers should understand the implications of supplying function calls as arguments to serviceability debug output routines (such as DCE\_SVC\_DEBUG). If the debug code is compiled in (that is, if DCE\_DEBUG is defined), then the parameterized function calls will always be executed because the output routine itself will still be called—even though it will produce no output.

In situations like this, the desirable course of action is simply to not call the output routine at all if the currently set debug level has turned it into a no-op. This can be done by using the **DCE\_SVC\_DEBUG\_ATLEAST** macro to check the current level, as shown in the following example:

```
if (DCE_SVC_DEBUG_ATLEAST(hel_svc_handle, hel_s_main, svc_c_debug3))
{
    DCE_SVC_DEBUG((
        hel_svc_handle,
        hel_s_main,
        svc_c_debug3,
        " a_function_call() return value is: %s",
        a_function_call(parm, status)));
}
```

The normal performance cost of a serviceability logging operation normally amounts to one mutex lock and (usually) one file lock access per operation.

# 4.3.14 Using the Remote Serviceability Interface

Serviceability is primarily a mechanism intended to be used by servers. Like other server functionality, it should be remotely controllable by properly authorized entities. This allows such things as message routing and debug levels to be adjusted without having to restart the server.

The standard remote serviceability interface is defined in the file /usr/include/dce/service.idl.

An application server using serviceability is responsible for providing routines that implement the operations defined in **service.idl**. However, "implementing" the operations themselves is a simple matter of calling library routines that actually perform them. The job of the application implementation is mainly to check the authorization of the remote caller and then either reject the request (if authorization is found to be insufficient) or call the appropriate library routine to perform the operation.

Table 4-3 lists such remote operations.

**TABLE 4-3.** Remote Operations by Application Servers

| Server "Implementation" | Library Routine | Purpose |
|-------------------------|-----------------|---------|
|                         |                 |         |

| Server "Implementation"  | Library Routine            | Purpose                                                                                            |
|--------------------------|----------------------------|----------------------------------------------------------------------------------------------------|
| com_svc_set_route()      | dce_svc_routing()          | Remotely sets serviceability message routing.                                                      |
| com_svc_set_dbg_route()  | dce_svc_debug_routing()    | Remotely sets serviceability debug message routing.                                                |
| com_svc_set_dbg_levels() | dce_svc_debug_set_levels() | Remotely sets serviceability debug message levels.                                                 |
| com_svc_inq_components() | dce_svc_components()       | Returns a listing of all components that have been registered with the dce_svc_register() routine. |
| com_svc_inq_table()      | dce_svc_table( )           | Returns the message table registered with a given component.                                       |
| com_svc_inq_routings()   | dce_svc_routings( )        | Returns a list of routings in effect for a component.                                              |
| com_svc_filter_control() | dce_svc_filter()           | Remotely controls the behavior of the serviceability message filtering routine (if one exists).    |
| com_svc_inq_stats()      | dce_svc_inq_stats()        | Returns operating statistics.                                                                      |

### 4.3.14.1 Basic Steps in Setting Up the Remote Interface

To make the interface available, the developer must do the following:

- 1. Coding steps
  - Define the server implementation routines for the remote operations.
  - Initialize the serviceability interface manager entry point vector (manager EPV) with the implementation routines.

### 2. Build steps

- Process the **service.idl** file to produce the following:
  - Client stub

This will be linked into the client object. The client itself can contain calls to the remote routines, expressed by their interface names.

— Server stub

This will be linked into the server object (just as its "own" stub(s) are) to produce the server executable. Note that the server stub is generated with the **-no\_mepv** IDL option, which allows the implementation routines to be named anything that suits the developer. This is why the EPV must be explicitly initialized with the implementation routines' addresses.

#### 3. Runtime steps

### • At server startup:

The binding handles that the server receives from the RPC runtime, and which it then registers both with the Name Server Interface (NSI) and the endpoint mapper under its "own" interface, must also be registered to the endpoint mapper with the serviceability interface. Note that servers *do not* explicitly register the serviceability interface with the NSI. Instead, they use their existing namespace entries without change. They *do* register the serviceability interface with their endpoint mapper.

### • For a client application:

To call one of a server's remote serviceability routines, the client must import a binding handle using a NULL UUID; this operation will yield a "plain" handle. The client can then pass this handle to the desired remote serviceability routine and make the call. The server's host endpoint mapper will recognize the incoming serviceability UUID in the RPC, and will send the RPC on to one of the registered endpoints.

The following code fragments illustrate how to define, export, and access the serviceability remote interface.

### **4.3.14.2** Implementing the Remote Routines

The following code fragments show in skeletal form how an application's remote serviceability routines should be implemented. The pseudo-code references to "access tests" are calls to the application's ACL manager to assess the caller's authorization. For information on implementing an ACL manager, see the security chapters of the and the .

```
#include <dce/dce.h>
#include <dce/dce msq.h>
#include <dce/dcesvcmsg.h>
#include <dce/svcremote.h>
struct serviceability_v1_0_epv_t
                                  dce_svc_epv;
/****
 hel_svc_set_route -- remote call-in to set routing.
****/
static void
hel_svc_set_route(
   handle t
                            h.
    idl_byte
                            where[],
    error_status_t
                            *st
)
```

```
{
    if (!your_test_write_access(h))
        *st = no_authorization_error;
    else
        dce_svc_routing(where, st);
}
/****
 hel_svc_set_dbg_route -- remote call-in to set debug routing.
*****/
static void
hel_svc_set_dbg_route(
    handle_t
                             h,
    idl_byte
                             where[],
    error_status_t
                              *st
)
{
    if (!your_test_write_access(h))
        *st = no_authorization_error;
    else
        dce_svc_debug_routing(where, st);
}
              <...>
/****
 hel_svc_inq_stats -- remote request for operating statistics.
*****/
static void
hel_svc_inq_stats(
    handle_t
                             h,
                             *stats,
    dce_svc_stats_t
    error_status_t
                              *st
)
```

```
{
    if (!your_test_access(h))
        *st =
              no authorization error;
    else
        /* operation is currently not implemented in library ...
        *st = svc s no stats;
}
                                                                    */
/* The table of slots is created by IDL from the service.idl
                                                                    */
/* file, src/dce/utils/svc/service.idl, the output of which
                                                                    */
/* is service.h. It's then the job of the application that
                                                                    */
/* wishes to offer the remote operations to fill in the table
                                                                    */
/* with the implementations' entry points. That's what's being
                                                                    * /
/* done below. Typically the application simply interposes an
                                                                    */
/* appropriate ACL check between the entry into an implementation */
/* and the subsequent call to the "real" operation as implemented */
/* in the serviceability library.
                                                                    */
                                                                    */
/*
serviceability_v1_0_epv_t dce_svc_epv = {
   hel svc set route,
   hel_svc_set_dbg_route,
   hel_svc_set_dbg_levels,
   hel svc ing components,
   hel_svc_inq_table,
   hel svc ing routings,
   hel svc filter ctl,
   hel_svc_inq_stats
};
```

### 4.3.14.3 Registering and Exporting the Remote Interface

The following code fragments show how the remote serviceability interface could be exported and registered by a **hello\_svc** server. Note that only the steps that are closely or directly related to exporting and registering the server's and the serviceability remote interface are shown. For a full example of how to get a DCE server application up and running, see the .

The steps shown are the following:

- 1. Register interfaces with the RPC runtime
- 2. Request binding handles for the server interface from the RPC runtime
- 3. Request binding handles for the serviceabilty interface from the RPC runtime

- 4. Register both sets of binding handles with the endpoint map
- 5. Export both sets of binding handles to the namespace

Note that (for brevity's sake) status return checks have been omitted from this code.

<...>

```
/* Register server interface/type uuid/epv associations
/* with rpc runtime.
                                                                   */
rpc_server_register_if(timop_v1_0_s_ifspec, &type_uuid,
    (rpc_mgr_epv_t)&manager_epv, &status);
/* Register serviceability remote interface with rpc
                                                                   */
/* runtime ...
rpc_server_register_if(serviceability_v1_0_s_ifspec, &type_uuid,
   (rpc_mgr_epv_t)&dce_svc_epv, &status);
                 <...>
                                                                   */
/* Tell rpc runtime we want to use all supported protocol
/* sequences.
                                                                   */
rpc_server_use_all_protseqs(MAX_CONC_CALLS_PROTSEQ, &status);
/* Get server binding handles ...
                                                                   */
rpc_server_inq_bindings(&hello_bind_vector_p, &status);
/* Get binding handles for serviceability remote
                                                                   */
                                                                   */
/* interface ...
rpc_server_inq_bindings(&svc_bind_vector_p, &status);
                 <...>
                                                                   */
/* Register endpoints with server interface ...
rpc_ep_register(hello_v1_0_s_ifspec, hello_bind_vector_p,
    (uuid_vector_t *)&obj_uuid_vec,
    (unsigned_char_t *) "hello server, version 1.0",
    &status);
/* Register endpoints with serviceability interface ...
                                                                   */
rpc_ep_register(serviceability_v1_0_s_ifspec, svc_bind_vector_p,
    (uuid_vector_t *)&obj_uuid_vec,
    (unsigned_char_t *) "Hello SVC",
    &status);
/* Export server interface binding info to the namespace.
                                                                   */
rpc_ns_binding_export(rpc_c_ns_syntax_dce, server_name,
   hello_v1_0_s_ifspec, hello_bind_vector_p,
    (uuid_vector_t *)&obj_uuid_vec, &status);
```

### 4.3.14.4 Importing and Accessing the Remote Interface

The following code fragments are intended to give an idea how a client might import both the **hello\_svc** server's interface and its exported serviceability interface.

Note that (for brevity's sake) status return checks have been omitted from this code.

```
/* Import binding info from namespace. */
for (server_num = 0; server_num < nservers; server_num++)</pre>
    /* Begin the binding import loop. */
   rpc_ns_binding_import_begin(rpc_c_ns_syntax_dce,
       server_name[server_num], hello_v1_0_c_ifspec,
       &obj_uuid, &import_context, &status);
    /* Begin the svc binding import loop. */
   rpc ns binding import begin(rpc c ns syntax dce,
       server_name[server_num], NULL,
       &obj_uuid, &svc_import_context, &status);
    /* Import bindings one at a time. */
   while (1)
       rpc_ns_binding_import_next(import_context,
            &bind_handle[server_num], &status);
       rpc_ns_binding_import_next(svc_import_context,
            &svc_bind_handle[server_num], &status);
        /* Select, say, the first binding over UDP. */
       rpc_binding_to_string_binding(bind_handle[server_num],
            &string_binding, &status);
       rpc_binding_to_string_binding(svc_bind_handle[server_num],
            &svc_string_binding, &status);
       rpc_string_binding_parse(string_binding, NULL,
            &protseq, NULL, NULL, &status);
       rpc_string_binding_parse(svc_string_binding, NULL,
            &svc_protseq, NULL, NULL, NULL, &status);
       rpc_string_free(&string_binding, &status);
       ret = strcmp((char *)protseq, "ncadg_ip_udp");
       rpc_string_free(&protseq, &status);
       rpc_string_free(&svc_string_binding, &status);
       svc ret = strcmp((char *)svc protseq, "ncadq ip udp");
       rpc_string_free(&svc_protseq, &status);
```

```
if ((svc_ret == 0) || (ret == 0))
            break;
    }
    /* End the binding import loop. */
   rpc_ns_binding_import_done(&import_context, &status);
   rpc_ns_binding_import_done(&svc_import_context, &status);
}
/* Annotate binding handles for security. */
for (server_num = 0; server_num < nservers; server_num += 1)</pre>
   rpc_binding_set_auth_info(bind_handle[server_num],
        SERVER_PRINC_NAME, rpc_c_protect_level_pkt_integ,
       rpc_c_authn_dce_secret, NULL /*default login context*/,
       rpc_c_authz_name, &status);
for (server_num = 0; server_num < nservers; server_num += 1)</pre>
   rpc_binding_set_auth_info(svc_bind_handle[server_num],
        SERVER_PRINC_NAME, rpc_c_protect_level_pkt_integ,
       rpc_c_authn_dce_secret, NULL /*default login context*/,
       rpc_c_authz_name, &status);
```

# Chapter 5. The DCE Backing Store

This chapter describes the *backing store library* that DCE provides for the convenience of programmers who are writing DCE servers. A backing store is a *persistent database* or *persistent object store* from which typed data can be stored and retrieved by a key.

**Note:** Sometimes the backing store is called a *database*. For instance, the associated IDL file is **dce/database.idl**, and the name of the backing store routines begin with **dce\_db\_**. The backing store is, however, not a full-fledged database in the conventional sense, and it has no support for SQL or for any other query system.

Servers generally need to manage several objects. Good design often requires that the state of the objects be maintained over sequential instances of a particular server. For example, the ACLs used by a server should not need to be recalculated each time the system is rebooted. The backing store interface provides a way to store, into a file, any data that can be described with IDL so that it can persist across instances of software that run from time to time. For example, the ACL library uses the backing store library. The backing store routines can be used in servers, in clients or in standalone programs that do not involve remote procedure calls (RPCs). Backing store data should not be used for sharing data between processes.

# 5.1 Data in a Backing Store

The backing store interface provides the applications programmer with the capability for tagged storage and retrieval of typed data. The tag (or retrieval key) can be either a UUID or a standard C string. For a specific backing store, the data type must be specified at compile time and is established through the IDL encoding services. Each backing store can contain only a single data type.

Each *data item* (which may also be called a *data object*, or a *data record*) consists of the data stored in a single call to a storage routine. The storage routines are **dce\_db\_store**(), **dce\_db\_store\_by\_name**(), and **dce\_db\_store\_by\_uuid**(). Optionally, data items may have standard headers. If a backing store has been created to use headers, then every data item has the header.

A program can have more than one backing store open at the same time.

# 5.2 Using a Backing Store

Although the backing store library is a generalized service, you are encouraged to use it in a particular, standardized way. You should use the header and the recommended IDL interface format that are described in the following sections. Standardized use will ease the transition to later developments in DCE.

# 5.3 Header for Data

An optional standard header is available for data objects or items in the backing store. If it is employed, then the backing store library automatically maintains the **created**, **modified**, and **modified\_count** fields, as shown in the following IDL description, taken from the **dce/database.idl** file:

```
/* The standard header for each "object" in the database. */
typedef struct dce_db_dataheader_s_t {
   uuid t
                        uuid;
   uuid t
                        owner id;
   uuid_t
                        group_id;
    uuid_t
                        acl_uuid;
    uuid t
                        def object acl;
                        def_container_acl;
    uuid_t
                         ref_count;
   unsigned32
    /* The following fields are updated by the library */
                        created;
   utc_t
                        modified;
   utc_t
    unsigned32
                         modified_count;
} dce_db_dataheader_t;
typedef enum {
    dce_db_header_std,
    dce_db_header_acl_uuid,
    dce_db_header_none
} dce_db_header_type_t;
typedef union switch (dce_db_header_type_t type) tagged_union {
    case dce db header none:
                                         /* none */;
    case dce_db_header_std:
                                         dce_db_dataheader_t h;
    case dce_db_header_acl_uuid:
                                         uuid_t acl_uuid;
} dce db header t;
void dce_db_header_convert(
    [in]
                handle t
                                         h,
                dce_db_header_t
    [in,out]
                                          *data,
                error status t
    [out]
                                          *st
);
```

The **acl\_uuid** field is intended for use as a UUID retrieval key in a server's ACL database.

### **5.4** The User Interface

The recommended, standardized backing store IDL interface for a server looks like the following, where XXX is the server name:

```
interface XXX_convert
{
   import "dce/database.idl"
   typedef XXX data s t {
```

```
dce_db_header_t header; /* Header must be first! */
    /* (server-specific data goes here) */
} XXX_data_t;

void XXX_data_convert(
    [in] handle_t h,
    [in, out] XXX_data_t *data
    [out] error_status_t *st
);
}
```

It should be compiled with the following Attribute Configuration File (ACF), which instructs the **idl** compiler to write the data conversion routine into the *XXX*\_**cstub.c** file:

```
interface XXX
{
    [encode, decode] XXX_data_convert([comm_status] st);
}
```

# 5.5 The IDL Encoding Services

When remote procedure call sends data between a client and a server, it serializes the user's data structures by using the IDL encoding services, described in Chapter 16 of this book.

# 5.5.1 Encoding and Decoding in the Backing Store

The backing store uses this same serialization scheme for encoding and decoding, informally called *pickling*, when storing data structures to disk. The IDL compiler, **idl**, writes the routine that encodes and decodes the data. This routine is passed to **dce\_db\_open()**, remembered in the handle, and used by the following store and fetch routines:

```
dce_db_fetch()
dce_db_fetch_by_name()
dce_db_fetch_by_uuid()
dce_db_header_fetch()
dce_db_store()
dce_db_store_by_name()
dce_db_store_by_uuid()
```

# **5.5.2** Conformant Arrays Not Allowed

You cannot use conformant arrays in objects stored to a backing store. This is because the IDL-generated code that encodes (pickles) the structure has no way to predict or detect the size of the array. When the object is fetched, there will likely be insufficient space provided for the structure, and the array's data will destroy whatever is in memory after the structure.

To illustrate the problem more clearly, here is an example. An IDL file has a conformant array, **na**, as an object in a **struct**:

The idl compiler turns the IDL specification into the following h file contents:

When the object is fetched, and the array length is greater than the 1 (one) assumed in the **.h** file, the decoding operation destroys whatever follows **my\_struct** in memory:

```
my_type_t my_struct;
dce_db_fetch(dbh, key, &my_struct, &st);
```

The correct method is to use a pointer to the array, not the array itself, in the IDL file. For example:

# **5.6 The Backing Store Routines**

Many of the backing store routines appear in three versions: plain, by name, and by UUID. The plain version will work with backing stores that were created to be indexed either by name, or by UUID, while the restricted versions accept only the matching type. It is advantageous to use the restricted versions when they are appropriate because they provide type checking by the compiler, as well as visual clarity of purpose.

The backing store operations described in the following sections are supported.

# 5.6.1 Opening a Backing Store

The **dce\_db\_open()** routine creates a new backing store or opens an existing one. The backing store is identified by a filename. There are flags to permit the following choices:

- Create a new backing store or open an existing one.
- Create a new backing store indexed by name or UUID. (The choice depends upon the server's purpose.) This index is called the *backing store key*.
- Open an existing backing store read/write or read-only.
- Use the standard header or not.

Every backing store is created with one of the two possible index schemes, by name or by UUID, and you cannot subsequently open it for use with the other scheme. Also, once a backing store has been created with (or without) standard headers, you cannot subsequently open it the other way.

The routine returns a handle by which subsequent operations identify the backing store.

The following conventions for filenames are recommended:

*xxx*.acl ACL storage.

*xxx*.**db** Backing store filename.

# 5.6.2 Closing a Backing Store

The **dce\_db\_close()** routine frees the handle. It closes any open files and releases all other resources associated with the backing store.

# **5.6.3 Storing or Retrieving Data**

The following routines store data into a backing store:

#### dce\_db\_store()

This routine can store into a backing store that is indexed by name or by UUID. The key's type must match the flag that was used in **dce\_db\_open()**.

#### dce\_db\_store\_by\_name()

This routine can store only into a backing store that is indexed by name.

#### dce\_db\_store\_by\_uuid()

This routine can store only into a backing store that is indexed by UUID.

To retrieve data from a backing store, use the appropriate one of the following routines:

#### dce\_db\_fetch()

This routine can retrieve data from a backing store that is indexed by name or by UUID. The key's type must match the flag that was used in **dce\_db\_open()**.

### dce\_db\_fetch\_by\_name( )

This routine can retrieve data only from a backing store that is indexed by name.

### dce\_db\_fetch\_by\_uuid( )

This routine can retrieve data only from a backing store that is indexed by UUID.

When storing or retrieving data, a function that was specified at open time converts between native format and on-disk (serialized) format. This function is generated from the IDL file by the IDL compiler.

# **5.6.4** Freeing Data

When fetching data, the encoding services allocate memory for the data structures that are returned. These services accept a structure and use **rpc\_sm\_allocate()** to provide additional memory needed to hold the data.

The backing store library does not know what memory has been allocated and, therefore, cannot free it. For fetch calls that are made from a server stub, this is not a problem because the memory is freed automatically when the server call terminates. For fetch calls that are made from a nonserver, the programmer is responsible for freeing the memory.

Programs that call the fetch or store routines, such as **dce\_db\_fetch()**, outside of a server operation (for instance, if a server does some backing store initialization, or in a standalone program) must call **rpc\_sm\_enable\_allocate()** first.

### 5.6.5 Making or Retrieving Headers

The <code>dce\_db\_std\_header\_init()</code> routine initializes a standard backing store header from the values the caller provides in its arguments. It places the values into the header only and does not write into the backing store file. The <code>dce\_db\_header\_fetch()</code> routine retrieves the header of an object in the backing store.

# **5.6.6 Performing Iteration**

The following routines iteratively traverse all of the keys (name or UUID) in a backing store. The order of retrieval of the keys is indeterminate; they are not sorted, nor are they necessarily returned in the order in which they were originally stored. It is strongly recommended to use the locking and unlocking routines,  $dce_db_lock()$  and  $dce_db_unlock()$ , whenever performing iteration.

#### dce\_db\_iter\_start()

This routine prepares for the start of iteration.

### dce\_db\_iter\_next()

This routine returns the key for the next item from a backing store that is indexed by name or by UUID. The **db\_s\_no\_more** status code indicates that there are no more items.

### dce\_db\_iter\_next\_by\_name( )

This routine returns the key for the next item only from a backing store that is indexed by name. Again, **db\_s\_no\_more** indicates that no items remain.

### dce\_db\_iter\_next\_by\_uuid()

This routine returns the key for the next item only from a backing store that is indexed by UUID. Again, **db\_s\_no\_more** indicates that no items remain.

#### dce\_db\_iter\_done( )

This routine is counterpart to **dce\_db\_iter\_start()** and should be called when iteration is done.

#### dce\_db\_inq\_count()

This routine returns the number of items in a backing store.

# 5.6.7 Deleting Items from a Backing Store

The following routines delete an item from a backing store.

### dce\_db\_delete( )

This routine deletes an item from a backing store that is indexed by name or by UUID. The key's type must match the flag that was used in

```
dce_db_open().
```

#### dce\_db\_delete\_by\_name()

This routine deletes an item only from a backing store that is indexed by name.

#### dce\_db\_delete\_by\_uuid( )

This routine deletes an item only from a backing store that is indexed by UUID.

To delete an entire backing store, ensure that the data file is not open, and remove it. There is only one file.

# 5.6.8 Locking and Unlocking a Backing Store

The <code>dce\_db\_lock()</code> and <code>dce\_db\_unlock()</code> routines lock and unlock a backing store. If a backing store is already locked, <code>dce\_db\_lock()</code> provides an indication. A lock is associated with an open backing store's handle. The storage routines, <code>dce\_db\_store()</code>, <code>dce\_db\_store\_by\_name()</code>, and <code>dce\_db\_store\_by\_uuid()</code>, all acquire the lock before updating. Explicit use of locking is appropriate in some circumstances; for example, when reading or writing pairs (or multiples) of closely associated items in a backing store, or when using iteration.

The locks are advisory. It is possible to write a backing store even if it is locked so, if you want to rely upon the locks, you must always check them.

# 5.7 Example of Backing Store Use

For a full example of backing store use, see the .

The following brief example shows a portion of a server that manages an office telephone directory. Following are the relevant structures, defined in an IDL file:

```
typedef struct phone_record_s_t {
    [string,ptr] char
                             *name;
    [string,ptr] char
                             *email;
    [string,ptr] char
                            *phone;
    [string,ptr] char
                             *office;
} phone_record_t;
typedef struct phone_record_array_s_t {
                            unsigned32
                                             count;
                            phone_record_t *entry;
    [ptr,size_is(count)]
} phone_record_array_t;
typedef struct phone_data_s_t {
   dce_db_header_t h;
```

```
phone_record_t ph;
} phone_data_t;
 * The following routine returns the entire contents of the
 * directory from the backing store by using the iteration
 * routines. First, the portion of the IDL file that
 * defines the routine's RPC format:
[idempotent] void entire_phone_book(
    [in]
                handle_t
                                       h,
    [out]
                phone_record_array_t *e_array,
                error_status_t
    [out]
                                       *st
    );
Next the routine itself, written in C:
/* global variables */
dce_db_handle__t db_h; /* handle to phonebook backing store */
/* Other routines are not shown here, including the routine
 * that opened the backing store.
 */
void
entire_phone_book(
   /* [in] */ handle t
                                h, /* For RPC, but not used
                                      * here. An ACL check
                                      * would use it. */
    /* [out] */ phone_record_array_t *e_array,
                                       *st
   /* [out] */ error_status_t
)
   uuid_t
                       *dbkey;
   phone_data_t
                        pd;
   unsigned32
                        i;
   error_status_t
                        st2;
    *st = error_status_ok;
    /* Lock before starting work, so that the backing
     * store does not change until after all the info
     * has been returned.
     */
   dce_db_lock(db_h, st);
    /* Count the entries so enough storage can be allocated */
    e_array->count = 0;
   dce_db_inq_count(db_h, &e_array->count, st);
    if (*st != error_status_ok) {
        dce_fprintf(stderr, *st); /* or some other treatment */
        dce_db_unlock(db_h, st);
```

```
return;
}
if (e_array->count == 0) { /* No items, nothing to do */
    dce_db_unlock(db_h, st);
    return;
/* Allocate the space for the output. */
e_array->entry = rpc_sm_allocate(
           e_array->count*sizeof(e_array->entry[0]),st);
if (*st != rpc_s_ok) {
    dce_fprintf(stderr, *st); /* or some other treatment */
    return
dce_db_iter_start(db_h, st);
i = 0
while (TRUE) {
    /* Get the next key. */
    dce_db_iter_next(db_h, &dbkey, st);
    /* break when we've scanned the entire backing store */
    if (*st == db_s_no_more) break;
    /* Get the data associated with the next key. */
    dce_db_fetch_by_uuid(db_h, dbkey, (void *)&pd, st);
    if (*st != error status ok) {
        dce_fprintf(stderr, *st);
        /* Don't forget to stop iterating and unlock after
         * an error. */
        dce_db_iter_done(db_h, &st2);
        dce_db_unlock(db_h, &st2);
        return;
    /* Stick the item into the array to be returned
    * when done. */
    e_array->entry[i].name = strdup(pd.ph.name);
    e_array->entry[i].email = strdup(pd.ph.email);
    e_array->entry[i].phone = strdup(pd.ph.phone);
    e_array->entry[i].office = strdup(pd.ph.office);
    i++;
    /* The use of strdup() above is illustrative, but it
     * is not correct within a server, because the
     * allocated memory is never freed. Correct code
     * would involve the use of rpc_sm_allocate().
/* The iteration is finished. */
dce_db_iter_done(db_h, st);
dce_db_unlock(db_h, st);
```

# Part 2. DCE Threads

# Chapter 6. Introduction to Multithreaded Programming

DCE Threads is a user-level (nonkernel) threads package based on the pthreads interface specified by POSIX in 1003.4a, Draft 4. This chapter introduces multithreaded programming, which is the division of a program into multiple threads (parts) that execute concurrently. In addition, this chapter describes four software models that improve multithreaded programming performance.

A thread is a single sequential flow of control within a program. It is the active execution of a designated routine, including any nested routine invocations. Within a single thread, there is a single point of execution. Most traditional programs consist of a single thread.

Threads are lightweight processes that share a single address space. Each thread shares all the resources of the originating process, including signal handlers and descriptors. Each thread has its own thread identifier, scheduling policy and priority, **errno** value, thread-specific data bindings, and the required system resources to support a flow of control.

# **6.1** Advantages of Using Threads

With a threads package, a programmer can create multiple threads within a process. Threads execute concurrently and, within a multithreaded process, there are at any time multiple points of execution. Threads execute within a single address space. Multithreaded programming offers the following advantages:

#### Performance

Threads improve the performance (throughput, computational speed, responsiveness, or some combination of these) of a program. Multiple threads are useful in a multiprocessor system where threads run concurrently on separate processors. In addition, multiple threads also improve program performance on single processor systems by permitting the overlap of input and output or other slow operations with computational operations.

You can think of threads as executing simultaneously, regardless of the number of processors present. You cannot make any assumptions about the start or finish times of threads or the sequence in which they execute, unless explicitly synchronized.

#### Shared Resources

An advantage of using multiple threads over using separate processes is that the former share a single address space, all open files, and other resources.

### • Potential Simplicity

Multiple threads can reduce the complexity of some applications that are inherently suited for threads.

# **6.2 Software Models for Multithreaded Programming**

The following subsections describe four software models for which multithreaded programming is especially well suited:

- Boss/worker model
- · Work crew model
- Pipelining model
- Combinations of models

### 6.2.1 Boss/Worker Model

In a boss/worker model of program design, one thread functions as the boss because it assigns tasks to worker threads. Each worker performs a different type of task until it is finished, at which point the worker interrupts the boss to indicate that it is ready to receive another task. Alternatively, the boss polls workers periodically to see whether or not each worker is ready to receive another task.

A variation of the boss/worker model is the work queue model. The boss places tasks in a queue, and workers check the queue and take tasks to perform. An example of the work queue model in an office environment is a secretarial typing pool. The office manager puts documents to be typed in a basket, and typists take documents from the basket to work on.

### 6.2.2 Work Crew Model

In the work crew model, multiple threads work together on a single task. The task is divided into pieces that are performed in parallel, and each thread performs one piece. An example of a work crew is a group of people cleaning a house. Each person cleans

certain rooms or performs certain types of work (washing floors, polishing furniture, and so forth), and each works independently. Figure 6-1 shows a task performed by three threads in a work crew model.

Figure 6-1. Work Crew Model

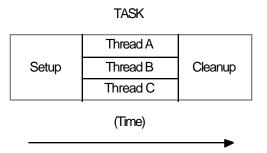

# **6.2.3 Pipelining Model**

In the pipelining model, a task is divided into steps. The steps must be performed in sequence to produce a single instance of the desired output, and the work done in each step (except for the first and last) is based on the preceding step and is a prerequisite for the work in the next step. However, the program is designed to produce multiple instances of the desired output, and the steps are designed to operate in a parallel time frame so that each step is kept busy.

An example of the pipelining model is an automobile assembly line. Each step or stage in the assembly line is continually busy receiving the product of the previous stage's work, performing its assigned work, and passing the product along to the next stage. A car needs a body before it can be painted, but at any one time numerous cars are receiving bodies, and then numerous cars are being painted.

In a multithreaded program using the pipelining model, each thread represents a step in the task. Figure 6-2 shows a task performed by three threads in a pipelining model.

TASK

Thread A Thread B Thread C

(Time)

Figure 6-2. Pipelining Model

### **6.2.4** Combinations of Models

You may find it appropriate to combine the software models in a single program if your task is complex. For example, a program could be designed using the pipelining model, but one or more steps could be handled by a work crew. In addition, tasks could be assigned to a work crew by taking a task from a work queue and deciding (based on the task characteristics) which threads are needed for the work crew.

# 6.3 Potential Disadvantages of Multithreaded Programming

When you design and code a multithreaded program, consider the following problems and accommodate or eliminate each problem as appropriate:

### • Potential Complexity

The level of expertise required for designing, coding, and maintaining multithreaded programs may be higher than for most single-threaded programs because multithreaded programs may need shared access to resources, mutexes, and condition variables. Weigh the potential benefits against the complexity and its associated risks.

#### • Nonreentrant Software

If a thread calls a routine or library that is not reentrant, use the global locking mechanism to prevent the nonreentrant routines from modifying a variable that another thread modifies. Chapter 8 discusses nonreentrant software in more detail.

**Note:** A multithreaded program must be reentrant; that is, it must allow multiple threads to execute at the same time. Therefore, be sure that your compiler generates reentrant code before you do any design or coding work for multithreading. (Many C, Ada, Pascal, and BLISS compilers generate reentrant code by default.)

If your program is nonreentrant, any thread synchronization techniques that you use are not guaranteed to be effective.

#### • Priority Inversion

Priority inversion prevents high-priority threads from executing when interdependencies exist among three or more threads. Chapter 8 discusses priority inversion in more detail.

#### Race Conditions

A type of programming error called a *race condition* causes unpredictable and erroneous program behavior. Chapter 8 discusses race conditions in more detail.

### Deadlocks

A type of programming error called a *deadlock* causes two or more threads to be blocked from executing. Chapter 8 discusses deadlocks in more detail.

# • Blocking Calls

Certain system or library calls may cause an entire process to block while waiting for the call to complete, thus causing all other threads to stop executing. Chapter 8 discusses blocking in more detail.

# **Chapter 7. Thread Concepts and Operations**

This chapter discusses concepts and techniques related to DCE Threads. The following topics are covered:

- Thread operations
- New primitives
- Attributes objects
- Synchronization objects
- One-time initialization code
- Thread-specific data
- Thread cancellation
- Thread scheduling

For detailed information on the multithreading routines referred to in this chapter, see the reference page for that routine in the OSF DCE Application Development Reference.

# 7.1 Thread Operations

A thread changes states as it runs, waits to synchronize, or is ready to be run. A thread is in one of the following states:

• Waiting

The thread is not eligible to execute because it is synchronizing with another thread or with an external event.

Ready

The thread is eligible to be executed by a processor.

• Running

The thread is currently being executed by a processor.

#### Terminated

The thread has completed all of its work.

Figure 7-1 shows the transitions between states for a typical thread implementation.

Figure 7-1. Thread State Transitions

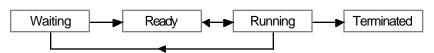

The operations that you can perform include starting, waiting for, terminating, and deleting threads.

# 7.1.1 Starting a Thread

To start a thread, create it using the **pthread\_create()** routine. This routine creates the thread, assigns specified or default attributes, and starts execution of the function you specified as the thread's start routine. A unique identifier (handle) for that thread is returned from the **pthread\_create()** routine.

# 7.1.2 Terminating a Thread

A thread exists until it terminates and the **pthread\_detach()** routine is called for the thread. The **pthread\_detach()** routine can be called for a thread before or after it terminates. If the thread terminates before **pthread\_detach()** is called for it, then the thread continues to exist and can be synchronized (joined) until it is detached. Thus, the object (thread) can be detached by any thread that has access to a handle to the object.

Note that **pthread\_detach()** must be called to release the memory allocated for the thread objects so that this storage does not build up and cause the process to run out of memory. For example, after a thread returns from a call to join, it detaches the joined-to thread if no other threads join with it. Similarly, if a thread has no other threads joining with it, it detaches itself so that its thread object is deallocated as soon as it terminates.

A thread terminates for any of the following reasons:

- The thread returns from its start routine; this is the usual case.
- The thread calls the **pthread\_exit()** routine.

The **pthread\_exit()** routine terminates the calling thread and returns a status value, indicating the thread's exit status to any potential joiners.

• The thread is canceled by a call to the **pthread\_cancel()** routine.

The **pthread\_cancel**() routine requests termination of a specified thread if cancellation is permitted. (See Section 7.7 for more information on canceling threads and controlling whether or not cancellation is permitted.)

• An error occurs in the thread.

Examples of errors that cause thread termination are programming errors, segmentation faults, or unhandled exceptions.

# 7.1.3 Waiting for a Thread to Terminate

A thread waits for the termination of another thread by calling the **pthread\_join()** routine. Execution in the current thread is suspended until the specified thread terminates. If multiple threads call this routine and specify the same thread, all threads resume execution when the specified thread terminates.

If you specify the current thread with the **pthread\_join**() routine, a deadlock results.

Do not confuse **pthread\_join()** with other routines that cause waits and that are related to the use of a particular multithreading feature. For example, use **pthread\_cond\_wait()** or **pthread\_cond\_timedwait()** to wait for a condition variable to be signaled or broadcast.

### 7.1.4 Deleting a Thread

A thread is automatically deleted after it terminates; that is, no explicit deletion operation is required. Use **pthread\_detach()** to free the storage of a terminated thread. Use **pthread cancel()** to request that a running thread terminate itself.

If the thread has not yet terminated, the **pthread\_detach()** routine marks the thread for deletion, and its storage is reclaimed immediately when the thread terminates. A thread cannot be joined or canceled after the **pthread\_detach()** routine is called for the thread, even if the thread has not yet terminated.

If a thread that is not detached terminates, its storage remains so that other threads can join with it. Storage is reclaimed when the thread is eventually detached.

### 7.2 New Primitives

Routines implemented by DCE Threads that are not specified by Draft 4 of the POSIX 1003.4a standard are indicated by an \_np suffix to the name. These routines have not been incorporated into the POSIX standard, and as such are extensions to that document. The routines are fully portable.

# 7.3 Attributes Objects

An attributes object is used to describe the behavior of threads, mutexes, and condition variables. This description consists of the individual attribute values that are used to create an attributes object. Whether an attribute is valid depends on whether it describes threads, mutexes, or condition variables.

When you create an object, you can accept the default attributes for that object, or you can specify an attributes object that contains individual attributes that you have set. For a thread, you can also change one or more attributes after thread execution starts; for example, calling the **pthread\_setprio()** routine to change the priority that you specified with the **pthread\_attr\_setprio()** routine.

The following subsections describe how to create and delete attributes objects and describe the individual attributes that you can specify for different objects.

# 7.3.1 Creating an Attributes Object

To create an attributes object, use one of the following routines, depending on the type of object to which the attributes apply:

- The **pthread\_attr\_create()** routine for thread attributes objects
- The pthread\_condattr\_create() routine for condition variable attributes objects
- The **pthread\_mutexattr\_create()** routine for mutex attributes objects

These routines create an attributes object containing default values for the individual attributes. To modify any attribute values in an attributes object, use one of the set routines described in the following subsections.

Creating an attributes object or changing the values in an attributes object does not affect the attributes of objects previously created.

# 7.3.2 Deleting an Attributes Object

To delete an attributes object, use one of the following routines:

- The **pthread\_attr\_delete()** routine for thread attributes objects
- The **pthread\_condattr\_delete()** routine for condition variable attributes objects
- The pthread\_mutexattr\_delete() routine for mutex attributes objects

Deleting an attributes object does not affect the attributes of objects previously created.

### 7.3.3 Thread Attributes

A thread attributes object allows you to specify values for thread attributes other than the defaults when you create a thread with the **pthread\_create()** routine. To use a thread attributes object, perform the following steps:

- 1. Create a thread attributes object by calling the routine **pthread\_attr\_create()**.
- 2. Call the routines discussed in the following subsections to set the individual attributes of the thread attributes object.
- 3. Create a new thread by calling the **pthread\_create()** routine and specifying the identifier of the thread attributes object.

You have control over the following attributes of a new thread:

- Scheduling policy attribute
- Scheduling priority attribute
- Inherit scheduling attribute
- Stacksize attribute

### 7.3.3.1 Scheduling Policy Attribute

The scheduling policy attribute describes the overall scheduling policy of the threads in your application. A thread has one of the following scheduling policies:

### • **SCHED\_FIFO** (First In, First Out)

The highest-priority thread runs until it blocks. If there is more than one thread with the same priority, and that priority is the highest among other threads, the first thread to begin running continues until it blocks.

#### • SCHED RR (Round Robin)

The highest-priority thread runs until it blocks; however, threads of equal priority, if that priority is the highest among other threads, are timesliced. (Timeslicing is a mechanism that ensures that every thread is allowed time to execute by preempting running threads at fixed intervals.)

#### • SCHED OTHER, SCHED FG NP (Default)

All threads are timesliced. **SCHED\_OTHER** and **SCHED\_FG\_NP** do the same thing; however, **SCHED\_FG\_NP** is simply more precise terminology. The **FG** stands for *foreground* and the **NP** for *new primitive*. All threads running under the **SCHED\_OTHER** and **SCHED\_FG\_NP** policy, regardless of priority, receive some scheduling. Therefore, no thread is completely denied execution time. However, **SCHED\_OTHER** and **SCHED\_FG\_NP** threads can be denied execution time by **SCHED\_FIFO** or **SCHED\_RR** threads.

• SCHED\_BG\_NP (Background)

Like **SCHED\_OTHER** and **SCHED\_FG\_NP**, **SCHED\_BG\_NP** ensures that all threads, regardless of priority, receive some scheduling. However, **SCHED\_BG\_NP** can be denied execution by the **SCHED\_FIFO** or **SCHED\_RR** policies. The **BG** stands for *background*.

The following two methods are used to set the scheduling policy attribute:

- Set the scheduling policy attribute in the attributes object, which establishes the scheduling policy of a new thread when it is created. To do this, call the **pthread\_attr\_setsched()** routine.
- Change the scheduling policy of an existing thread (and, at the same time, the scheduling priority) by calling the **pthread\_setscheduler**() routine.

Section 7.8 describes and shows the effect of scheduling policy on thread scheduling.

### 7.3.3.2 Scheduling Priority Attribute

The scheduling priority attribute specifies the execution of a thread. This attribute is expressed relative to other threads on a continuum of minimum to maximum for each scheduling policy. A thread's priority falls within one of the following ranges, which are implementation defined:

- PRI\_FIFO\_MIN to PRI\_FIFO\_MAX
- PRI\_RR\_MIN to PRI\_RR\_MAX
- PRI\_OTHER\_MIN to PRI\_OTHER\_MAX
- PRI FG MIN NP to PRI FG MAX NP
- PRI\_BG\_MIN\_NP to PRI\_BG\_MAX\_NP

The following two methods are used to set the scheduling priority attribute:

- Set the scheduling priority attribute in the attributes object, which establishes the execution priority of a new thread when it is created. To do this, call the **pthread\_attr\_setprio()** routine.
- Change the scheduling priority attribute of an existing thread by calling the **pthread\_setprio()** routine. (Call the **pthread\_setscheduler()** routine to change both the scheduling priority and scheduling policy of an existing thread.)

### 7.3.3.3 Inherit Scheduling Attribute

The inherit scheduling attribute specifies whether a newly created thread inherits the scheduling attributes (scheduling priority and policy) of the creating thread (the default), or uses the scheduling attributes stored in the attributes object. Set this attribute by calling the routine **pthread\_attr\_setinheritsched()**.

#### 7.3.3.4 Stacksize Attribute

The stacksize attribute is the minimum size (in bytes) of the memory required for a thread's stack. The default value is machine dependent. Set this attribute by calling the **pthread\_attr\_setstacksize()** routine.

### 7.3.4 Mutex Attributes

A mutex attributes object allows you to specify values for mutex attributes other than the defaults when you create a mutex with the routine **pthread\_mutex\_init()**.

The mutex type attribute specifies whether a mutex is fast, recursive, or nonrecursive. Set the mutex type attribute by calling the routine **pthread\_mutexattr\_setkind\_np()**. (Any routine with the **\_np** suffix is a new primitive; see Section 7.2.) If you do not use a mutex attributes object to select a mutex type, calling the **pthread\_mutex\_init()** routine creates a fast mutex by default.

### 7.3.5 Condition Variable Attributes

Currently, attributes affecting condition variables are not defined. You cannot change any attributes in the condition variable attributes object.

Section 7.4.2 describes the purpose and uses of condition variables.

# 7.4 Synchronization Objects

In a multithreaded program, you must use synchronization objects whenever there is a possibility of corruption of shared data or conflicting scheduling of threads that have mutual scheduling dependencies. The following subsections discuss two kinds of synchronization objects: mutexes and condition variables.

### **7.4.1 Mutexes**

A mutex (*mut* ual *exc* lusion) is an object that multiple threads use to ensure the integrity of a shared resource that they access, most commonly shared data. A mutex has two states: locked and unlocked. For each piece of shared data, all threads accessing that data must use the same mutex; each thread locks the mutex before it accesses the shared data and unlocks the mutex when it is finished accessing that data. If the mutex is locked

by another thread, the thread requesting the lock is blocked when it tries to lock the mutex if you call **pthread\_mutex\_lock()** (see Figure 7-2). The blocked thread continues and is not blocked if you call **pthread\_mutex\_trylock()**.

Figure 7-2. Only One Thread Can Lock a Mutex

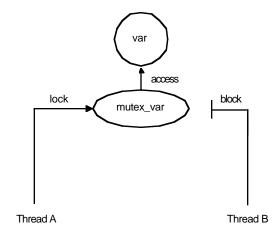

Each mutex must be initialized. (To initialize mutexes as part of the program's one-time initialization code, see Section 7.5.) To initialize a mutex, use the **pthread\_mutex\_init()** routine. This routine allows you to specify an attributes object, which allows you to specify the mutex type. The following are types of mutexes:

• A fast mutex (the default) is locked only once by a thread. If the thread tries to lock the mutex again without first unlocking it, the thread waits for itself to release the first lock and deadlocks on itself.

This type of mutex is called *fast* because it can be locked and unlocked more rapidly than a recursive mutex. It is the most efficient form of mutex.

• A recursive mutex can be locked more than once by a given thread without causing a deadlock. The thread must call the **pthread\_mutex\_unlock()** routine the same number of times that it called the **pthread\_mutex\_lock()** routine before another thread can lock the mutex. Recursive mutexes have the notion of a mutex owner. When a thread successfully locks a recursive mutex, it owns that mutex and the lock count is set to 1. Any other thread attempting to lock the mutex blocks until the mutex becomes unlocked. If the owner of the mutex attempts to lock the mutex again, the lock count is incremented, and the thread continues running. When an owner unlocks a recursive mutex, the lock count is decremented. The mutex remains locked and owned until the count reaches 0 (zero). It is an error for any thread other than the owner to attempt to unlock the mutex.

A recursive mutex is useful if a thread needs exclusive access to a piece of data, and it needs to call another routine (or itself) that needs exclusive access to the data. A recursive mutex allows nested attempts to lock the mutex to succeed rather than deadlock.

This type of mutex requires more careful programming. Never use a recursive mutex with condition variables because the implicit unlock performed for a **pthread\_cond\_wait()** or **pthread\_cond\_timedwait()** may not actually release the mutex. In that case, no other thread can satisfy the condition of the predicate.

• A nonrecursive mutex is locked only once by a thread, like a fast mutex. If the thread tries to lock the mutex again without first unlocking it, the thread receives an error. Thus, nonrecursive mutexes are more informative than fast mutexes because fast mutexes block in such a case, leaving it up to you to determine why the thread no longer executes. Also, if someone other than the owner tries to unlock a nonrecursive mutex, an error is returned.

To lock a mutex, use one of the following routines, depending on what you want to happen if the mutex is locked:

• The pthread\_mutex\_lock() routine

If the mutex is locked, the thread waits for the mutex to become available.

• The pthread\_mutex\_trylock() routine

If the mutex is locked, the thread continues without waiting for the mutex to become available. The thread immediately checks the return status to see if the lock was successful, and then takes whatever action is appropriate if it was not.

When a thread is finished accessing a piece of shared data, it unlocks the associated mutex by calling the **pthread\_mutex\_unlock()** routine.

If another thread is waiting on the mutex, its execution is unblocked. If more than one thread is waiting on the mutex, the scheduling policy and the thread scheduling priority determine which thread acquires the mutex.

You can delete a mutex and reclaim its storage by calling the **pthread\_mutex\_destroy()** routine. Use this routine only after the mutex is no longer needed by any thread. Mutexes are automatically deleted when the program terminates.

### 7.4.2 Condition Variables

A condition variable allows a thread to block its own execution until some shared data reaches a particular state. Cooperating threads check the shared data and wait on the condition variable. For example, one thread in a program produces work-to-do packets and another thread consumes these packets (does the work). If the work queue is empty when the consumer thread checks it, that thread waits on a work-to-do condition variable. When the producer thread puts a packet on the queue, it signals the work-to-do condition variable.

A condition variable is used to wait for a shared resource to assume some specific state (a predicate). A mutex, on the other hand, is used to reserve some shared resource while the resource is being manipulated. For example, a thread A may need to wait for a thread B to finish a task X before thread A proceeds to execute a task Y. Thread B can tell thread A that it has finished task X by using a variable they both have access to, a condition variable. When thread A is ready to execute task Y, it looks at the condition variable to see if thread B is finished (see Figure 7-3).

Figure 7-3. Thread A Waits on Condition Ready, Then Wakes Up and Proceeds

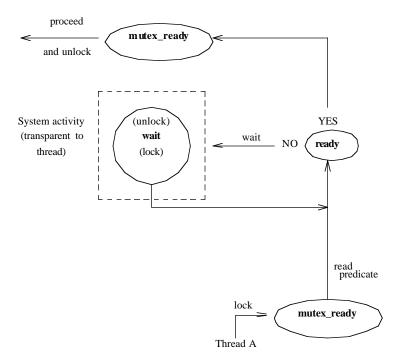

First, thread A locks the mutex named **mutex\_ready** that is associated with the condition variable. Then it reads the predicate associated with the condition variable named **ready**. If the predicate indicates that thread B has finished task X, then thread A can unlock the mutex and proceed with task Y. If the condition variable predicate indicated that thread B has not yet finished task X, however, then thread A waits for the condition variable to change. Thread A calls the **wait** primitive. Waiting on the condition variable automatically unlocks the mutex, allowing thread B to lock the mutex when it has finished task X (see Figure 7-4).

Figure 7-4. Thread B Signals Condition Ready

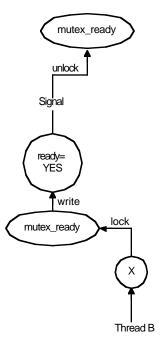

Thread B updates the predicate named **ready** associated with the condition variable to the state thread A is waiting for. It also executes a signal on the condition variable while holding the mutex **mutex\_ready**.

**Figure 7-5.** Thread A Wakes Up and Proceeds

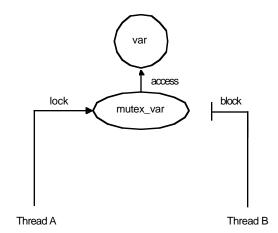

Thread A wakes up, verifies that the condition variable is in the correct state, and proceeds to execute task Y (see Figure 7-3).

Note that, although the condition variable is used for explicit communications among threads, the communications are anonymous. Thread B does not necessarily know that thread A is waiting on the condition variable that thread B signals. And thread A does not know that it was thread B that woke it up from its wait on the condition variable.

Use the **pthread\_cond\_init()** routine to create a condition variable. To create condition variables as part of the program's one-time initialization code, see Section 7.5.

Use the **pthread\_cond\_wait()** routine to cause a thread to wait until the condition is signaled or broadcast. This routine specifies a condition variable and a mutex that you have locked. (If you have not locked the mutex, the results of **pthread\_cond\_wait()** are unpredictable.) This routine unlocks the mutex and causes the calling thread to wait on the condition variable until another thread calls one of the following routines:

- The **pthread\_cond\_signal**() routine to wake one thread that is waiting on the condition variable
- The **pthread\_cond\_broadcast()** routine to wake all threads that are waiting on a condition variable

If you want to limit the time that a thread waits for a condition to be signaled or broadcast, use the **pthread\_cond\_timedwait()** routine. This routine specifies the condition variable, mutex, and absolute time at which the wait should expire if the condition variable is not signaled or broadcast.

You can delete a condition variable and reclaim its storage by calling the **pthread\_cond\_destroy()** routine. Use this routine only after the condition variable is no longer needed by any thread. Condition variables are automatically deleted when the program terminates.

### 7.4.3 Other Synchronization Methods

There is another synchronization method that is not anonymous: the **join** primitive. This allows a thread to wait for another specific thread to complete its execution. When the second thread is finished, the first thread unblocks and continues its execution. Unlike mutexes and condition variables, the **join** primitive is not associated with any particular shared data.

#### 7.5 One-Time Initialization Routines

You probably have one or more routines that must be executed *before* any thread executes code in your application, but must be executed *only once* regardless of the sequence in which threads start executing. For example, you may want to create mutexes and condition variables (each of which must be created only once) in an initialization routine. Multiple threads can call the **pthread\_once()** routine, or the **pthread\_once()** routine can be called multiple times in the same thread, resulting in only one call to the specified routine.

Use the **pthread\_once**() routine to ensure that your application initialization routine is executed only a single time; that is, by the first thread that tries to initialize the application. This routine is the only way to guarantee that one-time initialization is performed in a multithreaded environment on a given platform. The **pthread\_once**() routine is of particular use for runtime libraries, which are often called for the first time after multiple threads are created.

Refer to the **thr\_intro(3thr)** reference page for a list of the DCE Threads routines which, when called, implicitly perform any necessary initialization of the threads package. Any application that uses DCE Threads must call one of these routines before calling any other threads routines.

# 7.6 Thread-Specific Data

The thread-specific data interfaces allow each thread to associate an arbitrary value with a shared key value created by the program.

Thread-specific data is like a global variable in which each thread can keep its own value, but is accessible to the thread anywhere in the program.

Use the following routines to create and access thread-specific data:

- The **pthread\_keycreate()** routine to create a unique key value
- The **pthread\_setspecific()** routine to associate data with a key
- The **pthread\_getspecific()** routine to obtain the data associated with a key

The **pthread\_keycreate()** routine generates a unique key value that is shared by all threads in the process. This key is the identifier of a piece of thread-specific data. Each thread uses the same key value to assign or retrieve a thread-specific value. This keeps your data separate from other thread-specific data. One call to the **pthread\_keycreate()** routine creates a cell in all threads. Call this routine to specify a routine to be called to destroy the context value associated with this key when the thread terminates.

The **pthread\_setspecific()** routine associates the address of some data with a specific key. Multiple threads associate different data (by specifying different addresses) with the same key. For example, each thread points to a different block of dynamically allocated memory that it has reserved.

The **pthread\_getspecific()** routine obtains the address of the thread-specific data value associated with a specified key. Use this routine to locate the data associated with the current thread's context.

#### 7.7 Thread Cancellation

Canceling is a mechanism by which one thread terminates another thread (or itself). When you request that a thread be canceled, you are requesting that it terminate as soon as possible. However, the target thread can control how quickly it terminates by controlling its general cancelability and its asynchronous cancelability.

The following is a list of the pthread calls that are cancellation points:

- The pthread setasynccancel() routine
- The pthread testcancel() routine
- The **pthread\_delay\_np()** routine
- The pthread join() routine
- The **pthread\_cond\_wait()** routine
- The pthread\_cond\_timedwait() routine

General cancelability is enabled by default. A thread is canceled only at specific places in the program; for example, when a call to the **pthread\_cond\_wait()** routine is made. If general cancelability is enabled, request the delivery of any pending cancel request by using the **pthread\_testcancel()** routine. This routine allows you to permit cancellation to occur at places where it may not otherwise be permitted under general cancelability, and it is especially useful within very long loops to ensure that cancel requests are noticed within a reasonable time.

If you disable general cancelability, the thread cannot be terminated by any cancel request. Disabling general cancelability means that a thread could wait indefinitely if it does not come to a normal conclusion; therefore, be careful about disabling general cancelability.

Asynchronous cancelability, when it is enabled, allows cancels to be delivered to the enabling thread at any time, not only at those times that are permitted when just general cancelability is enabled. Thus, use asynchronous cancellation primarily during long

processes that do not have specific places for cancel requests. Asynchronous cancelability is disabled by default. Disable asynchronous cancelability when calling threads routines or any other runtime library routines that are not explicitly documented as cancel-safe.

**Note:** If general cancelability is disabled, the thread cannot be canceled, regardless of whether asynchronous cancelability is enabled or disabled. The setting of asynchronous cancelability is relevant only when general cancelability is enabled.

Use the following routines to control the canceling of threads:

- The **pthread\_setcancel()** routine to enable and disable general cancelability
- The **pthread\_testcancel()** routine to request delivery of a pending cancel to the current thread
- The **pthread\_setasynccancel()** routine to enable and disable asynchronous cancelability
- The **pthread\_cancel()** routine to request that a thread be canceled

## 7.8 Thread Scheduling

Threads are scheduled according to their scheduling priority and how the scheduling policy treats those priorities. To understand the discussion in this section, you must understand the concepts in the following sections of this chapter:

- Section (7.3.3.1) discusses scheduling policies, including the way in which each policy handles thread scheduling priority.
- Section (7.3.3.2) discusses thread scheduling priorities.
- Section (7.3.3.3) discusses inheritance of scheduling attributes by created threads.

To specify the minimum or maximum priority, use the appropriate symbol; for example, **PRI\_OTHER\_MIN** or **PRI\_OTHER\_MAX**. To specify a value between the minimum and maximum priority, use an appropriate arithmetic expression.

For example, to specify a priority midway between the minimum and maximum for the default scheduling policy, specify the following concept using your programming language's syntax:

```
pri_other_mid = (PRI_OTHER_MIN + PRI_OTHER_MAX)/2
```

If your expression results in a value outside the range of minimum to maximum, an error results when you use it. Priority values are integers.

To show results of the different scheduling policies, consider the following example: a program has four threads, called threads A, B, C, and D. For each scheduling policy, three scheduling priorities have been defined: minimum, middle, and maximum. The threads have the priorities shown in Table 7-1.

**TABLE 7-1.** Sample Thread Proprities

| Thread | Priority        |
|--------|-----------------|
| A      | Minimum         |
| В      | Middle          |
| C      | Middle          |
| D      | axim <b>M</b> m |

Figures 7-6 through 7-8 show execution flows, depending on whether the threads use the **SCHED\_FIFO**, **SCHED\_RR**, to **SCHED\_OTHER** (default) scheduling policy. Assume that all waiting threads are ready to execute when the current thread waits or terminates and that no higher-priority thread is awakened while a thread is executing (during the flow shown in each figure).

Figure 7-6 shows a flow with **SCHED\_FIFO** (First In, First Out) scheduling.

**Figure 7-6.** Flow with SCHED\_FIFO Scheduling

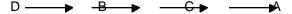

Thread D executes until it waits or terminates, then Thread B starts because it has been waiting longer than Thread C and it executes until it waits or terminates, then Thread C executes until it waits or terminates, then Thread A executes.

Figure 7-7 shows a flow with **SCHED\_RR** (Round Robin) scheduling.

**Figure 7-7.** Flow with SCHED\_RR Scheduling

$$D \longrightarrow CB \longrightarrow B \longrightarrow C \longrightarrow A \longrightarrow$$

All four threads are timesliced. Threads with higher priority are generally scheduled when more than one thread is ready to run; however, to ensure fairness, all threads are given some time. The effective priority of threads may be modified over time by the scheduler, depending on the use of processor resources.

Thread D executes until it waits or terminates, then threads B and C are timesliced because they both have middle priority, then thread A executes.

Figure 7-8 shows a flow with **SCHED\_OTHER** (default) scheduling.

**Figure 7-8.** Flow with SCHED\_OTHER Scheduling

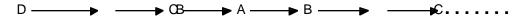

Thread D executes until it waits or terminates; then threads B, C, and A are timesliced, even though thread A has a lower priority than the other two. Thread A receives less execution time than thread B or C if either is ready to execute as often as thread A is. However, the default scheduling policy protects thread A against being blocked from executing indefinitely.

Because low-priority threads eventually run, the default scheduling policy protects against the problem of priority inversion discussed in Chapter 8.

# Chapter 8. Programming with Threads

This chapter discusses issues you face when writing a multithreaded program and how to deal with those issues.

The topics discussed in this chapter are as follows:

- Calling UNIX services
- Using signals
- Nonthreaded libraries
- · Avoiding nonreentrant software
- Avoiding priority inversion
- Using synchronization objects
- Signaling a condition variable

## 8.1 Calling UNIX Services

On a UNIX system that does not have kernel support for threads, making system and library calls from within a multithreaded program raises the following issues:

- System calls may not be thread-reentrant.
- If a system call blocks, it blocks the entire process instead of blocking the calling thread only.

#### 8.1.1 Jacket Routines

To resolve the previous two issues, DCE Threads provides jacket routines for a number of UNIX system calls. Threads call the jacket routine instead of the UNIX system service; this allows DCE Threads to take action on behalf of the thread before or after calling the system service. For example, the jacket routines ensure that only one thread

calls any particular service at a time to avoid problems with system calls that are not thread-reentrant.

Jacket routines are provided for UNIX input and output system calls (documented in any UNIX programmer's manual) and the **fork()** and **sigaction()** system calls. Jackets are not provided for any other UNIX system calls or for any of the C runtime library services. See /usr/include/dce/cma\_ux.h for the full list of jacket routines.

#### **8.1.1.1** Input and Output Jacket Routines

Jacket routines are provided for routines that perform input and output operations. Examples of these operations are as follows:

- Open or create files, pipe symbols, and sockets
- Send and receive messages on sockets
- Read and write files and pipe symbols

Jacket routines are provided for Input/Output services so that DCE Threads can determine when to issue or block the service call based on the results of the **select()** system call. For these UNIX services, DCE Threads can determine whether issuing the system call causes the process to block. If the system call causes the process to block, DCE Threads blocks only the calling thread and schedules another thread to run in its place.

Periodically, DCE Threads checks whether the original calling thread can issue its operation without blocking the process. When the thread runs without blocking the process, that thread is placed back into the queue of ready threads and, at its turn, the thread resumes execution and issues the system call. Therefore, the jacket routines provide thread-synchronous I/O operations where otherwise the system calls block the entire process.

#### **8.1.1.2** The fork() Jacket Routine

Jackets are provided for the **fork()** system call. A specific thread environment must exist in the forked process when it resumes (begins) execution. These jacket routines allow code to be executed in the context of the new process before the user code resumes execution in it.

#### **8.1.1.3** The atfork() Routine

The atfork() routine allows an application or library to ensure predicted behavior when the fork() routine is used in a multithreaded environment. Using the fork() routine from a threaded application or from an application that uses threaded libraries can result in

unpredictable behavior. For example, one thread has a mutex locked, and the state covered by that mutex is inconsistent while another thread calls the **fork()** routine. In the child process, the mutex will be in the locked state, and it cannot be unlocked because only the forking thread exists in the child process. Having the child reinitialize the mutex is unsatisfactory because this approach does not resolve the question of how to correct the inconsistent state in the child.

The **atfork()** routine provides a way for threaded applications or libraries to protect themselves when a **fork()** occurs. The **atfork()** routine allows you to set up routines that will run at the following times:

- Prior to the **fork()** in the parent process
- After the **fork()** in the child process
- After the **fork()** in the parent process

Within these routines, you can ensure that all mutexes are locked prior to the **fork()** and that they are unlocked after the **fork()**, thereby protecting any data or resources associated with the mutexes. You can register any number of sets of **atfork()** routines; that is, any number of libraries or user programs can set up **atfork()** routines and they will all execute at **fork()** time.

**Note:** Using the **atfork()** routine can potentially cause a deadlock if two applications or libraries call into one another using calls that require locking. Specifically, when these component's routines use the **atfork()** routine to run prior to the fork in the parent process, a deadlock may occur when these routines are executing.

#### 8.1.1.4 Using the Jacketed System Calls

You do not have to rename your system calls to take advantage of the jacket routines. Macros put the jacket routines into place when you compile your program; these macros rename the jacketed system calls to the name of the DCE Threads jacket routine. Thus, a reference to the DCE Threads jacket routine is compiled into your code instead of a reference to the system call. When the code is executed, it calls the jacket routine, which then calls the system on your code's behalf.

If you do not wish to use any of the jacket routines, you can add the following line to your program before any of the thread header files:

```
#define _CMA_NOWRAPPERS_
```

By adding this definition, you prevent the jacket routines from being substituted for the real routines.

If you wish to use most of the jackets but do not wish to use a specific jacket, you can undefine a specific jacket by adding the following directive after the thread header files:

**#undef** routine name

For example, to not use the fork jacket, you can add the following:

#undef fork

## **8.1.2 Blocking System Calls**

DCE Threads provides jacket routines that make certain system calls thread-synchronous. If calling one of these jacketed system calls would normally block the process, the jacket routine ensures that only the calling thread is blocked and that the process remains available to execute other threads. Examples of jacketed system calls include **read()**, **write()**, **open()**, **socket()**, **send()**, and **recv()**.

If a thread makes a call to any of the other nonjacketed blocking system calls (or if it calls one of the jacketed system calls without going through the jacket), then when the system call blocks the thread, it blocks the whole process, preventing any other threads in the process from executing. Examples of nonjacketed system calls include **wait()**, **sigpause()**, **msgsnd()**, **msgrcv()**, and **semop()**.

Some care must be used when calling nonjacketed blocking system calls from a multithreaded program. Other threads in the program may not be able to tolerate not running for an extended period of time while the process blocks for the system call. If your program must make use of such system calls, the calling thread should specify a nonblocking or polling option to the system call. If the call is not successful, then the calling thread should retry; however, to prevent the retry code from becoming a hot loop, a yield or delay function call should be inserted into the path. This gives other threads in the program a chance to run between poll attempts.

## 8.1.3 Calling fork() in a Multithreaded Environment

The fork() system call creates an exact duplicate of the address space from which it is called, resulting in two address spaces executing the same code. Problems can occur if the forking address space has multiple threads executing at the time of the fork(). When multithreading is a result of library invocation, threads are not necessarily aware of each other's presence, purpose, actions, and so on. Suppose that one of the other threads (any thread other than the one doing the fork()) has the job of deducting money from your checking account. Clearly, you do not want this to happen twice as a result of some other thread's decision to call fork().

Because of these types of problems, which in general are problems of threads modifying persistent state, POSIX defined the behavior of **fork()** in the presence of threads to propagate only the forking thread. This solves the problem of improper changes being made to persistent state. However, it causes other problems, as discussed in the next paragraph.

In the POSIX model, only the forking thread is propagated. All the other threads are eliminated without any form of notice; no cancels are sent and no handlers are run. However, all the other portions of the address space are cloned, including all the mutex state. If the other thread has a mutex locked, the mutex will be locked in the child

process, but the lock owner will not exist to unlock it. Therefore, the resource protected by the lock will be permanently unavailable.

The fact that there may be mutexes outstanding only becomes a problem if your code attempts to lock a mutex that could be locked by another thread at the time of the **fork()**. This means that you cannot call outside of your own code between the call to **fork()** and the call to **exec()**. Note that a call to **malloc()**, for example, is a call outside of the currently executing application program and may have a mutex outstanding. The following code obeys these guidelines and is therefore safe:

```
fork ();
a = 1+2; /* some inline processing */
exec();
```

Similarly, if your code calls some of your own code that does not make any calls outside of your code and does not lock any mutexes that could possibly be locked in another thread, then your code is safe.

One solution to the problem of calling **fork()** in a multithreaded environment exists. (Note that this method will not work for server application code or any other application code that is invoked by a callback from a library.) Before an application performs a **fork()** followed by something other than **exec()**, it must cancel all of the other threads. After it joins the canceled threads, it can safely **fork()** because it is the only thread in existence. This means that libraries that create threads must establish cancel handlers that propagate the cancel to the created threads and join them. The application should save enough state so that the threads can be recreated and restarted after the **fork()** processing completes.

## 8.2 Using Signals

The following subsections cover three topics: types of signals, DCE Threads signal handling, and alternatives to using signals.

## **8.2.1** Types of Signals

Signals are delivered as a result of some event. UNIX signals are grouped into the following four categories of pairs that are orthogonal to each other:

- Terminating and synchronous
- Terminating and asynchronous
- Nonterminating and synchronous
- Nonterminating and asynchronous

The action that DCE Threads takes when a particular signal is delivered depends on the characteristics of that signal.

#### **8.2.1.1 Terminating Signals**

Terminating signals result in the termination of the process by default. Whether a particular signal is terminating or not is independent of whether it is synchronously or asynchronously delivered.

#### **8.2.1.2** Nonterminating Signals

Nonterminating signals do not result in the termination of the process by default.

Nonterminating signals represent events that can be either internal or external to the process. The process may require notification or ignore these events. When a nonterminating asynchronous signal is delivered to the process, DCE Threads awakens any threads that are waiting for the signal. This is the only action that DCE Threads takes because, by default, the signal has no effect.

#### **8.2.1.3** Synchronous Signals

Synchronous signals are the result of an event that occurs inside a process and are delivered synchronously with respect to that event. For example, if a floating-point calculation results in an overflow, then a **SIGFPE** (floating-point exception signal) is delivered to the process immediately following the instruction that resulted in the overflow.

The default behavior of DCE Threads in DCE Version 1.0.2 when a synchronous terminating signal occurs is to dump core; that is, to not handle the signal. This differs from the behavior prior to DCE Version 1.0.2, in which such a signal would be turned into an exception and propagated out to whatever process was the original owner of the thread (namely the client, even though the exception might have occurred in the server). Therefore, if an application using DCE Threads wants to handle such signals, it must now set up a signal handler to do so by calling **sigaction()**. Note that the new DCE Threads behavior is in fact similar to the default behavior of most UNIX programs.

Synchronous, terminating signals represent an error that has occurred in the currently executing thread.

#### 8.2.1.4 Asynchronous Signals

Asynchronous signals are the result of an event that is external to the process and are delivered at any point in a thread's execution when such an event occurs. For example, when a user running a program types the interrupt character at the terminal (generally **<Ctrl-c>**), a **SIGINT** (interrupt signal) is delivered to the process.

Asynchronous, terminating signals represent an occurrence of an event that is external to the process and, if unhandled, results in the termination of the process. When an asynchronous terminating signal is delivered, DCE Threads catches it and checks to see if any threads are waiting for it. If threads are waiting, they are awakened, and the signal is considered handled and is dismissed. If there are no waiting threads, then DCE Threads causes the process to be terminated as if the signal had not been handled.

### 8.2.2 DCE Threads Signal Handling

DCE Threads provides the POSIX **sigwait()** service to allow threads to perform activities similar to signal handling without having to deal with signals directly. It also provides a jacket for **sigaction()** that allows each thread to have its own handler for synchronous signals.

In order to provide these mechanisms, DCE Threads installs signal handlers for most of the UNIX signals during initialization.

DCE Threads do not provide handlers for several UNIX signals. Those signals and the reasons why handlers are not provided are shown in Table 8-1.

| Signal              | Reason Handler Is Not Provided                                                                                                 |
|---------------------|----------------------------------------------------------------------------------------------------|
| SIGKILL and SIGSTOP | These signals cannot be caught by user mode code.                                                                              |
| SIGTRAP             | Catching this signal interferes with debugging.                                                                                |
| SIGTSTP and SIGQUIT | These signals are caught only while a thread has issued a sigwait() call because their default actions are otherwise valuable. |

**TABLE 8-1.** Signals for Which Handlers Are Not Provided

#### **8.2.2.1 The POSIX sigwait()** Service

The DCE Threads implementation of the POSIX **sigwait**() service allows any thread to block until one of a specified set of signals is delivered. A thread waits for any of the asynchronous signals, except for **SIGKILL** and **SIGSTOP**.

A thread cannot wait for a synchronous signal. This is because synchronous signals are the result of an error during the execution of a thread; if the thread is waiting for a signal, then it is not executing. Therefore, a synchronous signal cannot occur for a particular thread while it is waiting, and so the thread waits forever. POSIX stipulates that the thread must block the signals (using the UNIX system service **sigprocmask()**) it waits for before calling **sigwait()**.

#### **8.2.2.2 The POSIX sigaction()** Service

The DCE Threads implementation of the POSIX **sigaction()** service allows for perthread handlers to be installed for catching synchronous signals. The **sigaction()** routine modifies behavior only for individual threads and works only for synchronous signals. Setting the signal action to **SIG\_DFL** for a specific signal will restore the thread's default behavior for that signal. Attempting to set a signal action for an asynchronous signal is an error.

#### 8.2.2.3 The itimer VTALARM

DCE Threads installs a handler for the **itimer VTALARM**. Therefore, **VTALARM** is unavailable for use by other applications.

## **8.2.3** Alternatives to Using Signals

Avoid using UNIX signals in multithreaded programs. DCE Threads provides alternatives to signal handling. These alternatives are discussed in more detail in Sections 8.6 and 8.7.

**Note:** In order to implement these alternatives, DCE Threads must install its own signal handlers. These are installed when DCE Threads initializes itself, typically on the first thread-function call. At this time, any existing signal handlers are replaced.

Following are several reasons for avoiding signals:

- They cannot be used in a modular way in a multithreaded program.
- They are unnecessary when used as an asynchronous programming technique in a multithreaded program.
- There are almost no threads services available at signal level.
- There is no reliable, portable way to modify predicates.
- The signal-handler interface is unsuitable for use with threads. (For example, there is one signal action per signal per process, there is one signal mask per process, and **sigpause()** blocks the whole process.)

In a multithreaded program, signals cannot be used in a modular way because, on most current UNIX implementations, signals are inherently a process construct. There is only one instantiation of each signal and of each signal handler routine for all of the threads in an application. If one thread handles a particular signal in one way, and a different thread handles the same signal in a different way, then the thread that installs its signal handler last handles the signal. This applies only to asynchronously generated signals; synchronous signals can be handled on a per-thread basis using the DCE Threads **sigaction()** jacket.

Do not use asynchronous programming techniques in conjunction with threads, particularly those that increase parallelism such as using timer signals and I/O signals. These techniques can be complicated. They are also unnecessary because threads provide a mechanism for parallel execution that is simpler and less prone to error where concurrence can be of value. Furthermore, most of the threads routines are not supported for use in interrupt routines (such as signal handlers), and portions of runtime libraries cannot be used reliably inside a signal handler.

#### 8.3 Nonthreaded Libraries

As programming with threads becomes common practice, you need to ensure that threaded code and nonthreaded code (code that is not designed to work with threads) work properly together in the same application. For example, you may write a new application that uses threads (for example, an RPC server), and link it with a library that does not use threads (and is thus not thread-safe). In such a situation you can do one of the following:

- Work with the nonthreaded software.
- Change the nonthreaded software to be thread-safe.

## 8.3.1 Working with Nonthreaded Software

Thread-safe code is code that works properly in a threaded environment. To work with nonthread-safe code, associate the global lock with all calls to such code.

You can implement the lock on the side of the routine user or the routine provider. For example, you can implement the lock on the side of the routine user if you write a new application like an RPC server that uses threads, and you link it with a library that does not. Or, if you have access to the nonthreaded code, the locks can be placed on the side of the routine provider, within the actual routine. Implement the locks as follows:

- 1. Associate one lock, a global lock, with execution of such code.
- 2. Require all of your threads to lock prior to execution of nonthreaded code.
- 3. Perform an unlock when execution is complete.

By using the global lock, you ensure that only one thread executes in outside libraries, which may call each other, and in unknown code. Using a single global lock is safer than using multiple local locks because it is difficult to be aware of everything a library may be doing or of the interactions that library can have with other libraries.

### 8.3.2 Making Nonthreaded Code Thread-Reentrant

Thread-reentrant code is code that works properly while multiple threads execute it concurrently. Thread-reentrant code is thread-safe, but thread-safe code may not be thread-reentrant. Document your code as being thread-safe or thread-reentrant.

More work is involved in making code thread-reentrant than in making code thread-safe. To make code thread-reentrant, do the following:

- 1. Use proper locking protocols to access global or static variables.
- 2. Use proper locking protocols when you use code that is not thread-safe.
- 3. Store thread-specific data on the stack or heap.
- 4. Ensure that the compiler produces thread-reentrant code.
- 5. Document your code as being thread-reentrant.

## **8.4 Avoiding Nonreentrant Software**

The following subsections discuss two methods to help you avoid the pitfalls of nonreentrant software. These methods are as follows:

- Global lock
- Thread-specific storage

#### 8.4.1 Global Lock

Use a global lock, which has the characteristics of a recursive mutex, instead of a regular mutex when calling routines that you think are nonreentrant. (When in doubt, assume the code is nonreentrant.)

The **pthread\_lock\_global\_np()** routine is a locking protocol that is used to call nonreentrant routines, often found in existing library packages that were not designed to run in a multithreaded environment.

The way to call a library function that is not reentrant from a multithreaded program is to protect the function with a mutex. If every function that calls a library locks a particular mutex before the call and releases the mutex after the call, then the function completes

without interference. However, this is difficult to do successfully because the function may be called by many libraries. A global lock solves this problem by providing a universal lock. Any code that calls any nonreentrant function uses the same lock.

To lock a global lock, call the **pthread\_lock\_global\_np()** routine. To unlock a global lock, call the **pthread\_unlock\_global\_np()** routine.

**Note:** Many COBOL and FORTRAN compilers generate inherently nonreentrant code. Many C, Ada, Pascal, and BLISS compilers generate reentrant code by default. It is possible to write nonreentrant code in the reentrant languages by not following a locking protocol.

## **8.4.2** Thread-Specific Storage

To avoid nonreentrancy when writing new software, avoid using global variables to store data that is thread-specific data.

Alternatively, allocate thread-specific data on the stack or heap and explicitly pass its address to called routines.

# **8.5 Avoiding Priority Inversion**

Priority inversion occurs when interaction among three or more threads blocks the highest-priority thread from executing. For example, a high-priority thread waits for a resource locked by a low-priority thread, and the low-priority thread waits while a middle-priority thread executes. The high-priority thread is made to wait while a thread of lower priority (the middle-priority thread) executes.

To avoid priority inversion, associate a priority with each resource and force any thread using that object to first raise its priority to that associated with the object. This method of avoiding priority inversion is not a complete solution because all threads will then block at the same ceiling priority and be unblocked in FIFO order rather than by their actual priority.

The **SCHED\_OTHER** (default) scheduling policy prevents priority inversion from causing a complete blockage of the high-priority thread because the low-priority thread is permitted to execute and release the resource. The **SCHED\_FIFO** and **SCHED\_RR** policies, however, do not force resumption of the low-priority thread if the middle-priority thread executes indefinitely.

## 8.6 Using Synchronization Objects

The following subsections discuss the use of mutexes to prevent two potential problems: race conditions and deadlocks. Also discussed is why you should signal a condition variable with the associated mutex locked.

#### **8.6.1 Race Conditions**

A race condition occurs when two or more threads perform an operation, and the result of the operation depends on unpredictable timing factors; specifically, when each thread executes and waits and when each thread completes the operation.

An example of a race condition is as follows:

- 1. Both A and B are executing (X = X + 1).
- 2. A reads the value of X (for example, X = 5).
- 3. B comes in and reads the value of X and increments it (making X = 6).
- 4. A gets rescheduled and now increments X. Based on its earlier read operation, A thinks (X+1=5+1=6). X is now 6. It should be 7 because it was incremented once by A and once by B.

To avoid race conditions, ensure that any variable modified by more than one thread has only one mutex associated with it. Do not assume that a simple add operation can be completed without allowing another thread to execute. Such operations are generally not portable, especially to multiprocessor systems. If it is possible for two threads to share a data point, use a mutex.

#### 8.6.2 Deadlocks

A deadlock occurs when one or more threads are permanently blocked from executing because each thread waits on a resource held by another thread in the deadlock. A thread can also deadlock on itself.

The following is one technique for avoiding deadlocks:

- 1. Associate a sequence number with each mutex.
- 2. Lock mutexes in sequence.
- 3. Do not attempt to lock a mutex with a sequence number lower than that of a mutex the thread already holds.

Another technique, which is useful when a thread needs to lock the same mutex more than once before unlocking it, is to use a recursive mutex. This technique prevents a thread from deadlocking on itself.

## 8.7 Signaling a Condition Variable

When you are signaling a condition variable and that signal may cause the condition variable to be deleted, it is recommended that you signal or broadcast with the mutex locked.

The recommended coding for signaling a condition variable appears at the end of this chapter. The following two C code fragments show coding that is *not recommended*. The following C code fragment is executed by a releasing thread:

The following C code fragment is executed by a potentially blocking thread:

**Note:** It is possible for a potentially blocking thread to be running at *Point A* while another thread is interrupted. The potentially blocking thread can then see the predicate true and therefore not become blocked on the condition variable.

Signaling a condition variable without first locking a mutex is not a problem. However, if the released thread deletes the condition variable without any further synchronization at *Point A*, then the releasing thread will fail when it attempts to execute *Statement 1* because the condition variable no longer exists.

This problem occurs when the releasing thread is a worker thread and the waiting thread is the boss thread, and the last worker thread tells the boss thread to delete the variables that are being shared by boss and worker.

The following C code fragment shows the *recommended* coding for signaling a condition variable while the mutex is locked:

```
pthread_mutex_lock (m);
/* Change shared variables to allow */
/* some other thread to proceed */
pthread_cond_signal (cv); <---- Statement 1
pthread_mutex_unlock (m);</pre>
```

# Chapter 9. Using the DCE Threads Exception-Returning Interface

DCE Threads provides the following two ways to obtain information about the status of a threads routine:

- The routine returns a status value to the thread.
- The routine raises an exception.

Before you write a multithreaded program, you must choose only one of the preceding two methods of receiving status. These two methods cannot be used together in the same code module.

The POSIX P1003.4a (pthreads) draft standard specifies that errors be reported to the thread by setting the external variable **errno** to an error code and returning a function value of -1. The threads reference pages document this status-value-returning interface (see the OSF DCE Application Development Reference). **However, an alternative to status values is provided by DCE Threads in the exception-returning interface.** 

This chapter introduces and provides conventions for the modular use of the exception-returning interface to DCE Threads.

# 9.1 Syntax for C

Access to exceptions from the C language is defined by the macros in the **exc\_handling.h** file. The **exc\_handling.h** header file is included automatically when you include **pthread\_exc.h** (see Section 9.2).

The following example shows the syntax for handling exceptions:

```
TRY
    try_block
[CATCH (exception_name)
    handler_block]...
[CATCH_ALL
    handler_block]
```

**ENDTRY** 

Atry\_block or a handler\_block is a sequence of statements, the first of which may be declarations, as in a normal block. If an exception is raised in the try\_block, the catch clauses are evaluated in order to see if any one matches the current exception.

The **CATCH** or **CATCH\_ALL** clauses absorb an exception; that is, they catch an exception propagating out of the **try\_block**, and direct execution into the associated **handler\_block**. Propagation of the exception, by default, then ends. Within the lexical scope of a handler, it is possible to explicitly cause propagation of the same exception to resume (this is called *reraising* the exception), or it is possible to raise some new exception.

The **RERAISE** statement is allowed in any handler statements and causes the current exception to be reraised. Propagation of the caught exception resumes.

The **RAISE** (exception\_name) statement is allowed anywhere and causes a particular exception to start propagating. For example:

```
TRY
    sort(); /* Call a function that may raise an exception.
        * An exception is accomplished by longjumping
        * out of some nested routine back to the TRY
        * clause. Any output parameters or return
        * values of the called routine are therefore
        * indeterminate.
        */

CATCH (pthread_cancel_e)
    printf("Alerted while sorting\n"); RERAISE;

CATCH_ALL
    printf("Some other exception while sorting\n"); RERAISE;
```

In the preceding example, if the **pthread\_cancel\_e** exception propagates out of the function call, the first **printf** is executed. If any other exception propagates out of sort, the second **printf** is executed. In either situation, propagation of the exception resumes because of the **RERAISE** statement. (If the code is unable to fully recover from the error, or does not understand the error, it needs to do what it did in the previous example and further propagate the error to its callers.)

The following shows the syntax for an epilogue:

```
TRY try_block
[FINALLY final_block]
ENDTRY
```

The **final\_block** is executed whether the **try\_block** executes to completion without raising an exception, or if an exception is raised in the **try\_block**. If an exception is raised in the **try\_block**, propagation of the exception is resumed after executing the **final\_block**.

Note that a **CATCH\_ALL** handler and **RERAISE** could be used to do this, but the epilogue code would then have to be duplicated in two places, as follows:

```
TRY
try_block
CATCH_ALL
final_block
RERAISE;
ENDTRY
{ final_block }
```

AFINALLY statement has exactly this meaning, but avoids code duplication.

**Note:** The behavior of **FINALLY** along with the **CATCH** or **CATCH\_ALL** clauses is undefined. Do *not* combine them for the same **try\_block**.

Another example of the **FINALLY** statement is as follows:

```
pthread__mutex_lock (some_object.mutex);
some_object.num_waiters = some_object.num_waiters + 1;
TRY
    while (! some_object.data_available)
        pthread_cond_wait (some_object.condition);
    /* The code to act on the data_available goes here */
FINALLY
    some_object.num_waiters = some_object.num_waiters - 1;
    pthread_mutex_unlock (some_object.mutex);
ENDIRY
```

In the preceding example, the call to **pthread\_cond\_wait()** could raise the **pthread\_cancel\_e** exception. The **final\_block** ensures that the shared data associated with the lock is correct for the next thread that acquires the mutex.

# 9.2 Invoking the Exception-Returning Interface

To use the exception-returning interface, replace the first statement that follows with the second:

```
#include <pthread.h>
#include <pthread_exc.h>
```

## 9.3 Operations on Exceptions

An exception is an object that describes an error condition. Operations on exception objects allow errors to be reported and handled. If an exception is handled properly, the program can recover from errors. For example, if an exception is raised from a parity error while reading a tape, the recovery action may be to retry 100 times before giving up.

The DCE Threads exception-returning interface allows you to perform the following operations on exceptions:

- Declare and initialize an exception object
- Raise an exception
- Define a region of code over which exceptions are caught
- Catch a particular exception or all exceptions
- Define epilogue actions for a block
- Import a system-defined error status into the program as an exception

These operations are discussed in the following subsections.

### 9.3.1 Declaring and Initializing an Exception Object

Declaring and initializing an exception object documents that a program reports or handles a particular error. Having the error expressed as an exception object provides future extensibility as well as portability. Following is an example of declaring and initializing an exception object:

## 9.3.2 Raising an Exception

Raising an exception reports an error, not by returning a value, but by propagating an exception. Propagation involves searching all active scopes for code written to handle the error or code written to perform scope-completion actions in case of any error, and then causing that code to execute. If a scope does not define a handler or epilogue block, then the scope is simply torn down as the exception propagates through the stack. This is sometimes referred to as *unwinding the stack*. DCE Threads exceptions are terminating; there is no option to make execution resume at the point of the error. (Execution resumes at the point where the exception was caught.)

If an exception is unhandled, the entire application process is terminated. Aborting the process, rather than just the faulting thread, provides clean termination at the point of error. This prevents the disappearance of the faulting thread from causing problems at some later point.

An example of raising an exception is as follows:

```
RAISE (parity_error);
```

## 9.3.3 Defining a Region of Code over Which Exceptions Are Caught

Defining a region of code over which exceptions are caught allows you to call functions that can raise an exception and specify the recovery action.

Following is an example of defining an exception-handling region (without indicating any recovery actions):

```
TRY {
    read_tape ();
    }
ENDTRY;
```

## 9.3.4 Catching a Particular Exception or All Exceptions

It is possible to discriminate among errors and perform different actions for each error.

Following is an example of catching a particular exception and specifying the recovery action (in this case, a message). The exception is reraised (passed to its callers) after catching the exception and executing the recovery action:

```
TRY {
    read_tape ();
    }
CATCH (parity_error) {
    printf ("Oops, parity error, program terminating\n");
    printf ("Try cleaning the heads!\n");
    RERAISE;
    }
ENDTRY
```

### 9.3.5 Defining Epilogue Actions for a Block

A **FINALLY** mechanism is provided so that multithreaded programs can restore invariants as certain scopes are unwound; for example, restoring shared data to a correct state and releasing locks. This is often the ideal way to define, in one place, the cleanup activities for normal or abnormal exit from a block that has changed some invariant.

Following is an example of specifying an invariant action whether or not there is an error:

# 9.3.6 Importing a System-Defined Error Status into the Program as an Exception

Most systems define error messages by integer-sized status values. Each status value corresponds to some error message text that should be expressed in the user's own language. The capability to import a status value as an exception permits the DCE Threads exception-returning interface to raise or handle system-defined errors as well as programmer-defined exceptions.

An example of importing an error status into an exception is as follows:

```
exc_set_status (&parity_error, EPARITY);
```

The **parity\_error** exception can then be raised and handled like any other exception.

## 9.4 Rules and Conventions for Modular Use of Exceptions

The following rules ensure that exceptions are used in a modular way so that independent software components can be written without requiring knowledge of each other:

• Use unique names for exceptions.

A naming convention makes sure that the names for exceptions that are declared **EXTERN** from different modules do not clash. The following convention is recommended:

```
<facility-prefix>_<error_name>_e
```

For example, pthread cancel e.

• Avoid putting code in a **TRY** routine that belongs before it.

The TRY only guards statements for which the statements in the FINALLY, CATCH, or CATCH\_ALL clauses are always valid.

A common misuse of **TRY** is to put code in the **try\_block** that needs to be placed before **TRY**. An example of this misuse is as follows:

```
TRY
    handle = open_file (file_name);
    /* Statements that may raise an exception here */
FINALLY
    close (handle);
ENDIRY
```

The preceding **FINALLY** code assumes that no exception is raised by **open\_file**. This is because the code accesses an invalid identifier in the **FINALLY** part if **open\_file** is modified to raise an exception. The preceding example needs to be rewritten as follows:

```
handle = open_file (file_name);
TRY
     {
      /* Statements that may raise an exception here */
    }
FINALLY
    close (handle);
ENDTRY
```

The code that opens the file belongs prior to **TRY**, and the code that closes the file belongs in the **FINALLY** statement. (If **open\_file** raises exceptions, it may need a separate **try\_block**.)

• Raise exceptions to their proper scope.

Write functions that propagate exceptions to their callers so that the function does not modify any persistent process state before raising the exception. A call to the matching **close** call is required only if the **open\_file** operation is successful in the current scope.

If **open\_file** raises an exception, the identifier will not be written, so **open\_file** must not require that **close** be called when **open\_file** raises an exception; that is, **open\_file** should not be part of the **TRY** clause because that means **close** is called if **open\_file** fails, and you cannot close an unopened file.

• Do not place a **RETURN** or nonlocal **GOTO** between **TRY** and **ENDTRY**.

It is invalid to use **RETURN** or **GOTO**, or to leave by any other means, a **TRY**, **CATCH**, **CATCH\_ALL**, σ **FINALLY** block. Special code is generated by the **ENDTRY** macro, and it must be executed.

• Use the ANSI C volatile attribute.

Variables that are read or written by exception-handling code must be declared with the ANSI C volatile attribute. Run your tests with the optimize compiler option to ensure that the compiler thoroughly tests your exception-handling code.

• Reraise exceptions that are not fully handled.

You need to reraise any exception that you catch, unless your handler performs the complete recovery action for the error. This rule permits an unhandled exception to propagate to some final default handler that prints an error message to terminate the offending thread. (An unhandled exception is an exception for which recovery is incomplete.)

A corollary of this rule is that **CATCH\_ALL** handlers must reraise the exception because they may catch any exception, and usually cannot do recovery actions that are proper for every exception.

Following this convention is important so that you also do not absorb a cancel or thread-exit request. These are mapped into exceptions so that exception handling has the full power to handle all exceptional conditions from access violations to thread exit. (In some applications, it is important to be able to catch these to work around an erroneously written library package, for example, or to provide a fully fault-tolerant thread.)

• Declare only static exceptions.

For compatibility with C++, you need to only declare static exceptions.

# 9.5 DCE Threads Exceptions and Definitions

Table 9-1 lists the DCE Threads exceptions and briefly explains the meaning of each exception. Exception names beginning with **pthread**\_ are raised as the result of something happening internal to the DCE Threads facility and are not meant to be raised by your code. Exceptions beginning with **exc**\_ are generic and belong to the exception facility, the underlying system, or both. The pthread-specific extensions are listed followed by the generic extensions, each in alphabetical order.

**TABLE 9-1.** DCE Threads Exceptions

| Exception               | Definition                                                            |
|-------------------------|-----------------------------------------------------------------------|
| pthread_badparam_e      | An improper parameter was used.                                       |
| pthread_cancel_e        | A thread cancellation is in progress.                                 |
| pthread_defer_q_full_e  | No space is currently available to process an interrupt request.      |
| pthread_existence_e     | The object referenced does not exist.                                 |
| pthread_in_use_e        | The object referenced is already in use.                              |
| pthread_nostackmem_e    | No space is currently available to create a new stack.                |
| pthread_notstack_e      | The current stack was not created by DCE Threads.                     |
| pthread_signal_q_full_e | Unable to process condition signal from interrupt level.              |
| pthread_stackovf_e      | An attempted stack overflow was detected.                             |
| pthread_unimp_e         | This is an unimplemented feature.                                     |
| pthread_use_error_e     | The requested operation is improperly invoked.                        |
| exc_decovf_e            | An unhandled decimal overflow trap exception occurred.                |
| exc_exquota_e           | The operation failed due to an insufficient quota.                    |
| exc_fltdiv_e            | An unhandled floating-point division by zero trap exception occurred. |
| exc_fltovf_e            | An unhandled floating-point overflow trap exception occurred.         |
| exc_fltund_e            | An unhandled floating-point underflow trap exception occurred.        |
| exc_illaddr_e           | The data or object could not be referenced.                           |
| exc_insfmem_e           | There is insufficient virtual memory for the requested operation.     |
| exc_intdiv_e            | An unhandled integer divide by zero trap exception occurred.          |
| exc_intovf_e            | An unhandled integer overflow trap exception occurred.                |
| exc_nopriv_e            | There is insufficient privilege for the requested operation.          |
| exc_privinst_e          | An unhandled privileged instruction fault exception occurred.         |
| exc_resaddr_e           | An unhandled reserved addressing fault exception occurred.            |

| Exception       | Definition                                                   |
|-----------------|--------------------------------------------------------------|
| exc_resoper_e   | An unhandled reserved operand fault exception occurred.      |
| exc_SIGBUS_e    | An unhandled bus error signal occurred.                      |
| exc_SIGEMT_e    | An unhandled EMT trap signal occurred.                       |
| exc_SIGFPE_e    | An unhandled floating-point exception signal occurred.       |
| exc_SIGILL_e    | An unhandled illegal instruction signal occurred.            |
| exc_SIGIOT_e    | An unhandled IOT trap signal occurred.                       |
| exc_SIGPIPE_e   | An unhandled broken pipe signal occurred.                    |
| exc_SIGSEGV_e   | An unhandled segmentation violation signal occurred.         |
| exc_SIGSYS_e    | An unhandled bad system call signal occurred.                |
| exc_SIGTRAP_e   | An unhandled trace or breakpoint trap signal occurred.       |
| exc_SIGXCPU_e   | An unhandled CPU time limit exceeded signal occurred.        |
| exc_SIGXFSZ_e   | An unhandled file-size limit exceeded signal occurred.       |
| exc_subrng_e    | An unhandled subscript out-of-range trap exception occurred. |
| exc_uninitexc_e | An uninitialized exception was raised.                       |

# Part 3. DCE Remote Procedure Call

# Chapter 10. DCE Threads Example

The example in this chapter shows the use of DCE Threads in a C program that performs a prime number search. The program finds a specified number of prime numbers, then sorts and displays these numbers. Several threads participate in the search: each thread takes a number (the next one to be checked), sees if it is a prime, records it if it is prime, and then takes another number, and so on.

This program shows the work crew model of programming (see Chapter 6). The workers (threads) increment a number (**current\_num**) to get their next work assignment, which in this case is the same task as before, but with a different number to check for a prime. As a whole, the worker threads are responsible for finding a specified number of prime numbers, at which point their work is completed.

# 10.1 Details of Program Logic and Implementation

The number of workers to be used and the requested number of prime numbers to be found are defined constants. A macro is used to check for bad status (bad status returns a value of -1), and to print a given string and the associated error value upon bad status. Data to be accessed by all threads (mutexes, condition variables, and so forth) are declared as global items.

Worker threads execute the prime search routine, which begins by synchronizing with the boss (or parent) thread by using a predicate and a condition variable. Always enclose a condition wait in a predicate loop to prevent a thread from continuing if it receives a spurious wakeup. The lock associated with the condition variable must be held by the thread when the condition wait call is made. The lock is implicitly released within the condition wait call and acquired again when the thread resumes. The same mutex must be used for all operations performed on a specific condition variable.

After the parent sets the predicate and broadcasts, the workers begin finding prime numbers until canceled by a fellow worker who has found the last requested prime number. Upon each iteration, the workers increment the current number to be worked on and take the new value as their work item. A mutex is locked and unlocked around getting the next work item. The purpose of the mutex is to ensure the atomicity of this operation and the visibility of the new value across all threads. This type of locking

protocol needs to be performed on all global data to ensure its visibility and protect its integrity.

Each worker thread then determines if its current work item (a number) is prime by trying to divide numbers into it. If the number proves to be nondivisible, it is put on the list of primes. Cancels are explicitly turned off while working with the list of primes in order to better control any cancels that do occur. The list and its current count are protected by locks, which also protect the cancellation process of all other worker threads upon finding the last requested prime. While still under the prime list lock, the current worker checks to see if it has found the last requested prime, and if so unsets a predicate and cancels all other worker threads. Cancels are then reenabled. The canceling thread falls out of the work loop as a result of the predicate that it unsets.

The parent thread's flow of execution is as follows: set up the environment, create worker threads, broadcast to them that they can start, join each thread as it finishes, and sort and print the list of primes.

- Setting up of the environment requires initializing mutexes and the one condition variable used in the example.
- Creation of worker threads is straightforward and utilizes the default attributes (**pthread\_attr\_default**). Note again that locking is performed around the predicate on which the condition variable wait loops. In this case, the locking is simply done for visibility and is not related to the broadcast function.
- As the parent joins each of the returning worker threads, it receives an exit value from them that indicates whether a thread exited normally or not. In this case the exit values on all but one of the worker threads are -1, indicating that they were canceled.
- The list is then sorted to ensure that the prime numbers are in order from lowest to highest.

The following pthread routines are used in this example:

- pthread\_cancel()
- pthread cond broadcast()
- pthread\_cond\_init()
- pthread\_cond\_wait()
- pthread\_create()
- pthread\_detach()
- pthread\_exit()
- pthread\_join()
- pthread mutex init()
- pthread\_mutex\_lock()
- pthread\_mutex\_unlock()
- pthread\_setcancel()
- pthread testcancel()

## 10.2 DCE Threads Example Body

The following is the DCE Threads example:

```
#include <pthread.h>
#include <stdio.h>
#include <stdlib.h>
 * Constants used by the example.
                                  /* Threads to perform prime check
#define
           workers
                       110
                                  /* Number of primes to find
#define
           request
 * Macros
 */
#define check(status, string) if (status == -1) perror (string)
 * Global data
pthread_mutex_t prime_list; /* Mutex for use in accessing the prime */
pthread_mutex_t current_mutex; /* Mutex associated with current number */
pthread_cond_t cond_var; /* Condition variable for thread start */
               current_num= -1;/* Next number to be checked, start odd */
int
               thread_hold= 1; /* Number associated w/condition state */
int
int.
               count=0; /* Prime numbers count;/index to primes */
int
               primes[request];/* Store primes; synchronize access
                                                                     */
               threads[workers]; /* Array of worker threads
                                                                     */
pthread_t
 * Worker thread routine.
 * Worker threads start with this routine, which begins with a condition
 * wait designed to synchronize the workers and the parent. Each worker
 * thread then takes a turn taking a number for which it will determine
 * whether or not it is prime.
 */
void
prime_search (pthread_addr_t arg)
                                                                     * /
   div_t
           div_results;
                                  /* DIV results: quot and rem
                                 /* Used for determing primeness
                                                                     * /
    int
           numerator;
                                /* Used for determing primeness
                                                                    * /
    int
           denominator;
                                 /* Number being checked div 2
                                                                    */
    int
           cut_off;
                                 /* Used during a cancellation
                                                                    */
    int
           notifiee;
                                /* Flag used to indicate primeness
           prime;
    int
                                                                    */
                                /* Worker thread identifier
                                                                    */
    int
           my_number;
    int
           status;
                                 /* Hold status from pthread calls
                                                                    */
                                                                    */
    int
           not_done=1;
                                  /* Work loop predicate
   my_number = (int)arg;
     * Synchronize threads and the parent using a condition variable,
```

```
* for which the predicate (thread_hold) will be set by the parent.
status = pthread_mutex_lock (&cond_mutex);
check(status, "1:Mutex_lock bad status\n");
while (thread_hold) {
    status = pthread_cond_wait (&cond_var, &cond_mutex);
    check(status, "3:Cond_wait bad status\n");
status = pthread_mutex_unlock (&cond_mutex);
check(status, "4:Mutex_unlock bad status\n");
 * Perform checks on ever larger integers until the requested
 * number of primes is found.
 */
while (not_done) {
    /* cancellation point */
    pthread_testcancel ();
    /* Get next integer to be checked */
    status = pthread_mutex_lock (&current_mutex);
    check(status, "6:Mutex_lock bad status\n");
    current_num = current_num + 2;
                                              /* Skip even numbers */
    numerator = current_num;
    status = pthread_mutex_unlock (&current_mutex);
    check(status, "9:Mutex_unlock bad status\n");
    /* Only need to divide in half of number to verify not prime */
    cut_off = numerator/2 + 1;
    prime = 1;
    /* Check for prime; exit if something evenly divides */
    for (denominator = 2; ((denominator < cut_off) && (prime));</pre>
                                                     denominator++) {
        prime = numerator % denominator;
    if (prime != 0) {
        /* Explicitly turn off all cancels */
        pthread_setcancel(CANCEL_OFF);
         * Lock a mutex and add this prime number to the list. Also,
         * if this fulfills the request, cancel all other threads.
         */
        status = pthread_mutex_lock (&prime_list);
        check(status, "10:Mutex_lock bad status\n");
        if (count < request) {
            primes[count] = numerator;
            count++;
```

```
}
            else if (count == request) {
                not_done = 0;
                count++;
                for (notifiee = 0; notifiee < workers; notifiee++) {</pre>
                    if (notifiee != my_number) {
                        status = pthread_cancel ( threads[notifiee] );
                        check(status,"12:Cancel bad status\n");
                    }
            status = pthread_mutex_unlock (&prime_list);
            check(status, "13:Mutex_unlock bad status\n");
            /* Reenable cancels */
            pthread_setcancel(CANCEL_ON);
        pthread testcancel ();
    pthread_exit (my_number);
main()
                          /* Counter used when indexing workers
    int
            worker_num;
    int
            exit_value;
                           /* Individual worker's return status
                                                                      * /
                            /* Used to print list of found primes
                                                                     * /
    int
            list;
                          /* Hold status from pthread calls
                                                                      */
    int
            status;
    int
                          /* Used in sorting prime numbers
                                                                     */
           index1;
    int
            index2;
                           /* Used in sorting prime numbers
                                                                     */
                           /* Used in a swap; part of sort
                                                                     */
    int
            temp;
    int
            not_done;
                           /* Indicates swap made in sort
   * Create mutexes
   */
  status = pthread_mutex_init (&prime_list, pthread_mutexattr_default);
  check(status, "15:Mutex_init bad status\n");
  status = pthread_mutex_init (&cond_mutex, pthread_mutexattr_default);
  check(status, "16:Mutex_init bad status\n");
  status = pthread_mutex_init (&current_mutex, pthread_mutexattr_default);
  check(status, "17:Mutex_init bad status\n");
     * Create conditon variable
    status = pthread_cond_init (&cond_var, pthread_condattr_default);
    check(status, "45:Cond_init bad status\n");
     * Create the worker threads.
     */
    for (worker_num = 0; worker_num < workers; worker_num++) {</pre>
        status = pthread_create (
            &threads[worker_num],
            pthread_attr_default,
```

```
prime_search,
        (pthread_addr_t)worker_num);
    check(status, "19:Pthread_create bad status\n");
}
/*
 * Set the predicate thread_hold to zero, and broadcast on the
* condition variable that the worker threads may proceed.
status = pthread_mutex_lock (&cond_mutex);
check(status,"20:Mutex_lock bad status\n");
thread hold = 0;
status = pthread_cond_broadcast (&cond_var);
check(status, "20.5:cond_broadcast bad status\n");
status = pthread_mutex_unlock (&cond_mutex);
check(status, "21:Mutex_unlock bad status\n");
* Join each of the worker threads inorder to obtain their
* summation totals, and to ensure each has completed
 * successfully.
 * Mark thread storage free to be reclaimed upon termination by
 * detaching it.
for (worker_num = 0; worker_num < workers; worker_num++) {</pre>
    status = pthread_join (
        threads[worker_num],
        &exit_value );
    check(status,"23:Pthread_join bad status\n");
if (exit_value == worker_num) printf("thread terminated normally\n");
    status = pthread_detach ( &threads[worker_num] );
    check(status,"25:Pthread_detach bad status\n");
```

```
* Take the list of prime numbers found by the worker threads and
* sort them from lowest value to highest. The worker threads work
* concurrently; there is no guarantee that the prime numbers
* will be found in order. Therefore, a sort is performed.
not_done = 1;
for (index1 = 1; ((index1 < request) && (not_done)); index1++) {</pre>
    for (index2 = 0; index2 < index1; index2++) {</pre>
        if (primes[index1] < primes[index2]) {</pre>
            temp = primes[index2];
            primes[index2] = primes[index1];
            primes[index1] = temp;
            not\_done = 0;
        }
    }
 * Print out the list of prime numbers that the worker threads
 * found.
printf ("The list of %d primes follows:\n", request);
printf("%d",primes[0]);
for (list = 1; list < request; list++) {
    printf (",%d", primes[list]);
    }
printf ("\n");
```

# Chapter 11. Developing a Simple RPC Application

This chapter first explains how to write an interface definition in the DCE RPC Interface Definition Language (IDL) and illustrates the basic features of IDL. As an example, we present an interface definition for **greet**, a very simple application that prints greetings from a client and a remote server. The remainder of the chapter describes how to develop, build, and run the **greet** client and server programs.

The

describes how to develop a DCE application by using many of the features of DCE. The following chapters use the term *remote procedure call application (RPC application)* to mean essentially the same thing, except in this context an RPC application concentrates on the features of the RPC technology, glossing over other DCE issues such as security, threads, and messaging. Since the RPC mechanism is the root technology for all DCE applications, the basic development approach is the same.

### 11.1 The Remote Procedure Call Model

A remote procedure call executes a procedure located in a separate address space from the calling code. The RPC model is a well-tested, industry-wide framework for distributing applications. The RPC model is derived from the programming model of local procedure calls and takes advantage of the fact that every procedure contains a procedure declaration. The procedure declaration defines the interface between the calling code and the called procedure. The procedure declaration defines the call syntax and parameters of the procedure. All calls to a procedure must conform to the procedure declaration.

Applications that use remote procedure calls look and behave much like local applications. However, an RPC application is divided into two parts: a server, which offers one or more sets of remote procedures, and a client, which makes remote procedure calls to RPC servers. A server and its clients generally reside on separate systems and communicate over a network. RPC applications depend on the RPC runtime to control network communications for them. The DCE RPC runtime supports additional tasks, such as finding servers for clients and managing servers.

A distributes application uses dispersed computing resources such as CPUs, databases, devices, and services. The following are examples:

- A calendar-management application that allows authorized users to access the personal calendars of other users.
- A graphics application that processes data on central CPUs and displays the results on workstations.
- A manufacturing application that shares information about assembly components among design, inventory, scheduling, and accounting programs located on different computers.

DCE RPC meets the basic requirements of a distributed application, including

- Clients finding the appropriate servers
- Data conversion for operating in a heterogeneous environment
- Network communications

Distributed applications include tasks such as managing communications, finding servers, providing security, and so forth. A standalone distributed application needs to perform all of these tasks itself. Without a convenient mechanism for these distributed computing tasks, writing distributed applications is difficult, expensive, and error-prone.

DCE RPC software provides the code, called stubs, and the RPC runtime that perform distributed computing tasks for your applications. This code and the runtime libraries are linked with client and server application code to form an RPC application.

Table 11-1 shows the basic tasks for the client and server of a distributed application. Calling the procedure and executing the remote procedure, shown in bold text, are performed by your application code (just as in a local application) but here they are in the client and server address spaces. For the other tasks, some are performed automatically by the stubs and RPC runtime, while others are performed by the RPC runtime via API calls in your application.

**TABLE 11-1.** Basic Tasks of an RPC Application

| Client Tasks |                                                                        | Server Tasks |                                                                       |
|--------------|------------------------------------------------------------------------|--------------|-----------------------------------------------------------------------|
|              |                                                                        | 1.           | Select network protocols.                                             |
|              |                                                                        | 2.           | Register RPC interfaces.                                              |
|              |                                                                        | 3.           | Register endpoints in endpoint map.                                   |
|              |                                                                        | 4.           | Advertise RPC interfaces and objects in the namespace.                |
|              |                                                                        | 5.           | Listen for calls.                                                     |
| 6.           | Find compatible servers that offer the procedures.                     |              |                                                                       |
| 7.           | Call the remote procedure.                                             |              |                                                                       |
| 8.           | Establish a binding with the server.                                   |              |                                                                       |
| 9.           | Convert input arguments into network data.                             |              |                                                                       |
| 10.          | Transmit arguments to the server's runtime.                            |              |                                                                       |
|              |                                                                        | 11.          | Receive a call.                                                       |
|              |                                                                        | 12.          | Disassemble network data and convert input arguments into local data. |
|              |                                                                        | 13.          | Locate and invoke the called procedure.                               |
|              |                                                                        | 14.          | <b>Execute the remote procedure.</b>                                  |
|              |                                                                        | 15.          | Convert the output arguments and return value into network data.      |
|              |                                                                        | 16.          | Transmit results to the client's runtime.                             |
| 17.          | Receive results.                                                       |              |                                                                       |
| 18.          | Disassemble network data and convert output arguments into local data. |              |                                                                       |
| 19.          | Return results and control to calling code.                            |              |                                                                       |

## 11.1.1 RPC Application Code

An RPC server or client contains application code, one or more RPC stubs, and the RPC runtime. RPC application code is the code written for a specific RPC application by the application developer. Application code implements and calls remote procedures, and also calls any RPC runtime routines the application needs. An RPC stub is an interface-specific code module that uses an RPC interface to pass and receive arguments. A server and a client contain complementary stubs for each RPC interface they share. The DCE RPC runtime manages communications for RPC applications. In addition, the DCE RPC runtime supports an application programming interface (API) used by RPC application code to enable RPC applications to set up their communications, manipulate information about servers, and perform optional tasks such as remotely managing servers and accessing security information.

Figure 11-1 shows the relationship of application code, stubs, and the RPC runtime in the server and client portions of an RPC application. The arrows show the direction calls are made by pointing to the called code.

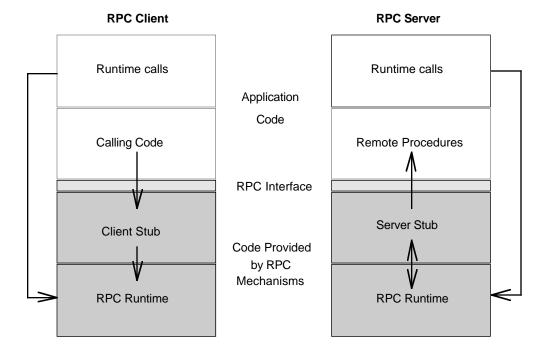

Figure 11-1. The Parts of an RPC Application

RPC application code differs for servers and clients. Minimally, server application code contains the remote procedures that implement one RPC interface, and the corresponding client contains calls to those remote procedures.

### 11.1.2 Stubs

The stub performs basic support functions for remote procedure calls. For instance, stubs prepare input and output arguments for transmission between systems with different forms of data representation. The stubs use the RPC runtime to handle the transmission between the client and server. The client stub can also use the runtime to find servers for the client.

When a client application calls a remote procedure, the client stub first prepares the input arguments for transmission. The process for preparing arguments for transmission is known as *marshalling*. Marshalling converts call arguments into a byte-stream format and packages them for transmission. Upon receiving call arguments, a stub unmarshalls them. Unmarshalling is the process by which a stub disassembles incoming network data and converts it into application data by using a format that the local system understands. Marshalling and unmarshalling both occur twice for each remote procedure call; that is, the client stub marshalls input arguments and unmarshalls output arguments, and the server stub unmarshalls input arguments and marshalls output arguments. Marshalling and unmarshalling permit client and server systems to use different data representations for equivalent data. For example, the client system can use ASCII characters and the server system can use EBCDIC characters, as shown in Figure 11-2.

Figure 11-2. Marshalling and Unmarshalling Between ASCII and EBCDIC Data

#### Remote procedure call

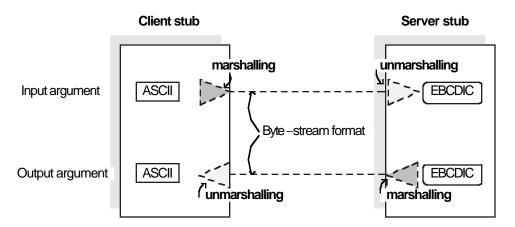

The DCE IDL compiler (a tool for DCE application development) generates stubs by compiling an RPC interface definition written by application developers. The compiler generates marshalling and unmarshalling routines for platform-independent IDL data types.

To build the client for an RPC application, a developer links client application code with the client stubs of all the RPC interfaces the application uses. To build the server, the developer links the server application code with the corresponding server stubs.

### 11.1.3 The RPC Runtime

In addition to one or more RPC stubs, every RPC server and RPC client is linked with a copy of the RPC runtime. Runtime operations perform tasks such as controlling communications between clients and servers and finding servers for clients on request. An interface's client and server stubs exchange arguments through their local RPC runtimes. The client runtime transmits remote procedure calls to the server. The server runtime receives the calls and dispatches each call to the appropriate server stub. The server runtime sends the call results to the client runtime. The DCE RPC runtime supports the RPC API used by RPC application code to call runtime routines.

Server application code must also contain server initialization code that calls RPC runtime routines when the server is starting up and shutting down. Client application code can also call RPC runtime routines. Server and client application code can also contain calls to RPC stub-support routines. Stub-support routines allow applications to manage programming tasks such as allocating and freeing memory.

## 11.1.4 RPC Application Components That Work Together

Figure 11-3 shows the roles of application code, RPC stubs, and RPC runtimes during a remote procedure call.

Figure 11-3. Interrelationships During a Remote Procedure Call

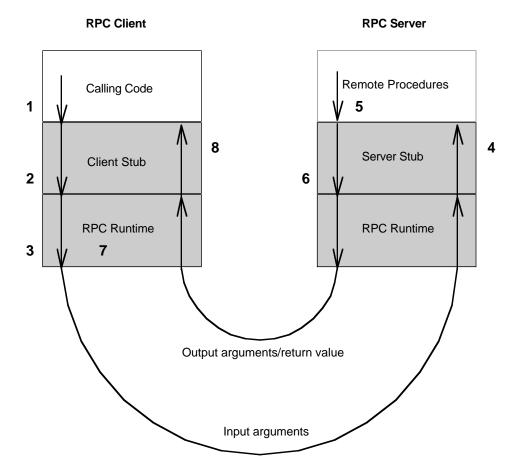

The following steps describe the interrelationships of the components of RPC applications, as shown in the previous figure:

- 1. The client's application code invokes a remote procedure call, passing the input arguments to the stub for the particular RPC interface.
- 2. The client's stub marshalls the input arguments and dispatches the call to the client's RPC runtime.
- The client's RPC runtime transmits the input arguments to the server's RPC runtime, which dispatches the call to the server stub for the RPC interface of the called procedure.
- 4. The server's stub unmarshalls the input arguments and passes them to the called remote procedure.
- 5. The procedure executes and then returns any results (output arguments or a return value or both) to the server's stub.
- 6. The server's stub marshalls the results and returns them to the server's RPC runtime.
- 7. The server's RPC runtime transmits the results to the client's RPC runtime, which dispatches them to the correct client stub.
- 8. The client's stub unmarshalls output arguments and returns them to the calling code.

# 11.1.5 Overview of DCE RPC Development Tasks

The tasks involved in developing an RPC application resemble those involved in developing a local application. As an RPC developer, you perform the following basic tasks:

- 1. Design your application, deciding what procedures you need, which will be remote procedures, and how the remote procedures will be grouped into RPC interfaces.
- 2. Use the Universal Unique Identifier (UUID) generator to generate a UUID for each new interface.
- 3. Use the IDL to describe the RPC interfaces for the planned data types and remote procedures.
- 4. Use the DCE IDL compiler to generate the client and server stubs. (The IDL compiler can invoke the C compiler to create the stub object code.) Figure 11-4 illustrates this task.

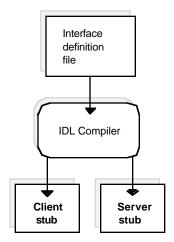

Figure 11-4. Generating Stubs

**Note:** Optionally, instead of generating stub object code (which is not portable), the IDL compiler can generate the stubs as ANSI C compliant source code.

5. Write or modify application code by using a compatible programming language; that is, a language that can be linked with C and can invoke C procedures, so the application code works with the stubs.

Application code includes several kinds of code, as follows:

- a. Remote procedure calls
- b. Remote procedure implementations
- c. Initialization code (calls to RPC stub-support or runtime routines)
- d. Any non-RPC code your application requires

- 6. Generate object code from application code.
- 7. Create an executable client and server from the object files. Figure 11-5 illustrates this task.

For the client, link object code of the client stub(s) and the client application with the RPC runtime and any other needed runtime libraries.

For the server, link object code for the server stub(s), the initialization routines, and the set(s) of remote procedures with the RPC runtime and any other needed runtime libraries.

8. After initial testing, distribute the new application by separately installing the server and client executable images on systems on the network.

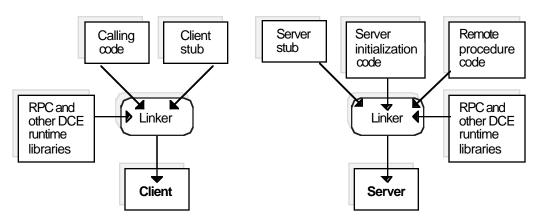

Figure 11-5. Building a Simple Client and Server

# 11.2 Writing an Interface Definition

Traditionally, calling code and called procedures share the same address space. In an RPC application, the calling code and the called remote procedures are not linked; rather, they communicate indirectly through an RPC interface. An RPC interface is a logical grouping of operations, data types, and constants that serves as a contract for a set of remote procedures. DCE RPC interfaces are compiled from formal interface definitions written by application developers using IDL.

The first step in developing a distributed application is to write an interface definition file in IDL. The IDL compiler, **idl**, uses the interface definition to generate a header file, a client stub file, and a server stub file. The IDL compiler produces header files in C and can produce stubs as C source files or as object files.

For some applications, you may also need to write an Attribute Configuration File (ACF) to accompany the interface definition. If an ACF exists, the IDL compiler interprets the ACF when it compiles the interface definition. Information in the ACF is used to modify the code that the compiler generates. (The **greet** example does not require an ACF.)

The remainder of this section briefly explains how to create an interface definition and gives simple examples of each kind of IDL declaration. For a detailed description of

IDL, see Chapter 17. For information on the IDL compiler, see the **idl(1rpc)** reference page.

An IDL interface definition consists of a header and a body. The following example shows the interface definition for the **greet** application:

The header of each RPC interface contains a UUID, which is a hexadecimal number that uniquely identifies an entity. A UUID that identifies an RPC interface is known as an *interface UUID*. The interface UUID ensures that the interface can be uniquely identified across all possible network configurations. In addition to an interface UUID, each RPC interface contains major and minor version numbers. Together, the interface UUID and version numbers form an interface identifier that identifies an instance of an RPC interface across systems and through time.

The interface body can contain the following constructs:

- Import declarations (not shown)
- Constant declarations (**REPLY\_SIZE**)
- Data type declarations (not shown)
- Operation declarations (void greet(...);)

IDL declarations resemble declarations in ANSI C. IDL is purely a declarative language, so, in some ways, an IDL interface definition is like a C header file. However, an IDL interface definition must specify the extra information that is needed by the remote procedure call mechanism. Most of this information is expressed via IDL attributes. IDL attributes can apply to types, to type members, to operations, to operation parameters, or to an interface as a whole. An attribute is represented in [ ](brackets) before the item to which it applies. In the **greet.idl** example, the **[in, string]** attributes associated with the **client\_greeting** array means the parameter is for input only and that the array of characters has the properties of strings.

A comment can be inserted at any place in an interface definition where whitespace is permitted. IDL comments, like C comments, begin with /\* (a slash and an asterisk) and end with \*/ (an asterisk and a slash).

# 11.2.1 RPC Interfaces That Represent Services

The simplest RPC application uses only one RPC interface. However, an application can use multiple RPC interfaces, and, frequently, an integral set of RPC interfaces work together as an RPC service. An RPC server is a logical grouping of one or more RPC interfaces. For example, you can write a calendar server that contains only a personal calendar interface or a calendar server that contains additional RPC interfaces such as a scheduling interface for meetings.

Different servers can share one or more RPC interfaces. For example, an administrative-support application can include an RPC interface from a calendar service.

An RPC interface exists independently of specific applications. Each RPC interface can be implemented by any set of procedures that conforms to the interface definition. The operations of an interface are exactly the same for all implementations of the same version of the interface. This makes it possible for clients from different implementations to call the same interface, and servers from different implementations to offer the same interface.

Figure 11-6 shows the role of RPC interfaces in remote procedure calls. This client contains calling code that makes two remote procedure calls. The first is a remote procedure call to Procedure A. The second is a remote procedure call to Procedure B.

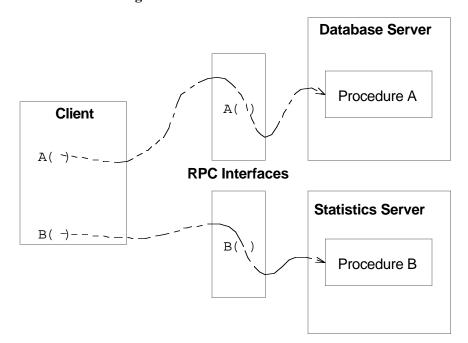

**Figure 11-6.** Role of RPC Interfaces

Clients can use any practical combination of RPC interfaces, whether offered by the same or different servers. For this example, using a database access interface, a client on a graphics workstation can call a remote procedure on a database server to fetch data from a central database. Then, using a statistics interface, the client can call a procedure on another server on a parallel processor to analyze the data from the central database and return the results to the client for display.

# 11.2.2 Generating an Interface UUID

The first step in building an RPC application is to generate a skeletal interface definition file and a UUID for the interface. Every interface in an RPC application must have a UUID. When you define a new interface, you must generate a new UUID for it.

Typically, you run **uuidgen** with the **-i** option, which produces a skeletal interface definition file and includes the generated UUID for the interface. For example, the following command creates a file **chess.idl**:

#### uuidgen -i > chess.idl

The contents of the file are as follows:

```
[
uuid(443f4b20-a100-11c9-baed-08001e0218cb),
version(1)
]
interface INTERFACENAME {
}
```

The first part of the skeletal definition is the header, which specifies a UUID, a version number, and a name for the interface. The last part of the definition is { }(an empty pair of braces); import, constant, type, and operation declarations go between these braces.

By convention, the names of interface definition files end with the suffix .idl. The IDL compiler constructs names for its output files based on the interface definition filename and uses the following default suffixes:

- **h** for header files
- **cstub.o** for client stub files
- \_sstub.o for server stub files

For example, compilation of a **chess.idl** interface definition file would produce a **chess.h** header file, a **chess\_cstub.o** client stub file, and a **chess\_sstub.o** server stub file. (The IDL compiler creates C language intermediate files and by default invokes the C compiler to produce object files, but it can also retain the C language files.)

For more information on the UUID generator, see the uuidgen(1rpc) reference page.

## 11.2.3 Naming the Interface

After you have used **uuidgen** to generate a skeletal interface definition, replace the dummy string **INTERFACENAME** with the name of your interface.

By convention, the name of an interface definition file is the same as the name of the interface it defines, with the suffix **.idl** appended. For example, the definition for a **bank** interface would reside in a **bank.idl** interface definition file, and, if the application required an ACF, its name would be **bank.acf**.

The IDL compiler incorporates the interface name in identifiers it constructs for various data structures and data types in the **.h** file, so the length of an interface name can be at most 17 characters. (Most IDL identifiers have a maximum length of 31 characters.)

# 11.2.4 Specifying Interface Attributes

Interface attributes are defined within [ ](brackets) in the header of the interface definition. The definition for any remote interface needs to specify the **uuid** and **version** interface attributes, so these are included in the skeletal definition that **uuidgen** produces.

If an interface is exported by servers on well-known endpoints, these endpoints must be specified via the **endpoint** attribute. Interfaces that use dynamic endpoints do not have this attribute. (A well-known endpoint is a stable address on the host, while a dynamic endpoint is an address that the RPC runtime requests when the server is started.)

The interface definition language can be used to specify procedure prototypes for any application, even if the procedures are never used remotely. If all of the procedures of an interface are called only locally and never remotely, the interface can be given the **local** attribute. Since local calls do not have any network overhead, the **local** attribute causes the compiler to generate only a header file, not stubs, for the interface.

# 11.2.5 Import Declarations

The IDL **import** declaration specifies another interface definition whose types and constants are used by the importing interface. (Similar to the **include** declaration in C.)

The **import** declaration allows you to collect declarations for types and constants that are used by several interfaces into one common file. For example, if you are defining two database interfaces named **dblookup** and **dbupdate**, and these interfaces have many data types and constants in common, you can declare those data types and constants in a **dbcommon.idl** file and import this file in the **dblookup.idl** and **dbupdate.idl** interface definitions. For example:

```
import "dbcommon.idl";
```

By default, the IDL compiler resolves relative pathnames of imported files by looking first in the current working directory and then in the system IDL directory. The **-I** option of the IDL compiler allows you to specify additional directories to search. You can thereby avoid putting absolute pathnames in your interface definitions. For example, if an imported file has the absolute pathname **/dbproject/src/dbconstants.idl**, then the IDL compiler option **-I/dbproject/src** allows you to import the file by its leaf name, **dbconstants.idl**.

### 11.2.6 Constant Declarations

The IDL **const** declaration allows you to declare integer, Boolean, character, string, and null pointer constants, some of which are shown in the following examples:

```
const short TEN = 10;
const boolean VRAI = TRUE;
const char* JSB = "Johann Sebastian Bach";
```

## 11.2.7 Type Declarations

To support application development in a variety of languages and to support the special needs of distributed applications, IDL provides an extensive set of data types, including the following:

- Simple types, such as integers, floating-pointing numbers, characters, Booleans, and
  the primitive binding-handle type handle\_t (usually equivalent to
  rpc\_binding\_handle\_t)
- Predefined types, including ISO international character types and the error status type error\_status\_t
- Constructed types, such as strings, structures, unions, arrays, pointers, and pipes

The IDL typedef declaration lets you give a name to any types you construct.

The general form of a type declaration is

```
typedef [type_attribute,...] type_specifier type_declarator,...;
```

where the bracketed list of type attributes is optional. The *type\_specifier* specifies a simple type, a constructed type, a predefined type, or a type previously named in the interface. Each *type\_declarator* is a name for the type being defined. As in C, arrays and pointers are declared by the *type\_declarator* constructs [](brackets) and \*(asterisk).

The following type declaration uses the IDL's simple data type, **long** (a 32-bit data type), to define the **integer32** integer type:

```
typedef long integer32;
```

The *type\_specifier* constructs for structures and unions permit the application of attributes to members. In the following example, one member of a structure is a conformant array (an array without a fixed upper bound), and the **size\_is** attribute names another member of the structure that at runtime provides information about the size of the array:

```
typedef struct {
  long dsize;
  [size_is(dsize)] float darray[];
} dataset;
```

## **11.2.8 Operation Declarations**

Operation declarations specify the signature of each operation in the interface, including the operation name, the type of data returned, and the types of all parameters passed (if any) in a call.

The general form of an operation declaration is

```
[operation_attribute, ...] type_specifier operation_identifier ([parameter_declaration, ...]);
```

where the bracketed list of operation attributes is optional. Among the possible attributes of an operation are **idempotent**, **broadcast**, and **maybe**, which specify semantics to be applied by the RPC runtime mechanism when the operation is called. If an operation when called once can safely be executed more than once, the IDL declaration of the operation may specify the **idempotent** attribute; **idempotent** semantics allow remote procedure calls to execute more efficiently by letting the underlying RPC mechanism retry the procedure if it deems it necessary.

The *type\_specifier* specifies the type of data returned by the operation.

The *operation\_identifier* names the operation. Although operation names are arbitrary, a common convention is to use the name of an interface as a prefix for the names of its operations. For example, a **bank** interface may have operations named **bank\_open**, **bank\_close**, **bank\_deposit**, **bank\_withdraw**, and **bank\_balance**.

Each *parameter\_declaration* in an operation declaration declares a parameter of the operation. A *parameter\_declaration* takes the following form:

```
[parameter_attribute, ...] type_specifier parameter_declarator
```

Every parameter attribute must have at least one of the parameter attributes **in** or **out** to specify whether the parameter is passed as an input, as an output, or in both directions. The *type\_specifier* and *parameter\_declarator* specify the type and name of the parameter.

Output parameters must be passed by reference and therefore must be declared as pointers via the pointer operator \* (an asterisk) or an array.

If you want an interface to always use explicit binding handles, the first parameter of each operation declaration must be a binding handle, as in the following example:

However, if you want applications to use the ACF feature of an implicit binding handle (or even an automatic binding handle) for some or all procedures, operation declarations must not have binding handle parameters in the interface definition:

This form of operation declaration is the most flexible because applications can always specify explicit, implicit, or automatic binding handles through an ACF.

# 11.3 Running the IDL Compiler

After you have written an interface definition, run the IDL compiler to generate header and stub files. The compiler offers many options that, for example, allow you to choose what C compiler or C preprocessor commands are run, what directories are searched for imported files, which of the possible output files are generated, and how the output files are named.

The **greet.idl** interface definition can be compiled by the following command:

#### idl greet.idl

This compilation produces a header file (**greet.h**), a client stub file (**greet\_cstub.o**), and a server stub file (**greet\_sstub.o**). For complete information on running the IDL compiler, see the **idl(1rpc)** reference page.

# 11.4 Writing the Client Code

This section describes the client program for the **greet** application, whose interface definition was shown earlier in this chapter.

The client performs the following major steps:

- 1. It checks the command-line arguments for an entry name to use for its search in the namespace.
- 2. It calls **rpc\_ns\_binding\_import\_begin()** to start the search in the namespace.
- 3. It calls **rpc\_ns\_binding\_import\_next()** to obtain a binding to a server.
- 4. It calls the **greet** remote procedure with a string greeting.
- 5. It prints the reply from the server.

The **greet\_client.c** module is as follows:

```
* greet_client.c
 * Client of "greet" interface.
#include <stdio.h>
#include <dce/rpc.h>
#include "greet.h"
#include "util.h"
int
main(
    int argc,
    char *argv[]
)
{
   rpc_ns_handle_t import_context;
    handle_t binding_h;
    error_status_t status;
    idl_char reply[REPLY_SIZE];
    if (argc < 2) {
        fprintf(stderr, "usage: greet_client <CDS pathname>\n");
        exit(1);
    /*
     * Start importing servers using the name specified
     * on the command line.
    rpc_ns_binding_import_begin(
        rpc_c_ns_syntax_default, (unsigned_char_p_t) argv[1],
            greetif_v1_0_c_ifspec, NULL, &import_context, &status);
    ERROR_CHECK(status, "Can't begin import");
     * Import the first server (we could iterate here,
     * but we'll just take the first one).
    rpc_ns_binding_import_next(import_context, &binding_h, &status);
    ERROR_CHECK(status, "Can't import");
     * Make the remote call.
    greet(binding_h, (idl_char *) "hello, server", reply);
   printf("The Greet Server said: %s\n", reply);
}
```

The module first includes **greet.h**, the header file for the **greet** interface generated by the IDL compiler.

In this example, after each call to an RPC runtime routine, the client program calls the application-specific **ERROR\_CHECK** macro. If the status from the RPC runtime routine is not **error\_status\_ok**, **dce\_error\_inq\_text()** is called and the error message is printed.

As specified in the **greet.idl** interface definition, the **greet** application uses explicit handles. The client therefore passes a binding handle of type **handle\_t** as the first parameter of the **greet** procedure. At runtime, when the client makes its first remote procedure call, the handle is only partially bound because the client does not know the particular endpoint on which the server is listening; for delivery of its requests to the server endpoint, the client depends on the endpoint mapping service of the **dced** process on the server host.

# 11.5 Writing the Server Code

The following subsections describe the server program for the **greet** application. The **greet\_server** program takes one argument and is invoked as follows:

greet\_server CDS\_pathname

The **greet\_server** program uses the input argument to establish an entry for itself in the DCE CDS namespace.

The **greet** server program has two user-written modules:

- The **greet\_server.c** module contains the server **main** function and performs the initialization and registration required to export the **greet** interface.
- The **greet\_manager.c** module contains the code that actually implements the **greet** operation.

# 11.5.1 The greet\_server.c Source Code

Most applications should use the DCE convenience routines for server initialization routines (routines that begin with <code>dce\_server\_</code>) to prepare servers to listen for remote procedure calls. These routines are simple to use, prepare a server so that <code>dced</code> can manage it, and they allow enough flexibility to do most typical initializations. However, for detailed control, applications can also use the lower-level RPC API to do server initialization. In this chapter, we describe how to use the RPC API for server initialization.

In this section, the **greet\_server.c** module is described and shown in successive pieces.

### **11.5.1.1 Including idl**-Generated Headers

Like **greet\_client.c**, the **greet\_server.c** module includes **greet.h** so that constants, data types, and procedure prototypes are available in the application. For example:

```
* greet_server.c
 * Main program (initialization) for "greet" server.
#include <stdio.h>
#include <dce/dce_error.h>
#include <dce/rpc.h>
#include "greet.h"
#include "util.h"
int
main(
    int argc,
    char *argv[]
)
    unsigned32 status;
    rpc_binding_vector_t *binding_vector;
    if (argc < 2) {
        fprintf(stderr, "usage: greet server <CDS pathname>\n");
        exit(1);
    }
```

### 11.5.1.2 Registering the Interface

The server calls **rpc\_server\_register\_if()**, supplying its interface specifier (defined in **greet.h**), to register each interface with the RPC runtime:

```
/*
  * Register interface with RPC runtime.
  */
rpc_server_register_if(greetif_v1_0_s_ifspec, NULL, NULL,
    &status);
ERROR_CHECK(status, "Can't register interface");
```

#### 11.5.1.3 Selecting Protocol Sequences

The server calls **rpc\_server\_use\_all\_protseqs**() to obtain endpoints on which to listen for remote procedure calls:

```
/*
  * Use all protocol sequences that are available.
  */
rpc_server_use_all_protseqs(rpc_c_protseq_max_reqs_default,
    &status);
ERROR_CHECK(status, "Can't use protocol sequences");
```

### 11.5.1.4 Obtaining the Server's Binding Handles

To obtain a vector of binding handles that it can use when registering endpoints, the server calls **rpc\_server\_inq\_bindings()**:

```
/*
  * Get the binding handles generated by the runtime.
  */
rpc_server_inq_bindings(&binding_vector, &status);
ERROR_CHECK(status, "Can't get bindings for server");
```

### 11.5.1.5 Registering Endpoints

A call to **rpc\_ep\_register()** registers the server endpoints in the endpoint mapper service of the local **dced**:

```
/*
  * Register assigned endpoints with endpoint mapper.
  */
rpc_ep_register(
    greetif_v1_0_s_ifspec, binding_vector, NULL,
    (unsigned_char_p_t) "greet server version 1.0", &status);
ERROR_CHECK(status, "Can't register with endpoint map");
```

### 11.5.1.6 Exporting to CDS

To advertise itself to clients, the server calls **rpc\_ns\_binding\_export()**. The server entry for the namespace is obtained from the argument input when the server is invoked (**argv[1]**).

```
/*
  * Export ourselves into the CDS namespace.
  */
rpc_ns_binding_export(
    rpc_c_ns_syntax_default, (unsigned_char_p_t) argv[1],
    greetif_vl_0_s_ifspec, binding_vector, NULL, &status);
ERROR_CHECK(status, "Can't export into CDS namespace");
```

### 11.5.1.7 Listening for Calls

To begin listening for remote procedure call requests, the server calls rpc\_server\_listen().

```
/*
    * Start listening for calls.
    */
printf("Listening...\n");

rpc_server_listen(rpc_c_listen_max_calls_default, &status);
ERROR_CHECK(status, "Can't start listening for calls");
```

# 11.5.2 The greet\_manager.c Source Code

The **greet\_manager.c** module includes **greet.h** and it also defines the routine **greet**, a s follows:

```
/*
 * greet_manager.c
 *
 * Implementation of "greet" interface.
 */

#include <stdio.h>
#include "greet.h"

void
greet(
    handle_t h,
    idl_char *client_greeting,
    idl_char *server_reply
)
{
    printf("The client says: %s\n", client_greeting);
    strcpy(server_reply, "Hi, client!");
}
```

# 11.6 Building the greet Programs

The client side of the **greet** application is the **greet\_client** program, which is built from the following:

- The user-written **greet\_client.c** client module
- The IDL-compiler-generated **greet\_cstub.o** client stub module
- The user-written **util.c** module containing the error-checking routine
- DCE libraries

The server side of the **greet** application is the **greet\_server** program, which is built from the following:

- The user-written **greet\_server.c** server module
- The user-written **greet\_manager.c** manager module
- The user-written **util.c** module containing the error-checking routine
- The IDL-compiler-generated **greet\_sstub.o** server stub module
- DCE libraries

These programs can be built by **make** with a makefile such as the following:

```
DCEROOT = /opt/dcelocal

CC = /bin/cc

IDL = idl
```

```
= -L${DCEROOT}/usr/lib
LIBDIRS
               = -ldce
LIBS
               = ${LIBDIRS} ${LIBS}
LIBALL
INCDIRS
              = -I. -I${DCEROOT}/share/include
               = -g ${INCDIRS}
CFLAGS
IDLFLAGS
                = -v ${INCDIRS} -cc\_cmd "${CC} ${CFLAGS} -c"
all:
        greet_client greet_server
greet.h greet_cstub.o greet_sstub.o: greet.idl
        ${IDL} ${IDLFLAGS} greet.idl
greet_client: greet.h greet_client.o util.o greet_cstub.o
        ${CC} -o greet_client greet_client.o greet_cstub.o util.o \
          ${LIBALL}
greet_server:
                greet.h greet_server.o greet_manager.o util.o \
  greet_sstub.o
        ${CC} -o greet_server greet_server.o greet_manager.o \
          greet_sstub.o util.o ${LIBALL}
greet_client.c greet_server.c util.c: util.h
greet_manager.c greet_client.c greet_server.c: greet.h
```

# 11.7 Running the greet Programs

Running the **greet** application involves starting the server program and then running the client program. Before starting the server program, you need write access to the CDS namespace and you need to ensure that the **dced** process is running on the server host. For more information, see the **dced(8dce)** reference page.

You start the server program by using a CDS entry such as the following:

```
greet_server /.:/greet_entry
Listening...
```

You start the client on another host (or even the same host) by using the same CDS entry as follows:

```
greet_client /.:/greet_entry
```

The following message is printed on the server's host:

```
The client says: hello, server
```

The following reply is printed on the client's host:

```
The Greet Server said: Hi, client!
```

The server program can be terminated at any time by a signal, which on many systems can be generated by **Ctrl-c>**.

When applications such as **greet** execute, many errors can occur that have nothing to do with your own code. In general, errors that occur when a remote procedure call executes are reported as exceptions. For example, exceptions that the client side of **greet\_client** could raise if the server suddenly and unexpectedly halts include (but are not limited to) **rpc\_x\_comm\_failure** and **rpc\_x\_call\_timeout**. Other ways to respond to these errors are available through the **comm\_status** and **fault\_status** attributes in an interface definition or attribute configuration file. Explanations of these attributes appear in Chapter 18. Also, see Chapter 16, which explains the guidelines for error handling.

In addition, Part 2 of this guide contains information about the macros (such as those specified by **TRY**, **CATCH**, and **ENDTRY** statements) for exception handling. If an exception occurs that the client application does not handle, it causes the client to terminate with an error message. The client's termination could include a core dump or other system-dependent error-reporting method. Detailed explanations of RPC status codes and RPC exceptions are in the

# Chapter 12. RPC Fundamentals

DCE RPC provides a call environment that behaves essentially like a local call environment. However, some special requirements are imposed on remote procedure calls by the remoteness of calling code to the called procedure. Therefore, a remote procedure call may not always behave exactly like a local procedure call.

This chapter discusses the following topics:

- Universal unique identifiers
- Communications protocols
- Binding information
- Endpoints
- Execution semantics
- Communication failures
- Scaling applications
- RPC Objects

Distributed applications have the following implications:

• Client/server relationship—binding

Like a local procedure call, a remote procedure call depends on a static relationship between the calling code and the called procedure. In a local application, this relationship is established by linking the calling and called code. Linking gives the calling code access to the address of each procedure to be called. Enabling a remote procedure call to go to the right procedure requires a similar relationship (called a *binding*) between a client and a server. A binding is a temporary relationship that depends on a communications link between the client and server RPC runtimes. A client establishes a binding over a specific protocol sequence to a specific host system and endpoint.

Independent address spaces

The calling code and called remote procedure reside in different address spaces, generally on separate systems. The calling and called code cannot share global variables or other global program state such as open files. All data shared between the caller and the called remote procedure must be specified as procedure parameters in the IDL specification. Unlike a local procedure call that commonly uses the call-

by-reference passing mechanism for input/output parameters, remote procedure calls with input/output parameters have copy-in/copy-out semantics due to the differing address spaces of the calling and called code. These two passing mechanisms are only slightly different, and most procedure calls are not sensitive to the differences between call-by-reference and copy-in/copy-out semantics.

#### • Independent failure

Distributing a calling program and the called procedures to physically separate machines increases the complexity of procedure calls. Remoteness introduces issues such as a remote system crash, communications failures, naming and binding issues, security problems, and protocol incompatibilities. Such issues can require error handling that is unnecessary for local procedure calls. Also, as with local procedure calls, remote procedure calls are subject to execution errors that arise from the procedure call itself.

# 12.1 Universal Unique Identifiers

Each UUID contains information, including a timestamp and a host identifier. Applications use UUIDs to identify many kinds of entities. DCE RPC identifies several uses of UUIDs, according to the kind of entities each identifies:

#### • Interface UUID

A UUID that identifies a specific RPC interface. An interface UUID is declared in an RPC interface definition (an IDL file) and is a required element of the interface. For example:

uuid(2fac8900-31f8-11ca-b331-08002b13d56d),

#### Object UUID

A UUID that identifies an entity for an application; for example, a resource, a service, or a particular instance of a server. An application defines an RPC object by associating the object with its own UUID known as an *object UUID*. The object UUID exists independently of the object, unlike an interface UUID. A server usually generates UUIDs for its objects as part of initialization. A given object UUID is meaningful only while a server is offering the corresponding RPC object to clients.

To distinguish a specific use of an object UUID, a UUID is sometimes labeled for the entity it identifies. For example, an object UUID that is used to identify a particular instance of a server is known as an *instance UUID*.

### • Type UUID

A UUID that identifies a set of RPC objects and an associated manager (the set of remote procedures that implements an RPC interface for objects of that type). This is often called a *manager type UUID*.

Servers can create object and type UUIDs by calling the uuid\_create() routine.

### 12.2 Communications Protocols

A communications link depends on a set of communications protocols. A communications protocol is a clearly defined set of operational rules and procedures for communications.

Communications protocols include a transport protocol (from the Transport Layer of the OSI network architecture) such as the Transmission Control Protocol (TCP) or the User Datagram Protocol (UDP); and the corresponding network protocol (from the OSI Network Layer) such as the Internet Protocol (IP).

For an RPC client and server to communicate, their RPC runtimes must use at least one identical communications protocol, including a common RPC protocol, transport protocol, and network protocol. An RPC protocol is a communications protocol that supports the semantics of the DCE RPC API and runs over specific combinations of transport and network protocols. DCE RPC provides two RPC protocols: the connectionless RPC protocol and the connection-oriented RPC protocol.

• Connectionless (Datagram) RPC protocol

This protocol runs over a connectionless transport protocol such as UDP. The connectionless protocol supports broadcast calls.

• Connection-oriented RPC protocol

This protocol runs over a connection-oriented transport protocol such as TCP.

Each binding uses a single RPC protocol and a single pair of transport and network protocols. Only certain combinations of communications protocols are functionally valid (are actually useful for interoperation); for instance, the RPC connectionless protocol cannot run over connection-oriented transport protocols such as TCP. DCE RPC supports the following combinations of communications protocols (as provided by OSF):

- RPC connection-oriented protocol over the Internet Protocol Suite, Transmission Control Protocol (TCP/IP)
- RPC connectionless protocol over the Internet Protocol Suite, User Datagram Protocol (UDP/IP)

# 12.3 Binding Information

Binding information includes a set of information that identifies a server to a client or a client to a server. Each instance of binding information contains all or part of a single address. The RPC runtime maintains binding information for RPC servers and clients. To make a specific instance of locally maintained binding information available to a given server or client, the runtime creates a local reference known as a *binding handle*. Servers and clients use binding handles to refer to binding information in runtime calls or remote procedure calls. A server obtains a complete list of its binding handles from its RPC runtime. A client obtains one binding handle at a time from its RPC runtime. Figure 12-1 illustrates a binding.

Figure 12-1. A Binding

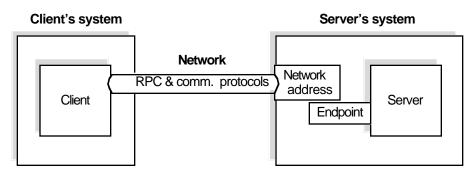

Binding information includes the following components:

#### • Protocol sequence

A valid combination of communications protocols presented by the runtime as a character string. Each protocol sequence includes a network protocol, a transport protocol, and an RPC protocol that works with them.

An RPC server tells the runtime which protocol sequences to use when listening for calls to the server, and its binding information contains those protocol sequences.

#### · Network addressing information

Includes the network address and the endpoint of a server.

- The network address identifies a specific host system on a network. The format of the address depends on the network protocol portion of the protocol sequence.
- The endpoint acts as the address of a specific server instance within the host system. The format of the endpoint depends on the transport protocol portion of the protocol sequence. For each protocol sequence a server instance uses, it requires a unique endpoint. A given endpoint can be used by only one server per system, assigned by the local system on a first-come, first-served basis.

#### • Transfer Syntax

The server's RPC runtime must use a transfer syntax that matches one used by the client's RPC runtime. A transfer syntax is a set of encoding rules used for the network transmission of data and the conversion to and from different local data representations. A shared transfer syntax enables communications between systems that represent local data differently. DCE RPC currently uses a single transfer syntax, Network Data Representation (NDR). NDR encodes data into a byte stream for transmission over a network. A transfer syntax such as NDR enables machines with different formats to exchange data successfully. (The DCE RPC communications protocols support the negotiation of transfer syntax. However, at present, the outcome of a transfer-syntax negotiation is always NDR.)

### • RPC protocol version numbers

The client and server runtimes must use compatible versions of the RPC protocol specified by the client in the protocol sequence. The major version number of the RPC protocol used by the server must equal the specified major version number. The minor version number of the RPC protocol used by the server must be greater than or equal to the specified minor version number.

### 12.3.1 Server Binding Information

Binding information for a server is known as *server binding information*. A binding handle that refers to server binding information is known as a *server binding handle*. The use of server binding handles differs on servers and clients.

### 12.3.1.1 Server Binding On a Server

Servers use a list of server binding handles. Each represents one way to establish a binding with the server. Before exporting binding information to a namespace, a server tells the RPC runtime which RPC protocol sequences to use for the RPC interfaces the server supports. For each protocol sequence, the server runtime creates one or more server binding handles. Each server binding handle refers to binding information for a single potential binding, including a protocol sequence, a network (host) address, an endpoint (server address), a transfer syntax, and an RPC protocol version number.

### 12.3.1.2 Server Binding On a Client

A client uses a single server binding handle that refers to the server binding information the client needs for making one or more remote procedure calls to a given server. Server binding information on a client contains binding information for one potential binding.

On a client, server binding information always includes a protocol sequence and the network address of the server's host system. However, sometimes a client obtains binding information that lacks an endpoint, resulting in a partially bound binding handle. A partially bound binding handle corresponds to a system, but not to a particular server instance. When a client makes a remote procedure call using a partially bound binding handle, the client runtime gets an endpoint either from the interface specification (if one a well-known endpoint is specified) or from the endpoint map on the server's system. Bindings almost never use well-known endpoints. Adding the endpoint to the server binding information results in a fully bound binding handle, which contains an endpoint and corresponds to a specific server instance. Note clients can get a partially bound handle even if a server is not running.

# 12.3.2 Defining a Compatible Server

Compatible binding information identifies a server whose communications capabilities (RPC protocol and protocol version, network and transport protocols, and transfer syntax) are compatible with those of the client. Compatible binding information is sufficient for establishing a binding. However, binding information is insufficient for ensuring that the binding is to a compatible server.

The additional information required that a client imposes on the RPC runtime includes an RPC interface identifier and an object UUID, as follows:

#### • Interface identifier

The interface UUID and version numbers of an RPC interface:

- Interface UUID: The interface UUID, unlike the interface name, clearly identifies the RPC interface across time and space.
- Interface version number: The combined major and minor version numbers identify one generation of an interface.

Version numbers allow multiple versions of an RPC interface to coexist. Strict rules govern valid changes to an interface and determine whether different versions of an interface are compatible. For a description of these rules, see Chapter 17 on IDL syntax and usage.

The runtime uses the version number of an RPC interface to decide whether the version offered by a given server is compatible with the version requested by a client. The offered and requested interface are compatible under the following conditions:

- The interface requested by the client and the interface offered by the server have the same major version number.
- The interface requested by the client has a minor version number less than or equal to that of the interface offered by the server.

#### • Object UUID

A UUID that identifies a particular object.

An object is a distinct computing resource, such as a particular database, a specific RPC service that a remote procedure can access, and so on; for example, personal calendars may be RPC objects to a calendar service. Accessing an object requires including its object UUID with the binding information used for establishing a binding. A client can request a specific RPC object when requesting new binding information, or the client can ask the runtime to associate an object UUID with binding information the client already has available.

Sometimes the object UUID is the "nil" UUID; when calling an RPC runtime routine, you can represent the nil UUID by specifying NULL. In this case, the object UUID does not represent any object. Often, however, the object UUID represents a specific RPC object and is a non-nil value. To create a non-nil object UUID, a server calls the **uuid\_create()** routine, which returns a UUID that the server then associates with a particular object.

If a client requests a non-nil object UUID, the client runtime uses that UUID as one of the criteria for a compatible server. When searching the namespace for server binding information, the client runtime looks for the requested interface identifier and object UUID. The endpoint map service uses this same information to help find a compatible server.

Figure 12-2 illustrates the aspects of a server and its system that are identified by the client's server binding information, requested interface identifier, and requested object UUID.

Protocol sequence Comm. protocols

Network

Server

address

Endpoint

Interface

Object UUID

Figure 12-2. Information Used to Identify a Compatible Server

## 12.3.3 HowClients Obtain Server Binding Information

When a client initiates a series of related remote procedure calls, the RPC runtime tries to establish a binding, which requires the address of a compatible server. An RPC client can use compatible binding information obtained from either a namespace or from a string representation of the binding information. Using the namespace is the most common approach.

Establishing a binding also involves requesting an endpoint from the endpoint mapper of the server's system.

#### 12.3.3.1 Binding Information in a Namespace

Usually, a server exports binding information for one or more of its interface identifiers and its object UUIDs, if any, to an entry in a namespace. The namespace is provided by a directory service such as the DCE Cell Directory Service (CDS). The namespace entry to which a server exports binding information is known as a *server entry*.

To learn about a server that offers a given RPC interface and object, if any, a client can import binding information from a server entry belonging to that server. A client can delegate the finding of servers from the namespace to a stub. In this case, if a binding is accidentally broken, the RPC runtime automatically tries to establish a new binding with a compatible server.

Advantages of using a directory service to obtain binding information include the following:

- It is convenient for large RPC environments. Initial overhead of understanding and configuring a directory service is balanced by easier management over time.
- Management of data in a directory service is more automated.

- It is effective in dynamic end-user environments.
- Binding information is stored in a named server entry. Data can be dynamic. Servers can automatically place their binding information in the namespace. Changes in binding information are made once by a server or administrator and then propagated automatically by the directory service to the replicas of the data.
- There is centralized administration of data in a namespace. Sophisticated access control is possible.
- It supports searching for and choosing services based on an interface identifier and object UUID. Clients access data by specifying an entry name. Groups and profiles in directory service entries provide search paths for importing binding information.

### 12.3.3.2 Binding Information in Strings

Occasionally, a client can receive binding information in the form of a string (also known as a *string binding*). The client can receive a string binding (or the information to compose a string binding) from many sources; for example, an application-specific environment variable, a file, or the application user. The client must call the RPC runtime to convert a string binding to a binding handle. The runtime returns this binding handle to the client to use for remote procedure calls.

String representations of binding information have several possible components. The binding information includes an RPC protocol sequence, a network address, and an endpoint. The protocol sequence is mandatory; the endpoint is optional; and for a server on the client's system, the network address is optional. Also, a string binding optionally associates an object UUID with the binding information.

The string bindings have the following format:

obj-uuid@rpc-protocol-seq:network-addr[endpoint.option-name=opt-value...]

**or** 

obj-uuid@rpc-protocol-seq:network-addr[endpoint=endpoint,option-name=opt-value...]

The following example string binding contains all possible components:

```
b07122e2-83df-11c9-be29-08002b1110fa@ncacn_ip_tcp:130.105.1.1.123[2001]
```

The following example string binding contains only the protocol sequence and network address:

```
ncacn_ip_tcp:130.105.1.1.123
```

For more information about the string binding format, see the RPC introduction reference page, **rpc\_intro(3rpc)**.

String bindings are useful in small environments; for example, when developing and testing an application. However, string bindings are inappropriate as the principal way of

providing binding information to clients. Applications should use the directory service to advertise binding information.

## 12.3.4 Client Binding Information for Servers

When making a remote procedure call, the client runtime provides information about the client to the server runtime. This information, known as *client binding information*, includes the following information:

- The address where the call originated (network address and endpoint)
- The RPC protocol used by the client for the call
- The object UUID that a client requests
- The client authentication information (if present)

The server runtime maintains the client binding information and makes it available to the server application by a client binding handle. Figure 12-3 illustrates the relationships between what a client supplies when establishing a binding and the corresponding client binding information.

Client's system Server's system Client Server Appl. Object Client binding handle UÚID code Network Network **Protocols** address client Client authorization 3 **Runtime Endpoint** binding information information Object Key: = Contributes to client binding information

Figure 12-3. Client Binding Information Resulting from a Remote Procedure Call

The callouts in the figure refer to the following:

- 1. The requested object UUID, which may be the nil UUID
- 2. Client authentication information, which is optional

= Refers to client binding information

3. The address from which the client is making the remote procedure call, which the communications protocols supply to the server

A server application can use the client binding handle to ask the RPC runtime about the object UUID requested by a client or about the client's authentication information.

# 12.4 Endpoints

An endpoint is the address of a specific server instance on a host system. Two kinds of endpoints exist: well-known endpoints and dynamic endpoints.

## 12.4.1 Well-Known Endpoints

A well-known endpoint is a preassigned stable address that a server uses every time it runs. Well-known endpoints typically are assigned by a central authority responsible for a transport protocol; for example, the Internet Assigned Numbers Authority assigns endpoint values for the IP family of protocols. If you use well-known endpoints for a server, you should register them with the appropriate authority.

Well-known endpoints can be declared for an interface (in the interface declaration) or for a server instance, as follows:

- Any interface definition can be associated with one or more endpoints, along with the RPC protocol sequence corresponding to each endpoint (the **endpoint** attribute).
  - When compiling an interface, the IDL compiler stores each combination of endpoint and protocol sequence in the interface specification. If a call is made using binding information that lacks an endpoint, the RPC runtime automatically looks in the interface specification for a well-known endpoint specified for the protocol sequence obtained from the binding information. If the interface specification contains an appropriate endpoint, the runtime adds it to the binding information.
- Alternatively, server-specific, well-known endpoints can be defined in server application code. When asking the runtime to use a given protocol sequence, the server supplies the corresponding endpoints to the RPC runtime. On a given system, each endpoint can be used by only one server at a time. If server application code contains a hardcoded endpoint or the server's installers always specify the same well-known endpoint, only one instance of the server can run per system.

When a server exports its binding information to a namespace server entry, the export operation includes any well-known endpoints within the server binding information stored in the server entry.

## 12.4.2 Dynamic Endpoints

A dynamic endpoint is requested and assigned at runtime. For some transport protocols, the number of endpoints is limited; for example, TCP/IP and UDP/IP use a 16-bit number for endpoints, which allows 65,535 endpoints. When the supply of endpoints for a transport protocol is limited, the protocol ensures an adequate supply of endpoints by limiting the portion that can be reserved as well-known endpoints. A transport, on request, dynamically makes its remaining endpoints available on a first-come, first-served basis to specific processes such as RPC server instances.

When a server requests dynamic endpoints, the server's RPC runtime asks the operating system for a unique dynamic endpoint for each protocol sequence the server is using. For a given protocol sequence, the local implementation of the corresponding transport protocol provides the requested endpoints. When an RPC server with dynamic endpoints stops listening, its dynamic endpoints are released.

Because of the transient nature of dynamic endpoints, the NSI of the RPC API does not export them to a namespace; however, NSI does export the rest of the server's binding information. References to expired endpoints would remain indefinitely in server entries, causing clients to import and try, unsuccessfully, to establish bindings to nonexistent endpoints. Therefore, the export operation removes dynamic endpoints before adding binding information to a server entry; the exported server address contains only network addressing information. The import operation returns a partially bound binding handle. The client makes its first remote procedure call with the partially bound handle, and the endpoint mapper service on the server's system resolves the binding handle with the endpoint of a compatible server. To make dynamic endpoints available to clients that are using partially bound binding handles, a server must register its dynamic endpoints in the local endpoint map.

By using object UUIDs, a server can ensure that a client that imports a partially bound handle obtains one of a particular server's endpoints. This requires that the server do the following:

- 1. Specify a list of one or more object UUIDs that are unique to the server.
- 2. Export the list of object UUIDs.
- 3. Supply the list of object UUIDs to the endpoint map service when registering endpoints.
- 4. If the server provides different managers that implement an interface for different types of objects, the server must specify the type of each object.

To request binding information for a particular server, a client specifies one of the server's object UUIDs, which is then associated with the server binding information the client uses for making a remote procedure call.

**Note:** If a client requests the nil object UUID when importing from a server entry containing object UUIDs, the client runtime selects one of those object UUIDs and associates it with the imported server binding information. This object UUID guarantees that the call goes to the server that exported the binding information and object UUID to the server entry.

# 12.5 Execution Semantics

Execution semantics identify the ability of a procedure to execute more than once during a given remote procedure call. The communications environment that underlies remote procedure calls affects their reliability. A communications link can break for a variety of reasons such as a server termination, a remote system crash, a network failure, and so forth; all invocations of remote procedures risk disruption due to communications failures. However, some procedures are more sensitive to such failures, and their impact depends partly on how reinvoking an operation affects its results.

To maximize valid outcomes for its operations, the operation declarations of an RPC interface definition indicate the effect of multiple invocations on the outcome of the operations.

Table 12-1 summarizes the execution semantics for DCE RPC calls.

**TABLE 12-1.** Execution Semantics for DCE RPC Calls

| Semantics    | Meaning                                                                                                    |                                                                                                    |  |
|--------------|----------------------------------------------------------------------------------------------------|----------------------------------------------------------------------------------------------------|--|
| at-most-once | The operation must execute either once, partially, or not at all; for example, adding or deleting an appointment from a calendar can use <b>at-most-once</b> semantics. This is the default execution semantics for remote procedure calls.                                                                                                    |                                                                                                    |  |
| idempotent   | The operation can execute more than once; executing more than once using the same input arguments produces identical outcomes without undesirable side effects; for example, an operation that reads a block of an immutable file is <b>idempotent</b> . DCE RPC supports <b>maybe</b> semantics and <b>broadcast</b> semantics as special forms of <b>idempotent</b> operations. |                                                                                                    |  |
| Semantics Me |                                                                                                    | Meaning                                                                                                    |  |
|              | maybe                                                                                                    | The caller neither requires nor receives any response or fault indication for an operation, even though there is no guarantee that the operation completed. An operation with <b>maybe</b> semantics is implicitly idempotent and must lack output parameters. |  |
|              | broadcast                                                                                                    | The operation is always broadcast to one server on each host system on the local network, rather than delivered to a specific server, and one reply is returned to the client. An operation with <b>broadcast</b> semantics is implicitly <b>idempotent</b> .  |  |

The broadcast capabilities of RPC runtime have a number of distinct limitations:

- Not all systems and networks support broadcasting. In particular, broadcasting is not supported by the RPC connection-oriented protocol.
- Broadcasts are limited to hosts on the local network.
- Broadcasts make inefficient use of network bandwidth and processor cycles.
- The RPC runtime library does not support **at-most-once** semantics for broadcast operations; it applies **idempotent** semantics to all such operations.
- The input arguments for broadcast calls are limited to 944 bytes.

## 12.6 Communications Failures

If a server detects a communications failure during a remote procedure call, the server runtime attempts to terminate the now orphaned call by sending a cancel to the called procedure. A *cancel* is a mechanism by which a client thread of execution notifies a server thread of execution (the to be canceled thread) to terminate as soon as possible. A cancel sent by the RPC runtime after a communications failure initiates orderly termination for a remote procedure call. (For a brief discussion of how cancels work with remote procedure calls, see the discussions with respect to Threads.)

Applications that use context handles to establish a client context require a context rundown procedure to enable the server to clean up client context when it is no longer needed. The name of the context rundown procedure is determined from the type name of the context handle declared in the interface definition; this ensures that the stub knows about the procedure in the server application code. If a communications link with a client is lost while a server is maintaining context for the client, the RPC runtime will inform the server to invoke the context rundown procedure. For a more thorough discussion of context handles see Chapter 16.

# **12.7 Scaling Applications**

Unlike local applications, RPC applications require network resources, which are possible bottlenecks to scaling an RPC application. RPC clients and servers require network resources that are not required by local programs. The main network resources to consider are network bandwidth, endpoints, network descriptors (the identifiers of potential network channels such as UNIX sockets), kernel buffers and, for a connection-oriented transport, the connections. Also, RPC applications place extra demands on system resources such as memory buffers, various quotas, and the CPU.

The number of remote procedure calls that a server can support depends on various factors, such as the following:

- The resources of the server and the network
- The requirements of each call
- The number of calls that can be concurrently offered at some level of service
- The performance requirements

An accurate analysis of the requirements of a given server involves detailed work load and resource characterization and modeling techniques. Although measurement of live configurations under load will offer the best information, general guidelines apply. You should consider the connection, buffering, bandwidth, and CPU resources as the most likely RPC bottlenecks to scaling. Use these application requirements to scale resources.

Many system implementations limit the number of network connections per process. This limit provides an upper bound on the number of clients that can be served concurrently using the connection-oriented protocol. Some UNIX based systems set this limit at 64. However, except for applications that use context handles, the connection-oriented RPC runtime allows pooling of connections. Pooling permits simultaneously supporting more clients than the maximum number of connections, provided they do not all make calls at the same instant and occasionally can wait briefly.

# 12.8 RPC Objects

DCE RPC enables clients to find servers that offer specific RPC objects. An RPC object is an entity that an RPC server defines and identifies to its clients. Frequently, an RPC object is a distinct computing resource such as a particular database, directory, device, process, or processor. Identifying a resource as an RPC object enables an application to ensure that clients can use an RPC interface to operate on that resource. An RPC object can also be an abstraction that is meaningful to an application such as a service or the location of a server.

RPC objects are defined by application code. The RPC runtime provides substantial flexibility to applications about whether, when, and how they use RPC objects. RPC applications generally use RPC objects to enable clients to find and access a specific server. When servers are completely interchangeable, using RPC objects may be unnecessary. However, when clients need to distinguish between two servers that offer the same RPC interface, RPC objects are essential. If the servers offer distinct computing resources, each server can identify itself by treating its resources as RPC objects. Alternatively, each server can establish itself as an RPC object that is distinct from other instances of the same server.

RPC objects also enable a single server to distinguish among alternative implementations of an RPC interface, as long as each implementation operates on a distinct type of object. To offer multiple implementations of an RPC interface, a server must identify RPC objects, classify them into types, and associate each type with a specific implementation.

The set of remote procedures that implements an RPC interface for a given type of object is known as a *manager*. The tasks performed by a manager depend on the

type of object on which the manager operates. For example, one manager of a queue-management interface may operate on print queues, while another manager may operate on batch queues.

# Chapter 13. Basic RPC Routine Usage

This chapter introduces a number of basic DCE RPC routines for directory service, communications, and authentication operations and discusses major usage issues important for developing DCE RPC applications.

This chapter discusses the following topics:

- Overview of basic runtime routines
- · Server initialization tasks
- How clients find servers

## 13.1 Overview of the RPC Routines

This section summarizes the major concerns of RPC communications, name service interface (NSI) usage, and authenticated RPCs.

# **13.1.1** Basic Operations of RPC Communications

The DCE RPC runtime provides the following communications operations for RPC applications:

Managing communications for RPC applications

As part of server initialization, a server sets up its communications capabilities by a series of calls to the RPC runtime. These runtime calls register the server's RPC interfaces, tell the RPC runtime what combination of communications protocols to use for the server, and register the endpoints of the server for each of its interfaces. After completing these and any other initialization tasks, the server tells the runtime to begin listening for incoming calls.

• Managing binding information

A variety of communications operations allow servers to access and manipulate binding information. In addition, a set of communications operations enables

applications to manipulate string representations of binding information (string bindings).

# 13.1.2 Basic Operations of the NSI

The NSI routines perform operations on a namespace for RPC applications. The fundamental operations include the following:

- Creating and deleting entries in namespaces
- Exporting

A server uses the NSI export operation to place binding information associated with its RPC interfaces and objects into the namespace used by the RPC application.

Importing

Clients can search for exported binding information associated with an interface and object by using the NSI import operation or lookup operation. These two operations are collectively referred to as the *NSI search operations*.

Unexporting

The unexport operation enables a server to remove some or all of its binding information from a server entry.

• Managing information in a namespace

Applications use the NSI interface to place information about server entries into a namespace and to inquire about and manage that information.

# 13.1.3 Basic Operations of Authenticated RPCs

The authenticated RPC routines provide a mechanism for establishing secure communications between clients and servers.

To engage in authenticated RPC, a client and server must agree on the authentication service to be used. The server's responsibility is to register its principal name and the authentication service to be supported with the RPC runtime. The client's responsibility is to establish the authentication service, a given protection level, and an authorization service for the server binding handle. The protection level determines the degree of protection applied to individual messages between the client and server. The authorization service determines the form in which the client's credentials will be presented to the server (for access checking).

Once authenticated RPC has been established between a client and server, the client issues remote procedure calls in the usual fashion, with all authentication and protection being handled by the DCE Security Service and the RPC runtime.

Table 13-1 relates several of the RPC runtime operations just discussed with specific routines or sets of routines.

**TABLE 13-1.** Basic Runtime Routines

| <b>Description of Operation</b>                                                     | Usage          | Routine Name(s)                                                                                          |  |  |
|-------------------------------------------------------------------------------------|----------------|----------------------------------------------------------------------------------------------------|--|--|
| Communications Routines                                                             |                |                                                                                                    |  |  |
| Set the type of an RPC object with the RPC runtime                                  | Server         | rpc_object_set_type()                                                                                    |  |  |
| Register RPC interfaces                                                             | Server         | rpc_server_register_if()                                                                                 |  |  |
| Select RPC protocol sequences                                                       | Server         | rpc_network_inq_protseqs() and rpc_server_use_*protseq*()                                                |  |  |
| Obtain server binding handles                                                       | Server         | rpc_server_inq_bindings()                                                                                |  |  |
| Register endpoints                                                                  | Server         | rpc_ep_register() and rpc_ep_register_no_replace()                                                       |  |  |
| Unregister endpoints                                                                | Server         | rpc_ep_unregister()                                                                                      |  |  |
| Listen for calls                                                                    | Server         | rpc_server_listen()                                                                                      |  |  |
| Manipulate string<br>representations of binding<br>information (string<br>bindings) | Client         | rpc_binding_from_string_binding()                                                                        |  |  |
|                                                                                     | Client, Server | <pre>rpc_binding_to_string_binding(), rpc_string_binding_compose(), and rpc_string_binding_parse()</pre> |  |  |
| Change the RPC object in server binding information                                 | Client         | rpc_binding_set_object()                                                                                 |  |  |
| Convert a client binding handle to a server binding handle                          | Server         | rpc_binding_server_from_client()                                                                         |  |  |
| Name Service Interface Routines                                                     |                |                                                                                                    |  |  |
| Export binding information to a namespace                                           | Server         | rpc_ns_binding_export()                                                                                  |  |  |
| Search a namespace for binding information                                          | Client         | <pre>rpc_ns_binding_import( ), rpc_ns_binding_lookup( ), and rpc_ns_binding_select()</pre>               |  |  |
| Authentication Routines                                                             |                |                                                                                                    |  |  |
| Authentication and authorization                                                    | Server, Client | rpc_*auth()                                                                                              |  |  |

# 13.2 Server Initialization Using the RPC Routines

Before a server can receive any remote procedure calls, it should usually initialize itself by calling the **dce\_server\_register()** routine so that the server is properly recognized by DCE. However, servers can instead use a series of the lower-level RPC runtime routines. The server initialization code, written by the application developer, varies among servers. However, every server must set up its communications capabilities, which usually involves most of the following tasks:

- 1. Assigning types to objects
- 2. Registering at least one interface
- 3. Specifying which protocol sequences the server will use
- 4. Obtaining a list of references to a server's binding information (a list of binding handles)
- 5. Registering endpoints
- 6. Exporting binding information to a server entry or entries in the namespace
- 7. Listening for remote procedure calls
- 8. Performing cleanup tasks including unregistering endpoints

The following pseudocode illustrates the calls a server makes to accomplish these basic initialization tasks:

```
/* Initialization tasks */
    rpc_object_set_type(...);
    rpc_server_register_if(...);
    rpc_server_use_all_protseqs(...);
    rpc_server_inq_bindings(...);
    rpc_ep_register(...);
    rpc_ns_binding_export(...);
    rpc_server_listen(...);
/* Cleanup tasks */
    rpc_ep_unregister(...);
```

# 13.2.1 Assigning Types to Objects

An *object type* is a mechanism for associating a set of RPC objects and the manager whose remote procedures implement an RPC interface for those objects. Object types allow an application to cluster objects, such as computing resources, according to any relevant criteria. For example, a single accounting interface can be implemented to operate on accounting databases that contain equivalent information but that are formatted differently; each database format represents a distinct type.

To simultaneously offer alternative implementations of an RPC interface for different types of objects, a server uses alternative managers. Servers that implement each of their interfaces with only one manager can usually avoid the tasks associated with assigning object types. However, when a server offers multiple managers, each manager must be dedicated to operating on a separate type of object. In this case, a server must classify some or all of its objects into types; for example, a calendar application that specifies one non-nil type UUID for departmental calendars and another non-nil type UUID for personal calendars.

By default, objects have the nil type. Only a server that implements different managers for different objects or sets of objects needs to type classify its RPC objects. To type classify an object, a server associates the object UUID of the object with a single type UUID by calling the **rpc\_object\_set\_type()** procedure separately for each object. To create a UUID, a server calls the **uuid\_create()** routine.

The exact implementation of a manager can vary with the type of object on which each manager operates. For example, a queue-management interface may be implemented to manage print queues as objects in one case and to manage batch queues as objects in another. Figure 13-1 illustrates the use of type UUIDs to identify two types of managers.

Figure 13-1. Manager Types

Manager A (operates on objects of first type)

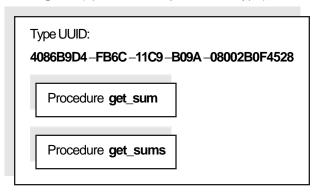

Manager B (operates on objects of second type)

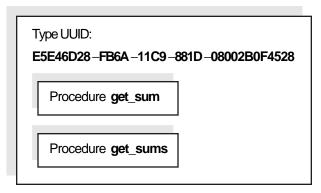

When the server receives an incoming call that specifies an object UUID, the server dispatches the call to the manager for the type to which the object belongs. For information on how a type is used to select a manager for an incoming call, see Chapter 16.

## **13.2.2 Registering Interfaces**

A server calls the **rpc\_server\_register\_if()** routine to tell the RPC runtime about a specific RPC interface. Registering an interface informs the runtime that the server is offering that interface and makes it available to clients. A server can register any number of interfaces with the RPC runtime by calling the **rpc\_server\_register\_if()** routine once for each set of procedures, or manager, that implements an interface.

To offer more than one manager for an interface, a server must register each manager separately.

When registering an interface, the server provides the following information:

#### • Interface specification

This is a reference to information about an RPC interface as offered by its server stub. The DCE IDL compiler generates an interface specification as part of the stub code. For a specific version of an interface, all managers use the same interface specification. Information in an interface specification that concerns application developers includes the following:

- The interface identifier (UUID and major and minor version numbers)
- The supported transfer syntaxes
- A list of any well-known endpoints (and their associated protocol sequences) specified in the interface definition (.idl) file
- The interface's default manager entry point vector (manager EPV), if present A default manager EPV, constructed using the operation names of the interface definition, is typically generated for stubs by the DCE IDL compiler (the **-no mepv** compiler option suppresses this feature).
- A type UUID for the manager

Each implementation of an interface, a manager, is represented by a type UUID.

• A manager EPV for the interface

A server can register a given interface more than once by specifying a different type UUID and manager EPV each time it calls **rpc\_server\_register\_if()**.

A manager EPV is a list of the addresses (the entry points of the remote procedures provided by the manager) that represent the location of each remote procedure implementation. A manager EPV must contain exactly one entry point for each procedure defined in the interface definition.

The server can use the default manager EPV only once, and only for a manager that uses the procedure names as they are declared in the interface definition. For any additional manager of the RPC interface, (and if the server needs to rename the implemented procedures), the server must create and register a unique manager EPV. Also, each manager must be associated with a distinct type UUID.

## 13.2.3 Selecting RPC Protocol Sequences

A server can inquire about whether the local RPC runtime supports a specific protocol sequence by using the **rpc\_network\_is\_protseq\_valid()** routine. The server can also use the **rpc\_network\_inq\_protseqs()** routine to ask the RPC runtime for a list of all protocol sequences supported by both the RPC runtime and the operating system.

To prepare to receive remote procedure calls, a server uses rpc\_server\_use\_all\_protseqs() or rpc\_server\_use\_protseq() calls to tell the RPC runtime to use at least one protocol sequence. For each protocol combination, the RPC runtime creates one or more binding handles with dynamic endpoints on which the server will listen for remote procedure calls. The server then can use a list of these binding handles to register dynamic endpoints in the endpoint map and to export its binding information (except the endpoints) to the name service.

As an option, an interface can contain one or more well-known endpoints, each of which is accompanied by a protocol sequence. A server uses the **rpc\_server\_use\_all\_protseqs\_if()**, **rpc\_server\_use\_protseq\_if()**, ro **rpc\_server\_use\_protseq\_if()**, ro **rpc\_server\_use\_protseq\_if()**, to notify the RPC runtime about which protocol sequence and well-known endpoint combinations will be used.

A server can use any protocol sequence declared in an interface endpoint declaration, or the server can ignore the endpoint declarations, as long as it registers at least one endpoint.

## 13.2.4 Obtaining a List of Server Binding Handles

After a server passes to the RPC runtime the protocol sequences over which it will listen for remote procedure calls, the RPC runtime constructs server binding handles. Each binding handle refers to a complement of binding information that defines one potential binding; that is, a specific RPC protocol sequence, RPC protocol major version, network address, endpoint, and transfer syntax that an RPC client can use to establish a binding with an RPC server.

Before registering endpoints or exporting binding information, a server must obtain a list of its binding handles from the RPC runtime by using the **rpc\_server\_inq\_bindings**() routine. The server passes this list back to the runtime as an argument when registering endpoints and exporting binding information.

# 13.2.5 Registering Endpoints

Servers can use well-known or dynamic endpoints with any protocol sequence.

When a server asks the runtime to use a dynamic endpoint with a protocol sequence, the runtime asks the operating system to generate the endpoint. To use the dynamic endpoints, a server must register the server's binding information, including the endpoints, by using the **rpc\_ep\_register()** routine. For each combination of RPC

interface identifier, object UUID, and binding information that the server offers, the endpoint mapper service creates an element in the local endpoint map.

A server does not necessarily need to register well-known endpoints; however, by registering well-known endpoints, the server ensures that clients can always obtain them. Registration also makes the endpoints accessible to administrators, who can use the DCE control program, **dcecp**, to show the map elements of an endpoint map by using the **endpoint show** operation.

Servers can remove map elements from a local endpoint map by using the **rpc\_ep\_unregister()** routine. Servers should unregister endpoints after they stop listening.

## 13.2.6 Making Binding Information Accessible to Clients

A server needs to make its binding information accessible to clients. Usually, a server uses the NSI export operation to place its binding information into a server entry. However, it is also possible for servers to make string bindings accessible to clients. In any case, the server obtains its binding information from the runtime by first using the **rpc\_server\_inq\_bindings()** routine to ask for a list of binding handles.

#### 13.2.6.1 Using String Bindings to Provide Binding Information

While implementing and debugging a server program you may temporarily want to communicate binding information to clients by using string bindings. This allows a server to establish a client/server relationship without registering endpoints in the local endpoint map or exporting binding information to a namespace.

The server can convert into a string each binding handle in the list obtained from the **rpc\_server\_inq\_bindings()** call by calling **rpc\_binding\_to\_string\_binding()**. The resulting string binding is always fully bound. The server then makes some or all of its string bindings available to clients somehow; for example, by placing the string bindings in a file to be read by clients or users or both.

#### 13.2.6.2 Exporting Binding Information

Servers can export binding information (and interface identifiers) or objects or both by calling the **rpc\_ns\_binding\_export()** routine. To export binding information associated with a given RPC interface, a server uses an interface handle. The interface handle is created by the IDL compiler as a reference to information about the interface that the compiler stores in an interface specification.

To refer to binding information, the application code obtains a list of server binding handles from the RPC runtime and passes the list to the export operation. The list contains binding handles for all the protocol sequence and endpoint combinations that the server has requested; it does this by calling the use-protocol-sequence operations. However, the server can remove any of those binding handles from the list before exporting it. This enables a server to export the binding information associated with a subset of its binding handles.

To export object UUIDs, a server application must provide a list of object UUIDs for the RPC objects it offers. The server can generate these object UUIDs itself or obtain them from some application-specific source such as an object-UUID database. All object UUIDs in a given server entry are associated with every interface UUID and server address in the entry.

Figure 13-2 illustrates how server binding handles in the application code refer to server binding information in the runtime, which is exported to the name service.

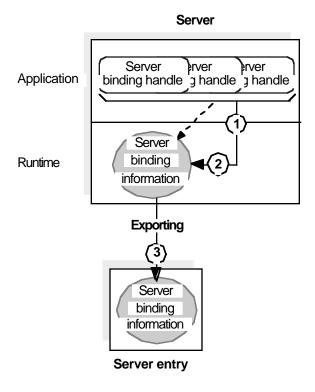

Figure 13-2. Exporting Server Binding Information

◀--- = Reference to binding information

A server entry must belong exclusively to a server running on a given host. If there are identical, interchangeable instances of a server on the host, they can share a single set of server entries. However, if clients need to distinguish between coexisting instances of a server (for example, when each offers a different RPC object), each instance requires its own server entry.

**Note:** CDS databases are subject to access control. To access entries in a CDS database, you need access control list (ACL) permissions. Depending on the NSI operation, you need ACL permissions to the parent directory, the

CDS object entry, or both. If you need ACL permissions, see your CDS administrator.

The ACL permissions are as follows:

- To create an entry, you need insert permission to the parent directory.
- To read an entry, you need read permission to the CDS object entry.
- To write to an entry, you need write permission to the CDS object entry.
- To delete an entry, you need delete permission either to the CDS object entry or to the parent directory.
- To test an entry, you need either test permission or read permission to the CDS object entry.

Note that write permission does not imply read permission.

# 13.2.7 Listening for Calls

When a server is ready to accept remote procedure calls, it initiates listening, specifying the maximum number of calls it can execute concurrently; it does this by calling the **rpc\_server\_listen()** routine. If a server allows concurrent calls, its remote procedures are responsible for concurrency control. If executing a set of remote procedures concurrently requires concurrency control and a server lacks this control, the server must allow only one call at a time.

Under normal circumstances, the **rpc\_server\_listen**() routine does not return but the RPC runtime continues listening for new remote procedure calls to the server's registered interfaces until one of the following events occurs:

- Any of the server's procedures makes a local management call to stop a server from listening for future remote procedure calls.
- For applications whose servers enable clients to stop servers from listening, a client
  makes a remote management call to stop a server from listening for future remote
  procedure calls.

On receipt of a stop listening request, the RPC runtime stops accepting new remote procedure calls for all registered interfaces. However, currently executing calls are allowed to complete. After all executing calls complete, the listen operation stops listening and returns control to the server. Servers should unregister endpoints after they stop listening.

## 13.3 How Clients Find Servers

A client runtime can obtain server binding information from a namespace. Alternatively, a client can obtain server binding information in string format from an application-specific source such as a file. Runtime routines enable client applications to obtain

server binding handles that refer to server binding information obtained from either source.

## **13.3.1 Searching a Namespace**

To obtain binding information from a namespace, a client can do one of the following:

- The client must call the import routines **rpc\_ns\_binding\_import\_begin(), rpc\_ns\_binding\_import\_next()**, and **rpc\_ns\_binding\_import\_done()** to obtain a binding handle for a compatible server.
- The client must call the lookup routines **rpc\_ns\_binding\_lookup\_begin()**, **rpc\_ns\_binding\_lookup\_next()**, and **rpc\_ns\_binding\_lookup\_done()** to obtain a list of binding handles for a compatible server. Select a binding handle from the list by calling either of the following:
  - The NSI select routine rpc\_ns\_binding\_select(), which selects a binding handle at random
  - A user-defined select routine, which implements an application-specific selection algorithm
- The client must use the automatic method of binding management to make the client stub transparently manage binding information.

In this case, the application code lacks any calls to the NSI interface. However, the automatic method does require the client to identify the directory service entry at which to begin the search for binding information. The client must specify the starting entry name as the value of the NSI-defined **RPC\_DEFAULT\_ENTRY** environment variable.

An NSI import or lookup operation searches server entries for a compatible server. On finding such a server entry, the search operation copies the server binding information associated with the requested interface and an object UUID. The search operation then creates a randomly ordered list of server binding handles to refer to the potential bindings represented by the binding information.

Figure 13-3 illustrates the use of a server binding handle to refer to server binding information selected by an import operation.

Figure 13-3. Importing Server Binding Information

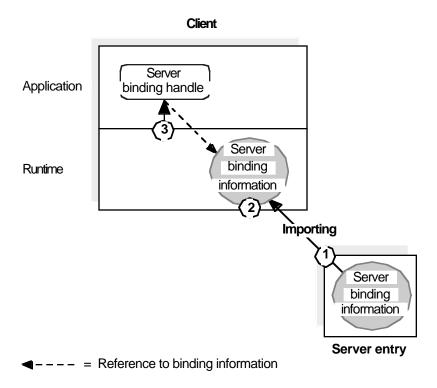

The callouts in the figure refer to the following operations:

- 1. The import operation looks up binding information of a server that is compatible with the client.
  - The import operation finds a server entry based on the specified interface identifier, and then looks at the list of object UUIDs. If the importing client specifies a non-nil object UUID, the import operation looks for and returns that object UUID. If the client specifies the nil object UUID and the server entry contains any object UUIDs, the import operation selects and returns one UUID at random. If the entry lacks any object UUIDs, the import operation returns the nil UUID.
- 2. The import operation fetches the compatible binding information and creates a binding handle for each potential binding represented in the binding information.
- 3. The import operation then selects a binding handle at random and passes it to the client application.

# 13.3.2 UsingString Bindings to Obtain Binding Information

To use a string binding, a client starts with either an existing string binding or with the components of the binding information. Do *not* hardcode string bindings into application code. Rather, specify them at runtime using a command argument, environment variable, file, or other means. The simplest way to specify a string binding is for a user to supply a string binding manually to a client. However, this manual approach is awkward for users who must know how to obtain and manipulate the string bindings.

Also, if binding information changes, the users are responsible for updating any string bindings used by their clients. Reducing manual intervention in the use of string bindings requires that an application provide its own mechanisms for storing, maintaining, and accessing binding information. In contrast, a directory service such as CDS provides these mechanisms automatically to applications that store binding information in a namespace.

Regardless of how a client obtains a string binding, before establishing a binding, the client must ask the RPC runtime for a binding handle that refers to the server binding information depicted in the string binding. The client converts the string binding into a server binding handle by calling the **rpc\_binding\_from\_string\_binding()** routine.

The following pseudocode lists the calls for composing a string binding and for using it to obtain a server binding handle:

# **Chapter 14. RPC and Other DCE Components**

This chapter discusses aspects of the internal behavior of remote procedure calls that are significant for advanced RPC programmers, including the following topics:

- Threads of execution in RPC applications
- Authenticated remote procedure calls
- Using the Name Service Interface

DCE RPC is a fully integrated part of the distributed computing environment. The communications capabilities of DCE RPC are used by clients and servers of other DCE components. In turn, RPC uses services provided by the following other DCE components: the the DCE Threads Service, the DCE Security Service, and the DCE Cell Directory Service.

A thread is a single sequential flow of control with one point of execution on a single processor at any instant. Multiple threads can coexist in a single process. DCE RPC uses threads internally for its own operations. DCE RPC also provides an environment where RPC applications can use thread services.

The DCE RPC runtime provides RPC applications with a programming interface to the security service. The RPC authentication interface enables RPC clients and servers to mutually authenticate (that is, prove the identity of) each other. An authenticated remote procedure call provides client authorization information and authentication information to servers. Authorization information includes the credentials a client has and the identities a client is associated with at the time of a call. By comparing client authorization information to access control lists, a server can find out whether a client is eligible to use a requested remote procedure. Client authentication information identifies a client to a server.

To help RPC clients find RPC servers, RPC applications typically use a namespace. A namespace is a collection of information about applications, systems, and any other relevant computing resources. A namespace is maintained by a directory service such as CDS. DCE RPC provides a Name Service Interface (NSI) that is independent of any particular directory service.

NSI communicates with supported directory services for both RPC applications and the RPC control program. NSI insulates RPC applications from the intricacies of using a directory service. An RPC server uses NSI to store information about itself in a namespace, and a client uses NSI to access information about a server that meets the client's requirements for a specific RPC interface and object, among other things. The

client uses this information to establish a relationship, known as a binding, with the server.

# 14.1 Threads of Execution in RPC Applications

Each remote procedure call occurs in an execution context called a *thread*. A thread is a single sequential flow of control with one point of execution on a single processor at any instant. A thread created and managed by application code is an *application thread*.

Traditional processing occurs exclusively within local application threads. Local application threads execute within the confines of one address space on a local system and pass control exclusively among local code segments, as illustrated in Figure 14-1.

Figure 14-1. Local Application Thread During a Procedure Call

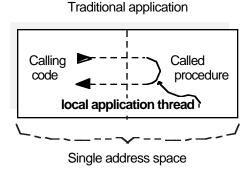

RPC applications also use application threads to issue both remote procedure calls and runtime calls, as follows:

- An RPC client contains one or more client application threads; that is, a thread that executes client application code that makes one or more remote procedure calls.
- A DCE RPC server uses one server application thread to execute the server application code that listens for incoming calls.

In addition, for executing called remote procedures, an RPC server uses one or more call threads that the RPC runtime provides. As part of initiating listening, the server application thread specifies the maximum number of concurrent calls it will execute. The maximum number of call threads in multithreaded applications depends on the design of the application. The RPC runtime creates the same number of call threads in the server process.

The number of call threads is significant to application code. When using only one call execution thread, application code does not have to protect itself against concurrent resource use. When using more than one call thread, application code must protect itself against concurrent resource use.

Figure 14-2 shows a multithreaded server with a maximum of four concurrently executing calls. Of the four call threads for the server, only one is currently in use; the other three threads are available for executing calls.

The server application thread (listening for calls)

Available call threads

Maximum concurrent calls = 4

Remote procedure executing in call thread

Figure 14-2. Server Application Thread and Multiple Call Threads

#### 14.1.1 Remote Procedure Call Threads

In distributed processing, a call extends to and from client and server address spaces. Therefore, when a client application thread calls a remote procedure, it becomes part of a logical thread of execution known as an *RPC thread*. An RPC thread is a logical construct that encompasses the various phases of a remote procedure call as it extends across actual threads of execution and the network. After making a remote procedure call, the calling client application thread becomes part of the RPC thread. Usually, the RPC thread maintains execution control until the call returns.

The RPC thread of a successful remote procedure call moves through the execution phases illustrated in Figure 14-3.

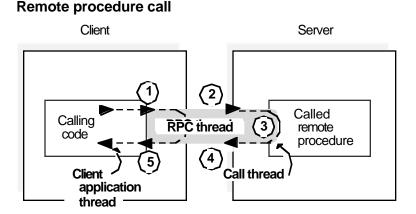

**Figure 14-3.** Execution Phases of an RPC Thread

The execution phases of an RPC thread in the preceding figure include the following operations:

- The RPC thread begins in the client process, as a client application thread makes a remote procedure call to its stub; at this point, the client thread becomes part of the RPC thread.
- 2. The RPC thread extends across the network to the server address space.
- 3. The RPC thread extends into a call thread, where the remote procedure executes. While a called remote procedure is executing, the call thread becomes part of the RPC thread. When the call finishes executing, the call thread ceases being part of the RPC thread.
- 4. The RPC thread then retracts across the network to the client.
- 5. When the RPC thread arrives at the calling client application thread, the remote procedure call returns any call results and the client application thread ceases to be part of the RPC thread.

Figure 14-4 shows a server executing remote procedures in its two call threads, while the server application thread listens.

Figure 14-4. Concurrent Call Threads Executing in Shared Address Space

#### Concurrent remote procedure calls

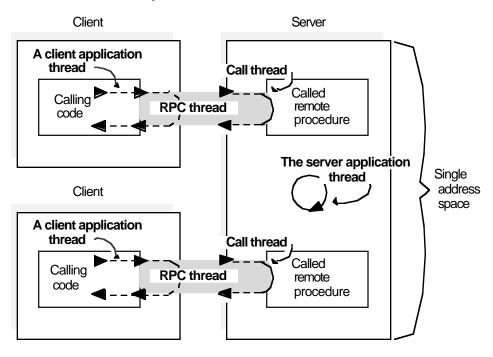

Maximum concurrent calls = 2

**Note:** Although a remote procedure can be viewed logically as executing within the exclusive control of an RPC thread, some parallel activity does occur in both the client and server.

An RPC server can concurrently execute as many remote procedure calls as it has call threads. When a server is using all of its call threads, the server application thread continues listening for incoming remote procedure calls. While waiting for a call thread to become available, DCE RPC server runtimes can queue incoming calls. Queuing

incoming calls avoids remote procedure calls failing during short-term congestion. The queue capacity for incoming calls is implementation dependent; most implementations offer a small queue capacity. The queuing of incoming calls is discussed in Chapter 16, under the topic of the routing of incoming calls.

#### **14.1.2** Cancels

DCE RPC uses and supports the synchronous cancel capability provided by POSIX threads (pthreads). A *cancel* is a mechanism by which a thread informs another thread (the canceled thread) to terminate as soon as possible. Cancels operate on the RPC thread exactly as they would on a local thread, except for an application-specified, cancel-timeout period. A cancel-timeout period is an optional value that limits the amount of time the canceled RPC thread has before it releases control.

During a remote procedure call, if its thread is canceled and the cancel-timeout period expires before the call returns, the calling thread regains control and the call is orphaned at the server. An orphaned call may continue to execute in the call thread. However, the call thread is no longer part of the RPC thread, and the orphaned call is unable to return results to the client.

A client application thread can cancel any other client application thread in the same process (it is possible, but unlikely, for a thread to cancel itself.) While executing as part of an RPC thread, a call thread can be canceled only by a client application thread.

A cancel goes through several phases. Figure 14-5 shows where each of these phases occur.

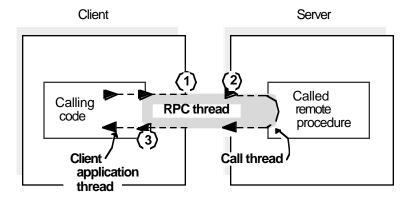

Figure 14-5. Phases of a Cancel in an RPC Thread

The phases of a cancel in the preceding figure include the following:

- 1. A cancel that becomes pending at the client application thread at the start of or during a remote procedure call becomes pending for the entire RPC thread. Thus, while still part of the RPC thread, the call thread also has this cancel pending.
- 2. If the call thread of an RPC thread makes a cancelable call when cancels are not deferred and a cancel is pending, the cancel exception is raised.

- 3. The RPC thread returns to the canceled client application thread with one of the following outcomes:
  - If a cancel exception has not been taken, the RPC thread returns normal call results (output arguments, return value, or both) with a pending cancel.
  - If the remote procedure is using an exception handler, a cancel exception can be handled. The procedure resumes, and the RPC thread returns normal call results without pending any cancel.
  - If the remote procedure failed to handle a raised cancel exception, the RPC thread returns with the cancel exception still raised. This is returned as a fault.
  - If the cancel-timeout period expires, the RPC thread returns either a cancel-timeout exception or status code, depending on how the application sets up its error handling. This is true for all cases where any abnormal termination is returned.

## 14.1.3 Multithreaded RPC Applications

DCE RPC provides an environment for RPC applications that create multiple application threads (multithreaded applications). The application threads of a multithreaded application share a common address space and much of the common environment. If a multithreaded application must be thread-safe (guarantee that multiple threads can execute simultaneously and correctly), the application is responsible for its own concurrency control. Concurrency control involves programming techniques such as controlling access to code that can share a data structure or other resource to prevent conflicting overlapping access by separate threads.

A multithreaded RPC application can have diverse activities going on simultaneously. A multithreaded client can make concurrent remote procedure calls and a multithreaded server can handle concurrent remote procedure calls. Using multiple threads allows an RPC client or server to support local application threads that continue processing independently of remote procedure calls. Also, multithreading enables the server application thread and the client application threads of an RPC application to share a single address space as a joint client/server instance. A multithreaded RPC application can also create local application threads that are uninvolved in the RPC activity of the application.

Figure 14-6 shows an address space where application threads are executing concurrently.

The application threads in Figure 14-6 are performing the following activities:

- The server application thread is listening for calls.
- A call thread is available to execute an incoming remote procedure call.
- One client application thread has separated from an RPC thread and another is currently part of an RPC thread.
- A local application thread is engaging in non-RPC activity.

Figure 14-6. A Multithreaded RPC Application Acting as Both Server and Client

#### Concurrent remote procedure calls

Multithreaded RPC application

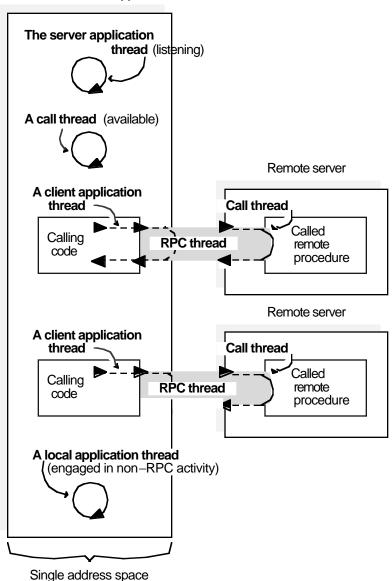

# 14.2 Security and RPC: Using Authenticated Remote Procedure Calls

DCE RPC supports authenticated communications between clients and servers. Authenticated RPC works with the authentication and authorization services provided by the DCE Security Service.

On the application level, a server makes itself available for authenticated communications by registering its principal name and the authentication service that it supports with the RPC runtime. The server principal name is the name used to identify the server as a principal to the registry service provided by the security service. In practice, this name is usually the same as the name that the server uses to register itself with the DCE Directory Service.

A client must establish the authentication service, protection level, and authorization service that it wishes to use in its communications with a server. The client identifies the intended server by means of the principal name that the server has registered with the RPC runtime. Once the required authentication, protection, and authorization parameters have been established for the server binding handle, the client issues remote procedure calls to the server as it normally does.

The security service, in conjunction with the RPC runtime, assumes responsibility for the following:

- Authenticating the client and server in accordance with the requested authentication service
- Applying the requested level of protection to communications between the client and server
- Providing client authorization data to the server in a form determined by the requested authorization service

**Note:** For a detailed discussion of authentication within the context of DCE security, refer to Chapter 23 of this guide.

#### 14.2.1 Authentication

When a client establishes authenticated RPC, it must indicate the authentication service that it wants to use. The possible values are the following:

**rpc\_c\_authn\_none** No authentication

**rpc\_c\_authn\_dce\_secret** DCE shared-secret key authentication

**rpc\_c\_authn\_dce\_public** DCE public key authentication

**rpc\_c\_authn\_default** DCE default authentication service

The value **rpc\_c\_authn\_none** is used to turn off authentication already established for a binding handle. The default authentication is DCE shared-secret (also known as private key) authentication.

Before a client and server can engage in authenticated RPC, they must "agree" on which authentication service to use. Specifically, the server must register the "agreed on" authentication service with the RPC runtime, along with the server's principal name. For its part, the client must select the same service for the server's binding handle. The client indicates the appropriate server by supplying the server's principal name. If the client does not know the server's name, it can use the **rpc\_mgmt\_inq\_-server princ\_name()** routine to determine the name.

#### 14.2.1.1 Cross-Cell Authentication

A client can engage in authenticated RPC with a target server that is in the client's cell or in a foreign cell. In the case of cross-cell authentication, DCE security performs the necessary additional steps on behalf of the client.

To establish authenticated RPC with a foreign server, a client must supply the fully qualified principal name of the server. A fully qualified name includes the name of the cell as well as the name of the principal and takes the following form:

/.../ cell\_name/principal\_name

#### 14.2.1.2 Protection Levels

When a client establishes authenticated RPC, it can specify the level of protection to be applied to its communications with the server. The protection level determines how much of client/server messages are encrypted. As a rule, the more restrictive the protection level, the greater the impact on performance. Different levels are provided so that applications can control the protection versus performance tradeoffs.

Note that the protection level is entirely a client responsibility. When a server registers its supported authentication service with the RPC runtime, it does not specify any protection information for that service. However, the server can include the protection level used for a particular operation when deciding if the caller is authorized to perform the operation.

Authenticated RPC supports the following protection levels:

#### rpc\_c\_protect\_level\_default

Uses the default protection level for the specified authentication service.

## rpc\_c\_protect\_level\_none

There is no protection level.

## $rpc\_c\_protect\_level\_connect$

Performs protection only when the client establishes a relationship with the server. This level performs an encrypted handshake when the client first communicates with the server. Encryption or decryption is not performed on the data sent between the client and server. The fact that the handshake succeeds indicates that the client is active on the network.

#### rpc\_c\_protect\_level\_call

Performs protection only at the beginning of each remote procedure call when the server receives the request. This level attaches a verifier to each client call and server response.

This level does not apply to remote procedure calls made over a connection-based protocol sequence; that is, **ncacn\_ip\_tcp**. If this level is specified and the binding handle uses a connection-based protocol

sequence, the routine uses the **rpc\_c\_protect\_level\_pkt** level instead.

#### rpc\_c\_protect\_level\_pkt

Ensures that all data received is from the expected client. This level attaches a verifier to each message.

#### rpc\_c\_protect\_level\_pkt\_integrity

Ensures and verifies that none of the data transferred between client and server has been modified. This level computes a cryptographic checksum of each message to verify that none of the data transferred between the client and server has been modified in transit.

This is the highest protection level that is guaranteed to be present in the RPC runtime.

#### rpc\_c\_protect\_level\_pkt\_privacy

Performs protection as specified by all of the previous levels and also encrypts each remote procedure call argument and return values. This level encrypts all user data in each call.

This is the highest protection level, but it may not be available in the RPC runtime.

If a client wants to use the default protection level but does not know what this level is, it can use the **rpc\_mgmt\_inq\_dflt\_protect\_level()** routine to determine what the default level is.

#### 14.2.2 Authorization

Authorization is the process of checking a client's permissions to an object that is controlled by the server. Access checking is entirely a server responsibility and involves matching the client's credentials against the permissions associated with the object. A client's credentials consist of the principal ID and group memberships contained in the client's network login context.

Authenticated RPC supports the following options for making client authorization information available to servers for access checking:

#### rpc\_c\_authz\_none

No authorization information is provided to the server, usually because the server does not perform access checking.

#### rpc\_c\_authz\_name

Only the client principal name is provided to the server. The server can then perform authorization based on the provided name. This form of authorization is sometimes referred to as *name-based* authorization.

#### rpc\_c\_authz dce

The client's credentials (DCE Privilege Attribute Certificate or PAC) is provided to the server with each remote procedure call that is made using the binding parameter. The server performs authorization by using the client credentials. Generally, access is checked against DCE ACLs.

When a client establishes authenticated RPC, it must indicate which authorization option it wants to use.

It is the server's responsibility to implement the type of authorization appropriate for the objects that it controls. When the server calls **rpc\_binding\_inq\_auth\_caller()** to return information about an authenticated client, it gets back either the client's principal name or a pointer to the data structure that contains the client's credentials. The value that is returned depends on which type of authorization the client specified on its call to establish authenticated RPC with that server.

Each server is responsible for implementing its own access checking by means of ACL managers. When a server receives a client request for an object, the server invokes the ACL manager appropriate for that type of object and passes the manager the client's authorization data. The manager compares the client authorization data to the permissions associated with the object and either refuses or permits the requested operation. In the case of certified (PAC-based) authorization, servers must implement access checking by using the ACL facility provided by the DCE Security Service.

An ACL management API (dce\_acl\*) is also available.

#### 14.2.2.1 Name-Based Authorization

Name-based authorization (**rpc\_c\_authz\_name**) provides a server with the client's principal name. The server call to **rpc\_binding\_inq\_auth\_caller()** retrieves the name from the binding handle associated with the client and returns it as a character string.

It is not recommended that names be used for authorization. To perform access checking using client principal names, the names must be stored in the access lists associated with the protected objects. Each time a name is changed, the change must be propagated through all the access lists in which the name is defined.

#### 14.2.2.2 DCE Authorization

DCE authorization (**rpc\_c\_authz\_dce**) provides a server with the client's credentials.

Credentials offer a trusted mechanism for conveying client authorization data to authenticated servers. The security service generates a client's credentials in a tamper-proof manner. When a server receives a client credentials, it knows that the credentials has been certified by DCE security.

Credentials are designed to be used with the DCE ACL facility. The ACL facility provides an editor and a set of API routines that support the implementation of access control lists and the managers to control them.

#### 14.2.3 Authenticated RPC Routines

Authenticated RPC is implemented as a set of related RPC routines. Some of the routines are for use by clients, some are for use by servers and their managers, and some are for use by both clients and servers. The authenticated RPC routines are as follows:

#### rpc\_binding\_set\_auth\_info()

A client calls this routine to establish an authentication service, protection level, and authorization service for a server binding handle. The client identifies the server by supplying the server's principal name. The RPC runtime, in conjunction with the security service, applies the authentication service and protection level to all subsequent remote procedure calls made using the binding handle.

#### rpc\_binding\_inq\_auth\_info()

A client calls this routine to return the authentication service, protection level, and authorization service that are in effect for a specified server binding handle. This routine also returns the principal name of the server associated with the binding handle.

#### rpc\_mgmt\_inq\_dflt\_protect\_level( )

A client or a server calls this routine to learn the default protection level that is in force for a given authentication service.

#### rpc mgmt ing server princ name()

A client, a server, or a server manager can call this routine to return the principal name that a server has registered with the RPC runtime via the **rpc\_server\_register\_auth\_info()** routine. A client can identify the desired server by supplying a server binding handle and the authentication service associated with the registered principal name.

#### rpc\_server\_register\_auth\_info()

A server calls this routine to register an authentication service that it wants to support and the server principal name to be associated with the registered service. The server can also optionally supply the address of a key retrieval routine to be called by the security service as part of the client authentication process. The routine is a user-supplied function whose purpose is to provide the server's key to the DCE security runtime.

Note that the server registers only an authentication service. It does not establish a protection level or an authorization service. These are the responsibilities of the client.

#### rpc\_binding\_inq\_auth\_caller( )

A server calls this routine to return the authentication service, protection level, and authorization service that is associated with the binding handle of an authenticated client. This call also returns the server principal name specified by the client on its call to **rpc\_binding\_set\_auth\_info()**.

#### rpc\_mgmt\_set\_authorization\_fn()

A server calls this routine to establish a user-supplied authorization

function to validate remote client calls to the server's management routines. For example. the user function can rpc\_binding\_inq\_auth\_caller( ) to return authentication and authorization information about the calling client. The RPC runtime calls the user-supplied function whenever it receives a client request to execute one of the following server management routines:

- rpc\_mgmt\_inq\_if\_ids()
- rpc\_mgmt\_inq\_server\_princ\_name()
- rpc\_mgmt\_inq\_stats()
- rpc\_mgmt\_is\_server\_listening()
- rpc\_mgmt\_stop\_server\_listening()

When an unauthenticated client calls a server that has specified authentication, the RPC runtime will not perform any authentication, and *the call will reach the application manager code*. It is up to the manager to decide how to deal with the unauthenticated call.

Typically, servers and clients establish authentication as follows:

- The server specifies an authentication service for a principal identity under which it runs by calling **rpc\_server\_register\_auth\_info()**. The authentication service is specified by the *authn\_svc* parameter of this call. Currently, servers may specify either DCE secret key authentication (by supplying either **rpc\_c\_authn\_dce\_secret** or **rpc\_c\_authn\_default**) or no authentication (by supplying **rpc\_c\_authn\_none**). The specified authentication service will be used *if it is also requested by the client*.
- The client sets authentication for a binding handle by calling **rpc\_binding\_set\_auth\_info()**. The choices are also currently either DCE secret key or no authentication. Client calls made on the binding handle attempt to use the specified authentication service.
- The server manager code calls **rpc\_binding\_inq\_auth\_caller()** to extract any authorization information from the client binding for the call.

# 14.3 Directory Services and RPC: Using the Namespace

This section discusses how the DCE RPC NSI configures directory service entries and how RPC applications can use those entries. The following topics are included:

- Directory service entries defined by NSI
   Describes the kinds of directory service entries NSI defines.
- Searching the namespace
   Describes how the namespace is searched when a client requests binding information.
- Strategies for using directory service entries

Outlines strategies for using each kind of entry.

• The service model

Describes the service model for defining RPC servers and introduces NSI usage models intended to guide application developers in assessing how to best use NSI for a given application.

• The resource model

Describes the resource model for defining RPC servers.

## **14.3.1 NSIDirectory Service Entries**

To store information about RPC servers, interfaces, and objects, NSI defines the following directory service entries in the namespace: server entries, groups, and profiles. These directory service entries are CDS objects.

- A server entry is a directory service entry that stores binding information and object UUIDs for an RPC server.
- A group is a directory service entry that corresponds to one or more RPC servers that offer one or more RPC interfaces, type of RPC object, or both in common.
- A profile is a directory service entry that defines search paths in a namespace for a server that offers a particular RPC interface and object.

The use of server entries, groups, and profiles determines how clients view servers. A server describes itself to its clients by exporting binding information associated with interfaces and objects to one or more server entries. A group corresponds to servers that offer a given interface, service, or object. Profiles enable clients to access alternative directory service entries when searching for an interface or object. Used together, groups and profiles offer sophisticated ways for RPC applications to maintain and use directory service data.

#### 14.3.1.1 NSI Attributes

Usually, the distinct server entries, groups, and profiles concepts are adequate for using NSI. However, the way NSI stores RPC information allows you to combine server entries, groups, and profiles into a single directory service entry. To store information about RPC applications in a directory service entry, the RPC directory service interface defines several RPC-specific directory service attributes, or NSI attributes. NSI attributes contain information about RPC applications in a directory service entry. The NSI attributes are as follows:

• NSI binding attribute

The binding attribute stores binding information and interface identifiers (interface UUID and version numbers) exported to the server entry. This attribute identifies a directory service entry as a server entry.

#### • NSI object attribute

The object attribute stores a list of one or more object UUIDs. Whenever a server exports any object UUIDs to a server entry, the server entry contains an object attribute as well as a binding attribute. When a client imports from that entry, the import operation returns an object UUID from the list stored in the object attribute.

#### NSI group attribute

The group attribute stores the entry names of the members of a single group. This attribute identifies a directory service entry as an RPC group.

#### • NSI profile attribute

The profile attribute stores a set of profile elements. This attribute identifies a directory service entry as an RPC profile.

Figure 14-7 represents the correspondence between NSI attributes and the different directory service entries: server entries, groups, and profiles.

Figure 14-7. NSI Attributes

# 

#### Key:

= --- = Basic attribute that defines an NSI name service entry

— — = Optional attribute

Any directory service entry can contain any combination of the four NSI attributes. However, to facilitate administrating directory service entries, avoid creating binding, group, and profile attributes in the same entry. Instead, use distinct directory service entries for server entries, groups, and profiles. The object attribute, in contrast, is designed as an adjunct to another NSI attribute, especially the binding attribute.

When implementing the resource model or when used to distinguish server instances, a server entry contains an object attribute as well as a binding attribute. On finding a server entry whose binding attribute contains compatible binding information, an NSI search operation also looks in the entry for an object attribute. For groups whose membership is selected according to a shared object or set of objects, it may be useful to export those objects to the group. In this case, the directory service entry of the group contains both group and object attributes. For reading the object UUIDs in the NSI object attribute in any directory service entry, NSI provides a set of object inquiry operations, called using the **rpc\_ns\_entry\_object\_inq\_{begin,next,done}**()routines.

Using separate entries facilitates administration of the namespace; for example, by enabling entry names to specifically describe their contents. Keeping server entries, profiles, and groups separate allows clear references to each of them.

**Note:** In addition to any NSI attributes, a directory service entry contains other kinds of directory service attributes. Every entry in a namespace contains standard attributes created by the directory service. NSI operations rely on some standard attributes to identify and use an entry.

#### **14.3.1.2** Structure of Entry Names

Each entry in a namespace is identified by a unique global name comprising a cell name and a cell-relative name.

A cell is a group of users, systems, and resources that share common DCE services. A cell configuration includes at least one cell directory server and one security server. A cell's size can range from one system to thousands of systems. A host is assigned to its cell by a DCE configuration file. For information on cells, see the OSF DCE Administration Guide.

#### The following is an example of a global name:

#### /.../C=US/O=uw/OU=MadCity/LandS/anthro/Stats host 2

The parts of a global name are as follows:

• Cell name (using X.500 name syntax):

#### /.../C=US/O=uw/OU=MadCity

The symbol l begins a cell name. The letters before the = (equal signs) are abbreviations for Country (C), Organization (O), and Organization Unit (OU). For entries in the local cell, the cell name can be represented by a l prefix, in place of the actual cell name; for example:

#### /.:/LandS/anthro/Stats host 2

The /(slash) to the right of the cell name represents the root of the cell directory (the cell root).

For NSI operations on entries in the local cell, you can omit the cell name.

• Cell-relative name (using DCE name syntax):

Each directory service entry requires a cell-relative name, which contains a directory pathname and a leaf name.

— A directory pathname follows the cell name and indicates the hierarchical relationship of the entry to the cell root.

The directory pathname contains the names of any subdirectories in the path; each subdirectory name begins with a /(slash), as follows:

/sub-dir-a-name/sub-dir-b-name/sub-dir-c-name

Directory pathnames are created by directory service administrators. If an appropriate directory pathname does not exist, ask your directory service administrator to extend an existing pathname or create a new pathname. In a directory pathname, the name of a subdirectory should reflect its relationship to its parent directory (the directory that contains the subdirectory).

— A leaf name identifies the specific entry.

The leaf name constitutes the right-hand part of a global name, beginning with the rightmost /(slash).

For example, /.:/LandS/anthro/Cal\_host\_4, where /.:/ represents the cell name, /LandS/anthro is the directory pathname, and /Cal\_host\_4 is the leaf name. If the directory service entry is located at the cell root, the leaf name directly follows the cell name; for example, /.:/cell-profile.

**Note:** When NSI is used with CDS, the cell-relative name is a CDS name.

Figure 14-8 shows the parts of a global name.

Figure 14-8. Parts of a Global Name

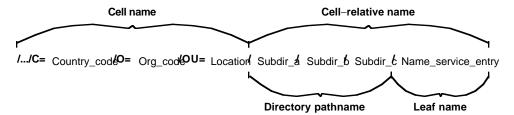

#### 14.3.1.3 Server Entries

NSI enables any RPC server with the necessary directory service permissions to create and maintain its own server entries in the namespace. A server can use as many server entries as it needs to advertise combinations of its RPC interfaces and objects.

Each server entry must correspond to a single server (or a group of interchangeable server instances) on a given system. Interchangeable server instances are instances of the same server running on the same system that offer the same RPC objects (if any).

Only interchangeable server instances can share a server entry.

Each server entry must contain binding information. Every combination of protocol sequence and network addressing information represents a potential binding. The network addressing information can contain a network address, but lacks an endpoint, making the address partially bound.

A server entry can also contain a list of object UUIDs exported by the server. Each of the object UUIDs corresponds to an object offered by the server. In a given server entry, each interface identifier is associated with every object UUID, but with only the binding information exported with the interface.

Figure 14-9 represents a server entry. This server entry was created by two calls to the **rpc\_ns\_binding\_export()** routine. The first call created the first column of the top half of the figure. The routine's *binding\_vec* parameter had three elements, each of which is paired with the routine's *if\_handle* parameter. The vertical ellipsis points under the last box indicate that more elements in the routine's *binding\_vec* parameter would have resulted in more interface UUID/binding information pairs in the first column.

Similarly, the second call to the **rpc\_ns\_binding\_export()** routine created the second column of the top half of the figure. The routine's *binding\_vec* parameter had two elements, each of which is paired with the routine's *if\_handle* parameter. For example, the first element could have contained binding information with the **ncacn\_ip\_tcp** protocol sequence, and the second element could have contained binding information with the **ncadg\_ip\_udp** protocol sequence. As in the first column, more elements in the routine's *binding\_vec* parameter would have resulted in more interface UUID/binding information pairs.

Third and subsequent calls to the **rpc\_ns\_binding\_export()** routine would create more columns; the two pairs of horizontal ellipsis points indicate this expansion.

Finally, note that the **rpc\_ns\_binding\_export()** routine optionally takes a vector of object UUIDs. The four object UUIDs in the bottom half of the figure came from the two calls to the routine, or from another call to the routine with no interface UUID/version and with no binding information, but with object UUIDs. The object UUIDs are associated with no particular binding. Instead, they are associated with all the bindings. Third and subsequent calls to the routine could create more object UUIDs; the vertical ellipsis points indicate this expansion.

**Note:** To distinguish among RPC objects when using the CDS ACL editor, export the RPC objects to separate directory service entries.

One Server Entry Interface UUID/version pair 1 with binding information 1 Interface UUID/version pair 2 with binding information 1 Interface UUID/version pair 1 with binding information 2 Interface UUID/version pair 2 with binding information 3 Bindinas 1 Interface UUID/version pair 1 with binding information 3 3 Object UUID 1 Object UUID 2 Objects Object UUID 3 Object UUID 4 3

**Figure 14-9.** Possible Information in a Server Entry

## 14.3.1.4 Groups

Administrators or users of RPC applications can organize searches of a namespace for binding information by having clients use an RPC group as the starting point for NSI search operations. A group provides NSI search operations (**import\_next** or **lookup\_next** operations) with access to the server entries of different servers that offer a common RPC interface or object. A group contains names of one or more server entries, other groups, or both. Since a group can contain group names, groups can be nested. Each server entry or group named in a group is a member of the group. A group's members must offer one or more RPC interfaces, the type of RPC object, or both in common.

Figure 14-10 shows an example of the kinds of members a group can contain and how those members correspond to database entries.

Figure 14-10. Possible Mappings of a Group

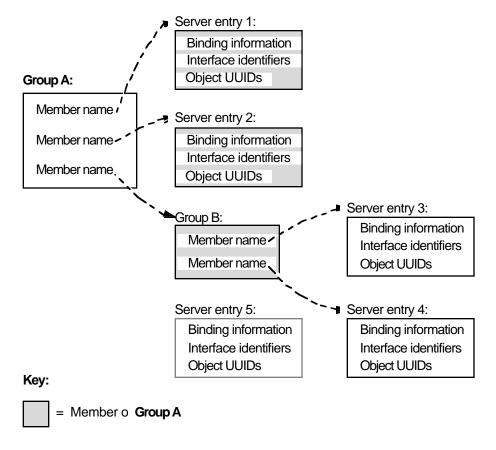

The members of Group A are Server Entry 1, Server Entry 2, and Group B. The members of the nested group, Group B, are Server Entry 3 and Server Entry 4. An additional server entry that advertises the common interface or object, Server Entry 5, is omitted from either group.

## **14.3.1.5** Profiles

Administrators or users of RPC applications can organize searches of a namespace for binding information by having clients use an RPC profile as the starting point for NSI search operations. A profile is an entry in a namespace that contains a collection of profile elements. A profile element is a database record that corresponds to a single RPC interface and that refers to a server entry, group, or profile. Each profile element contains the following information:

## • Interface identifier

This field is the key to the profile. The interface identifier consists of the interface UUID and the interface version numbers.

#### • Member name

The entry name of one of the following kinds of directory service entries:

— A server entry for a server offering the requested RPC interface

- A group corresponding to the requested RPC interface
- A profile

## • Priority value

The priority value (0 is the highest priority; 7 is the lowest priority) is designated by the creator of a profile element to help determine the order for using the element NSI search operations to select among like-priority elements at random.

#### Annotation string

The annotation string enables you to identify the purpose of the profile element. The annotation can be any textual information; for example, an interface name associated with the interface identifier or a description of a service or resource associated with a group.

Unlike the interface identifier field, the annotation string is not a search key.

Optionally, a profile can contain one default profile element. A default profile element is the element that an NSI search operation uses when a search using the other elements of a profile finds no compatible binding information; for example, when the current profile lacks any element corresponding to the requested interface. A default profile element contains the nil interface identifier, a priority of 0, the entry name of a default profile, and an optional annotation.

A default profile is a backup profile, referred to by a default profile element in another profile. A profile designated as a default profile should be a comprehensive profile maintained by an administrator for a major set of users, such as the members of an organization or the owners of computer accounts on a local area network (LAN).

A default profile must not create circular dependencies between profiles; for example, when a public profile refers to an application's profile, the application's profile must not specify that public profile as a default profile.

Figure 14-11 shows an example of the kinds of elements a profile can contain and how those elements correspond to database entries.

Figure 14-11. Possible Mappings of a Profile

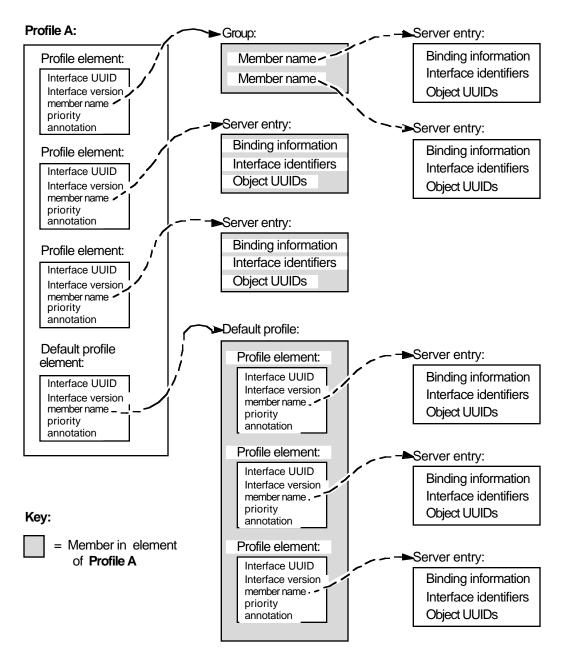

NSI search operations use a profile to construct an NSI search path. When an NSI search operation reads a profile, the operation dynamically constructs its NSI search path from the set of elements that correspond to a common RPC interface.

A profile element is used only once per NSI search path. The construction of NSI search paths depends partly on the priority rankings of the elements. A search operation uses higher-priority elements before lower-priority elements. Elements of equal priority are used in random order, permitting some variation in the NSI search paths between searches for a given interface. If nondefault profile elements do not satisfy a search, the search path extends to the default profile element, if any.

Profiles meet the needs of particular individuals, systems, LANs, sites, organizations, and so forth, with minimal configuration management. The administrator of a profile can set up NSI search paths that reflect the preferences of the profile's user or users. The

profile administrator can set up profile elements that refer (directly or indirectly) to only a subset of the server entries that offer a given RPC interface. Also, the administrator can assign different search priorities to the elements for an interface.

## 14.3.1.6 Guidelines for Constructing Names of Directory Service Entries

A global name includes both a cell name and a cell-relative name composed of a directory pathname and a leaf name. The cell name is assigned to a cell root at its creation. When you specify only a cell-relative name to an NSI operation, NSI automatically expands the name into a global name by inserting the local cell name. When returning the name of a directory service entry, a group member, or a member in a profile element, NSI operations return global names.

The directory pathname and leaf name uniquely identify a directory service entry. The leaf name should somehow describe the entry; for example, by identifying its owner or its contents. The remainder of this section contains guidelines for choosing leaf names.

**Note:** Directory pathnames and leaf names are case sensitive.

Use the following guidelines for constructing names:

## Naming a server entry

For a server entry that advertises an RPC interface or service offered by a server, the leaf name must distinguish the entry from the equivalent entries of other servers. When a single server instance runs on a host, you can ensure a unique name by combining the name of the service, interface (from the interface definition), or the system name for the server's host system.

For example, consider two servers, one offering a calendar service on host **JULES**, and one on host **VERNE**.

The server on **JULES** uses the following leaf name:

#### calendar JULES

The server on **VERNE** uses the following leaf name:

#### calendar\_VERNE

For servers that perform tasks on or for a specific system, an alternative approach is to create server entries in a system-specific host directory within the namespace. Each host directory takes the name of the host to which it corresponds. Because the directory name identifies the system, the leaf name of the server entry name does not need to include the host name, for example:

#### /.:/LandS/host 1/Process control

To construct names for the server entries used by distinctive server instances on a single host, you can construct unique server entry names by combining the following information: the name of the server's service, interface, or object; the system name of the server's host system; and a reusable instance identifier such as

an integer.

For example, the following leaf names distinguish two instances of a calendar service on the **JULES** system:

#### calendar\_JULES\_01

#### calendar JULES 02

Avoid automatically generating entry names for the server entries of server instances; for example, by using unique data such as a timestamp (calendar\_verne\_15OCT91\_21:25:32) or a process identifier (calendar\_jules\_208004D6). When a server incorporates such unique data into its server entry names, each server instance creates a separate server entry, causing many server entries. When a server instance stops running, it leaves an obsolete server entry that is not reused. The creation of a new entry whenever a server instance starts may impair performance.

A server can use multiple server entries to advertise different combinations of interfaces and objects. For example, a server can create a separate server entry for a specific object, and the associated interfaces. The name of such a server entry should correspond to a well-known name for the object. For example, consider a server that offers a horticulture bulletin board known to users as **horticulture\_bb**. The server exports the **horticulture\_bb** object, binding information, and the associated bulletin-board interface to a server entry whose leaf name identifies the object, as follows:

#### horticulture\_bb

**Note:** An RPC server that uses RPC authentication can choose identical names for its principal name and its server entry. Use of identical names permits a client that calls the **rpc\_binding\_set\_auth\_info()** routine to automatically determine a server's principal name. (The client will assume the principal name to be the same as the server's entry name.) If a server uses different principal and server entry names, users must explicitly supply the principal name. For an explanation of principal names, see Part 5 of this guide.

## • Naming a group

The leaf name of a group should indicate the interface, service, or object that determines membership in the group. For example, for a group whose members are selected because they advertise an interface named **Statistics**, the following is an effective leaf name:

#### **Statistics**

For a group whose members advertise laser printer print queues as objects, the following is an effective leaf name:

#### laser-printer

## · Naming a profile

The leaf name of a profile should indicate the profile users; for example, for a profile that serves the members of an accounting department, the following is an effective leaf name:

## accounting\_profile

The following text describes the NSI **begin**, **next**, and **done** operations. NSI accesses a variety of search and inquire operations that read NSI attributes in directory service entries. An NSI attribute is an RPC-defined attribute of a directory service entry used by the DCE RPC directory service interface. An NSI attribute stores one of the following: binding information, object UUIDs, a group, or a profile. Reading information from any attribute involves an equivalent set of search or inquire operations; that is, an integral set of **begin**, **next**, and **done** operations. An RPC application uses these operations as follows:

- 1. The application creates a directory service handle (a reference to the context of the ensuing series of **next** operations) by calling an NSI **begin** operation.
- 2. The application calls the NSI next operation corresponding to the begin operation one or more times. Each next operation returns another value or list of values from the target RPC directory service attribute. For example, an import\_next operation returns binding information from a binding attribute and an object from an object attribute.
- 3. The application deletes the directory service handle by calling the corresponding NSI **done** operation.

**Note:** Search and inquire operations are also accessible interactively from within the RPC control program.

Table 14-1 lists the NSI **next** operations used by RPC applications.

**TABLE 14-1.** NSI next Operations

| Search Operation              | Attributes Traversed                                                                                                    |  |
|-------------------------------|----------------------------------------------------------------------------------------------------|--|
| rpc_ns_binding_import_next()  | Searches for binding and object attributes of a compatible server; reads any NSI attribute in a search path. Returns a binding handle that refers to a potential binding for a compatible server, and also to a single object UUID.                                                                                                    |  |
| rpc_ns_binding_lookup_next()  | Searches for binding and object attributes of a compatible server; reads any NSI attribute in a search path. Returns a list of binding handles, each of which refers to a potential binding for a compatible server, and also to a single object UUID. The same object UUID is associated with each potential binding.  Note that, after calling the lookup_next operation, the client must select one binding handle from the list. To select a binding handle at random, the client can call the NSI binding select routine rpc_ns_binding_select(). For an alternative selection algorithm, the client can define and call its own application-specific select algorithm. |  |
| Inquire Operation             | Attributes Traversed                                                                                                    |  |
| rpc_ns_group_mbr_inq_next( )  | Reads a group attribute and returns a member name.                                                                                                    |  |
| rpc_ns_profile_elt_inq_next() | Reads a profile attribute and returns the fields of a profile element.                                                                                                    |  |

## **14.3.1.7** Selecting the Starting Entry

When searching a namespace for an RPC interface and object, a client supplies the name of the directory service entry where the search begins. The entry can be a server entry, group, or profile. Generally, an NSI search starts with a group or profile. The group or profile defines a search path that ends at a server entry containing the requested interface identifier, object UUID, and compatible binding information.

A user may know in advance what server instance to use. In this case, starting with a server entry for the server instance is appropriate.

#### 14.3.1.8 Environment Variables

DCE RPC provides predefined environment variables that a client can use for NSI operations. An environment variable is a variable that stores information, such as a name, about a particular environment. The NSI interface provides two environment variables, RPC\_DEFAULT\_ENTRY and RPC\_DEFAULT\_ENTRY\_SYNTAX, which are described in the OSF DCE Application Development Reference. Used together, these environment variables identify an entry name and indicate its syntax.

When a client searches for binding information, the search starts with a specific entry name. Optionally, a client can specify this entry name as the value of the RPC\_DEFAULT\_ENTRY variable. A client can also specify the name syntax of the starting entry as the value of the RPC\_DEFAULT\_ENTRY\_SYNTAX variable; the default name syntax is dce.

**Note:** The **dce** name syntax is the only syntax currently supported by CDS. However, NSI is independent of any specific directory service and depending on your vendor, may support one or more alternative directory services that use different name syntaxes.

## 14.3.2 Searching the Namespace for Binding Information

Searching the namespace for binding information requires that a client specify a starting point for the search. A client can start with a specific server entry. However, this is a limiting approach because the client is restricted to using one server. To avoid this, a client can start searching with a group or a profile instead of with a server entry. Searches that start with a profile or a group should encounter the server entry of a compatible server. If such an entry is not encountered, a search operation returns the **rpc\_s\_no\_more\_bindings** status code to the client. When calling the routines **rpc\_ns\_binding\_import\_next()** or **rpc\_ns\_binding\_lookup\_next()**, a client must track whether the routine returns this status code.

## **14.3.2.1 The import\_next** and **lookup\_next** Search Algorithm

The NSI search operations (**import\_next** and **lookup\_next**) traverse one or more entries in the namespace when searching for compatible binding information. In each directory service entry, these operations ignore non-RPC attributes and process the NSI attributes in the following order:

- 1. Binding attribute (and object attribute, if present)
- 2. Group attribute
- 3. Profile attribute

If an NSI search path includes a group attribute, the search path can encompass every entry named as a group member. If a search path includes a profile attribute, the search

path can encompass every entry named as the member of a profile element that contains the target interface identifier. A search finishes only when it finds a server entry containing compatible binding information and the nonnil object UUID, if requested. Search operations take the following steps when traversing a directory service entry:

## Step 1: Binding attribute

In each entry, the search operation starts by searching for a compatible interface identifier in the binding attribute, if present.

The absence of a binding attribute or of any compatible interface identifier causes the search operation to go directly to step 2.

The presence of any compatible interface identifier indicates that compatible potential bindings may exist in the binding attribute. At this point, object UUIDs may impact the search, as follows:

- If the client specified the nil object UUID, object UUIDs do not affect the success or failure of the search. The search returns compatible binding information for one or more potential bindings.
- If the client specified a nonnil object UUID, the search reads the object attribute, if present, to look for the requested object UUID. This search for an object UUID has one of the following outcomes:
  - On finding the specified object UUID, the search returns the object UUID along with compatible binding information for one or more potential bindings.
  - If a requested object UUID is absent, the search continues to step 2.

**Note:** If a search involves a series of **import\_next** or **lookup\_next** operations, a subsequent next operation resumes the search at the point in the search path where the preceding operation left off.

#### Step 2: Group attribute

If the binding attribute does not lead to compatible binding information or if a series of **import\_next** or **lookup\_next** operations exhausts the compatible binding information, the search continues by reading the group attribute, if present; if the directory service entry lacks a group attribute, the search goes directly to step 3.

The search operation selects a member of the group at random, goes to the entry of that member, and resumes the search at step 1. Unless a group member leads the search to compatible binding information, the search looks at all the members of the group, one by one in random order, until none remain.

## Step 3: Profile attribute

If the binding and group attributes do not lead to compatible binding information, the search continues by reading the profile attribute, if present; if the directory service entry lacks a profile attribute, the search fails.

The search operation identifies all the profile elements containing the requested interface identifier and searches them in the order of their priority, beginning with the 0 (zero) priority elements. Profile elements of a given priority are searched in random order. For the selected profile element, the search reads the member name and goes to the corresponding directory service entry. There, the search resumes at step 1. Unless a profile element leads the search to compatible binding information, the search eventually looks at all the profile elements with the requested interface identifier, one by one, until none remain.

If the starting entry does not contain NSI attributes, or if none of the steps satisfies the search, the search operation returns the status code **rpc\_s\_no\_more\_bindings** to the client.

**Note:** The inquire next (**inq\_next**) operations for objects, groups, or profiles look at only the entry specified in its corresponding inquire begin (**inq\_begin**) operation. The search ignores nested groups or nested profiles.

Figure 14-12 illustrates the three steps of the **import\_next** and **lookup\_next** search operations.

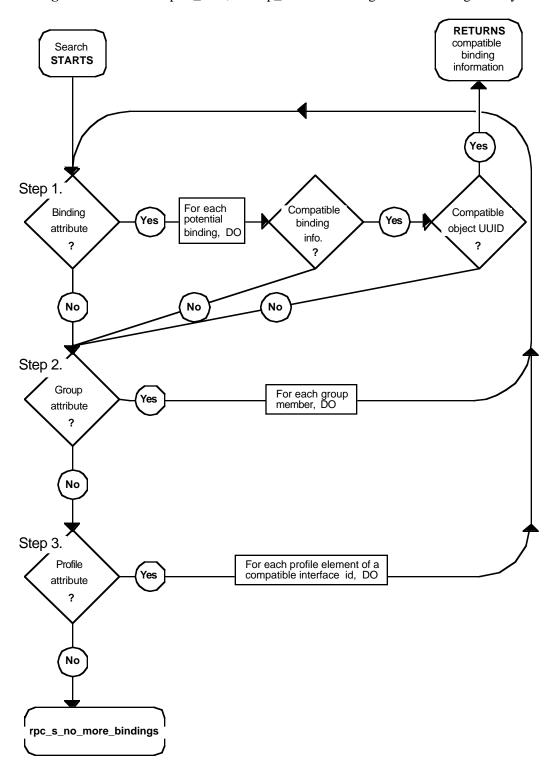

Figure 14-12. The import\_next, lookup\_next Search Algorithm in a Single Entry

## 14.3.2.2 Examples of Searching for Server Entries

This subsection provides several examples of how the NSI **import\_next** and **lookup\_next** operations search for binding information associated with a given RPC interface and object in a namespace.

The examples in this guide use the following conventions:

• To simplify the following examples, each member name is represented by a leaf name preceded by the symbol that represents the local cell (/:). For example, the full global name of the group for the **Bulletin\_board\_interface** is as follows:

```
/.../C=US/O=uw/OU=MadCity/LandS/bb grp
```

The abridged name is /.:/LandS/bb\_grp.

• Except for the nil interface UUID of the default profile, the examples avoid string representations of actual UUIDs. Instead, the examples represent a UUID as a value consisting of the name of the interface and the string *if-uuid* or of the name of the object and the string *object-uuid*; for example:

```
calendar-if-uuid ,1.0
laser-printer-object-uuid
```

• Profile elements in the examples are organized as follows (annotations are not displayed):

```
interface-identifier member-name priority
```

For example,

```
2fac8900-31f8-11ca-b331-08002b13d56d,1.0 /.:/LandS/C_host_7
```

which, in the following examples, is represented as follows:

```
calendar-if-uuid ,1.0 / .:/LandS/C_host_7 0
```

**Note:** The priority is a value of 0 to 7, with 0 having the highest search priority and 7 having the lowest priority.

The first two examples begin with the personal profile of a user, Esther Rose, whose user name is **esther\_r** and whose profile has the leaf name of **esther\_r\_profile**. To use this profile, Esther must specify its entry name to the client. Usually, a client either uses the predefined RPC environment variable **RPC\_DEFAULT\_ENTRY** or prompts for an entry name. For a client to use **RPC\_DEFAULT\_ENTRY**, the client or user must have already set the variable to a directory service entry.

The following example illustrates six profile elements from the individual user profile used in the first two examples. The six elements include five nondefault elements for some frequently used interfaces and a default profile element. Each profile element is displayed on three lines, but in an actual profile all the fields occupy a single record.

The fields are the interface identifier (interface UUID and version numbers), member name, priority, and annotation.

```
/.:/LandS/anthro/esther_r_profile contents:
ecleeb60-5943-11c9-a309-08002b102989,1.0
  /.../C=US/O=uw/OU=MadCity/LandS/Cal_host_7
  0 Calendar interface V1.0
ecleeb60-5943-11c9-a309-08002b102989,2.0
  /.../C=US/O=uw/OU=MadCity/LandS/Cal_host_4
  1 Calendar_interface_V2.0
62251ddd-51ed-11ca-852c-08002b1bb4f6,2.0
  /.../C=US/O=uw/OU=MadCity/bb_grp
  0 Bulletin_board_interface_V2.0
62251ddd-51ed-11ca-852c-08002b1bb4f6,2.1
  /.../C=US/O=uw/OU=MadCity/bb_grp
  1 Bulletin_board_interface_V2.1
9e18d295-51ec-11ca-9cc0-08002b1bb4f5,1.0
  /.../C=US/O=uw/OU=MadCity/LandS/anthro/Zork host 2
  0 Zork_interface_V1.0
/.../C=US/O=uw/OU=MadCity/cell-profile
  0 Default_profile_element
```

## 14.3.2.2.1 Example 1: Importing for an Interface with Multiple Versions

**Target Interface:** Calendar V2.0

1. The search for binding information associated with Calendar V2.0 starts with the entry **esther\_r\_profile**:

The search operation examines only the two profile elements that refer to the Calendar interface:

- a. The operation rejects the first profile element for the interface because it refers to the wrong version numbers.
- b. In the next profile element, the operation finds the correct version numbers (2.0). The search proceeds to the associated server entry, /.:/LandS/Cal\_host\_4.
- 2. The search ends with the indicated server entry, where the binding information requested by the client resides:

```
/.:/LandS/Cal_host_4 contents:

calendar-if-uuid,2.0

binding-information
```

## 14.3.2.2.2 Example 2: Using a Default Profile for Importing an Interface

**Target Interface:** Statistics V1.0

 The search for binding information associated with Statistics V1.0 starts with the entry esther\_r\_profile. But the profile lacks any elements for the interface. Thus the search reaches the default profile element, which provides the entry name for the default profile, /.:/cell-profile:

```
/.:/LandS/anthro/esther_r_profile contents:

calendar-if-uuid,1.0 /.:/LandS/C_host_7 0
calendar-if-uuid,2.0 /.:/LandS/C_host_4 1

bulletin_board-if-uuid,2.0 /.:/LandS/bb_grp 2
bulletin_board-if-uuid,2.1 /.:/LandS/bb_grp 3

Zork-if-uuid,1.0 /.:/Eng/Zork_host_2 0
00000000-0000-0000-0000-00000000000,0.0 /.:/cell-profile 0
```

2 The search continues to the indicated default profile, /.:/cell-profile, which contains a profile element for the requested Statistics V1.0 interface:

```
/.:/LandS/cell-profile contents:
.
.
.
.
.
.
.
.
.
.
Statistics-if-uuid,1.0 /.:/LandS/Stats_host_6 0
.
.
.
.
```

3. The search ends at the indicated server entry, /.:/LandS/Stats\_host\_6, where a server address for the requested interface resides:

```
/.:/LandS/Stats_host_6 contents:
    Statistics-if-uuid ,1.0
    binding-information
```

#### 14.3.2.2.3 Example 3: Importing an Interface and an Object

**Target Interface:** Print Server V2.1

Target Object: Laser Printer Print Queue

The search starts with the entry /.:/Bldg/Print\_queue\_grp, which contains the entry names of several server entries that advertise the Print\_server interface and the object UUID of a given Laser\_printer print queue. The search begins by randomly selecting a member name. In this instance, the search selects the name /.:/Bldg/Print\_server\_host\_3:

```
/.:/Bldg/Print_queue_grp contents:
    /.:/Bldg/Print_server_host_3
    /.:/Bldg/Print_server_host_7
    /.:/Bldg/Print_server_host_9
```

2. The search continues with the /.:/Bldg/Print\_server\_host\_3 entry. There, it finds the requested Version 2.1 of the Print\_server interface. However, the search continues because the entry lacks the object UUID of the requested Laser\_printer queue:

```
/.:/Bldg/Print_server_host_3 contents:

print_server-if-uuid,2.1

binding-information

line_printer_queue-object-uuid
```

3. The search goes back to the previous entry, which was /.:/Bldg/Print\_queue\_grp, to select another entry name; in this instance /.:/Bldg/Print\_server\_host\_9:

```
/.:/Bldg/Print_queue_grp contents:
/.:/Bldg/Print_server_host_3
```

```
/.:/Bldg/Print_server_host_7
/.:/Bldg/Print server host 9
```

4. The search selects the /.:/Bldg/Print\_server\_host\_9 entry. This entry contains both a server address for the requested Version 2.1 of the interface and the requested object UUID of the Laser\_printer queue:

```
/.:/Bldg/Print_server_host_9 contents:
print_server-if-uuid, 2.1
binding-information
laser_printer_queue-object-uuid
```

The search returns binding information from this entry to the client.

## 14.3.2.3 Expiration Age of a Local Copy of Directory Service Data

To prevent accessing a namespace unnecessarily, previously requested directory service data is sometimes stored on the system where the request originated. A local copy of directory service data is not automatically updated at each request. Automatic updating of the local copy occurs only when it exceeds its expiration age. The expiration age is the amount of time that a local copy of directory service data from an NSI attribute can remain unchanged before a request from an RPC application for the attribute requires updating of the local copy. When an RPC application begins running, the RPC runtime randomly specifies a value between 8 and 12 hours as the default expiration age for that instance of the application. Most applications use only this default expiration age, which is global to the application.

An expiration age is used by an NSI next operation, which reads data from directory service attributes. For a given search or inquire operation, you can override the default expiration age by calling the routine <code>rpc\_ns\_mgmt\_handle\_set\_exp\_age()</code> after the operation's begin routine. Note that specifying a low default age will result in increased network updates among the name servers in your cell. This will adversely affect the performance of all network traffic. Therefore, use the default whenever possible. If you must override the default age, specify a number that is high enough to avoid frequent updates of local data.

An NSI next operation usually starts by looking for a local copy of the attribute data being requested by an application. In the absence of a local copy, the NSI next operation creates one with fresh attribute data from the namespace. If a local copy already exists, the operation compares its actual age to the expiration age used by the application. If the actual age exceeds the expiration age, the operation automatically tries to update the local copy with fresh attribute data. If updating is impossible, the old local data remains in place and the NSI next operation fails, returning the **rpc\_s\_name\_service\_unavailable** status code.

## 14.3.3 Strategies for Using Directory Service Entries

When developing an RPC application, decide how an application will use the namespace and design your application accordingly. The following subsections discuss issues associated with how servers use different types of directory service entries.

## 14.3.3.1 Using Server Entries

An application requires separate server entries for servers on different hosts. For example, if a server offering the calendar service runs on two hosts, **JULES** and **VERNE**, one server entry is necessary for the server on **JULES** and another is necessary for the server on **VERNE**.

Each server entry requires a unique cell-relative entry name. If a server adheres to a simple and consistent arrangement of server entries, you may be able to use server initialization code to automatically generate a name for each server entry, and also to ensure that the entry exists. However, some servers will need to obtain the entry name of a server entry from an external source such as a command-line argument or a local database belonging to the application.

**Note:** Applications that obtain entry names and UUIDs as command-line arguments should accept user-defined values that represent them as an alternative to accepting the actual names.

Some applications, such as a process-control application, require only one server instance per system. Many applications, however, can accommodate multiple server instances on a system. When multiple instances of a server run simultaneously on a single system, all instances on a host can use a single server entry, every instance can use separate server entries, or the instances can be classified into subsets with a separate server entry. A client importing from a shared server entry cannot distinguish among the server instances that export to the entry. Therefore, the recommended strategy for a server on a given system depends on which server instances are viewed by clients as interchangeable entities and which are viewed as unique entities, as follows:

### • Interchangeable server instances

When clients consider all the server instances on a host as equivalent alternatives, all of the instances can (and should) share a server entry. For example, multiple instances of the calendar service running on host **JULES** can all export to the **calendar\_JULES** entry.

#### • Unique server instances

A unique server instance possesses a significant difference from other instances of the same host. Unique server instances require separate server entries. Each server instance must export unique information to its own server entry; this unique information can be either a server-specific, well-known endpoint or an object UUID belonging exclusively to the one server instance.

Before exporting, each server instance must acquire the entry name of its server entry from an external source. When a unique server instance stops running, its server entry becomes available. An available server entry should be reused for a new instance of that server by providing the existing entry's name for a new server instance to use with the export operation. If any existing server entries are unavailable, a new server instance requires a new server entry name.

For a discussion of when a server instance should remove the binding information from its server entry, see the **rpc\_ns\_binding\_unexport(3rpc)** reference page.

## **14.3.3.2 Using Groups**

When a server is first installed on a system, the server or the installer creates one or more server entries for the server. Also, when installing the first instance of the server within a cell, the installer usually creates one or more groups for the application. For any application, the local system and directory service administrators can create site-specific groups whose members are server entries, groups, or both. Typically, a server adds a server entry to at least one group.

Design decisions for defining groups may reflect a number of possible factors. Typical factors that help define effective groups include the proximity of services or resources to clients, the types of any resources offered by servers, the uses of UUIDs, and the types of users that require a specific server.

For example, for a print server, proximity to the clients and the type of supported file formats are both relevant. These factors may affect print servers as follows:

## • Proximity

If the proximity of a server is important to clients, assign servers to groups according to their locations. For example, print servers that are located together can use their own group (for example, print servers in building 1 use the group **bldg\_1\_print\_servers**). Each server instance can add its own entry to the group, or a system administrator can add server entries by using the RPC control program.

To select randomly among servers in a given location, a client imports using the name of a group that corresponds to those servers (or of a profile that refers to that group).

**Note:** If proximity is the key factor in selecting among servers, name each server entry for the server's location; for example, **bldg\_1\_pole\_27\_print\_server**.

## Object types

When accessing specific classes of resources is important to clients, you can group server instances based on the type of object they offer.

For servers that advertise resources in server entries, groups often use subsets for server entries according to the resources they advertise. For example, print servers can be grouped according to supported file formats. In this case, an administrator creates a group entry for each file format; for example, post\_printers, sixel\_printers, and ascii\_printers. Each print server entry is a member of one or more groups.

Users that specify a group for a file format must find the printer that processes the print command. To help the user find the printer, the client can obtain the name of the server entry that supplied the server binding information by calling **rpc\_ns\_binding\_inq\_entry\_name()**, and then display the name for the user. If the server entry name indicates the location of the print server (for example, **floor\_3\_room\_45A\_print\_server)**, the user can then find the printer.

An application can set up groups according to different factors for different purposes. For example, the print server application can set up groups of neighboring print servers and a group of print servers for each of the file formats. The same server is a member of at least one group of each kind. Clients require users to specify the name of a directory service entry as a command-line argument of remote print commands. The user specifies the name of the appropriate group.

**Note:** If a user wants a specific print server and knows the name of its server entry, the user can specify that name to the client instead of a group.

## 14.3.3.3 Using Profiles

Profiles are tools for managing NSI searches (performed by **import\_next** or **lookup\_next** operations). Often profiles are set up as public profiles for the users of a particular environment, such as a directory service cell, a system, a specific application, or an organization. For example, the administrator of the local directory service cell should set up a cell profile for all RPC applications that use the cell, and the administrator of each system in the distributed computing environment should set up a system profile for local servers.

For each application, a directory service administrator or the owner of an application should add profile elements to the public profiles that serve the general user population; for example, a cell profile, a system profile, or a profile of an organization. Each profile element associates a profile member (represented in the member field of an element as the global name of a directory service entry) with an interface identifier, access priority, and optional annotation. A candidate for membership in a cell profile is a group or another profile; for example, a group that refers, directly or indirectly, to the servers of an application installed in the local cell or an application-specific profile.

An application may benefit from an application-specific profile. For example, an administrator at a specific location, such as a company's regional headquarters, can assign priorities to profile elements based on the proximity of servers to the headquarters, as illustrated by Figure 14-13.

**Figure 14-13.** Priorities Assigned on Proximity of Members

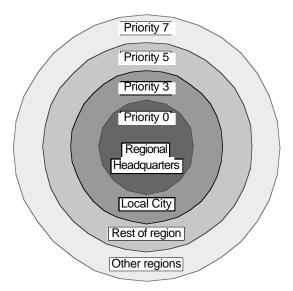

An individual user can have a personalized user profile that contains elements for interfaces the user uses regularly and a default element that specifies a public profile, such as the cell profile, as the default profile. NSI searches use the default profile when a client needs an RPC interface that lacks an element in the user profile.

## 14.3.4 The Service Model for Defining Servers

The NSI operations accommodate two distinct models for defining servers: the service model and the resource model. These models express different views of how clients use servers and how servers can present themselves in the directory service database. The models are not mutually exclusive, and an application may need to implement both models to meet diverse goals. By evaluating these models before designing an RPC application, you can make informed decisions about whether and how to use object UUIDs, how many server entries to use per server, how to distinguish among instances of a server on a system, whether and how to use groups or profiles or both, and so forth. The two models are the service model and resource model.

The service model views a server exclusively as a distributed service composed of one or more application-defined interfaces that meet a common goal independently of specific resources. The service model is used by applications whose servers offer an identical service and whose clients do not request an RPC resource when importing an interface. Often, with the service model, all the server instances of an application are equivalent and are viewed as interchangeable. However, the service model can accommodate applications that view each server instance as unique. The implications of whether server instances are viewed as interchangeable or unique are significant, so the following subsections address these alternatives separately.

## **14.3.4.1** Interchangeable Server Instances

With the service model, servers offer an identical service that operates the same way on all host systems. For example, an application that uses the service model is a collection of equivalent print servers that support an identical set of file formats, and that are installed on printers in a single location. The print servers in any location can be segregated from printer servers elsewhere by using a location-specific group.

Figure 14-14 shows interchangeable print servers offering an identical print service on different hosts. To access this service, clients request the Print V1.0 interface and specify the nil object UUID. In this illustration, the starting entry for the NSI search is a group corresponding to local print servers. Note that a client may be able to reach this print server group by starting from a profile or another group.

**Note:** To simplify the illustrations of the usage models, the contents of server entries are represented without listing any binding information.

Print server 1 Print server 2 Print V1.0 interface Print V1.0 interface Error\_reports V2.0 interface Error\_reports V2.0 interface Exporting **Exporting** Name service database /.:/Bldg/Print\_server\_1 /.:/Bldg/Print\_server\_2 Interface ID for Print V1.0 Interface ID for Print V1.0 Ą /.:/Bldg/Printer\_server\_group . \/.../C=US/O=TheU/CO=MadCity/Bldg/Print\_server\_1 /.../C=US/O=TheU/CO=MadCity/Bldg/Print\_server\_24

**Figure 14-14.** Service Model: Interchangeable Instances on Two Hosts

#### Search Requirements

**Target interface:** Printer V1.0

Target Object: None

**Starting Entry:** /:/Bldg/Print\_server\_group **Maximum number of traversed entries:** 2

**Note:** The number of entries traversed by a search operation is unrelated to the number of binding handles it returns.

Figure 14-15 shows interchangeable service instances offering an identical statistics service on a single host. To access this service, clients request the Statistics V1.0 interface and specify the nil object UUID. The starting entry for the NSI search is a group corresponding to local servers that offer the service (or a profile that refers to that group).

MAYA system MAYA system Statistics-service server instance 1 Statistics-service server instance 2 Statistics V1.0 interface Statistics V1.0 interface Report\_writer V2.0 interface Report\_writer V2.0 interface Exporting Exporting Name service database /.:/LandS/Statistics\_service\_AZTEC /.:/LandS/Statistics service MAYA Interface ID for Statistics V1.0 Interface ID for Statistics V1.0 /.:/LandS/Statistics\_service\_grp /.../C=US/O=TheU/OU=MadCity/LandS/Statistics\_service\_AZTEC /.../C=US/O=TheU/OU=MadCity/LandS/Statistics\_service\_MAYA

Figure 14-15. Service Model: Interchangeable Instances on One Host

Search Requirements

Target interface: Statistics V1.0

Target Object: None

Starting Entry: /.:/LandS/Statistics\_service\_grp
Maximum number of traversed entries: 2

Note that, if an application with interchangeable server instances uses the connectionless RPC protocol, the default behavior of the endpoint map service is to always return the endpoint from the first map element for that set of server instances. To avoid having all clients using only one of the instances, before making a remote procedure call to the server, each client must inquire for an endpoint. For a random selection, a client calls the **rpc\_ep\_resolve\_binding()** routine. Alternatively, a client can call the **rpc\_mgmt\_ep\_elt\_inq\_...()** routines to obtain all the map elements for compatible server instances, and then use an application-specific selection algorithm to select one of the returned elements.

## 14.3.4.2 Distinct Service Instances on a Single Host

With the service model, when multiple server instances on a given host are somehow unique, each instance must export to a separate server entry. The exported binding information must contain one or more instance-specific, well-known endpoints or an instance UUID. Well-known endpoints and instance UUIDs are used under the following circumstances:

#### • Well-known endpoints

An instance-specific, well-known endpoint must be provided to a server instance as part of its installation; for example, as a command-line argument. Before calling the export operation, the server instance tells the RPC runtime to use each this well-known endpoints; it does rpc\_server\_use\_protseq\_ep(). The runtime includes these endpoints in the instance's binding information, which the runtime makes available to the instance via a list of server binding handles. The server instance uses this list of binding handles to export its binding information, including the well-known endpoints. The server also uses this list of binding handles to export its well-known endpoint with the local endpoint map; it does this by calling rpc\_ep\_register() or rpc\_ep register no replace(). Remote calls made using an imported well-known endpoint from a server entry are guaranteed by the RPC runtime to go only to the server instance that exported the endpoint to that entry.

**Note:** Only one server instance per system can use a well-known endpoint obtained from a given interface specification.

### Instance UUID

Create an instance UUID only for a new server entry. Generating a new instance UUID each time a server instance exports to a server entry will result in many instance UUIDs that are difficult to manage and may affect performance as new instance UUIDs are constantly added to server entries. If a new server instance inherits a currently unused server entry left behind by an earlier instance, before exporting, the new server instance should inquire for an instance UUID in the server entry; this is done by calling rpc\_ns\_entry\_object\_inq\_{begin,next,done}() routines. If the inherited entry contains an instance UUID, the server uses it for an instance UUID, rather than creating and exporting a new instance UUID. If an inherited entry lacks an instance UUID, however, the server must create a UUID and export it to the server entry.

Note that every server instance must register its instance UUID along with its endpoints in the local endpoint map.

**Note:** Using an instance UUID precludes any other use of object UUIDs for the application.

Figure 14-16 shows distinct instances of a statistics-service server on the same host. Each server instance uses an instance UUID to identify itself to clients. The instance UUID is the only object UUID a server instance exports to its server entry. Starting at the statistics-service group, clients import the statistics interface.

After finding a server entry with compatible binding information for the statistics interface, the import operation returns an instance UUID along with binding information. Every remote procedure call made with that binding information goes to the server instance that exported the instance UUID.

MAYA system MAYA system Statistics – service server instance 1 Statistics – service server instance 2 Statistics V1.0 interface Statistics V1.0 interface Report writer V2.0 interface Report writer V2.0 interface Exporting Exporting Name service database /.:/LandS/Statistics\_service\_MAYA\_01 /.:/LandS/Statistics\_service\_MAYA\_02 Interface ID for Statistics V1.0 Interface ID for Statistics V1.0 Instance UUID for instance 1 Instance UUID for instance 2 /.:/LandS/Statistics\_service\_grp .../C=US/O=TheU/OU=MadCity/LandS/Statistics\_service\_MAYA\_01 /.../C=US/O=TheU/OU=MadCity/LandS/Statistics\_service\_MAYA\_02

Figure 14-16. Service Model: Distinct Instances on One Host

Search Requirements

Target interface: Statistics V1.0

Target Object: None

**Starting Entry:** /::/LandS/Statistics\_service\_grp **Maximum number of traversed entries:** 2

## **14.3.5** The Resource Model for Defining Servers

The resource model views servers and clients as manipulating resources. A server and its clients use object UUIDs to identify specific resources. With the resource model, any resource an application's servers and clients manipulate using an object UUID is considered an RPC resource. Typically, an RPC resource is a physical resource such as a database. However, an RPC resource may be abstract; for example, a print format such as ASCII. Note that an application that uses the resource model for one context may use the service model for another. (See earlier sections for details of the service model.)

Applications use object UUIDs to refer to resources as follows:

- 1. Servers offer resources by assigning an object UUID to each specific resource.
- 2. Clients obtain those object UUIDs and use them to learn about a server that offers a given resource.
- 3. When making a remote procedure call, a client requests a resource by passing its UUID as part of the server binding information.

Each RPC resource or type of resource requires its own object UUID. A calendar server, for example, may require a distinct UUID to identify each calendar.

RPC interfaces can be defined to operate with different types of resources and can be implemented separately for each type; for example, a print server application that supports PostScript, sixel, and ASCII file formats. When using different implementations of an interface (different managers), servers must associate the object UUID of a resource, such as an ASCII file format and its manager, by assigning them a single type UUID. To request the resource, a client specifies its object UUID in the server binding information. When a print server receives the remote procedure call, it looks up the corresponding type UUID and selects the associated manager.

Some RPC resources, such as print queues, belong exclusively to a single server instance. Some can be shared among server instances; for example, a file format or an airline reservation database. For server instances on the same system, sharing a resource means that its object UUID cannot distinguish between the two instances. For a print server, this is unlikely to be a problem, assuming that each printer runs only one instance of the print server. In contrast, an application with a widely accessed database, such as an airline reservation application, may need to ensure that clients can distinguish server instances from each other. An application can distinguish itself by supplying its clients with instance-specific information; for example, a well-known endpoint or an instance UUID.

**Note:** Multiple server instances that access the same set of resources can introduce concurrency control problems, such as two instances accessing a tape drive at the same time. Also, where the system provides concurrency control, servers may compete and have to wait for resources such as databases. Dealing with delayed access to shared resources may require an application-specific mechanism, such as queuing access requests.

#### 14.3.5.1 Guidelines for Defining and Using RPC Resources

When developing an RPC application, you need to decide whether to use object UUIDs to identify RPC resources and, if so, what sorts of resources receive UUIDs that servers export to the namespace. When making these decisions, consider the following questions:

• Will users need to select a server entry from the namespace based on what object UUIDs the entry contains (and what the client needs)?

If yes, then a client must specify an object UUID to the import operation.

• Does the type of resource you are using last for a long time (months or years), so you can advertise object UUIDs efficiently in the namespace?

The information kept in a namespace should be static or rarely change. For example, print queues are appropriate RPC resources. In contrast, quickly changing information, such as the jobs queued for the printer, owners of the jobs, or the time the job was added to the queue, should not be viewed as RPC resources. Such short-lived data may be viewed as local objects, which are stored and managed at a specific server. Programming with local objects is in the area of regular object-oriented programming and is independent of an application's use of RPC resources.

- Is the number of objects belonging to the type of resource bounded in order to avoid placing high demands on the directory service?
- Will the server implement an interface for different types of a resource, such as different forms of calendar databases or different types of queues?
  - If yes, then the server must classify objects into types. For each type, the server generates a nonnil UUID for the type UUID, sets the type UUID for every object of the type, and specifies that type as the manager type when registering the interface. When making a remote procedure call to the interface, a client must supply an object UUID to specify an RPC resource.
- Is control over specific resources an important factor for distinguishing among server instances on a host?

If yes, then each server must generate an object UUID for each of its resources.

For some applications, such as those accessing a database that many people use, shared access to one or more objects may be essential. However, not all objects accommodate such shared access.

## 14.3.5.2 Using Objects and Groups Together

Servers can associate object UUIDs with a group. Each server exports one or more object UUIDs (without exporting any binding information) to the directory service entry of the group. This involves specifying the NULL interface identifier to the export operation along with the list of object UUIDs. The object UUIDs reside in the directory service entry of the group. If a server stops offering an advertised object, a server must unexport its object UUID from the group entry in order to keep its object list up-to-date.

Clients use objects in a group entry as follows:

- 1. The client inquires for an object UUID from the group entry by calling the **rpc\_ns\_entry\_object\_inq\_{begin,next,done}**()routines. This routine selects one object UUID at random and returns it to the client.
- 2. The client imports binding information for the returned object UUID (and the interface of the called remote procedure), specifying the group for the start of

the search.

- 3. The import operation returns a binding handle that refers to the requested object UUID and binding information for a server that offers the corresponding object.
- 4. The client issues the remote procedure call by using that binding handle.
- 5. The server looks up the type of the requested object.
- 6. The server assigns the remote procedure call to the manager that implements the called remote procedure for that type of object.

## 14.3.5.3 System-Specific Applications

For some applications, the clients need to import an RPC resource that belongs to a specific system, and the clients can specify a server entry name to learn about a server on that system. For example, a process server that allows clients to monitor and control processes on a remote machine is useful only to that machine. Figure 14-17 illustrates this type of system-specific interpretation of the resource model.

Figure 14-17. Resource Model: A System-Specific Application

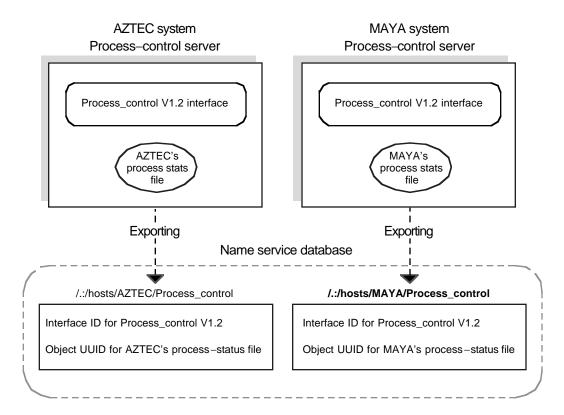

## **Search Requirements**

Target interface: Process\_control V1.2

Target Object: Process—status file of MAYA system
Starting Entry: /:/hosts/MAYA/Process\_control

Maximum number of traversed entries: 1

Because clients usually find a system-specific server by specifying its server entry to the import operation, groups are usually not part of the NSI search path for system-specific applications. However, groups are a management tool for such applications. A group containing the names of the server entries of all the current servers can act as an accounting database. Also, a group for the servers on each set of related systems, such as the members of a LAN or an administrative grouping, permits a client to sequentially use the application on every system in the set. An application with system-specific servers should *not* use profiles.

## 14.3.5.4 Exporting Multiple Object UUIDs to a Single Server Entry

Often a single server offers more than one resource, or it offers several types of resources. In cases where a server instance has a large number of object UUIDs, the application should usually place multiple object UUIDs into a single server entry. Typically, an application places all its object UUIDs into one server entry; however, it may need to segregate them into several server entries according to factors such as object type, location, or who uses the different types of objects. When you are

subsetting resources, try to assign each resource to a single set so that its object UUID is exported to only one server entry. Figure 14-18 illustrates a single server entry implementation for each server for the resource model.

AZTEC system MAYA system Calendar server Calendar server Calendar V1.1 interface Calendar V1.1 interface Margy's Mac's Dick's Pete's Jane's Molly's calendar calendar calendar calendar calendar calendar Exporting **Exporting** Name service database /.:/LandS/anthro/calendars AZTEC /.:/LandS/anthro/calendars MAYA Interface ID for Calendar V1.1 Interface ID for Calendar V1.1 Object UUIDs for: Mac's calendar Object UUIDs for: Jane's calendar Dick's calendar Margy's calendar Pete's calendar Molly's calendar /.:/LandS/anthro/personal\_calendars\_grp ./C=US/O=TheU/OU=MadCity/LandS/anthro/calendars\_AZTEC /.../C=US/O=TheU/OU=MadCity/LandS/anthro/calendars\_MAYA

**Figure 14-18.** Resource Model: A Single Server Entry for Each Server

## **Search Requirements**

Target interface: Calendar V1.1

Target Object: A specific personal calendar

Starting Entry: /::/LandS/anthro/personal calendars grp

Maximum number of traversed entries: 3

## 14.3.5.5 Exporting Every Object UUID to a Separate Server Entry

For some applications, exporting each object UUID to a separate server entry is a practical strategy. To avoid excessive demands on directory service resources, however, this strategy requires that the set of objects remain small. Applications

with many RPC resources should usually have each server create a single server entry for itself and export the object UUIDs of the resources it offers to that server entry. For example, an application that accesses a different personal calendar for every member of an organization needs to avoid using a separate server entry for each calendar.

For some applications, however, you can use a separate server entry for each object UUID; for example, a print server application that supports a small number of file formats. Each server can create a separate server entry for each supported file format and export its object UUID to that server entry. The server entries for a file format are members of a distinct group.

To import binding information for a server that supports a required file format, a client specifies the nil UUID as the object UUID and the group for that format as the starting entry. The import operation selects a group member at random and goes to the corresponding server entry. Along with binding information, the operation returns the server's object UUID for the requested file format from the server entry. When the client issues a remote procedure call to the server, the imported object UUID correctly identifies the file format the client needs. Figure 14-19 illustrates this use of object UUIDs.

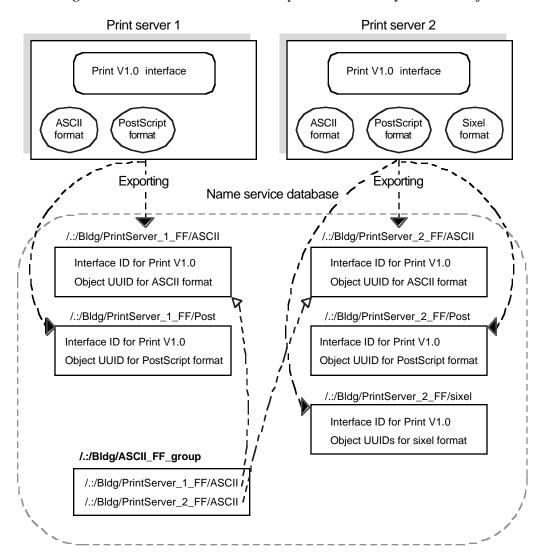

Figure 14-19. Resource Model: A Separate Server Entry for Each Object

## **Search Requirements**

Target interface: Print V1.0

Target Object: ASCII file format (client specifies nil object UUID)

Starting Entry: /:/Bldg/ASCII\_FF\_group

Maximum number of traversed entries: 2

Applications that use a separate entry for each object UUID need to use groups cautiously. Keeping groups small when clients are requesting a specific object is essential because an NSI search looks up the group members in random order. Therefore, the members of a group form a localized flat NSI search path rather than the hierarchical path. Flat search paths are inefficient because the average search will look at half the members. Small groups are not a problem. For example, if a group contains only 4 members, each of whom refers to a server entry that advertises a distinct set of RPC resources, the average number of server entries accessed in each search is 2 entries and the maximum is only 4. The larger the group, however, the more inefficient the resulting search path. For example, for a group containing 12 members, each of whom refers to a server entry that advertises a distinct set of object UUIDs, the average search accesses 6 entries and some searches access all 12 server entries.

# Chapter 15. Writing Internationalized RPC Applications

An internationalized DCE RPC application is one that

- Uses the operating system platform's locale definition functions to establish language-specific and culture-specific conventions for the user and programming environment.
- Isolates all user-visible messages into message catalogs by using the **sams** (symbols and message strings) utility.
- Uses the DCE general-purpose application messaging routines, **dce\_msg\_**\*() and **dce\_svc\_**\*(), to display all program messages.
- Uses DCE RPC-provided or user-defined character and code set evaluation and automatic conversion features to ensure character and code set interoperability during the transfer of international characters in remote procedure calls between RPC clients and servers.

A *locale* defines the subset of a user's environment that depends upon language and cultural conventions. A locale consists of categories; each category controls specific aspects of some operating system components' behaviors. Categories exist for character classification and case conversion, collation order, date and time formats, numeric nonmonetary formatting, monetary formatting, and formats of informative and diagnostic messages and interactive responses.

The locale also determines the character sets and code sets used in the environment. The syntax and use of a locale definition function depends on the operating system platform in use with DCE. See your operating system programming guide and reference documentation for a description of the system's locale definition functions and locale categories.

The **sams** utility provides DCE services and application programs with a method for defining and cataloging user-visible messages, while the DCE messaging functions allow DCE services and application programs to display messages in a consistent manner. Chapter 3 describes how to develop an application that uses the DCE messaging routines and how to use the **sams** utility to create and generate message catalogs. See the OSF DCE Application Development Reference **for a description of DCE messaging routine syntax, and the sams(1dce)** reference page for a description of **sams** usage.

The remainder of this chapter describes the DCE RPC features for character and code set interoperability in remote procedure calls that are available to programmers who are developing internationalized DCE RPC applications. The first section describes the concepts of character sets, code sets and code set conversion and explains the default character and code set conversion mechanism that the RPC runtime protocol supports for remote procedure calls. The remaining sections describe the execution of a remote procedure call when it uses the DCE RPC features for character and code set interoperability, and explains how to build an RPC application that uses these features.

## 15.1 Character Sets, Code Sets, and Code Set Conversion

A character set is a group of characters, such as the English alphabet, Japanese Kanji, and the European character set. To enable world-wide connectivity, DCE guarantees that a minimum group of characters is supported in DCE. The DCE RPC communications protocol ensures this guarantee by requiring that all DCE RPC clients and servers support the DCE Portable Character Set (PCS). The Introduction to OSF DCE lists the characters in the DCE PCS. The IDL base type specifiers char and idl\_char identify DCE PCS characters.

A *code set* is a mapping of the members of a character set to specific numeric code values. Examples of code sets include ASCII, JIS X0208 (Japenese Kanji), and ISO 8859-1 (Latin 1). The same character set can be encoded in different code sets; consequently, DCE can contain RPC clients and servers that use the same character set but represent that character set in different numeric encodings. *Code set conversion* is the ability for a DCE RPC client or server to convert character data between different code sets.

The DCE RPC communications protocol, through the NDR transfer syntax, provides automatic code set conversion for DCE PCS characters encoded in two code sets: ASCII and EBCDIC. The RPC communications protocol automatically converts character data declared as **char** or **idl\_char** between ASCII and EBCDIC encodings, as necessary, for all DCE RPC clients and servers.

The DCE RPC communications protocol does not provide support for the recognition of characters outside of the DCE PCS, nor does it provide automatic conversion for characters encoded in code sets other than ASCII and EBCDIC.

However, DCE RPC does provide IDL constructs and RPC runtime routines that programmers can use to write RPC applications that exchange nonPCS, or "international," character data that is encoded in code sets other than ASCII and EBCDIC. These features provide mechanisms for international character and code set evaluation and automatic code set conversion between RPC clients and servers. Using these features, programmers can design their applications to run in a DCE that supports multiple heterogeneous character sets and code sets.

The next section describes the remote procedure call execution model when the DCE RPC features for character and code set interoperability are used.

## 15.2 Remote Procedure Call with Character/Code Set Interoperability

Table 11-1 in Chapter 11 illustrates the basic tasks of an RPC application. Table 15-1 shows these basic tasks integrated with the additional tasks required to implement an RPC that provides character and code set interoperability.

**TABLE 15-1.** Tasks of an Internationalized RPC Application

|                                            | Client Tasks                                                                                                    |                            | Server Tasks                                                                                                    |  |
|--------------------------------------------|----------------------------------------------------------------------------------------------------|----------------------------|----------------------------------------------------------------------------------------------------|--|
|                                            |                                                                                                    | 1.<br>2.<br>3.<br>4.<br>5. | Set locale. Select network protocols. Register RPC interfaces. Advertise RPC interfaces and objects in the namespace. Get supported code sets and register them in the namespace. Listen for calls. |  |
| 7.<br>8.<br>9.<br>10.<br>11.<br>12.<br>13. | Set locale. Establish a character and code set evaluation routine. Find compatible servers that offer the procedures.  Call the remote procedure. Establish a binding relationship with the server. Get code set tags from the binding handle. Calculate the buffer size for possible conversion of input arguments from a local to a network code set. Convert input arguments from a local to a network code set (if necessary). Marshall input arguments Transmit arguments to the server's runtime. |                            |                                                                                                    |  |
|                                            |                                                                                                    | 17.                        | Receive a call.                                                                                                    |  |

|                                       | Client Tasks                                                                                              |     | Server Tasks                                                                                           |
|---------------------------------------|----------------------------------------------------------------------------------------------------|-----|----------------------------------------------------------------------------------------------------|
|                                       |                                                                                                    | 18. | Get code set tags sent from the client.                                                                |
|                                       |                                                                                                    | 19. | Calculate the buffer size for possible conversion of input arguments from network to local code set.   |
|                                       |                                                                                                    | 20. | Unmarshall input arguments.                                                                            |
| • • • • • • • • • • • • • • • • • • • |                                                                                                    | 21. | Convert input arguments from a network to a local code set (if necessary).                             |
|                                       |                                                                                                    | 22. | Locate and invoke the called procedure.                                                                |
|                                       |                                                                                                    | 23. | Execute the remote procedure                                                                           |
|                                       |                                                                                                    | 24. | Calculate the buffer size for possible conversion of output arguments from a local to network code set |
|                                       |                                                                                                    | 25. | Convert output arguments from a local to a network code set (if necessary).                            |
| •                                     |                                                                                                    | 26. | Marshall output arguments and return value.                                                            |
|                                       |                                                                                                    | 27. | Transmit results to the client's runtime.                                                              |
|                                       |                                                                                                    | 28. | Remove code set information from namespace on exit.                                                    |
| 29.                                   | Receive results.                                                                                          |     |                                                                                                    |
| 30.                                   | Calculate the buffer size for possible conversion of output arguments from a network to a local code set. |     |                                                                                                    |
| 31.                                   | Unmarshall output arguments.                                                                              |     |                                                                                                    |
| 32.                                   | Convert output arguments from a network to a local                                                        |     |                                                                                                    |
|                                       | code set (if necessary).                                                                                  |     |                                                                                                    |
| 33.                                   | Pass to the calling code the results and return control to it.                                            |     |                                                                                                    |

As illustrated in the table, the internationalized RPC execution model consists of the following new steps:

1. Both client and server invoke a platform-dependent function to set their locale during initialization. This step establishes the client's and the server's local character and code set; that is, the character and code set currently in use by

processes on the client host and processes on the server host.

2. The server, as part of its initialization phase, calls a DCE RPC routine that retrieves information about code sets support on the server's host. The RPC routine examines the host's locale environment and its code set registry to determine the host's supported code sets; that is, code sets for which conversion routines exist that processes on the host can use to convert between code sets, if necessary.

The code set registry is a per-host file that contains mappings between string names for the supported code sets and their unique identifiers. OSF assigns the unique identifiers for the code sets and DCE licensees, and DCE administrators assign their platform string names for the code sets. The DCE RPC routines for character set and code set interoperability depend upon a code set registry existing on each DCE host. For more information about the code set registry, see the and the **csrc(8dce)** reference page.

The routine returns a list of the supported code sets to the server; the list consists of each code set's unique identifier.

- 3. The server next calls a new RPC NSI routine to register the supported code sets information in the name service database. Recall that a server can use the NSI to store its *binding information* (information about its interfaces, objects, and addresses) into its own namespace entry, called a *server entry*. The new RPC NSI routine adds the supported code sets information as an attribute that is associated with the server entry, which the server created when it used the NSI export operation to export its binding information into the name service database. Placing the code sets information into the name service database gives RPC clients access to this information.
- 4. Before it calls the RPC NSI routines that locate a server that offers the desired remote procedure, the client calls a new RPC routine that sets up a character and code sets compatiblity evaluation routine.
- 5. The client calls RPC NSI routines to locate a compatible server. The RPC NSI routines invoke the character and code set compatibility evaluation routine set up by the client to evaluate potential compatible servers for character and code set compatibility with the client.
- 6. The evaluation routine imports the server's supported code sets information from the name service database, retrieves the client's supported code sets information from the client host, and compares the two. If the client and the server are using the same *local code set*—the code set that processes on the host use to encode character data—then no code set conversion is necessary, and no data loss will result.

If client and server are using different local code sets, then it is possible that the server is using a different character set than the client. The client does not want to bind to a server that is using a different character set, since significant data loss would result during character data conversion. Consequently, the evaluation routine uses the server's code set information to determine its supported character sets, and rejects servers using incompatible character sets. For example, if a client is using the Japanese Kanji character set (such as JIS0208), the evaluation routine rejects a server that offers the desired remote procedure but which is using the Korean character set (such as KS C 5601).

If the client and server are character set compatible, and they support a common code set into which one or the other (or both) can convert, the evaluation routine deems the server to be compatible with the client. The NSI import routines return this server's binding information to the client.

- 7. The client makes the remote procedure call.
- 8. A client stub is called, with the character data represented in the local form and in the local code set.
- 9. Before marshalling the input arguments, the client stub calls a new stub support routine that retrieves code set identifying information that the evaluation routine established in the binding handle.
- 10. The client stub next calls a new stub support routine that determines, based on the code set identifying information, whether the character data needs to be converted to another code set and, if so, whether the buffer that currently holds the character data in the local form and code set is large enough to hold the data once it is converted. If the routine determines that conversion is necessary and a new buffer is required, it calculates the size of that buffer and returns the value to the client stub.
- 11. The client stub next calls a new stub support routine that converts, based on the code set identifying information, the character data from the local code set to the appropriate code set to be used to transmit the data over the network to the server (called the *network code set*).
- 12. The client stub then marshalls the input arguments and transmits them to the server runtime along with code set identifying information.
- 13. The server stub is called, with the character data represented in the network form (which is always **idl\_byte**) and in the network code set.
- 14. The server stub unmarshalls the input arguments.
- 15. The server stub next calls a new stub support routine that determines, based on the code set identifying information passed in the client call, whether the character data needs to be converted from the network code set to the server's local code set and, if so, whether the buffer that currently holds the character data in the network format and code set is large enough to hold the data once it is converted. If the routine determines that conversion is necessary and a new buffer is required, it calculates the size of that buffer and returns the value to the server stub.
- 16. The server stub next calls a new stub support routine that converts, based on the code set identifying information, the character data from the code set used on the network to the server's local code set.
- 17. The server stub invokes the manager routine to execute the remote procedure.
- 18. Before marshalling the results of the remote procedure (the output arguments and return values), the server calls a new stub support routine to determine whether conversion from the server's local code set is necessary, based on the code set identifying information it received from the client, and whether or not the buffer currently holding the character data is large enough to accommodate the converted data. If a new buffer is required, the stub support routine calculates the size of this new buffer and returns it to the server stub.

- 19. The server stub next calls a new stub support routine that converts, based on the code set identifying information from the client, the character data from the server's local code set to the network code set.
- 20. The server stub marshalls the converted output arguments and transmits them to the client runtime along with code set identifying information.
- 21. The server initialization procedure also contains a call to a new RPC routine that removes the code set information from the server entry in the name service database if the server exits or is terminated.
- 22. The client stub is called, with the character data in network format and code set.
- 23. The client stub unmarshalls the output arguments.
- 24. The client stub next calls a new stub support routine that determines, based on the code set identifying information passed by the server, whether the character data needs to be converted from the network code set to the client's local code set and, if so, whether the buffer that currently holds the character data in the network format and code set is large enough to hold the data once it is converted. If the routine determines that conversion is necessary and a new buffer is required, it calculates the size of that buffer and returns the value to the client stub.
- 25. The client stub next calls a new stub support routine that converts, based on the code set identifying information, the character data from the code set used on the network to the client's local code set.
- 26. The client stub passes the data to the client in the local format and code set.

Note that the stub conversion routines do not implement code set conversion. Instead, they call POSIX compliant **iconv** code set conversion routines, which are part of the local operating system. As a result, if the platform to which DCE is ported does not provide these POSIX conversion routines, DCE applications that run on this platform cannot use the DCE RPC character and code set interoperability features.

# 15.3 Building an Application for Character and Code Set Interoperability

An application programmer who wishes to design his or her RPC application for character and code set interoperability performs the following steps:

- 1. Writes the interface definition file (.idl) to include constructs that will enable automatic code set conversion during remote procedure execution.
- Writes an associated attribute configuration file (.acf) for the interface that includes ACF attributes that will enable automatic code set conversion during remote procedure execution.
- 3. Writes the stub support routines that client and server stubs use to carry out automatic code set conversion during a remote procedure call. You can omit this step if you use the stub support routines supplied with DCE.

- 4. Writes the server code and includes the steps to get the server's supported code sets and export them to the name service database, and to remove them from the name service database upon termination or exit.
- 5. Writes the client code and includes the steps to set up the character and code set evaluation mechanism.
- 6. Writes the character and code set compatibility evaluation routine. You can omit this step if you use one of the evaluation routines supplied with DCE.

Note that building an RPC application for character and code set interoperability imposes some restrictions on the application. For example, an application that uses the RPC character and code set interoperability features cannot use customized binding handles. See Chapter 18 for more details on internationalized RPC application restrictions.

The next sections describe the steps just outlined in more detail.

# 15.3.1 Writing the Interface Definition File

The interface definition file is where the set of remote operations that constitute the interface are defined. The first step in writing an interface definition file that supports automatic code set conversion is to create a special **typedef** that, when used in operation parameters, represents international character data that can be automatically converted, if necessary, before marshalling and unmarshalling at client and server sites.

As described in Chapter 17, the data representation for a **byte** data type is guaranteed not to change when the data is transmitted by the RPC communications protocol. Consequently, the special international character data type defined in the **.idl** is always declared to be a **byte** type so that the RPC protocol will not automatically treat it as a DCE PCS character and convert it between ASCII and EBCDIC.

The second step in writing an interface definition file that supports automatic code set conversion is to define, for each operation that will transmit the special international character data type, a maximum of three operation parameters that will *tag* the international characters being passed in the operation's input and output parameters with code set identifying information established during the client-server evaluation and binding procedure. These parameters are the following:

- The sending tag, which indicates the code set the client is using for international characters it transmits over the network. The sending tag has the **in** parameter attribute and is applied to international character data declared in the operation's input parameters. If the operation does not specify any international character data as input, then it is not necessary to create this parameter.
- The desired receiving tag, which indicates the code set in which the client prefers to receive international character data sent back from the server as output. The desired receiving tag has the **in** parameter attribute. If the operation does not specify any international character output data, then it is not necessary to create this parameter.
- The receiving tag, which indicates the code set the server is using for international characters it transmits over the network. The receiving tag has the **out** parameter attribute and is applied to international character data declared in the operation's

output parameters. If the operation does not specify any international character output data, then it is not necessary to create this parameter.

You must define these code set tag parameters as unsigned long integers or unsigned long integers passed by reference. The receiving tag parameter must be declared as a pointer to the receiving tag unsigned long integer.

When international character data is to be unmarshalled, the client or server stub needs to have received a description of the code set being used before it receives the data. For this reason, the sending tag parameter must occur in an operation's parameter list before any **in** international character data, and the receiving tag parameter must occur in an operation's parameter list before any **out** international character data. The requirement that a tag must be received before the data it relates to is received also means that a customized binding handle cannot include international characters. This is because a binding handle must be the first parameter in a parameter list.

Here is an example **.idl** file for an interface named **cs\_test** that uses the special international character type definition and the code set tag parameters for input and output parameters that are fixed arrays of characters from an international character set:

```
[
uuid(b076a320-4d8f-11cd-b453-08000925d3fe),
version(1.0)
]
interface cs_test
{
   const unsigned short SIZE = 100;
   typedef byte net_byte;

   error_status_t cs_fixed_trans (
      [in] handle_t IDL_handle,
      [in] unsigned long stag,
      [in] unsigned long drtag,
      [out] unsigned long *p_rtag,
      [in] net_byte in_string[SIZE],
      [out] net_byte out_string[SIZE]
);
```

# 15.3.2 Writing the Attribute Configuration File

The next step in building an RPC application that supports character and code set interoperability is to create an attribute configuration file (.acf) to be associated with the .idl file. This .acf file uses the following attributes:

- The cs\_char attribute, which associates the local data type that the application code uses to represent international characters in the local code set with the special typedef defined in the .idl file. This is a required ACF attribute for an RPC application that passes international character data. Chapter 18 provides complete details on how to specify the cs\_char ACF attribute and the programming restrictions associated with its use.
- The cs\_stag, cs\_drtag, and cs\_rtag attributes, for each operation in the interface that specifies sending tag, desired receiving tag, and/or receiving tag parameters. These ACF attributes declare the tag parameters defined in the corresponding .idl file to be special code set tag parameters. Operations defined in the .idl file that specify international character in input parameters must use the cs\_stag attribute. Operations defined in the .idl file that specify international character in output parameters must use the cs\_drtag and cs\_rtag attributes. Chapter 18 provides complete details on how to specify the cs\_stag, cs\_drtag, and cs\_rtag ACF attributes.
- The **cs\_tag\_rtn** attribute, which specifies the name of a routine that the client and server stubs will call to set an operation's code set tag parameters to specific code set values. The **cs\_tag\_rtn** attribute is an optional ACF attribute for internationalized RPC applications; application developers can use it to provide code set tag transparency for callers of their application's operations. See Chapter 18 for complete details on how to specify the **cs\_tag\_rtn** attribute. Section 15.3.3.3 provides more information on the role of the tag-setting routine.

Here is the companion **.acf** file for the **cs test** interface defined in Section 15.3.1:

```
[
explicit_handle
]
interface cs_test
{
    include "dce/codesets_stub";

    typedef [cs_char(cs_byte)] net_byte;

    [comm_status, cs_tag_rtn(rpc_cs_get_tags)] cs_fixed_trans (
        [cs_stag] stag,
        [cs_drtag] drtag,
        [cs_rtag] p_rtag );
```

The ACF for **cs\_test** uses the **cs\_char** attribute to define **net\_byte** as a data type that represents international characters. Note that the local type specified in the **cs\_char** attribute definition is **cs\_byte**. This local type is analogous to the **byte** type. The ACF for **cs\_test** also uses the **cs\_tag\_rtn** attribute to specify a tag-setting routine.

# **15.3.3** Writing the Stub Support Routines

When you use the **cs\_char** attribute to define an international character data type, you must provide stub support routines that check the buffer storage requirements for character data to be converted and stub support routines that perform the conversions

between the local and network code sets. And, if you use the **cs\_tag\_rtn** attribute, you must provide the routine that sets the code set tag parameters for the operations in the application that transfer international characters.

DCE RPC provides several buffer-sizing routines and one tag-setting routine. You can use the DCE RPC routines, or you can develop your own customized buffer-sizing and tag-setting routines; the choice depends upon your application's requirements. The next sections describe these types of stub support routines in more detail.

#### **15.3.3.1 Buffer-Sizing Routines**

Different code sets use different numbers of bytes to encode a single character. Consequently, there is always the possibility that the converted string can be larger than the original string when converting data from one code set to another. The function of the buffer-sizing routines is to calculate the necessary buffer size for code set conversion between local and network code sets and return their findings to the client and server stubs, which call these buffer-sizing routines before marshalling and unmarshalling any international character data. The stubs then allocate a new buffer, if necessary, before calling the code set conversion routines.

You must provide the following buffer-sizing routines for each local type that you define with the **cs\_char** attribute:

- *local\_type\_name\_***net\_size()**—Calculates the necessary buffer size for code set conversion from a local code set to a network code set. Client and server stubs call this routine before they marshall any international character data.
- *local\_type\_name\_*local\_size()—Calculates the necessary buffer size for code set conversion from a network code set to a local code set. Client and server stubs call this routine before they unmarshall any international character data.

You specify the name for the local data type in the *local\_type\_name* portion of the function name and the appropriate suffix name (\_net\_size or \_local\_size).

DCE RPC provides buffer-sizing routines for the **cs\_byte** and **wchar\_t** data types. The **cs\_byte** data type is equivalen to the **byte** type, while the **wchar\_t** data type is a platform-dependent data type whose range of values can represent encodings for all members of the largest international character set that exists within the set of character/code sets supported on the host.

The DCE RPC buffer-sizing routines are

- **cs\_byte\_net\_size()**—Calculates the necessary buffer size for code set conversion from a local code set to a network code set when the **cs\_byte** type has been specified as the local data type in the .**acf** file.
- **cs\_byte\_local\_size**()—Calculates the necessary buffer size for code set conversion from a network code set to a local code set when the **cs\_byte** type has been specified as the local data type in the **.acf** file.
- wchar\_t\_net\_size()—Calculates the necessary buffer size for code set conversion from a local code set to a network code set when the wchar\_t data type has been specified as the local data type in the .acf file.

• wchar\_t\_local\_size()—Calculates the necessary buffer size for code set conversion from a network code set to a local code set when the wchar\_t data type has been specified as the local data type in the .acf file.

If your internationalized RPC application uses either of these data types as the local type in the ACF, it can use these DCE RPC buffer-sizing routines; in order to do so, simply link with the DCE library when compiling your application. The example ACF shown earlier in this chapter uses the **cs\_byte** type as the local type. Consequently, the client and server stubs will use the **cs\_byte\_** buffer-sizing routines. Refer to the **cs\_byte\_\*(3rpc)** and **wchar\_t\_\*(3rpc)** reference pages for a description of the **cs\_byte\_** and **wchar\_t\_** routine signatures and functions.

Applications that use data types other than **cs\_byte** or **wchar\_t** as their local data types will need to provide their own buffer-sizing routines. User-provided buffer-sizing routines must follow the same signature as the DCE RPC-provided buffer-sizing routines. See the **cs\_byte\_\*(3rpc)** and **wchar\_t\_\*(3rpc)** reference pages for a description of the required routine signatures.

#### 15.3.3.2 Code Set Conversion Routines

When RPC clients and servers exchange international character data, the data being exchanged needs to be understood by both client and server. Both client and server need to understand a character set, and both client and server need to understand the way that character set is expressed. Code set conversion provides a way for a character set to be represented in a form that both client and server can understand, given that the client and server are using a compatible character set. (In general, character set conversion is not recommended; it is unlikely that clients and servers would want to map, for example, German characters to Chinese characters due to the data loss that would occur as a result.)

The stub support routines for code set conversion provide the mechanism for the stubs to use to convert between different code sets, given that character set compatibility has been established. The code set conversion routines translate a character set from one encoding to another. Consequently, the code set conversion routines provide the way for a character set to be represented in a form that both client and server can understand.

You must provide the following code set conversion routines for each local type that you define with the **cs\_char** attribute:

- *local\_type\_name\_*to\_netcs()—Converts international character data from a local code set to a network code set. Client and server stubs call this routine before they marshall any international character data.
- *local\_type\_name\_from\_netcs()*—Converts international character data from a network code set to a local code set. Client and server stubs call this routine before they unmarshall any international character data.

You specify the name for the local data type in the *local\_type\_name* portion of the function name and the appropriate suffix name (\_to\_netcs or \_from\_netcs).

DCE RPC provides code set conversion routines for the **cs\_byte** and **wchar\_t** data types. These routines are

- **cs\_byte\_to\_netcs()**—Converts international character data from a local code set to a network code set when the **cs\_byte** type has been specified as the local data type in the **.acf** file.
- **cs\_byte\_from\_netcs()**—Converts international character data from a network code set to a local code set when the **cs\_byte** type has been specified as the local data type in the **.acf** file.
- wchar\_t\_to\_netcs()—Converts international character data from a local code set to a network code set when the wchar\_t data type has been specified as the local data type in the .acf file.
- wchar\_t\_from\_netcs()—Converts international character data from a network code set to a local code set when the wchar\_t data type has been specified as the local data type in the .acf file.

If your application uses either of these data types as the local type, it can use these DCE RPC code set conversion routines; in order to do so, simply link with the DCE library when compiling your application. Refer to the **cs\_byte\_\*(3rpc)** and **wchar\_t\_\*(3rpc)** reference pages for a description of the **cs\_byte\_** and **wchar\_t\_** routine signatures and functions.

Applications that use data types other than **cs\_byte** or **wchar\_t** as their local data types will need to provide their own code set conversion routines. User-provided code set conversion routines must follow the same signature as the DCE RPC-provided code set conversion routines. See the **cs\_byte\_\*(3rpc)** and **wchar\_t\_\*(3rpc)** reference pages for a description of the **cs\_byte\_** and **wchar\_t\_** routine signatures and functions.

The DCE code set conversion routines depend upon the presence of the XPG4 iconv code set conversion facility in the underlying operating system platform. The iconv facility consists of the following routines:

- **iconv\_open()**—Code conversion allocation function; returns a conversion descriptor that describes a conversion from the code set specified in one string pointer argument to the code set specified in another string pointer argument.
- **iconv**()—Code conversion function; converts the sequence of characters from one code set into a sequence of corresponding characters in another code set.
- iconv\_close()—Code conversion deallocation function; deallocates the conversion descriptor and all associated resources allocated by the iconv\_open() function.

Note that the **iconv** facility identifies a code set by a string name. This string name is the name that the local platform uses to refer to the code set. However, all of the stub support routines for automatic code set conversion use the unique identifier assigned to the code set in the code set registry to identify a code set. Before the DCE code set conversion routines can invoke the **iconv** facility, they must access the code set registry to retrieve the platform-specific string names associated with the local and network code set identifiers.

The DCE code set conversion routines use the dce\_cs\_loc\_to\_rgy() and dce\_cs\_rgy\_to\_loc() routines to access the code set registry and translate between code set string names and their corresponding unique identifiers. The OSF DCE Application Development Reference provides a description of these routines' signatures and functions; developers who are writing their own code set conversion routines and who are using the iconv facility for conversion may want to use these DCE routines to

convert between code set names and identifiers.

#### **15.3.3.3 Tag-Setting Routine**

Recall from Section 15.3.1 that operations that specify international characters as input and output parameters declare special code set tag parameters. The purpose of these parameters is to hold the unique identifier for the code set into which the input or output data is to be encoded when it is transferred over the network.

The function of the tag-setting routine is to provide a way to set an operation's code set tag parameters to specific code set values from within the stubs rather than in the application code. The application specifies the name of the tag-setting routine as the argument to the **cs\_tag\_rtn** ACF attribute; the client and server stubs call this routine when the operation is invoked to set the tag parameters to specific network code set values before they call the stub support routines for buffer-sizing and code set conversion. The stubs use the network code set values returned by the tag-setting routine as input to the buffer-sizing and conversion routines. In turn, these routines compare the network code set values to be used for input and output data to the local code set in use for the data, and determine whether or not new buffer allocation and code set conversion are necessary.

When called from the client stub, the tag-setting routine sets the sending tag parameter to the code set to use for input character data. If the client expects output character data from the server, the routine also sets the desired receiving tag parameter to the code set that the client prefers the server to use for sending back the output data. On the client side, the buffer-sizing routines *local\_type\_name\_*net\_size() and the code set conversion routines local\_type\_name\_to\_netcs() use the value in the sending tag as the network code set value to use for transmitting the input data. When the input data arrives at the the server the side. stub uses sending tag as input the routine local\_type\_name\_local\_size( ) buffer-sizing and the local type name from netcs() code set conversion routines, which use the value to determine whether or not new buffer allocation and conversion is necessary from the network code set to the local code set.

When called from the server stub, the tag-setting routine sets the receiving tag parameter to the code set to use for transmitting the output character data back to the server. The routine can use the desired receiving tag value as input to determine the most appropriate code set in which to encode output data for the client. On the server side, the buffer-sizing routines <code>local\_type\_name\_net\_size()</code> and the code set conversion routines <code>local\_type\_name\_to\_netcs()</code> use the value in the receiving tag as the network code set value to use for transmitting the output data. When the output data arrives at the client side, the client stub uses the receiving tag as input to the <code>local\_type\_name\_local\_size()</code> buffer-sizing routine and the <code>local\_type\_name\_from\_netcs()</code> code set conversion routines, which use the value to determine whether or not new buffer allocation and conversion is necessary from the network code set to the local code set.

DCE RPC provides one tag-setting routine named **rpc\_cs\_get\_tags()** that applications can use to set code set tag values within the stubs. To use this routine, specify its name as the argument to the **cs\_tag\_rtn** attribute and link your application with the DCE library. The example ACF for the **cs\_test** interface specifies the **rpc\_cs\_get\_tags()** 

routine.

Note that the **rpc\_cs\_get\_tags**() routine always sets the receiving tag value on the server side to the value that the client specified in the desired receiving tag. See the **rpc\_cs\_get\_tags**(3**rpc**) reference page for an explanation of this routine's signature and function.

RPC application programmers who are developing their own tag-setting routines can also refer to the **rpc\_cs\_get\_tags(3rpc)** reference page to obtain the required signature for their user-written routine.

The tag-setting routine generally obtains the code set tag values from the binding handle. These values are usually determined by the character and code set evaluation routine invoked during the server binding import process, although they can be explicitly set in the binding handle by using the **rpc\_cs\_binding\_set\_tags()** routine. However, applications can design the tag-setting routine to perform evaluation within the stubs rather than in the application (client) code. For example, when called from the client side, the DCE RPC tag-setting routine **rpc\_cs\_get\_tags()** performs character and code set compatibility evaluation itself if it does not find the tag values in the binding handle. See Section 15.3.6 for more information on deferred evaluation.

## 15.3.4 Writing the Server Code

A programmer who is developing an RPC server that supports character and code set interoperability needs to add the following steps to the server's initialization functions in addition to the normal initialization functions it carries out for RPC:

- Setting the server's locale
- Establishing the server's supported code sets
- Registering the server's supported code sets in the name service database
- Establishing a cleanup function that removes the server's supported code sets from the name service database on the server's termination or exit.

The next sections explain these steps in detail.

#### 15.3.4.1 Setting the Server's Locale

The server initialization code needs to include a platform-specific routine that sets the locale environment for the server. This step establishes

- The name of the server's local code set.
- The names of the code sets for which converters exist on the host and consequently, into which processes that run on the host can convert if necessary.

An example of a locale-setting function is the POSIX, XPG3, XPG4 **setlocale()** function, which is defined in **locale.h**. The server code should call the locale-setting function as the first step in the initialization code, before calling the DCE RPC routines that register

the interface and export the binding information.

The locale-setting function also establishes the value for two platform-specific macros that indicate

- The maximum number of bytes the local code set uses to encode one character.
- The maximum number of bytes that any of the supported code sets on the host will use to encode one character.

On POSIX, XPG3, and XPG4 platforms, these macros are MB\_CUR\_MAX and MB\_LEN\_MAX and are defined in stdlib.h and limits.h, respectively. The buffer-sizing routines use MB\_CUR\_MAX when calculating the size of a new buffer to hold converted character data.

Note that all hosts that are members of an internationalized DCE cell (that is, a cell that supports internationalized RPC applications) must provide converters that convert between their supported code sets and the ISO 10646 "universal" code set. The DCE RPC functions for character and code set interoperability use the universal code set as the default "intermediate" code set into which a client or server can convert if there are no other compatible code sets between them. Section 15.3.6 discusses intermediate code sets in more detail.

#### 15.3.4.2 Establishing the Server's Supported Code Sets

The next step in writing an internationalized RPC server is to add to the server's initialization code a call to the DCE RPC routine **rpc\_rgy\_get\_codesets()**. This routine gets the supported code set names defined in the locale environment and translates those names to their unique identifiers by accessing the code set registry on the host. The server initialization code should call this routine after it has registered the interface and created a server entry for its binding information in the name service database (by calling the DCE RPC NSI binding export routine **rpc\_ns\_binding\_export()**).

The routine returns an array of unique identifiers from the code set registry that correspond to the server's local code set and the code sets into which the server can convert, if necessary; this data structure is called the *code sets array*. The code sets array also contains, for each code set, the maximum number of bytes that code set uses to encode one character.

The purpose of this step is to obtain the registered unique identifiers for the server's supported code sets for use by the DCE character and code set interoperability features, rather than using the string names for the code sets. The DCE features for character and code set interoperability do not use string names because different operating systems commonly use different string names to refer to the same code set, and clients and servers passing international characters in a cell of heterogeneous platforms need to ensure that they both refer to the same code set when establishing compatibility.

The code set registry provides the means for clients and servers to uniquely identify a code set while permitting different platforms and the code set converters offered on those platforms to continue to use the string names for the code sets.

See the rpc\_rgy\_get\_codesets(3rpc) reference pages for a description of the rpc\_rgy\_get\_codesets() routine's signature and arguments.

#### 15.3.4.3 Registering the Server's Supported Code Sets in the Namespace

The next step in writing an internationalized RPC server is to make a call in the server's initialization code to the DCE RPC routine **rpc\_ns\_mgmt\_set\_attribute()**, which takes the code sets array returned by **rpc\_rgy\_get\_codesets()** and exports it to the server's entry in the name service database. The routine creates a "code sets" NSI attribute in the name service database and associates it with the server entry created by the NSI export operation.

The purpose of this step is to register the server's supported code sets into the name service database so that clients can gain access to the information. Note, then, that server entries for internationalized RPC servers will have code sets attributes in addition to the binding attributes and object attributes for the servers. For a general discussion of NSI attributes, see Chapter 14. Refer to the **rpc\_ns\_mgmt\_set\_attribute(3rpc)** reference page for a description of the **rpc\_ns\_mgmt\_set\_attribute()** routine's signature and arguments.

#### 15.3.4.4 Establishing a Cleanup Function for the Namespace

The last step in writing an internationalized RPC server is to add a call to the DCE RPC routine rpc\_ns\_mgmt\_remove\_attribute() to the cleanup code within the server's initialization code. This DCE RPC routine will remove the code sets attribute associated with the server entry from the name service database when it is called from the cleanup code the result of a server crash or exit. See the rpc ns mgmt remove attribute(3rpc) reference page for a description of the **rpc\_ns\_mgmt\_remove\_attribute()** routine's signature and arguments.

#### 15.3.4.5 Sample Server Code

Here is an example of an internationalized RPC server that exports the **cs\_test** interface defined in Section 15.3.1.

```
#include <stdio.h>
#include <stdlib.h>
#include <dce/rpc.h>
#include <dce/nsattrid.h>
#include <dce/dce_error.h>
#include <locale.h>
#include <pthread.h>
#include "cs_test.h"

/*
    * Macro for result checking
    */
#define CHECK_STATUS(t, func, returned_st, expected_st) \
```

```
if (returned_st == expected_st) { \
    } \
   else { \
        dce_error_inq_text(returned_st, \
         (unsigned char *)unexpected, &dce_status); \
        dce_error_ing_text(expected_st,\
        (unsigned char *)expected, &dce_status); \
       printf("FAILED %s()\nresult: %s\nexpected:
                                                       %s\n\n", \
            func, unexpected, expected); \
    } \
} \
static unsigned char unexpected[dce_c_error_string_len];
static unsigned char expected[dce_c_error_string_len];
static int
                        dce_status;
int
main(int argc, char *argv[])
   error_status_t
                                status;
   int
                                i;
   rpc_ns_handle_t
                               ing_contxt;
                                *binding_vector;
   rpc_binding_vector_t
   rpc_codeset_mgmt_p_t
                                arr;
   pthread_t
                                this_thread = pthread_self();
   sigset_t
                                sigset;
   char
                                *nsi_entry_name;
   char
                                *server_locale_name;
                                expected = rpc_s_ok;
   error_status_t
                                server_pid;
    int
    /* The environment variable I18N_SERVER_ENTRY needs
     * to be set before running this program. This is
     * not a DCE environment variable, so you can set up
     * your own environment variable if you like.
     */
   nsi_entry_name = getenv("I18N_SERVER_ENTRY");
    (void)pthread_mutex_init(&mutex, pthread_mutexattr_default);
    /* Set the locale. In this way, the current locale
     * information is extracted from XPG/POSIX defined
     * environment variable LANG or LC_ALL.
    setlocale(LC_ALL, "");
     * Get supported code sets.
   rpc_rgy_get_codesets (
        &arr,
        &status );
```

```
CHECK_STATUS(TRUE, "rpc_rgy_get_codesets", status, expected);
rpc_server_register_if (
    cs_test_v1_0_s_ifspec,
    NULL,
    NULL,
    &status );
CHECK_STATUS(TRUE, "rpc_server_register_if", status, expected);
rpc_server_use_all_protseqs (
    rpc_c_protseq_max_reqs_default,
    &status );
CHECK_STATUS(TRUE, "rpc_server_use_all_protseqs", status, expected);
rpc_server_inq_bindings (
    &binding_vector,
    &status );
CHECK_STATUS(TRUE, "rpc_server_inq_bindings", status, expected);
rpc_ns_binding_export (
    rpc_c_ns_syntax_default,
    (unsigned_char_p_t)nsi_entry_name,
    cs_test_v1_0_s_ifspec,
    binding_vector,
    NULL,
    &status );
CHECK_STATUS(TRUE, "rpc_ns_binding_export", status, expected);
rpc_ep_register (
    cs_test_v1_0_s_ifspec,
    binding_vector,
    NULL,
    NULL,
    &status );
CHECK_STATUS(TRUE, "rpc_ep_register", status, expected);
 * Register the server's supported code sets into the name space.
*/
rpc_ns_mgmt_set_attribute (
    rpc_c_ns_syntax_default,
    (unsigned_char_p_t)nsi_entry_name,
    rpc_c_attr_codesets,
    (void *)arr,
    &status );
CHECK_STATUS(TRUE, "rpc_ns_mgmt_set_attribute", status, expected);
 * Free memory allocated by getting code sets.
```

```
*/
rpc_ns_mgmt_free_codesets (&arr, &status);
CHECK_STATUS(TRUE, "rpc_ns_mgmt_free_codeset", status, expected);
sigemptyset(&sigset);
sigaddset(&sigset, SIGINT);
if (pthread_signal_to_cancel_np(&sigset, &this_thread) != 0)
    printf("pthread_signal_to_cancel_np failed\n");
    exit(1);
TRY
{
    server_pid = getpid();
    printf("Listening for remote procedure calls...\n");
    rpc_server_listen (
        rpc_c_listen_max_calls_default,
    &status );
    CHECK_STATUS(TRUE, "rpc_server_listen", status, expected);
     * Remove code set attributes from namespace on return.
    rpc_ns_mgmt_remove_attribute (
        rpc_c_ns_syntax_default,
        (unsigned_char_p_t)nsi_entry_name,
        rpc_c_attr_codesets,
        &status );
    CHECK_STATUS(TRUE, "rpc_ns_mgmt_remove_attribute", status, \
      expected);
    rpc_ns_binding_unexport (
        rpc_c_ns_syntax_default,
        (unsigned_char_p_t)nsi_entry_name,
        cs_test_v1_0_s_ifspec,
        (uuid_vector_p_t)NULL,
        &status );
    CHECK_STATUS(TRUE, "rpc_ns_binding_unexport", status, expected);
    rpc_ep_unregister (
        cs_test_v1_0_s_ifspec,
        binding_vector,
        NULL,
        &status );
    CHECK_STATUS(TRUE, "rpc_ep_unregister", status, expected);
    rpc_binding_vector_free (
```

```
&binding_vector,
        &status );
    CHECK_STATUS(TRUE, "rpc_binding_vector_free", status, expected);
    rpc_server_unregister_if (
        cs_test_v1_0_s_ifspec,
        NULL,
        &status );
    CHECK_STATUS(TRUE, "rpc_server_unregister_if", status, expected);
    (void)pthread_mutex_destroy(&mutex);
CATCH_ALL
     * Remove code set attribute from namespace on a signal.
     */
    rpc_ns_mgmt_remove_attribute (
        rpc_c_ns_syntax_default,
        (unsigned_char_p_t)nsi_entry_name,
        rpc_c_attr_codesets,
        &status );
    CHECK_STATUS(TRUE, "rpc_ns_mgmt_remove_attribute", status, \
      expected);
    rpc_ns_binding_unexport (
        rpc_c_ns_syntax_default,
        (unsigned_char_p_t)nsi_entry_name,
        cs_test_v1_0_s_ifspec,
        (uuid_vector_p_t)NULL,
        &status );
    CHECK_STATUS(TRUE, "rpc_ns_binding_unexport", status, expected);
    rpc_ep_unregister (
        cs_test_v1_0_s_ifspec,
        binding_vector,
        NULL,
        &status );
    CHECK_STATUS(TRUE, "rpc_ep_unregister", status, expected);
    rpc_binding_vector_free (
        &binding_vector,
        &status );
    CHECK_STATUS(TRUE, "rpc_binding_vector_free", status, expected);
    rpc_server_unregister_if (
        cs_test_v1_0_s_ifspec,
        NULL,
        &status );
```

# 15.3.5 Writing the Client Code

A programmer who is developing an RPC client that supports character and code set interoperability needs to add the following steps to the client code in addition to the basic functions for RPC:

- 1. Setting the client's locale
- Establishing a character and code set compatibility evaluation routine that the NSI server binding import routines will call to evaluate potential servers for character and code set compatibility

The next sections explain these steps in detail.

#### 15.3.5.1 Setting the Client's Locale

The first step in developing an internationalized RPC client is to add a call within the client code to a platform-specific function that sets the locale environment for the client. This step establishes

- The name of the client's local code set.
- The names of the code sets for which converters exist on the host and, consequently, into which processes that run on the host can convert if necessary.

The call to the locale-setting function must be the first call made within the client code. An example of a locale-setting function is the POSIX, XPG3, XPG4 **setlocale()** function, which is defined in **locale.h**.

The locale-setting function also establishes the value for two platform-specific macros that indicate

- The maximum number of bytes the local code set uses to encode one character.
- The maximum number of bytes that any of the supported code sets on the host will use to encode one character.

On the POSIX, XPG3, XPG4 platform, these macros are MB\_CUR\_MAX and MB\_LEN\_MAX and are defined in **stdlib.h** and **limits.h**, respectively. The buffer-sizing routines use the MB\_CUR\_MAX macro when calculating the size of a new buffer to hold converted character data.

Note that all hosts that are members of an internationalized DCE cell must provide converters that convert between their supported code sets and the ISO 10646

"universal" code set. The DCE RPC functions for character and code set interoperability use the universal code set as the default "intermediate" code set into which a client or server can convert if there are no other compatible code sets between them. Section 15.3.6 discusses intermediate code sets in more detail.

#### 15.3.5.2 Establishing the Compatibility Evaluation Routine

The last step in writing an internationalized RPC client is to call the DCE RPC NSI routine **rpc\_ns\_import\_ctx\_add\_eval()**. The purpose of this NSI routine is to add evaluation routines to the import context created by the **rpc\_ns\_binding\_import\_begin()** routine that the NSI routine **rpc\_ns\_binding\_import\_next()** will call to perform additional compatibility evaluation on potential servers.

The internationalized RPC client code calls the **rpc\_ns\_import\_ctx\_add\_eval()** routine to set up one or more character and code set compatibility evaluation routines to be called from **rpc\_ns\_binding\_import\_next()**. The client code must make the call to **rpc\_ns\_import\_ctx\_add\_eval()** once for each compatibility routine that it wants to add to the import context for **rpc\_ns\_binding\_import\_next()**. See the **rpc\_ns\_import\_ctx\_add\_eval(3rpc)** reference page for a description of the **rpc\_ns\_import\_ctx\_add\_eval()** routine's signature and arguments.

The **rpc\_ns\_import\_ctx\_add\_eval**() must be used in conjunction with the **rpc\_ns\_binding\_import\_begin/next/done**() suite of RPC NSI binding functions because these functions provide an import context argument. If you want to use the **rpc\_ns\_binding\_lookup\_begin/next/done/select**() suite of RPC NSI routines, your client code will need to perform character and code set evaluation logic on the binding handle returned by **rpc\_ns\_binding\_select**(). Section 15.3.6.4 provides a sample client that performs character and code set evaluation in conjunction with the **lookup** and **select** RPC NSI routines.

#### 15.3.5.3 Sample Client Code

Here is an example of an internationalized RPC client that calls the operation defined in the **cs\_test** interface shown in Section 15.3.1. The client establishes the DCE RPC evaluation routine **rpc\_cs\_eval\_without\_universal()** as the character and code set evaluation routine to use.

```
#include <stdio.h>
#include <locale.h>
#include <dce/rpc.h>
#include <dce/rpcsts.h>
#include <dce/dce_error.h>

#include "cs_test.h" /* IDL generated header file */
/*
    * Result check MACRO
```

```
*/
#define CHECK_STATUS(t, func, returned_st, expected_st) \
{ \
        if (returned_st == expected_st) { \
 * Do nothing.
    }
      dese { \
        dce_error_inq_text(returned_st,\
          (unsigned char *)unexpected, &dce_status); \
        dce_error_inq_text(expected_st, \
          (unsigned char *)expected, &dce_status); \
                                                        s\n\n, \
        printf("FAILED %s()\nresult: %s\nexpected:
            func, unexpected, expected); \
    }
} \
static unsigned char
                        unexpected[dce_c_error_string_len];
static unsigned char
                        expected[dce_c_error_string_len];
static int
                        dce_status;
void
main(void)
    rpc_binding_handle_t
                            bind_handle;
    rpc_ns_handle_t
                            import_context;
    error_status_t
                            status;
    error_status_t
                            temp_status;
    cs_byte
                            net_string[SIZE];
    cs byte
                            loc_string[SIZE];
    unsigned char
                            err_buf[256];
    char
                            *nsi_entry_name;
    char
                            *client_locale_name;
    int
                            i, rpc_num;
                            *fp_in, *fp_out;
    FILE
    /* The environment variable I18N_SERVER_ENTRY needs
     * to be set before running this program. This is
     * not a DCE environment variable, so you can set up
     * your own environment variable if you like.
    nsi_entry_name = getenv("I18N_SERVER_ENTRY");
    setlocale(LC_ALL, "");
    rpc_ns_binding_import_begin (
        rpc_c_ns_syntax_default,
        (unsigned_char_p_t)nsi_entry_name,
        cs_test_v1_0_c_ifspec,
        NULL,
        &import_context,
        &status );
    CHECK_STATUS(TRUE, "rpc_ns_binding_import_begin", status, rpc_s_ok);
```

```
/*
   Add code set compatibility checking logic to the context.
 */
rpc_ns_import_ctx_add_eval (
    &import_context,
    rpc_c_eval_type_codesets,
    (void *)nsi_entry_name,
    rpc_cs_eval_without_universal,
    NULL,
    &status );
CHECK_STATUS(TRUE, "rpc_ns_import_ctx_add_eval", status, rpc_s_ok);
while (1) {
    rpc_ns_binding_import_next (
        import_context,
        &bind_handle,
        &status );
    CHECK_STATUS(TRUE, "rpc_ns_binding_import_next", status, \
      rpc_s_ok);
        if (status == rpc_s_ok)
            break;
        else
            return;
}
rpc_ns_binding_import_done (
    &import_context,
    &status );
CHECK_STATUS(TRUE, "rpc_ns_binding_import_done", status, rpc_s_ok);
rpc_ep_resolve_binding (bind_handle,
    cs_test_v1_0_c_ifspec,
    &temp_status);
CHECK_STATUS(TRUE, "rpc_ep_resolve_binding", temp_status, rpc_s_ok);
if(rpc_mgmt_is_server_listening(bind_handle, &status)
    && temp_status == rpc_s_ok)
    ; /* Do nothing. */
else
    dce_error_inq_text ((unsigned long)status,
     err_buf, (int *)&temp_status);
    printf("is_server_listening error -> %s\n", err_buf);
}
```

```
/*
   This program reads the data from a file.
fp_in = fopen("./i18n_input_data", "r");
if (fp_in == NULL)
    printf("i18n_input_data open failed\n");
    return;
 fp_out = fopen("./i18n_method_fixed_result_file", "w");
 if (fp_out == NULL)
    printf("i18n_result_file open failed\n");
    fclose(fp_in);
    return;
rpc_num = 1;
while (!feof(fp_in))
    (void)fgets((char *)net_string, SIZE, fp_in);
    temp_status = cs_fixed_trans(bind_handle, net_string, loc_string);
    if (temp_status != rpc_s_ok)
        dce_error_inq_text(temp_status, err_buf, (int *)&status);
        printf("FAILED %ld MSG: %s\n", (unsigned long)temp_status, \
          err_buf);
    }
    else
    {
        printf("PASSED rpc #%d\n", rpc_num++);
        (void)fputs((char *)loc_string, fp_out);
        (void)fputs("\n", fp_out);
    }
}
fclose(fp_in);
fclose(fp_out);
return;
```

}

## **15.3.6** Writing the Evaluation Routine

Recall from Chapter 1 of the and Chapter 11 of this guide that when a prospective client attempts to import binding information from a namespace entry that it looks up by name, the NSI import routine checks the binding for compatibility with the client by comparing interface UUIDs and protocol sequences. If the UUIDs match and the protocol sequences are compatible, the NSI operation considers the binding handle contained in the server entry to be compatible and returns it to the client. Internationalized clients need to perform additional compatibility checking on potential server bindings: they need to evaluate the server for character and code set compatibility.

The purpose of the character and code set compatibility evaluation routine is to determine

- Whether the character set the server supports is compatible with the client's character set, since incompatible character sets result in unacceptable data loss during character conversion.
- The level of code set compatibility between client and server, which determines the *conversion method* that the client and server will use when transferring character data between them.

A conversion method is a process for converting one code set into another. There are four conversion methods:

- Receiver Makes It Right (RMIR)—The recipient of the data is responsible for converting the data from the sender's code set to its own code set. This is the method that the RPC communications protocol uses to convert PCS character data between ASCII and EBCDIC code sets.
- Client Makes It Right (CMIR)—The client converts the input character data to be sent to the server into the server's code set before the data is transmitted over the network, and converts output data received from the server from the server's code set into its own local code set.
- Server Makes It Right (SMIR)—The server converts the input character data received from the client into its local code set from the client's code set and converts output data to be sent to the client into the client's code set before the data is transmitted over the network.
- Intermediate—Both client and server convert to a common code set. DCE defines a default intermediate code set to be used when there is no match between the client and server's supported code sets; this code set is the ISO 10646 "universal" code set. Sites can also specify other code sets to be used as intermediate code sets in preference to ISO 10646; to do this, they run the csrc utility. See the csrc(8dce) reference pages for a description of csrc utility usage.

A character and code set compatibility evaluation routine generally employs a *conversion model* when determining the level of code set compatibility. A conversion model is an ordering of conversion methods; for example, "CMIR first, then SMIR, then intermediate." Consequently, the actual conversion method used is determined at runtime.

#### **15.3.6.1 DCE RPC Evaluation Routines**

DCE RPC provides two character and code set compatibility evaluation routines: **rpc\_cs\_eval\_with\_universal()** and **rpc\_cs\_eval\_without\_universal()**. To use either one of these routines, specify their names in the evaluation function argument to the **rpc\_ns\_import\_ctx\_add\_eval()** routine. (The sample client code shown in Section 15.3.5.3 specifies a DCE RPC character and code set evaluation routine.)

The <code>rpc\_cs\_eval\_with\_universal()</code> routine first compares the client's local code set with the server's local code set. If they are the same, client-server character and code set compatibility exists. The routine returns to the NSI import routine, which returns the server binding to the client.

If the routine finds that the client and server local code sets differ, it calls the routine **rpc\_cs\_char\_set\_compat\_check()** to determine client-server character set compatibility. If the client and server are using the same character set, it will be safe for them to exchange character data despite their use of different encodings for the character data. Clients and servers using different character sets are considered to be incompatible since the process of converting the character data from one character set to the other will result in significant data loss.

Using the client and server's local code set identifiers as indexes into the code set registry, the rpc\_cs\_char\_set\_compat\_check() routine obtains the registered values that represent the character set(s) that the specified code sets support. If the client and server support just one character set, the routine compares the values for compatibility. If the values do not match, then the client-server character sets are not compatible; for example, the client is using the German character set and the server is using the Korean character set. In this case. the routine returns the status rpc\_s\_ss\_no\_compat\_charsets to the evaluation routine so that binding to that server will be rejected.

If the client and server support multiple character sets, the **rpc\_cs\_char\_set\_compat\_check()** routine determines whether at least two of the sets are compatible. If two or more sets match, the routine considers the character sets compatible and returns a success status code to the evaluation routine.

In the case where the client and server are character set compatible, the **rpc\_cs\_eval\_with\_universal()** routine uses the following model to determine a conversion method:

- RMIR (receiver makes it right)
- SMIR (client uses its local code set, server converts to and from it)
- CMIR (server uses its local code set, client converts to and from it)
- Use an intermediate code set
- Use the universal (ISO 10646) code set

This conversion model translates into the following steps:

1. The rpc\_cs\_eval\_with\_universal() routine takes the client's local code set and searches through the server's code sets array to determine whether it has a converter for the client's local set. Then it takes the server's local code set and searches through the client's code sets array to see if it has a converter for the

server's local code set.

- 2. If both client and server support converters for each other's local code sets (that is, they can convert to and from each other's local code set), the routine sets the conversion method to RMIR.
- 3. If the server can convert to and from the client's local code set, but the client cannot convert from the server's local code set, the routine sets the conversion method to SMIR.
- 4. If the client can convert to and from the server's local code set, but the server cannot convert to and from the client's local code set, the routine sets the conversion method to CMIR.
  - If the conversion method is SMIR or RMIR, the <code>rpc\_cs\_eval\_with\_universal()</code> routine sets both the sending tag and the desired receiving tag to the code set value that represents the client's local code set. In the case of CMIR, the routine sets both the sending tag and the desired receiving tag to the code set value that represents the server's local code set.
- 5. If neither client nor server support each other's local code set, the routine next determines if they both support a code set into which they both can convert to/from their local code sets. If it finds an intermediate set into which they both can convert, it sets the conversion method to INTERMEDIATE and sets the sending tag and desired receiving tag to the code set value that represents the intermediate code set to use.
- 6. If the routine does not find any intermediate code set into which client and server can convert, it sets the sending tag and desired receiving tag to the code set value that represents the ISO 10646 universal code set, which is the default intermediate code set that all DCE clients and servers support.

The **rpc\_cs\_eval\_without\_universal()** routine uses the following conversion model to determine a conversion method:

- RMIR
- SMIR (client uses its local code set, server converts to and from it)
- CMIR (server uses its local code set, client converts to and from it)
- Intermediate
- Reject for code set incompatibility

Consequently, the **rpc\_cs\_eval\_without\_universal()** uses the same evaluation logic as **rpc\_cs\_eval\_with\_universal()** except that it rejects the server binding if the client and server do not support a common code set to use as an intermediate code set.

#### 15.3.6.2 Writing Customized Evaluation Routines

Programmers writing internationalized RPC applications can develop their own character and code set compatibility evaluation routines if their applications' needs are not met by the DCE RPC evaluation routines. These programmers may want to use the following DCE RPC routines within their evaluation routine:

- The rpc\_rgy\_get\_codesets() routine
- The rpc\_cs\_char\_set\_compat\_check() routine
- The **rpc\_cs\_binding\_set\_tags()** routine
- The dce\_cs\_loc\_to\_rgy() routine
- The rpc\_ns\_mgmt\_read\_codesets() routine
- The rpc\_ns\_mgmt\_free\_codesets() routine

Refer to the OSF DCE Application Development Reference for complete details about these routines.

Programmers who write their own evaluation routines can also select when evaluation is performed; that is, they can defer evaluation from occurring in the client code, or they can defer evaluation completely at the client side and let it take place in the server instead. Programmers who desire to defer evaluation to the client stub can write an evaluation routine that sets the client's and server's supported code sets into the binding handle returned by the client, then write the evaluation logic into the stub support routine for tag setting so that it performs evaluation within the client stub.

Applications that do evaluation in the client stub take the chance that the binding handle that is evaluated is the only binding handle available. For example, suppose there are three binding handles. Two are character and code set compatible, and one is incompatible. The incompatible binding is selected for RPC. If you evaluate in the tag-setting routine, you cannot reselect to get the other compatible bindings.

In general, it is recommended that character and code set evaluation take place in the client, rather than the server, for performance reasons. Also, once the server is selected and a connection is established between it and the client, the client cannot typically reselect the server because the code sets are incompatible.

Within the client, it is recommended that evaluation be performed in the client code rather than in the client stub because deferring evaluation to occur in the client stub removes any way for the client to gain access to other potential binding handles.

#### 15.3.6.3 Notes About Tag Setting

The DCE RPC character and code set compatibility evaluation routines set the method and the code set tag values into a data structure in the binding handle returned to the client. These routines always set the sending tag and desired receiving tag to the same code set value.

In addition, if the application uses the DCE RPC routine **rpc\_cs\_get\_tags()** to set the code set tags for the stubs, the value of the server's receiving tag will always be the value of what the client sent to it in the desired receiving tag. If RMIR is used, the desired receiving tag is the server's current code set.

RPC application programmers who do not want to use the DCE RPC-provided evaluation routines can use the **rpc\_cs\_binding\_set\_tags()** routine to set the code set tag values into a binding handle.

#### 15.3.6.4 Example Character and Code Set Evaluation Logic

Here is an example client program of the **cs\_test** interface that provides its own character and code set evaluation logic. This example client uses the **rpc\_cs\_binding\_set\_tags**() routine to set the code set tags within the client code rather than using a tag-setting routine to set them within the stub code.

```
#include <stdio.h>
#include <locale.h>
#include <dce/rpc.h>
#include <dce/rpcsts.h>
#include <dce/dce error.h>
                              /* IDL generated header file */
#include "cs test.h"
 * Result check MACRO
#define CHECK_STATUS(t, func, returned_st, expected_st) \
  if (returned st == expected st) { \
   ; /* No operation */
    } dese { \
        dce error ing text(returned st,\
          (unsigned char *)unexpected, &dce status); \
        dce_error_inq_text(expected_st,\
         (unsigned char *)expected, &dce_status); \
       printf("FAILED %s()\nresult: %s\nexpected:
                                                      %s\n\n", \
            func, unexpected, expected); \
static unsigned char
                       unexpected[dce c error string len];
static unsigned char
                       expected[dce_c_error_string_len];
static int
                       dce status;
void
main(void)
{
   rpc_binding_handle_t
                              bind handle;
   rpc ns handle t lookup context;
   rpc_binding_vector_p_t bind_vec_p;
   unsigned char t
                      *entry name;
   unsigned32
                       binding_count;
                      net_string[SIZE];
   cs_byte
   cs byte
                      loc_string[SIZE];
   int
                      i, k, rpc num;
                       model_found, smir_true, cmir_true;
                               client, server;
   rpc_codeset_mgmt_p_t
   unsigned32
                       stag;
```

```
unsigned32
                    drtag;
unsigned16
                    stag_max_bytes;
error_status_t
                             status;
error_status_t
                             temp_status;
unsigned char
                             err_buf[256];
char
                             *nsi_entry_name;
char
                             *client_locale_name;
FILE
                             *fp_in, *fp_out;
nsi_entry_name = getenv("I18N_SERVER_ENTRY");
setlocale(LC_ALL, "");
rpc_ns_binding_lookup_begin (
    rpc_c_ns_syntax_default,
    (unsigned_char_p_t)nsi_entry_name,
    cs_test_v1_0_c_ifspec,
    NULL,
    rpc_c_binding_max_count_default,
    &lookup_context,
    &status );
CHECK_STATUS(TRUE, "rpc_ns_binding_lookup_begin", status, rpc_s_ok);
rpc_ns_binding_lookup_next (
    lookup_context,
    &bind_vec_p,
    &status );
CHECK_STATUS(TRUE, "rpc_ns_binidng_lookup_next", status, rpc_s_ok);
rpc_ns_binding_lookup_done (
    &lookup_context,
    &status );
CHECK_STATUS(TRUE, "rpc_ns_binding_lookup_done", status, rpc_s_ok);
/*
 * Get the client's supported code sets
 */
rpc_rgy_get_codesets (
    &client,
    &status );
CHECK_STATUS(TRUE, "rpc_rgy_get_codesets", status, rpc_s_ok);
binding_count = (bind_vec_p)->count;
for (i=0; i < binding_count; i++)</pre>
{
    if ((bind_vec_p)->binding_h[i] == NULL)
        continue;
    rpc_ns_binding_select (
        bind_vec_p,
        &bind_handle,
```

```
&status );
CHECK_STATUS(FALSE, "rpc_ns_binding_select", status, rpc_s_ok);
 if (status != rpc_s_ok)
     rpc_ns_mgmt_free_codesets(&client, &status);
     CHECK_STATUS(TRUE, "rpc_ns_mgmt_free_codesets",
     status, rpc_s_ok);
 rpc_ns_binding_inq_entry_name (
     bind_handle,
     rpc_c_ns_syntax_default,
     &entry_name,
     &status );
 CHECK_STATUS(TRUE, "rpc_ns_binding_inq_entry_name", status, \
   rpc_s_ok);
 if (status != rpc_s_ok)
     rpc_ns_mgmt_free_codesets(&client, &status);
     CHECK_STATUS(TRUE, "rpc_ns_mgmt_free_codesets",
     status, rpc_s_ok);
    Get the server's supported code sets from NSI
 rpc_ns_mgmt_read_codesets (
     rpc_c_ns_syntax_default,
     entry_name,
     &server,
     &status );
 CHECK_STATUS(FALSE, "rpc_ns_mgmt_read_codesets", status, \
   rpc_s_ok);
 if (status != rpc_s_ok)
 rpc_ns_mgmt_free_codesets(&client, &status);
     CHECK_STATUS(TRUE, "rpc_ns_mgmt_free_codesets",
     status, rpc_s_ok);
 }
```

```
* Start evaluation
if (client->codesets[0].c_set == server->codesets[0].c_set)
     * client and server are using the same code set
    stag = client->codesets[0].c_set;
   drtag = server->codesets[0].c_set;
   break;
}
   check character set compatibility first
rpc_cs_char_set_compat_check (
    client->codesets[0].c_set,
    server->codesets[0].c_set,
    &status );
CHECK_STATUS(FALSE, "rpc_cs_char_set_compat_check",
                 status, rpc_s_ok);
if (status != rpc_s_ok)
   rpc_ns_mgmt_free_codesets(&server, &status);
   CHECK_STATUS(TRUE, "rpc_ns_mgmt_free_codesets",
    status, rpc_s_ok);
}
smir_true = cmir_true = model_found = 0;
for (k = 1; k \le server->count; k++)
    if (model_found)
       break;
    if (client->codesets[0].c_set
        == server->codesets[k].c_set)
        smir_true = 1;
        model_found = 1;
    }
    if (server->codesets[0].c_set
        == client->codesets[k].c_set)
        cmir_true = 1;
        model_found = 1;
}
if (model_found)
```

```
if (smir_true && cmir_true)
         /* RMIR model works */
         stag = client->codesets[0].c_set;
         drtag = server->codesets[0].c_set;
         stag_max_bytes
             = client->codesets[0].c_max_bytes;
     else if (smir_true)
         /* SMIR model */
         stag = client->codesets[0].c_set;
         drtag = client->codesets[0].c_set;
         stag_max_bytes
             = client->codesets[0].c_max_bytes;
     }
     else
         /* CMIR model */
         stag = server->codesets[0].c_set;
         drtag = server->codesets[0].c_set;
         stag_max_bytes
             = server->codesets[0].c_max_bytes;
     }
        set tags value to the binding
     rpc_cs_binding_set_tags (
         &bind_handle,
         stag,
         drtag,
         stag_max_bytes,
         &status );
     CHECK_STATUS(FALSE, "rpc_cs_binding_set_tags",
      status, rpc_s_ok);
     if (status != rpc_s_ok)
         rpc_ns_mgmt_free_codesets(&server, &status);
         CHECK_STATUS(FALSE, "rpc_ns_mgmt_free_codesets",
          status, rpc_s_ok);
         rpc_ns_mgmt_free_codesets(&client, &status);
         CHECK_STATUS(TRUE, "rpc_ns_mgmt_free_codesets",
          status, rpc_s_ok);
 else
```

```
try another binding
        rpc_binding_free (
            &bind_handle,
            &status );
        CHECK_STATUS(FALSE, "rpc_binding_free", status, rpc_s_ok);
        if (status != rpc_s_ok)
            rpc_ns_mgmt_free_codesets(&server, &status);
            CHECK_STATUS(FALSE, "rpc_ns_mgmt_free_codesets", \
              status, rpc_s_ok);
            rpc_ns_mgmt_free_codesets(&client, &status);
            CHECK_STATUS(TRUE, "rpc_ns_mgmt_free_codesets", \
              status, rpc_s_ok);
    }
}
rpc_ns_mgmt_free_codesets(&server, &status);
CHECK_STATUS(FALSE, "rpc_ns_mgmt_free_codesets", status, rpc_s_ok);
rpc_ns_mgmt_free_codesets(&client, &status);
CHECK_STATUS(TRUE, "rpc_ns_mgmt_free_codesets", status, rpc_s_ok);
if (!model_found)
{
    printf("FAILED No compatible server found\n");
    tet_result(TET_DCE_FAIL);
rpc_ep_resolve_binding (bind_handle,
    cs_test_v1_0_c_ifspec,
    &temp_status);
CHECK_STATUS(TRUE, "rpc_ep_resolve_binding", temp_status, rpc_s_ok);
if(rpc_mgmt_is_server_listening(bind_handle, &status)
    && temp_status == rpc_s_ok)
{
    printf("PASSED rpc_mgmt_is_server_listening()0);
else
    dce_error_inq_text ((unsigned long)status, err_buf,
     (int *)&temp_status);
        printf("is_server_listening error -> %s\n", err_buf);
fp_in = fopen("./i18n_input_data", "r");
if (fp_in == NULL)
    printf("i18n_input_data open failed\n");
```

```
tet_result(TET_DCE_FAIL);
   fp_out = fopen("./i18n_tags_fixed_result_file", "w");
    if (fp_out == NULL)
    {
       printf("i18n_result_file open failed\n");
        tet_result(TET_DCE_FAIL);
   rpc_num = 1;
   while (!feof(fp_in))
    {
        (void)fgets((char *)net_string, SIZE, fp_in);
        temp_status = cs_fixed_trans(bind_handle, net_string, loc_string);
        if (temp_status != rpc_s_ok)
            dce_error_inq_text(temp_status, err_buf, (int *)&status);
            printf("FAILED %ld MSG: %s\n", (unsigned long)temp_status, \
              err_buf);
        }
        else
            printf("PASSED rpc #%d\n", rpc_num++);
            (void)fputs((char *)loc_string, fp_out);
            (void)fputs("0, fp_out);
        }
    fclose(fp_in);
    fclose(fp_out);
   return;
}
```

# Chapter 16. Topics in RPC Application Development

This chapter describes special features of DCE RPC for application development. The topics include

- Memory management
- Error handling
- Context handles
- Pipes
- · Nested calls and callbacks
- Routing RPCs
- Portable data and the IDL encoding services

# 16.1 Memory Management

When called to handle a remote operation, RPC client stubs allocate and free memory by using whatever memory management scheme is currently in effect. The *client code*—the generic code that can be called from either RPC clients or RPC servers—can use DCE RPC stub support routines to control which memory management scheme the stubs will use

If client code has not explicitly set the memory management routines, the RPC client stubs use the following defaults:

- When called from manager code, and the operation contains one or more parameters
  that are full or unique pointers, or the ACF enable\_allocate attribute has been
  applied, the client stubs use the rpc\_ss\_allocate() and rpc\_ss\_free() routines.
- When called from any other context, the RPC client stubs use the operating system allocation and free routines (for example, **malloc()** and **free()**) on POSIX platforms.

Note that the memory management scheme established, whether explicitly or by default, is on a per-thread basis.

RPC server stubs do not allocate memory. Instead, they rely on the *manager code*—the code that the server stubs call—to allocate it for them.

The following sections gives guidelines for how client code and manager code should use the various allocation and free routines provided with DCE.

**Note:** DCE provides two versions of DCE RPC stub support routines. The **rpc\_ss\_\***() routines raise an exception, while the **rpc\_sm\_\***() routines return an error status value. In all other ways, the routines are identical. It is generally recommended that you use the **rpc\_sm\_\***()routines instead of the **rpc\_ss\_\***() routines for compliance with the Application Environment Specification/Distributed Computing.

# **16.1.1** Using the Memory Management Defaults

If it does not matter to the client code which memory allocation routine the RPC client stubs use, the client code should call the <code>rpc\_ss\_client\_free()</code> routine to free any memory that the client stub allocates and returns. The <code>rpc\_ss\_client\_free()</code> routine uses the current free routine that is in effect. Client code that uses <code>rpc\_ss\_client\_free()</code> must use caution if it calls other routines before it frees all of the pieces of allocated storage with <code>rpc\_ss\_client\_free()</code>, because it is possible that the called code has been written so that it swaps in a different allocation/free pair without reestablishing the previous allocation/free pair on exit.

# 16.1.2 Usingrpc\_ss\_allocate and rpc\_ss\_free

Both client code and manager code can use **rpc\_ss\_allocate()** and **rpc\_ss\_free()**. The next sections describe how.

#### **16.1.2.1** Using rpc\_ss\_allocate and rpc\_ss\_free in Manager Code

Manager code uses either the **rpc\_ss\_allocate()** and **rpc\_ss\_free()** routines or the operating system allocation and free routines to allocate and free memory.

Manager code uses **rpc\_ss\_allocate()** to allocate storage for data that the server stub is to send back to the client. Manager code can either use **rpc\_ss\_free()** to free the storage explicitly, or it can rely on the server stub to free it. After the server stub marshalls the output parameters, it releases any storage that the manager code has allocated with **rpc\_ss\_allocate()**.

Manager code can also use the **rpc\_ss\_free()** routine to release storage pointed to by a full pointer in an input parameter and have the freeing of the memory reflected on return to the calling application if the **reflect\_deletions** attribute has been specified as an operation attribute in the interface definition. See Chapter 17 for instructions on how to

declare the **reflect\_deletions** operation attribute.

Manager code uses the operating system allocation routine to create storage for its internal data. The server stub does not automatically free memory that operating system allocation routines have allocated. Instead, manager code must use the operating system free routine to deallocate the memory explicitly before it exits.

When manager code makes a remote call, the default memory management routines are **rpc\_ss\_allocate()** and **rpc\_ss\_free()**.

#### 16.1.2.2 Using rpc\_ss\_allocate and rpc\_ss\_free in Client Code

Client code may also want to use the **rpc\_ss\_allocate()** and **rpc\_ss\_free()** routines as the stub memory management scheme. However, before client code can use **rpc\_ss\_allocate()** and **rpc\_ss\_free()**, it must first call the **rpc\_ss\_enable\_allocate()** routine, which enables the use of **rpc\_ss\_allocate()**. If client code calls **rpc\_ss\_enable\_allocate()**, it must also call the **rpc\_ss\_disable\_allocate()** routine before it exits its thread to disable use of **rpc\_ss\_allocate()**. This routine releases all of the memory allocated by calls to **rpc\_ss\_allocate()** in that thread since the call to **rpc\_ss\_enable\_allocate()** was made. As a result, client code can either free each piece of allocated storage with **rpc\_ss\_free()**, or it can have **rpc\_ss\_disable\_allocate()** free it all at once when it disables the **rpc\_ss\_allocate/free** memory management scheme.

Before calling **rpc\_ss\_enable\_allocate()**, client code must ensure that it has not been called by code that has already set up the **rpc\_ss\_allocate/free** memory management scheme. As a result, if the client code can ensure that it has not been called from a manager routine, *and* it can ensure that any previous calls to **rpc\_ss\_enable\_allocate()** have been paired with calls to **rpc\_ss\_disable\_allocate()**, it can safely call **rpc\_ss\_enable\_allocate()**.

If client code cannot ensure that these conditions are true, it should check to make sure the **rpc\_ss\_allocate/free** scheme has not already been set up. For example:

```
/* Get RPC memory allocation thread handle */
    rpc_ss_thread_handle_t thread_handle;
    idl_void_p_t (*p_saved_alloc)(unsigned long);
    void (*p_saved_free)(idl_void_p_t);

TRY
        thread_handle = rpc_ss_get_thread_handle();
CATCH(pthread_badparam_e)
        thread_handle = NULL;
ENDTRY

if (thread_handle == NULL) {
    /* Set up rpc_ss_allocate environment */
        rpc_ss_enable_allocate();
}

rpc_ss_swap_client_alloc_free(
        appl_client_free,
        &p_saved_alloc,&p_saved_free);
```

After control returns from the client stub, the client code should again check to see whether **rpc\_ss\_allocate/free** has already been enabled before it calls **rpc\_ss\_disable\_allocate()**:

```
rpc_ss_set_client_alloc_free(p_saved_alloc,p_saved_free);
/* If we set up rpc_ss_allocate environment, disable it now */
   if (thread_handle == NULL)
        rpc_ss_disable_allocate();
```

# 16.1.3 Using Your Own Allocation and Free Routines

At times it might be necessary for client code to change the routines that the client stubs use to allocate and free memory. For example, client code that is making an RPC call might want to direct the RPC client stubs to use special "debug" versions of **malloc()** and **free()** that check for memory leaks. Another example might be an application that uses DCE RPC but needs to preserve its users' ability to free memory returned from the application by using the platform's memory management scheme (rather than exposing the user to DCE).

Client code that wants to use its own memory allocation and free routines can use the **rpc\_ss\_swap\_client\_alloc\_free()** routine to exchange the current client allocation and freeing mechanism for one supplied in the call. The routine returns pointers to the memory allocation and free routines formerly in use. Before calling

rpc\_ss\_swap\_client\_alloc\_free(), client code must ensure that it has not been called from a manager routine.

Deallocation of allocated storage returned from the client stubs is not automatic. Therefore, client code must ensure that it uses the free routine that it specified in the call to **rpc\_ss\_swap\_client\_alloc\_free()** to deallocate each piece of allocated storage.

Client code that swaps in memory management routines with **rpc\_ss\_swap\_client\_alloc\_free()** should use the **rpc\_ss\_set\_client\_alloc\_free()** routine before it exits to restore the old allocation and free routines.

## 16.1.4 Using Thread Handles in Memory Management

There are two situations where control of memory management requires the use of thread handles. The more common situation is when the manager thread spawns additional threads. The less common situation is when a program transitions from being a client to being a server, then reverts to being a client.

### 16.1.4.1 Spawning Threads

When a remote procedure call invokes the manager code, the manager code may wish to spawn additional threads to complete the task for which it was called. To spawn additional threads that are able to perform memory management, the manager code must first call the **rpc\_ss\_get\_thread\_handle()** routine to get its thread handle and then pass that thread handle to each spawned thread. Each spawned thread must call the **rpc\_ss\_set\_thread\_handle()** routine with the handle received from the manager code.

These routine calls allow the manager and its spawned threads to share a common memory management environment. This common environment enables memory allocated by the spawned threads to be used in returned parameters and causes all allocations in the common memory management environment to be released when the manager thread returns to the server stub.

The main manager thread must not return control to the server stub before all the threads it spawned complete execution; otherwise, unpredictable results may occur.

The listener thread can cancel the main manager thread if the remote procedure call is orphaned or if a cancellation occurs on the client side of the application. You should code the main manager thread to terminate any spawned threads before it exits. The code should anticipate exits caused by an unexpected exception or by being canceled.

Your code can handle all of these cases by including a **TRY/FINALLY** block to clean up any spawned threads if a cancellation or other exception occurs. If unexpected exceptions do not concern you, then your code can perform two steps. They are disabling cancelability before threads are spawned followed by enabling cancelability after the join operation finishes and after testing for any pending cancel operations. Following this disable/enable sequence prevents routine **pthread\_join()** from producing a cancel point in a manager thread that has spawned threads which, in turn, share thread

handles with the manager thread.

### 16.1.4.2 Transitioning from Client to Server to Client

Immediately before the program changes from a client to a server, it must obtain a handle on its environment as a client by calling **rpc\_ss\_get\_thread\_handle()**. When it reverts from a server to a client, it must reestablish the client environment by calling the **rpc\_ss\_set\_thread\_handle()** routine, supplying the previously obtained handle as a parameter.

# 16.2 Guidelines for Error Handling

During a remote procedure call, server and communications errors may occur. These errors can be handled using any or all of the following methods:

- Writing exception handler code to recover from the error or to exit the application
- Using the **fault\_status** attribute in the ACF to report an RPC server failure
- Using the **comm\_status** attribute in the ACF to report a communications failure

Use of exceptions, where the procedure exits the program due to an error, tends to improve code quality. It does this by making errors obvious because the program exits at that point, and by lessening the amount of code needed to detect error conditions and handle them. When you use the **fault\_status** attribute, an exception that occurs on the server is not reported to the client as an exception. The variable to which the **comm\_status** attribute is attached contains error codes that report errors that would not have occurred if the application were not distributed over a communications network. The **comm\_status** attribute provides a method of handling RPC errors without using an exception handler.

# 16.2.1 Exceptions

Exceptions report either RPC errors or errors in application code. Exceptions have the following characteristics:

- You do not have to adjust procedure declarations between local and distributed code.
- You can distribute existing interfaces without changing code.
- You do not have to check for failures. This results in more robust code because errors are reported even if they are not checked.
- Your code is more efficient when there is no recovery coded for failures.

- You can use a simpler coding style.
- Exceptions work well for coarse-grained exception handling.
- If your application does not contain any exception handlers and the application thread gets an error, the application thread is terminated and a system-dependent error message from the threads package is printed.

**Note:** RPC exceptions are equivalent to RPC status codes. To identify the status code that corresponds to a given exception, replace the \_x\_ string of the exception with the string **S** . example, the exception For rpc x comm failure is equivalent the status rpc\_s\_comm\_failure. RPC exceptions The are defined in the dce/rpcexc.h header file, and the equivalent status codes are described in

The set of exceptions that can always be returned from the server to the client (such as the **rpc\_x\_invalid\_tag** exception) are referred to as *system exceptions*. These exceptions are defined in **dce/rpcexec.h** and **dce/exec\_handling.h**.

An interface definition can also specify a set of user-defined exceptions that the interface's operations can return to the client. You can declare user-defined exceptions in an interface definition by using the **exceptions** interface attribute, which is described in Chapter 17.

If a user-defined exception in the implementation of a server operation occurs during server execution, the server terminates the operation and propagates the exception to the client in a manner similar to the way system exceptions are propagated. If a server implementation of an operation raises an exception that is neither a system exception nor a user-defined exception, the exception returned to the client is **rpc\_x\_unknown\_remote\_fault**.

By default, the IDL compiler defines and initializes all exceptions under a "once block" in the generated stubs. If you want to share exception names in multiple interfaces or you desire greater control over how these exceptions are defined and initialized, you can use the ACF **extern\_exceptions** attribute to disable the automated mechanism that the IDL compiler uses to define and initialize exceptions. See Chapter 18 for more information on the **extern\_exceptions** attribute.

Because exceptions are associated with operation implementation, they are not imported into other interfaces by way of the **import** declaration. For more information about using exceptions to handle errors, see Part 2 of this guide.

## 16.2.2 The fault status Attribute

The **fault\_status** attribute requests that errors occurring on the server due to incorrectly specified parameter values, resource constraints, or coding errors be reported by a designated status parameter instead of by an exception.

If a user-defined exception is returned from a server to a client that has specified **fault\_status** on the operation in which the exception occurred, the value given to the **fault\_status** parameter is **rpc\_s\_fault\_user\_defined**.

The **fault\_status** attribute has the following characteristics:

- Occurs where you do not want transparent local/remote behavior
- Occurs where you expect that you may be passing incorrect data to the server or the server is not coded robustly, or both
- Works well for fine-grained error handling
- Requires that you adjust procedure declarations between local and distributed code
- Controls the reporting only of errors that come from the server and that are reported via a fault packet

For more information on the **fault\_status** attribute, see Chapter 18.

## 16.2.3 The comm\_status Attribute

The **comm\_status** attribute requests that RPC communications failures be reported through a designated status parameter instead of by an exception. The **comm\_status** attribute has the following characteristics:

- Occurs where you expect communications to fail routinely; for instance, no server is available, the server has no resources, and so on
- Works well for fine-grained error handling; for example, trying a procedure many times until it succeeds
- Requires that you adjust procedure declarations between local and distributed code to add the new status parameter
- Controls the reporting of errors only from RPC runtime error status codes

For more information on the **comm\_status** attribute, see Chapter 18.

# 16.2.4 Determining Which Method to Use for Handling Exceptions

Some conditions are better for using the **comm\_status** or **fault\_status** attribute on an operation, rather than the default approach of handling exceptions.

The **comm\_status** attribute is useful only if the call to the operation has a specific recovery action to perform for one or more communications failures; for example, **rpc\_s\_comm\_failure** or **rpc\_s\_no\_more\_bindings**. The **comm\_status** attribute is recommended only when the application knows that it is calling a remote operation. If you expect communications to fail often because the server does not have enough resources to execute the call, you can use this attribute to allow the call to be retried several times. If you are using an implict or explicit binding, you can use the **comm\_status** attribute if you want to try another server because the operation cannot be performed on the one you are currently using. You can also use an exception handler for each of the two previous instances.

In general, the advantange of using **comm\_status** if the recovery is local to the routine is that the overhead is less. The disadvantage of using **comm\_status** is that it results in two different operation signatures. Distributed calls contain the **comm\_status** attribute, however; local calls do not. Also, if all of the recovery cannot be done locally (where the call is made), there must be a way to pass the status to outer layers of code to process it.

The **fault\_status** attribute is useful only if the call to the operation has a specific recovery action to perform for one or more server faults; for example, **rpc\_s\_invalid\_-tag**, **rpc\_s\_fault\_pipe\_comm\_error**, **rpc\_s\_fault\_int\_overflow**, ro **rpc\_s\_fault\_-remote\_no\_memory**. Use **fault\_status** only when the application calls a remote operation and wants different behavior than if it calls the same operation locally. If you are requesting an operation on a large data set, you can use this attribute to trap **rpc\_s\_-fault\_remote\_no\_memory** and retry the operation to a different server, or you may break your data set into two smaller sections. You can also handle the previous case with exception handlers. The advantange of using **fault\_status** if the recovery is local is that the overhead is less. The disadvantage of **fault\_status** is that the operation is different between the local and distributed case. Also, if all of the recovery cannot be done locally, there must be a way to pass the status to outer layers of code to process it.

# 16.2.5 Examples of Error Handling

The following subsections present two examples of error handling. The first example assumes that the **comm\_status** attribute is in use in the ACF. The second example assumes that the **comm\_status** attribute is not in use.

#### **16.2.5.1** The Matrix Math Server Example

Assume that you have an existing local interface that provides matrix math operations. Since it is local, errors such as floating-point overflow or divide by zero are returned to the caller of a matrix operation as exceptions. It is likely that these exceptions are caused by providing data to the operation in an improper form.

In this case, the exceptions are part of the interface, so **fault\_status** changes the way the application calls the matrix interface and probably is undesirable. Depending on the

environment, finding a server may not be difficult (if the network is relatively stable and has enough resources), and adding **comm\_status** serves only to introduce differences between the local and distributed applications.

If a decision as to what action to take is based upon a communications failure, then you may try to add the conditional code **comm\_status** requires. Otherwise, using **auto\_handle** allows an attempt on each available server. If no server is available, the application terminates because it cannot proceed. You can add an exception handler to the main program to report the error in a user-friendly manner.

### **16.2.5.2** The Stock Quote Application Example

Assume that you have an application that reads from stock quote servers and displays graphs of the data. Since you do not expect to get server failures because it is a commercial-quality server, you are not interested in writing code to handle values returned from **fault\_status**. If high availability and robustness is important, you may have a list of recovery plans to make sure a stock analyst can get the necessary information as quickly as possible. For example:

```
retry_count = 10;
do {
   query_stock_quote(h, ...,&st);
                       /* st parameter can be used because */
   switch (st)
                        /* [comm_status] is in the ACF */
        case rpc_s_ok:
            break;
        case rpc_s_comm_failure:
            retry count -= 1;
            break;
        case rpc_s_network_unreachable:
            h = some other handle;
            break;
        case
        default:
            retry_count -= 1;
while ((st == rpc s ok) | (retry count <= 0))
```

If this is not a critical application, you may only report that the server is currently unavailable. Depending upon the design of the application, there may be several places to put the exception handler to report the failure but continue processing. For example:

```
TRY update_a_quote(...);
```

```
CATCH_ALL
    display_message("Stock quote not currently available");
ENDTRY
```

This example assumes that **update\_a\_quote()** eventually calls the remote operation **query\_stock\_quote()** and that this call may raise an exception that is detected and reported here.

The advantage of using exceptions in this case is that all of the work done in **update\_a\_quote()** has the same error recovery and it does not need to be repeated at every call to a remote operation. Another advantage is that, if one of the remote operations does have a recovery for one exception, it can handle that one exception and allow the rest to propagate to the more general handler in an outer layer of the code.

## 16.3 Context Handles

During a series of remote procedure calls, the client may need to refer to a context maintained by a specific server instance. Server application code can maintain information it needs for a particular client (such as the state of RPC the client is using) as a context. To provide a client with a means of referring to its context, the client and server pass back and forth an RPC-specific parameter called a *context handle*. A context handle is a reference (a pointer) to the server instance and the context of a particular client. A context handle ensures that subsequent remote procedure calls from the client can reach the server instance that is maintaining context for the client.

On completing the first procedure in a series, the server passes a context handle to the client. The context handle identifies the context that the server uses for subsequent operations. The client is not supposed to do anything with the context handle; it merely passes it to subsequent calls as needed, and it is used internally by the remote calls. This allows applications to have such things as remote calls that handle file operations much as local calls would; that is, a client application can remotely open a file, get back a handle to it, and then perform various other remote operations on it, passing the context handle as an argument to the calls. A context handle can be used across interfaces (where a single server offers the multiple interfaces), but a context handle belongs only to the client that caused it to be activated.

The server maintains the context for a client until the client calls a remote procedure that terminates use of the context or communications are lost. In the latter case, the server's runtime can invoke a context rundown procedure. This application-specific routine is called by the server stub automatically to reclaim (rundown) the pointed-to resource in the event of a communications break between the server and client. For example, in the case of the remote file pointer just mentioned, the context rundown routine would simply close the file.

As usual with RPC, you need to apply indirection operators in a variety of ways to maintain the correct [in] and [out] semantics. Typical declarations for a context handle are as follows. In the .idl file, declare a named type such as

```
typedef [context_handle] void* my_handle_t;
```

A manager routine that returns a context handle as an **out** parameter declares it as

```
my_handle_t *h;
```

The routine then sets the value of the handle as follows:

```
*h = &context_data;
```

A routine that refers to a context handle as an **in** parameter declares it as

```
my_handle_t h;
```

and dereferences the handle as follows:

```
context_data = (my_handle_t*)h;
```

For the **in,out** case, the routine uses the same declaration as in the **out** case, and dereferences the handle as follows:

```
context data = (my handle t*)*h;
```

The following extensive example shows a simple use of context handles. In the sample code, the client requests a unit of storage from the server, using the **store\_open()** call, and receives a handle to the allocated storage. The **store\_read()**, **store\_write()**, and **store\_set\_ptr()** routines allow the client to read from and write to specific locations in the allocated storage. The **store\_close()** routine releases the server resources.

#### 16.3.1 Context Handles in the Interface

The .idl file declarations for the store interface are as follows:

```
/*
 * store.idl
 * A sample interface that demonstrates server maintained context.
 * The client requests temporary storage of a specified size,
 * and the server returns a handle that can be used to read and
 * write to storage. The interface doesn't care how the
 * server implements the storage.
 */
[
    uuid(0019b8c5-e8b5-1c84-9a41-0000c0d4de56),
    pointer_default(ref),
    version(1.0)
]
    interface store
{
        /* A context handle used to access remote storage:
        typedef [context_handle] void* store_handle_t;
```

\*/

```
/* A storage object name string:
/* typedef [string] char* store_name_t; */
/* A buffer type for data:
                                                                    */
typedef byte store_buf_t[*];
/* Note that the context handle is an [out] parameter of the open
                                                                    * /
/* routine, an [in, out] parameter of the close routine, and an
/* [in] parameter of the other routines. If the context handle
                                                                    * /
/* were treated as an [in] parameter of the close routine, the
                                                                    */
/* stubs would never learn that the context had been set to NULL, */
/* and would consider the context to still be live. This would
                                                                    * /
/* result in the rundown routine's being called when the client
/* terminated, even though there would be no context to run down. */
void store_open(
    [in] handle_t binding,
    [in] unsigned32 store_size,
    [out] store_handle_t *store_h,
    [out] error_status_t *status
);
void store_close(
    [in,out] store_handle_t *store_h,
    [out] error_status_t *status
);
void store_set_ptr(
    [in] store_handle_t store_h,
    [in] unsigned32 offset,
    [out] error_status_t *status
);
void store_read(
    [in] store_handle_t store_h,
    [in] unsigned32 buf_size,
    [out, size_is(buf_size), length_is(*data_size)] \
      store_buf_t buffer,
    [out] unsigned32 *data_size,
    [out] error_status_t *status
);
void store_write(
    [in] store_handle_t store_h,
    [in] unsigned32 buf_size,
    [in, size_is(buf_size)] store_buf_t buffer,
    [out] unsigned32 *data_size,
    [out] error_status_t *status
);
```

}

## **16.3.2** Context Handles in a Server Manager

Server manager code to provide a rudimentary implementation of the **store** interface is as follows:

```
/* context_manager.c -- implementation of "store" interface.
                                                              */
                                                              */
/*
/* The server maintains a certain number of storage areas, only one of
/* which can be (or should be) opened by a single client at a time.
                                                              */
/* More than one client can, however, apparently be invoked (up to the */
^{\prime \star} number of separate storelets == store handles available, defined by ^{\star \prime}
/* the value of NUM_STORELETS). Each client keeps track of its store */
/* (and likewise enables the server to do the same) by means of the
                                                              */
/* context handle it receives when it opens its store.
                                                              * /
                                                              */
#include <stdio.h>
#include <string.h>
#include <malloc.h>
#include <pthread.h>
#include <dce/dce error.h>
#include <dce/daclif.h>
#include "context.h"
#define NUM_STORELETS 10
/* The actual "storelet" structure...
typedef struct store_hdr{
   pthread_mutex_t ref_lock;
   unsigned32 size;
   unsigned32 refcount;
   idl_byte *storage;
} store_hdr_t;
store_hdr_t headers[NUM_STORELETS]; /* There's an array of these.
/* The store specification structure; note that it is equivalent to the */
                                                              */
/* handle; the pointer to it is returned as the handle by the
                                                              */
/* store_open() routine below...
/* The assumption is that all access to a given handle is serialized
                                                              * /
/* in a single thread, so no locking is needed for these.
                                                              * /
typedef struct store_spec{
   */
                                                              */
} store_spec_t; /* There's only one of these; it's the handle that
              /* gives access to one of the NUM_STORELETS set of
                                                              */
              /* "storelets".
                                                              */
```

```
/* The server entry name:
extern unsigned_char_p_t entry;
/* Initialization control block:
pthread_once_t init_once_blk = pthread_once_init;
/*****
*
 store_mgmt_init -- Zeroes out all the storelet structures; executed
                  only once per server instance, as soon as a client
                  has called the store_open() routine.
store_mgmt_init(
   int i;
   store_hdr_t *hdr;
   fprintf(stdout, "Store Manager: Initializing Store0);
   memset(headers, 0, sizeof(store_hdr_t) * NUM_STORELETS);
   for (i = 0; i < NUM_STORELETS; i++)</pre>
   {
       hdr = headers + i;
       pthread_mutex_init(
           (pthread_mutex_t *)hdr,
          pthread_mutexattr_default);
   }
}
/****
 store_open -- Opens a store and returns a handle to it. Store consists
              of one "storelet" selected from array of NUM_STORELETS.
void
store_open(
   handle_t binding,
   unsigned32 store_size, /* Size specified for actual storage.
   store_handle_t *store_h, /* To return the store handle in.
   error_status_t *status
                        /* Index variable.
   store_spec_t *spec; /* Store specification == handle.
   store_hdr_t *hdr;
                      /* Storelet structure.
   /* Do the store initialization if this is the first open call...
   /* Zero out the store headers...
```

```
pthread_once(&init_once_blk, store_mgmt_init);
/* The following loop goes through all the storelets, looking for
/* one whose reference count is zero. As soon as one such is
                                                                       * /
/* found, a handle is allocated for it, storage is allocated for
                                                                       * /
^{\prime \star} its store structure, and the loop (and the call) terminates. If ^{\star \prime}
/* no unreferenced storelet is found, a status of -1 is returned
                                                                      * /
/* and no handle is allocated...
                                                                      */
for(i = 0; i < NUM_STORELETS; i++)</pre>
    /* Go to the next storelet...
    hdr = headers + i;
    /* Is it unreferenced?...
    if (hdr->refcount == 0)
        /* If so, lock the header...
        *status = pthread_mutex_lock((pthread_mutex_t *)hdr);
        if (*status != 0)
            return;
        }
        /* ...and check the reference count again...
        if (hdr->refcount == 0)
        {
            /* Now we know we "really" have this one.
                                                          * /
            /* Only one open is allowed, so lock only
                                                          */
            /* the reference count...
            hdr->refcount++;
            /* Now unlock the header so other threads
                                                          */
            /* can continue to check it...
            *status = pthread_mutex_unlock((pthread_mutex_t *)hdr);
            if (*status != 0)
                return;
            /* Now allocate space for the specifica-
            /* tion structure...
                                                          */
            spec = (store_spec_t *)malloc(sizeof(store_spec_t));
            spec->number = i;
            spec->offset = 0;
            *store_h = spec;
            /* Allocate space for the storage part of
            /* the header...
            hdr->storage = (idl_byte *)malloc(store_size);
            hdr->size = store_size;
            /* Finally, set the return status to OK,
            /* and return...
            *status = error_status_ok;
            return;
        }
```

```
/* If the reference count turned out to have
           /* been accessed between our first check and our
           /* locking the mutex, we must now unlock the mutex */
           /* preparatory to looping around to check the next */
           /* storelet...
           *status = pthread_mutex_unlock((pthread_mutex_t *)hdr);
           if (*status != 0)
              return;
       }
   }
   /* The following is reached only if we never found a free
   /* storelet...
   *store_h = NULL;
   *status = -1;
}
/****
 store_set_ptr -- Insert a new value into the store buffer pointer.
******/
/*****************************
void store_set_ptr(
   store_handle_t store_h, /* The store handle.
                                                                 * /
   unsigned32 offset, /* Value to insert into store buffer pointer. */
   error_status_t *status
)
{
   store_spec_t *spec;
                                 /* Our pointer to store handle.
                                                                 */
   spec = (store_spec_t *)store_h; /* Get the store spec.
   spec->offset = offset; /* Copy in the new buffer pointer value. */
   *status = error_status_ok;
}
/*****
 store_close -- Close the opened storelet.
*****/
void
store_close(
   store_handle_t *store_h,
                                      /* Store handle.
                                                                 * /
   error_status_t *status
   store_spec_t *spec;
                              /* Our pointer to store handle.
   store_hdr_t *hdr;
                                /* Pointer to a storelet.
   printf("Store Manager: Closing Store0);
```

```
spec = (store_spec_t *)*store_h; /* Get the store spec.
   hdr = headers + spec->number; /* Point to the correct storelet.
                                                                        */
   /* If the thing is actually opened, close it...
   if (hdr->refcount > 0)
       /* Lock the header first...
                                                                    */
       *status = pthread_mutex_lock((pthread_mutex_t *)hdr);
       if (*status != 0)
           printf("Close: lock failed0);
           return;
       /* Check the reference count to make sure no one slipped in */
       /* before we could lock the header, and already closed the */
       /* critter...
       if (hdr->refcount > 0)
           /* The store is open, and it's locked by us, so we */
           /* can safely close it. So do it. First, decrement */
           /* the reference count...
           hdr->refcount--;
           /* Is it completely closed now?
                                                                */
           if (hdr->refcount == 0)
                /* If so, get rid of its storage space... */
               hdr->size = 0;
               free(hdr->storage);
           }
       /* If the store turned out to be closed before we could
       /* close it, we have nothing to do but release the lock... */
       *status = pthread_mutex_unlock((pthread_mutex_t *)hdr);
       if (*status != 0)
           printf("Close: unlock failed0);
           return;
   }
   /* And free our handle space...
                                                                        */
   free(spec);
   /* Be sure to NULL the context handle. Otherwise, the context
   /* will be considered to be live as long as the client is run-
                                                                         * /
   /* ning...
   *store_h = NULL;
   *status = error_status_ok;
/****
```

}

```
* store_read -- Read a certain number of bytes from the opened store.
void
store_read(
    store_handle_t store_h, /* Store handle.
                                                                         */
   unsigned32 buf_size, /* Number of bytes to read.
store_buf_t buffer, /* Space to return data read in.
unsigned32 *data_size, /* To return number of bytes read in.
                                                                         * /
                                                                         * /
    error_status_t *status
)
   store_spec_t *spec; /* Our handle pointer.
    store_hdr_t *hdr;
                            /* Pointer to a storelet.
    spec = (store_spec_t *)store_h; /* Get the storelet spec.
   hdr = headers + spec->number; /* Point to the correct storelet. */
    /* If the amount we're to read is less than the amount left to be
                                                                         * /
    /* read, then read it...
                                                                         */
    if (buf_size <= hdr->size)
        /* Copy bytes from the storelet storage, beginning at off-
                                                                    */
        /* set, into the return buffer, up to the size of the
                                                                     */
        /* buffer...
                                                                     */
        memcpy(buffer, hdr->storage + spec->offset, buf_size);
        /* Update the storelet buffer pointer past what we've just */
        /* read...
        spec->offset += buf_size;
        /* Show return size of data read...
        *data_size = buf_size;
        *status = error_status_ok;
        return;
    }
    /* If there's less data left than has been specified to read, don't */
    /* read it...
    *data_size = 0;
    *status = -1;
}
/*****
 store_write -- Write some data into the opened store.
*****/
void
store_write(
    /* handle_t IDL_handle,*/ /* If the server ACF declares
                               /* [explicit_handle]
```

```
store_handle_t store_h, /* Store handle.
                                                                        */
   unsigned32 buf_size,
                              /* Number of bytes to write.
                                                                        * /
   store_buf_t buffer,
                             /* Data to be written.
   unsigned32 *data_size, /* To return number of bytes written.
                                                                        */
   error_status_t *status
   store_spec_t *spec;
                                 /* Our pointer to store handle.
   store_hdr_t *hdr;
                                  /* Pointer to a storelet.
   /* Do an access check on IDL_handle here...
   /* [--ORIGINAL NOTE] -- I don't know what the above means.
   spec = (store_spec_t *)store_h; /* Get the storelet spec.
   hdr = headers + spec->number; /* Point to the correct storelet.
   /* If the amount of unused room left in the storelet is greater
   /* than what we're supposed to write in it, write it...
   if ((hdr->size - spec->offset) > buf_size)
                                                                    * /
        /* Copy bytes from the buffer into the storelet storage,
        /* beginning at the current read/write position...
        memcpy(hdr->storage + spec->offset, buffer, buf_size);
        /* Update the storelet buffer pointer to point past what
        /* we've just written...
        spec->offset += buf_size;
        /* Add a null in case we want to read the store as a
        /* string...
        *(hdr->storage + spec->offset) = 0;
        /* Show return size of data written...
        *data_size = buf_size;
        *status = error_status_ok;
       return;
   }
   /* If we don't have room to write the whole buffer, don't write
   /* anything...
   *data_size = 0;
   *status = error_status_ok;
}
/****
 * print_manager_error-- Manager version. Prints text associated with
 * bad status code.
 *****/
void
print_manager_error(
char *caller, /* String identifying routine that received the error. */
```

```
error_status_t status) /* status we want to print the message for.  *,
{
    dce_error_string_t error_string;
    int print_status;

    dce_error_inq_text(status, error_string, &print_status);
    fprintf(stderr, " Manager: %s: %s0, caller, error_string);
}
```

The sample implementation of the store interface is obviously too limited for any practical use, but it does demonstrate the application of context handles in a straightforward way. A context handle returned by the **store\_open()** routine is opaque to the client. To the server, it is a pointer to the server's representation of a storage unit. In this case, it points to a structure that keeps track of the client's current location within a specific piece of server-maintained storage.

Aside from deallocating the actual storage, the **store\_close()** routine sets the context handle to NULL. The NULL value indicates to the server stub that the context is no longer active, and the stub, in turn, tells the RPC runtime not to maintain the context. For example, after the **store\_close()** routine has been invoked, the rundown routine will not be invoked if communication ends between client and server. The context rundown routine takes care of closing the client's storage in case of a communication failure while the context is active.

The global array of **store\_hdr** structures that keeps track of allocated storage, obviously servers no practical purpose in the example. (Presumably the operating system is already doing this!) However, it does provide a demonstration of the fact that global server manager data is shared data in the implicitly multithreaded server environment. The routines that manipulate this shared data may be called simultaneously by multiple server threads (in response to multiple simultaneous client calls); therefore, locking must be provided, in this case on the *refcount* field. The sample also demonstrates how the **pthread\_once**() facility can be used to provide one-time initialization of the shared data on the first **store\_open**() call.

As an exercise, the storage interface can easily be made more interesting by providing multiple clients simultaneous access to a given storage area. To implement this, the application could add a *store\_name* parameter to the **store\_open()** routine and replace the *refcount* field with counts of readers and writers. The division of the storage management between the *store\_hdr* and the *store\_spec* data structures is intended to facilitate this; the *store\_hdr* holds shared state relating to each store, while the *store\_spec* holds each thread's private state.

#### 16.3.3 Context Rundown

Context handles typically point to some state maintained by a server instance for a client over a series of RPC operations. If the series of operations fails to complete because communication is lost between client and server, the server will probably have to take some kind of recovery action such as restoring data to a consistent state and freeing resources.

The stub detects outstanding context when it marshals context handle parameters. Outstanding context is considered to exist from the point at which a non-NULL pointer value is returned, until a NULL pointer value is returned. When outstanding context exists, the server stub code will call a context rundown routine in response to certain exceptions that indicate a loss of contact with the client. You should note that the exact timing of the call depends on the transport. In particular, with the connectionless protocol, servers that maintain context for clients expect clients to indicate periodically that they are still running. If the server fails to hear from the client during a specified timeout period, the server will assume that the client has stopped and call the context rundown routine. This can mean a substantial delay between the time the client actually fails and the time at which context maintained for the client is actually cleaned up. If the context being held represents a scarce resource on the server, one consequence of the delayed rundown may be that failed calls continue to hold the scarce resource for some time before it is made available again.

Since a context handle may be freely shared among threads of the calling client context, it is possible for outstanding context to exist for more than one call simultaneously. Such shared context is considered to be outstanding as long as it is outstanding for any of the participating threads. Also, any communications failures are likely to be detected at different times for each such call thread, and the difference in timing may be especially noticeable in the case of the connectionless protocol. Context rundown occurs only after all server call threads have been terminated. This means that call operations in progress on the server need not be concerned that the context they are operating on will be changed unexpectedly. Imagine a situation in which context handles represent open file descriptors, and the rundown routine closes the files. A manager thread that shares these descriptors via a context handle is guaranteed that the files will remain open even if a communications failure is detected in another thread that also is using the same context handle.

## 16.3.4 Binding and Security Information

One element that is clearly missing from the context handle sample code is any access checking. To do this, it is necessary to get the client binding, although it may not be immediately obvious how to do this with a context handle. The answer is actually quite simple but, to understand it, it helps to have a clear idea of how binding parameters operate in RPC.

Every call requires binding information, whether this is supplied explicitly as a binding parameter or not. When a call is made with a binding handle, the client uses cached binding information associated with the binding handle. When no binding handle parameter is passed, the client derives the binding information it needs by some other means. For example, with a context handle, the client uses cached binding information associated with the context handle.

Even when an explicit binding handle parameter is present, the handle is not marshalled as call data in the same way other call parameters are. Similarly, on the server side, when a binding handle parameter is present in a manager operation, it is *unmarshalled* simply as a reference to the binding information cached by the server runtime for the call. It is irrelevant whether the call was made with an explicit binding handle parameter on the client side.

Therefore, it is perfectly possible for a server manager operation to have a binding handle as a parameter even when the client RPC call is made without an explicit binding parameter.

The **.idl** file declaration for the operation does not declare an explicit binding handle parameter, but the server **.acf** file applies the **[explicit\_handle]** attribute to the operation. This results in a server stub that expects to unmarshal a binding handle as the first parameter of the operation, while the client stub does not expect an explicit binding handle parameter for the call.

An example of a server-side **.acf** file for the store interface is as follows:

```
/* store.acf - server side
 * Unmarshal a client binding handle on each call
 */
interface store
{
    store_open();
    [explicit_handle]store_close();
    [explicit_handle]store_set_ptr();
    [explicit_handle]store_read();
    [explicit_handle]store_write();
}
```

You could achieve the same effect by using different **.idl** files for the client and server, but this is not recommended. The **.idl** file serves as the canonical representation of an interface and hence should be the same for all clients and servers.

This technique can be used in a number of ways; for example, to permit the client to use implicit binding while the server manager operations extract authorization information from a client binding handle. In the case of a context handle, the principle is the same. You use the server **.acf** declarations to add a binding parameter to the call on the server side. The client continues to call using the context handle, while the server manager receives the client binding as a first extra parameter.

In the case of the sample code, the client calls to the store interface remain the same, but the server manager implementations now contain an extra parameter. For example:

```
void
store_write(
    handle_t IDL_handle,
    store_handle_t store_h,
    unsigned32 buf_size,
    store_buf_t buffer,
    unsigned32 *data_size,
    error_status_t *status
)
{
    store_spec_t *spec;
    store_hdr_t *hdr;

    if (check_access(IDL_handle, sec_acl_perm_write) == 0)
    {
        *status = str_s_no_perms;
        return;
    }
    .
    .
    .
}
```

# **16.4 Pipes**

Pipes are a mechanism for efficiently handling large quantities of data by overlapping the transfer and processing of data. Input data is transferred in chunks to the server for processing, and output data is processed by the server in chunks and transferred to the client. A pipe is declared in a type definition of an interface definition, and the data type is used as parameters in the operations of the interface. The server manager calls stub pipe support routines in a loop, and the client stub calls pipe support routines that the client application must provide.

One of the pipe support routines that the client must provide is an **alloc** routine, which allocates a buffer for each chunk of pipe data. Given that pipes are intended to process data asynchronously, consuming it as it arrives, the **alloc** routine should not just blindly allocate a new buffer each time it is called, since the net effect would be to allocate space for the whole stream. A reasonable approach is either to declare a buffer statically or allocate it on the first call (per thread), and thereafter simply return the same buffer. The following code example shows the form an **alloc** routine takes in client application code.

```
#define CLIENT_BUFFER_SIZE 2048
idl_byte client_buffer[CLIENT_BUFFER_SIZE];

void client_alloc (state, bsize, buf, bcount)
    rpc_ss_pipe_state_t state;
    unsigned int bsize;
    byte **buf;
    unsigned int *bcount;

{
    *buf = client_buffer;
    *bcount = CLIENT_BUFFER_SIZE;
}
```

## 16.4.1 InputPipes

In the following example, a client sends the contents of a file to a server as a set of chunks allocated from the same static buffer. The chunks are processed (in this case simply printed) as they arrive.

The declaration in the interface definition is as follows:

```
typedef pipe char test_pipe_t;

void pipe_test1(
    [in] handle_t handle,
    [in] test_pipe_t test_pipe,
    [out] error_status_t *status
);
```

Note that the pipe is declared as a **typedef**, resulting in an IDL-generated C typedef for **test\_pipe\_t**, which is a structure containing pointers to the pipe support routines and a pipe state field. The server manager and client code then implement the pipe in a complementary fashion.

For an **[in]** pipe, the server manager code consists of a cycle of calls to the **test\_pipe.pull** routine (a server stub routine) which terminates when a zero-length chunk is received:

```
void
pipe_test1(
```

Using the buffer supplied by the manager, the **test\_pipe.pull** routine unmarshals an amount of data that is nonzero, but not more than the buffer can hold. There is no guarantee that the buffer will be filled. The actual amount of data in the buffer is indicated by the **count** parameter returned in the **test\_pipe.pull** routine. This count equals the number of **test\_pipe\_t** data elements in the buffer.

The **test\_pipe.pull** routine signals the end of data in the pipe by returning a chunk whose count is 0 (zero). Any attempt to pull data from the pipe after the zero-length chunk has been encountered will cause an exception to be raised. The **in** pipes must be processed in the order in which they occur in the operation signature. Attempting to pull data from an **in** pipe before end-of-data on any preceding **in** pipe has been encountered will result in an exception being raised. If the manager code attempts to write to an **out** pipe or return control to the server stub before end-of-data has been encountered on the last **in** pipe, an exception will be raised. (Note that there is no guarantee that chunks seen by the manager will match the chunks supplied by the client's **pull** routine.)

The client application code must supply **pull** and **alloc** routines and a pipe state. These routines must work together to produce a sequence of pointers to chunks, of which only the last is empty. In the following example, the client code provides a **test\_pipe.pull** routine that reads chunks of the input file into a buffer and returns a count of the chunk size, returning a zero count when the end of the file is reached. The pipe state block is used here simply as a convenient way to make the file state available to the **pull** routine. Applications need not make any use of the pipe state.

```
/* Client declares types and routines */

typedef struct client_pipe_state_t {
   idl_char *filename;
   idl_boolean file_open;
   int file_handle;
} client_pipe_state_t;

client_pipe_state_t client_in_pipe_state = {false, 0};

void client_pull(state,buf,esize,ecount)
```

```
client_pipe_state_t * state;
   byte *buf;
   unsigned int esize;
   unsigned int *ecount;
{
   if ( ! state->file_open )
        state->file handle = open(state->filename,O RDONLY);
        if (state->file_handle == -1)
            printf("Client couldn't open %s0, state->filename);
            exit(0);
        state->file_open = true;
    *ecount = read( state->file_handle, buf, esize );
    if (*ecount == 0)
    {
        close(state->file_handle);
        state->file open = false;
}
```

Finally, the client must do the following:

- 1. Allocate the **test\_pipe\_t** structure.
- 2. Initialize the test\_pipe\_t.pull, test\_pipe\_t.alloc, and test\_pipe\_t.state fields.
- 3. Include code where appropriate for checking the **pipe\_t.state** field.
- 4. Pass the structure as the pipe parameter. The structure can be passed either by value or by reference, as indicated by the signature of the operation that contains the pipe parameter:

```
/* Client initializes pipe */
test_pipe_t test_pipe;

test_pipe.pull = client_pull;
test_pipe.alloc = client_alloc;
test_pipe.state = (rpc_ss_pipe_state_t)&client_in_pipe_state;
/* Client makes call */
pipe_test1(binding_h, test_pipe, &status);
```

To transmit a large amount of data that is already in the proper form in memory (that is, the data is already an array of **test\_pipe\_t**), the client application code can have the **alloc** routine allocate a buffer that already has the information in it. In this case, the **pull** routine becomes a null routine.

## **16.4.2 Output Pipes**

An **[out]** pipe is implemented in a similar way to an input pipe, except that the client and server make use of the **push** routine instead of the **pull** routine. The following samples show an **[out]** pipe used to read the output from a shell command executed by the server.

The declarations in the interface definition are as follows:

```
typedef pipe char test_pipe_t;

void pipe_test2(
    [in] handle_t handle,
    [in, string] char cmd[],
    [out] test_pipe_t *test_pipe,
    [out] error_status_t *status
);
```

The server manager routines demonstrate a couple of possible implementations. In each case, the manager makes a cycle of calls to the server stub's **push** routine, ending by pushing a zero-length chunk:

```
#include <dirent.h>
#define SBUFFSIZE 256
void
pipe test2(
    handle_t binding_h,
    idl_char *cmd,
    test pipe t *test pipe,
    error_status_t *status
)
    DIR *dir_ptr;
    struct dirent *directory;
    char buffer[SBUFFSIZE];
    FILE *str_ptr;
    int n;
    /* An elementary mechanism to execute a command and get
     * the output back. Note that popen() and fread() are
     * thread-safe, so the whole process won't block while
     * the call thread waits for them to return.
     * This is potentially a dangerous operation!
     * Here we'll only allow a couple of "safe" commands.
    if (!strcmp(cmd, "ps") || !strcmp(cmd, "ls"))
```

```
{
        if ((str_ptr = popen(cmd, "r")) == NULL)
            return;
        while ((n = fread(buffer, sizeof(char), \
          SBUFFSIZE, str_ptr)) > 0)
            (*(test_pipe->push))(test_pipe->state, buffer, n);
        (*(test_pipe->push))(test_pipe->state, buffer, 0);
        fclose(str_ptr);
    }
    /* Here's another method: list an arbitrary directory
     * This time, we buffer the directory names as null-
     * terminated strings of various lengths. The client
     * will need to provide formatting of the output stream,
     * for example, by substituting a CR for each NULL byte.
     */
    /*
    if ((dir_ptr = opendir(cmd)) == NULL)
        printf("Can't open directory %s0, cmd);
        return;
   while ((directory = readdir(dir_ptr)) != NULL)
    {
        if (directory->d_ino == 0)
            continue;
        (*(test_pipe->push))(test_pipe->state, \
          directory->d_name,
                            strlen(directory->d_name)+1);
    (*(test_pipe->push))(test_pipe->state, \
     directory->d_name, 0);
    closedir(dir_ptr);
    * /
    *status = error_status_ok;
}
```

The stub enforces well-behaved pipe filling by the manager by raising exceptions as necessary. After all **in** pipes have been drained completely, the **out** pipes must be completely filled, in order.

The client code uses the same declarations as in the input pipe example, except that instead of using a **client\_pull** routine it uses a **test\_push** routine that prints out the contents of each received buffer:

```
/*

* Our push routine prints each received buffer-full.
```

For an **out** pipe, the client code must do the following:

- 1. Allocate the **test\_pipe\_t** structure.
- 2. Initialize the **test\_pipe\_t.push** and **test\_pipe\_t.state** fields.
- 3. Pass the structure as the pipe parameter, either by value or by reference.

```
test_pipe_t test_pipe;

test_pipe.alloc = (void (*)())client_alloc;
test_pipe.push = (void (*)())test_push;
test_pipe.state = (rpc_ss_pipe_state_t)&out_test_pipe_state;
pipe_test2(binding_h, cmd, &test_pipe, &status);
```

The client stub unmarshals chunks of the pipe into a buffer and calls back to the application, passing a reference to the buffer. To allow the application code to manage its memory usage, and possibly avoid unnecessary copying, the client stub first calls back to the application's **test\_pipe.alloc** routine to get a buffer. In some cases, this may result in the **test\_pipe.push** routine's not having any work to do.

The client stub may go through more than one (**test\_pipe.alloc**, **test\_pipe.push**) cycle in order to unmarshal data that the server marshalled as a single chunk. Note that there is no guarantee that chunks seen by the client stub will match the chunks supplied by the server's **push** routine.

# 16.4.3 Pipe Summary

The pipe examples show how the client and server tasks are complementary. The client implements the appropriate callback routines (**test\_pipe.alloc** and either **test\_pipe.push** 

or **test\_pipe.pull**), and the server manager makes a cycle of calls to either **test\_pipe.push** or **test\_pipe.pull** of the stub. The application code gives the illusion that the server manager is calling the client-supplied callbacks. In fact, the manager is actually calling stub-supplied callbacks, and the client callbacks are asynchronous: a server manager call to one of the callback routines does not necessarily result in a call to the corresponding client callback.

One result of this is that the client and server should not count on the chunk sizes being the same at each end. For example, in the last directory reading example, the manager calls the **test\_pipe.push** routine once with each NULL-terminated filename. However, the client **test\_push** routine does not necessarily receive the data stream one filename at at time. For example, if the **test\_push** routine attempted to print the filenames using **printf(''%s\n'',buf);**, it might fail. An interesting exercise would be to add **printf()** routines to the client callbacks and the server manager to show when each callback is made.

Note also that the use of the pipe *state* field by the client is purely local and entirely at the discretion of the client. The state is not marshalled between client and server, and the server stubs use the local *state* field in a private manner. The server manager should not alter the state field.

Pipes may also be [in,out], although the utility of this construct is somewhat limited. Ideally, a client would like to be able to pass a stream of data to the server and have it processed and returned asynchronously. In practice, the input and output streams must be processed synchronously; that is, all input processing must be finished before any output processing can be done. This means that [in, out] pipes, while they can reduce latency within both the server and the client, cannot reduce latency between server and client; the client must still wait for all server processing to finish before it can begin to process the returned data stream.

For an **in,out** pipe, both the **pull** routine (for the **in** direction) and a **push** routine (for the **out** direction) must be initialized, as well as the **alloc** routine and the state. During the last **pull** call (when it will return a zero count to indicate that the pipe is "drained"), the application's **pull** routine must reinitialize the pipe state so that the pipe can be used by the **push** routine correctly.

### 16.5 Nested Calls and Callbacks

A called remote procedure can call another remote procedure. The call to the second remote procedure is nested within the first call; that is, the second call is a nested remote procedure call. A nested call involves the following general phases, as illustrated in Figure 16-1:

- 1. A client makes an initial remote procedure call to the first remote procedure.
- 2. The first remote procedure makes a nested call to the second remote procedure.
- 3. The second remote procedure executes the nested call and returns it to the first remote procedure.

4. The first remote procedure then resumes executing the initial call.

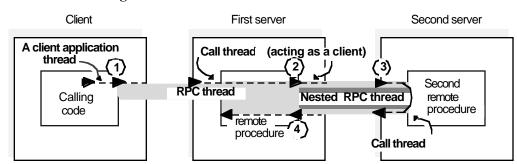

Figure 16-1. Phases of a Nested RPC Call

A specialized form of a nested remote procedure call involves a called remote procedure that is making a remote procedure call (callback) to the address space of the calling client application thread. Calling the client's address space requires that a server application thread be listening in that address space. Also, the second remote procedure needs a server binding handle for the address space of the calling client.

The remote procedure can ask the local RPC runtime to convert the client binding handle, provided by the server runtime, into a server binding handle. This is done by calling the **rpc\_binding\_server\_from\_client()** routine. This routine returns a partially bound binding handle (the server binding information lacks an endpoint). For a nested remote procedure call to find the address space of the calling client, the application must ensure that the partially bound binding handle is filled in with the endpoint of that address space. The the **rpc\_binding\_server\_from\_client(3rpc)** reference page discusses alternatives for ensuring that the endpoint is obtainable for a nested remote procedure call.

Using the server binding handle, a remote procedure can attempt a nested remote procedure call. The nested call involves the general phases illustrated by Figure 16-2.

Figure 16-2. Phases of a Nested RPC Call to Client Address Space

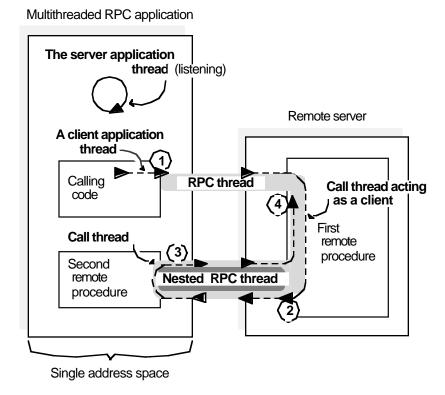

The application threads in the preceding figure are performing the following activities:

- 1. A client application thread from a multithreaded RPC application makes an initial remote procedure call to the first remote procedure.
- 2. After converting the client binding handle into a server binding handle and obtaining the endpoint for the address space of the calling client application thread, the first remote procedure makes a nested call to the second remote procedure at that address space.
- 3. The second remote procedure executes the nested call and returns it to the first remote procedure.
- 4. The first remote procedure then resumes executing the initial call (the client).

# 16.6 Routing Remote Procedure Calls

The following section discusses routing incoming remote procedure calls between their arrival at a server's system and the server's invocation of the requested remote procedure. The following routing steps are discussed:

1. If a client has a partially bound server binding handle, before sending a call request to a server, the client runtime must get the endpoint of a compatible server from the endpoint mapper service of the server's system. This endpoint becomes the server address for a call request.

- 2. When the request arrives at the endpoint, the server's system places it in a request buffer belonging to the corresponding server.
- 3. As one of its scheduled tasks, the server gets the incoming calls from the request buffer. The server either accepts or rejects an incoming call, depending on available resources. If no call thread is available, an accepted call is queued to wait its turn for an available call thread.
- 4. The server then allocates an available call thread to the call.
- 5. The server identifies the appropriate manager for the called remote procedure and invokes the procedure in that manager to execute the call.
- 6. When the call thread finishes executing a call, the server returns the call's output arguments and control to the client.

Figure 16-3 illustrates these steps.

Figure 16-3. Steps in Routing Remote Procedure Calls

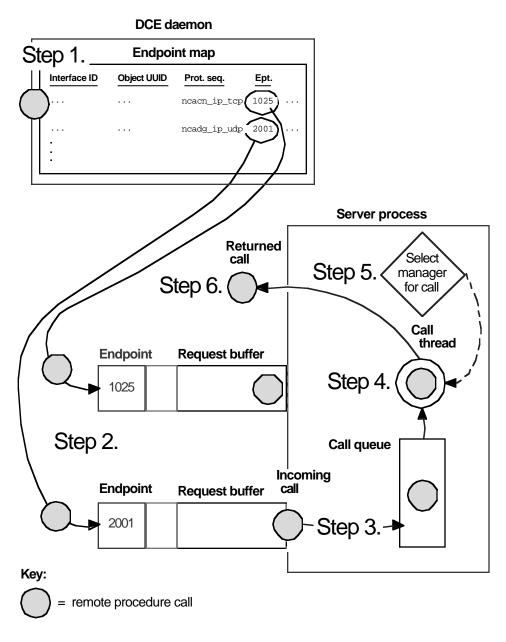

The concepts in the following subsections are for the advanced RPC developer. The first subsection discusses how clients obtain endpoints when using partially bound binding handles. Then we discuss how a system buffers call requests and how a server queues incoming calls; this information is relevant mainly to advanced RPC developers. The final subsection discusses how a server selects the manager to execute a call; it is relevant for developing an application that implements an interface for different types of RPC objects.

## 16.6.1 Obtaining an Endpoint

The endpoint mapper service of **dced** maintains the local endpoint map. The endpoint map is composed of elements which contain fully bound server binding information for a potential binding and an associated interface identifier and object UUID (which may be nil). Optionally, a map element can also contain an annotation such as the interface name.

Servers use the local endpoint mapper service to register their binding information. Each interface for which a server must register binding information requires a separate call to an **rpc\_ep\_register...()** routine, which calls the endpoint map service. The endpoint map service uses a new map element for every combination of binding information specified by the server. Figure 16-4 shows the correspondence between server binding information specified by a server and a graphic representation of the resulting endpoint map elements.

Figure 16-4. Mapping Information and Corresponding Endpoint Map Elements

#### Server's Inputs to Endpoint-Register Operation

```
interface—handle → Interface ID:

2FAC8900-31F8-11CA-B331-08002B13D56D,1.0

* → Server addresses:

ncacn_ip_tcp:16.20.15.25[1025]

ncadg_ip_udp:16.20.15.25[2001]

object_UUID_list → Object UUIDs:

47F40D10-E2E0-11C9-BB29-08002B0F4528

30DBEEA0-FB6C-11C9-8EEA-08002B0F4528

16977538-E257-11C9-8DC0-08002B0F4528
```

#### **Corresponding Representation of Endpoint Map Elements**

| Interface ID Object UUID                                                         | Prot. seq.   | Ept. |
|----------------------------------------------------------------------------------|--------------|------|
| 2FAC8900-31F8-11CA-B331-08002B13D56D,1.0<br>47F40D10-E2E0-11C9-BB29-08002B0F4528 | ncacn_ip_tcp | 1025 |
| 2FAC8900-31F8-11CA-B331-08002B13D56D,1.0<br>47F40D10-E2E0-11C9-BB29-08002B0F4528 | ncadg_ip_udp | 2001 |
| 2FAC8900-31F8-11CA-B331-08002B13D56D,1.0<br>16977538-E257-11C9-8DC0-08002B0F4528 | ncacn_ip_tcp | 1025 |
| 2FAC8900-31F8-11CA-B331-08002B13D56D,1.0<br>16977538-E257-11C9-8DC0-08002B0F4528 | ncadg_ip_udp | 2001 |
| 2FAC8900-31F8-11CA-B331-08002B13D56D,1.0<br>30DBEEA0-FB6C-11C9-8EEA-08002B0F4528 | ncacn_ip_tcp | 1025 |
| 2FAC8900-31F8-11CA-B331-08002B13D56D,1.0<br>30DBEEA0-FB6C-11C9-8EEA-08002B0F4528 | ncadg_ip_udp | 2001 |

A remote procedure call made with server binding information that lacks an endpoint uses an endpoint from the endpoint map service. This endpoint must come from binding information of a compatible server. The map element of a compatible server contains the following:

• A compatible interface identifier

The requested interface UUID and compatible version numbers are necessary. For the version to be compatible, the major version number requested by the client and registered by the server must be identical, and the requested minor version number must be less than or equal to the registered minor version number.

• The requested object UUID, if registered for the interface

<sup>\*</sup> Binding handles also enable the endpoint map service to learn the server's RPC protocol version and transfer syntaxes; this information is identical for every map element, however, and is ignored here to simplify the following representation of endpoint map elements. For the same reason, the network address of the server's host system is omitted from this representation of map elements.

- A server binding handle that refers to compatible binding information that contains the following:
  - A protocol sequence from the client's server binding information
  - The same RPC protocol major version number that the client runtime supports
  - At least one transfer syntax that matches one used by the client's system

To identify the endpoint of a compatible server, the endpoint service uses the following rules:

- 1. If the client requests a nonnil object UUID, the endpoint map service begins by looking for a map element that contains both the requested interface UUID and object UUID.
  - a. On finding an element containing both of the UUIDs, the endpoint map service selects the endpoint from that element for the server binding information used by the client.
  - b. If no element contains both UUIDs, the endpoint map service discards the object UUID and starts over (see rule 2).
- 2. If the client requests the nil object UUID (or if the requested nonnil object UUID is not registered), the endpoint map service looks for an element containing the requested interface UUID and the nil object UUID.
  - a. On finding that element, the endpoint map service selects the endpoint from the element for the client's server binding information.
  - b. If no such element exists, the lookup fails.

The RPC protocol service inserts the endpoint of the compatible server into the client's server binding information.

Figure 16-5 illustrates the decisions the endpoint map service makes when looking up an endpoint for a client.

Figure 16-5. Decisions for Looking Up an Endpoint

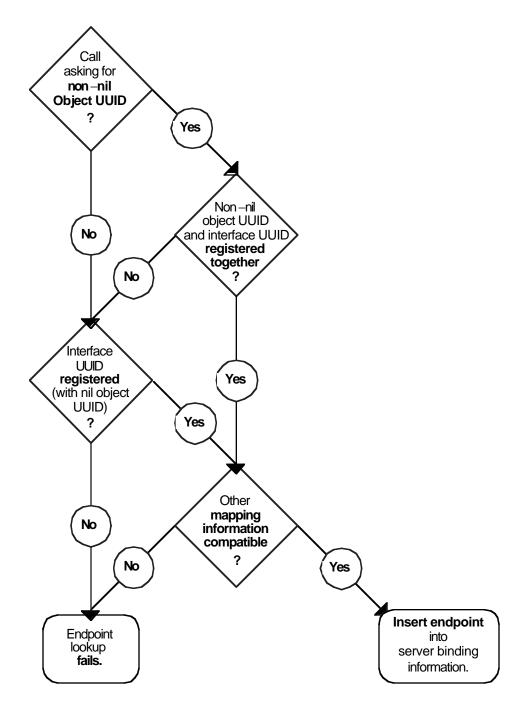

You can design a server to allow the coexistence on a host system of multiple interchangeable instances of a server. Interchangeable server instances are identical, except for their endpoints; that is, they offer the same RPC interfaces and objects over the same network (host) address and protocol sequence pairs. For clients, identical server instances are fully interchangeable.

Usually, for each such combination of mapping information, the endpoint map service stores only one endpoint at a time. When a server registers a new endpoint for mapping information that is already registered, the endpoint map service replaces the old map element with the new one.

For interchangeable server instances to register their endpoints in the local endpoint map, they must instruct the endpoint map service not to replace any existing elements for the same interface identifier and object UUID. Each server instance can create new map elements for itself by calling the **rpc\_ep\_register\_no\_replace()** routine.

When a client uses a partially bound binding handle, load sharing among interchangeable server instances depends on the RPC protocol the client is using.

Connectionless (datagram) protocol

The map service selects the first map element with compatible server binding information. If necessary, a client can achieve a random selection among all the map elements with compatible binding information. However, this requires that, before making a remote procedure call, the client needs to resolve the binding by calling the **rpc\_ep\_resolve\_binding()** routine.

• Connection-oriented protocol

The client RPC runtime uses the **rpc\_ep\_resolve\_binding**() routine, and the endpoint map service selects randomly among all the map elements of compatible servers.

For an alternative selection criteria, a client can call the **rpc\_mgmt\_ep\_elt\_inq\_{begin, next, done**}() routines and use an application-specific routine to select from among the binding handles returned to the client.

When a server stops running, its map elements become outdated. Although the endpoint map service routinely removes any map element containing an outdated endpoint, a lag time exists when stale entries remain. If a remote procedure call uses an endpoint from an outdated map element, the call fails to find a server. To avoid clients getting stale data from the endpoint map, before a server stops, it should remove its own map elements.

A server also has the option of removing any of its own elements from the local endpoint map and continuing to run. In this case, an unregistered endpoint remains accessible to clients that know it.

## 16.6.2 Buffering Call Requests

Call requests for RPC servers come into the RPC runtime over the network. For each endpoint that a server registers (for a given protocol sequence), the runtime sets up a separate request buffer. A request buffer is a first-in, first-out queue where an RPC system temporarily stores call requests that arrive at an endpoint of an RPC server. The request buffers allow the runtime to continue to accept requests during heavy activity. However, a request buffer may fill up temporarily, causing the system to reject incoming requests until the server fetches the next request from the buffer. In this case, the calling client can try again, with the same server or a different server. The client does not know why the call is rejected, nor does the client know when a server is available again.

Each server process regularly dequeues requests, one by one, from all of its request buffers. At this point, the server process recognizes them as incoming calls. The interval for removing requests from the buffers depends on the activities of the system and of the server process.

How the runtime handles a given request depends partly on the communications protocol over which it arrives, as follows:

- A call over a connectionless transport is routed by the server's system to the call request buffer for the endpoint specified in the call.
- A call over a connection-oriented transport may be routed by the server's system to a request buffer or the call may go directly to the server process.

Whether a remote procedure call goes to the request buffer depends on whether the client sends the call over an established connection. If a client makes a remote procedure call without an established connection, the server's system treats the call request as a connection request and places the call request into a request buffer. If an established connection is available, the client uses it for the remote procedure call; the system handles the call as an incoming call and sends it directly to the server process that owns the connection.

Whether a server gets an incoming call from a request buffer or over an existing connection, the server process manages the call identically. A server process applies a clear set of call-routing criteria to decide whether to dispatch a call immediately, queue it, or reject it (if the server is extremely busy). These call-routing criteria are discussed in Section 16.6.3.

When telling the RPC runtime to use a protocol sequence, a server specifies the number of calls it can buffer for the specified communications protocol (at a given endpoint). Usually, it is best for a server to specify a default buffer size, represented by a literal whose underlying value depends on the communications protocol. The default equals the capacity of a single socket used for the protocol by the server's system.

The default usually is adequate to allow the RPC runtime to accept all the incoming call requests. For a well-known endpoint, the size of a request buffer cannot exceed the capacity of a single socket descriptor (the default size); specifying a higher number causes a runtime error. For well-known endpoints, specify the default for the maximum number of call requests.

For example, consider the request buffer at full capacity as represented in Figure 16-6. This buffer has the capacity to store five requests. In this example, the buffer is full, and the runtime rejects incoming requests, as is happening to the sixth request.

**Figure 16-6.** A Request Buffer at Full Capacity

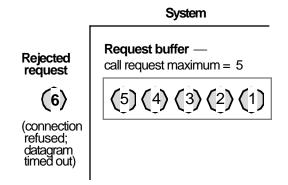

### 16.6.3 Queuing Incoming Calls

Each server process uses a first-in, first-out call queue. When the server is already executing its maximum number of concurrent calls, it uses the queue to hold incoming calls. The capacity of queues for incoming calls is implementation dependent; most implementations offer a small queue capacity, which may be a multiple of the maximum number of concurrently executing calls.

A call is rejected if the call queue is full. The appearance of the rejected call depends on the RPC protocol the call is using, as follows:

• Connectionless (datagram) protocol

The server does not notify the client about this failure. The call fails as if the server does not exist, returning an **rpc\_s\_comm\_failure** communications status code (**rpc\_x\_comm\_failure** exception).

Connection-oriented protocol

The server rejects the call with an **rpc\_s\_server\_too\_busy** communications status code (**rpc\_x\_server\_too\_busy** exception).

The server process routes each incoming call as it arrives. Call routing is illustrated by the server in Figure 16-7. This server has the capacity to execute only one call concurrently. Its call queue has a capacity of eight calls. This figure consists of four stages (A through D) of call routing by a server process. On receiving any incoming call, the server begins by looking at the call queue.

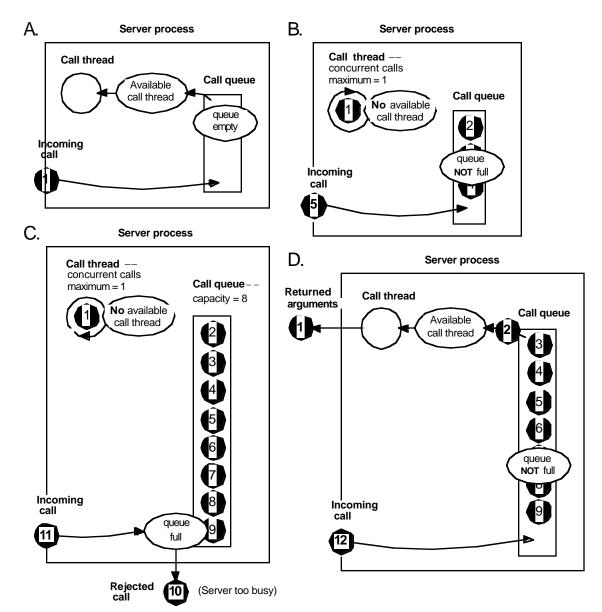

Figure 16-7. Stages of Call Routing by a Server Process

The activities of the four stages in the preceding figure are described as follows:

- 1. In stage A, call 1 arrives at a server that lacks any other calls. When the call arrives, the queue is empty and a call thread is available. The server accepts the call and immediately passes it to a call thread. The requested remote procedure executes the call in that thread, which becomes temporarily unavailable.
- 2. In stage **B**, call **5** arrives. The call queue is partially full, so the server accepts the call and adds it to the end of the queue.
- 3. In stage C, call 11 arrives. The queue is full, so the server rejects this call, as it rejected the previous call, 10. (The caller can try again with the same or a different server.)

4. In stage **D**, the called procedure has completed call **1**, making the call thread available. The server has removed call **2** from the queue and is passing it to the call thread for execution. Thus, the queue is partially empty as call **12** arrives, so the server accepts the call and adds it to the queue.

### 16.6.4 Selecting a Manager

Unless an RPC interface is implemented for more than one specific type of object, selecting a manager for an incoming call is a simple process. When registering an interface with a single manager, the server specifies the nil type UUID for the manager type. <sup>1</sup> In the absence of any other manager, all calls, regardless of whether they request an object, go to the nil type manager.

The situation is more complex when a server registers multiple managers for an interface. The server runtime must select from among the managers for each incoming call to the interface. The DCE RPC dispatching mechanism requires a server to set a nonnil type UUID for a set of objects and for any interface that will access the objects in order to register a manager with the same type UUID.

To dispatch an incoming call to a manager, a server does the following:

- 1. If the call contains the nil object UUID, the server looks for a manager registered with the nil type UUID (the nil type manager).
  - a. If the nil type manager exists for the requested interface, the server dispatches the call to that manager.
  - b. Otherwise, the server rejects the call.
- 2. If the call contains a nonnil object UUID, the server looks to see whether it has set a type for the object (by assigning a nonnil type UUID).

If the object lacks a type, the server looks for the nil type manager.

- a. If the nil type manager exists for the requested interface, the server dispatches the call to that manager.
- b. Otherwise, the server rejects the call.
- 3. If the object has a type, the call requires a remote procedure of a manager whose type matches the object's type. In its absence, the RPC runtime rejects the call.

Figure 16-8 illustrates the decisions a server makes to select a manager to which to dispatch an incoming call.

<sup>1</sup> The API uses NULL to specify a synonym to the address of the nil UUID, which contains only zeros.

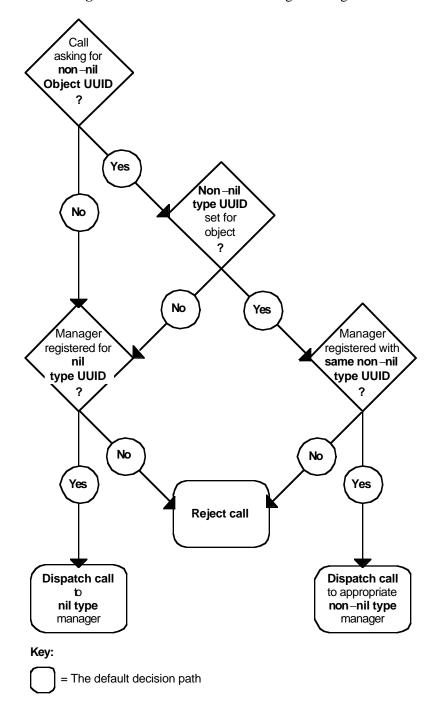

Figure 16-8. Decisions for Selecting a Manager

## 16.7 Creating Portable Data via the IDL Encoding Services

The IDL encoding services provide client and server RPC applications with a method for encoding data types in input parameters into byte stream format and decoding data types in output parameters from a byte stream without invoking the RPC runtime. Encoding

and decoding functions are just like marshalling and unmarshalling, except that the data is stored locally and is not transmitted over the network; the IDL encoding services separate the data marshalling and unmarshalling functions from interaction with the RPC runtime.

Client and server applications can use the IDL encoding services to "flatten" (or "serialize") a data structure, even binary data, and then store it; for example, by writing it to a file on disk. An RPC application on any DCE machine, regardless of its data type size and byte endianess, is then able to use the IDL encoding services to decode previously encoded data. Without the IDL encoding services, you cannot create a file of data on one machine and then successfully read that data on another machine that has different size data types and byte endianess.

The IDL encoding services can generate code that takes the input parameters to a procedure and places them in a standard form in one or more buffers that are delivered to user code. This process is called *encoding*. Encoded data can be written to a file or forwarded by a messaging system. The IDL encoding services can also generate code that delivers, as the output parameters of a procedure, data that has been converted into the standard form by encoding. Delivery of data in this way is called *decoding*. Data to be decoded can be read from a file or received by a messaging system.

Applications use the ACF attributes **encode** and **decode** as operation attributes or as interface attributes to direct the IDL compiler to generate IDL encoding services stubs for operations rather than generating RPC stubs. See Chapter 18 for usage information on **encode** and **decode**.

### **16.7.1** Memory Management

IDL encoding services stubs handle memory management in the same way as RPC client stubs: when you call an operation to which the **encode** and/or **decode** attributes have been applied, the encoding services stub uses whatever client stub memory management scheme is currently in effect. See Section 16.1 for further details on client stub memory management defaults and setting up memory management schemes.

You can control which memory management scheme the stubs will use by calling the **rpc\_ss\_swap\_client\_alloc\_free()** and **rpc\_ss\_set\_client\_alloc\_free()** routines. The first routine sets the memory management routines used by both the encoding and decoding stubs, and the second routine restores the previous memory management scheme after encoding and decoding are complete.

Note that the memory management scheme established, whether explicitly or by default, is on a per-thread basis.

## 16.7.2 Buffering Styles

There are a number of different ways in which buffers containing encoded data can be passed between the application code and the IDL encoding services. These are referred

to as different buffering styles. The different buffering styles are:

#### • Incremental encoding

The incremental encoding style requires that you provide an **allocate** routine which creates an empty buffer into which IDL encoding services can place encoded data, and a **write** routine which IDL encoding services will call when the buffer is full or all the parameters of the operation have been encoded. The IDL encoding services call the **allocate** and **write** routines repeatedly until the encoding of all of the parameters has been delivered to the user code. See the **idl\_es\_encode\_incremental(3rpc)** reference page for a description of the required parameters for the **allocate** and **write** routines.

#### • Fixed buffer encoding

The fixed buffer encoding style requires that the application supply a single buffer into which all the encoded data is to be placed. The buffer must have an address that is 8-byte aligned and must be a multiple of 8 bytes in size. It must also be large enough to hold an encoding of all the data, together with an encoding header for each operation whose parameters are being encoded; 56 bytes should be allowed for each encoding header.

#### • Dynamic buffer encoding

With the dynamic buffer encoding style, the IDL encoding services build a single buffer containing all the encoded data and deliver the buffer to application code. The buffer is allocated by whatever client memory management mechanism has been put in place by the application code. The default for this is **malloc()**. When the application code no longer needs the buffer, it should release the memory resource.

The dynamic buffer encoding style has performance implications. The IDL encoding services will usually allocate a number of intermediate buffers, then allocate the buffer to be delivered to the application code, copy data into it from the intermediate buffers, and release the intermediate buffers.

#### • Incremental decoding

The incremental decoding buffering style requires that you provide a **read** routine which, when called, delivers to the IDL encoding services a buffer that contains the next part of the data to be decoded. The IDL encoding services will call the **read** routine repeatedly until all of the required data has been decoded. See the **idl\_es\_encode\_incremental(3rpc)** reference page for a description of the required parameters for the **read** routine.

#### · Buffer decoding

The buffer decoding style requires that you supply a single buffer containing all the encoded data. Where application performance is important, note that, if the supplied buffer is not 8-byte aligned, the IDL encoding services allocate a temporary aligned buffer of comparable size and copy data from the user-supplied buffer into it before performing the requested decoding.

### **16.7.3 IDL Encoding Services Handles**

When an application's encoding or decoding operation is invoked, the handle passed to it must be an IDL encoding services handle (the **idl\_es\_handle\_t** type). The IDL encoding services handle indicates whether encoding or decoding is required, and what style of buffering is to be used. The IDL encoding services provides a set of routines to enable the application code to obtain encoding and decoding handles to the IDL encoding services. The IDL encoding services handle-returning routine you call depends on the buffering style you have chosen:

- If you have selected the incremental encoding style, you call the idl\_es\_encode\_incremental() routine, which returns an incremental encoding handle.
- If you have selected the fixed buffer encoding style, you call the idl\_es\_encode\_fixed\_buffer() routine, which returns a fixed buffer encoding handle.
- If you have selected dynamic buffer encoding, you call the idl\_es\_encode\_dyn\_buffer() routine, which returns a dynamic buffer encoding handle.
- If you have selected incremental decoding as your buffering style, you call the
  idl\_es\_decode\_incremental() routine, which returns an incremental decoding
  handle.
- If you have selected the buffer decoding style, you call the **idl\_es\_decode\_buffer()** routine, which returns a buffer decoding handle.

When the encoding or decoding for which an IDL encoding services handle was required is completed, the application code should release the handle resources by calling the idl\_es\_handle\_free() routine. See the OSF DCE Application Development Reference for a complete description of the IDL encoding service routines.

It is an error to call an operation for which encode or decode has been specified by using an RPC binding handle, and it is an error to call an RPC operation by using an IDL encoding services handle.

The following restrictions apply to the use of IDL encoding services handles:

- An operation can be called with an encoding handle only if the operation has been given the **encode** ACF attribute.
- An operation can be called with a decoding handle only if the operation has been given the **decode** ACF attribute.
- The auto\_handle ACF attribute cannot be used with the IDL encoding services.
- The **implicit\_handle** ACF attribute cannot be used with the IDL encoding services.
- Customized handles cannot be used with the IDL encoding services.
- An **in** context handle does not contain the handle information needed by the IDL encoding services.

## 16.7.4 Programming Example

The following example uses the IDL encoding service features described in the preceding sections. The example verifies that the results of a number of decoding operations are the same as the parameters used to create the corresponding encodings.

The interface definition for this example is as follows:

```
[uuid(20aac780-5398-11c9-b996-08002b13d56d), version(0)]
interface es_array
    const long N = 5000;
    typedef struct
        byte b;
        long 1;
    } s_t;
    typedef struct
        byte b;
        long a[7];
    } t_t;
   void in_array_op1([in] handle_t h, [in] long arr[N]);
   void out_array_op1([in] handle_t h, [out] long arr[N]);
   void array_op2([in] handle_t h, [in,out] s_t big[N]);
   void array_op3([in] handle_t h, [in,out] t_t big[N]);
}
The attribute configuration file for the example is as follows:
interface es array
    [encode] in_array_op1();
    [decode] out_array_op1();
    [encode, decode] array_op2();
    [encode, decode] array_op3();
}
```

The test code for the example is as follows:

```
#include <dce/pthread_exc.h>
#include "rpcexc.h"
#include <stdio.h>
#include <stdlib.h>
#include <file.h>
#include <sys/file.h>
#include "es_array.h"
 * User state for incremental encode/decode
typedef struct es_state_t {
    idl_byte *malloced_addr;
    int file_handle;
} es_state_t;
static es_state_t es_state;
#define OUT_BUFF_SIZE 2048
static idl_byte out_buff[OUT_BUFF_SIZE];
static idl_byte *out_data_addr;
static idl_ulong_int out_data_size;
 * User allocate routine for incremental encode
*/
void es_allocate(state, buf, size)
idl_void_p_t state;
idl_byte **buf;
idl_ulong_int *size;
{
    idl byte *malloced addr;
   es_state_t *p_es_state = (es_state_t *)state;
   malloced_addr = (idl_byte *)malloc(*size);
   p es state->malloced addr = malloced addr;
   *buf = (idl_byte *)(((malloced_addr - (idl_byte *)0) + 7) & (~7));
   *size = (*size - (*buf - malloced_addr)) & (~7);
}
```

```
* User write routine for incremental encode
void es_write(state, buf, size)
idl_void_p_t state;
idl_byte *buf;
idl_ulong_int size;
    es_state_t *p_es_state = (es_state_t *)state;
    write(p_es_state->file_handle, buf, size);
    free(p_es_state->malloced_addr);
  User read routine for incremental decode
void es_read(state, buf, size)
idl_void_p_t state;
idl_byte **buf;
idl_ulong_int *size;
    es_state_t *p_es_state = (es_state_t *)state;
    read(p_es_state->file_handle, out_data_addr, out_data_size);
    *buf = out_data_addr;
    *size = out_data_size;
static ndr_long_int arr[N];
static ndr_long_int out_arr[N];
static s_t sarr[N];
static s_t ref_sarr[N];
static s_t out_sarr[N];
static t_t tarr[N];
static t_t ref_tarr[N];
static t_t out_tarr[N];
static ndr_long_int (*oarr)[M];
#define FIXED_BUFF_STORE (8*N+64)
static idl_byte fixed_buff_area[FIXED_BUFF_STORE];
  Test Program
main()
    idl_es_handle_t es_h;
    idl_byte *fixed_buff_start;
    idl_ulong_int fixed_buff_size, encoding_size;
    idl_byte *dyn_buff_start;
    error_status_t status;
    int i,j;
    fori = 0 i < Mi++)
```

```
{
    arr[i] = random()%10000;
    sarr[i].b = i & 0 x 7 f;
    sarr[i].l = random()%10000;
    ref_sarr[i] = sarr[i];
    tarr[i].b=i&0x7f;
    fo r f = 0 j < 7 j++) tarr[i].a[j] = random()%10000;
    ref_tarr[i] = tarr[i];
}
/*
 *Incremental encode/decode
/* Encode data using one operation */
es_state.file_handle = open("es_array_1.dat", \
                                           O_CREAT | O_TRUNC | O_WRONLY,
                                                               0777);
if (es_state.file_handle < 0)</pre>
    printf("Can't open es_array_1.dat\n");
    exit(0);
idl_es_encode_incremental((idl_void_p_t)&es_state, es_allocate, \
                                                        es_write,
                                      &es_h, &status);
if (status != error_status_ok)
    printf("Error %08x from idl_es_encode_incremental\n", status);
    exit(0);
in_array_op1(es_h, arr);
close(es_state.file_handle);
idl_es_handle_free(&es_h, &status);
if (status != error_status_ok)
    printf("Error %08x from idl_es_handle_free\n", status);
    exit(0);
}
```

```
^{\prime \star} Decode the data using another operation with the same signature ^{\star \prime}
out_data_addr = (idl_byte *)(((out_buff - (idl_byte *)0) + 7) & (~7));
out_data_size = (OUT_BUFF_SIZE - (out_data_addr - out_buff)) & (~7);
es_state.file_handle = open("es_array_1.dat", O_RDONLY, 0);
if (es_state.file_handle < 0)</pre>
    printf("Can't open es_array_1.dat for reading\n");
    exit(0);
idl_es_decode_incremental((idl_void_p_t)&es_state, es_read,
                             &es_h, &status);
if (status != error_status_ok)
    printf("Error %08x from idl_es_decode_incremental\n", status);
    exit(0);
}
out_array_op1(es_h, out_arr);
close(es_state.file_handle);
idl_es_handle_free(&es_h, &status);
if (status != error_status_ok)
{
    printf("Error %08x from idl_es_handle_free\n", status);
    exit(0);
/* Check the input and output are the same */
fori = 0 i < M i++)
{
    if (out_arr[i] != arr[i])
        printf("out_arr[%d] - found %d - expecting %d\n",
                i, out_arr[i], arr[i]);
    }
}
 * Fixed buffer encode/decode
fixed_buff_start = (idl_byte *)((fixed_buff_area - \)
                                                (idl_byte *)0) + 7)
                                                           & (~7));
fixed_buff_size = (FIXED_BUFF_STORE - \
                             (fixed_buff_start - fixed_buff_area))
                                                           & (~7);
idl_es_encode_fixed_buffer(fixed_buff_start, fixed_buff_size,
                             &encoding_size, &es_h, &status);
if (status != error_status_ok)
    printf("Error %08x from idl_es_encode_fixed_buffer\n", status);
    exit(0);
```

```
array_op2(es_h, sarr);
idl_es_handle_free(&es_h, &status);
if (status != error_status_ok)
    printf("Error %08x from idl_es_handle_free\n", status);
    exit(0);
idl_es_decode_buffer(fixed_buff_start, encoding_size, &es_h, &status);
if (status != error_status_ok)
    printf("Error %08x from idl_es_decode_buffer\n", status);
    exit(0);
array_op2(es_h, out_sarr);
idl_es_handle_free(&es_h, &status);
if (status != error_status_ok)
    printf("Error %08x from idl_es_handle_free\n", status);
    exit(0);
for i = 0 i < N i++)
    if (out_sarr[i].b != ref_sarr[i].b)
        printf("array_op2 - out_sarr[%d].b = %c\n", i, out_sarr[i].b);
    if (out_sarr[i].l != ref_sarr[i].l)
        printf("array_op2 - out_sarr[%d].1 = %d\n", i, out_sarr[i].1);
}
 * Dynamic buffer encode - fixed buffer decode
idl_es_encode_dyn_buffer(&dyn_buff_start, &encoding_size, &es_h, \
                                                           &status);
if (status != error_status_ok)
    printf("Error %08x from idl_es_encode_dyn_buffer\n", status);
    exit(0);
array_op3(es_h, tarr);
idl_es_handle_free(&es_h, &status);
if (status != error_status_ok)
    printf("Error %08x from idl_es_handle_free\n", status);
    exit(0);
```

```
idl_es_decode_buffer(dyn_buff_start, encoding_size, &es_h, &status);
if (status != error_status_ok)
    printf("Error %08x from idl_es_decode_buffer\n", status);
    exit(0);
array_op3(es_h, out_tarr);
rpc_ss_free (dyn_buff_start);
idl_es_handle_free(&es_h, &status);
if (status != error_status_ok)
    printf("Error %08x from idl_es_handle_free\n", status);
    exit(0);
for i = 0 i < M i++)
    if (out_tarr[i].b != ref_tarr[i].b)
        printf("array_op3 - out_tarr[%d].b = %c\n", i, out_tarr[i].b);
    for (j=0; j<7; j++)
        if (out_tarr[i].a[j] != ref_tarr[i].a[j])
            printf("array_op3 - out_tarr[%d].a[%d] = %d\n",
                    i, j, out_tarr[i].a[j]);
    }
printf("Test Complete\n");
```

## 16.7.5 Performing Multiple Operations on a Single Handle

Multiple operations can be performed using one encoding handle before the handle is released. In this case, all the encoded data is part of the same buffer system.

A single decoding handle is used to obtain the contents of the encoded data. Decoding operations must be called in the same order the encoding operations were called to create the encoded data.

The definition of the user client memory management functions, and any memory allocated by IDL encoding services using the client memory allocator, must not be modified between operations for which the same encoding handle is used.

## 16.7.6 Determining the Identity of an Encoding

Applications can use the **idl\_es\_inq\_encoding\_id()** routine to determine the identity of an encoding operation, for example, before calling their decoding operations.

# **Chapter 17. Interface Definition Language**

This chapter describes how to construct an Interface Definition Language (IDL) file. First, it describes the IDL syntax notation conventions and lexical elements. It then describes the interface definition structure and the individual language elements supported by the IDL compiler.

## 17.1 The Interface Definition Language File

The IDL file defines all aspects of an interface that affect data passed over the network between a caller (client) and a callee (server). An interface definition file has the suffix **.idl**. In order for a caller and callee to interoperate, they both need to incorporate the same interface definition.

## 17.2 Syntax Notation Conventions

In addition to the documentation conventions described in the Preface of this guide, the IDL syntax uses the special notation described in the following subsections.

## 17.2.1 Typography

IDL documentation uses the following typefaces:

**Bold** Bold typeface indicates a literal item. Keywords and literal punctuation

are represented in bold typeface. Identifiers used in a particular example

are represented in bold typeface when mentioned in the text.

Italic Italic typeface indicates a symbolic item for which you need to

substitute a particular value. In IDL syntax descriptions, all identifiers

that are not keywords are represented in italic typeface.

Constant Constant width typeface is used for source code examples (in IDL or

in C) that are displayed separately from regular text.

## 17.2.2 Special Symbols

IDL documentation uses the following symbolic notations:

[item] Italic brackets surrounding an item, which may include brackets in

regular typeface, indicate that the item contained within them is

optional.

[item] Brackets shown in regular typeface surrounding a variable item indicate

that the brackets are a required when the item is included, whether or not

the item itself is required.

item ... Ellipsis points following an item indicate that the item may occur one or

more times.

item, ... If an item is followed by a literal punctuation character and then by

ellipsis points, the item may occur either once without the punctuation character or more than once with the punctuation character separating

each instance.

... If ellipsis points are shown on a line by themselves, the item or set of

items in the preceding line may occur any number of additional times.

item | item | If several items are shown separated by vertical bars, exactly one of

those items must occur.

### 17.3 IDL Lexical Elements

The following subsections describe these IDL lexical elements:

- Identifiers
- Keywords
- Punctuation characters
- Whitespace
- Case sensitivity

#### 17.3.1 Identifiers

The character set for IDL identifiers comprises the alphabetic characters A to Z and a to z, the digits 0 to 9, and the \_(underscore) character. An identifier must start with an

alphabetic character.

No IDL identifier can exceed 31 characters. In some cases, an identifier has a shorter maximum length because the IDL compiler uses the identifier as a base from which to construct other identifiers; we identify such cases as they occur.

## **17.3.2 Keywords**

IDL reserves some identifiers as keywords. In the text of this chapter, keywords are represented in **bold** typeface, and identifiers chosen by application developers are represented in *italic* typeface.

#### 17.3.3 Punctuation Characters

IDL uses the following graphic characters:

```
" ' ( ) * , . / : ; ‡ [ \ ] { }
```

The { (left brace) and } (right brace) characters are national replacement set characters that may not be available on all keyboards. Wherever IDL specifies a left brace, the ??< trigraph may be substituted. Wherever IDL specifies a right brace, the ??> trigraph may be substituted.

Use of these trigraph sequences adds the following punctuation characters to the set in the preceding list:

< > ?

# 17.3.4 Whitespace

Whitespace is used to delimit other constructs. IDL defines the following whitespace constructs:

- A space
- A carriage return
- A horizontal tab
- A form feed at the beginning of a line
- A comment
- A sequence of one or more of the preceding whitespace constructs

A keyword, identifier, or number not preceded by a punctuation character must be preceded by whitespace. A keyword, identifier, or number not followed by a punctuation character must be followed by whitespace. Unless we note otherwise, any punctuation character may be preceded and/or followed by whitespace.

When enclosed in '''' (double quotes) or "(single quotes), whitespace constructs are treated literally. Otherwise, they serve only to separate other lexical elements and are ignored.

Just as in C, the character sequence /\* (slash and asterisk) begins a comment, and the character sequence \*/ (asterisk and slash) ends a comment. For example:

```
/* all natural */
import "potato.idl"; /* no preservatives */
```

Comments do not nest.

## 17.3.5 Case Sensitivity

The IDL compiler does not force the case of identifiers in the generated code.

The only case sensitivity issue that you have to be aware of is the implications involved in calling generated stubs from languages other than C.

### 17.4 IDL Versus C

IDL resembles a subset of ANSI C. The major difference between IDL and C is that there are no executable statements in IDL.

#### 17.4.1 Declarations

An interface definition specifies how operations are called, not how they are implemented. IDL is therefore a purely declarative language.

## 17.4.2 Data Types

To support applications written in languages other than C, IDL defines some data types that do not exist in C and extends some data types that do exist in C. For example, IDL defines a Boolean data type.

Some C data types are supported by IDL only with modifications or restrictions. For example, unions must be discriminated, and all arrays must be accompanied by bounds information.

#### 17.4.3 Attributes

The stub modules that are generated from an interface definition require more information about the interface than can be expressed in C. For example, stubs must know whether an operation parameter is an input or an output.

The additional information required to define a network interface is specified via IDL attributes. IDL attributes can apply to types, to structure members, to operations, to operation parameters, or to the interface as a whole. Some attributes are legal in only one of the preceding contexts; others are legal in more than one context. An attribute is always represented in [](brackets) before the item to which it applies. For example, in an operation declaration, inputs of the operation are preceded by the **in** attribute and outputs are preceded by the **out** attribute:

```
void arith_add (
   [in] long a,
   [in] long b,
   [out] long *c,
   );
```

### 17.5 Interface Definition Structure

An interface definition has the following structure:

```
[interface_attribute, ...] interface interface_name {
declarations
}
```

The portion of an interface definition that precedes the { (left brace) is the interface header. The remainder of the definition is the interface body. Interface header syntax and interface body syntax are described separately in the following two subsections.

#### 17.5.1 Interface Definition Header

The interface header comprises a list of interface attributes enclosed in [ ](brackets), the keyword **interface**, and the interface name:

[interface\_attribute, ...] interface interface\_name

Interface names, together with major and minor version numbers, are used by the IDL compiler to construct identifiers for interface specifiers, entry point vectors, and entry point vector types. If the major and minor version numbers are single digits, the interface name can be up to 17 characters long.

### 17.5.2 Interface Definition Body

The *declarations* in an interface definition body are one or more of the following:

import\_declaration
constant\_declaration
type\_declaration
operation\_declaration

A; (semicolon) terminates each declaration, and { }(braces) enclose the entire body.

Import declarations must precede other declarations in the interface body. Import declarations specify the names of other IDL interfaces that define types and constants used by the importing interface.

Constant, type, and operation declarations specify the constants, types, and operations that the interface exports. These declarations can be coded in any order, provided any constant or type is defined before it is used.

### 17.6 Overview of IDL Attributes

Table 17-1 lists the attributes allowed in interface definition files and specifies the declarations in which they can occur.

**TABLE 17-1.** IDL Attributes

| Attribute                                              | Where Used                   |  |  |
|--------------------------------------------------------|------------------------------|--|--|
| uuid version endpoint exceptions pointer_default local | Interface definition headers |  |  |
| broadcast<br>maybe<br>idempotent<br>reflect_deletions  | Operations                   |  |  |
| in<br>out                                              | Parameters                   |  |  |
| ignore                                                 | Structures                   |  |  |
| max_is min_is size_is first_is last_is length_is       | Arrays                       |  |  |
| string                                                 | Arrays                       |  |  |
| ptr<br>ref<br>unique                                   | Pointers                     |  |  |
| handle                                                 | Customized handles           |  |  |
| context_handle                                         | Context handles              |  |  |
| transmit_as                                            | Type declarations            |  |  |

# 17.7 Interface Definition Header Attributes

The following subsections describe in detail the usage and semantics of the IDL attributes that can be used in interface definition headers. The attributes provided for interface definition headers are as follows:

- uuid
- version
- endpoint
- exceptions
- pointer\_default

local

#### 17.7.1 The uuid Attribute

The **uuid** attribute specifies the Universal Unique Identifier (UUID) that is assigned to an interface. The **uuid** attribute takes the following form:

```
uuid (uuid_string)
```

A *uuid\_string* is the string representation of a UUID. This string is typically generated as part of a skeletal interface definition by the utility **uuidgen**. A*uuid\_string* contains one group of 8 hexadecimal digits, three groups of 4 hexadecimal digits, and one group of 12 hexadecimal digits, with hyphens separating the groups, as in the following example:

```
01234567-89ab-cdef-0123-456789abcdef
```

A new UUID should be generated for any new interface. If several versions of one interface exist, all versions should have the same interface UUID but different version numbers. A client and a server cannot communicate unless the interface imported by the client and the interface exported by the server have the same UUID. The client and server stubs in an application must be generated from the same interface definition or from interface definitions with identical **uuid** attributes.

Any remote interface must have the **uuid** attribute. An interface must have either the **uuid** attribute or the **local** attribute, but cannot have both.

The **uuid** attribute can appear at most once in an interface.

The following example illustrates use of the **uuid** attribute:

```
uuid(4ca7b4dc-d000-0d00-0218-cb0123ed9876)
```

#### 17.7.2 The version Attribute

The **version** attribute specifies a particular version of a remote interface. The **version** attribute takes the following form:

```
version (major [.minor])
```

A version number can be either a pair of integers (the major and minor version numbers) or a single integer (the major version number). If both major and minor version numbers are supplied, the integers should be separated by a period without whitespace. If no minor version number is supplied, 0 (zero) is assumed.

The following examples illustrate use of the **version** attribute:

```
version (1.1) /* major and minor version numbers */
version (3) /* major version number only */
```

The **version** attribute can be omitted altogether, in which case the interface is assigned 0.0 as the default version number.

A client and a server can communicate only if the following requirements are met:

- The interface imported by the client and the interface exported by the server have the same major version number.
- The interface imported by the client has a minor version number less than or equal to that of the interface exported by the server.

You must increase either the minor version number or the major version number when you make any compatible change to an interface definition. You must not decrease the minor version number unless you simultaneously increase the major version number.

You must increase the major version number when you make any incompatible change to an interface definition. (See the definition of compatible changes that follows.) You cannot decrease the major version number.

The following are considered compatible changes to an interface definition:

- Adding operations to the interface, if and only if the new operations are declared after all existing operation declarations in the interface definition.
- Adding type and constant declarations, if the new types and constants are used only
  by operations added at the same time or later. Existing operation declarations cannot
  have their signatures modified.

The *major* and *minor* integers in the **version** attribute can range from 0 to 65,535, inclusive. However, these typically are small integers and are increased in increments of one.

The following are considered incompatible changes to an interface definition:

- Changing the signature of an existing operation
- Changing the order of existing operations
- Adding a new operation other than at the end

The **version** attribute can appear at most once in an interface.

## 17.7.3 The endpoint Attribute

The **endpoint** attribute specifies the well-known endpoint or endpoints on which servers that export the interface will listen. The **endpoint** attribute takes the following form:

```
endpoint (endpoint_spec,...)
```

Each *endpoint\_spec* is a string in the following form:

```
"family: [endpoint]"
```

The family identifies a protocol family. The following are accepted values for family:

- ncacn\_ip\_tcp: NCA Connection over Internet Protocol: Transmission Control Protocol (TCP/IP)
- ncadg\_ip\_udp: NCA Datagram over Internet Protocol: User Datagram Protocol (UDP/IP)

The *endpoint* identifies a well-known endpoint for the specified *family*. The values accepted for *endpoint* depend on the *family* but typically are integers within a limited range. IDL does not define valid *endpoint* values.

Well-known endpoint values are typically assigned by the central authority that "owns" a protocol. For example, the Internet Assigned Numbers Authority assigns well-known endpoint values for the IP protocol family.

At compile time, the IDL compiler checks each *endpoint\_spec* only for gross syntax. At runtime, stubs pass the *family* and *endpoint* strings to the RPC runtime, which validates and interprets them.

Most applications should not use well-known endpoints and should instead use dynamically assigned opaque endpoints. Most interfaces designed for use by applications should therefore not have the **endpoint** attribute.

The following example illustrates use of the **endpoint** attribute:

```
endpoint ("ncacn_ip_tcp:[1025]", "ncadg_ip_udp:[6677]")
```

The **endpoint** attribute can appear at most once in an interface.

## 17.7.4 The exceptions Attribute

The **exceptions** attribute specifies a set of user-defined exceptions that can be generated by the server implementation of the interface. The **exceptions** attribute takes the following form:

**exceptions** (exception\_name [sexception\_name]...)

The following is a sample declaration of an **exceptions** attribute:

```
[uuid(06255501-08AF-11CB-8C4F-08002B13D56D),
version (1.1),
  exceptions (
        exc_e_exquota,
        binop_e_aborted,
        binop_e_too_busy,
        binop_e_shutdown)
] interface binop
{
        long binop_add(
            [in] long a,
            [in] long b
        );
    }
```

See Chapter 16 for more information on using exceptions.

### 17.7.5 The pointer\_default Attribute

IDL supports two kinds of pointer semantics. The **pointer\_default** attribute specifies the default semantics for pointers that are declared in the interface definition. The **pointer\_default** attribute takes the following form:

```
pointer default (pointer attribute)
```

Possible values for *pointer\_attribute* are **ref**, **unique**, and **ptr**.

The default semantics established by the **pointer\_default** attribute apply to the following usages of pointers:

- A pointer that occurs in the declaration of a member of a structure or a union.
- A pointer that does not occur at the top level of an operation parameter declared with more than one pointer operator. A top-level pointer is one that is not the target of another pointer and is not a field of a data structure that is the target of a pointer. (See Section 17.14.7.2 for more information on top-level pointers.)

Note that the **pointer\_default** attribute does not apply to a pointer that is the return value of an operation because this is always a full pointer.

The default semantics can be overridden by pointer attributes in the declaration of a particular pointer. If an interface definition does not specify **pointer\_default** and contains a declaration that requires default pointer semantics, the IDL compiler will issue a warning. For additional information on pointer semantics, refer to Section 17.14.7.1.

The **pointer\_default** attribute can appear at most once in an interface.

#### 17.7.6 The local Attribute

The **local** attribute indicates that an interface definition does not declare any remote operations and that the IDL compiler should therefore generate only header files, not stub files. The **local** attribute takes the following form:

#### local

An interface containing operation definitions must have either the **local** attribute or the **uuid** attribute. No interface can have both.

The **local** attribute can appear at most once in an interface.

### 17.7.7 Rules for Using Interface Definition Header Attributes

An interface cannot have both the **local** attribute and the **uuid** attribute. In an interface definition that contains any operation declarations, either **local** or **uuid** must be specified. In an interface definition that contains no operation declarations, both **local** and **uuid** can be omitted.

The local, uuid, and version attributes cannot be coded more than once. If the endpoint or the pointer\_default attribute is coded more than once, the IDL compiler issues a warning and, where conflicts exist, the IDL compiler accepts the last value specified.

## 17.7.8 Examples of Interface Definition Header Attributes

The following example uses the **uuid** and **version** attributes:

```
[uuid(df961f80-2d24-11c9-be74-08002b0ecef1), version(1.1)]
interface my_interface_name
```

The following example uses the **uuid**, **endpoint**, and **version** attributes:

```
[uuid(0bbla080-2d25-11c9-8d6e-08002b0ecef1),
endpoint("ncacn_ip_tcp:[1025]", "ncacn_ip_tcp:[6677]"),
version(3.2)]
interface my_interface_name
```

## 17.8 Import Declarations

The IDL *import\_declaration* specifies interface definition files that declare types and constants used by the importing interface. It takes the following form:

```
import file,...;
```

The *file* argument is the pathname, enclosed in double quotes, of the interface definition you are importing. This pathname can be relative; the **-I** option of the IDL compiler allows you to specify a directory from which to resolve import pathnames.

The effect of an import declaration is as if all constant, type, and import declarations from the imported file occurred in the importing file at the point where the import declaration occurs. Operation declarations are not imported.

For example, suppose that the interface definition **aioli.idl** contains a declaration to import the definitions for the **garlic** and **oil** interfaces:

```
import "garlic.idl", "oil.idl";
```

The IDL compiler will generate a C header file named **aioli.h** that contains the following **#include** directives:

```
#include "garlic.h"
#include "oil.h"
```

The stub files that the compiler generates will not contain code for any **garlic** and **oil** operations.

Importing an interface many times has the same effect as importing it once.

### 17.9 Constant Declarations

The IDL *constant\_declaration* can take any one of the following forms:

```
const integer_type_spec identifier = integer | value | integer_const_expression;
const boolean identifier = TRUE | FALSE | value;
const char identifier = character | value;
const char* identifier = string | value;
const void* identifier = NULL | value;
```

The *integer\_type\_spec* is the data type of the integer constant you are declaring. The *identifier* is the name of the constant. The *integer\_integer\_const\_expression*, *character*, *string*, or *value* specifies the value to be assigned to the constant. A *value* can be any previously defined constant.

IDL provides only integer, Boolean, character, string, and null pointer constants.

Following are examples of constant declarations:

```
const short TEN = 10;
const boolean FAUX = FALSE;
const char* DSCH = "Dmitri Shostakovich";
```

### 17.9.1 Integer Constants

An *integer\_type\_spec* is a *type\_specifier* for an integer, except that the *int\_size* for an integer constant cannot be **hyper**.

An *integer* is the decimal representation of an integer. IDL also supports the C notation for hexadecimal, octal, and long integer constants.

You can specify any previously defined integer constant as the *value* of an integer constant.

You can specify any arithmetic expression as the *integer\_const\_expression* that evaluates to an integer constant.

#### 17.9.2 Boolean Constants

A Boolean constant can take one of two values: TRUE or FALSE.

You can specify any previously defined Boolean constant as the *value* of a Boolean constant.

#### 17.9.3 Character Constants

A *character* is an ASCII character enclosed in single quotes. A white space character is interpreted literally. The \ (backslash) character introduces an escape sequence, as defined in the ANSI C standard. The ' (single quote) character can be coded as the *character* only if it is escaped by a backslash.

You can specify any previously defined character constant as the *value* of a character constant.

### 17.9.4 String Constants

A *string* is a sequence of ASCII characters enclosed in double quotes. Whitespace characters are interpreted literally. The \ (backslash) character introduces an escape sequence, as defined in the ANSI C standard. The "(double quote) character can be coded in a *string* only if it is escaped by a backslash.

You can specify any previously defined string constant as the value of a string constant.

#### 17.9.5 NULL Constants

A **void\*** constant can take only one literal value: NULL.

You can specify any previously defined void\* constant as the value of a void\* constant.

## 17.10 Type Declarations

The IDL *type\_declaration* enables you to associate a name with a data type and to specify attributes of the data type. It takes the following form:

**typedef** [[type\_attribute, ...]] type\_specifier type\_declarator, ...;

A type\_attribute specifies characteristics of the type being declared.

The *type\_specifier* can specify a base type, a constructed type, a predefined type, or a named type. A function pointer can be specified if the **local** attribute has been specified.

Each *type\_declarator* is a name for the type being defined. Note, though, that a *type\_declarator* can also be preceded by an \*(asterisk), followed by [] (brackets), and can include () (parentheses) to indicate the precedence of its components.

## 17.10.1 Type Attributes

A type\_attribute can be any of the following:

- handle: The type being declared is a user-defined, customized-handle type.
- **context handle**: The type being declared is a context-handle type.
- **transmit\_as**: The type being declared is a *presented type*. When it is passed in remote procedure calls, it is converted to a specified *transmitted type*.
- ref: The type being declared is a reference pointer.

• ptr: The type being declared is a full pointer.

• unique: The type being declared is a unique pointer.

• **string**: The array type being declared is a string type.

### 17.10.2 BaseType Specifiers

IDL base types include integers, floating-point numbers, characters, a **boolean** type, a **byte** type, a **void** type, and a primitive handle type.

Table 17-2 lists the IDL base data type specifiers. Where applicable, the table shows the size of the corresponding transmittable type and the type macro emitted by the IDL compiler for resulting declarations.

| <b>TABLE 17-2.</b> | Base Data | Type Specifiers |
|--------------------|-----------|-----------------|
|                    |           |                 |

|          | Specifier |          |         | Type Macro      |
|----------|-----------|----------|---------|-----------------|
| (sign)   | (size)    | (type)   | Size    | Emitted by idl  |
| _        | small     | int      | 8 bits  | idl_small_int   |
|          | short     | int      | 16 bits | idl_short_int   |
|          | long      | int      | 32 bits | idl_long_int    |
|          | hyper     | int      | 64 bits | idl_hyper_int   |
| unsigned | small     | int      | 8 bits  | idl_usmall_int  |
| unsigned | short     | int      | 16 bits | idl_ushort_int  |
| unsigned | long      | int      | 32 bits | idl_ulong_int   |
| unsigned | hyper     | int      | 64 bits | idl_uhyper_int  |
|          |           | float    | 32 bits | idl_short_float |
|          |           | double   | 64 bits | idl_long_float  |
|          |           | char     | 8 bits  | idl_char        |
|          |           | boolean  | 8 bits  | idl_boolean     |
|          |           | byte     | 8 bits  | idl_byte        |
|          |           | void     | _       | idl_void_p_t    |
|          |           | handle_t |         |                 |

The base types are described individually later in this chapter.

Note that you can use the **idl**\_ macros in the code you write for an application to ensure that your type declarations are consistent with those in the stubs, even when the application is ported to another platform. The **idl**\_ macros are especially useful when passing constant values to RPC calls. For maximum portability, all constants passed to RPC calls declared in your network interfaces should be cast to the appropriate type because the size of integer constants (like the size of the **int** data type) is ambiguous in the C language.

The **idl**\_ macros are defined in **dce/idlbase.h**, which is included by header files that the IDL compiler generates.

### 17.10.3 Constructed Type Specifiers

IDL constructed types include structures, unions, enumerations, pipes, arrays, and pointers. (In IDL, as in C, arrays and pointers are specified via declarator constructs rather than type specifiers.) Following are the keywords used to declare constructed type specifiers:

struct union enum pipe

Constructed types are described in detail later in this chapter.

### 17.10.4 Predefined Type Specifiers

While IDL per se does not have any predefined types, DCE RPC IDL implicitly imports **nbase.idl**, which does predefine some types. Specifically, **nbase.idl** predefines an error status type, several international character data types, and many other types. Following are the keywords used to declare these *predefined* type specifiers:

error\_status\_t ISO\_LATIN\_1 ISO\_MULTI\_LINGUAL ISO\_UCS

The error status type and international characters are described in detail later in this chapter.

## 17.10.5 Type Declarator

An IDL *type\_declarator* can be either a simple declarator or a complex declarator.

A simple declarator is just an identifier.

A complex declarator is an identifier that specifies an array, a function pointer, or a pointer.

## **17.11 Operation Declarations**

The IDL *operation\_declaration* can take the following forms:

[[operation\_attribute, ...]] type\_specifier operation\_identifier (parameter\_declaration, ...);

[[operation\_attribute, ...]] type\_specifier operation\_identifier ([void]);

Use the first form for an operation that has one or more parameters; use the second form for an operation that has no parameters.

An *operation\_attribute* can take the following forms:

- **idempotent**: The operation is idempotent.
- **broadcast**: The operation is always to be broadcast.
- maybe: The caller of the operation does not require and will not receive any response.
- reflect\_deletions: <code>frpc\_ss\_free()</code> is applied by application code on the server side to memory used for the referent of a full pointer that is part of an <code>[in]</code> parameter, the storage occupied by that referent on the client side is released.
- ptr: The operation returns a full pointer. This attribute must be supplied if the operation returns a pointer result and reference pointers are the default for the interface.
- **context\_handle**: The operation returns a context handle.
- **string**: The operation returns a string.

The *type\_specifier* in an operation declaration specifies the data type that the operation returns, if any. This type must be either a scalar type or a previously defined type. If the operation does not return a result, its *type\_specifier* must be **void**.

For information on the semantics of pointers as operation return values, refer to the discussion of pointers in Section 17.14.7.

The *operation\_identifier* in an operation declaration is an identifier that names the operation.

Each *parameter\_declaration* in an operation declaration declares a parameter of the operation. A *parameter\_declaration* takes the following form:

[parameter\_attribute, ...] type\_specifier parameter\_declarator

Parameter declarations and the parameter attributes are described separately in the following sections.

# 17.11.1 Operation Attributes

Operation attributes determine the semantics to be applied by the RPC client and server protocol when an operation is called.

# 17.11.2 Operation Attributes: Execution Semantics

The **idempotent** attribute specifies that an operation is idempotent; that is, it can safely be executed more than once.

The **broadcast** attribute specifies that an operation is to be broadcast to all hosts on the local network each time the operation is called. The client receives output arguments from the first reply to return successfully, and all subsequent replies are discarded.

An operation with the **broadcast** attribute is implicitly idempotent.

Note that the broadcast capabilities of RPC runtime have a number of distinct limitations:

- Not all systems and networks support broadcasting. In particular, broadcasting is not supported by the RPC connection-oriented protocol.
- Broadcasts are limited to hosts on the local network.
- Broadcasts make inefficient use of network bandwidth and processor cycles.
- The RPC runtime library does not support **at-most-once** semantics for broadcast operations; it applies **idempotent** semantics to all such operations.
- The input arguments for broadcast calls are limited to 944 bytes.

The **maybe** attribute specifies that the caller of an operation does not expect any response. An operation with the **maybe** attribute cannot have any output parameters and cannot return anything. Delivery of the call is not guaranteed.

An operation with the **maybe** attribute is implicitly idempotent.

# 17.11.3 Operation Attributes: Memory Management

Use the **reflect\_deletions** attribute to mirror the release of memory from server pointer targets to client pointer targets. When you use the **reflect\_deletions** attribute, memory occupied by pointer targets on the client will be released when the corresponding pointer targets on the server are released. This is only true for pointer targets that are components of [in] parameters of the operation. By default, the mechanism used by RPC to release the pointer targets is the C language **free()** function unless the client code is executing as part of RPC server application code, in which case the **rpc\_ss\_free()** function is used. You can override the default by calling **rpc\_ss\_set\_client\_alloc\_free()** or **rpc\_ss\_swap\_client\_alloc\_free()** before the call to the remote operation.

# 17.12 Parameter Declarations

A parameter\_declaration is used in an operation declaration to declare a parameter of the operation. A parameter\_declaration takes the following form:

[parameter\_attribute, ...] type\_specifier parameter\_declarator

If an interface does not use implicit handles or use interface-based binding, the first parameter must be an explicit handle that gives the object UUID and location. The handle parameter can be of a primitive handle type, **handle\_t**, or a nonprimitive user-defined handle type.

A parameter\_attribute can be any of the following:

- array\_attribute: One of several attributes that specifies the characteristics of arrays.
- in: The parameter is an input attribute.
- out: The parameter is an output attribute.
- ref: The parameter is a reference pointer; it cannot be NULL and cannot be an aliased pointer.
- ptr: The parameter is a full pointer; it can be NULL and can be an aliased pointer.
- unique: The parameter is a unique pointer; it can be NULL.
- **string**: The parameter is a string.
- **context\_handle**: The parameter is a context handle.
- switch\_is:

The directional attributes **in** and **out** specify the directions in which a parameter is to be passed. The **in** attribute specifies that the parameter is passed from the caller to the callee. The **out** attribute specifies that the parameter is passed from the callee to the caller.

An output parameter must be passed by reference and therefore must be declared with an explicit \* (asterisk). (Note that an array is implicitly passed by reference and so an output array does not require an explicit \*.) At least one directional attribute must be specified for each parameter of an operation.

An explicit handle parameter must have at least the **in** attribute.

The **ref**, **unique**, and **ptr** attributes are described later in Section 17.14.7. The **string** attribute is described in Section 17.14.6. The **context\_handle** attribute is described in Section 17.14.9.1.

The *type\_specifier* in a parameter declaration specifies the data type of the parameter.

The *declarator* in a parameter declaration can be any simple or complex declarator.

A parameter with the **out** attribute must be either an array or an explicitly declared pointer. An explicitly declared pointer is declared by a *pointer\_declarator*, rather than by a *simple\_declarator* with a named pointer type as its *type\_specifier*.

For information on the semantics of pointers as operation parameters, refer to the discussion of pointers in Section 17.14.7.

# 17.13 Basic Data Types

The following subsections describe the basic data types provided by IDL and the treatment of international characters within IDL. The basic data types are as follows:

- Integer types
- Floating-point types
- The char type
- The **boolean** type
- The **byte** type
- The void type
- The handle\_t type
- The error\_status\_t type

Section 17.14 describes the constructed data types that are built on the basic data types.

# 17.13.1 Integer Types

IDL provides four sizes of signed and unsigned integer data types, specified as follows:

```
int_size [int]
unsigned int_size [int]
int_size unsigned [int]
```

The *int\_size* can take the following values:

hyper long short small

The **hyper** types are represented in 64 bits. A **long** is 32 bits. A **short** is 16 bits. A **small** is 8 bits.

The keyword **int** is optional and has no effect. The keyword **unsigned** denotes an unsigned integer type; it can occur either before or after the size keyword.

# 17.13.2 Floating-Point Types

IDL provides two sizes of floating-point data types, specified as follows:

float

double

A **float** is represented in 32 bits. A **double** is represented in 64 bits.

# **17.13.3** The char Type

The IDL character type is specified as follows:

/unsigned / char

A **char** is unsigned and is represented in 8 bits.

The keyword **unsigned** is optional and has no effect. IDL does not support a signed character type. IDL provides the **small** data type for representing signed 8-bit integers.

# 17.13.4 The boolean Type

The IDL **boolean** type is specified as follows:

boolean

A **boolean** is represented in 8 bits. A **boolean** is a logical quantity that assumes one of two values: TRUE or FALSE. Zero is FALSE and any nonzero value is TRUE.

# **17.13.5** The byte Type

The IDL **byte** type is specified as follows:

byte

A **byte** is represented in 8 bits. The data representation format of **byte** data is guaranteed not to change when the data is transmitted by the RPC mechanism.

The IDL integer, character, and floating-point types (and hence any types constructed from these) are all subject to format conversion when they are transmitted between hosts that use different data representation formats. You can protect data of any type from

format conversion by transmitting that type as an array of byte.

# **17.13.6** The void Type

The IDL **void** type is specified as follows:

void

The **void** type may be used to do the following:

- Specify the type of an operation that does not return a value
- Specify the type of a context handle parameter, which must be void\*
- Specify the type of a NULL pointer constant, which must be void\*

# 17.13.7 The handle\_t Type

The IDL primitive handle type is specified as follows:

#### handle t

A **handle\_t** is a primitive handle type that is opaque to application programs but meaningful to the RPC runtime library. Section 17.14.8 discusses primitive and nonprimitive handle types.

# 17.13.8 The error\_status\_t Type

IDL provides the following predefined data type to hold RPC communications status information:

error\_status\_t

The values that can be contained in the **error\_status\_t** data type are compatible with the **unsigned long** and **unsigned32** IDL data types. These data types are used for status values in the DCE.

The **error\_status\_t** data type contains an additional semantic to indicate that this particular **unsigned long** contains a DCE format error status value. This additional semantic enables the IDL compiler to perform any necessary translation when moving the status value between systems with differing hardware architectures and software operating systems. If you are using status codes that are not in the DCE error status format or if you do not require such conversion, use an **unsigned long** instead of **error\_status\_t**.

# 17.13.9 International Characters

The implicitly imported **nbase.idl** provides predefined data types to support present and emerging international standards for the representation of characters and strings:

```
ISO_LATIN_1
ISO_MULTI_LINGUAL
ISO_UCS
```

Data of type **char** is subject to ASCII-EBCDIC conversion when transmitted by the RPC mechanism. The predefined international character types are constructed from the base type **byte** and are thereby protected from data representation format conversion.

The **ISO\_LATIN\_1** type is represented in 8 bits and is predefined as follows:

```
typedef byte ISO_LATIN_1;
```

The **ISO\_MULTI\_LINGUAL** type is represented in 16 bits and is predefined as follows:

```
typedef struct {
   byte row, column;
} ISO_MULTI_LINGUAL;
```

The **ISO\_UCS** type is represented in 32 bits and is predefined as follows:

```
typedef struct {
    byte group, plane, row, column;
} ISO_UCS;
```

# 17.14 Constructed Data Types

The following subsections describe the constructed data types that are provided by IDL. The constructed types are built on the basic data types, which are described in Section 17.13. The constructed data types are as follows:

- Structures
- Unions
- Enumerations
- Pipes
- Arrays
- Strings

In IDL, as in C, arrays and pointers are specified via declarator constructs. The other constructed types are specified via type specifiers.

# **17.14.1 Structures**

The *type\_specifier* for a structure type can take the following forms:

```
struct [tag]
{
  struct_member;
  ...
}
```

### struct tag

A tag, if supplied in a specifier of the first form, becomes a shorthand form for the set of member declarations that follows it. Such a tag can subsequently be used in a specifier of the second form.

A *struct\_member* takes the following form:

```
[[struct_member_attribute, ...]] type_specifier declarator, ...;
```

A struct\_member\_attribute can be any of the following:

- array\_attribute: One of several attributes that specify characteristics of arrays.
- **ignore**: An attribute indicating that the pointer member being declared is not to be transmitted in remote procedure calls.
- **ref**: An attribute indicating that the pointer member being declared is a reference pointer; it cannot be NULL and cannot be an alias.
- ptr: An attribute indicating that the pointer member being declared is a full pointer; it can be NULL and can be an alias.
- **unique**: An attribute indicating that the pointer member being declared is a unique pointer.
- string: An attribute indicating that the array member being declared is a string.
- switch is:

A structure can contain a conformant array (conformant structure) only as its last member. And such a structure can be contained by another structure only as its last member, and so on. A conformant structure cannot be returned by an operation as its value and cannot be simply an **out** parameter. Note that a structure can contain any number of *pointer to* conformant arrays. Structure fields defined as pointers to an array base type and with one or more of the array size attributes define pointers to conformant arrays. Since the size of the pointer field in the structure is fixed, the structure itself is not conformant, although the array that it points to is conformant.

A structure cannot contain a pipe or context handle.

The **ignore** attribute specifies that the pointer is not to be transmitted in remote procedure calls. Note that the **ignore** attribute can be applied only to a pointer that is a member of a structure. The **ignore** attribute is not allowed in a type declaration that defines a pointer type.

# 17.14.2 Unions

IDL provides two types of unions: encapsulated and nonencapsulated. An IDL union must be discriminated. In an encapsulated union, the discriminator is part of the union. In a nonencapsulated union, the discriminator is not part of the union.

The following *type\_specifier* can be used to indicate either kind of union.

```
union [tag]
```

A definition of the union identified by tag must appear elsewhere in the interface definition.

# 17.14.2.1 Encapsulated Unions

To define an encapsulated union, use the following syntax:

```
union [tag] switch (disc_type_spec discriminator) [union_name]
{
    case
    ...
    [default_case]
}
```

If a *tag* is supplied, it can be used in a *type\_specifier* of the form shown in Section 17.14.2.

The *disc\_type\_spec* indicates the type of the *discriminator*, which can be an integer, a character, a **boolean**, or an enumeration.

The *union\_name* specifies a name to be used in C code generated by the IDL compiler. When the IDL compiler generates C code to represent an IDL union, it embeds the union and its discriminator in a C structure. The name of the IDL union becomes the name of the C structure. If you supply a *union\_name* in your type declaration, the compiler assigns this name to the embedded C union; otherwise, the compiler assigns the generic name **tagged\_union**.

A case contains one or more labels and may contain a member declaration:

```
case constant:
...
[union member];
```

Each label in a *case* specifies a constant. The *constant* can take any of the forms accepted in an integer, character, or Boolean constant declaration, each of which is described earlier in this chapter.

A *default\_case* can be coded anywhere in the list of cases:

#### default:

```
[union_member];
```

A union\_member takes the following form:

[[union\_member\_attribute, ...]] type\_specifier declarator;

A union\_member\_attribute can be any of the following:

- ptr: An attribute indicating that the pointer member being declared is a full pointer; it can be NULL and can be an alias.
- **string**: An attribute indicating that the character array member being declared is a string.

In any union, the type of the discriminator and the type of all constants in all case labels must resolve to the same type. At the time the union is used, the value of the discriminator selects a member, as follows:

- If the value of the discriminator matches the constant in any label, the member associated with the label is selected.
- If there is no label whose constant matches the value of the discriminator and there is a default case, the default member is selected.
- If there is no label whose constant matches the value of the discriminator and there is no default case, no member is selected and the exception **rpc\_x\_invalid\_tag** is raised.

Note that IDL prohibits duplicate constant label values.

A *union\_member* can contain only one declarator. If no *union\_member* is supplied, the member is NULL; if that member is selected when the union is used, no data is passed. But note that the discriminator is always passed.

A union cannot contain a pipe, a conformant array, a varying array, or any structure that contains a conformant or varying array. A union also cannot contain a **ref** or **unique** 

pointer or any structure that contains a ref or unique pointer.

The following is an example of an encapsulated union.

```
/* IDL construct /*
  typedef
    union fred switch (long a) ralph {
        case 1: float b;
        case 2: long c;
    } bill;

/* becomes in the generated header file /*
  typedef
    struct fred {
        long a;
        union {
            float b;
            long c;
        } ralph;
    } bill;
```

# 17.14.2.2 Nonencapsulated Unions

To define a nonencapsulated union, use the following syntax:

```
[switch_type(datatype)] union [tag]
{
    case
    ...
    [default_case]
}
```

If a *tag* is supplied, it can be used in a *type\_specifier* of the form shown in Section 17.14.2.

A parameter or a structure field that is a nonencapsulated union must have an attribute attached to it. This attribute has the following form:

```
switch_is(attr_var)
```

where *attr\_var* is the name of the parameter or structure field that is the discriminator for the union.

If a nonencapsulated union is used as a structure field, the discriminator of the union must be a field of the same structure. If a nonencapsulated union is used as a parameter of an operation, the discriminator must be another parameter of the same operation.

The following example shows uses of a nonencapsulated union.

```
typedef
  [switch_type(long)] union {
    [case (1,3)] float a_float;
    [case (2)] short b_short;
    [default]; /* An empty arm. Nothing is shipped. */
  } n e union t;
typedef
 struct {
   long a; /* The discriminant for the
            /* union later in this struct. */
    [switch_is (a)] n_e_union_t b;
  } a_struct;
/* Note switch can follow union in operation */
void op1 (
   [in] handle_t h,
   [in,switch_is (s)] n_e_union_t u,
   [in] long s );
```

## 17.14.3 Enumerations

An IDL enumeration provides names for integers. It is specified as follows:

```
enum {identifier,...}
```

Each *identifier* in an enumeration is assigned an integer value. The first identifier is assigned 0 (zero), the second is assigned 1, and so on.

An enumeration can have up to 32,767 identifiers.

# 17.14.4 Pipes

IDL supports pipes as a mechanism for transferring large quantities of typed data. An IDL pipe is an open-ended sequence of elements of one type. A pipe permits application-level optimization of bulk data transfer by allowing the overlap of communication and processing. Applications that process a stream of data as it arrives, rather than simply storing the data in memory, can make efficient use of the pipe mechanism.

A pipe is specified as follows:

```
pipe type_specifier
```

The *type\_specifier* specifies the type for the elements of the pipe. This type cannot be a pointer type, a type that contains a pointer, a conformant type, a context handle, a **handle\_t** element type, or a data type that is declared as **transmit\_as**.

A pipe type can be used to declare only the type of an operation parameter. IDL recognizes three kinds of pipes, based on the three operation parameters:

- An **in** pipe is for transferring data from a client to a server. It allows the callee (server) to "pull" an open-ended stream of typed data from the caller (client).
- An **out** pipe is for transferring data from a server to a client. It allows the callee (server) to "push" the stream of data to the caller (client).
- An **in,out** pipe provides for two-way data transfer between a client and server by combining the behavior of **in** and **out** pipes.

A pipe can be defined only through a **typedef** declaration. Anonymous pipe types are not supported.

At the interface between the stub and the application-specific code (for both the client and server), a pipe appears as a simple callback mechanism. To the user code, the processing of a pipe parameter appears to be synchronous. The IDL implementation of pipes in the RPC stub and runtime allows the apparent callbacks to occur without requiring actual remote callbacks. As a result, pipes provide an efficient transfer mechanism for large amounts of data.

Note however, that pipe data communications occur at about the same speed as arrays. Pipes can improve latency and minimum memory utilization, but not throughput. Pipes are intended for use where the receiver can process the data in some way as it arrives, for example by writing it to a file or passing it to a consumer thread. If the intent is to store the data in memory for later processing, pipes offer no advantage over arrays.

## **17.14.4.1 IDL Pipes Example**

To illustrate the IDL implementation of pipes, consider the following IDL fragment:

```
typedef
   pipe element_t pipe_t;
```

When the code containing this fragment is compiled, the IDL compiler will generate the following declarations in the derived header file:

```
typedef struct pipe_t {
   void (* pull)(
       rpc_ss_pipe_state_t state,
       element_t *buf,
       idl ulong int esize,
       idl_ulong_int *ecount
    );
  void (* push)(
      rpc_ss_pipe_state_t state,
      element_t *buf,
      idl_ulong_int ecount
   );
  void (* alloc)(
      rpc_ss_pipe_state_t state,
      idl_ulong_int bsize,
      element_t **buf,
      idl_ulong_int *bcount
   );
  rpc_ss_pipe_state_t state;
} pipe t;
```

The pipe data structure specifies pointers to three separate routines and a pipe state. The client application has to implement these routines for the client stub to call, and the server manager must call the associated routines generated in the server stub.

The **pull** routine is used for an input pipe. It pulls the next chunk of data from the client application into the pipe. The input parameters include the pipe **state**, the buffer (\*buf) containing a chunk of data, and the size of the buffer (**esize**) in terms of the number of pipe data elements. The output parameter is the actual count (\*ecount) of the number of pipe data elements in the buffer.

The **push** routine is used for an output pipe. It pushes the next chunk of data from the pipe to the client application. The input parameters include the pipe **state**, the buffer (\***buf**) containing a chunk of data, and a count (**ecount**) of the number of pipe data elements in the buffer.

The **alloc** routine allocates a buffer for the pipe data. The input parameters include the pipe **state** and the requested size of the buffer (**bsize**) in bytes. The output parameters include a pointer to the allocated buffer (\*\*buf), and the actual count (**bcount**) of the number of bytes in the buffer. The routine allocates memory from which pipe data can be marshalled or into which pipe data can be marshalled. If less memory is allocated than requested, the RPC runtime uses the smaller memory and makes more callbacks to the user. If the routine allocates more memory than requested, the excess memory is not used.

Finally, the **state** is used to coordinate between these routines.

For more on how to write the code for the client and server manager, see Chapter 16.

## 17.14.4.2 Rules for Using Pipes

Observe the following rules when defining pipes in IDL:

- Pipe types must only be parameters. In other words, pipes of pipes, arrays of pipes, and structures or unions containing pipes as members are illegal.
- A pipe cannot be a function result.
- The element type of a pipe cannot be a pointer or contain a pointer.
- The element type of a pipe cannot be a **context\_handle** or **handle\_t** type.
- A pipe type cannot be used in the definition of another type. For example, the following code fragment is illegal:

```
typedef
   pipe char pipe_t;

typedef
   pipe_t * pipe_p_t;
```

- A pipe type cannot have the **transmit\_as** attribute.
- The element type of a pipe cannot have the **transmit\_as** attribute.
- A pipe parameter can be passed by value or by reference. A pipe that is passed by reference (that is, has an \* (asterisk)) cannot have the **ptr** or **unique** parameter attributes.
- Pipes that pass data from the client to the server must be processed in the order in which they occur in an operation's signature. All such pipes must be processed before data is sent from the server to the client.
- Pipes that pass data from the server to the client must be processed in the order in which they occur in an operation's signature. No such pipes must be processed until all data has been sent from the client to the server.
- Manager routines must reraise RPC pipe and communications exceptions so that client stub code and server stub code continue to execute properly.

For example, consider an interface that has an **out** pipe along with other **out** parameters. Suppose that the following sequence of events occurs:

- The manager routine closes the pipe by writing an empty chunk whose length is 0 (zero).
- The manager routine attempts to write another chunk of data to the pipe.
- The generated **push** routine raises the exception **rpc\_x\_fault\_pipe\_closed**.
- The manager routine catches the exception and does not reraise it.
- The manager routine exits normally.
- The server stub attempts to marshall the **out** parameters.

After this sequence, neither the server stub nor the client stub can continue to execute properly.

To avoid this situation, you must reraise the exception.

- A pipe cannot be used in an operation that has the **broadcast** or **idempotent** attribute.
- The element type of a pipe cannot be a conformant structure.
- The maximum length of pipe type IDs is 29 characters.

# 17.14.5 Arrays

IDL supports the following types of arrays:

- Fixed: The size of the array is defined in IDL and all of the data in the array is transferred during the call.
- Conformant: The size of the array is determined at runtime. At least one bound of the array is determined at runtime by a value referenced through a **min\_is**, **max\_is**, or **size\_is** attribute. All of the data in the array is transferred during the call.
- Varying: The size of the array is defined in IDL but the part of its contents transferred during the call is determined by the values of fields or parameters named in one or more data limit attributes. The data limit attributes are **first\_is**, **length\_is**, and **last\_is**.

An array can also be both conformant and varying (or, as it is sometimes termed, *open*). In this case, the size of the array is determined at runtime by the value of the field or parameter referenced by the **min\_is**, **max\_is** or **size\_is** attributes. The part of its contents transferred during the call is determined by the values of fields or parameters named in one or more of the data limit attributes.

An IDL array is declared via an array declarator construct whose syntax is as follows:

array\_identifier array\_bounds\_declarator ...

An *array\_bounds\_declarator* must be specified for each dimension of an array.

# **17.14.5.1** Array Bounds

The *array\_bounds\_declarator* for the first dimension of an array can take any of the following forms:

[lower .. upper] The lower bound is lower. The upper bound is upper.

[size] The lower bound is 0 (zero). The upper bound is size - 1.

[\*] The lower bound is 0 (zero). The upper bound is determined by a

max\_is or size\_is attribute.

| []                | The lower bound is 0 (zero). The upper bound is determined by a <b>max_is</b> or <b>size_is</b> attribute.                                |
|-------------------|----------------------------------------------------------------------------------------------------|
| [lower ]          | The lower bound is <i>lower</i> . The upper bound is determined by a <b>max_is</b> or <b>size_is</b> attribute.                           |
| [* <b></b> upper] | The lower bound is determined by a <b>min_is</b> attribute. The upper bound is <i>upper</i> .                                             |
| [* *]             | The lower bound is determined by a <b>min_is</b> attribute. The upper bound is determined by a <b>size_is</b> or <b>max_is</b> attribute. |

### 17.14.5.2 Conformance in Dimensions Other Than the First

If a multidimensional array is conformant in a dimension other than the first, the C description for this array, which is located in the header (.h) file generated by the IDL compiler, will be a one-dimensional conformant array of the appropriate element type. This occurs because there is no "natural" C binding for conformance in dimensions other than the first.

The following examples show how IDL type definitions and parameter declarations that contain bounds in dimensions other than the first are translated into their C equivalents at runtime.

# **IDL Type Definition:**

```
typedef struct {
    long a;
    long e;
    [\max is(,,e),\min is(a)] \log q7[*..1][2..9][3..*];
} t3;
C Translation:
typedef struct {
  idl_long_int a;
  idl_long_int e;
  idl_long_int g7[1];
```

#### **IDL Parameter Declaration:**

```
[in,out,max_is(,,e),min_is(a)] long g7[*..1][2..9][3..*];
```

### C Translation:

```
/* [in, out] */ idl long int g7[]
```

Arrays that have a nonzero first lower bound and a first upper bound that is determined at runtime are translated into the equivalent C representation of a conformant array, as shown in the following IDL type definition and parameter declaration examples:

## **IDL Type Definition:**

# 17.14.5.3 Array Attributes

Array attributes specify the size of an array or the part of an array that is to be transferred during a call. An array attribute specifies a variable that is either a field in the same structure as the array or a parameter in the same operation as the array.

An *array\_attribute* can take the following forms:

```
min_is ([*] variable)
max_is ([*] variable)
size_is ([*] variable)
last_is ([*] variable)
first_is ([*] variable)
length_is ([*] variable)
```

where *variable* specifies a variable whose value at runtime will determine the bound or element count for the associated dimension. A pointer variable is indicated by preceding the variable name with an \*(asterisk).

If the array is a member of a structure, any referenced variables must be members of the same structure. If the array is a parameter of an operation, any referenced variables must be parameters of the same operation.

Only the ...\_is(variable) form is allowed when the array is a field of a structure. In this case, the ...\_is(\*variable) form is not allowed.

Note that an array with an array attribute (that is, a conformant or varying array) is not allowed to have the **transmit as** attribute.

## **17.14.5.3.1 The min\_is** Attribute

The **min\_is** attribute is used to specify the variable(s) from which the values of one or more lower bounds of the array will be obtained at runtime. If any dimension of an array has an unspecified lower bound, the array must have a **min\_is** attribute. A variable must be identified for each such dimension. The following examples show the syntax of the **min is** attribute:

The following examples show the **min\_is** attribute being applied to the first dimension of an array in an IDL type definition and parameter declaration, and how the definition or parameter is translated into its C equivalent:

#### **IDL Type Definition:**

```
typedef struct {
            long n;
            [min_is(n)] long fa3[*..10][-4..1][-1..2]
} t2;

C Translation:

typedef struct {
   idl_long_int n;
   idl long int fa3[1][6][4];
```

### **IDL Parameter Declaration:**

```
[in,out,min_is(n)] long fa3[*..10][-4..1][-1..2]
```

#### C Translation:

} t2;

```
/* [in, out] */ idl_long_int fa3[][6][4]
```

# **17.14.5.3.2 The max\_is** Attribute

The **max\_is** attribute is used to specify the variables from which the values of one or more upper bounds of the array are obtained at runtime. If any dimension of an array has an unspecified upper bound, the array must have a **max\_is** or **size\_is** attribute. A variable must be identified for each dimension in which the upper bound is unspecified. In a **max\_is** attribute, the value in the identified variable specifies the maximum array index in that dimension. An array with one or more unspecified upper bounds may have a **max\_is** attribute or a **size\_is** attribute, but not both.

The **max\_is** attribute is for use with conformant arrays. The following is an example of the **max\_is** attribute:

### **17.14.5.3.3 The size\_is** Attribute

The **size\_is** attribute is used to specify the variables from which the values of the element counts for one or more dimensions of the array are obtained at runtime. If any dimension of an array has an unspecified upper bound, the array must have a **max\_is** or **size\_is** attribute. A variable must be identified for each dimension in which the upper bound is unspecified. In a **size\_is** attribute, the value in the identified variable specifies the number of elements in that dimension. An array with one or more unspecified upper bounds may have a **max\_is** attribute or a **size\_is** attribute, but not both.

The size of a dimension is defined as the upper bound, minus the lower bound, +1.

The **size\_is** attribute is for use with conformant arrays. The following is an example of the **size\_is** attribute:

```
/* Assume the following values for the referenced variables:
    n3 = 5
    x2 = 12;
    x3 = 14;
    z2 = 9
    z3 = 10;

/* The following declaration */

int [min_is(,,n3),max_is(,x2,x3)] hh[3..13,4..*,*..*];

/* specifies the same data to be */
/* transmitted as the declaration */

int [min_is(,,n3),size_is(,z2,z3)] hh[3..13,4..*,*..*];
```

### **17.14.5.3.4 The last\_is** Attribute

The **last\_is** attribute is one of the attributes that can be used to allow the amount of data in an array that will be transmitted to be determined at runtime. Each **last\_is** attribute specifies an upper data limit, which is the highest index value in that dimension for the array elements to be transmitted. If the entry in a **last\_is** attribute for a dimension is empty, the effect is as if the upper bound in that dimension had been specified.

An array can have either the **last\_is** attribute or the **length\_is** attribute, but not both.

When an array with the **last\_is** attribute is used in a remote procedure call, the elements actually passed in the call can be a subset of the maximum possible.

The **last\_is** attribute is for use with varying arrays. The following is an example of the **last is** attribute:

### **17.14.5.3.5 The first\_is** Attribute

The **first\_is** attribute is one of the attributes that can be used to allow the amount of data in an array that will be transmitted to be determined at runtime. Each **first\_is** attribute specifies a lower data limit, which is the lowest index value in that dimension for the array elements to be transmitted. If the entry in a **first\_is** attribute for a dimension is empty, the effect is as if the lower bound in that dimension had been specified.

When an array with the **first\_is** attribute is used in a remote procedure call, the elements actually passed in the call can be a subset of the maximum possible.

The **first\_is** attribute is for use with varying arrays. The following is an example of the **first\_is** attribute:

```
/* Assume the following values for the referenced variables:
   long p = -1;
   long q = -2i
   long r = -3i
   long t = -25;
   long u = -35;
   long x = 1
   long y = 2
   lonq z = 3
*/
long [first_is(p)] dd1[-10..10];
                                            /* transmit dd1[-1..10] */
long [first_is(p),last_is(x)] dd2[-10..10]; /* transmit dd2[-1..1] */
long [first is(p,q)] ee1[-10..10][-20..20];
                          /* transmit ee1[-1..10][-2..20] */
long [first is(p,q)] ee2[-10..10][-20..20][-30..30];
                          /* transmit ee2[-1..10][-2..20][-30..30] */
long [first_is(p,q,r), last_is(,,z)] ee3[-10..10][-20..20][-30..30]:
                          /* transmit ee3[-1..10][-2..20[-3..30] */
double [first_is(,q,r),min_is(,t)] ff1[10][*..2][-30..30];
                          /* transmit ff1[0..9][-2..2][-3..30] */
double [first_is(p,q),min_is(,t,u)] ff2[-4..4][*..2][*..35];
                          /* transmit ff2[-1..4][-2..2][-35..35] */
double [max_is(x,,z),min_is(,t,u),first_is(p,,r)] ff3[-20..*][*..30][*..*]
                          /* transmit ff3[-1..1][-25..30][-3..3] */
```

# **17.14.5.3.6** The length\_is Attribute

The **length\_is** attribute is one of the attributes that can be used to allow the amount of data in an array that will be transmitted to be determined at runtime. Each **length\_is** attribute specifies the number of elements in that dimension to be transmitted. If the entry in a **length\_is** attribute for a dimension is empty, the effect is for the highest index value in that dimension for the elements to be transmitted to be determined from the upper bound in that dimension.

An array can have either the **last\_is** attribute or the **length\_is** attribute, but not both.

When an array with the **length\_is** attribute is used in a remote procedure call, the elements actually passed in the call can be a subset of the maximum possible.

The **length\_is** attribute is for use with varying arrays. The following is an example of the **length is** attribute:

```
/* Assume the following values for the referenced variables:
   n 3 = 5
   f2 = 10;
   a1 = 11;
   a2 = 12;
   a3 = 14;
   e 1 = 9
   e 2 = 3
   e3 = 10;
/* The following declaration: */
int [min_is(,,n3),first_is(,f2,),last_is(a1,a2,a3)] \
 gg[3..13,4..14,*..15];
/* specifies the same data to be
/* transmitted as the declaration: */
int [min_is(,,n3),first_is(,f2,),length_is(e1,e2,e3)] \
 qq[3..13,4..14,*..15];
```

# 17.14.5.4 Rules for Using Arrays

Observe the following rules when defining arrays in IDL:

- A structure can contain only one conformant array, which must be the last member in the structure.
- Conformant arrays are not valid in unions.
- A structure parameter containing a conformant array can be passed only by reference.
- Arrays that have the **transmit\_as** attribute cannot be conformant or varying arrays.
- The structure member or parameter referenced in an array attribute cannot be defined to have either the **represent as** or **transmit as** attribute.
- Array bounds must be integers. Array attributes can reference only structure members or parameters of integer type.
- A parameter that is referenced by an array attribute on a conformant array must have the **in** attribute.
- Array elements cannot be context handles or pipes, or conformant arrays or conformant structures.

# **17.14.6 Strings**

IDL implements strings as one-dimensional arrays to which the **string** attribute is assigned. The element type of the array must resolve to one of the following:

- Type char
- Type byte
- A structure all of whose members are of type byte or of a named type that resolves to byte
- A named type that resolves to one of the previous three types
- Type unsigned short
- Type unsigned long
- A named type that resolves to unsigned short or unsigned long

Strings built from **byte** or **char** data types are referred to as *byte-string types* while strings built from **unsigned short** or **unsigned long** types are called *integer-string types*. Integer string types allow for multioctet character sets whose characters are represented by 16-bit or 32-bit quantities, rather than as groups of bytes, for example:

```
/* A structure that contains a fixed string */
/* and a conformant string */
typedef unsigned long PRIVATE_CHAR_32;
typedef struct {
    [string] PRIVATE_CHAR_32 fixed[27];
    [string] PRIVATE_CHAR_32 conf[];
} two_strings;

/* A structure that contains pointers to two strings */
typedef unsigned short PRIVATE_CHAR_16;
typedef struct {
    [string] PRIVATE_CHAR_16 *astring;
    [string] PRIVATE_CHAR_16 *bstring;
} stringptrs;
```

Integer-string types use the array element zero (0) to specify the string terminator, while byte-string types use the NULL character. Both byte-type and integer-type strings conform to the same usage rules.

An array with the **string** attribute represents a string of characters. The **string** attribute does not specify the format of the string or the mechanism for determining its length. Implementations of IDL provide string formats and mechanisms for determining string lengths that are compatible with the programming languages in which applications are written. For DCE RPC IDL, the number of characters in a **string** array includes the NULL terminator (for byte-string types) or the zero (0) terminator (for integer-string types), and the entire terminated string is passed between stubs.

The array\_bounds\_declarator for a **string** array determines the maximum number of characters in the array. Note that, when you declare a string, you must allocate space for

one more than the maximum number of characters the string is to hold. For instance, if a string is to store 80 characters, the string must be declared with a size of 81:

```
/* A string type that holds 80 characters */
typedef
  [string] char string_t [81];
```

If an array has the **string** attribute or if the type of an array has the **string** attribute, the array cannot have the **first\_is**, the **last\_is**, or the **length\_is** attribute.

# **17.14.7 Pointers**

Use the following syntax to declare an IDL pointer:

```
*[*]...pointer identifier
```

The \* (asterisk) is the pointer operator, and multiple asterisks indicate multiple levels of indirection.

#### 17.14.7.1 Pointer Attributes

Pointers are used for several purposes, including implementing a parameter passing mechanism that allows a data value to be returned, and building complex data structures.

IDL offers three classes of pointers: reference pointers, full pointers, and unique pointers. The attributes that indicate these pointers are as follows:

- **ref**: Indicates reference pointers. This is the default for top-level pointers used in parameters.
- ptr: Indicates full pointers.
- unique: Indicates unique pointers.

Pointer attributes are used in parameters, in structure and union members, and in type definitions. In some instances, IDL infers the applicable pointer class from its usage. However, most pointer declarations require that you specify a pointer class by using one of the following methods:

- Use the **ref**, **ptr**, or **unique** attribute in the pointer declaration.
- Use the **pointer\_default** attribute in the IDL interface heading. The default pointer class is determined by the **pointer\_default** attribute.

Pointer attributes are applied only to the top-level pointer within the declaration. If multiple pointers are declared in a single declaration, the **pointer\_default** established applies to all but the top-level pointer. (See Section 17.14.7.2, which describes pointer attributes in parameters.)

Examples of pointers are shown at the end of this section.

#### 17.14.7.1.1 Reference Pointers

A reference pointer is the least complex form of pointer. The most common use for this class of pointer is as a passing mechanism; for example, passing an integer by reference. Reference pointers have significantly better performance than full pointers, but are restrictive; you cannot create a linked list by using a reference pointer because a reference pointer cannot have a NULL value, and the list cannot be terminated.

A reference pointer has the following characteristics:

- It always points to valid storage; it can never have a NULL value.
- Its value does not change during a call; it always points to the same storage on return from the call as it did when the call was made.
- It does not support aliasing; it cannot point to a storage area that is pointed to by any other pointer used in a parameter of the same operation.

When a manager routine is entered, all the reference pointers in its parameters will point to valid storage, except those reference pointers that point neither to targets whose size can be determined at compile time nor to values that have been received from the client.

In the following example, the size of the targets of the reference pointers can be calculated at compilation time:

For this example, when the manager is entered, all the pointers in **rpla** will point to usable storage, although only \***rpla**[f] through \***rpla**[l] will be the values received from the client.

Conversely, the size of the targets of the reference pointers cannot be calculated at compile time in the following example:

In this case, only **rpsa[f]** through **rpsa[l]**, which point to values received from the client, will point to usable storage.

#### 17.14.7.1.2 Full Pointers

A full pointer is the most complex form of pointer. It supports all capabilities associated with pointers. For example, by using a full pointer you can build complex data structures such as linked lists, trees, queues, or arbitrary graphs.

A full pointer has the following characteristics:

- Its value can change during a call; it can change from a NULL to non-NULL value, non-NULL to NULL, or from one non-NULL value to another non-NULL value.
- It supports aliasing; it can point to a storage area that is also pointed to by any other
  full pointer used in a parameter of the same operation. However, all such pointers
  must point to the beginning of the structure. There is no support for pointers to
  substructures or to overlapping storage areas. For example, if the interface definition
  code contains the following:

```
[uuid(0e256080-587c-11ca-878c-08002b111685), version(1.0)]
interface overlap
{
    typedef struct {
        long bill;
        long charlie;
    } foo;
    typedef struct {
        long fred;
        foo ken;
    } bar;

    void op ( [in] foo *f, [in] bar *b );
}
```

and the client application code includes the following:

```
bar bb;
.
.
.
op ( &bb.ken, &bb );
```

then the server stub treats these two separate parameters as distinct, and the manager application code does not see them as overlapping storage.

• It allows dynamically allocated data to be returned from a call.

## **17.14.7.1.3** Unique Pointers

A unique pointer is more flexible than a reference pointer. However, both types of pointers share several important characteristics.

A unique pointer has the following characteristics:

- It can have a NULL value.
- It can change from NULL to non-NULL during a call. This change results in memory being allocated on return from the call, whereby the result is stored in the allocated memory.
- It can change from non-NULL to NULL during a call. This change can result in the
  orphaning of the memory pointed to on return from the call. Note that, if a unique
  pointer changes from one non-NULL value to another non-NULL value, the change
  is ignored.
- It does not identify particular extents of memory, but only extents of memory that are suitable for storing the data. If it is important to know that the data is being stored in a specific memory location, then you should use a full pointer.
- If it has a value other than NULL, output data is placed in existing storage.

Unique pointers are similar to reference pointers in the following ways:

- No storage pointed to by a unique pointer can be reached from any other name in the operation. That is, a unique pointer does not allow aliasing of data within the operation.
- Data returned from the called subroutine is written into the existing storage specified by the unique pointer, if the pointer did not have the value NULL.

With regard to performance, unique pointers have an advantage over full pointers because unique pointers do not support the referencing of common data by more than one pointer (aliasing), and they are significantly more flexible than reference pointers because they can have a value of NULL.

Unique pointers are particularly suitable for creating optional parameters (because you can specify them as NULL) and for simple tree or singly linked-list data structures. You specify the three different levels of pointers by attributes, as follows:

[ref]Reference pointers[unique]Unique pointers[ptr]Full pointers

The following example shows how a unique pointer can be used:

```
[
    uuid(D37A0E80-5D23-11C9-B199-08002B13D56D)
] interface Unique_ptrs
{
    typedef [ref] long *r_ptr;
    typedef [unique] long *u_ptr;
    typedef [ptr] long *f_ptr;

    void op1 (
        [ref,in,out,string] char *my_rname,
        [unique,in,out,string] char *my_uname,
        [ptr,in,out,string] char *my_uname,
        ];
}
```

#### 17.14.7.2 Pointer Attributes in Parameters

A pointer attribute can be applied to a parameter only if the parameter contains an explicit pointer declaration (\*).

By default, a single pointer (\*) operator in a parameter list of an operation declaration is treated as a reference pointer. To override this, specify a pointer attribute for the parameter. When there is more than one pointer operator, or multiple levels of indirection in the parameter list, the rightmost pointer is the top-level pointer; all pointers to the left of the rightmost pointer are of a lower level. The top-level pointer is treated as a reference pointer by default; the lower-level pointers have the semantics specified by the **pointer\_default** attribute in the interface.

The following example illustrates the use of top- and lower-level pointers:

```
void op1 ([in] long **p_p_l)
```

In this example, **p\_p\_l** is a pointer to a pointer to a long integer. The first or leftmost pointer (\*) signifies that the pointer to the long integer is a lower-level pointer, and the second or rightmost pointer (\*) signifies that the pointer to the pointer is a top-level pointer.

Any pointer attribute you specify for the parameter applies to the top-level pointer only. Note that unless you specify a pointer attribute, the top-level explicit pointer declaration in a parameter defaults to a reference pointer even if the **pointer\_default(ptr)** interface attribute is specified.

Using a reference pointer improves performance but is more restrictive. For example, the pointer declared in the following operation, for the parameter **int\_value**, is a reference pointer. An application call to this operation can never specify NULL as the value of **int\_value**.

```
void op ([in] long *int_value);
```

To pass a NULL value, use a full pointer. The following two methods make **int\_value** into a full pointer:

• Applying the **ptr** attribute to the declaration of the parameter, **int\_value**:

```
void op ([in, ptr] long *int_value);
```

• Using the **pointer\_default (ptr)** attribute in an interface header :

```
[uuid(135e7f00-1682-11ca-bf61-08002b111685,
  pointer_default(ptr),
  version(1.0)] interface full_pointer
{
  typedef long *long_ptr;
  void op ([in] long_ptr int_value);
}
```

A NULL pointer can also be passed via a unique pointer.

## 17.14.7.3 Array Attributes on Pointers

To apply array attributes to pointers, use the **max\_is** or **size\_is** attributes. When applied to a pointer, the **max\_is** and **size\_is** attributes convert the pointer from a single element of a certain type to a pointer to an array of elements of that type. The number of elements in the array is determined by the variable in the **max\_is** and **size\_is** attributes.

### 17.14.7.4 Pointer Attributes in Function Results

Function results that are pointers are always treated as full pointers. The **ptr** attribute is allowed on function results but it is not mandatory. The **ref** pointer attribute is never allowed on function results.

A function result that is a pointer always indicates new storage. A pointer parameter can reference storage that was allocated before the function was called, but a function result cannot.

### 17.14.7.5 Pointers in Structure Fields and Union Case

If a pointer is declared in a member of a structure or union, its default is determined by the **pointer\_default** attribute you specify for the interface. To override this, specify a pointer attribute for the member.

## 17.14.7.6 Resolving a Possible Pointer Ambiguity

A declaration of the following form raises a possible ambiguity about the type of *myarray*:

```
void op ([in, out] long s, [in, out, size_is(s)] long **myarray);
```

IDL defines *myarray* in this case to be an array of pointers to **longs**, not a pointer to an array of **longs**. The **max\_is** and **size\_is** attributes always apply to the top-level, or rightmost, \* (asterisk) in the IDL signature of a parameter.

# 17.14.7.7 Rules for Using Pointers

Use the following rules when developing code in IDL:

- Do not use the full pointer attribute on the following:
  - The parameter in the first parameter position, when that parameter is of type **handle\_t** or is of a type with the **handle** attribute.
  - Context handle parameters.
  - A parameter that has the output attribute (**out**), but not the input attribute (**in**).
- The element type of a pipe must not be a pointer or a structure containing a pointer.
- A member of a union or a structure contained in a union cannot contain a reference pointer.
- A reference pointer must point to valid storage at the time the call is made.
- A parameter containing a varying array of reference pointers must have all array elements initialized to point to valid storage even if only a portion of the array is input, since the manager code (the application code supporting an interface on a server) may use the remaining array elements. (Recall that a varying array is one to which any of the array attributes **first\_is**, **last\_is**, **length\_is** is applied).
- The type name in a declaration that defines a pointer type must have no more than 28 characters.

## 17.14.7.8 Memory Management for Pointed-to Nodes

A full pointer can change its value across a call. Therefore, stubs must be able to manage memory for the pointed-to nodes. Managing memory involves allocating and freeing memory for user data structures.

### 17.14.7.8.1 Allocating and Freeing Memory

Manager code within RPC servers usually uses the **rpc\_ss\_allocate()** routine to allocate storage. Storage that is allocated by **rpc\_ss\_allocate()** is released by the server stub after any output parameters have been marshalled by the stubs. Storage allocated by other allocators is not released automatically but must be freed by the manager code. When the manager code makes a remote call, the default memory management routines are **rpc\_ss\_allocate()** and **rpc\_ss\_free()**.

The syntax of the **rpc\_ss\_allocate()** routine is as follows:

```
idl_void_p_t rpc_ss_allocate (idl_size_t size);
```

The *size* parameter specifies the size of the memory allocated.

**Note:** In ANSI standard C environments, **idl\_void\_p\_t** is defined as **void** \* and in other environments is defined as **char** \*.

Use **rpc\_ss\_free()** to release storage allocated by **rpc\_ss\_allocate()**. You can also use the **rpc\_ss\_free()** routine to release storage pointed to by a full pointer in an input parameter and have the freeing of the memory reflected on return to the calling application by specifying the **reflect\_deletions** attribute as an *operation\_attribute*. See Section 17.4.1 for more information.

The syntax of the routine is as follows:

```
void rpc_ss_free (idl_void_p_t node_to_free);
```

The *node\_to\_free* parameter specifies the location of the memory to be freed.

# 17.14.7.8.2 Enabling and Disabling Memory Allocation

It may be necessary to call manager routines from different environments; for example, when the application is both a client and a server of the same interface. In this case, the same routine may be called both from server manager code and from client code. The **rpc\_ss\_allocate()** routine, when used by the manager code to allocate memory, must be initialized before its first use. The stub performs the initialization automatically. Code, other than stub code, that calls a routine, which in turn calls **rpc\_ss\_allocate()**, first calls the **rpc ss enable allocate()** routine.

The syntax of the routine is as follows:

```
void rpc_ss_enable_allocate (void);
```

The environment set up by the <code>rpc\_ss\_enable\_allocate()</code> routine is released by calling the <code>rpc\_ss\_disable\_allocate()</code> routine. This routine releases all memory allocated by calls to <code>rpc\_ss\_allocate()</code> since the call to <code>rpc\_ss\_enable\_allocate()</code> was made. It also releases memory that was used by the memory management mechanism for internal bookkeeping.

The syntax of the **rpc\_ss\_disable\_allocate()** routine is as follows:

```
void rpc_ss_disable_allocate (void);
```

# 17.14.7.9 Advanced Memory Management Support

Memory management may also involve setting and swapping the mechanisms used for allocating and freeing memory. The default memory management routines are **malloc()** and **free()**, except when the remote call occurs within manager code, in which case the default memory management routines are **rpc\_ss\_allocate()** and **rpc\_ss\_free()**.

### 17.14.7.9.1 Setting the Client Memory Mechanism

Use the **rpc\_ss\_set\_client\_alloc\_free()** routine to establish the routines used in allocating and freeing memory.

The syntax of the routine is as follows:

```
void rpc_ss_set_client_alloc_free (
  idl_void_p_t (*p_allocate) (
    idl_size_t size),
  void (*p_free) (
    idl_void_p_t ptr)
);
```

The  $p\_allocate$  parameter points to a routine that has the same procedure declaration as the **malloc()** routine, and is used by the client stub when performing memory allocation. The  $p\_free$  parameter points to a routine that has the same procedure declaration as the **free()** routine, and is used by the client stub to free memory.

## 17.14.7.9.2 Swapping Client Memory Mechanisms

This routine exchanges the current client allocation and freeing mechanism for one supplied in the call. The primary purpose of this routine is to simplify the writing of modular routine libraries in which RPC calls are made. To preserve modularity, any dynamically allocated memory returned by a modular routine library must be allocated with a specific memory allocator. When dynamically allocated memory is returned by an RPC call that is then returned to the user of the routine library, use  $rpc_ss_swap_client_alloc_free()$ , before making the RPC call, to make sure the desired memory allocator is used. Prior to returning, the modular routine library calls  $rpc_ss_set_client_alloc_free()$  to restore the previous memory management mechanism.

The syntax of the routine is as follows:

```
void rpc_ss_swap_client_alloc_free (
   idl_void_p_t (*p_allocate) (
      idl_size_t size),
   void (*p_free) (
      idl_void_p_t ptr),
   idl_void_p_t (**p_p_old_allocate) (
      idl_size_t size),
   void (**p_p_old_free) (
      idl_void_p_t ptr)
);
```

The  $p\_allocate$  parameter points to a routine that has the same procedure declaration as the **malloc()** routine, and is used by the client stub when performing memory allocation. The  $p\_free$  parameter points to a routine that has the same procedure declaration as the **free()** routine, and is used by the client stub to free memory. The  $p\_p\_old\_allocate$  parameter points to a pointer to a routine that has the same procedure declaration as the **malloc()** routine, and is the default routine used for memory allocation in the client stub. The  $p\_p\_old\_free$  parameter points to a pointer to a routine that has the same procedure declaration as the **free()** routine, and is used for memory release in the client.

## 17.14.7.10 Use of Thread Handles in Memory Management

There are two situations where control of memory management requires the use of thread handles. The more common situation is when the manager thread spawns additional threads. The less common situation is when a program transitions from being a client to being a server, then reverts to being a client.

# **17.14.7.10.1** Spawning Threads

When a remote procedure call invokes the manager code, the manager code may wish to spawn additional threads to complete the task for which it was called. To spawn additional threads that are able to perform memory management, the manager code must first call the <code>rpc\_ss\_get\_thread\_handle()</code> routine to get its thread handle and then pass that thread handle to each spawned thread. Each spawned thread that uses the <code>rpc\_ss\_allocate()</code> and <code>rpc\_ss\_free()</code> routines for memory management first calls the <code>rpc\_ss\_set\_thread\_handle()</code> routine by using the handle obtained by the original manager thread.

These routine calls allow the manager and its spawned threads to share a common memory management environment. This common environment enables memory allocated by the spawned threads to be used in returned parameters, and causes all allocations in the common memory management environment to be released when the manager thread returns to the server stub.

The main manager thread must not return control to the server stub before all the threads it spawned complete execution; otherwise, unpredictable results may occur.

The listener thread can cancel the main manager thread if the remote procedure call is orphaned or if a cancellation occurs on the client side of the application. You should code the main manager thread to terminate any spawned threads before it exits. The code should anticipate exits caused by an unexpected exception or by being canceled.

Your code can handle all of these cases by including a **TRY/FINALLY** block to clean up any spawned threads if a cancellation or other exception occurs. If unexpected exceptions do not concern you, then your code can perform two steps. They are disabling cancelability before threads are spawned followed by enabling cancelability after the join operation finishes and after testing for any pending cancel operations. Following this disable/enable sequence prevents routine **pthread\_join()** from producing a cancel point in a manager thread that has spawned threads which, in turn, share thread handles with the manager thread.

## 17.14.7.10.2 Transitioning from Client to Server to Client

Immediately before the program changes from a client to a server, it must obtain a handle on its environment as a client by calling **rpc\_ss\_get\_thread\_handle()**. When it reverts from a server to a client, it must reestablish the client environment by calling the **rpc\_ss\_set\_thread\_handle()** routine, supplying the previously obtained handle as a parameter.

### 17.14.7.10.3 Syntax for Thread Routines

The syntax for the **rpc** ss get thread handle() routine is as follows:

```
rpc_ss_thread_handle_t rpc_ss_get_thread_handle(void);
```

The syntax for the **rpc\_ss\_set\_thread\_handle()** routine is as follows:

```
void rpc_ss_set_thread_handle (
    rpc_ss_thread_handle_t id
);
```

The **rpc\_ss\_thread\_handle\_t()** value identifies the thread to the RPC stub support library. The *id* parameter indicates the thread handle passed to the spawned thread by its creator, or the thread handle returned by the previous call to **rpc\_ss\_get\_thread\_handle()**.

# 17.14.7.11 Rules for Using the Memory Management Routines

You can use the **rpc\_ss\_allocate()** routine in the following environments:

- The manager code for an operation that has a full pointer in its argument list
- The manager code for an operation to which the **enable\_allocate** ACF attribute is applied
- Code that is not called from a server stub but that has called the rpc\_ss\_enable\_allocate() routine
- A thread, spawned by code of any of the previous three types, that has made a call to the **rpc\_ss\_set\_thread\_handle()** routine using a thread handle obtained by this code

# 17.14.7.12 Examples Using Pointers

The examples in this subsection contain the following files, listed here with the function of each file:

**STRING\_TREE.IDL** Defines data types and interfaces

**CLIENT.C** User of the interface

MANAGER.C Server code that implements the procedure

**SERVER.C** Declares the server; enables the client code to find

the interface it needs

**STRING\_TREE.OUTPUT** Shows the output

## The STRING\_TREE.IDL Example

## The CLIENT.C Example

```
#include <stdio.h>
#include "string_tree.h"

#include <stdlib.h>

/*

** Routine to print a depiction of the tree

*/

void st_print_tree (tree, indent)
    st_node_t *tree;
    int indent;

{
    int i;
    if (tree == NULL) return;
    for (i = 0; i < indent; i++) printf(" ")
    printf("%s\n", tree->name);
    st_print_tree(tree->left, indent + 1);
    st_print_tree(tree->right, indent + 1);
}
```

```
** Create a tree with a few nodes
st_node_t *st_make_tree()
 st_node_t *root = (st_node_t *)malloc(sizeof(st_node_t));
 strcpy(root->name, "Root Node");
  /* left subtree node */
 root->left = (st_node_t *)malloc(sizeof(st_node_t));
 strcpy(root->left->name,"Left subtree");
 /* left subtree children */
 root->left->right = NULL;
 root->left->left = (st_node_t *)malloc(sizeof(st_node_t));
 strcpy(root->left->left->name, "Child of left subtree");
 root->left->left = NULL;
 root->left->left->right = NULL;
 /* right subtree node */
 root->right = (st_node_t *)malloc(sizeof(st_node_t));
 strcpy(root->right->name, "Right subtree");
 root->right->left = NULL;
 root->right->right = NULL;
 return root;
main()
 st_node_t *tree;
 st_node_t *subtree;
 /* setup and print original tree */
 tree = st_make_tree();
 printf("Original Tree:\n");
 st_print_tree(tree, 1);
  /* call the prune routine */
 subtree = st_prune_left (tree);
 /* print the resulting trees */
 printf("\nPruned Tree:\n");
 st_print_tree(tree, 1);
 printf("\nPruned subtree:\n");
 st_print_tree(subtree, 1);
  }
```

### The MANAGER.C Example

```
#include <stdio.h>
#include "string_tree.h"
** Prune the left subtree of the specified tree and return
** it as the function value.
st_node_t *st_prune_left (tree)
  /* [in,out] */ st_node_t *tree;
 st_node_t *left_sub_tree = tree->left;
 tree->left = (st node t *)NULL;
 return left_sub_tree;
The SERVER.C Example
#include <stdio.h>
#include "string_tree.h" /* header created by idl compiler */
#define check_error(s, msg) if(s != rpc_s_ok) \
  {fprintf(stderr, "%s", msg); exit(1);}
main ()
                                             /* error status (nbase.h) */
 unsigned32
                          status;
 rpc_binding_vector_p_t binding_vector;
                                     /* set of binding handles (rpc.h) */
 rpc_server_register_if(
                              /* register interface with RPC runtime */
   string_tree_v0_0_s_ifspec,
                            /* interface specification (string_tree.h) */
   NULL,
   NULL,
   &status
                                                       /* error status */
  );
 check_error(status, "Can't register interface\n");
 rpc_server_use_all_protseqs( /* establish protocol sequences */
   rpc_c_protseq_max_calls_default,
                             /* concurrent calls server takes (rpc.h) */
   &status
  );
 check_error(status, "Can't establish protocol sequences\n");
 rpc_server_inq_bindings( /* get set of this server's binding handles */
   &binding_vector,
   &status
```

);

check\_error(status, "Can't get binding handles\n");

```
/* register addresses in endpoint map database */
rpc_ep_register(
 string_tree_v0_0_s_ifspec, /* interface specification */
 binding_vector,
                   /* (string_tree.h) the set of binding handles */
 NULL,
  "",
 &status
);
check_error(status, "Can't add address to the endpoint database\n");
rpc_ns_binding_export(
                                      /* establish namespace entry */
 rpc_c_ns_syntax_dce, /* syntax of the entry name (rpc.h) */
"string_tree", /* entry name in directory service */
 binding_vector, /* (string_tree.h) the set of binding handles */
 NULL,
 &status
check_error(status, "Can't export to directory service\n");
rpc_binding_vector_free(
                                   /* free set of binding handles */
 &binding_vector,
 status
);
check_error(status, "Can't free binding handles and vector\n");
rpc_server_listen(
                                        /* listen for remote calls */
 rpc_c_listen_max_calls_default,
                       /* concurrent calls server executes (rpc.h) */
 &status
);
check_error(status, "rpc listen failed\n");
```

### The STRING\_TREE.OUTPUT Example

```
Original Tree:
   Root Node
   Left subtree
        Child of left subtree
   Right subtree

Pruned Tree:
   Root Node
        Right subtree

Pruned subtree:
   Left subtree

Child of left subtree
```

### 17.14.8 Customized Handles

The **handle** attribute specifies that the type being declared is a user-defined, nonprimitive handle type, and is to be used in place of the predefined primitive handle type **handle\_t**. The term *customized handle* is used to denote a nonprimitive handle.

The following example declares a customized handle type **filehandle\_t**, a **s**ructure containing the textual representations of a host and a pathname:

```
typedef [handle] struct {
    char host[256];
    char path[1024];
    } filehandle_t;
```

If the handle parameter is the first parameter in the list, then it is a customized handle that is used to determine the binding for the call, and it must have the **in** attribute or the **in,out** attributes. A handle parameter that is not the first parameter in the parameter list need not have the **in** or **in,out** attributes.

Note that a **handle\_t** parameter that is the first parameter in the list must not have the **transmit as** attribute.

To build an application that uses customized handles, you must write custom binding and unbinding routines, and you must link those routines with your application client code. At runtime, each time the client calls an operation that uses a customized handle, the client stub calls the custom binding routine before it sends the remote procedure call request, and the client stub calls the custom unbinding routine after it receives a response.

The following paragraphs specify C prototypes for customized binding and unbinding routines; in these prototypes, *CUSTOM* is the name of the customized handle type.

The custom binding routine *CUSTOM*\_**bind** generates a primitive binding handle from a customized handle and returns the primitive binding handle:

```
handle t CUSTOM bind (CUSTOM c-handle)
```

The custom unbinding routine *CUSTOM*\_unbind takes two inputs, a customized handle and the primitive binding handle that was generated from it, and has no outputs:

```
void CUSTOM_unbind (
CUSTOM c-handle,
handle_t rpc-handle)
```

A custom unbinding routine typically frees the primitive binding handle and any unneeded resources associated with the customized handle, but it is not required to do anything.

Because the **handle** attribute can occur only in a type declaration, a customized handle must have a named type. Because customized handle type names are used to construct custom binding and unbinding routine names, these names cannot exceed 24 characters.

A customized handle can be coded either in a parameter list as an explicit handle or in an interface header as an implicit handle.

### 17.14.9 Context Handles

Manager code often maintains state information for a client. A handle to this state information is passed to the client in an output parameter or as an operation result. The client passes the unchanged handle-to-the-state information as an input or input/output parameter of a subsequent manager operation that the client calls to manipulate that data structure. This handle-to-the-state information is called a *context handle*. A context handle is implemented as an untyped pointer or a pointer to a structure by tag name.

The manager causes the untyped pointer or the structure pointer to point to the state information it will need the next time the client asks the manager to manipulate the context. For the client, the context handle is an opaque pointer (idl\_void\_p\_t or an opaque structure tag). The client receives or supplies the context handle by means of the parameter list but does not perform any transformations on it.

The RPC runtime maintains the context handle, providing an association between the client and the address space running the manager and the state information within that address space.

If a manager supports multiple interfaces, and a client obtains a context handle by performing an operation from one of these interfaces, the client can then supply the context handle to an operation from another of these interfaces.

A context handle can only be exchanged between the server process that created it and the client process for which it was created. No other client except the one that obtained the context handle can use it without causing an application error.

### **17.14.9.1** The context\_handle Attribute

Specify a context handle by one of the following methods:

- Use the **context handle** attribute on a parameter of type **void** \*.
- Use the **context\_handle** attribute on a type that is defined as **void** \*.
- Use the **context\_handle** attribute on a type that is defined as a pointer to a structure by tag name.

For example, in the IDL file, you can define a context handle within a type declaration as follows:

```
typedef [context_handle] void * my_context;
```

or within a parameter declaration as follows:

```
[in, context_handle] void * my_context;
```

You can also define a context handle within a type declaration as a forward reference to a structure type by tag, as follows:

```
typedef [context_handle] struct opaque_struct * opaque_ch_t;
```

Note that you do not need to define the structure type in the IDL file; it is a forward reference to a structure whose definition can be included into the server code, either from a private **.h** file or from a server IDL file. As a result, the structure type is opaque to the client. This method of defining a context handle provides type checking and permits the server code to avoid extensive casting when manipulating the context handle.

A structure type in a context handle type definition must be referenced by tag name and not by type name. So, for example, the first of the following declarations is valid, while the second is not:

The following example illustrates context handles defined as untyped pointers and as pointers to structures by tag name.

```
/* A context handle implemented as untyped pointer */
typedef [context_handle] void * void_ch_t;

/* A context handle implemented as a */
/* pointer to a structure by tag name */
typedef [context_handle] struct opaque_struct * opaque_ch_t;

/* Operations using both types of context handles */
void ch_oper(
    [in] void_ch_t v1,
    [in,out] void_ch_t *v2,
    [out] void_ch_t *v3,
    [in] opaque_ch_t *o2,
    [out] opaque_ch_t *o3
);

void_ch_t void_ch_oper ([in] handle_t h);

opaque_ch_t opaque_ch_oper([in] handle_t h);
```

It is possible to define a structure type in a context handle in the IDL file; for example, the following structure definition can either precede or follow the definition of **valid\_ch\_t** in the example previously shown:

```
typedef struct struct tag {long l;} struct type;
```

This practice is not recommended, however, since it violates the opaqueness of the context handle type.

The type name in a context handle declaration must be no longer than 23 characters.

The first operation on a context creates a context handle that the server procedure passes to the client. The client then passes the unmodified handle back to the server in a subsequent remote call. The called procedure interprets the context handle. For example, to specify a procedure that a client can use to obtain a context handle, you can define the following:

```
typedef [context_handle] void * my_context;
void op1(
   [in]handle_t h,
   [out] my_context * this_object);
```

To specify a procedure that a client can call to make use of a previously obtained context handle, you can define the following:

```
void op2([in] my_context this_object);
```

To close a context, and to clean the context on the client side, you can define the following:

```
[in, out, context handle] void * my context;
```

The resources associated with a context handle are reclaimed when, and only when, the manager changes the value of the **in,out** context handle parameter from non-NULL to NULL.

### 17.14.9.2 The Context Rundown Procedure

Some uses of context handles may require you to write a context rundown procedure in the application code for the server. If communications between the client and server are broken while the server is maintaining context for the client, RPC invokes the context rundown procedure on the server to recover the resources represented by the context handle. If you declare a context handle as a named type, you must supply a rundown procedure for that type.

When a context requires a context rundown procedure, you must define a named type that has the **context\_handle** attribute. For each different context handle type, you must provide a context rundown procedure as part of the manager code.

The format for the rundown procedure name is as follows:

```
context_type_name_rundown
```

A rundown procedure takes one parameter, the handle of the context to be run down, and delivers no result. For example, if you declare the following:

```
typedef [context_handle] void * my_context;
```

then the rundown procedure is as follows:

```
void my_context_rundown (my_context this_object);
```

Server application code that uses a certain context handle may be executing in one or more server threads at the time that RPC detects that communications between the server and the client that is using that context have broken. The context rundown routine will not be invoked until a return of control to the server stub has happened in each of the threads that were using the context handle.

If application code in any of these threads destroys the context before returning control to the server stub from which it was called, your context rundown procedure will not be executed.

### 17.14.9.3 Creating New Context

When a client makes its first request to the manager to manipulate context, the manager creates context information and returns this information to the client through a parameter of the type **context\_handle**. This parameter must be an output parameter or an input/output parameter whose value is NULL when the call is made. A context handle can also be a function result.

### 17.14.9.4 Reclaiming Client Memory Resources for the Context Handle

In the event that a communications error causes the context handle to be unusable, the resources that maintain the context handle must be reclaimed. Use the **rpc\_ss\_destroy\_client\_context()** routine in the client application to reclaim the client-side resources and to set the context handle value to NULL.

The syntax of the routine is as follows:

```
void rpc_ss_destroy_client_context(
   void *p_unusable_context_handle);
```

### 17.14.9.5 Relationship of Context Handles and Binding

For the client, the context handle specifies the state within a server and also contains binding information. If an operation has an input context handle or input/output context handle that is not NULL, it is not necessary to supply any other binding information. A context handle that has only the **in** attribute cannot be NULL. If an operation has **in,out** context handle parameters but no **in** context handle parameters, at least one of the **in,out** 

context handle parameters cannot be NULL. However, if the only context handle parameters in an operation are output, they carry no binding information. In this case, you must use another method to bind the client to a server.

If you specify multiple context handles in an operation, all active context handles must map to the same remote address space on the same server or the call fails. (A context handle is active while it represents context information that the server maintains for the client. It is inactive if no context has yet been created, or if the context is no longer in use.)

### 17.14.9.6 Rules for Using Context Handles

The following rules apply to using context handles:

- A context handle can be a parameter or a function result. You cannot use context
  handles as an array element, as a structure or union member, or as the element type
  of a pipe.
- A context handle cannot have the **transmit\_as** or **ptr** attributes.
- An input-only context handle cannot be NULL.
- A context handle cannot be pointed to, except by a top-level reference pointer.

### 17.14.9.7 Examples Using Context Handles

The following examples show a sample IDL file that uses context handles and a sample context rundown procedure file.

### **Example of an IDL File That Uses a Context Handle**

```
/*
  * Filename: context_handle.idl
  */
[uuid(f38f5080-2d27-11c9-a96d-08002b0ecef1),
  pointer_default(ref), version (1.0)]
interface files
{
  /* File context handle type */
typedef [context_handle] void * file_handle_t;
  /* File specification type */
typedef [string] char * filespec_t;
  /* File read buffer type */
typedef [string] char buf_t[*];
  /*
  * The file_open call requires that the client has located a
  * file server interface files and that an RPC handle that is
```

```
* bound to that server be passed as the binding parameter h.
  * Operation to OPEN a file; returns context handle for that
  * file.
 */
file_handle_t file_open
 /* RPC handle bound to file server */
    [in] handle_t h,
 /* File specification of file to open */
    [in] filespec_t fs
);
  * The file_read call is able to use the context handle
  * obtained from the file_open as the binding parameter,
  * thus an RPC handle is not necessary.
  * Operation to read from an opened file; returns true if
  * not end-of-file
  */
boolean file_read
 /* Context handle of opened file */
    [in] file_handle_t fh,
 /* Maximum number of characters to read */
    [in] long buf_size,
 /* Actual number of characters of data read */
    [out] long *data_size,
 /* Buffer for characters read */
    [out, size_is(buf_size), length_is(*data_size)] \
     buf_t buffer
);
 /* Operation to close an opened file */
void file_close
 /* Valid file context handle goes [in]. On successful close,
  * null is returned.
    [in,out] file_handle_t *fh
);
}
```

### **Example of a Context Rundown Procedure**

```
* fh rundown.c: A context rundown procedure.
#include <stdio.h>
#include "context handle.h" /* IDL-generated header file */
void file_handle_t_rundown
    file_handle_t file_handle /* Active context handle */
                                * (open file handle)
)
     * This procedure is called by the RPC runtime on the
     * SERVER side when communication is broken between the
     * client and server. This gives the server the
     * opportunity to reclaim resources identified by the
     * passed context handle. In this case, the passed
     * context handle identifies a file, and simply closing
     * the file cleans up the state maintained by the context
     * handle, that is "runs down" the context handle. Note
     * that the file_close manager operation is not used here;
     * perhaps it could be, but it is more efficient to use
     * the underlying file system call to do the close.
     * File handle is void*, it must be cast to FILE*
    fclose((FILE *)file_handle);
}
```

# 17.15 Associating a Data Type with a Transmitted Type

The **transmit\_as** attribute associates a transmitted type that stubs pass over the network with a presented type that clients and servers manipulate. The specified transmitted type must be a named type defined previously in another type declaration.

There are two primary uses for this attribute:

- To pass complex data types for which the IDL compiler cannot generate marshalling and unmarshalling code.
- To pass data more efficiently. An application can provide routines to convert a data type between a sparse representation (presented to the client and server programs) and a compact one (transmitted over the network).

To build an application that uses presented and transmitted types, you must write routines to perform conversions between the types and to manage storage for the types, and you must link those routines with your application code. At runtime, the client and server stubs call these routines before sending and after receiving data of these types.

The following paragraphs specify C prototypes for generic binding and unbinding routines; in these prototypes, *PRES* is the name of the presented type and *TRANS* is the name of the transmitted type.

The *PRES*\_to\_xmit() routine allocates storage for the transmitted type and converts from the presented type to the transmitted type:

```
void PRES_to_xmit (PRES *presented, TRANS ** transmitted)
```

The *PRES*\_from\_xmit() routine converts from the transmitted type to the presented type and allocates any storage referenced by pointers in the presented type:

```
void PRES_from_xmit (TRANS *transmitted, PRES *presented)
```

The *PRES*\_**free**\_**inst**() routine frees any storage referenced by pointers in the presented type by *PRES*\_**from**\_**xmit**():

```
void PRES_free_inst (PRES *presented)
```

Suppose that the **transmit\_as** attribute appears either on the type of a parameter or on a component of a parameter and that the parameter has the **out** or **in,out** attribute. Then, the *PRES\_***free\_inst()** routine will be called automatically for the data item that has the **transmit as** attribute.

Suppose that the **transmit\_as** attribute appears on the type of a parameter and that the parameter has only the **in** attribute. Then, the *PRES\_free\_inst()* routine will be called automatically.

Finally, suppose that the **transmit\_as** attribute appears on a component of a parameter and that the parameter has only the **in** attribute. Then, the *PRES\_free\_inst()* routine will not be called automatically for the component; the manager application code must release any resources that the component uses, possibly by explicitly calling the *PRES\_free\_inst()* routine.

The *PRES\_free\_xmit()* routine frees any storage that has been allocated for the transmitted type by *PRES\_to\_xmit()*:

```
void PRES_free_xmit (TRANS *transmitted)
```

A type with the **transmit\_as** attribute cannot have other type attributes, specifically the following:

- A pipe type.
- A pipe element type.
- A type with the **context\_handle** attribute.
- A type of which any instance has the **context\_handle** attribute.

- A type that includes the **handle** attribute in its definition cannot be used, directly or indirectly, in the definition of a type with the **transmit\_as** attribute. Nor can a type that includes the **transmit\_as** attribute in its definition be used, directly or indirectly, in the definition of a type with the **handle** attribute.
- A conformant array type.
- A varying array type.
- A structure type containing a conformant array.
- An array type of which any instance is varying.
- A type with the **represent\_as** attribute.

The type name in a declaration for a **transmit\_as** attribute is restricted to 21 characters.

A transmitted type specified by the **transmit\_as** attribute must be either a base type, a predefined type, or a named type defined via **typedef**. A transmitted type cannot be a conformant array type or a conformant structure type if any instance of that type is an **in** parameter or an **in**, **out** parameter.

The following is an example of **transmit\_as**. Assuming the following declarations:

```
typedef
   struct tree_node_t {
     data_t data;
     struct tree_node_t * left;
     struct tree_node_t * right;
   } tree_node_t;

typedef
  [transmit_as(tree_xmit_t)] tree_node_t *tree_t;
```

The application code must include routines that match the prototypes:

```
void tree_t_to_xmit ( tree_t *, (tree_xmit_t **) );
void tree_t_from_xmit ( (tree_xmit_t *), (tree_t *) );
void tree_t_free_inst ( tree_t *);
void tree_t_free_xmit ( (tree_xmit_t *) );
```

# 17.16 IDL Grammar Synopsis

This section summarizes IDL syntax, in extended Backus-Naur Format (BNF) notation.

```
<interface> ::= <interface_header> "{" <interface_body> "}"
<interface_header> ::=
 "[" <interface_attributes> "]" "interface" <identifier>
<interface_attributes> ::=
 <interface_attribute> [ "," <interface_attribute> ] ...
<interface_attribute> ::= "uuid" "(" <uuid_rep> ")"
  "version" "(" <major> [ "." <minor> ] ")"
   "endpoint" "(" <endpoint_spec> [ "," <endpoint_spec> ] ... ")"
  "pointer_default" "(" <pointer_attribute> ")"
  "local"
 | "exceptions" "(" <excep_name> ["," <excep_name>] ... ")"
<excep_name> ::= <Identifier>
<major> ::= <integer>
<minor> ::= <integer>
<endpoint_spec> ::=
 """ <family_string> ":" "[" <endpoint_string> "]" """
<family_string> ::= <identifier>
<endpoint_string> ::= <identifier>
<interface_body> ::= [ <import> ] ... [ <export> ] ...
<export> ::= <const_declaration> ";"
 <type_declaration> ";"
 <op_declaration> ";"
<import> ::= import <import_files> ";"
<import_files> ::= <filename> [ "," <filename> ] ... ";"
<filename> ::= """ <character> ... """
<const_declaration> ::=
 "const" <const_type_spec> <identifier> "=" <const_exp>
<const_type_spec> ::=
 <integer_type> | "char" | "char" "*" | "boolean" | "void" "*"
<const exp> ::=
 <integer_const_exp> | <character_const> | <string_const>
```

```
| <identifier> | "TRUE" | "FALSE" | "NULL"
<integer_const_exp> ::= <conditional_exp>
<conditional_exp> ::= <logical_or_exp>
 <!dogical_or_exp> "?" <integer_const_exp> ":" <conditional_exp>
<logical_or_exp> ::= <logical_and_exp>
 | <logical_or_exp> "||" <logical_and_exp>
<logical_and_exp> ::= <inclusive_or_exp>
| <logical_and_exp> "&&" <inclusive_or_exp>
<inclusive_or_exp> ::= <exclusive_or_exp>
| <inclusive_or_exp> "|" <exclusive_or_exp>
<exclusive_or_exp> ::= <and_exp>
| <and_exp> "^" <and_exp>
<and_exp> ::= <equality_exp>
 | <and_exp> "&" <equality_exp>
<equality_exp> ::= <relational_exp>
 | <equality_exp> "==" <relational_exp>
 | <equality_exp> "!=" <relational_exp>
<relational_exp> ::= <shift_exp>
 <relational_exp> "<" <shift_exp>
  <relational_exp> ">" <shift_exp>
 <relational exp> "<=" <shift exp>
 | <relational_exp> ">=" <shift_exp>
<shift_exp> ::= <additive_exp>
 | <shift_exp> "<<" <additive_exp>
 | <shift_exp> ">>" <additive_exp>
<additive_exp> ::= <multiplicative_exp>
 | <additive_exp> "+" <multiplicative_exp>
 | <additive_exp> "-" <multiplicative_exp>
<multiplicative_exp> ::= <unary_exp>
 <multiplicative_exp> "/" <unary_exp>
 | <multiplicative_exp> "%" <unary_exp>
<unary_exp> ::= <primary_exp>
  "+" <primary_exp>
  "-" <primary_exp>
 | "~" <primary_exp>
 | "!" <primary_exp>
<primary_exp> ::= <integer_literal>
 <identifier>
<character_const> ::= "'" <character> "'"
```

```
<string_const> ::= """ [ <character> ] ... """
<type_declaration> ::=
 "typedef" [ <type_attributes> ] <type_spec> <declarators>
<type_spec> ::= <simple_type_spec>
 <constructed_type_spec>
<simple_type_spec> ::= <base_type_spec>
 c>
 <identifier>
<declarators> ::= <declarator> [ "," <declarator> ] ...
<declarator> ::= <simple_declarator>
<simple_declarator> ::= <identifier>
<complex_declarator> ::= <array_declarator>
 <function_ptr_declarator>
  <ptr_declarator>
<tagged_declarator> ::= <tagged_struct_declarator>
 <tagged_union_declarator>
<base_type_spec> ::= <integer_type>
 <floating_type>
  <char_type>
 <boolean_type>
 <byte_type>
  <void_type>
 | <handle_type>
<floating_type> ::= "float" | "double"
<integer_type> ::= <signed_int> | <unsigned_int>
<signed_int> ::= <int_size> [ "int" ]
<unsigned_int> ::= <int_size> "unsigned" [ "int" ]
"unsigned" <int_size> [ "int" ]
<int_size> ::= "hyper" | "long" | "short" | "small"
<char_type> ::= [ "unsigned" ] "char"
<boolean_type> ::= "boolean"
<byte_type> ::= "byte"
<void_type> ::= "void"
<handle_type> ::= "handle_t"
```

```
<constructed_type_spec> ::= <struct_type>
  <union_type>
  <tagged_declarator>
  <enumeration_type>
 | <pipe_type>
<tagged_struct_declarator> ::= "struct" <tag>
  <tagged_struct>
<struct_type> ::= "struct" "{" <member_list> "}"
<tagged_struct> ::= "struct" <tag> "{" <member_list> "}"
<tag> ::= <identifier>
<member_list> ::= <member> [ <member> ] ...
<member> ::= <field_declarator> ";"
<field_declarator> ::= [ <field_attribute_list> ]
<type_spec> <declarators>
<field_attribute_list> ::= "[" <field_attribute> [ ","
 <field_attribute>] ... "]"
<tagged_union_declarator> ::= "union" <tag>
<tagged_union>
<union_type> ::= "union" <union_switch> "{" <union_body> "}"
| "union" "{" <union_body_n_e> "}"
<union_switch> ::= "switch" "(" <switch_type_spec> <identifier> ")"
 [ <union_name> ]
<switch_type_spec> ::= <integer_type>
  <char_type>
 | <boolean_type>
 <enumeration_type>
<tagged_union_declarator> ::= "union" <tag>
<union_type> ::= "union" <union_switch> "{" <union_body> "}"
 | "union" "{" <union_body_n_e> "}"
<union_switch> ::= "switch" "(" <switch_type_spec> <Identifier> ")" \
     [ <union name> ]
<switch_type_spec> ::= <primitive_integer_type>
  <char_type>
  <boolean_type>
 <enumeration_type>
<tagged_union> ::= "union" <tag> <union_switch> "{" <union_body> "}"
 | "union" <tag> "{" <union_body_n_e> "}"
```

```
<union_name> ::= <Identifier>
<union_body_n_e> ::= <union_case_n_e> [ <union_case_n_e> ] ...
<union_case> ::= <union_case_label> [ <union_case_label> ] ... <union_arm>
  <default_case>
<union_case_n_e> ::= <union_case_label_n_e> <union_arm>
 <union_case_label> ::= "case" <const_exp> ":"
<union_case_label_n_e> ::= "[" "case" "(" <const_exp> \
     [ , <const_exp>] ...")" "]"
<default_case> ::= "default" ":" <union_arm>
<default_case_n_e> ::= "[" "default" "]" <union_arm>
<union_arm> ::= [ <field_declarator> ] ";"
<union_type_switch_attr> ::= "switch_type" "(" <switch_type_spec> ")"
<union_instance_switch_attr> ::= "switch_is" "(" <attr_var> ")"
<enumeration_type> ::=
 "enum" "{" <identifier> [ "," <identifier> ] ... "}"
<pipe_type> ::= "pipe" <type_spec> <pipe_declarators>
<array_declarator> ::= <identifier> <array_bounds_list>
<array_bounds_list> ::= <array_bounds_declarator>
 [ <array_bounds_declarator> ] ...
<array_bounds_declarator> ::= "[" [ <array_bound> ] "]"
 "[" <array_bounds_pair> "]"
<array_bounds_pair> ::= <array_bound> ".." <array_bound>
<array_bound> ::= "*"
  <integer_literal>
 <identifier>
<type_attribute> ::= "transmit_as" "(" <xmit_type> ")"
  "handle"
  "align" "(" <int_size> ")"
 <usage_attribute>
  <union_type_switch_attr>
 <ptr_attr>
<usage_attribute> ::= "string"
 | "context_handle"
```

```
<xmit_type> ::= <simple_type_spec>
<field_attribute> ::= "first_is" "(" <attr_var_list> ")"
  "last_is" "(" <attr_var_list> ")"
  "length_is" "(" <attr_var_list> ")"
  "max_is" "(" <attr_var_list> ")"
  "min_is" "(" <attr_var_list> ")"
  "size is" "(" <attr var list> ")"
  <usage_attribute>
  <union_instance_switch_attr>
  "ignore"
  <ptr_attr>
<attr_var_list> ::= <attr_var> [ "," <attr_var> ] ...
<attr_var> ::= [ ["*"]<identifier> ]
<ptr_declarator> ::= "*"<identifier>
<ptr_attr> ::= "ref"
 | "unique"
 | "full"
<op_declarator> ::= [ <operation_attributes> ]
 <simple_type_spec> <identifier> <parameter_declarators>
<operation_attributes> ::= "[" <operation_attribute>
 [ "," <operation_attribute> ] ... "]"
<operation_attribute> ::= "idempotent"
 | "broadcast"
  "maybe"
  "reflect_deletions"
 <usage_attribute>
 <ptr_attr>
<param_declarators> ::= "(" "void" ")"
 "(" [ <param_declarator> [ "," <param_declarator> ] ... ] ")"
<param_declarator> ::= <param_attributes> <type_spec> <declarator>
<param_attributes> ::=
 "[" <param_attribute> [ "," <param_attribute> ] ... "]"
<param_attribute> ::= <directional_attribute>
 <field_attribute>
<directional_attribute> ::= "in" [ "(" "shape" ")" ]
| "out" [ "(" "shape" ")" ]
<function_ptr_declarator> ::= <simple_type_spec>
 "(" "*"<identifier> ")" <param_declarators>
efined_type_spec> ::= "error_status_t"
<international_character_type>
```

### OSF DCE Application Development Guide—Core Components

# Chapter 18. Attribute Configuration Language

The Attribute Configuration Language is used for writing an Attribute Configuration File (ACF). Use the attributes in the ACF to modify the interaction between the application code and stubs without affecting the client/server network interaction.

# **18.1 Syntax Notation Conventions**

The syntax of the Attribute Configuration Language is similar to the syntax of IDL. For syntax information, see the syntax notation conventions for the IDL.

The use of [ ](brackets) can be either a required part of the syntax or can denote that a string is optional to the syntax. To differentiate this, brackets that are required are shown as [] (plain square brackets). Brackets that contain optional strings are shown as [ ] (italicized square brackets).

A | (vertical bar) denotes a logical OR.

# 18.2 Attribute Configuration File

The ACF changes the way the IDL compiler interprets the interface definition, written in IDL. The IDL file defines a means of interaction between a client and a server. For new server implementations to be compatible across the network with existing servers, the interaction between the client and server must not be modified. If the interaction between an application and a specific stub needs to change, you must provide an ACF when you build this stub.

The ACF affects only the interaction between the generated stub code and the local application code; it has no effect on the interaction between local and remote stubs. Therefore, client and server writers are likely to have different attribute configuration files that they can modify as desired.

### **18.2.1** Naming the ACF

To name the ACF, replace the extension of the IDL file (.idl) with the extension of the ACF (.acf). For example, the ACF associated with my\_idl\_filename.idl is my\_idl\_filename.acf.

### 18.2.2 Compiling the ACF

When you issue the **idl** command, naming the IDL file to compile, it searches for a corresponding ACF and compiles it along with the IDL file. The compiler also searches for any ACF (there can be more than one) associated with any imported IDL files. The stubs that the compiler creates contain the appropriate modifications.

### **18.2.3** ACF Features

The following list contains the ACF attributes and the features associated with the attributes:

- include statement: Includes header files in the generated code
- auto\_handle, explicit\_handle, implicit\_handle, binding\_callout: Controls binding
- **comm\_status**, **fault\_status**: Indicates parameters to hold status conditions occurring in the call
- cs\_char, cs\_tag\_rtn, cs\_stag, cs\_drtag, cs\_rtag: Controls the transmission of international (non-PCS) characters
- code, nocode: Controls which operations of the IDL file are compiled
- **encode**, **decode**: Controls the generation of IDL encoding services stubs to perform encoding or decoding operations
- extern\_exceptions: Indicates user-defined parameters to hold status conditions occurring in the call
- represent\_as: Controls conversion between local and network data types
- enable\_allocate: Forces the initialization of the memory management routines
- heap: Specifies objects to be allocated from heap memory

### 18.3 Structure

The structure of the ACF is as follows:

```
interface_header
{
interface_body
}
```

Follow these structural rules when creating an ACF:

- The basename of the ACF must be the same as the basename of the IDL file although the extensions are different.
- The interface name in the ACF must be the same as the interface name in the corresponding IDL file.
- With a few exceptions, any type, parameter, or operation names in the ACF must be declared in the IDL file, or defined in files included by use of the **include** statement, as the same class of name.
- Except for additional status parameters, any parameter name that occurs within an operation in the ACF must also occur within that operation in the IDL file.

### 18.3.1 ACF Interface Header

The ACF interface header has the following structure:

```
[[acf_attribute_list]] interface idl_interface_name
```

The *acf\_attribute\_list* is optional. The interface header attributes can include one or more of the following attributes, entered within brackets. If you use more than one attribute, separate them with commas and include the list within a single pair of brackets. (Note that some of these attributes can be used in the ACF body also. See Section 18.3.2 for more information.)

- code
- nocode
- implicit\_handle(handle\_type handle\_name)
- auto\_handle
- explicit\_handle
- encode
- decode
- binding\_callout(routine\_name)

- **extern\_exceptions**(exception\_name[,exception\_name]...)
- **cs\_tag\_rtn**(tag\_set\_routine)

The following example shows how to use more than one attribute in the ACF interface header:

```
[auto_handle, binding_callout(rpc_ss_bind_authn_client)] \
  interface phone_direct
{
}
```

### **18.3.2** ACF Interface Body

The ACF interface body can contain the elements in the following list. Note that some of the attributes listed here can also be used in the ACF header, as described in Section 18.3.1. If you use more than one attribute, separate them with commas and include the list within a single pair of brackets.

• An include statement

```
include "filename" [;"filename"] ...;
```

**Note:** Omit the extension of the filename in an **include** statement; the compiler appends the correct extension for the language you are using. For the C language, the compiler appends the **.h** extension.

• A declared type

```
typedef [[represent_as (local_type_name)] | [heap] |
[cs_char (local_type_name)]] type_name;
```

• An operation

```
[[explicit_handle] | [comm_status] | [fault_status] |
[code] | [nocode] | [enable_allocate] |
[encode] | [decode] | [cs_tag_rtn (tag_set_routine)]]
operation_name ([parameter_list]);
```

A *parameter\_list* is a list of zero or more parameter names as they appear in the corresponding operation definition of the IDL file. You do not need to use all the parameter names that occur in the IDL operation definition; use only those to which you attach an ACF attribute. If you use more than one parameter name, the names must be separated by commas.

• A parameter within an operation

```
[[comm_status] | [fault_status] | [heap] |
[cs_stag] | [cs_drtag] | [cs_rtag] | parameter_name
```

### 18.3.3 The include Statement

This statement specifies any additional header files you want included in the generated stub code. You can specify more than one header file. Do not specify the directory name or file extension when you use the **include** statement. The compiler appends the correct extension for the language you are using. For C, the compiler appends the **h** extension. If you want to specify the directory name(s), use the **-cc\_opt** or **-I** IDL compiler command arguments.

Use the **include** statement whenever you use the **represent\_as**, **implicit\_handle**, **cs\_char** attributes and the specified type is not defined or imported in the IDL file.

The **include** statement has the following syntax. (An example is shown with the **represent\_as** example in Section 18.3.9.)

include "filename";

### 18.3.4 The auto\_handle Attribute

This attribute causes the client stub and RPC runtime to manage the binding to the server by using a directory service. Any operation in the interface that has no parameter containing binding information is bound automatically to a server so the client does not have to specify a binding to a server.

When an operation is automatically bound, the client does not have to specify the server on which an operation executes. If you make a call on an operation without explicit binding information in an interface for which you have specified **auto\_handle**, and no client/server binding currently exists, the client stub selects an available server and establishes a binding. This binding is used for this call and subsequent calls to all operations in the interface that do not include explicit binding information, while the server is still available.

Server termination, network failure, or other problems can cause a break in binding. If this occurs during the execution of an automatically bound operation, the client stub issues the call to another server, provided one is available and the operation is idempotent, or it determines that the call did not start to run on the server. Similarly, if a communications or server failure occurs between calls, the client stub binds to another server for the next call, if a server is available.

If the client stub is unable to find a server to run the operation, it reports this by returning the status code **rpc\_s\_no\_more\_bindings** in the **comm\_status** parameter, or by raising the exception **rpc\_x\_no\_more\_bindings** if the operation does not use the **comm\_status** attribute for error reporting. Note that, if a binding breaks, the search for another server begins at the directory service entry following the one where the binding broke. This means that, even if a server earlier in the list becomes available, it is not treated as a candidate for binding. After the RPC runtime tries each server in the list, it reinitializes the list of server candidates and tries again. If the second attempt is unsuccessful, the RPC runtime reports the status code **rpc s no more bindings**. The next call on an

operation in the interface starts from the top of the list when looking for a server to bind to.

The **auto handle** attribute can occur at most once in the ACF.

If an interface uses the **auto\_handle** attribute, the presence of a binding handle or context handle parameter in an operation overrides **auto\_handle** for that operation.

The **auto\_handle** attribute declaration has the following syntax. (See the example at the end of this section.)

[auto\_handle] interface interface\_name

You cannot use **auto\_handle** if you use **implicit\_handle** or if you use **explicit\_handle** in the interface header. You also cannot use **auto\_handle** if you use the **encode** or **decode** ACF attributes.

### **Example Using the auto\_handle Attribute**

#### **ACF**

```
[auto_handle] interface math_1
}
IDL File
[uuid(b3c86900-2d27-11c9-ab09-08002b0ecef1)]
interface math 1
/* This operation has no handle parameter,
* therefore, uses automatic binding.
 */
long add([in] long a,
         [in] long b);
* This operation has an explicit handle parameter, h,
 * that overrides the [auto_handle] ACF attribute.
 * Explicit handles also override [implicit_handle].
long subtract ([in] handle_t h,
               [in] long a,
               [in] long b);
}
```

# **18.3.5** The explicit\_handle Attribute

This attribute allows the application program to manage the binding to the server. The **explicit\_handle** attribute indicates that a binding handle is passed to the runtime as an

operation parameter.

The **explicit\_handle** attribute has the following syntax. (See the example at the end of this section.)

For an interface—

[explicit\_handle] interface interface\_name

For an operation—

[explicit\_handle] operation\_name ([parameter\_list]);

When used as an ACF interface attribute, the **explicit\_handle** attribute applies to all operations in the IDL file. When used as an ACF operation attribute, this attribute applies to only the operation you specify.

If you use the **explicit\_handle** attribute as an ACF interface attribute, you must not use the **auto\_handle** or **implicit\_handle** attributes. Also, you cannot use the **encode** and **decode** attributes if you use **explicit\_handle**.

Using the **explicit\_handle** attribute on an interface or operation has no effect on operations in IDL that have explicit binding information in their parameter lists.

### **Example Using the explicit\_handle Attribute**

#### **ACF**

### **18.3.6** The implicit\_handle Attribute

This attribute allows the application program to manage the binding to the server. You specify the data type and name of the handle variable as part of the **implicit\_handle** attribute. The **implicit\_handle** attribute informs the compiler of the name and type of the global variable through which the binding handle is implicitly passed to the client stub. A variable of this type and name is defined in the client stub code, and the application initializes the variable before making a call to this interface.

The **implicit\_handle** attribute declaration has the following syntax. (See the example at the end of this section.)

For an interface—

[implicit\_handle (handle\_type handle\_name)] interface interface\_name

If an interface uses the **implicit\_handle** attribute, the presence of a binding handle or **in** or **in,out** context handle parameter in an operation overrides the implicit handle for that operation.

The **implicit\_handle** attribute can occur at most once in the ACF.

You cannot use the **implicit\_handle** attribute if you are using the **auto\_handle** attribute or the **explicit\_handle** attribute as an interface attribute. You also cannot use **implicit\_handle** if you use the **encode** or **decode** ACF attributes.

If the type in the **implicit\_handle** clause is not **handle\_t**, then it is treated as if it has the **handle** attribute.

The ACF in the following example modifies the **math\_3** interface to use an implicit handle.

### **Example Using the implicit\_handle Attribute**

#### **ACF**

### 18.3.7 The comm status and fault status Attributes

The **comm\_status** and **fault\_status** attributes cause the status code of any communications failure or server runtime failure that occurs in a remote procedure call to be stored in a parameter or returned as an operation result, instead of being raised to the client application code as an exception.

The **comm\_status** attribute causes communications failures to be reported through a specified parameter. The **fault\_status** attribute causes server failures to be reported through a specified parameter. Applying both attributes causes all remote and communications failures to be reported through status. Any local exception caused by an error during marshalling, correctness checking performed by the client stubs, or an error in application routines continues to be returned as an exception.

The **comm\_status** and **fault\_status** attributes have the following syntax. (See the examples at the end of this section.)

For an operation—

[comm\_status | fault\_status] operation\_name ([parameter\_list]);

For a parameter—

operation name ([comm status | fault status] parameter name);

**Note:** You can apply one of each attribute to the same operation and/or parameter at the same time. Separate the attributes with a comma. (See the example at the end of this section.)

If the parameter named in a **comm\_status** or **fault\_status** attribute is in the parameter list for the operation in the IDL file, then it must have the **out** attribute in the IDL file. (Additional ACF parameters do not have **in** and **out** directional attributes.)

If the status attribute occurs on the operation, the returned value result must be defined as type **error\_status\_t** in the IDL file. If an error occurs during execution of the operation, the error code is returned as the operation result. If the operation completes successfully, the value returned to the client is the value returned by the manager code.

**Note:** The **error\_status\_t** type is equivalent to **unsigned32**, which is the data type used by the RPC runtime for an error status. The status code **error\_status\_ok** is equivalent to **rpc\_s\_ok**, which is the RPC runtime success status code.

If the status attribute occurs on a parameter, the parameter name does not have to be defined in the IDL file, although it can be. Note the following:

• If the parameter name is one used in the IDL file, then that parameter must be an output parameter of type **error\_status\_t**. If the operation completes successfully, the value of this parameter is the value returned by the manager code.

• If the parameter name is different from any name defined within the operation definition in the IDL file, the IDL compiler creates an extra output parameter of type error\_status\_t in the application code after the last parameter defined in the IDL file. In a successfully completed remote call, this extra parameter has the value error status ok.

In either case, if an error occurs during the remote call, the error code is returned to the parameter that has the status attribute. (See the for an explanation of status codes.)

If you define both additional **comm\_status** and additional **fault\_status** parameters, they are automatically added at the end of the procedure declaration in the order of specification in the ACF.

In the following example, there are three possible uses of the status attributes: as the operation result of **add**, as a parameter of **subtract** as defined in the IDL file, and as an additional parameter of **multiply**.

### **Example Using the comm\_status and fault\_status Attributes**

#### **ACF**

```
[auto_handle] interface math_4
[comm_status,fault_status] add();
subtract ([comm status, fault status] s);
 * 'sts' is not a parameter in the interface definition of
 * operation 'multiply'. This specifies that the application
 * wants a trailing parameter 'sts' that is of type
 * error status t, after the parameters a and b.
multiply ([comm_status] c_sts,[fault_status] f_sts);
IDL File
[uuid(91365000-2d28-11c9-ad5a-08002b0ecef1)]
interface math 4
error_status_t add ([in] double a,
                    [in] double b,
                    [out] double *c);
double subtract ([in] double a,
                [in] double b,
                [out] error_status_t *s);
double multiply ([in] double a,
                [in] double b);
```

server.c

```
* The three server procedures below illustrate the different
 * models of comm_status and fault_status appearing in the
 * idl and acf declarations above.
 * RPC automatically passes back DCE error codes through
 * comm_status and fault_status. These examples differ in
 * their handling of the nonerror case.
error_status_t add (double a,
                    double b,
                    double * c)
{
    *c = answer;
     * comm_status and fault_status are operation attributes.
     * If no error occurs, the client will see the value that
     * the server returns.
     * We return error status ok here for the normal
     * successful case.
   return error_status_ok;
double subtract (double a,
                double b,
                 error_status_t * s)
    * "s" appears in both the idl definition and the acf
    * specification.
     * In the successful case, the client is returned the
     * value that the server puts in *s. Therefore, assume
     * success here.
    *s = error_status_ok;
   return answer;
}
```

```
double multiply (double a,
                 double b,
                 error_status_t * c_sts,
                 error_status_t * f_sts)
{
    * c_sts and f_sts appear in the acf, but do not appear
     * in the idl definition. In this case, c sts and f sts
     * are placed at the end of the parameter list generated
     * by the idl compiler. To conform to the prototype
     * generated by idl, your server code must also declare
     * these parameters.
     * In the successful case, c_sts and f_sts are
     * automatically returned to the client as
     * error_status_ok. Even though c_sts and f_sts are
     * parameters to the function, the server code must not
     * modify these parameters or store through them.
   return answer;
```

### 18.3.8 The code and nocode Attributes

The **code** and **nocode** attributes allow you to control which operations in the IDL file have client stub code generated for them by the compiler. These attributes affect only the generation of a client stub; they have no effect when generating the server stub.

The **code** and **nocode** attributes have the following syntax. (See the example at the end of this section.)

For an interface—

[code | nocode] interface interface\_name

For an operation—

[code | nocode ] operation\_name ([parameter\_list]);

When you specify **nocode** as an attribute on an ACF interface, stub code is not generated for the operations in the corresponding IDL interface unless you also specify **code** for the particular operation(s) for which you want stub code generated. Similarly, when you specify **code** (the default) as an attribute on an ACF interface, stub code is generated for the operations in the corresponding IDL interface unless you also specify **nocode** for the particular operations for which you do not want stub code generated.

Do *not* use **nocode** on any of the operations if the compiler is generating only server stub code because it has no effect. Server stubs must always contain generated code for all operations.

In the following example, the IDL compiler generates client stub code for the operations **open**, **read**, and **close**, but not for the operation **write**. An alternative method for specifying the same behavior is to use [**nocode**] **write**() in the ACF.

#### **Example Using the code and nocode Attributes**

#### **ACF**

```
[nocode,auto_handle] interface open_read_close
{
[code] open();
[code] read();
[code] close();
}

IDL File

[uuid(2166d580-0c69-11ca-811d-08002b111685)]
interface open_read_close
{
void open (...);
void read (...);
void write (...);
void close (...);
}
```

# 18.3.9 The represent\_as Attribute

This attribute associates a local data type that your application code uses with a data type defined in the IDL file. Use of the **represent\_as** attribute means that, during marshalling and unmarshalling, conversions occur between the data type used by the application code and the data type specified in the IDL.

The **represent\_as** attribute has the following syntax. (See the example at the end of this section.)

```
typedef [represent_as (local_type_name)] net_type_name;
```

The *local\_type\_name* is the local data type that the application code uses. You can define it in the IDL file or in an application header file. If you do not define it in the IDL file, use the **include** statement in the ACF to make its definition available to the stubs.

The *net\_type\_name* is the data type that is defined in the IDL file.

The represent\_as attribute can appear at most once in a typedef declaration in an ACF.

If you use the **represent\_as** attribute, you must write routines that perform the conversions between the local and network types, and routines that release the memory storage used to hold the converted data. The conversion routines are part of your application code.

The suffix for the routine names, the function of each, and where they are used (client or server) appear in the following list:

- **\_from\_local()**: Allocates storage instance of the network type and converts from the local type to the network type (used for client and server).
- \_to\_local(): Converts from the network type to the local type (used for client and server).
- **\_free\_inst**(): Frees storage instance used for the network type (used by client and server).
- \_free\_local(): Frees storage used by the server for the local type (used in server). This routine frees any object pointed to by its argument but does not attempt to free the argument itself.

Suppose that the **represent\_as** attribute is applied to either the type of a parameter or to a component of a parameter and that the parameter has the **out** or **in,out** attribute. Then, the **\_free\_local()** routine will be called automatically for the data item that has the type to which the **represent\_as** attribute was applied.

Suppose that the **represent\_as** attribute is applied to the type of a parameter and that the parameter has only the **in** attribute. Then, the **\_free\_local()** routine will be called automatically.

Finally, suppose that the **represent\_as** attribute is applied to the type of a component of a parameter and that the parameter has only the **in** attribute. Then, the **\_free\_local**() routine will not be called automatically for the component; the manager application code must release any resources that the component uses, possibly by explicitly calling the **\_free\_local**() routine.

Append the suffix of the routine name to the *net\_type\_name*. The syntax for these routines is as follows:

```
void net_type_name_from_local (
  (local_type_name *),
    (net_type_name **))

void net_type_name_to_local (
    (net_type_name *),
    (local_type_name *))

void net_type_name_free_inst ((net_type_name *))

void net_type_name_free_local ((local_type_name *))
```

#### **Example Using the represent\_as Attribute**

#### **ACF**

```
[auto handle] interface phonedir
/*
 * You must specify an included file that contains the
 * definition of my_dir_t.
 */
include "user_types";
 * The application code wants to pass data type my_dir_t
 * rather than dir_t. The [represent_as] clause allows
 * this, and you must supply routines to convert dir_t
 * to/from my_dir_t.
typedef [represent_as(my_dir_t)] dir_t;
IDL File
[uuid(06a12100-2d26-11c9-aa24-08002b0ecef1)]
interface phonedir
typedef struct
   short int area_code;
   long int phone num;
    char
              last_name[20];
              first_name[15];
    char
    char
               city[20];
    } dir_t;
void add ([in] dir_t *info);
void lookup ([in] char city[20],
             [in] char last_name[20],
             [in] char first_name[15],
             [out] dir_t *info);
void delete ([in] dir_t *info);
```

### 18.3.10 The enable\_allocate Attribute

The **enable\_allocate** attribute on an operation causes the server stub to initialize the **rpc\_ss\_allocate()** routine. The **rpc\_ss\_allocate()** routine requires initialization of its environment before it can be called. The server stub automatically initializes (enables) **rpc\_ss\_allocate()** if the operation uses either full pointers or a type with the

**represent\_as** attribute. If the operation does not meet either of these conditions, but the manager application code needs to make use of the **rpc\_ss\_allocate**() and **rpc\_ss\_free**() routines, then use the **enable\_allocate** attribute to force the stub code to enable.

The **enable\_allocate** attribute has the following syntax.

For an operation—

[enable\_allocate] operation\_name ([parameter\_list]);

### **Example Using the enable\_allocate Attribute**

#### **ACF**

```
[auto_handle] interface phonedir
[enable_allocate] lookup ();
IDL File
[uuid(06a12100-2d26-11c9-aa24-08002b0ecef1)]
interface phonedir
typedef struct
    short int area code;
    long int phone_num;
    char
             last_name[20];
              first_name[15];
    char
    char
              city[20];
    } dir_t;
void add ([in] dir_t *info);
void lookup ([in] char city[20],
             [in] char last_name[20],
             [in] char first_name[15],
             [out] dir_t *info);
void delete ([in] dir_t *info);
```

# 18.3.11 The heap Attribute

This attribute specifies that the server stub's copy of a parameter or of all parameters of a specified type is allocated in heap memory rather than on the stack.

The **heap** attribute has the following syntax. (See the example at the end of this section.)

```
For a type—

typedef [heap] type_name;

For a parameter—

operation_name ([heap] parameter_name);
```

Any identifier occurring as a parameter name within an operation declaration in the ACF must also be a parameter name within the corresponding operation declaration in IDL.

The **heap** attribute is ignored for pipes, context handles, and scalars.

#### **Example Using the heap Attribute**

#### **ACF**

```
[auto_handle] interface galaxies
{
typedef [heap] big_array;
}

IDL File
[uuid(e61de280-0d0b-11ca-6145-08002b111685)]
interface galaxies
{
typedef long big_array[1000];
}
```

## 18.3.12 The extern\_exceptions Attribute

By default, the IDL compiler declares and initializes all exceptions listed in an **exceptions** interface attribute in the stub code that it generates. You can use the **extern\_exceptions** attribute to override this behavior; the **extern\_exceptions** attribute allows you to specify one or more exceptions listed in the exceptions interface attribute that you do not want the IDL-generated stub code to declare. If the **extern\_exceptions** attribute appears with no list, it has the same effect as if all IDL-defined exceptions were specified in the list.

The **extern\_exceptions** attribute has the following syntax. (See the example at the end of this section.)

```
[extern_exceptions (exception_name [ ,exception_name] ...)] interface interface name
```

The **extern\_exceptions** attribute indicates that the specified exceptions are defined and initialized in some other external manner before calling the **extern\_exceptions** attribute. They may be predefined exceptions (such as **exc\_e\_exquota**) that were provided by another interface, or exceptions that are defined and initialized explicitly by the application itself.

## **Example Using the extern\_exceptions Attribute**

In the following example, the exception named in the list in the **extern\_exceptions** attribute in the ACF is not defined or initialized in the IDL-generated stub code. All of the other exceptions listed in the **exceptions** interface attribute are defined and initialized in the generated stub.

#### **ACF**

```
[extern_exceptions(exc_e_exquota)] interface binop {}
 *The exc_e_exquota exception is a predefined exception
 *(provided in exc_handling.h) and so does not need
 *to be declared and initialized in the IDL-generated stub.
IDL File
[uuid(06255501-08af-11cb-8c4f-08002b13d56d),
version (1.1),
 exceptions (
     exc e exquota,
     binop_e_aborted,
     binop_e_too_busy,
     binop e shutdown)
] interface binop
  {
      long binop_add(
           [in] long a,
           [in] long b
           );
   }
```

#### 18.3.13 The encode and decode Attributes

The **encode** and **decode** attributes are used in conjunction with IDL encoding services routines (**idl\_es\***) to enable RPC applications to encode data types in input parameters into a byte stream and decode data types in output parameters from a byte stream without invoking the RPC runtime. Encoding and decoding operations are analogous to marshalling and unmarshalling, except that the data is stored locally and is not transmitted over the network.

The stubs that perform encoding or decoding operations are different from the stubs that perform RPC operations. The ACF attributes **encode** and **decode** direct the IDL

compiler to generate encoding or decoding stubs for operations defined in a corresponding IDL interface rather than generating RPC stubs for those operations.

The **encode** and **decode** attributes have the following syntax. (See the example at the end of this section.)

For an interface—

[encode] | [decode] | [encode,decode] interface interface name

For an operation—

[encode] | [decode] | [encode,decode] operation\_name ([parameter\_list]);

When used as an ACF interface attribute, the **encode** and **decode** attributes apply to all operations defined in the corresponding IDL file. When used as an ACF operation attribute, **encode** and **decode** apply only to the operation you specify. If you apply the **encode** or **decode** attribute to an ACF interface or operation, you must not use the **auto\_handle** or the **implicit\_handle** ACF attributes.

When you apply the **encode** or **decode** attribute to an operation, the IDL compiler generates IDL encoding services stubs that support encoding or decoding, depending on the attribute used, in the client stub code; it does not generate stub code for the operation in the server stub. To generate an IDL encoding services stub that supports both encoding and decoding, apply both attributes to the operation.

If you apply the **encode** or **decode** attribute to all of the operations in an interface, no server stub is generated. If you apply the **encode** and **decode** attributes to some, but not all, of the operations in an interface, the stubs for the operations that do not have the **encode** and **decode** attributes applied to them are generated as RPC stubs into the server stub module.

When data encoding takes place, only the operation's **in** parameters provide data for the encoding. When data decoding takes place, the decoded data is delivered only to the operation's **out** parameters.

If data is being both encoded and decoded, you generally declare all of the operation's parameters to be **in, out**. However, you can encode data by using the **in** parameters of one operation, and decode it by using the **out** parameters of another operation if the types and order of the **in** and **out** parameters are the same. For equivalence, the IDL encoding services treat a function result as an **out** parameter that appears after all other **out** parameters.

In the following example, the IDL compiler generates IDL encoding services stub code for the <code>in\_array\_op1</code>, <code>out\_array\_op1</code>, and <code>array\_op2</code> operations, but not for the <code>array\_op3</code> operation. The stub code generated for the <code>in\_array\_op1</code> operation supports encoding, the stub code generated for the <code>out\_array\_op1</code> operation supports decoding, and the stub code generated for the <code>array\_op2</code> operation supports both encoding and decoding. The stub code generated for the <code>array\_op3</code> is an RPC client stub. For further information on using the IDL encoding services, see Chapter 16 of this guide and the reference pages for the <code>idl\_es\_\*(3rpc)</code> routines.

#### **Example Using the encode and decode Attributes**

#### **ACF**

```
interface es_array
{
    [encode] in_array_opl();
    [decode] out_array_opl();
    [encode, decode] array_op2();
}

IDL File

[uuid(20aac780-5398-11c9-b996-08002b13d56d), version(0)]
interface es_array
{
    void in_array_op1([in] handle_t h, [in] long arr[100]);
    void out_array_op1([in] handle_t h, [out] long arr[100]);
    void array_op2([in] handle_t h, [in,out] long big[100]);
    void array_op3([in] handle_t h, [in,out] long big[100]);
}
```

#### 18.3.14 The cs\_char Attribute

The **cs\_char** attribute is intended for use in internationalized RPC applications. It is used in conjunction with the **cs\_stag**, **cs\_drtag**, **cs\_rtag** and **cs\_tag\_rtn** attributes and the DCE RPC routines for automatic code set conversion to provide RPC applications with a mechanism for ensuring character and code set interoperability between clients and servers transferring international (non-PCS) characters.

The **cs\_char** attribute is very similar in function to the **represent\_as** attribute, in that it associates a local data type that your application code uses with a data type defined in the IDL file. The **cs\_char** attribute permits the application code to use the local data type for international character data and converts between the local data type and the format specified in the IDL file when transferring international characters over the network. The **cs\_char** ACF attribute permits the conversion of characters, arrays of characters, and strings of characters between the format in which the application code requires them and the format in which they are transmitted over the network.

As with **represent\_as**, use of the **cs\_char** attribute means that, during marshalling and unmarshalling, conversions occur between the data type that the application code is using and the data type specified in IDL. In the case of **cs\_char**, the local data type is automatically converted between the local data type in the local code set encoding and the **idl\_byte** data type in the *network* code set encoding. The network code set is the code set encoding that the application code, through the use of the DCE RPC automatic code set conversion routines, has selected to use when transmitting the international characters over the network.

The **cs\_char** attribute differs from the **[transmit\_as]** attribute in that it does not affect the network contract between the client and server. It differs from the **[represent\_as]** attribute in that multiple data items (for example, the characters of an array or string) can be converted with a single stub call to user-written conversion code, and that the conversion can modify array size and data limit information between what is transmitted over the network and what is used by application code.

The **cs\_char** attribute has the following syntax. (See the examples at the end of this section.)

#### typedef [cs\_char (local\_type\_name)] net\_type\_name;

The *local\_type\_name* is the local data type that the application code uses. You can define it in the IDL file or in an application header file. If you do not define it in the IDL file, use the **include** statement in the ACF to make its definition available to the stubs.

The *net\_type\_name* is the data type that is defined in the IDL file. When used with the **cs\_char** attribute, this data type is always **byte** in the IDL file.

If you use the **cs\_char** attribute, you must write the following stub support routines for each local type that you define:

- Routines that check the buffer storage requirements for international character data to be converted to determine whether or not more buffer space needs to be allocated to hold the converted data
- Routines to perform conversion between local and network code sets

The suffix for the routine names, the function of each, and where they are used (client or server) appear in the following list:

- *local\_type\_name\_*net\_size(): Calculates the necessary buffer size for code set conversion from a local code set to a network code set. Client and server stubs call this routine before they marshall any international character data.
- *local\_type\_name\_*local\_size(): Calculates the necessary buffer size for code set conversion from a network code set to a local code set. Client and server stubs call this routine before they unmarshall any international character data.
- *local\_type\_name\_*to\_netcs(): Converts international character data from a local code set to a network code set. Client and server stubs call this routine before they marshall any international character data.
- *local\_type\_name\_*from\_netcs(): Converts international character data from a network code set to a local code set. Client and server stubs call this routine before they unmarshall any international character data.

You specify the name for the local data type in the *local\_type\_name* portion of the function name. The name that you specify cannot exceed 20 characters because the entire generated name must not exceed the 31-character limit for C identifiers.

For each piece of international character data being marshalled, the \_net\_size and \_to\_netcs routines are called once each. For each piece of international character data being unmarshalled, the \_local\_size and \_from\_netcs routines are called once each.

DCE RPC provides buffer sizing and code set conversion routines for the **cs\_byte** and **wchar\_t** data types (the **cs\_byte** type is equivalent to the **byte** type). If they meet the

needs of your application, you can use these RPC routines (**cs\_byte\_\*** and **wchar\_t\_\***) instead of providing your own routines.

If you do provide your own routines for buffer sizing and code set conversion, they must follow a specific signature. See the reference pages for the **cs\_byte\_\*(3rpc)** and **wchar\_t\_\*(3rpc)** routines for a complete description of the required signatures for these routines.

When international character data is to be unmarshalled, a stub needs to have received a description of the code set being used before it receives the data. For this reason, the **cs\_char** attribute cannot be applied to the base type of a pipe or to a type used in constructing the base type of a pipe.

The **cs\_char** attribute also cannot be applied to a type if there is an array that has this type as a base type and the array has more than one dimension, or if the attributes **min\_is**, **max\_is**, **first\_is**, **last\_is**, o r **string** have been applied to the array. As a result, all instances of the type to which **cs\_char** has been applied must be scalars or one-dimensional arrays. Only the **length\_is** and/or **size\_is** attributes can be applied to these arrays.

The following restrictions apply to the use of variables that appear in array attributes:

- Any parameter that is referenced by a **size\_is** or **length\_is** attribute of an array parameter whose base type has the **cs\_char** attribute cannot be referenced by any attribute of an array parameter whose base type does not have the **cs\_char** attribute.
- Any structure field that is referenced by a size\_is or length\_is attribute of an array field whose base type has the cs\_char attribute cannot be referenced by any attribute of an array field whose base type does not have the cs\_char attribute.

The **cs\_char** attribute cannot interact with the **transmit\_as** or **represent\_as** attributes. This restriction imposes the following rules:

- The **cs\_char** attribute cannot be applied to a type that has the **transmit\_as** attribute, nor can it be applied to a type in whose definition a type with the **transmit\_as** attribute is used.
- The **cs\_char** attribute cannot be applied to a type that has the **represent\_as** attribute, nor can it be applied to a type in whose definition a type with the **represent\_as** attribute is used.
- The **cs\_char** attribute cannot be applied to the transmitted type specified in a **transmit\_as** attribute or to any type used in defining such a transmitted type.

The **cs\_char** attribute cannot be applied to any type that is the type of the referent of a pointer that has a **max\_is** or **size\_is** attribute applied to it. It also cannot be applied to the base type of an array parameter that has the **unique** or **ptr** attribute applied to it.

An application that uses the **cs\_char** ACF attribute cannot use the IDL encoding services **encode** and **decode** ACF attributes.

#### **Examples Using the cs\_char Attribute**

Arrays of **cs\_char** can be fixed, varying, conformant, or conformant varying. The treatment of a scalar **cs\_char** is similar to that of a fixed array of one element. The following examples show the relationship between IDL declarations and declarations in the generated header file when the **cs\_char** attribute has been applied. The examples assume that the ACF contains the type definition:

```
typedef [cs_char(ltype)] my_byte;
For a fixed array, if the IDL file contains
typedef struct {
    my_byte fixed_array[80];
} fixed struct;
the declaration generated in the header file is
typedef struct {
    ltype fixed_array[80];
} fixed_struct;
```

The number of array elements in the local and network representations of the data must be the same as the array size stated in the IDL.

For a varying array, if the IDL file contains

```
typedef struct {
    long 1;
    [length_is(1)] my_byte varying_array[80];
} varying_struct;
```

the declaration generated in the header file is

```
typedef struct {
    idl_long_int 1;
    ltype varying_array[80];
} varying struct;
```

Neither the number of array elements in the local representation nor the number of array elements in the network representation may exceed the array size in the IDL.

For a conformant array, if the IDL file contains

```
typedef struct {
   long s;
    [size_is(s)] my_byte conf_array[];
} conf struct;
```

the declaration generated in the header file is

```
typedef struct {
    idl_long_int s;
    ltype conf_array[1];
} conf_struct;
```

The number of array elements in the local representation and the number of array elements in the network representation need not be the same. The conversions between these numbers are done in the user-provided **\_net\_size** and **\_local\_size** routines.

For a conformant varying array, if the IDL file contains

```
typedef struct {
    long s;
    long 1;
    [size_is(s), length_is(l)] my_byte open_array[];
} open_struct;

the declaration generated in the header file is

typedef struct {
    idl_long_int s;
    idl_long_int l;
    ltype open_array[1];
} open struct;
```

The maximum number of array elements in the local representation and the maximum number of array elements in the network representation need not be the same. The conversions between these numbers are done in the user-provided **\_net\_size** and **\_local\_size** routines.

For fixed or varying arrays, the size of the storage available to hold the local data is determined by the array size specified in IDL and the local type specified in the **cs\_char** attribute. For conformant or conformant varying arrays, you must determine the transformations between local storage size and network storage size without reference to the characters being transmitted or received. Where a variable-width character set is in use, this means making the most conservative assumption about the size of the data.

## 18.3.15 The cs\_stag, cs\_drtag, and cs\_rtag Attributes

The **cs\_stag**, **cs\_drtag**, and **cs\_rtag** attributes are used in conjunction with the **cs\_char** and (optionally) the **cs\_tag\_rtn** attributes and DCE RPC routines for automatic code set conversion to provide internationalized RPC applications with a mechanism to ensure character and code set interoperability between clients and servers handling international character data.

The **cs\_stag**, **cs\_drtag**, and **cs\_rtag** attributes are parameter ACF attributes that correspond to the sending tag, desired receiving tag, and receiving tag parameters defined in operations in the IDL file that handle international character data. These operation parameters *tag* international characters being passed in the operation's input and output parameters with code set identifying information. The **cs\_stag**, **cs\_drtag**, and **cs\_rtag** ACF parameter attributes declare the tag parameters in the corresponding operation definition to be special code set parameters.

The **cs** stag attribute has the following syntax:

```
operation_name ([cs_stag] parameter_name);
```

The **cs\_stag** attribute identifies the code set used when the client sends international characters to the server. Operations defined in the IDL file that specify international

characters in **in** parameters must use the **cs\_stag** attribute in the associated ACF.

The **cs\_drtag** attribute has the following syntax:

```
operation_name ([cs_drtag] parameter_name);
```

The **cs\_drtag** attribute identifies the code set the client would like the server to use when returning international characters.

The **cs\_rtag** attribute has the following syntax:

```
operation_name ([cs_rtag] parameter_name);
```

The **cs\_rtag** attribute identifies the code set that is actually used when the server sends international characters to the client. Operations defined in the IDL file that specify international characters in **out** parameters must apply the **cs\_rtag** attribute in the associated ACF.

#### Example Using the cs\_stag, cs\_drtag, and cs\_rtag Attributes

Here is an example ACF for an IDL file in which the operation **my\_op** has the tag parameters **my\_stag**, **my\_drtag**, and **my\_rtag**, whose types are either **unsigned long** or **[ref] unsigned long**.

```
my_op( [cs_stag] my_stag, [cs_drtag] my_drtag, [cs_rtag] my_rtag);
```

For more information about the **cs\_stag**, **cs\_drtag**, and **cs\_rtag** ACF attributes and their use in internationalized RPC applications, see Chapter 15 of this guide.

## **18.3.16** The cs\_tag\_rtn Attribute

The **cs\_tag\_rtn** attribute is an ACF attribute for use in RPC applications that handle international character data. This attribute specifies the name of a user-written routine that the client and server stubs will call to set an operation's code set tag parameters to specific code set values. The **cs\_tag\_rtn** attribute is an optional ACF attribute that you can use to provide code set tag transparency for callers of your interface's operations. If an operation that transfers international character data has the **cs\_tag\_rtn** attribute applied to it in the corresponding ACF, the code set tag parameters will not appear in the operation's definition within the generated header file. If the **cs\_tag\_rtn** attribute is not used, the operation's caller must provide appropriate values to the operation's code set tag parameters before international character data is marshalled.

The **cs\_tag\_rtn** attribute has the following syntax. (See the example at the end of this section.)

```
For an interface—
```

```
[cs_tag_rtn(tag_set_routine)] interface interface_name
```

For an operation—

```
[cs_tag_rtn(tag_set_routine)] operation_name ([parameter_list]);
```

When used as an ACF interface attribute, the **cs\_tag\_rtn** attribute applies to all operations defined in the corresponding IDL file. When used as an ACF operation attribute, the **cs\_tag\_rtn** attribute applies only to the operation you specify.

The *tag\_set\_routine* is the name of the stub support routine that the client and server stubs will call to set the operation's code set tag parameters. The IDL compiler will generate a function prototype for *tag\_set\_routine* in the generated header file.

Applications can specify the DCE RPC tag-setting routine **rpc\_cs\_get\_tags()** if it meets their applications' needs, or they can write their own tag-setting routines. The routine name must be distinct from any type name, procedure name, constant name, or enumeration name appearing in the interface definition. It must also have a specific calling signature. See the **rpc\_cs\_get\_tags(3rpc)** reference page for a complete description of the required routine signature.

When the tag-setting routine is called from a client stub, it is called before any **in** parameters are marshalled. When called from a server stub, it is called before any **out** parameters are marshalled. For more information on the **cs\_tag\_rtn** attribute and its use in internationalized RPC applications, see Chapter 15 of this guide.

#### **Example Using the cs\_tag\_rtn Attribute**

As shown in the following example, the **cs\_tag\_rtn** attribute is used in conjunction with the **cs\_char**, **cs\_stag**, **cs\_drtag**, and **cs\_rtag** ACF attributes. In the example, the stub generated for **a\_op** will call the tag-setting routine **set\_tags** to set the code set tag parameters to specific values before any data is marshalled. For **b\_op**, tish the responsibility of the operation's caller to ensure that the code set tag parameters are set correctly before any data is marshalled.

#### **IDL File**

```
typedef byte my_byte;
void a op(
    [in] unsigned long stag,
    [in] unsigned long drtag,
    [out] unsigned long *p_rtag,
    [in] long s,
    [in, out] long *p_1,
    [in, out, size_is(s), length_is(*p_l)] my_byte a[]
);
void b op(
    [in] unsigned long stag,
    [in] unsigned long drtag,
    [out] unsigned long *p_rtag,
    [in] long s,
    [in, out] long *p_l,
    [in, out, size_is(s), length_is(*p_l)] my_byte a[]
);
```

#### **ACF**

#### **Generated Header File**

```
typedef byte my_byte;

void a_op(
    /* [in] */ idl_long_int s,
    /* [in, out] */ idl_long_int *p_l,
    /* [in, out, size_is(s), length_is(*p_l)] */ ltype a[]
);

void b_op(
    /* [in] */ idl_ulong_int stag,
    /* [in] */ idl_ulong_ing drtag,
    /* [out] */ idl_ulong_int *p_rtag,
    /* [in] */ idl_long_int s,
    /* [in, out] */ idl_long_int *p_l,
    /* [in, out, size_is(s), length_is(*p_l)] */ ltype a[]
);
```

## 18.3.17 The binding\_callout Attribute

The **binding\_callout** attribute permits you to specify the name of a routine that the client stub is to call automatically to modify a server binding handle before it initiates a remote procedure call. This attribute is intended for use by client applications that employ the automatic binding method through the **auto\_handle** ACF interface attribute. In automatic binding, it is the client stub, rather than the client application code, that obtains the binding handle to the server. The **binding\_callout** attribute allows a client application using automatic binding to modify the binding handle obtained by the client stub. Without this attribute, it is impossible for the client application to modify the binding handle before the client stub attempts to initiate a remote procedure call to the selected server.

Clients typically use this attribute to augment automatic binding handles with security context, for example, so that authenticated RPC is used between client and server.

The **binding\_callout** attribute has the following syntax. (See the example at the end of this section.)

[binding\_callout(routine\_name)] interface interface\_name

The *routine\_name* specifies the name of a binding callout routine that the client stub will call to modify the server binding handle before initiating the remote procedure call to the server. The IDL compiler will generate a function prototype for *routine\_name* in the generated header file.

You can specify the name of a routine that you supply, or you can specify the DCE RPC routine **rpc\_ss\_bind\_authn\_client()** to modify the binding handle if it meets the needs of your application. See the **rpc\_ss\_bind\_authn\_client(3rpc)** reference page for more information.

The binding callout routine you provide must have a specific routine signature. See the **rpc\_ss\_bind\_authn\_client(3rpc)** reference page for information about the required routine signature.

The **binding\_callout** attribute can occur at most once in the ACF and applies to all of the operations in the corresponding IDL file.

A binding callout routine should return the **error\_status\_ok** status code when it successfully modifies the binding handle or determines that no action is necessary. This status code causes the client stub to initiate the remote procedure call.

A binding callout routine can also return error status. If it does, the client stub does not initiate the remote procedure call. Instead, if the **auto\_handle** attribute has been applied in the ACF, the client stub attempts to locate another server of the interface and then calls the binding callout routine again. If **auto\_handle** is not in use, the client stub invokes its normal error-handling logic. A binding callout routine for a client using **auto\_handle** can return the status code **rpc\_s\_no\_more\_bindings** to prevent the client stub from searching for another server and instead invoking its error-handling logic immediately.

By default, the client stub handles an error condition by raising an exception. If a binding callout routine returns one of the **rpc\_s\_** status codes, the client stub raises a matching **rpc\_x\_** exception. However, if a binding callout routine returns any other type of status code, the client stub will most likely raise it as an "unknown status" exception.

If the **comm\_status** parameter ACF attribute has been applied to an operation, the client stub handles an error condition by returning the error status value in the **comm\_status** parameter. Consequently, a binding callout routine can return any error status value to the client application code if the **comm\_status** attribute has been applied to the operation.

A binding callout routine can raise a user-defined exception, rather than return a status code, to report application-specific error conditions back to the client application code using exceptions.

#### **Example Using the binding\_callout Attribute**

#### **ACF**

[auto\_handle,binding\_callout(my\_bh\_callout)] interface \

```
bindcall
{
}
Generated Header File (bindcall.h)

void my_bh_callout(
    rpc_binding_handle_t *p_binding,
    rpc_if_handle_t interface_handle,
    error_status_t *p_st
);
```

## 18.4 Summary of Attributes

Table 18-1 lists the attributes available for use in the ACF and where in the file the attribute can be used.

**TABLE 18-1.** Summary of the ACF Attributes

| Attribute         | Where Used                  |  |
|-------------------|-----------------------------|--|
| auto_handle       | Interface header            |  |
| binding_callout   | Interface header            |  |
| code              | Interface header, operation |  |
| comm_status       | Operation, parameter        |  |
| cs_char           | Туре                        |  |
| cs_drtag          | Parameter                   |  |
| cs_rtag           | Parameter                   |  |
| cs_stag           | Parameter                   |  |
| cs_tag_rtn        | Operation, interface        |  |
| decode            | Operation, interface        |  |
| enable_allocate   | Operation                   |  |
| encode            | Operation, interface        |  |
| explicit_handle   | Interface header, operation |  |
| extern_exceptions | Interface header            |  |
| fault_status      | Operation, parameter        |  |
| heap              | Type, parameter             |  |
| implicit_handle   | Interface header            |  |
| nocode            | Interface header, operation |  |
| represent_as      | Туре                        |  |

## 18.5 Attribute Configuration Language

This section summarizes the ACF syntax, in extended BNF notation.

```
<acf interface> ::=
   <acf_interface_header> "{" <acf_interface_body> "}"
<acf_interface_header> ::=
   [ <acf_interface_attr_list> ] "interface" <idl_interface_name>
<acf interface attr list> ::= "[" <acf interface attrs> "]"
<acf_interface_attrs> ::=
   <acf_interface_attr> [ "," <acf_interface_attr> ] ...
<acf_interface_attr> ::= <acf_code_attr>
   <acf_nocode_attr>
    <acf_auto_handle_attr>
    <acf_explicit_handle_attr>
    <acf_implicit_handle_attr>
    <acf_cs_tag_rtn_attr>
    <acf_extern_exceps_attr>
    <acf_encode_attr>
   <acf_decode_attr>
   <acf_binding_callout_attr>
<acf_auto_handle_attr> ::= "auto_handle"
<acf_explicit_handle_attr> ::= "explicit_handle"
<acf_implicit_handle_attr> ::=
   "implicit_handle" "(" <acf_named_type> <Identifier> ")"
<acf_extern_exceps_attr> ::=
   "extern_exceptions" "(" <acf_ext_excep_list> ")"
<acf_ext_exceps_list> ::=
   "<acf_ext_excep> ["," <acf_ext_excep] ...
<acf_ext_excep> ::= <Identifier>
<acf_binding_callout_attr> ::=
   "binding_callout" "(" <acf_bind_call_rtn_name> ")"
<acf bind call rtn name> ::= <Identifier>
<acf_interface_name> ::= <Identifier>
<acf_interface_body> ::= [ <acf_body_element> ] ...
```

```
<acf_body_element> ::= <acf_include> ";"
   <acf_type_declaration> ";"
   | <acf_operation> ";"
<acf_include> ::= "include" <acf_include_list>
<acf_include_list> ::= <acf_include_name> \
             [ "," <acf include name> ] ...
<acf_include_name> ::= """ <filename> """
<acf_type_declaration> ::= typedef [ <acf_type_attr_list> ] \
                                             <acf_named_type>
<acf_named_type> ::= <Identifier>
<acf_type_attr_list> ::= "[" <acf_type_attrs> "]"
<acf_type_attrs> ::= <acf_type_attr> [ "," <acf_type_attr> ] ...
<acf_type_attr> ::= <acf_represent_attr>
    <acf_cs_char_attr>
   <acf_heap_attr>
<acf_represent_attr> ::= "represent_as" "(" <acf_repr_type> ")"
<acf_cs_char_attr> ::=
 "cs_char" "C" "(" <acf_cs_char_type> ")"
<acf_cs_char_type> ::= <acf_named_type>
<acf_repr_type> ::= <acf_named_type>
<acf_operation> ::= [ <acf_op_attr_list> ] <Identifier> "("
  [ <acf_parameters> ] ")"
<acf_op_attr_list> ::= "[" <acf_op_attrs> "]"
<acf_op_attrs> ::= <acf_op_attr> [ "," <acf_op_attr> ] ...
<acf_op_attr> ::= <acf_explicit_handle_attr>
   <acf_comm_status_attr>
    <acf_cs_tag_rtn_attr>
    <acf encode attr>
    <acf_decode_attr>
    <acf_fault_status_attr>
    <acf_code_attr>
    <acf_nocode_attr>
   <acf enable allocate attr>
<acf_cs_tag_rtn_attr> ::=
```

```
"cs_tag_rtn" "(" <acf_cs_tag_rtn_name> ")"
<acf_cs_tag_rtn_name> ::=
 <Identifier>
<acf_parameters> ::= <acf_parameter> [ "," <acf_parameter> ] ...
<acf_parameter> ::= [ <acf_param_attr_list> ] <Identifier>
<acf_param_attr_list> ::= "[" <acf_param_attrs> "]"
<acf_param_attrs> ::= <acf_param_attr> [ "," <acf_param_attr> ] ...
<acf_param_attr> ::= <acf_comm_status_attr>
    <acf_fault_status_attr>
   <acf_cs_stag_attr>
    <acf_cs_drtag_attr>
   <acf_cs_rtag_attr>
   <acf_heap_attr>
<acf_code_attr> ::= "code"
<acf_nocode_attr> ::= "nocode"
<acf_encode_attr> ::= "encode"
<acf decode attr> ::= "decode"
<acf_cs_stag_attr> ::= "cs_stag"
<acf_cs_drtag_attr> ::= "cs_drtag"
<acf_cs_rtag_attr> ::= "cs_rtag"
<acf_comm_status_attr> ::= "comm_status"
<acf_fault_status_attr> ::= "fault_status"
<acf_enable_allocate_attr> ::= "enable_allocate"
<acf_heap_attr> ::= "heap"
```

## Part 4. DCE Distributed Time Service

# Chapter 19. Introduction to the Distributed Time Service API

This chapter describes the DCE Distributed Time Service (DTS) programming routines. You can use these routines to obtain timestamps that are based on Coordinated Universal Time (UTC). You can also use the DTS routines to translate among different timestamp formats and perform calculations on timestamps. Applications can use the timestamps that DTS supplies to determine event sequencing, duration, and scheduling. Applications can call the DTS routines from any host that has the **libdce**. The **dtsd** need not be running.

DTS routines are written in the C programming language. You should be familiar with basic DTS concepts before you attempt to use the application programming interface (API). The DTS chapters of the provide conceptual information about DTS.

The DTS API routines offer the following basic functions:

- Retrieving timestamp information
- Converting between binary timestamps that use different time structures
- Converting between binary timestamps and ASCII representations
- Converting between UTC time and local time
- Manipulating binary timestamps
- Comparing two binary time values
- Calculating binary time values
- Obtaining time zone information

The sections that follow describe how DTS represents time, discuss the DTS time structures, discuss the DTS API header files, and briefly describe the DTS API routines.

## 19.1 DTS Time Representation

UTC is the international time standard that has largely replaced Greenwich Mean Time (GMT). The standard is administered by the International Time Bureau (BIH) and is widely used. DTS uses opaque binary timestamps that represent UTC for all of its internal processes. You cannot read or disassemble a DTS binary timestamp; the DTS API allows applications to convert or manipulate timestamps, but they cannot be displayed. DTS also translates the binary timestamps into ASCII text strings, which can be displayed.

## 19.1.1 Absolute Time Representation

An absolute time is a point on a time scale. For DTS, absolute times reference the UTC time scale; absolute time measurements are derived from system clocks or external time-providers. When DTS reads a system clock time, it records the time in an opaque binary timestamp that also includes the inaccuracy and other information. When you display an absolute time, DTS converts the time to ASCII text as shown in the following display:

```
1990-11-21-13:30:25.785-04:00I000.082
```

DTS displays all times in a format that complies with the International Organization for Standardization (ISO) 8601 (1988) standard. Note that the inaccuracy portion of the time is not defined in the ISO standard; times that do not include an inaccuracy are accepted.

Figure 19-1 explains the ISO format that generated the previous display.

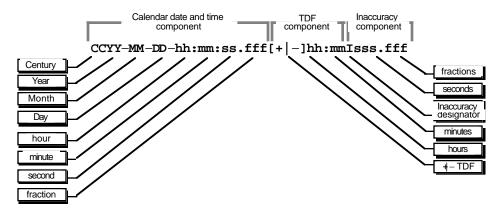

**Figure 19-1.** ISO Format for Time Displays

In this figure, the relative time preceded by the + (plus) or - (minus) character indicates the hours and minutes that the calendar date and time are offset from UTC. The presence of this time differential factor (TDF) in the string also indicates that the calendar date and time are the local time of the system, not UTC. Local time is UTC plus the TDF. The Inaccuracy ( $\mathbf{I}$ ) designator indicates the beginning of the inaccuracy component

associated with the time.

Although DTS displays all times in the previous format, variations to the ISO format shown in Figure 19-2 are also accepted as input for the ASCII conversion routines.

**Figure 19-2.** Variations to the ISO Time Format

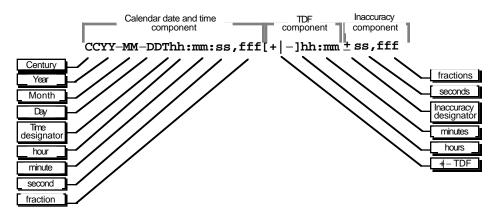

In this figure, the Time (T) designator separates the calendar date from the time, a , (comma) separates seconds from fractional seconds, and the + or - indicates the beginning of the inaccuracy component.

The following examples show some valid time formats.

The following represents July 4, 1776 17:01 GMT and an unspecified inaccuracy (default):

1776-7-4-17:01:00

The following represents a local time of 12:01 (17:01 GMT) on July 4, 1776 with a TDF of -5 hours and an inaccuracy of 100 seconds:

1776-7-4-12:01:00-05:00I100

Both of the following represent 12:00 GMT in the current day, month, and year with an unspecified inaccuracy:

12:00 and T12

The following represents July 14, 1792 00:00 GMT with an unspecified inaccuracy:

1792-7-14

## 19.1.2 Relative Time Representation

A relative time is a discrete time interval that is usually added to or subtracted from another time. A TDF associated with an absolute time is one example of a relative time.

A relative time is normally used as input for commands or system routines.

Figure 19-3 shows the full syntax for a relative time.

**Figure 19-3.** Full Syntax for a Relative Time

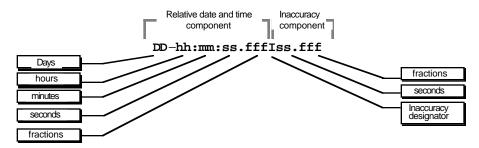

The following example shows a relative time of 21 days, 8 hours, and 30 minutes, 25 seconds with an inaccuracy of 0.300 seconds:

21-08:30:25.000100.300

The following example shows a negative relative time of 20.2 seconds with an unspecified inaccuracy (default):

-20.2

The following example shows a relative time of 10 minutes, 15.1 seconds with an inaccuracy of 4 seconds:

10:15.114

Notice that a relative time does not use the calendar date fields, since these fields concern absolute time. A positive relative time is unsigned; a negative relative time is preceded by a - (minus) sign. A relative time is often subtracted from or added to another relative or absolute time. Relative times that DTS uses internally are opaque binary timestamps. The DTS API offers several routines that can be used to calculate new times by use of relative binary timestamps.

#### 19.1.2.1 Representing Periods of Time

A given duration of a period of time can be represented by a data element of variable length that uses the syntax shown in Figure 19-4.

Figure 19-4. Syntax for Representing a Duration

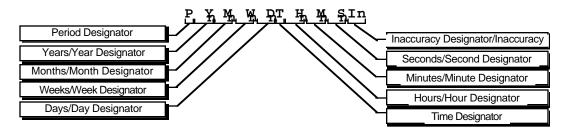

#### 19.1.2.2 The Data Element Parts

The data element contains the following parts:

- The designator **P** precedes the part that includes the calendar components, including the following:
  - The number of years followed by the designator **Y**
  - The number of months followed by the designator **M**
  - The number of weeks followed by the designator **W**
  - The number of days followed by the designator **D**
- The **T** designator precedes the part that includes the time components, including the following:
  - The number of hours followed by the designator **H**
  - The number of minutes followed by the designator M
  - The number of seconds followed by the designator **S**
- The designator I precedes the number of seconds of inaccuracy.

The following example represents a period of 1 year, 6 months, 15 days, 11 hours, 30 minutes, and 30 seconds and an unspecified inaccuracy:

P1Y6M15DT11H30M30S

The following example represents a period of 3 weeks and an inaccuracy of 4 seconds:

P3WI4

#### 19.2 Time Structures

DTS can convert among several types of binary time structures that are based on different base dates and time unit measurements. DTS uses UTC-based time structures

and can convert other types of time structures to its own presentation of UTC-based time. The DTS API routines are used to perform these conversions for applications on your system.

Table 19-1 lists the absolute time structures that the DTS API uses to modify binary times for applications.

**TABLE 19-1.** Absolute Time Structures

| Structure | Time Units     | Base Date       | Approximate Range      |
|-----------|----------------|-----------------|------------------------|
| utc       | 100-nanosecond | 15 October 1582 | A.D. 1 to A.D. 30,000  |
| tm        | second         | 1 January 1900  | A.D. 1 to A.D. 30,000  |
| timespec  | nanosecond     | 1 January 1970  | A.D. 1970 to A.D. 2106 |

Table 19-2 lists the relative time structures that the DTS API uses to modify binary times for applications.

**TABLE 19-2.** Relative Time Structures

| Structure   | Time Units     | Approximate Range |
|-------------|----------------|-------------------|
| utc         | 100-nanosecond | +/- 30,000 years  |
| tm          | second         | +/- 30,000 years  |
| reltimespec | nanosecond     | +/- 68 years      |

The remainder of this section explains the DTS time structures in detail.

#### 19.2.1 The utc Structure

UTC is useful for measuring time across local time zones and for avoiding the seasonal changes (summer time or daylight savings time) that can affect the local time. DTS uses 128-bit binary numbers to represent time values internally; throughout this guide, these binary numbers representing time values are referred to as *binary timestamps*. The DTS **utc** structure determines the ordering of the bits in a binary timestamp; all binary timestamps that are based on the **utc** structure contain the following information:

- The count of 100-nanosecond units since 00:00:00.00, 15 October 1582 (the date of the Gregorian reform to the Christian calendar)
- The count of 100-nanosecond units of inaccuracy applied to the preceding item
- The TDF, expressed as the signed quantity
- The DTS version number

The binary timestamps that are derived from the DTS **utc** structure have an opaque format. This format is a cryptic character sequence that DTS uses and stores internally. The opaque binary timestamp is designed for use in programs, protocols, and databases.

**Note:** Applications use the opaque binary timestamps when storing time values or when passing them to DTS.

The API provides the necessary routines for converting between opaque binary timestamps and character strings that can be displayed and read by users.

#### 19.2.2 The tm Structure

The **tm** structure is based on the time in years, months, days, hours, minutes, and seconds since 00:00:00 GMT (Greenwich Mean Time), 1 January 1900. The **tm** structure is defined in the **time.h** header file.

The **tm** structure declaration follows:

```
struct tm {
    int tm sec;
                /* Seconds (0 - 59)
    int tm_min;
                 /* Minutes (0 - 59)
    int tm mday;
                 /* Day of Month (1 - 31)
    int tm_mon;
                 /* Month of Year (0 - 11)
                 /* Year - 1900
    int tm_year;
                 /* Day of Week (Sunday = 0)
    int tm wday;
    int tm_yday;
                 /* Day of Year (0 - 364)
    int tm_isdst; /* Nonzero if Daylight Savings Time
                  /* is in effect
         };
```

Not all of the **tm** structure fields are used for each routine that converts between **tm** structures and **utc** structures. (See the parameter descriptions contained in the reference pages in the OSF DCE Application Development Reference **for additional information about which fields are used for specific routines.)** 

## 19.2.3 The timespec Structure

The **timespec** structure is normally used in combination with or in place of the **tm** structure to provide finer resolution for binary times. The **timespec** structure is similar to the **tm** structure, but the **timespec** structure specifies the number of seconds and nanoseconds since the base time of 00:00:00 GMT, 1 January 1970. You can find the structure in the **dce/utc.h** header file.

The **timespec** structure declaration follows:

## 19.2.4 The reltimespec Structure

The **reltimespec** structure represents relative time. This structure is similar to the **timespec** structure, except that the first field is *signed* in the **reltimespec** structure. (The field is *unsigned* in the **timespec** structure.) You can find the **reltimespec** structure in the **dce/utc.h** header file.

The **reltimespec** structure declaration follows:

## 19.3 DTS API Header Files

The **time.h** and **dce/utc.h** header files contain the data structures, type definitions, and define statements that are referenced by the DTS API routines. The **time.h** header file is a standard UNIX file. The **dce/utc.h** header file includes **time.h** and contains the **timespec**, **reltimespec**, and **utc** structures.

These header files are located in /usr/include/dce.

## 19.4 DTS API Routine Functions

Figure 19-5 categorizes the DTS portable interface routines by function.

Figure 19-5. DTS API Routines Shown by Functional Grouping

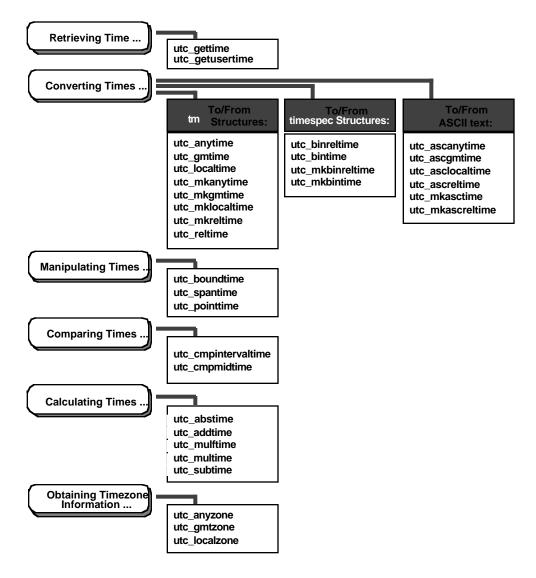

An alphabetical listing of the DTS portable interface routines and a brief description of each one follows:

#### • utc\_abstime

Computes the absolute value of a binary relative timestamp

#### • utc\_addtime

Computes the sum of two binary timestamps; the timestamps can be two relative times or a relative time and an absolute time

#### utc\_anytime

Converts a binary timestamp into a **tm** structure by using the TDF information contained in the timestamp to determine the TDF returned with the **tm** structure

#### • utc\_anyzone

Gets the time zone label and offset from GMT by using the TDF contained in the input **utc** 

#### • utc\_ascanytime

Converts a binary timestamp into an ASCII string that represents an arbitrary time zone

#### utc\_ascgmtime

Converts a binary timestamp into an ASCII string that expresses a GMT time

#### utc\_asclocaltime

Converts a binary timestamp to an ASCII string that represents a local time

#### • utc\_ascreltime

Converts a binary timestamp that expresses a relative time to its ASCII representation

#### • utc\_binreltime

Converts a relative binary timestamp into two **timespec** structures that express relative time and inaccuracy

#### • utc\_bintime

Converts a binary timestamp into a timespec structure

#### utc\_boundtime

Given two UTC times, one before and one after an event, returns a single UTC time whose inaccuracy includes the event

#### • utc\_cmpintervaltime

Compares two binary timestamps or two relative binary timestamps

#### • utc\_cmpmidtime

Compares two binary timestamps or two relative binary timestamps, ignoring inaccuracies

#### utc gettime

Returns the current system time and inaccuracy as an opaque binary timestamp

#### • utc\_getusertime

Returns the time and process-specific TDF, rather than the system-specific TDF

#### • utc\_gmtime

Converts a binary timestamp into a **tm** structure that expresses GMT or the equivalent UTC

#### utc\_gmtzone

Gets the time zone label, given utc

#### • utc\_localtime

Converts a binary timestamp into a **tm** structure that expresses local time

#### utc localzone

Gets the time zone label and offset from GMT, given utc

#### utc\_mkanytime

Converts a **tm** structure and TDF (expressing the time in an arbitrary time zone) into a binary timestamp

#### • utc\_mkascreltime

Converts a null-terminated character string, which represents a relative timestamp, to a binary timestamp

#### • utc\_mkasctime

Converts a null-terminated character string, which represents an absolute timestamp, to a binary timestamp

#### • utc\_mkbinreltime

Converts a **timespec** structure expressing a relative time to a binary timestamp

#### • utc\_mkbintime

Converts a **timespec** structure into a binary timestamp

#### utc\_mkgmtime

Converts a tm structure that expresses GMT or UTC to a binary timestamp

#### • utc mklocaltime

Converts a **tm** structure that expresses local time to a binary timestamp

#### • utc mkreltime

Converts a **tm** structure that expresses relative time to a binary timestamp

#### • utc mulftime

Multiplies a relative binary timestamp by a floating-point value

#### • utc multime

Multiplies a relative binary timestamp by an integer factor

#### utc\_pointtime

Converts a binary timestamp to three binary timestamps that represent the earliest, most likely, and latest time

#### • utc reltime

Converts a binary timestamp that expresses a relative time into a **tm** structure

#### • utc\_spantime

Given two (possibly unordered) binary timestamps, returns a single UTC time interval whose inaccuracy spans the two input timestamps

#### • utc subtime

Computes the difference between two binary timestamps that express either an absolute time and a relative time, two relative times, or two absolute times

## Chapter 20. Time-Provider Interface

This chapter describes the Time-Provider Interface (TPI) for DCE Distributed Time Service software. The chapter provides a brief overview of the TPI, explains how to use external time-providers with DTS, and describes the data structures and message protocols that make up the TPI.

Coordinated Universal Time (UTC) is widely used and is disseminated throughout the world by various standards organizations. Several manufacturers supply devices that can acquire UTC time values via radio, satellite, or telephone. These devices can then provide standardized time values to computer systems. Normally, one device is connected to a computer system; the device runs a process that interprets signals and translates them to time values, which can either be displayed or be provided to the server process running on the connected system.

To synchronize its system clock with UTC using an external time-provider device, a DTS server needs a software interface to the device to periodically obtain UTC. In effect, this interface serves as an intermediary between the DTS server and external time-provider processes. The DTS server requires the interface to obtain UTC time values and to determine the associated inaccuracy of each value. The interface between the DTS server process and the time-provider process is called the *Time-Provider Interface*.

The remainder of this chapter describes the TPI and its attendant processes in detail. The following section describes the control flow between the DTS server process, the TPI, and the time-provider process.

#### 20.1 General TPI Control Flow

When you use a time-provider with a system running DTS, the external time-provider is implemented as an independent process that communicates with a DTS server process through remote procedure calls (RPCs). A remote procedure call is a synchronous request and response between a main calling program and a procedure executing in another process. RPC applications are based on the client/server model. In this context, the following processes act as the client and server components in the RPC-based application:

- The DTS daemon is the client.
- The Time-Provider process (TP process) is the server.

Both the RPC-client (DTS daemon) and the server (TP process) must be running on the same system.

Applications running on RPC communicate through an interface that is well known to both the client and the server. The RPC interface consists of a set of procedures, data types, and constants that describe how a client can invoke a routine running on the server. The server offers the interface to the clients through the Interface Definition Language (IDL) file.

The IDL file defines the syntax for an operation, including the following:

- The name of the operation
- The data type of the value that the operation returns (if any)
- The order and data types of the operation's parameters (if any)

The TP process offers two procedures that DTS calls to obtain time values. These procedures are **ContactProvider** and **ServerRequestProviderTime**.

At each system synchronization, DTS makes the initial remote procedure call (**ContactProvider**) to a TP process that is assumed to be running on the same node.

If the TP process is active, the RPC call returns the following arguments:

- A successful communication status message
- A control message that DTS uses for further processing

If the TP process is not active, the RPC call either returns a communication status failure or a time-out occurs. DTS then synchronizes with other servers instead of with the external time-provider.

If the initial call (**ContactProvider**) is successful, DTS makes a second call (**ServerRequestProviderTime**) to retrieve the timestamps from the external time-provider. The control message sent by the TP process in the first RPC call specifies the length of time DTS waits for the RPC call to complete. The TP process returns the following parameters in the procedure call:

- A communication status message.
- A time structure that contains timestamps collected from the external time-provider. (DTS then uses these timestamps to complete its synchronization.)

Figure 20-1 illustrates the RPC calling sequence between DTS and the TP process. Note that solid black lines represent the path followed by input parameters; dashed lines represent the path followed by output parameters and return values.

The following steps describe the process shown in Figure 20-1:

- 1. At synchronization time, DTS calls the **ContactProvider** remote procedure. Input parameters are passed to the TP client stub, dispatched to the RPC runtime library, and then passed to the TP server stub.
- 2. The TP process receives the call and executes the **ContactProvider** procedure.

- 3. The procedure terminates and returns the results through the TP server stub, the RPC runtime library, and the TP client stub.
- 4. The procedure terminates in the DTS call, where the returned parameters are examined.
- 5. DTS then calls the **ServerRequestProviderTime** remote procedure. Input parameters are passed to the TP client stub, dispatched to the RPC runtime library, and then passed to the TP server stub.

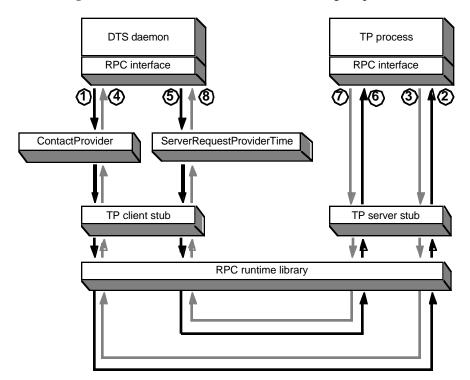

Figure 20-1. DTS/Time-Provider RPC Calling Sequence

- 6. The TP process receives the call and executes the **ServerRequestProviderTime** procedure.
- 7. The procedure terminates and returns the results through the TP server stub, the RPC runtime library, and the TP client stub.
- 8. The DTS remote procedure call terminates and the timestamps are returned as an output parameter. DTS then synchronizes using the timestamps returned by the external time-provider.

The following section describes the remote procedures that are exported by the TP process during the previous sequence.

#### 20.1.1 ContactProvider Procedure

**ContactProvider** is the first routine called by DTS. The routine is called to verify that the TP process is running and to obtain a control message that DTS uses for subsequent communications with the TP process and for synchronization after it receives the timestamps. The parameters passed in the **ContactProvider** procedure call consist of the following elements:

#### · Binding Handle

An input parameter that establishes the relationship between DTS and the TP process. A binding handle enables the client (DTS) to recognize and find a server (the TP process) that offers the same interface.

#### · Control Message

An output parameter that contains information used by DTS for subsequent processing. The control message consists of the following elements:

TPstatus One of the following values:

— K\_TPI\_SUCCESS

— K\_TPI\_FAILURE

nextPoll A time value that tells DTS when to contact the TP process again.

For example, once a day through dial-up, radio, or satellite.

timeout A value that tells DTS how long to wait for a response from the TP

process.

noClockSet A value that specifies whether or not DTS is allowed to alter the

system clock. If *noClockSet* is specified as 0x01 (TRUE), DTS does not adjust or set the clock during the current synchronization. This option is useful for systems whose system clock is known to be accurate (such as systems equipped with special hardware) or systems that are managed by some other time service (such as Network Time Protocol (NTP)), but which still wish to function as a

DTS server.

#### • Communication Status

An output parameter that contains a status code returned by the DCE RPC runtime library. The status **rpc\_s\_ok** is returned if the TP process is successfully contacted.

## 20.1.2 ServerRequestProviderTime Procedure

After the TP process is successfully contacted, DTS makes the **ServerRequestProvider-Time** procedure call to obtain the timestamps from the external time-provider. The parameters passed in the **ServerRequestProviderTime** procedure call consist of the following elements:

#### Binding Handle

An input parameter that establishes the relationship between DTS and the TP process. A binding handle enables the client (DTS) to recognize and find a server (the TP process) that offers the same interface.

#### • Time Response Message

An output parameter that contains a TP process status value (**K\_TPI\_SUCCESS** or **K\_TPI\_FAILURE**), a count of the timestamps that are returned, and the timestamps obtained from the external time-provider. The timestamp count is an integer in the range **K\_MIN\_TIMESTAMPS** to **K\_MAX\_TIMESTAMPS**. Each timestamp consists of three **utc** time values:

- The system clock time immediately before the TP process polls the external time source. (The TP process normally obtains the time from the **utc\_gettime()** DTS API routine.)
- The time value returned to the TP process by the external time source.
- The system clock time immediately after the external time source is read. (The TP process obtains the time from the **utc\_gettime()** DTS API routine.)
- Communication Status

An output parameter that contains a status code returned by the DCE RPC runtime library. The status **rpc\_s\_ok** is returned if the TP process is successfully contacted.

## 20.2 Time-Provider Process IDL File

A remote procedure call can only work if an interface definition that clearly defines operation signatures exists. Operation signatures define the syntax for an operation, including its name and parameters (input and output) that are passed as part of the procedure call. The TP process interface exports the two operation signatures that have been previously explained. The interface is provided in the file **examples/dts/dtsprovider.idl**. When building the TP process application, this file must be compiled using the IDL compiler, which creates three files:

- dtsprovider.h (header file)
- dtsprovider\_sstub.c (server stub file)
- dtsprovider\_cstub.c (client stub file)

The Time-Provider program (TP program) must be compiled along with the **dtsprovider\_sstub.c** code and then linked together. The TP program must also include the stub-generated file **dtsprovider.h**. The following sample code shows the structure of this interface.

```
/*
    * Time Service Provider Interface
    *
    * This interface is defined through the Network Interface
    * Definition Language (NIDL).
    */
[uuid (bfca1238-628a-11c9-a073-08002b0dea7a),
        version(1)
]
```

```
interface time_provider
 import "dce/nbase.idl";
 import "dce/utctypes.idl";
/* Minimum and Maximum number of times to read time source at
 * each synchronization
const long K_MIN_TIMESTAMPS
const long K_MAX_TIMESTAMPS
/* Message status field return values
const long K_TPI_FAILURE
                               = 0;
const long K_TPI_SUCCESS
                               = 1;
/* This structure contains one reading of the TP wrapped in
 * the timestamps of the local clock.
typedef struct TimeResponseType
  utc_t beforeTime; /* local clk just before getting UTC */
  utc_t TPtime; /* source UTC; inacc also supplied */
  utc_t afterTime; /* local clk just after getting UTC */
} TimeResponseType;
/* Time-provider control message. This structure is returned
 * in response to a time service request. The status field
 * returns TP success or failure. The nextPoll gives the
 * client the time at which to poll the TP next. The timeout
 * value tells the client how long to wait for a time response
 * from the TP. The noClockSet will tell the client whether
 * or not it is allowed to alter the system clock after a
 * synchronization with the TP.
 */
typedef struct TPctlMsg
   unsigned long
                      status;
   unsigned long
                      nextPoll;
   unsigned long
                       timeout;
   unsigned long
                      noClockSet;
} TPctlMsg;
```

```
/* TP timestamp message. The actual time-provider
* synchronization data. The status is the result of the
* operation (success or failure). The timeStampCount
* parameter returns the number of timestamps being returned
* in this message. The timeStampList is the set of
* timestamps being returned from the TP.
typedef struct TPtimeMsg
  unsigned long status;
  unsigned long timeStampCount;
  TimeResponseType     timeStampList[K_MAX_TIMESTAMPS];
} TPtimeMsg;
/* The Time-Provider Interface structures are described here.
* There are two types of response messages from the TP:
* control message and data message.
       <><< TPI CONTROL MESSAGE >>>>
* +-----
           Time-Provider Status
           Next Poll Delta
* +-----
          Message Time Out
* +-----+
           NoSet Flag
* +-----+
     <>< a single timestamp >>>>
* 128
* +-----
          Before Time
           TP Time
* +-----+
           After Time
* +-----+
    <><< TPI DATA MESSAGE >>>>
* +-----
           Time-Provider Status
* +----+
           Timestamp Count
```

```
<timestamp one>
 * | <timestamp K_MAX_TIMESTAMPS>
/* The RPC-based Time-Provider Program (TPP) interfaces are
 * defined here. These calls are invoked by a Time Service
 * daemon running as a server (in this case it makes an RPC
 * client call to the TPP server).
 */
/* CONTACT PROVIDER
 * Send initial contact message to the TPP. The TPP server
 * responds with a control message.
void ContactProvider
       [in] handle_t bind_h,
[out] TPctlMsg *ctrlRespMsg,
        [out] error_status_t *comStatus
        );
/* SERVER_REQUEST_PROVIDER_TIME
 * The client sends a request to the TPP for times. The
 * TPP server responds with an array of timestamps obtained
 * by querying the Time-Provider hardware that it polls.
void ServerRequestProviderTime
        (
        [in] handle_t bind_h,
        [out] TPtimeMsg *timesRspMsg,
        [out] error_status_t *comStatus
        );
}
```

## **20.3 Initializing the Time-Provider Process**

Initializing the RPC-based TP process prepares it to receive remote procedure calls from a DTS daemon requesting the timestamps. The following steps are involved:

- 1. Include the header file (**dtsprovider.h**) that is created by compiling /usr/include/dce/dtsprovider.idl, which contains the interface definition.
- 2. Register the interface with the DCE RPC runtime.
- 3. Select one or more protocol sequences that are compatible with both the interface and the runtime library. It is recommended that the TP process application selects all protocol sequences available on the system. Available protocol sequences are obtained by calling an RPC API routine, described in the example that follows. This ensures that transport independence is maintained in RPC applications.
- 4. Register the TP process with the endpoint mapper service of the DCE daemon (**dced**) running on the system. This makes the TP process available to the DTS daemon.
- 5. Obtain the name of the machine's principal and then register an authentication service to use with authenticated remote procedure calls coming from the DTS daemon. Note that DTS and the TP program are presumed to be running in an authenticated environment.
- 6. Listen for remote procedure calls.

The following shows these steps, including the sequence of calls needed:

```
/* Register the TP server interface with the RPC runtime.
 * The interface specification time_provider_v1_0_ifspec
 * is obtained from the generated header file dtsprovider.h
 * The entry point vector is normally defined at the top of
 * the TP source program similar to this:
     globaldef time_provider_v1_0_epv_t time_provider_epv =
         ContactProvider,
         ServerRequestProviderTime
rpc_server_register_if (time_provider_v1_0_s_ifspec,
                        NULL,
                        (rpc_mgr_epv_t) &time_provider_epv,
                        &RPCstatus);
 * This call tells the DCE RPC runtime to listen for remote
 * procedure calls using all supported protocol sequences.
 * To listen for a specific protocol sequence, use the
 * rpc server use protreg call.
 */
```

```
rpc_server_use_all_protseqs (max_calls,
                             &RPCstatus);
/* This routine is called to obtain a vector of binding
 * handles that were established with registration of
 * protocol sequences.
rpc_server_inq_bindings (&bind_vector,
                         &RPCstatus);
/* This routine adds the address information of the binding
 * handle for the TP server to the endpoint mapper database.
rpc_ep_register (time_provider_v1_0_s_ifspec,
                 bind_vector,
                 NULL,
                 "Time-Provider",
                 &RPCstatus);
/* Obtain the name of the machine's principal and register an
 * authentication service to use for authenticated remote
 * procedure calls coming from the time service daemon.
dce_cf_prin_name_from_host (NULL,
                           &machinePrincipalName,
                           &status);
rpc_server_register_auth_info (machinePrincipalName,
                              rpc_c_authn_dce_private,
                              NULL,
                              NULL,
                              &RPCstatus);
/* This routine is called to listen for remote procedure calls
 * sent by the DTS client. Possible RPC calls coming from DTS
 * client are ContactProvider and ServerRequestProviderTime.
 */
rpc_server_listen (max_calls,
                   &RPCstatus);
```

## 20.4 Time-Provider Algorithm

The time-provider algorithm assumes that the two remote procedure calls will come in the following order: **ContactProvider** followed by **ServerRequestProviderTime**. The algorithm to create a generic time-provider follows:

- 1. Initialize the TP process, as described previously. Listen for RPC calls.
- 2. If the **ContactProvider** procedure is invoked, perform the following steps:
  - a. Initialize the control message to the appropriate values (status value to K\_TPI\_SUCCESS; nextPoll, timeout, and noClockSet to valid integer values).
  - b. Set the communication status output parameter to **rpc\_s\_ok**.
  - c. Return from the procedure call. (The DCE RPC runtime returns the values to DTS.)
- 3. If the **ServerRequestProviderTime** procedure is run, perform the following steps:
  - a. Initialize the timestamp count to the appropriate number.
  - b. Use the **utc\_gettime()** DTS API routine to read the system time.
  - c. Poll the external time source and read a UTC value. Use the **utc\_gmtime()** routine to convert the UTC time value to a binary timestamp.
  - d. Use the **utc\_gettime()** routine to read the system time.
  - e. Repeat steps b, c, and d the number of times specified by the values of **K\_MIN\_TIMESTAMPS** and **K\_MAX\_TIMESTAMPS**.
  - f. If steps b, c, or d return erroneous data, initialize the TP process status field (*TPstatus*) of the data message to **K\_TPI\_FAILURE**; otherwise, initialize the data message timestamps.
  - g. Set the communication status output parameter to **rpc\_s\_ok**.
  - h. Return from the procedure call. (The DCE RPC runtime sends the values back to DTS.)
- 4. The TP process continues listening for RPC calls.

## 20.5 DTS Synchronization Algorithm

DTS performs the following steps to synchronize with an external time-provider:

- 1. At startup time, create the binding handle for the TPI. The binding handle is obtained from the list of available protocol sequences on the system.
- 2. At synchronization time, make the remote procedure call **ContactProvider**, assuming that a TP process is running on the system. If the procedure call fails, examine the RPC communication status, checking the availability of the server. If the server is unavailable, synchronize with peer servers; otherwise, continue.
- 3. Wait for the procedure call to return the control message in the output parameter. If the procedure call does not return within the specified LAN timeout interval, synchronize with peer servers. Otherwise, go to step 4.
- 4. If the procedure call returned successfully (communication status is **rpc\_s\_ok**), read the data in the control message.

- 5. Make the remote procedure call **ServerRequestProviderTime** to obtain the timestamps from the external time-provider. If the procedure does not return within the elapsed time specified by the control message (*timeout*), then synchronize with peer servers. Schedule the next synchronization based upon the applicable DTS management parameters, ignoring *nextPoll*.
- 6. If the procedure returns successfully, verify that the TP process status is **K\_TPI\_SUCCESS**. Otherwise, synchronize with peer servers and schedule the next synchronization.
- 7. Extract the timestamps from the data message and synchronize using the timestamps.
- 8. Schedule the next synchronization time by adding the value of *nextPoll* seconds to the current time. At the next synchronization, go to step 2.

**Note:** Application developers do not have to perform these steps; DTS performs these steps internally during synchronization with an external time-provider.

## 20.6 Running the Time-Provider Process

Both the TP process and the DTS daemon must run on the same system. The TP process must be started up under the login context of the machine's principal, which has root privileges. The DTS daemon and the TP process are started independently. However, before starting the TP process, ensure that **dced** is running on the system. If it is not running, start it. The TP process can always exit without affecting the DTS daemon. DTS dynamically reestablishes communications with the TP process when it creates binding handles.

## 20.7 Sources of Additional Information

Refer to the following for additional information:

- See /examples/dts for examples of time-provider programs that you can use with several different types of external time-provider devices.
- See the for commercial sources of external time-providers.
- See the OSF DCE Application Development Reference for reference pages describing the RPC API and DTS API routines.

# Chapter 21. DTS API Routines Programming Example

This chapter contains a C programming example showing a practical application of the DTS API programming routines. The program performs the following actions:

- Prompts the user to enter two sets of time coordinates corresponding to the timestamps of two "events."
- Stores those coordinates in a tm structure.
- Converts the **tm** structure to a **utc** structure.
- Prints out the **utc** structure in ISO text format.
- Determines which event occurred first.
- Determines if Event 1 may have caused Event 2 by comparing the intervals.

```
#include time.h
                     /* time data structures
#include dce/utc.h
                     /* utc structure definitions
void ReadTime();
void PrintTime();
/* This program requests user input about events, then prints
 * out information about those events.
main()
    struct utc event1, event2;
    enum utc cmptype relation;
    /* Read in the two events.
    ReadTime(&event1);
    ReadTime(&event2);
    /* Print out the two events.
    printf("The first event is : ");
```

```
PrintTime(&event1);
   printf("\nThe second event is : ");
   PrintTime(&event2);
   printf("\n");
    /* Determine which event occurred first.
   if (utc_cmpmidtime(&relation,&event1,&event2))
        exit(1);
    switch( relation )
        case utc_lessThan:
        printf("comparing midpoints: Event1 < Event2\n");</pre>
        break;
        case utc_greaterThan:
        printf("comparing midpoints: Event1 > Event2\n");
        break;
        case utc_equalTo:
        printf("comparing midpoints: Event1 == Event2\n");
        break;
        default:
        exit(1);
        break;
    /* Could Event 1 have caused Event 2? Compare the
     * intervals.
     */
    if (utc cmpintervaltime(&relation, &event1, &event2))
        exit(1);
    switch( relation )
    {
        case utc_lessThan:
        printf("comparing intervals: Event1 < Event2\n");</pre>
        break;
        case utc_greaterThan:
        printf("comparing intervals: Event1 > Event2\n");
        break;
        case utc_equalTo:
        printf("comparing intervals: Event1 == Event2\n");
        case utc_indeterminate:
        printf("comparing intervals: Event1 ? Event2\n");
        default:
        exit(1);
        break;
    }
}
```

```
/* Print out a utc structure in ISO text format.
void PrintTime(utcTime)
struct utc *utcTime;
{
   char
          string[50];
    /* Break up the time string.
    if (utc_ascgmtime(string,
                                  /* Out: Converted time */
                                  /* In: String length */
                                  /* In: Time to convert */
                      utcTime))
        exit(1);
   printf("%s\n",string);
}
/* Prompt the user to enter time coordinates. Store the
 * coordinates in a tm structure and then convert the tm
 * structure to a utc structure.
void ReadTime(utcTime)
struct utc *utcTime;
struct tm tmTime,tmInacc;
    (void)memset((void *)&tmTime, 0, sizeof(tmTime));
    (void)memset((void *)&tmInacc, 0, sizeof(tmInacc));
    (void)printf("Year? ");
    (void)scanf("%d",&tmTime.tm_year);
    tmTime.tm_year -= 1900;
    (void)printf("Month? ");
    (void)scanf("%d",&tmTime.tm_mon);
    tmTime.tm_mon -= 1;
    (void)printf("Day? ");
    (void)scanf("%d",&tmTime.tm_mday);
    (void)printf("Hour? ");
    (void)scanf("%d",&tmTime.tm_hour);
    (void)printf("Minute? ");
    (void)scanf("%d",&tmTime.tm_min);
    (void)printf("Inacc Secs? ");
    (void)scanf("%d",&tmInacc.tm_sec);
    if (utc_mkanytime(utcTime,
                      &tmTime,
                      (long)0,
                      &tmInacc,
                      (long)0,
                      (long)0))
        exit(1);
}
```

# **Part 5. DCE Security Service**

## Chapter 22. Overview of Security

This chapter provides a brief overview of the two security services available in DCE:

- DCE Security Service
- Generic Security Services (GSS)

Refer to the OSF DCE Application Development Reference for detailed information on the Application Program Interfaces (APIs) discussed in the security chapters of this guide.

## 22.1 Purpose and Organization of the Security Chapters

This part of the guide explains the major features of DCE security so that you can decide what, if anything, you need to do to ensure that your DCE application is sufficiently secure. A lot of security is built into DCE, so in many cases you will need to do nothing, or very little, to secure your DCE application. Furthermore, you do not need to understand all of the details of the DCE security services in order to use them effectively.

Following the overview of the DCE Security Service in this chapter are two chapters that contain conceptual discussions of authentication and authorization. The remaining chapters in this part of the guide discuss the DCE Security Service APIs—registry, login, extended registry attribute (ERA), extended privilege attribute (EPA), key management, access control list (ACL), password management, and ID map—and GSS credentials.

## 22.2 About Authenticated RPC

Perhaps the most important security facility is the authenticated remote procedure call (RPC) facility. Authenticated RPC enables distributed applications to participate in authenticated network communications. Applications using the authenticated RPC routines may select the authentication protocol and the authorization protocol to be used, and set various protocol-independent protection levels for communicating with remote entities (users, servers, and computers).

The use of authenticated RPC is explained in Chapters 13 and 14. Chapter 14 contains information about a number of RPC routines that relate directly to security issues, such as **rpc\_binding\_set\_auth\_info()**.

These security chapters, however, contains conceptual information that is useful for understanding the authentication and authorization protocols that authenticated RPC routines use; for this information, we recommend that you read Chapters 23 and 24, as well as this one.

### 22.3 About the GSSAPI

The GSS provides an alternate way of providing DCE security to distributed applications that handle network communications by themselves. With GSSAPI, you can include established applications in DCE and ensure the security and integrity of the applications and their data. In peer-to-peer communications, the application that establishes the secure connection is the *context initiator* or simply *initiator*. The context initiator is like a DCE RPC client. The application that accepts the secure connection is the *context acceptor* or simply *acceptor*. The context acceptor is like a DCE RPC server.

The GSS available with DCE includes two sets of routines:

- Standard GSSAPI routines, which are defined in the Internet RFC 1509 "Generic Security Service API: C-bindings." These routines have the prefix **gss\_**.
- OSF DCE extensions to the GSSAPI routines. These are additional routines that enable an application to use DCE security services. These routines have the prefix **gssdce**.

The chapters that follow provide information about how the GSSAPI routines use the authentication and authorization protocols. Chapter 25 provides information about GSS credentials, which are used to establish an application's identity in DCE.

## 22.4 UNIX System Security and DCE Security

UNIX system security mostly presumes that a computer's backplane can be trusted because computing operations are assumed to be local, and because the computer itself can be physically secured. In a distributed environment, the logical equivalent of the single system's backplane is the network itself. Network computing means distributed, rather than localized, computing operations and, in the case of an open network (which DCE assumes), little of the network is physically secure. Thus, the nature of distributed systems poses special security risks, in addition to those posed by nondistributed systems. Unlike UNIX system security, DCE security is designed specifically to address those risks.

These considerations notwithstanding, network security is ultimately dependent on the security features that are local to the individual computers in the network and, what is more important, the manner in which those features are used and administered. Since

any compromise to the local security of a computer in the distributed environment may introduce opportunities for compromising network security, DCE security does not diminish the importance of local security. In fact, the relative importance of local system security is greater in the distributed environment because the consequences of a local security breach may not be local. Finally, while DCE security does nothing to enhance local security, neither does it introduce any new avenues for compromising local security.

In the discussions in this guide, we assume you are familiar with the authentication and authorization features that UNIX systems provide: /etc/passwd and /etc/group file processing, routines that return or change file attributes, routines that return or change real or effective user IDs (UIDs) and group IDs (GIDs), and data encryption and decryption.

## 22.5 What Authentication and Authorization Mean

There are two questions that DCE security can answer for a principal about another principal with which it might want to communicate:

- Is this principal really who it says it is?
- Does it have the right to do what it wants to do?

Depending on the answers to these questions, a security-sensitive principal takes different courses of action with respect to a principal with which it is communicating.

To authenticate a principal means to verify that the principal is representing its true identity. To authorize a principal means to grant permission for the principal to perform an operation. While distinct, the concepts of authentication and authorization are also intertwined. For one thing, a principal's authorization is explicitly linked to its identity. For another, there is the possibility that authorization data concerning an authenticated principal can be falsified, which raises the additional question, "Should the authorization data concerning this principal be believed?" To this question also, DCE security can provide an answer to a principal for which this issue is a concern.

The discussions of authenticated RPC refer to the specific mechanisms by which authentication and authorization are performed as authentication and authorization protocols. Authenticated RPC supports at least one of each. However, RPC documentation refers to authentication and authorization protocols as services. The security chapters use the term *protocol* instead of *service* in this context to prevent confusion between the protocol-independent DCE authentication and authorization services and the various authentication and authorization protocols that those services support.

The GSSAPI combines authentication and authorization under a single security concept called a *mechanism*. The security mechanism provides applications a choice of either Kerberos security or Privilege Attribute Certificate (PAC) authorization under DCE security.

## 22.6 Authentication, Authorization, and Data Protection in Brief

When one principal talks to another in a distributed computing environment, there is a risk that communications between the two will provide a means for compromising the security of one or the other. For example, a client may attack a server, or a server may set a trap for clients. An attack is most likely to succeed if the malevolent principal can convince its victim that it is something other than what it really is (an attacker), and/or that it possesses authorization that it does not really have. A counterfeit identity and/or authorization data grants an attacker access that it presumably would not otherwise have, and so provides an opportunity for the attacker to do damage.

One way an attacker might obtain counterfeit credentials is to intercept network transmissions between a client and a server, and then attempt to decipher (and perhaps modify) the transmitted data. If the attacker is able to intercept *and decipher* a principal's authentication or authorization information, it can later use this data to masquerade as an authentic principal with proper authorization.

DCE security protects against these kinds of attacks. It contains features that enable principals to

- Detect whether data they receive has been modified in transit
- Be certain that an attacker will be unable to decipher any authentication and authorization data it may succeed in intercepting

DCE security gives DCE principals confidence that the identity and authorization of principals they communicate with are authentic.

Figure 22-1 is an extremely condensed and highly stylized representation of the essentials of DCE security in terms of the DCE shared-secret authentication protocol and the DCE authorization protocol. Unless we note otherwise, assume that discussions in the security chapters of this guide refer to these two protocols, used in conjunction with one another.

The following is a description of the events depicted in the illustration:

1. Principal A (which could be an attacker masquerading as Principal A) requests authentication of its identity from the authentication service. This request is encrypted using several keys, one of which is a key derived from the password supplied by Principal A. A copy of Principal A's key also exists in the registry database, having been stored there when the principal's account was created (or when the password was changed). It is thus available to the authentication service.

The authentication service then obtains the registry's copy of Principal A's key and uses it to decrypt Principal A's authentication request. If the decryption succeeds, the keys are the same; Principal A is therefore authenticated and the authentication service replies with information that enables Principal A to ask the privilege service to authenticate its privilege attributes. (Privilege attributes are data used in making authorization decisions; they consist of the principal's name and group memberships.) If Principal A fails to get authenticated privilege attributes (also referred to as *credentials*), it may simply assert its privilege attributes to Principal B.

2. Principal A now makes a request to Principal B to perform some operation that requires the **c** permission to object **d**, and presents its certified privilege attributes. Principal B may grant or deny **c** access to **d** after examining the ACL that protects object **d**. (An ACL associates the privilege attributes of principals with permissions to an object.) If **c** is one of the permissions listed in the ACL granted to Principal A, then Principal A is allowed to perform the operation; if the **c** permission is not granted, A is denied access.

Requestfor authentication RPC encrypted in several keys, one of which is principal A's key **Authentication** Service "How to contact Privilege Service" Request for privilege attributes RPC **Privilege Principal A** Service Certified privilege attributes "Do c to d" **RPQ** Certified privilege attributes Principal B

Response to request

Figure 22-1. Shared-Secret Authentication and DCE Authorization in Brief

Had the authentication service been unable to decrypt the principal's authentication request, the principal would have been unauthenticated and, as a consequence, unable to acquire certified privilege attributes from the privilege service. In that case, Principal A might have simply asserted its privilege attributes to B; that is, claimed them for itself, without the benefit of having the privilege service certify this data as being genuine. Had Principal A then presented asserted privilege attributes to Principal B, then B might have denied the requested permission or granted it, depending on whether B grants permissions to unauthenticated principals, and whether c is among the permissions that B grants to such principals.

RPQ/

If Principals A and B are especially sensitive to security concerns, they may request that transmitted data be checked for integrity to establish whether it has been modified in transit, and possibly also encrypted to ensure that the data is unintelligible to any party other than Principals A and B.

## 22.7 Summary of DCE Security Services and Facilities

The DCE Security Service consists of services and facilities. The security services are

- The registry service, which maintains a database of principals, groups, organizations, accounts, and administrative policies.
- The authentication service, which verifies the identity of a principal and issues tickets that the principal uses to access remote services. (A ticket is data about a principal that is presented to the entity providing the service.)
- The privilege service, which certifies a principal's privilege attributes (that is, its name and group memberships, which are represented as UUIDs).

The three security services are implemented in a single daemon, the security server.

The DCE Security Service facilities are

- The login facility, which enables a principal to establish its network identity.
- The ERA facility, which extends the registry database to maintain attribute types and instances.
- The EPA facility, which provides access to the information in extended privilege attribute certificates (EPACs)
- The ACL facility, which enables a principal's access to an object to be determined by a comparison of the principal's privilege attributes to the object's permissions.
- The key management facility, which enables noninteractive principals (most frequently, servers) to manage their secret keys.
- The ID map facility, which maps cell-relative principal names to global principal names, and global principal names to cell-relative principal names. This facility is used in connection with the transmission of information about principals that are members of different DCE cells.
- The password management facility, which enables principal's passwords to be generated, and to be subjected to strength-checks beyond those defined in DCE standard policy.

For UNIX system compatibility with DCE, the DCE Security Service also provides implementations of UNIX system C library interfaces to the /etc/passwd and /etc/group files.

## 22.7.1 Interfaces to the Security Server

Following are the user interfaces to the security server itself (see the and the OSF DCE Administration Reference):

secd

The security daemon (a replicated server)

#### · sec\_create\_db

Creates the security databases

#### • sec\_admin

Administers instances of the security daemon

#### • sec\_salvage\_db

Converts the security database from one version of DCE to another

Salvages a corrupted security database

### • The security validation service of dced

Enables clients of the security server to communicate with it

All other interfaces to the security server are more precisely characterized as interfaces to its three services: registry, authentication, and privilege.

### 22.7.1.1 Registry Service Interfaces

User interfaces to the registry service are described in the

and the OSF DCE Administration Reference. Following is a summary of them:

#### rgy\_edit

Edits registry database entries

#### • passwd\_import

Creates registry database entries from UNIX system /etc/passwd and /etc/group files

#### passwd\_export

Creates local registry information that corresponds to network registry database entries

#### chpass

Changes a user's password in a registry database entry

#### 22.7.1.2 Authentication Service Interfaces

Following is a summary of the user interfaces to the authentication service when the default authentication protocol is in effect (the default protocol is DCE shared-secret, which is based on the Kerberos Version 5 network authentication system).

#### kinit

Obtains a login session's ticket(s) to remote services (the **login** and **su** tools also perform this service)

#### klist

Lists a login session's tickets to remote services

#### kdestroy

Destroys a login session's tickets to remote services

There are two security APIs that distributed applications are most likely to call to use the authentication service:

- Authenticated RPC facility
- GSSAPI

Although an application that uses GSSAPI may not make explicit calls to RPC routines, the GSSAPI implementation itself uses DCE RPC to communicate with the DCE registry.

### 22.7.1.3 Privilege Service Interfaces

There are no user interfaces or APIs to the privilege service. The login facility and authenticated RPC or GSSAPI encapsulate interactions between a principal and the privilege service.

## 22.7.2 Interfaces to the Login Facility

User interfaces to the login facility consist of the following tools:

### • dce\_login

Enables an interactive principal to log into DCE, but does not change the principal's local identity

#### login

Enables an interactive principal to log in

#### • SU

Enables a logged-in interactive principal to assume a different principal identity

The API to the login facility consists of calls that are prefixed with **sec\_login\_**. This API enables application processes to assume their network identities. Network login and system login programs are examples of applications that call this API.

## 22.7.3 Interfaces to the Extended Registry Attribute Facility

The user interface to the ERA facility consists of DCE control program (**dcecp**) commands that allow users to modify the registry schema to create and maintain attribute types and to create and maintain instances of those types.

The API to the ERA facility consists of calls that are prefixed with **sec\_rgy\_attr\_**.

## 22.7.4 Interfaces to the Extended Privilege Attribute Facility

There are no user interfaces to the EPA facility. The API to this facility consists of calls that are prefixed with **sec cred**. These routines extract data from EPACs.

## 22.7.5 Interfaces to the Key Management Facility

For a distributed application, it may be important for a server to have a network identity that is distinct from the principal identity it inherits from the user who invokes it or the host on which it runs. The key management facility provides features that enable noninteractive principals to manage their secret keys.

The user interface to the key management facility consist of a few **rgy\_edit** subcommands that enable an administrator to maintain a key table. A remote interface allows users and administrators to maintain key tables on remote machines through the **dcecp keytab** verbs. A subset of local operations is also available though this interface. These subcommands call the key management API, which consists of several calls with the prefix **sec\_key\_**.

## 22.7.6 Interfaces to the ID Map Facility

There are no user interfaces to the ID map facility. The API to this facility consists of calls that are prefixed wht **sec\_id\_**. These routines map a global principal or group name into a cell name and a cell-relative principal or group name, and generate a global principal or group name from a cell name and a cell-relative principal or group name. This API also converts between the internal (UUID) representation of a name and the human-readable string.

## 22.7.7 Interfaces to the Access Control List Facility

The only user interface to the ACL facility is the **deecp** ACL object **acl\_edit**. This tool edits an object's ACL, the entries of which specify the permissions to the object that may be granted to principals possessing specified privilege attributes.

The ACL API consists of routines that are prefixed with **sec\_acl\_**. This is the same API that **acl\_edit** calls, so an ACL editor or browser that is intended to replace **acl\_edit** would call this API. A different case is that of an application server that needs to store and retrieve application-specific, access-control information for its clients. Such an application needs to implement its own ACL manager by using the DCE ACL library. (Refer to Chapter 31 for more information on ACL managers).

## 22.7.8 DCE Implementations of UNIX System Program Interfaces

DCE security provides implementations of UNIX system C library interfaces related to security. These are **getpwent()** and the related program interfaces to the **/etc/passwd** file, and **getgrent()** and the related program interfaces to the **/etc/group** file. Applications that bind with **libdce.a** are bound with the DCE security implementations of these interfaces.

## 22.7.9 Interfaces to the Password Management Facility

The user interface to the password management facility is provided by subcommands to the **rgy\_edit** and **dcecp** commands. These subcommands enforce password management policy for principals and enable them to request generated passwords. See the **rgy\_edit(8sec)** and **dcecp(8dce)** reference pages and the for information on using these commands to create and change principal passwords.

The API to the password management facility consists of routines that are prefixed with **sec\_pwd\_mgmt\_**. See the appropriate reference pages and Chapter 35 for information on these routines.

# 22.8 Relationships Between the DCE Security Service and DCE Applications

Figure 22-2 is a schematic illustration of the relationships among the interfaces to the DCE Security Service, and the relationship of security interfaces to DCE applications.

Figure 22-2. DCE Security and the DCE Application Environment

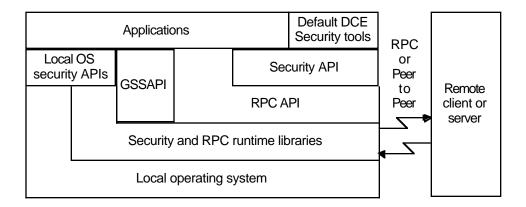

## 22.9 DTS, the Cell Namespace, and Security

The following subsections discuss the dependencies of DCE security on the Distributed Time Service (DTS), and the relationship between the security namespace and the Cell Directory Service (CDS) namespace. For information about how DCE components such as CDS use features of DCE security, refer to the documentation on the component of interest (for example, the section of the on CDS).

## 22.9.1 DTSand Security

The DCE Security Service depends on a relatively close synchronization of network clocks, a service provided by DTS. When network clocks become too skewed, unexpired tickets to services may be regarded as invalid, and/or expired tickets considered valid. Excessive skewing can inconvenience users and introduce opportunities for security breaches; in the latter case, administrative intervention is required.

## 22.9.2 The Cell Namespace and the Security Namespace

The registry database maintains three security namespaces: the principal, group, and organization (PGO) namespaces. These namespaces are distinct from the cell namespace maintained by CDS. Security names take the following form:

/.../cell\_name/pgo\_name

CDS names take the following form:

/ . . . / cell\_name / pathname / object\_name

Since the security namespace is rooted in the CDS namespace, security names have equivalent CDS names. Thus, for example, an entry for a principal in the registry database has the first of the following forms in the security namespace and the second of the following forms in the CDS namespace:

/ . . . / cell\_name / principal\_name

/.../cell\_name / security\_mount\_point / principal / principal\_name

**Note:** The security "mount point" (*security\_mount\_point* as shown in the preceding syntax) is determined when DCE is configured. Therefore, the name may differ at individual sites.

There is no ambiguity about the security namespace to which a name refers because security names are always used in contexts that identify the namespace in question. For example, logging into DCE requires a principal name to be supplied.

However, an ACL is an object that is referenced not directly, but by the name of the object it protects. Since protected objects are not always security objects (and therefore may be registered *only* in the CDS namespace), ACL management interfaces always take CDS names rather than security names as input, whether or not it is the ACL of a security object (such as a registry database entry) that is being read or modified.

## Chapter 23. Authentication

This chapter explains concepts related to authentication. Both the authenticated RPC facility and the GSSAPI let you use Shared-Secret Authentication.

When using the Authenticated RPC facility, you can choose the authentication protocol that your application uses to perform authentication. DCE Shared-Secret Authentication, which is used by the Authenticated RPC facility and the GSSAPI, is the default authentication protocol (and the chief topic of this chapter). Other authentication protocols that the DCE Security component may support include DCE Public Key Authentication, which this guide does not discuss.

For specific information about using the Authenticated RPC routines and the GSSAPI routines, see Part 3 of this guide.

## 23.1 Background Concepts

The following subsections present a few background concepts that are useful for understanding the discussions of authentication in this chapter:

- Principals, which are the subjects of authentication.
- The cell, which is the environment in which authentication takes place.
- The Shared-Secret Authentication protocol, which is the mechanism by which authentication is effected when applications specify this protocol via the Authenticated RPC facility.
- Protection levels, which are the various degrees to which transmitted data may be protected.
- Data encryption algorithms, which are the mechanisms that the Security Server and client runtimes use to encrypt and decrypt data exchanged between principals.

## 23.1.1 Principals

Previously in this guide, we defined the term "principal" rather loosely. "Principal" is more precisely defined as follows: an entity that is capable of believing that it can communicate securely with another entity. In DCE Security, principals are represented as entries in the Registry database. DCE principals include the following:

- Users, who are also referred to as "interactive principals"
- Instances of DCE servers
- Instances of application servers
- Computers in a DCE cell
- Authentication Service surrogates

The Registry database entry representing every principal contains the name of the principal and a secret key that the principal shares with the Authentication Service. (It is by comparing the secret key in the Registry with the one supplied when a principal requests authentication that the Authentication Service authenticates a principal.) In the case of a user, the secret key is derived from the user's password. In order to establish its identity as a principal, a noninteractive principal, such as a server or computer, must store its secret key in a data file or hardware device, or rely on a system administrator to enter it.

The Security Server itself comprises three principals that correspond to the three services that it provides: Registry, Privilege, and Authentication.

**Note:** The Authentication Service is an exceptional principal in that it does not share its key with any other principal. Authentication Service surrogates are also exceptional in that they are not autonomous participants in authenticated communications, as other kinds of principals are. Authentication surrogates more resemble aliases for the Authentication Services of cells. (Refer to the discussion of intercell authentication in this chapter for more information on these subjects.)

In the theory of Shared-Secret Authentication (and perhaps some other authentication protocols as well), all principals are untrusted, except for the Authentication Service itself. Therefore, a security-sensitive application would authenticate all such principals with which it may communicate. However, since the Security Service implements the Registry Service, the Privilege Service, and the Authentication Service (including its surrogates) as a single server process, it is not necessary for any DCE application to authenticate these principals.

### 23.1.2 Cells and Realms

The cell is the basic unit of configuration and administration in DCE. In terms of Security, a cell is the set of principals that share a secret key with an instance of the Authentication Service. Therefore, each instance of a Security Server (not counting its

replicas) defines a separate cell.

From the perspective of security only, a cell is also known as a "realm." We mention this because the term "realm" is more familiar to some readers than is the term "cell." A security cell is always configured to coincide with a corresponding CDS cell, and perhaps Distributed File System (DFS) cell as well. DCE documentation refers to such a collective configuration of services as a "cell."

#### 23.1.3 The Shared-Secret Authentication Protocol

Authenticated RPC and GSSAPI enable you to specify the authentication protocol to be used in authenticating principals. Authentication protocols other than DCE Shared-Secret Authentication may or may not be supported.

DCE Shared-Secret Authentication implements an extended version of the Kerberos Version 5 system as its authentication protocol. The Kerberos system was developed at the Massachusetts Institute of Technology as part of Project Athena, and provides a trustworthy, shared-secret authentication system. The walkthrough of the authentication protocol in this chapter describes the protocol in general terms.

#### 23.1.4 Protection Levels

Protection levels specify how much of the information in network messages exchanged by principals is encrypted. As a rule, the higher the protection level, the greater the negative impact on performance. An application can set a protection level using either Authenticated RPC or GSSAPI.

#### 23.1.4.1 Authenticated RPC and Protection Levels

The Authenticated RPC facility provides several levels of protection so that applications can control tradeoffs between security and performance. Following is a summary of some of the protection levels that an application using Authenticated RPC may specify:

- Connect Level: Performs authentication only when a client and server establish a relationship
- Call Level: Attaches a verifier to each client call and server response
- Packet-Integrity Level: Ensures that none of the data transferred between two principals has been modified in transit
- Packet-Privacy Level: Incorporates lesser protection levels and in addition encrypts all RPC argument values

Refer to the discussion of Authenticated RPC in Part 3 of this guide for complete information about protection levels.

#### 23.1.4.2 GSSAPI and Protection Levels

Unlike secure RPC, where the client chooses a protection level that is then applied automatically to all data transferred in either direction, applications that use GSSAPI must protect data on a message-by-message basis. This allows an application the option of protecting only particularly sensitive messages, and avoids the overhead of security processing for other messages.

GSSAPI offers two distinct types of protection through the **gss\_sign()**/ **gss\_verify()** routines and the **gss\_seal()/gss\_unseal()** routines, as follows:

- The **gss\_sign()** routine creates a token containing a signature to protect the integrity of the message data. The token contains only the signature. The application must send both the token and the message to which it applies to the peer application for verification. The receiving application calls the **gss\_verify()** routine to check the signature.
- The **gss\_seal()** routine creates a token containing both a signature and the message data, and may optionally encrypt the data. Only the token need be sent to the peer application, which processes it using the **gss\_unseal()** routine to verify the signature and extract the message data.

Three distinct signature algorithms are supported by the per-message protection routines. An algorithm may be requested by providing one of several constants to the **qop\_request** parameter of either the **gss\_sign()** or the **gss\_seal()** routine. The constants are as follows:

**GSSDCE\_C\_QOP\_DES\_MAC** Conventional DES MAC. Slow but well understood.

**GSSDCE\_C\_QOP\_DES\_MD5** DES MAC of an MD5 signature. Faster than QOP\_DES\_MAC.

**GSSDCE\_C\_QOP\_MD5** MD5 signature. Fastest supported signature algorithm. The default.

## 23.1.5 Data Encryption Mechanisms

Authentication protocols assume the availability of a data encryption mechanism. One that is frequently used is the Data Encryption Standard (DES), although DCE supports at least one other encryption mechanism. Your version of DCE Security may use DES for data privacy, or for principal authentication and data-integrity checking; or it may use another encryption mechanism, or no encryption at all. Consult the documentation supplied by your DCE vendor for specific information.

## 23.2 A Walkthrough of the Shared-Secret Authentication Protocol

This section presents a 2-part walkthrough of the Shared-Secret Authentication protocol:

- Section 23.2.1, "A Walkthrough of User Authentication," explains what happens when a user logs in using the default DCE login tool.
- Section 23.2.2, "A Walkthrough of DCE Application Authentication Using Authenticated RPC," explains what happens when the logged-in user runs an application that uses authenticated RPC.
- Section 23.2.3, "A Walkthrough of DCE Application Authentication Using GSSAPI," explains what happens when the logged-in user runs an application that uses GSSAPI.

The walkthrough is seen primarily from the user and the associated application-client side. Schematic representations of events related to the protocol accompany the discussions. The illustrations in this chapter do not show what literally happens when a user logs in and runs an authenticated application; they are intended only to provide a general understanding of the protocol.

In these illustrations, fill patterns represent encryption key values and encrypted data. When the key symbol appears in a box, it indicates a key is being passed as data. When the key symbol appears on a line, it indicates that encryption or decryption is taking place, depending on whether the resulting data is represented as encrypted or not (see the following figure).

Figure 23-1. Representational Conventions Used in Authentication Walkthrough Illustrations

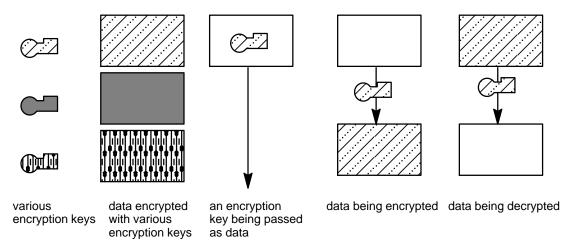

**Note:** All computer-to-computer communications initiated by DCE Security are processed through the Remote Procedure Call mechanism, although client and server RPC runtimes are not illustrated.

Finally, note that it is unnecessary to understand the Shared-Secret protocol in order to use it. We have described it here so that application developers who may be uncertain about whether it is sufficiently secure for their needs can decide whether it is or not. If you already know that it is adequate for your needs (or are simply uninterested), go on to

the next chapter.

## 23.2.1 A Walkthrough of User Authentication

This section explains how DCE Security authenticates a user. DCE User authentication can be thought of as consisting of two successive procedures:

- 1. Acquisition by the Security Client of a Ticket-Granting Ticket (TGT) for the user
- 2. Acquisition by the Security Client of a Privilege-Ticket-Granting Ticket (PTGT) for the user

These procedures are described in the following two subsections.

**Note:** This feature of DCE Security requires no modification of DCE or the applications that run on it.

### 23.2.1.1 How the Security Client Obtains a Ticket-Granting Ticket

This section describes the acquisition, by the Security Client, of the user's Ticket-Granting Ticket. Acquisition of the user's TGT is the first of the two parts of DCE user authentication.

There are three protocols used by DCE Security clients and servers to perform this first part of the user-authentication process:

- The *third-party* protocol, which provides the highest level of security.
- The *timestamps* protocol, which is less secure .
- The DCE1.0 protocol, which is is the least secure, and is provided solely to enable DCE1.1 security servers to process requests from pre-DCE1.1 clients.

The protocol used by the security client when it makes a login request to the Authentication Service is determined as follows:

- 1. Pre-DCE1.1 clients always use the DCE1.0 protocol.
- 2. DCE1.1 clients always use the third-party protocol, unless the host machine's session key, which the client uses to construct the request, is unavailable. It then uses the timestamps protocol.

The protocol used by the Authentication Service to respond to the client in is determined by:

- The protocol used by the client making the login request
- The value of a pre auth reg ERA attached to the requesting principal

The Authentication Service always attempts to reply using the same protocol used by client making the request, unless the value of the ERA "forbids" it to do so. (See the section entitled "DCE1.1 Authentication" in the OSF DCE Administration Guide —

*Core Services* for more detailed information on how security clients and the Authentication Service determine which protocol to use.)

For a general discussion of the security aspects of these protocols, and of security administration and security ERAs, see the chapter entitled "Creating and Maintaining Principals, Groups, and Organizations" in the *OSF DCE Administration Guide — Core Services*. This section explains how the three protocols operate.

#### 23.2.1.1.1 The Third-Party Authentication Protocol

This section describes how the DCE Authentication Service uses the third-party authentication protocol to provide a user with a Ticket-Granting Ticket. Refer to Figure 23-2 as you read the following steps.

**User Interface** secval Process **Registry Service** Login: principalname password rpc sec login setup mtgt identity(principalname.. mtgt sec\_login\_valid\_and TS cert\_ident(password.. request TGT for client corresponding to principalname mtgt rpc TGT TGT if status=OK, then get PTGT **Authentication Service** from PS (Privilege Service) **Privilege Service** Security runtime **API layer Security Server Client Principal** Legend: conversation key 1 user's secret key TGT client's TGT PS conversation key conversation key 2 TS timestamp machine session key mtgt host machine TGT

Figure 23-2. Client Acquires Ticket-Granting Ticket Using Third-Party Protocol

- 1. The user logs in, entering the correct username. The login program invokes sec\_login\_setup\_identity(), which takes the user's principal name as one of its arguments, and sec\_login\_valid\_and\_cert\_ident(), which has as one of its arguments the user's password. sec\_login\_valid\_and\_cert\_ident() causes the Security runtime to request a Ticket-Granting Ticket (TGT) from the Authentication Service. (A Ticket-Granting Ticket enables a principal to be granted a ticket to a service of interest; in this case, it is the Privilege Service.) The Security runtime performs the following steps to construct the TGT request:
  - a. Requests, from the **secval** process, a string consisting of a random key *conversation key 1* encrypted using the machine session key (a copy of which also resides in the registry); then appends this string to the Machine Ticket-Granting Ticket (MTGT).
  - b. Generates another random key *conversation key* 2, which the Authentication Service will later use to encrypt the Ticket-Granting Ticket it returns to the client and appends it to a timestamp string.
  - c. Derives, from the password input by the user, the user's secret key, a copy of which also exists in the registry. Then encrypts the timestamp/conversation key 2 string twice: first using the user's secret key, and again using conversation key 1.
  - d. Finally, completes the authentication request by concatenating the string containing conversation key 1 (obtained from **secval** in Step a) with the doubly encrypted string containing the timestamp and conversation key 1.
- 2. The Security Runtime then forwards the TGT request to the Authentication Service.
- 3. The Authentication Service receives the request, and performs the following steps to verify the user and prepare the user's TGT:
  - a. Identifies the machine principal by means of the machine Ticket-Granting Ticket, and obtains the machine session key for that machine from the Registry.
  - b. Using the machine session key, decrypts the package containing conversation key 1.
    - (Note that the ability of the authentication server to obtain the machine session key from the Registry and decrypt conversation key 1 verifies that it is the true Authentication Service server, and not an attacker.)
  - c. Obtains, from the Registry, the user's secret key, and decrypts, using the user's secret key and conversation key 1, the package containing the timestamp and conversation key 2.
    - If this decryption fails, the user's secret key that was used by the login program to encrypt the package differs from the one stored in the Registry, and therefore the password supplied to the login program by the user was incorrect. In this case, the user is not authenticated, and an error message is returned to the login program.

If the decryption succeeds, and if the decrypted timestamp is within 5 minutes of the current time, the user has been verified (that is, the user knows the correct principal password), and the Authentication Service

proceeds with preparation of the user's Ticket-Granting Ticket.

- 4. The Authentication Service then prepares the user's Ticket-Granting Ticket, encrypts it using conversation key 2 (which it received from the client Security Runtime) and returns the encrypted TGT to the client.
- 5. The client Security Runtime decrypts the reply from the Authentication Service using conversation key 2, obtains the user's Ticket-Granting Ticket, and it becomes part of the login context.

Note the following security safeguards inherent in the structure of this protocol:

- All network transmissions between Security client and Authentication Service are encrypted using strong random keys. All plaintext transmissions (which are vulnerable to off-line attacks) are double-encrypted, placing even off-line decryption attempts at the outer limits of practical possibility.
- The timestamp and conversation key 2 are encrypted using the user's secret key, which is derived from the user's password. This enables the Authentication Service to verify that the requesting client knows the user's password. (It does this by decrypting the package using the Registry's copy of the user's secret key; if the decryption succeeds, the keys are the same, i.e., they were derived from the same password.)
- The Authentication Service itself verifies whether the requesting client knows the user's password. It is therefore aware of, and can manage, persistent login failures for a given user, eliminating passive password-guessing attacks.
- The Authentication Service's reply is encrypted using conversation key 2, which was provided by the client. This verifies to the client that the Authentication Service is authentic, since, if it were not, it would not have been able to obtain from the Registry the machine session key and user's secret key it needed to decrypt conversation key 2.

These safeguards provide assurance to both server and client that the entity with which it is communicating is, in fact, what it claims to be.

Having acquired the user's Ticket-Granting Ticket, the login program then proceeds with Part 2 of the authentication procedure (described below in the section entitled "How the Client Obtains a Privilege-Ticket-Granting Ticket.")

#### 23.2.1.1.2 The Timestamps Authentication Protocol

This section describes how the DCE Authentication Service uses the timestamps authentication protocol to provide a user with a Ticket-Granting Ticket.

(Since the timestamps protocol is largely identical to the DCE1.0 protocol, which is fully explained in the next section, this section describes only the differences between the two.)

The timestamps protocol proceeds exactly as the DCE1.0 protocol described in the following section, with these additions:

- In Step 1, the client Security runtime sends to the Authentication Service, in addition to the user's name (UUID), a timestamp encrypted in the user's secret key.
- In Step 2, the Authentication Service, before preparing the user's TGT, verifies the user as follows:
  - 1. It decrypts the timestamp using the copy of the user's key it obtained from the Registry.
  - 2. If the decryption succeeds, and the timestamp is within 5 minutes of the current time, the user is verified, and the Authentication Service proceeds to prepare the TGT. If the decryption fails, or if the timestamp is not within 5 minutes of the current time, the Authentication Service rejects the login request.

With this protocol, the Authentication Service can verify:

- That the client login request is timely.
- That the requesting client knows the user's password.

It is therefore aware of, and can manage, persistent login failures for a given user, eliminating passive password-guessing attacks.

From this point, the timestamps protocol continues as the DCE1.0 protocol described in the next section, and then proceeds with Part 2 of the authentication procedure (described below in the section entitled "How the Client Obtains a Privilege-Ticket-Granting Ticket".)

#### 23.2.1.1.3 The DCE1.0 Authentication Protocol

This section explains how the DCE Authentication Service uses the DCE1.0 protocol to authenticate a user. This protocol exists in DCE1.1 solely to provide interoperability between DCE1.1 servers and pre-DCE1.1 clients; *only* pre-DCE1.1 clients transmit DCE1.0 login requests, and the Authentication Service returns DCE1.0 responses *only* to pre-DCE1.1 clients.

The DCE1.0 protocol lacks the security features described above for the third-party and timestamps protocols, and network transmissions using it are more susceptible to attacks on the user's TGT. You should keep this in mind when you are considering the inclusion of pre-DCE1.1 clients in your DCE1.1 cell.

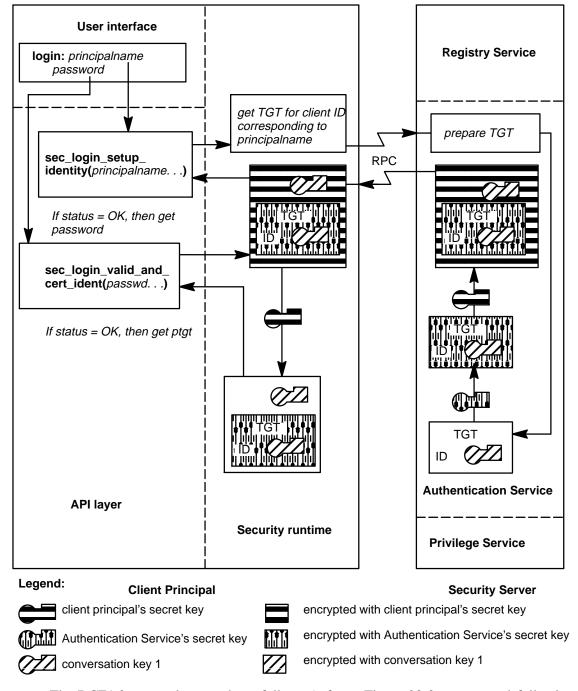

Figure 23-3. Client Acquires Ticket-Granting Ticket Using the DCE1.0 Protocol

The DCE1.0 protocol proceeds as follows (refer to Figure 23-3 as you read following steps):

1. The user logs in, entering the correct username. The login tool invokes sec\_login\_setup\_identity(), which takes the user's principal name as one of its arguments. This call causes the client Security runtime to request a Ticket-Granting Ticket (TGT) and passes the user's name (represented as a UUID) to the Authentication Service. A TGT enables a principal to be granted a ticket to a

service of interest; in this case, it is the Privilege Service.

- 2. Upon receiving the request for a TGT, the Authentication Service obtains the user's secret key from the Registry database (where the secret keys of all principals in the cell are stored). Using its own secret key, the Authentication Service encrypts the user's identity, along with a conversation key, in a TGT. The Authentication Service seals the TGT in an "envelope" that is encrypted using the user's secret key. The envelope also contains the same conversation key that is encrypted in the TGT, and is returned to the client.
- 3. When the TGT envelope arrives, the login tool prompts the user for the password and invokes **sec\_login\_valid\_and\_cert\_ident()**. This call passes the password to the local Security runtime library. The Security runtime derives the user's secret key from the password, and uses it to decrypt the envelope. (If the user enters the wrong password, the envelope is undecryptable.) The envelope reveals the conversation key, but the Security runtime cannot decrypt the TGT, since it does not know the Authentication Service's secret key. (A validated TGT is the principal's certificate of identity.)

**Note:** One of the functions of **sec\_login\_valid\_and\_cert\_ident()** is to demonstrate that the Authentication Service knows the key of the host computer at which the principal is logging in (a server pretending to be the Security server is unlikely to know the host's key). How this is accomplished is not illustrated here, but is explained in Chapter 29.

Having acquired the user's Ticket-Granting Ticket, the login program then proceeds with Part 2 of the authentication procedure (described in the following section entitled "How the Client Obtains a Privilege-Ticket-Granting Ticket".)

#### 23.2.1.2 How the Client Obtains a Privilege-Ticket-Granting Ticket

This section describes the acquisition, by the Security Client, of the user's Privilege-Ticket-Granting Ticket. Acquisition of the user's PTGT is the second of the two parts of DCE user authentication.

From this point on, the client principal uses four different conversation keys to talk with other principals. Use of multiple short-lived keys makes an attacker's task far more difficult: there are more encryption keys to discover and less time in which to "crack" them.

**Note:** Refer to Figure 23-4 as you read the following steps.

1. When the Security client runtime has succeeded in decrypting the envelope, the API calls a network layer interface that requests a Privilege-Ticket Granting Ticket (PTGT) from the Privilege Service. For a PTGT to be granted, however, the user must first acquire a ticket to talk to the Privilege Service, which is a principal distinct from the Registry and Authentication Service. The Security runtime therefore requests such a ticket from the Authentication Service. The Security runtime encrypts this request using the conversation key it learned when it decrypted the TGT envelope.

2. Since the request for a ticket to the Privilege Service is encrypted under the conversation key associated with the TGT, the Authentication Service believes that the identity of the user is authentic; that is, no other principal could have sent a message so encrypted because no other principal knows the secret key under which the Authentication Service encrypted that conversation key. Since the user has proved to the Authentication Service knowledge of the key, the Authentication Service allows the user to talk to the Privilege Service, and so prepares a ticket to that service. This ticket contains the identity of the user (and a second conversation key) encrypted under the secret key of the Privilege Service. Like the TGT envelope, the envelope containing the ticket to the Privilege Service also contains the second conversation key, for use in conversing with the Privilege Service, and is encrypted with the first conversation key.

**Note:** Beginning with Figure 23-4, the illustrations do not show the Authentication Service decrypting and reencrypting requests for tickets, since it knows all of the keys.

3. Upon receipt of the envelope containing the ticket to the Privilege Service, the Security client runtime decrypts the envelope using the first conversation key, and in the process learns the second conversation key. The client RPC runtime sends the Privilege Service ticket to the Privilege Service.

**Client Principal Security Server API layer** Security runtime **Registry Service** Network interface layer request ticket to Privilege service **Authentication Service** request ticket to Privilege service ticket to Priv svc ticket to Priv svc ID get PTGT **RPC** Seal **EPAC EPAC Privilege Service EPAC** Legend: Privilege Service's secret key encrypted with Privilege Service's secret key conversation key 1 encrypted with conversation key 1 conversation key 2 encrypted with conversation key 2 conversation key 3 encrypted with conversation key 3 Authentication Service's secret key encrypted with Authentication Service's secret key

Figure 23-4. Client Acquires Privilege-Ticket-Granting Ticket

4. The Privilege Service decrypts the ticket sent to it, learning both the identity of the user and the conversation key it will use to encrypt its response. The Privilege Service believes the identity is authentic because the ID information was encrypted under its own secret key, and no principal other than the Authentication Service could have encrypted the information using this secret key. Because the Privilege Service trusts the authenticity of the user's identity, it prepares a Extended Privilege Attribute Certificate (EPAC).

The EPAC describes the user's privilege attributes and any extended attributes that are associated with the user. The EPAC (or EPACs in case of a delegated operation) is sealed with an MD5 checksum. (Delegation is described in the chapter titled "The Extended Privilege Attribute API.") The Privilege Service produces a PTGT that contains the EPAC seal, a third conversation key, and in the case of a delegate operation, the EPAC seal encrypted in the key of the Privilege Server. This encrypted seal is called a "delegation token." (The Authentication Service and Privilege Service cooperate to prepare the PTGT, although the illustration only shows the Privilege Service preparing it). The EPAC itself is carried outside the PTGT. The EPAC seal is used to verify the integrity of the EPAC data for authenticated RPC calls.

The PTGT envelope is encrypted using the second conversation key and also includes the third conversation key. (The Authentication Service supplies the third conversation key, although the illustration does not show this detail.)

5. The Security client runtime decrypts the PTGT envelope using the second conversation key, and learns the third conversation key. It cannot decrypt the PTGT itself, since the PTGT is encrypted under the secret key of the Authentication Service.

### 23.2.1.3 The Login Context

At this point, the Security Server has authenticated the user's identity, and as a result, the user has been able to acquire information about its privilege attributes that the Privilege Service has certified. The client now calls **sec\_login\_set\_context()** to set the login context (a handle to this user's network identity and privilege attributes) to the identity that has been established. Henceforth, processes invoked by this user assume the user's login context, and among these processes is the client-side of an application that is the subject of the rest of the walkthrough.

#### 23.2.1.4 Identities in a Delegation Chain

When a user who has initiated delegation (with **sec\_login\_become\_initiator**), makes an authenticated RPC call to the next member in a delegation chain (the intermediary), the initiator passes its EPAC and its PTGT, which contains the seal and delegation token. The intermediary then invokes **sec\_login\_become\_delegate** or **sec\_login\_become\_impersonator**, passes to the Privilege Service the authorization information (EPAC and delegation token) it received from the initiator, and requests the

addition of its identity to the delegation chain. The Privilege Service uses the delegation token, which is a seal over the EPAC encrypted in the Privilege Service's key, to determine whether or not to certify the initiator's credentials. If the initiator's credentials are valid, the Privilege Service generates a new seal and delegation token to seal the initiator's and the intermediary's EPACs. Again, the delegation token is encrypted in the Privilege Service's key. The intermediary's authorization information now includes both EPACs in the delegation chain and a PTGT that contains the EPACs seal and delegation token. The subsequent additions of identities to the delegation chain are handled in the same manner, with each intermediary's identity being added to the chain.

## 23.2.2 A Walkthrough of DCE Application Authentication using Authenticated RPC

This section explains how DCE Security authenticates an application to which the application developer has added Authenticated RPC calls. It is a continuation of the walkthrough in the previous section.

**Note:** Refer to Figure 23-5 as you read the following steps.

- Having been authenticated and having acquired a PTGT, the user now invokes an application. The client side of the application calls rpc\_binding\_import\_begin(), rpc\_binding\_import\_next(), and the like. These calls specify the remote interfaces required by the client for the application.
- 2. The Cell Directory Service returns the client binding handles to the specified interfaces. (For this example, we have arbitrarily chosen the binding model in which the client consults the CDS for the server principal name.)
- 3. The client next sets authorization information for the binding handles by calling rpc\_binding\_set\_auth\_info(). Among other parameters that it sets, rpc\_binding\_set\_auth\_info() sets the authentication protocol, the protection level, and authorization protocol for the binding handle corresponding to the remote interface. In this case, assume the following: the authentication protocol (authn\_svc parameter) is DCE Shared-Secret Authentication; the protection level (protect\_level) is Packet Privacy (all RPC argument values are encrypted); and the authorization protocol (authz\_svc) is DCE Authorization (an EPAC contains UUIDs representing the client's privilege attributes, and the server is most likely to compare this information with the ACLs protecting the objects of interest in order to determine the principal's authorization).

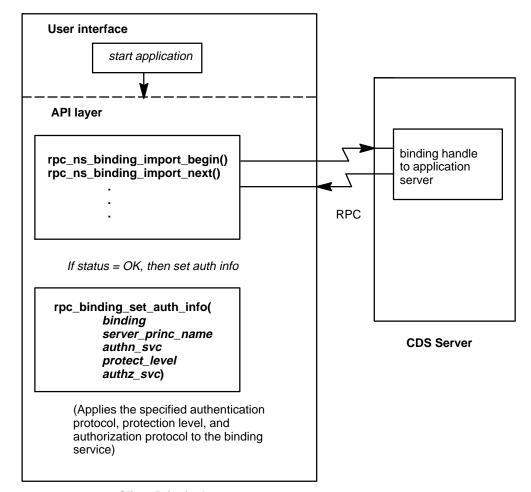

Figure 23-5. Client Sets Authentication and Authorization Information

**Client Principal** 

**Note:** Refer to Figure 23-6 as you read the following steps.

- 4. The client now requests some operation to be performed by the server. The client RPC runtime determines the binding handle that corresponds to the remote interface that can perform the operation, and requests a ticket to the principal that supports that interface. To acquire the ticket, the Security runtime encloses the PTGT, along with the principal name of the application server, in an envelope encrypted under the third conversation key. The client sends the envelope to the Authentication Service.
- 5. The Authentication Service uses the application server's secret key to reencrypt the authentication information and a fourth conversation key. The ticket to the application server is in turn encrypted with the third conversation key in an envelope that also includes the fourth conversation key. The Authentication Service returns the envelope to the client's Security runtime.
- 6. The Security runtime decrypts the envelope using the third conversation key, in the process learning the fourth conversation key. The Security runtime then uses the fourth conversation key to encrypt the application request to the server, and the client RPC runtime sends the application request to the server.

7. The Security runtime receives the client's request, and learns from the header that the request is authenticated.

user action Application user interface Security runtime **API** get ticket to app\_request(binding application srvr **Security Server Registry Service** if status = OK, then encrypt **Privilege Service** app requést **Authentication Service** app\_request() Seal **EPAC** app\_request() **RPC Application Server** app\_request() **EPAC** Legend: Authentication Service's secret key encrypted with Authentication Service's secret key conversation key 3 encrypted with conversation key 3 conversation key 4 encrypted with conversation key 4 Application Server's secret key encrypted with Application Server's secret key **Note:** Refer to Figure 23-7 as you read the following steps.

Figure 23-6. Client Principal Makes Application Request

Client Principal

8. Before fulfilling the client's request, the Security runtime must learn the conversation key for communicating with the client, and the client's authorization. To begin the challenge to the client's identity and authorization, the runtime generates a random number and sends it (in plaintext) to the client.

- 9. The Security runtime encrypts the random number using the fourth conversation key, which the Authentication Service gave it for the purpose of talking to the application server. The RPC runtime sends the encrypted random number and the server ticket to the application server.
- 10. The Security runtime decrypts the ticket using its secret key, in the process learning the conversation key and the client's authorization. It uses the conversation key to decrypt the number sent by the client. Since the number is the same random number that the server sent previously, the runtime concludes that the client knows the conversation key, and therefore that the client's identity is authentic.

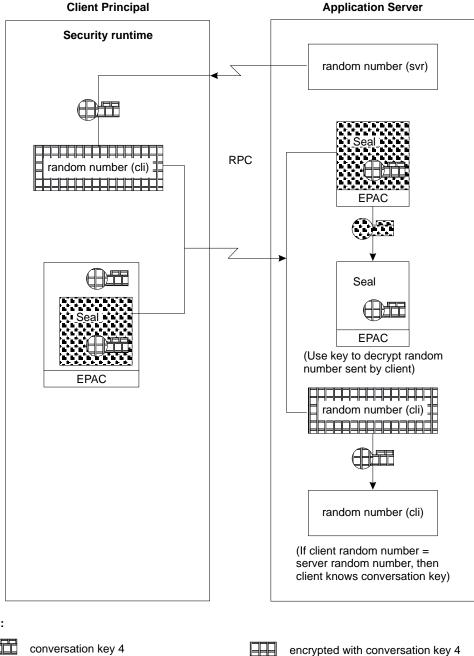

Figure 23-7. Application Server Challenges Client

#### Legend:

conversation key 4 encrypted with conversation key 4

Application Server's secret key

Note: Refer to Figure 23-8 as you read the following steps.

11. The Security runtime for the application server uses the fourth conversation key to decrypt the client's request, and if it determines from the authorization information that the client is authorized, it performs the server operation and prepares a response. The server runtime encrypts the response using the conversation key and sends it to the client.

12. The client runtime receives and decrypts the response, and returns data to the application interface through the API.

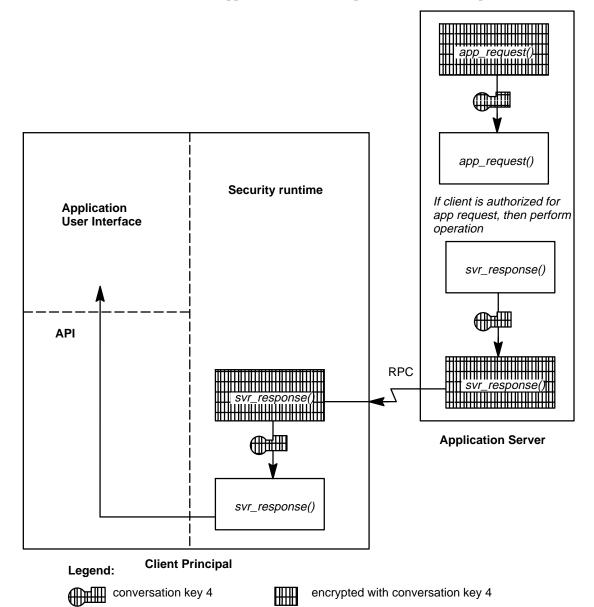

Figure 23-8. Application Server Responds to Client's Request

The application server and client can continue to use the fourth conversation key indefinitely for subsequent conversations. If the server receives an application request after discarding the conversation key, which it may do if it has not heard from client for some time, then the server challenges the client to learn the key (see Figure 23-7). If the client's ticket to the application server expires, it must acquire a new one (see Figure 23-6), and so on. If the client wishes to talk to a new service, it must acquire a ticket to that service (see Figure 23-6).

**Note:** The illustrations in the walkthrough show the authentication protocol in the context of a datagram-based network communications protocol. In the case of a connection-oriented protocol, the client sends both the

application request and the ticket to the server at connection setup, rather than separately, as illustrated in Figures 23-6 and 23-7.

# 23.2.3 A Walkthrough of DCE Application Authentication Using GSSAPI

This section describes the process by which applications that manage network communications without RPC can use GSSAPI and DCE Security to authenticate the applications with which they communicate. It continues from the end of "A Walkthrough of User Authentication", see Section 23.2.1.

In peer-to-peer communications, the application that establishes the secure connection is the *context initiator* or simply *initiator*. The context initiator is like a DCE RPC client. The application that accepts the secure connection is the *context acceptor* or simply *acceptor*. The context acceptor is like a DCE RPC server.

The peer applications establish a secure connection in the following way. The numbers of the stages described correspond to callouts in The following figure.

Figure 23-9. Peer Applications Establish a Security Context

#### i.pI ../security/figures/2\_authn\_80.ps 0 0 1

 The context initiator uses the gss\_init\_sec\_context routine to request a ticket from the DCE Security Server that will allow the initiator to talk to the context acceptor.

The initiator's Security Runtime creates an envelope that contains:

- The initiator's PTGT
- The acceptor's principal name
- A time stamp encrypted under the third conversation key

The Security Runtime sends the envelope to the Authentication Service. The Authentication Service does the following:

- Decrypts the PTGT to get the third conversation key (see Section 23.2.1.2).
- Checks the time encrypted under the third conversation key:
  - If the time doesn't match, the authentication fails, and the Authentication Service returns a failure message to the Security Runtime, which in turn sends a message to the GSSAPI.
  - If the time matches, the initiator's identity is authenticated, and the Authentication Service creates a ticket to allow the initiator to authenticate itself to the acceptor.

The ticket consists of the following:

- A seal of an EPAC(s) which accompanies (that is, not contained within) the ticket.
- A fourth conversation key, generated by the Authentication Service

The Authentication Service then encrypts the ticket under the acceptor's secret key. It sends the ticket (encrypted under the acceptor's secret key) and the fourth conversation key (encrypted under the third conversation key) to the initiator's Security Runtime.

- 2. The initiator's Security runtime:
  - Decrypts the fourth conversation key
  - Encrypts the current time under the fourth conversation key
  - Sends the following to GSSAPI:
    - The ticket
    - The EPAC(s)
    - The encrypted time stamp
    - The fourth conversation key
- 3. GSSAPI holds onto the fourth conversation key and creates a GSSAPI token containing:

- Ticket
- EPAC(s)
- Encrypted time stamp

It sends the GSSAPI token to the initiator, which forwards it to the acceptor.

- 4. The acceptor calls the **gss\_accept\_sec\_context()** routine which separates the ticket, the EPAC(s), and the encrypted time stamp, and send them to the acceptor's Security Runtime.
- 5. The acceptor's Security runtime:
  - Decrypts the ticket to get the fourth conversation key
  - Checks the time encrypted under the fourth conversation key
  - If the time matches, the Security Runtime:
    - Verifies the seal of the initiator's EPAC(s)
    - Creates a success message and encrypts the message under the fourth conversation key
    - Sends the EPAC(s), the message, and the fourth conversation key to the acceptor's GSSAPI
  - If the time doesn't match, it sends a failure message to the acceptor's GSSAPI.
- 6. The acceptor's GSSAPI holds onto the fourth conversation key and the EPAC(s), and creates a GSSAPI token containing the success message. It passes the token to the acceptor.
- 7. The acceptor forwards the GSSAPI token to the initiator.
- 8. The initiator passes the token to its GSSAPI to send to the Security Runtime by calling the **gss\_init\_sec\_context()** routine again.
- 9. The Security Runtime tries to decrypt the message. If it can, it returns a success status to the GSSAPI that the acceptor's identity is authenticated. If not, it returns a failure status to the GSSAPI.

The context acceptor and context initiator can use the fourth conversation key in future communications calling the **gss\_sign** and **gss\_seal** routines. The context acceptor can get the initiator's EPAC(s) in the form of an **rpc\_authz\_cred\_handle\_t** object so it can perform a DCE ACL check by calling the **gssdce\_extract\_creds\_from\_sec\_context** routine. If the context initiator wants to talk to a new context acceptor, it must acquire a ticket to that context acceptor.

## 23.3 Intercell Authentication

While the intercell authentication model is an extension of intracell authentication, there are certain concepts that are particular to intercell authentication. The following subsections discuss those concepts.

## 23.3.1 Authentication Service Surrogates

A principal trusts another principal in its cell because it trusts the Authentication Service to authenticate all principals that are members of the cell, except for the Authentication Service itself, which its member principals trust *a priori*. The Authentication Service can authenticate all principals in its cell because it shares a secret key with each of them. A principal that wants to talk to a foreign principal (that is, a principal in another cell) must acquire a ticket to that principal. Furthermore, the ticket must be encrypted in the secret key of the foreign principal, or else the foreign principal may disregard the initiator of the conversation. The local principal cannot get such a ticket from its own Authentication Service because the local Authentication Service does not know the secret keys of any foreign principals. Therefore, there must be some other means by which the two instances of the Authentication Service can securely convey information about their respective principals to one another.

Besides the fact that it is trusted *a priori*, a cell's Authentication Service is an exceptional principal in this other respect: other kinds of principals share their secret keys with the local Authentication Service, whereas the Authentication Service's key is private; that is, known to no other principal. Thus, one problem of intercell authentication is the means by which the Authentication Service in one cell may communicate securely with that in another cell without either of them having to share their private keys, which would introduce an unacceptable security risk.

**Note:** The Kerberos network authentication specification makes a distinction between the terms "secret" and "private." The term "secret" refers to data that is known to two principals, and the term "private" refers to data that is known to only one principal. We make the same distinction in this guide.

The solution to this problem is an extension of the Shared-Secret Authentication model previously discussed in this chapter; that is, an entry in the Registry database of one cell specifies the same secret key as that in an entry in the other cell's Registry database. The two Registry database entries are known as mutual authentication surrogates, and the two cells that maintain mutual authentication surrogates are called "trust peers." It is through their surrogates that two instances of the Authentication Service are enabled to convey information about their respective principals to one another, thus enabling a principal from one cell to acquire a ticket to a principal in another cell.

An authentication surrogate is a principal in the sense that it is represented by an entry in a Registry database, but it is not an autonomous participant in authenticated communications in the same sense that, for example, a user or a server is. Rather, it is more like an alias that is assumed by a cell's Authentication Service when it communicates with a trust peer. The establishment of a trust peer relationship between two cells is an implicit expression of mutual trust in the two Authentication Services on the part of the cell administrators who establish the relationship; administrators use the **rgy\_edit** tool to establish the relationship.

## 23.3.2 Intercell Authentication by Trust Peers

This section explains how a client principal in one cell is authenticated by an Authentication Service in a peer cell so that the client principal may communicate with another principal that is a member of the foreign cell.

- A client principal, having already been authenticated by its Authentication Service and having acquired its PAC, requests a service from a foreign cell. The client specifies the server principal that provides the service by its fully qualified name, which identifies the foreign cell as well as the cell-relative server principal name.
- 2. Recognizing by its name that the server principal is foreign, the client's Security runtime makes a request to the local Authentication service for a TGT to the Authentication service of the foreign cell of which the server principal is a member. The request for the foreign TGT (FTGT) proceeds like a ticket-granting request for any other target principal. The local Authentication Service constructs the ticket, preserving PAC data from client's existing PTGT, and encrypts it using the secret key that the two Authentication surrogates share.
- 3. Upon receiving the request for the FTGT, the foreign Authentication Service decrypts it using the surrogates' secret key, and returns a ticket to the foreign Privilege Service to the client's Security runtime.
- 4. The client's Security runtime uses the ticket to the foreign Privilege Service to obtain a Foreign Privilege-Ticket-Granting Ticket (FPTGT). The FPTGT is simply the client's original PAC encrypted with the key of the foreign Privilege Service.
- 5. After the client principal receives the FPTGT, it requests a ticket to the foreign server principal from the foreign Authentication Service, exactly as it would request a ticket to a local principal from its own Authentication Service. The client principal may also reuse the FPTGT to the foreign cell to acquire tickets to any other principals in that cell.

## Chapter 24. Authorization

This chapter explains concepts related to authorization. The authenticated RPC facility enables you to select the authorization protocol that your application uses. Among the authorization protocols supported by the DCE Security Service for use by authenticated RPC is DCE authorization (the default), and name-based authorization.

This chapter first discusses DCE authorization, and more particularly, DCE access control lists (ACLs). At the end of this chapter, we also briefly discuss the name-based authorization protocol.

## 24.1 DCE Authorization

The DCE authorization protocol is based in part on the UNIX file-protection model, but is extended with ACLs. An ACL is a list of access control entries that protects an object. Each entry in the ACL specifies a set of permissions. Usually, most of the entries in the ACL specify a privilege attribute (such as membership in a group) and the set of permissions that may be granted to the principal(s) that possesses that privilege attribute. Some other entries specify a set of permissions that may mask the permission set in a privilege attribute entry.

Every ACL is managed by an ACL manager type. An ACL manager type determines a principal's authorization to perform an operation on an object by reading the object's ACL to find the appropriate entry (or entries) that matches some privilege attribute possessed by the principal. If the type of access requested by the principal is one of the permissions listed in the matching entry, and assuming no applicable mask entry denies that permission, then the ACL manager type allows the principal to perform the requested operation. If the requested permission is not listed in the matching ACL entry, or is denied by a mask, permission to perform the operation is denied. Permission to perform the operation is also denied if the ACL contains no matching privilege attribute entry.

Unlike UNIX file permissions, DCE ACLs are not limited to the protection of file system objects such as is, files, directories, and devices. ACLs may also control access to nonfile-system objects, such as the individual entries in a database.

**Note:** The implementation of DCE ACLs is aligned with POSIX P1003.6 Draft 12.

In the discussions in this chapter, we use the general term *name* to refer to a principal, group, or cell identifier; but readers should always bear in mind that these names have two representations: as UUIDs in ACL program interfaces and as print strings in user interfaces.

## **24.1.1** Object Types and ACL Types

The ACL facility distinguishes between two types of objects: container objects and simple objects. Container objects contain other objects, which may be simple and/or other container objects. Simple objects do not contain other objects. Examples of container objects include file-system directories and databases; examples of simple objects include files and database entries.

To protect both object types, and to enable newly created objects to inherit default ACLs from their parent container objects, the ACL facility supports two basic kinds of ACLs:

- An Object ACL is associated with either a container or a simple object, and controls access to it.
- A Creation ACL is associated with a container object only. Its function is not to control access to the container but to supply default values for the ACLs of objects created in the container. There are two types of Creation ACLs:
  - An Initial Object Creation ACL supplies default values for a simple object's Object ACL and for a container object's Initial Object Creation ACL.
  - An Initial Container Creation ACL supplies default values for both a container object's Object ACL and its Initial Container Creation ACL.

Figure 24-1 illustrates how ACL defaults are derived from Creation ACLs.

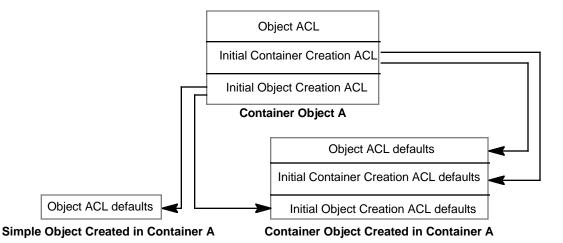

Figure 24-1. Derivation of ACL Defaults

Aside from the distinctions previously described, there are no differences between Object ACLs and Creation ACLs; therefore, the information about ACLs in the rest of this chapter does not differentiate between them.

## 24.1.2 ACL Manager Types

A separate ACL manager type manages the ACLs for each class of objects for which permissions are uniquely defined. The manager type defines the permissions for those objects whose ACLs it manages, which are the number of permissions, the meanings of the permissions, and the tokens that represent the permissions in user interfaces to ACL manipulation tools.

For example, for the purpose of access control, five classes of objects are defined in the registry database, and five ACL manager types manage the ACLs for the registry database objects (the five registry manager types run in a single security server process). Other DCE components implement their own manager types, and applications implement manager types for the objects that the applications protect.

Refer to the OSF DCE Administration Guide and the OSF DCE Administration Reference for information about standard DCE ACL manager types and the permissions they implement. Refer to Part 1 and Chapter 31 of this guide for information about implementing ACL manager types for distributed applications.

## 24.1.3 Access Control Lists

An ACL consists of the following:

- An ACL manager type identifier, which identifies the manager type of the ACL.
- A default cell identifier, which specifies the cell of which a principal or group identified as local is assumed to be a member. A DCE global pathname is necessary to specify a principal or a group from a nondefault cell; this consists of a pair of UUIDs representing the principal or group, and the cell of which it is a member. It is necessary to use the ID Map API to convert the global print string names of foreign principals and groups to the UUID representations that DCE ACL managers use. (Refer to Chapter 32 for more information on this subject.)
- At least one ACL entry.

The rest of this chapter discusses ACLs primarily from a user-interface point of view, since this perspective provides an orientation to the discussion of the ACL API in this part.

#### 24.1.4 ACL Entries

DCE authorization defines two basic kinds of ACL entries:

- Those that associate a specified privilege attribute with a permission set; these are privilege attribute entries.
- Those that specify a permission set that masks a permission set specified in a privilege attribute entry; these are mask entries.

The following subsections describe the two kinds of ACL entries in detail.

## 24.1.4.1 Privilege Attribute Entry Types

The privilege attributes of a principal are based on identity and include the principal's name, its group membership(s), and native cell. Note that not all ACL manager types implement all privilege attribute entry types. For example, the ACL manager type of a database object probably would not support the **user\_obj** and **group\_obj** entry types.

**Note:** The term *local cell* means the cell specified in the ACL header; this is not necessarily the cell in which the protected object resides.

The descriptions of the ACL entry types that specify privilege attributes are as follows:

#### user\_obj

The **user\_obj** entry establishes the permissions for the object's "user" (in the established UNIX sense). An ACL may contain only one entry of this type. The identity of the principal to which this ACL entry refers is assumed to be local and is specified somewhere other than in this entry. In the case of a file, for example, the identity is attached to the file's inode.

#### user

The **user** entry establishes the permissions for the local principal named in this entry. An ACL may contain a number of entries of this type, but each entry must be unique with respect to the principal it specifies.

#### foreign\_user

The **foreign\_user** entry establishes the permissions for the foreign principal named in this entry. An ACL may contain a number of entries of this type, but each entry must be unique with respect to the foreign principal it specifies. This entry type is exactly like the **user** entry type, except that this entry explicitly names a cell. (For the entry type **user**, the principal inherits the cell specified by the default cell identifier in the ACL header.)

#### • group obj

The **group\_obj** entry establishes the permissions for the object's "group" (in the established UNIX sense). An ACL may contain only one entry of this type. As is the case with the **user\_obj** entry, the identity of the group is assumed to be local and is specified elsewhere than in the **group\_obj** entry itself.

#### group

The **group** entry establishes the permissions for the local group named in this entry. An ACL may contain a number of entries of this type, but each entry must be unique with respect to the group it specifies.

#### foreign\_group

The **foreign\_group** entry establishes the permissions for the foreign group named in this entry. An ACL may contain a number of entries of this type, but each entry must be unique with respect to the foreign group it specifies. This entry type is exactly like the **group** entry type, except that this entry explicitly names a cell (for the entry type **group**, the principals inherit the default cell identifier).

#### other\_obj

The **other\_obj** entry establishes the permissions for local principals whose identities do not correspond to any entry type that explicitly names a principal or group; an ACL may contain only one entry of this type.

#### foreign\_other

The **foreign\_other** entry establishes the permissions for all principals that are members of a specified foreign cell and whose identities do not correspond to any **foreign\_user** or **foreign\_group** entry. An ACL may contain a number of entries of this type, but each entry must specify a different foreign cell.

#### any\_other

The **any\_other** entry establishes the permissions for principals whose privilege attributes do not match those specified in any other entry type. An ACL may contain only one entry of this type.

The following additional ACL entry types are supplied for delegated identities:

- user\_obj\_delegate
- user\_delegate
- foreign\_user\_delegate
- group\_obj\_delegate
- group\_delegate
- foreign\_group\_delegate
- foreign\_other\_delegate
- other\_obj\_delegate
- foreign\_other\_delegate
- any\_other\_delegate

These ACL entry types are described in detail in Chapter 26, along with the extensions to the ACL checking algorithm for delegation.

ACL entries for privilege attributes consist of three fields in the following form:

entry\_type[:key]: permissions

Following are descriptions of the fields:

- The ACL entry\_type specifies an ACL entry type as described in the previous list.
- The key field specifies the privilege attribute to which the permissions listed in the entry apply. The key field for the ACL entry types user, group, foreign\_user, foreign\_group, and foreign\_other explicitly names a principal, group, or cell. For the entry types foreign\_user, foreign\_group, and foreign\_other, the key field must contain a global DCE pathname of the forms /.../cellname/principalname, /.../cellname/groupname, v.../cellname, respectively. The entry types user\_obj, group\_obj, other\_obj, and any\_other do not use the key field.
- The *permissions* field lists the permissions that may be granted to the principal possessing the privilege attribute specified in the entry, unless a mask (or masks) further restricts the permissions that may be granted to the principal. As noted previously, the number and meaning of the permissions that may protect an object are defined by the object's ACL manager type. Therefore, the permissions that an ACL entry may specify must be the set, or a subset, of the permissions implemented by the manager type of the ACL in which the entry appears.

A principal is denied access when a **user** or **foreign\_user** entry that names the principal contains an empty permission set.

## 24.1.4.2 Mask Entry Types

Following are descriptions of the ACL entry types that specify masks:

#### mask\_obj

The **mask\_obj** entry establishes the permission set that masks all privilege attribute entry types except the **user\_obj** and **other\_obj** types.

#### unauthenticated

The **unauthenticated** entry establishes the permission set that masks the permission set in a privilege attribute entry that corresponds to a principal whose privilege attributes have not been certified by an authority such as the privilege service.

The two masks are similar in that the permission set specified in the mask entry is intersected (logically ANDed) with the permission set in a privilege attribute entry. This masking operation yields the effective permission set (the permissions that may be granted to the principal) for the principal possessing the privilege attribute. For example, if a privilege attribute entry specifies the permissions **ab**, and a mask entry that specifies the permissions **bc** masks that privilege attribute entry, the effective permission set is **b**. Similarly, a mask entry that specifies the empty permission set means that none of the permissions in any privilege attribute entry that mask entry masks is granted to the principal possessing the privilege attribute.

The two masks are dissimilar in one notable respect. Adding an **unauthenticated** mask entry with an empty permission set to an ACL is equivalent to omitting the **unauthenticated** mask entry from the ACL; in both cases, the set of effective permissions for principals possessing unauthenticated privilege attributes is empty. However, adding a **mask\_obj** entry with an empty permission set to an ACL is different

from having no **mask\_obj** entry in the ACL. In the first case, the effective permission set is empty; in the second case, the effective permission set is identical to the permission set in the privilege attribute entry.

ACL entries for masks consist of two fields in the following form:

entry\_type:permissions

Following are descriptions of the fields:

- The entry\_type field specifies one of the two masks entry types: mask\_obj or unauthenticated.
- The *permissions* field specifies the permission set that masks the permission set in any privilege attribute entry masked by the mask entry.

## 24.1.4.3 The Extended ACL Entry Type

The ACL entry type **extended** is a special entry type for ensuring the compatibility of ACL data created by different software revisions. It enables old application clients to copy ACLs from one newer revision object store to another without losing data. It also enables obsolete clients to manipulate ACL data that they understand without corrupting the extended entries that they do not understand.

## 24.1.5 Access Checking

Standard DCE ACL manager types use a common access-check algorithm to determine the permissions they grant to a principal. Access checking is executed in up to six stages, in the following order:

- 1. The **user\_obj** entry check
- 2. The check for a matching **user** or **foreign\_user** entry
- 3. The **group\_obj** entry check and the check for matching **group** or **foreign\_group** entries
- 4. The **other\_obj** entry check
- 5. The check for a matching **foreign\_other** entry
- 6. The **any\_other** check

If during any stage of access checking an ACL manager type finds a privilege attribute entry that matches a privilege attribute possessed by a principal, then the manager type does not execute any subsequent stages, even though the principal may possess other privilege attributes for which there are other matching entries. See the *Security Volume* of the Application Environment Specification/Distributed Computing *for descriptions of the algorithms used at each stage of access checking*.

## 24.1.6 Examples of ACL Checking

The following subsections provide some examples that illustrate ACLs and the access-check algorithms. The examples use the arbitrary convention of ordering entries as follows: masks, principals, groups, and "other" entries. However, the access check algorithm disregards the order in which entries appear in an ACL. Also note that the permissions in these examples do not refer to any particular permissions implemented by any ACL manager type.

### 24.1.6.1 Example 1

Following is an ACL that protects an object to which three principals, **janea**, /.../cella/fritzb, and mariac, seek access:

```
mask_obj:ab
user_obj:abc
user:janea:abdef
foreign_user:/.../cella/fritzb:abc
group:projectx:abcf
group:projecty:bcg
```

**Note:** The numbered lists in the discussions that follow correspond to stages 1, 2, 3, 4, 5 and 6 of the access-check algorithm referred to in Section 24.1.5.

The principal **janea** requests permission **c** to the object protected by the ACL. Assume that the principal **janea** has the privilege attributes of being a member of the groups **projectx** and **projecty** (as well as having a **user** entry that names her) and that **janea** is the principal to which the **user\_obj** entry refers. Assume also that this principal's privilege attributes are certified:

1. The **user\_obj** check yields the permissions **abc**.

The result of this check is that the effective permission set for **janea** is **abc**. Because a matching entry is found during the first stage of access checking, none of the remaining stages of access checking is executed, even though there are three other matching entries. The **mask\_obj** entry does not mask the **user\_obj** entry, so **janea**'s effective permissions are the permissions in the **user\_obj** entry. Since **janea** requested a permission that is a member of the effective permission set, her request is granted.

The second principal seeking access to the protected object is /.../cella/fritzb. This principal requests permission b. Assume that user\_obj resolves to some identity other than /.../cella/fritzb, and that this principal's privilege attributes are uncertified:

1. The **user\_obj** check yields no permissions because /.../cella/fritzb's identity does not match that of the **user\_obj** (no foreign principal can ever match this entry).

2. The **foreign\_user** entry for /.../cella/fritzb specifies the permissions abc. The application of the **mask\_obj**, which specifies the permissions ab to this permission set, yields the permissions ab. Since the **unauthenticated** mask entry is missing from the ACL, all permissions for unauthenticated identities are masked, yielding an empty effective permission set.

The result of these checks is that /.../cella/fritzb's request is denied (and would be denied, regardless of the permission requested). In this case, only the first two stages of access checking are executed.

The third principal seeking access is **mariac**, who requests permission **a**. Assume that the privilege attributes of **mariac** are certified, that **mariac** is not the principal that corresponds to the **user\_obj** entry, and that **mariac** is a member of the groups **projectx** and **projecty**:

- 1. The **user\_obj** check yields no permissions.
- 2. There is no matching user entry.
- 3. The group check finds two matching entries. The permissions associated with projectx (abcf) when masked by the mask\_obj entry (ab) yield the permissions ab. The permissions associated with projecty (bcg) when masked by the mask\_obj entry yield the permission b. The union of the permission sets ab and b is the set ab.

The effective permission set for **mariac** is **ab** and since the requested permission (**a**) is a member of that set, **mariac**'s request is granted. The remaining stages of access checking are not executed.

## 24.1.6.2 Example 2

Following is the ACL for an object to which two principals, **ugob** and /.../cellb/lolad, seek access:

```
mask_obj:bcde
unauthenticated:ab
user_obj:abcdef
user:ugob:abcdefg
group:projectz:abh
foreign_other:/.../cellb/:abc
```

**Note:** The numbered lists in the discussions that follow correspond to stages 1, 2, 3, 4, 5 and 6 of the access check algorithm referred to in Section 24.1.5.

The principal **ugob** requests permission **b**. Assume that **ugob** is not the principal to which the **user\_obj** entry refers. Assume also that the privilege attributes of **ugob** include membership in the group **projectz**, in addition to the **user** entry that names him. In this case, the principal has failed to acquire certified privilege attributes:

1. The **user obj** check yields no permissions.

2. The matching entry among the user entries specifies the permissions **abcdefg.** Applying **mask\_obj** (**bcde**) yields the permission set **bcde**. Applying the **unauthenticated** mask (**ab**) to the permission set **bcde** yields the effective permission set **b**.

Since the principal **ugob** requests a permission (**b**) that is a member of the effective permissions set, this principal's request is granted.

A case that illustrates how access is determined for otherwise undifferentiated members of a specified foreign cell is that of the principal /.../cellb/lolad, who requests permission e. Assume that the privilege attributes of this principal are certified:

- 1. The principal is foreign, so the **user\_obj** check cannot be a match.
- 2. There are no **foreign\_user** entries.
- 3. There are no **foreign\_group** entries.
- 4. The principal **lolad** is a member of **cellb**, meaning that the privilege attributes match those in the **foreign\_other** entry for **cellb**. The permissions specified by the **foreign\_other** entry for **cellb** (**abc**) as masked by **mask\_obj** (**bcde**) yields the effective permission set **bc**.

The permission requested (e) is not a member of the effective permission set (bc), so the request is denied.

## 24.1.6.3 Example 3

Following is the ACL for an object to which one principal, silviob seeks access.

```
unauthenticated:a
user:jeand:abcde
user:denisf:-
group:projectx:abcd
foreign_other:/.../cella:-
foreign_other:/.../cellc:abc
any other:ab
```

**Note:** The **user** entry for **denisf** and the **foreign\_other** entry for **cella** both specify an empty permission set with the notation - (dash), meaning that identities corresponding to these entries are explicitly denied all permissions. Also, the numbered lists in the discussions that follow correspond to stages 1, 2, 3, 4, 5 and 6 of the access-check algorithm referred to in Section 24.1.5.

The principal **silviob** requests permission **a**. Assume that this principal's privileges include membership in the group **projecty** and that they are not certified:

- 1. There is no **user\_obj** entry, so this check can yield no permissions.
- 2. There is no **user** entry for this principal, so this check yields no permissions.

- 3. There is no entry for the group **projecty**, so this check yields no permissions.
- 4. There is no **other\_obj** entry, so this check can yield no permissions.
- 5. The principal is local, so no **foreign\_other** entry can be a match; this check yields no permissions.
- 6. Having failed to match any entry examined in the preceding checks, the principal matches the **any\_other** entry, which yields the permission set **ab**. There is no **mask\_obj** entry, but there is the **unauthenticated** mask entry, which specifies the permission set **a**. Applying the **unauthenticated** mask to this privilege attribute entry yields the effective permission **a**.

The permission requested (a) is a member of the effective permission set (a), so this principal's request is granted.

## 24.2 Name-Based Authorization

The Kerberos authentication service, upon which the DCE shared-secret authentication protocol is based, authenticates the string name representation of a principal. The DCE Security Service converts these string representations to UUIDs, and it is these UUIDs that an ACL manager uses to make authorization decisions. However, since some existing (non-DCE) applications implement Kerberos authentication, DCE security supports an authorization protocol based on principal string names: name-based authorization.

It is assumed that applications that use name-based authorization have a means to associate string names with permissions, since the DCE Security Service offers no such facility. Because in name-based authorization there is no UUID representation of privilege attribute data, and because DCE ACL managers recognize only UUIDs, if an application uses name-based authorization, then a principal's privilege attributes are represented as an anonymous PAC. Such PAC data can only match the ACL entry types other\_obj, foreign\_other,o any\_other, and are masked by the unauthenticated mask.

Also note that there is essentially no intercell security for an application that uses the name-based authorization protocol because such applications never communicate with the privilege service, which evaluates intercell trust.

## **Chapter 25. GSSAPI Credentials**

A GSSAPI *credential* is a data structure that provides proof of an application's claim to a principal name. An application uses a credential to establish its global identity. The global identity can be, but is not necessarily, related to the local user name under which the application (either the initiator or the acceptor) is running.

A credential can consist of either of the following:

- DCE login context
- Principal name

There are three types of credentials, as shown in Table 25-1.

**TABLE 25-1.** Credential Types

| Credential | Content                                                                                                    |
|------------|----------------------------------------------------------------------------------------------------|
| INITIATE   | A login context only. This credential identifies applications that only initiate security contexts.                                                      |
| ACCEPT     | Principal name and an associated entry key table. This credential identifies applications that only accept security contexts.                            |
| ВОТН       | A login context and principal name with a key table entry. This credential identifies applications that can either initiate or accept security contexts. |

Credentials are maintained internally to GSSAPI. When they establish a security context, applications use credential handles to point to the credentials they need.

When an application initiates or accepts a security context, it can use GSSAPI routines with either a default credential or a specific credential handle. This chapter discusses how applications do the following:

- Use default credentials
- Create credential handles to refer to specific credentials

• Delegate credentials

For detailed information on the GSSAPI routines referred to in this chapter, see the OSF DCE Application Development Reference.

## **25.1** Using Default Credentials

A default credential is a credential that is

- Generated by either of the following routines:
  - gss\_init\_sec\_context()
  - gss\_accept\_sec\_context( )
- Based on the following information:
  - The DCE default login context for the application (for **INITIATE** type credentials)
  - The registered principal name in the token (for **ACCEPT** or **BOTH** type credentials).

When an application calls the GSSAPI routine to either initiate (gss\_init\_sec\_context()) or accept (gss\_accept\_sec\_context()) a security context, it can specify the use of its default credential.

Use default credentials to help ensure the portability of your applications.

## 25.1.1 Initiating a Security Context

To use a default credential when initiating a security context, an application calls the <code>gss\_init\_sec\_context()</code> routine and specifies <code>GSS\_C\_NO\_CREDENTIAL</code> as the input claimant credential handle to the routine. The routine uses the initiator's DCE default login context to generate the default credential. The credential is an <code>INITIATE</code> type credential.

You can change the default login context by calling the DCE **sec\_login\_\***() routines. For information on these routines, see see the appropriate **sec\_login\_\***(**3sec**) reference page.

## 25.1.2 Accepting a Security Context

To use a default credential when accepting a security context, an application calls the <code>gss\_accept\_security\_context()</code> routine and specifies <code>GSS\_C\_NO\_CREDENTIAL</code> as the verifier credential handle to the routine. The GSSAPI uses a principal name

registered for the context acceptor to generate the default credential handle. The credential is an **ACCEPT** credential type.

## 25.2 Creating New Credential Handles

An application can create a new credential handle to pass to the **gss\_init\_sec\_context()** routine or the **gss\_accept\_sec\_context()** routine. An application might create a credential handle rather than use the default credential for the following reasons:

- Limit the identities the application can use
- Provide an additional identity for the application

## 25.2.1 Initiating a Security Context with New Credential Handles

To create a credential handle for an **INITIATE** credential type, the application calls the **gssdce\_login\_context\_to\_cred()** routine and specifies its login context as input to the routine. The routine creates a credential handle that points to the credential consisting of that login context.

An application can also use a **BOTH** type credential to initiate a security context. Use the **gss\_acquire\_cred()** routine to create a **BOTH** type credential, as explained in the next section.

When the application uses a **BOTH** credential, the **gss\_acquire\_cred()** routine creates a login context from the key table infromation. Then, it uses the login context to create the credential. For more details, see the **gss\_acquire\_cred(3sec)** reference page.

## 25.2.2 Accepting a Security Context Using New Credential Handles

To create new credential handle for an **ACCEPT** or **BOTH** type credential, an application calls the **gss\_acquire\_cred()** routine.

The **gss\_acquire\_cred()** routine uses a principal name and its entry in the key table to generate the credential handle. If the principal name has not yet been registered (using **gssdce\_register\_acceptor\_identity()** or the **rpc\_server\_register\_auth\_info()** routines), the **gss\_acquire\_cred()** routine automatically registers it.

## 25.3 Delegating Credentials

In delegation, an initiator forwards its identity to an acceptor so that the acceptor can use the identity to act as an agent for the initiator. There are two forms of delegation:

- Impersonation delegation
- Traced delegation

## 25.3.1 Initiating a Security Context to Delegate Credentials

An application indicates that it wants to delegate credentials when it calls the <code>gss\_init\_sec\_context()</code> routine and sets the <code>GSS\_C\_DELEG\_FLAG</code> flag to TRUE. Notes added to the initiator's login context can indicate the type of delegation used and any restrictions in effect (for traced delegation only). If no delegation notes are included with the login context and the <code>GSS\_C\_DELEG\_FLAG</code> flag is set, impersonation delegation is used.

## 25.3.2 Accepting a Security Context with Delegated Credentials

If the **GSS\_C\_DELEG\_FLAG** flag has been set when the security context was intiated, the **gss\_accept\_sec\_context()** routine will pass a credential to the acceptor. The routine does the following:

- 1. Uses information from the input token to create the appropriate delegated credential
- 2. Creates an impersonation or traced delegation credential with an **INITIATE** credential type
- 3. Passes the delegated **INITIATE** credential to the acceptor

The principal named in the delegated **INITIATE** credential is the name of the initiator (for impersonation delegation) or the acceptor acting *for* the initiator (for traced delegation). The acceptor uses the credential to act for the initiator, initiating security contexts as appropriate.

# Chapter 26. The Extended Privilege Attribute API

This chapter describes the extended privilege attribute (EPA) API. The EPA facility addresses the requirements of complex distributed systems by allowing clients and servers to invoke secure operations via one or more intermediate servers.

In a simple client/server distributed environment, most operations involve two principals: the initiator of the operation and the target of the operation. The target of the operation makes authorization decisions based on the identity of the initiator. However, in distributed object-oriented environments, there is frequently a need for server principals to perform operations on behalf of a client principal. In these cases, it may not be enough for authorization decisions to be based simply on the identity of the initiator since the initiator of the operation may not be the principal that requests the operation.

To handle these cases, the EPA API provides routines that allow principals to operate on objects on behalf of (as delegates of) an initiating principal. The collection of the delegation initiator and the intermediaries is referred to as a *delegation chain*.

Using the EPA API and related **sec\_login\_\***()calls, an application may be written that allows client Principal A to invoke an operation on server Principal C via server Principal B. The DCE Security Service will know the true initiator of the operation (Principal A) and can distinguish the delegated operation from the same operation invoked directly by Principal A.

The EPA interface consists of the security credential calls (**sec\_cred\_\***()) that extract privilege attributes and authorization data from an opaque binding handle to authenticated credentials. In addition, the following **sec\_login\_\***()calls of the login API are used to establish delegation chains and to perform other delegation related functions.

- sec\_login\_become\_initiator()
- sec\_login\_become\_delegate()
- sec\_login\_become\_impersonator()
- sec\_login\_cred\_get\_delegate()
- sec\_login\_cred\_get\_initiator()
- sec\_login\_cred\_initialize\_cursor()

- sec\_login\_disable\_delegation()
- sec\_login\_set\_extended\_attrs()

## 26.1 Identities of Principals in Delegation

The identity of principals in a delegation chain is maintained in extended privilege attribute certificates (EPACs), as are the identities for all DCE principals. Each EPAC contains the name and group memberships of a principal in the delegation chain and any extended attributes that apply to the principal. The delegation chain includes an EPAC for each member of the delegation chain.

When delegation is in use, the target server receives the delegation chain, and thus knows the privilege attributes of the delegation chain initiator and each intermediary (delegate) in the chain. Authorization decisions can then be made based on the identities of all principals involved in the operation.

## 26.1.1 ACL Entry Types for Delegation

When a server's ACL manager is presented with credentials to use as a base of an authorization decision, the manager evaluates the privilege attributes of each principal involved in the delegation chain. The ACL manager grants access for the requested operation only if all principals in the delegation chain have the necessary permissions on the object that is the eventual target of the operation.

For the initiator of the delegation chain, permission on the target object must be granted directly using any of the following standard ACL entry types:

- user\_obj
- user
- foreign\_user
- group\_obj
- group
- foreign\_group
- foreign\_other
- other\_obj
- foreign\_other
- · any\_other
- extended

For intermediaries in a delegation chain, permissions to a target object can be granted directly to the intermediary with the standard ACL entry type previously described, or

permissions can be granted by delegate ACL entries. Delegate ACL entries grant permissions to principals only if they are acting as delegates. The following delegate ACL entry types are available:

- user\_obj\_delegate
- user\_delegate
- foreign\_user\_delegate
- group\_obj\_delegate
- · group\_delegate
- foreign\_group\_delegate
- foreign\_other\_delegate
- other\_obj\_delegate
- foreign\_other\_delegate
- any\_other\_delegate

Note that, to perform an operation, all delegates in the chain must have the appropriate permissions. For example, assume a delegation chain consists of Principal A (the initiator) and Principal's B and C (the intermediaries). To perform the operation, the delegation chain requires **Mrw** permissions on Server X. One way of granting these permission is to grant them directly to each member of the delegation chain, as shown in the following:

```
user:Principal A:Mrw
user:Principal B:Mrw
user:Principal C:Mrw
```

Providing access directly also allows each intermediary in the chain to perform the operation of their own initiative, a consequence that may or may not be desired. To specify that Principals B and C may only be intermediaries operating on behalf of an authorized initiating principal without granting them the ability to perform the operation on their own, use delegation entries. In this case, the Server X's ACL would contain the following entries:

```
user:Principal A:Mrw
user_delegate:Principal B:Mrw
user_delegate:Principal C:Mrw
```

## 26.1.2 ACL Checking for Delegation

To determine permissions, the ACL manager first uses the standard access-check algorithm (described in Chapter 24) to determine the permissions to grant to the delegation initiator. If the requested permission is not granted, access is denied.

If the requested permission is granted, the ACL manager then checks the permissions granted to the delegates in the chain. This checking is similar to the standard access-check algorithm, but it takes into account any additional delegate permissions granted to the delegates. If the requested permission is not granted to all delegates, access is denied. If the requested permission is granted to all delegates, access is granted.

## **26.2** Calls to Establish Delegation Chains

The following **sec\_login\_**\*()API calls set up a delegation chain:

sec\_login\_become\_initiator()

Enables delegation for a client. The principal that executes this call is known as the *delegation initiator*.

• sec\_login\_become\_delegate(), sec\_login\_become\_impersonator()

Cause an intermediate server to become a delegate in a delegation chain. The principals that execute these calls are known as *intermediaries* in the delegation chain.

The **sec\_login\_become\_delegate()** call should be used if the traced delegation has been enabled. The **sec\_login\_become\_impersonator()** call should be used if simple delegation has been enabled. See Section 26.2.1 for more information about delegation types.

The following subsections describe the information supplied to the calls that establish delegation chains.

## 26.2.1 Types of Delegation

When a client application calls **sec\_login\_become\_initiator()** to enable delegation, that application specifies the type of delegation that should be enabled. The delegation type can be any of the following:

Traced Delegation

Includes the identities of all members of the delegation chain in the credentials used for authorization. To become an intermediary in a traced delegation chain, server principals use the **sec\_login\_become\_delegate()** call.

Note that ACLs on objects that are targets of traced delegation must grant the requested permission (or delegate permission) to each member of the delegation chain.

Impersonation

mIncludes only the identity of the initiator of the delegation chain used for authorization. All intermediaries "impersonate" the delegation initiator. To become an impersonator, principals use the **sec\_login\_become\_impersonator()** call.

Note that ACLs on objects that are targets of impersonation need list only the delegation initiator, not each delegate in the chain.

Generally, traced delegation is the preferred method. The high degree of location transparency inherent in simple delegation greatly increases the risk of a client being compromised by a Trojan horse application.

When server principals run the **sec\_login\_become\_delegate()** or **sec\_login\_become\_impersonator()** call to become an intermediary in a delegation chain, they must also specify the delegation type as input to the call. The type they specify must be the same type as the delegation type specified by the initiator of the chain (unless they specify no delegation).

## **26.2.2** Target and Delegate Restrictions

When a principal enables delegation or becomes an intermediary in a delegation chain, the principal may specify target and delegate restrictions. Target restrictions identify the server principals (by UUID) to which the identities in a delegation chain can be projected. Delegate restrictions identify the server principals that can further project the delegation chain.

If a target restriction prohibits a server from seeing an indentity in a delegation chain, the security runtime replaces that identity with the identity of the *anonymous principal* If a delegate restriction prohibits a principal from being an intermediary in a chain, then the security runtime replaces that principal's identity with the identity of the anonymous principal. This replacement with the anonymous identity allows the authenticated RPC call to complete. Whether the operation requested by the delegation chain is performed can be controlled by ACL entries that grant permission to the anonymous principal on the objects that are the targets of the delegated operation.

If no delegate restrictions are supplied, any principal can be an intermediary in the delegation chain. If any delegate restrictions are supplied, then only those supplied can further transmit the delegation chain.

**Note:** In the current release of DCE, there is no way for a server to register its DCE credentials with the RPC runtime. Only a server name and key table can currently be registered. Because of this limitation, target restrictions are currently implemented so that *all* target servers see anonymous credentials for any EPAC that contains any target restriction regardless of the identity specified in the restriction.

#### **26.2.2.1** The Anonymous Principal

The DCE Security Service replaces those identities in the delegation chain that are not allowed to be seen by target or delegate restrictions with the UUIDs associated with the anonymous principal's identity. These UUIDs are as follows:

- Anonymous principal UUID: fad18d52-ac83-11cc-b72d-0800092784e9
- Anonymous group UUID: fc6ed07a-ac83-11cc-97af-0800092784e9

The other\_obj, any\_other,other\_obj\_deleg, and any\_other\_deleg ACL entries define the anonymous principal's access to objects. The entries must be set up just as for any other principal. The appropriate direct or delegate permissions must be granted to the anonymous principal or the delegated operation will fail.

#### 26.2.2.2 Target and Delegate Restriction Syntax

Target and delegate restrictions are expressed as a list of values of type **sec\_id\_restriction\_t**. This data type consists of a UUID and an entry type. The entry type specifies whether the UUID identifies a principal, a group, or "any other" principals (in a manner similar to the **any\_other** ACL entry type). As in ACL entry types, the target restriction entry types can refer to principals and groups from the local cell or from foreign cells.

The possible delegation entry types are as follows:

• sec\_rstr\_e\_type\_user

The target or delegate is a local principal identified by UUID.

• sec\_rstr\_e\_type\_group

The target or delegate is any member of a local group identified by UUID.

sec\_rstr\_e\_type\_foreign\_user

The target or delegate is a foreign principal identified by principal and cell UUID.

• sec\_rstr\_e\_type\_foreign\_group

The target or delegate is any member of a foreign group identified by group and cell UUID.

• sec\_rstr\_e\_type\_foreign\_other

The target or delegate is any principal that can authenticate to the foreign cell identified by UUID.

sec\_rstr\_e\_type\_any\_other

The target or delegate is any principal that can authenticate to any cell.

sec\_rstr\_e\_type\_no\_other

No principal can act as a target or delegate.

## **26.2.3 Optional and Required Restrictions**

When a principal calls <code>sec\_login\_become\_initiator()</code> to enable delegation, or <code>sec\_login\_become\_delegate()</code> or <code>sec\_login\_become\_impersonator()</code> to become an intermediary, the principal can specify optional and required restrictions. Optional and required restrictions are provided for use by applications that have specific authorization requirements. These restrictions, which are defined by the application, can be set by initiators or intermediaries, and are interpreted and enforced by application target servers. Servers can ignore optional restrictions that they cannot interpret, but they must reject requests associated with a required restriction that they cannot interpret. Both optional and required restrictions are supplied as values of type <code>sec\_id\_opt\_req\_t</code>. They are inserted in an EPAC by the privilege server and evaluated by the target server application.

# **26.2.4** Compatibility Between Version 1.1 and Pre-Version 1.1 Servers and Clients

Prior to DCE Version 1.1, a principal's privilege attributes were stored in a privilege attribute certificate (PAC). At Version 1.1, the PAC was renamed to EPAC and extended to include the following:

- Target, delegate, optional, and required restrictions.
- Extended registry attributes (ERAs), as described in Chapter 28.

Additionally, authorization credentials can now consist of multiple EPACs, as in delegation chains, instead of a single PAC.

When a pre-Version 1.1 client interacts with a Version 1.1 server or vice versa, the Version 1.1 server requires an EPAC and the pre-Version 1.1 server requires a PAC.

For Version 1.1 servers, the security runtime automatically converts the PAC supplied by a pre-Version 1.1 client to an EPAC. For pre-Version 1.1 servers, the security runtime automatically extracts PAC data from the credentials supplied by the Version 1.1 client. However, because an EPAC for a delegation chain contains the privilege attributes of multiple principals and a PAC contains only one set of privilege attributes, the principals engaged in delegation must specify how to handle this issue of multiple versus single identities.

When a principal initiates delegation or becomes an intermediary in a delegation chain, that principal can specify whether to use the privilege attributes of the chain initiator or the last intermediary in the chain to construct the PAC required by a pre-Version 1.1 server. This compatibility decision is specified as a value of type **sec\_id\_compatibility\_mode\_t**, which is set to one of the following three values:

#### • sec\_id\_compat\_mode\_none

Compatibility mode is off. The security runtime supplies the application server with an unauthenticated PAC.

#### sec\_id\_compat\_mode\_initiator

Compatibility mode is on. The pre-Version 1.1 PAC data is extracted from the EPAC of the delegation initiator.

#### sec\_id\_compat\_mode\_caller

Compatibility mode is on. The pre-Version 1.1 PAC data extracted from the EPAC of the last intermediary in the delegation chain.

## **26.3** Calls to Extract Privilege Attribute Information

The EPA API **sec\_cred\_**\*() and login API **sec\_login\_cred\_**\*() calls extract privilege attribute information. These calls return information associated with an opaque handle to an authenticated identity.

The **sec\_cred\_\***() calls are used by servers that have been called by a client with authenticated credentials. The calls and the information they return are as follows:

#### • sec\_cred\_get\_authz\_session\_info()

Returns a client's authorization information

## • sec\_cred\_get\_client\_princ\_name( )

Returns the principal name of the client

#### • sec\_cred\_get\_deleg\_restrictions()

Returns delegate restrictions

#### • sec\_cred\_get\_delegate()

Returns a credential handle to the privilege attributes of a delegate in a delegation chain

#### • sec\_cred\_get\_delegation\_type()

Returns the delegation type

#### sec\_cred\_get\_extended\_attrs()

Returns extended attributes

#### sec\_cred\_get\_initiator()

Returns a credential handle to the privilege attributes of the initiator of a delegation chain

#### • sec\_cred\_get\_opt\_restrictions()

Returns optional restrictions

#### sec\_cred\_get\_pa\_data()

Returns privilege attributes from a credential handle

sec\_cred\_get\_req\_restrictions()

Returns required restrictions

• sec\_cred\_get\_tgt\_restrictions()

Returns target restrictions

sec\_cred\_get\_v1\_pac()

Returns pre-Version 1.1 privilege attributes

• sec\_cred\_is\_authenticated()

Returns TRUE if the caller's privilege attributes are authenticated or FALSE otherwise

The **sec\_login\_cred\_**\*()calls are used by clients that are part of a delegation chain. The calls and the information they return are as follows:

sec\_login\_cred\_get\_delegate()

Returns the privilege attributes of a delegate in a delegation chain.

sec\_login\_cred\_get\_initiator()

Returns the privilege attributes of the initiator of a delegation chain

The **sec\_cred\_\***() and **sec\_login\_\***() calls discussed in this chapter return information about authenticated principals associated with an opaque credential handle supplied to the call. Two credential handles are used:

- sec\_login\_handle\_t (returned by a client-side sec\_login\_get\_current\_context() call)
- rpc\_authz\_cred\_handle\_t (returned by a server-side rpc\_inq\_auth\_caller() call)

These are handles to all the credentials in a delegation chain. The **sec\_login\_cred\_get\_initiator**(), **sec\_login\_cred\_get\_delegate**(), **sec\_cred\_get\_initiator**(), and **sec\_cred\_get\_delegate**() calls return a handle of type **sec\_cred\_pa\_handle\_t**, which is a handle to the extended privilege attributes of a particular identity in a delegation chain. The other **sec\_cred\_\***() and **sec\_login\_\***() calls discussed in this chapter take the **sec\_cred\_pa\_handle\_t** handle and return the requested information for the particular identity.

## **26.4 Disabling Delegation**

The login API **sec\_login\_disable\_delegation**() call disables delegation for a specified login context. It returns a new login context of type **sec\_login\_handle\_t** without any delegation information and prevents any further delegation.

## **26.5** Setting Extended Attributes

The login API **sec\_login\_set\_extended\_attrs()** call adds extended registry attributes to a login context. The extended registry attributes must have been established and attached to the object by using the ERA API. (For more information on ERAs, see Chapter 28.)

# Chapter 27. The Registry API

This chapter describes the registry API. Like the other security APIs, this one provides a simpler binding mechanism than the standard RPC handle structure. It includes facilities for creating and maintaining the registry database. Applications that run in the default DCE registry environment (that is, those that assume the presence of the default registry tools and servers) have no reason to call this API.

# 27.1 Binding to a Registry Site

Although it is often convenient to speak of the registry database in a way that implies that it is a single physical database, the registry database is replicated in all but the very smallest cells. Replication reduces network traffic and increases the availability of registry data to clients.

A cell's registry database usually consists of an update site (also known as the *master* site), and a number of query sites (also known as read-only, or *slave* sites). Changes to data at the master site are propagated to its slaves by messages sent by the master. Query sites can only satisfy requests for data (for example, **sec\_rgy\_acct\_lookup**(), which returns account information). Requests for database changes (for example, **sec\_rgy\_acct\_passwd**(), which changes the password for an account) must be directed to the master site; a query site that receives such a request returns an error.

To submit requests to the registry server, a client must first select a site and bind to it. The client may select a site by name, ask the DCE Directory Service to bind to the master site, or select an arbitrary site. In addition, a client may select a cell and bind to a registry site in that cell.

The registry API enables a client to communicate with the registry server via a specified authentication protocol, at a specified protection level, and using a specified authorization protocol. For instance, a developer may decide that the protection level for communicating with an update site should be higher (that is, more secure) than that for a query site; that is, the developer may feel that, on the one hand, the relatively infrequent changes to registry data should be done in a highly secure manner and that, on the other hand, authentication overhead should be reduced for the more frequent requests for registry data. The registry API accommodates these varying needs.

The following calls bind a client to a registry server in preparation for registry operations. The argument list of these calls enables an application to specify the authentication protocol, the protection level, and the authorization protocol to be used:

sec\_rgy\_site\_bind()

Binds to a specified site

sec\_rgy\_site\_bind\_update()

Binds to the update site

• sec\_rgy\_site\_bind\_query()

Binds to any query site

sec\_rgy\_cell\_bind()

Binds to any registry site in a specified cell

• sec\_rgy\_site\_binding\_get\_info()

Extracts the registry site name and security information from the binding handle

The following calls are similar to the binding calls just described, except that an application cannot specify security information. By default, however, the following calls use DCE shared-secret authentication, the packet-integrity level of protection, and DCE authorization.

sec\_rgy\_site\_open()

Binds to the specified site

sec\_rgy\_site\_open\_update()

Binds to any update site

sec\_rgy\_site\_open\_query()

Binds to any query site

sec\_rgy\_site\_get()

Gets the registry site name from the binding handle

The following calls provide miscellaneous binding management functionality:

• sec\_rgy\_site\_close()

Terminates binding to a registry site and frees resources associated with this binding

sec\_rgy\_site\_is\_readonly()

Tests whether a bound site is an update or query site

# 27.2 The Registry Database

The registry database comprises three container objects:

#### principal

Contains principal names; each name is associated with account information that is also specified here (for example, the name of the primary group)

#### group

Contains groups and the names of their member principals

#### organization

Contains organizations and the names of their member principals

These three objects are referred to as *name domains*, and each member of a domain is referred to as a *PGO item*. Principal items are contained in the principal domain, groups in the group domain, and organizations in the organization domain. A principal may have a name such as /rd/writers/tom, from which you might infer that tom is a member of the group writers and the organization rd. However, this is not the case because the name /rd/writers/tom only indicates that tom and the data corresponding to the account of this principal (if any) reside in /rd/writers in the principal domain. There may also be a group named /rd/writers in the group domain, but the principal tom is not a member unless he is explicitly named in the group /rd/writers in the group domain.

Each PGO item consists of a print string name, a UUID, and a UNIX number (for compatibility with UNIX system security interfaces). For various administrative reasons, it is frequently convenient to be able to refer to a PGO item by more than one name. Consequently, some PGO items are aliases for other items. An alias uses the same UUID and UNIX number as the PGO item to which it refers, but contains only a pointer to that item.

The registry also contains the **rgy** object, which describes registry properties and policies, and organization policies.

# 27.2.1 Creating and Maintaining PGO Items

The PGO items in the registry database are created and maintained with routines that are prefixed with **sec\_rgy\_pgo\_**. The contents of a PGO item vary with the domain. If the domain is **group** or **organization**, the contents are the membership list of principal names. If the domain is **principal**, the contents are the data corresponding to the registry account using that name.

The **sec\_rgy\_pgo\_\***() interface contains the following calls for maintaining the PGO trees:

```
• sec_rgy_pgo_add( )
```

Adds a PGO item

sec\_rgy\_pgo\_delete()

Deletes a PGO item

sec\_rgy\_pgo\_rename()

Changes the name of a PGO item

sec\_rgy\_pgo\_replace()

Replaces information corresponding to the specified PGO item

The **sec\_rgy\_pgo\_**\*() interface contains the following calls for maintaining PGO membership lists:

sec\_rgy\_pgo\_add\_member()

Adds a member to a group or organization membership list

• sec\_rgy\_pgo\_delete\_member()

Deletes a member from a group or organization membership list

sec\_rgy\_pgo\_get\_members()

Returns a list of members of a group or organization

sec\_rgy\_pgo\_is\_member()

Tests whether a principal is a member of a specified group or organization

The **sec\_rgy\_pgo\_**\*() interface contains the following calls for retrieving PGO item data:

sec\_rgy\_pgo\_get\_by\_id()

Returns the PGO item with the specified UUID

sec\_rgy\_pgo\_get\_by\_eff\_unix\_num()

Returns the PGO item with the specified effective UNIX number

sec\_rgy\_pgo\_get\_by\_name()

Returns the PGO item with the specified name

• sec\_rgy\_pgo\_get\_by\_unix\_num()

Returns the PGO item with the specified UNIX number

sec\_rgy\_pgo\_get\_next()

Returns the PGO item that follows the last PGO item returned

The **sec\_rgy\_pgo\_**\*() interface also contains routines that convert PGO item specifiers, as follows:

- sec\_rgy\_pgo\_id\_to\_name()
- sec\_rgy\_pgo\_id\_to\_unix\_num()
- sec\_rgy\_pgo\_name\_to\_id()
- sec\_rgy\_pgo\_unix\_num\_to\_id()
- sec\_rgy\_pgo\_name\_to\_unix\_num()
- sec\_rgy\_pgo\_unix\_num\_to\_name()

# 27.2.2 Creating and Maintaining Accounts

The *login-name* field of an account contains a principal name, a primary group name, and an organization name. The account may also contain a project list (also known as a *concurrent group set*) that specifies all the groups to which the principal corresponding to the account belongs, but the *login-name* field itself specifies only one group name.

An account can be added to the registry database only when all of its constituent PGO items are established. For instance, to create an account with the principal name **tom**, the group name **writers**, and the organization name **rd**, all three names must exist as individual PGO items in the database; and the **writers** group and the **rd** organization must specify that **tom** is a member.

When an account is created with **sec\_rgy\_acct\_add()** (and if a project list is enabled for the new account), the call scans the groups in the registry and creates a project list containing all the groups in which the principal name appears. Subsequently, the project list may be modified with the **sec\_rgy\_pgo\_add\_member()** and **sec\_rgy\_pgo\_delete\_member()** calls.

The following calls create and maintain accounts:

sec\_rgy\_acct\_add()

Adds an account to an existing principal item

• sec\_rgy\_acct\_delete()

Deletes an account, leaving the principal item

sec\_rgy\_acct\_rename()

Changes an account login name, perhaps moving the account to a different principal item

The following calls return the information in an account:

sec\_rgy\_acct\_get\_projlist()

Returns the project list for an account

sec\_rgy\_acct\_lookup()

Returns all the account data

The following calls modify the information in an account:

sec\_rgy\_acct\_passwd()

Changes an account password

sec\_rgy\_acct\_replace\_all()

Replaces all of an account's data

sec\_rgy\_acct\_admin\_replace()

Replaces only the administrative account data

sec\_rgy\_acct\_user\_replace()

Replaces only the account data that is accessible to the user of the account

### 27.2.3 Registry Properties and Policies

The following subsections outline some registry API parameters that affect the cell as a whole, and the routines that enable an application to retrieve and set values for them.

### **27.2.3.1 Registry Properties**

Several registry parameters and flags affect all accounts in the registry. These registry properties include the following:

- The version number of the registry software used to create and read the registry
- The name and UUID of the cell associated with the registry, and whether the current registry site is an update site or a query site
- Minimum and default lifetimes for certificates of identity issued to principals
- Bounds on the UNIX numbers used for principals, and whether the UUIDs of principals also contain embedded UNIX numbers

The routines associated with this parameter set are

- sec\_rgy\_properties\_get\_info()
- sec\_rgy\_properties\_set\_info()

#### 27.2.3.2 The Registry Authentication Policy

Another set of parameters affecting all principals is the registry authentication policy. This set only controls the maximum lifetime of certificates of identity, upon first issue and renewal. Accounts also have authentication policies, and the policy in effect for any principal is the most restrictive combination of the registry policy and the policy for a principal's account. The associated routines are

- sec\_rgy\_auth\_plcy\_get\_info()
- sec\_rgy\_auth\_plcy\_get\_effective( )
- sec\_rgy\_auth\_plcy\_set\_info()

#### 27.2.3.3 Organization Policies

Another parameter set controls the set of accounts of principals that are members of an organization. These parameters control the lifetime and length of passwords, as well as the set of characters from which passwords may be composed. This parameter set also specifies the default lifespan of accounts associated with the organization. The routines associated with this parameter set are

- sec\_rgy\_plcy\_get\_info()
- sec\_rgy\_plcy\_get\_effective()
- sec\_rgy\_plcy\_set\_info()

#### **27.2.4 Routines to Return UNIX Structures**

The registry API provides calls to obtain registry entries in a UNIX compatible structure. These APIs return account and group entries similar to the **getpwnam**, **getgrnam**, **getpwuid**, and **getgrid** UNIX library routines. These APIs, which can be called by the corresponding UNIX library routines to ensure compatibility with UNIX programs, are

• sec\_rgy\_unix\_getpwnam()

Returns a UNIX compatible password entry for an account specified by name

• sec\_rgy\_unix\_getgrnam()

Returns a UNIX compatible group entry for an account associated with a specified group name

sec\_rgy\_unix\_getpwuid()

Returns a UNIX compatible password entry for an account specified by UNIX ID

• sec\_rgy\_unix\_getgrgid()

Returns a UNIX compatible group entry for an account associated with a specified group ID

# 27.2.5 Miscellaneous Registry Routines

The registry API includes a few miscellaneous routines, as follows:

sec\_rgy\_login\_get\_info()

Returns login information for the specified account.

• sec\_rgy\_login\_get\_effective( )

Applies local overrides (if such data is available) to registry account information and returns information about which account information fields have been overridden

### • sec\_rgy\_wait\_until\_consistent()

Blocks until all previous database updates have been propagated to all sites. This is useful for applications that first bind and write to an update site, and then bind to an arbitrary query site and depend upon up-to-date information.

**Note:** The **sec\_rgy\_wait\_until\_consistent()** routine is not available in DCE Release 1.0 Version 1.0.2.

### sec\_rgy\_cursor\_reset()

Resets the database cursor to return the first suitable entry

# Chapter 28. The Extended Attribute API

This chapter describes the extended attribute APIs. There are two extended attribute APIs: the extended registry attribute (ERA) interface to create attributes in the registry database and the DCE attribute interface to create attributes in a database of your choice.

The ERA interface (consisting of **sec\_attr\_\***()calls) provides facilities for extending the registry database by creating, maintaining, and viewing attribute types and instances, and providing information to and receiving it from outside attribute servers known as attribute triggers. It is the preferred API for security schema and attribute manipulations. Application servers that manage legacy security attributes or provide third-party processing of attributes stored in the registry database can export and implement the **sec\_attr()** interface. Trigger servers are accessed through the **sec\_attr\_trig()** interface by the security client agent during certain **sec\_rgy\_attr\_\***() calls. The ERA interface uses the same binding mechanism as the registry API, described in Chapter 27.

The DCE attribute interface (consisting of **dce\_attr\_sch\_\***() calls) is provided for schema and attribute manipulation of data repositories other than the registry. Although similar to the ERA interface, the functionality of the DCE attribute interface is limited to creating schema entries (attribute types). The interface does not provide calls to create and manipulate attribute instances or to access trigger servers.

The chapter first describes the ERA interface and then the DCE attribute interface. Finally is describes macros and utilities provided for developers who use either attribute API.

### 28.1 The ERA API

The registry is a repository for principal, group, organization, and account data. It stores the network privilege attributes used by DCE and account data used by local operating systems. This local account data, however, is appropriate only for UNIX operating systems. The ERA facility provides a mechanism for extending the registry schema to include data (attributes) required by or useful to operating systems other than UNIX operating systems.

The ERA API provides the ability to define attribute types and to attach attribute instances to registry objects. registry objects are nodes in the registry database, to which access is controlled by an ACL manager type. The registry objects are

- principal
- group
- organization
- policy
- directory
- replist
- attr\_schema

All registry objects and their accompanying ACL manager type are described in the .

The ERA API also provides a trigger interface that application servers use to integrate their attribute services with ERA services.

#### 28.1.1 Attribute Schema

The schema extensions are implemented in a single attribute schema that is essentially a catalog of schema entries, each of which defines the format and function of an attribute type. The schema can be dynamically updated to create, modify, or delete schema entries.

The attribute schema is identified by the name **xattrschema** under the security junction point (usually /.:/sec) in the CDS namespace. Access to the attribute schema (hereinafter called simply *schema*) is controlled by an ACL on the schema object. The schema is propagated from the master security server to replicas, like other registry data. Since the attribute schema is local to a cell, it defines the types that can be used within the cell, but not outside the cell (unless the type is also defined in another cell).

# **28.1.2** Attribute Types and Instances

Each attribute type definition in the schema consists of attribute type identifiers (UUID and name) and semantics that control the instances of attributes of this type. In this manual, *schema entry* refers to the registry entry that defines an attribute type.

An attribute instance is an attribute that is attached to an object and has a value (as opposed to an attribute type, which has no values but simply defines the semantics to which attribute instances of that attribute type must adhere). Attribute instances contain the UUID of their attribute type.

# **28.1.3** Attribute Type Components

The **sec\_attr\_schema\_entry\_t** data type defines an attribute type. This data type contains attribute type identifiers and characteristics.

The identifiers of attribute types are a name and a UUID. Generally, the name is used for interactive access and the UUID for programmatic access.

Attribute type characteristics describe the format and function of the attribute type and thus control the format and function of instances of that type. These characteristics, all specified in the **sec\_attr\_schema\_entry\_t** data type, are described in the following sections.

### 28.1.3.1 Attribute Encoding

Attribute encoding defines the legal encoding for instances of the attribute type. The encoding controls the format of the attribute instance values, such as whether the attribute value is an integer, string, a UUID, or a vector of UUIDs that define an attribute set.

Attribute encodings are specified in the **sec\_attr\_encoding\_t** data type (fully described in the OSF DCE Application Development Reference).

### The possible encodings for attribute types are

#### any

The attribute instance value can be of any legal encoding type.

#### void

The attribute instance has no value. It is simply a marker that is either present or absent.

#### • printstring

The attribute value is a printable IDL character string from the DCE Portable Character Set (PCS).

#### • printstring\_array

The attribute value is an array of print strings.

#### integer

The attribute value is a signed 32-bit integer.

#### bytes

The attribute value is a string of bytes. The byte string is assumed to be a pickle or is otherwise a self-describing type.

### • confidential\_bytes

The attribute value is a string of encrypted bytes. This encrypted data can be passed over the network and is available to user-developed applications.

#### • i18n\_data

An internationalized string of bytes with a tag identifying the OSF registered codeset used to encode the data.

#### • unid

A DCE UUID.

#### attr\_set

The value is an attribute set, a vector of attribute type UUIDs used to associate multiple related attribute instances (members of the set). The vector contains the UUIDs of each member of the set. Attribute sets provide a flexible way to group related attributes on an object for easier search and retrieval.

The attribute type UUIDs referenced in an attribute set instance must correspond to existing attribute schema entries. Although the members specified in a set are generally expected to be attached to the object to which the set instance is attached, no checking is done to confirm that they are. Thus, it is possible to create an attribute set instance on an object before creating member attribute instances on that object. A query on such an attribute set returns all instances of member attributes that exist on the object along with a warning that some attribute types were missing.

Note that attribute sets cannot be nested; a member UUID of an attribute set cannot itself identify an attribute set.

A query on an attribute set expands to a query per the set's members. In other words, an attribute lookup operation on an attribute set returns all attribute instances that are members of the set, not the set instance itself. (Certain operations, such as sec\_rgy\_attr\_set\_lookup\_by\_id() and sec\_rgy\_attr\_lookup\_by\_name(), can retrieve attribute set instances.)

Updates to an attribute set (**sec\_rgy\_attr\_update**()) do not expand the update to its members but apply only to the attribute set. Since the value carried by a set instance is a vector containing the UUIDs of the member attribute types, an update makes changes only to the set's members, not the values carried by those member attributes. Deletions of attribute sets delete only the set instance, not the member instances.

Since the attributes that are set members exist independently of the attribute set, they can be manipulated directly like any other attribute.

#### binding

The attribute value is a **sec\_attr\_binding\_info\_t** type containing authentication, authorization, and binding information suitable for communicating with a DCE server.

#### 28.1.3.2 ACL Manager Set

An attribute type's ACL manager set specifies the ACL manager type or types (by UUID) that control access to the object types to which attribute instances of this type can be attached. Attribute instances can be attached only to objects protected by the ACL manager types in the schema entry. For example, suppose an ACL manager set for an attribute type named **MVSname** lists only the ACL manager type for principals. Then, instances of the attribute type named **MVSname** can be attached only to principals and not any other registry objects.

Access to an attribute instance is controlled by the ACL on the object to which the attribute instance is attached and access control is implemented by the object's ACL manager type. For example, access to an attribute named **MVSname** on the principal object named **delores** is controlled by the ACL on the **delores** object.

Do not confuse access to an attribute type definition (a schema entry) with access to an attribute instance. As described previously, access to a schema entry is controlled by the ACL on the **xattrschema** object. Access to an attribute instance is controlled by the ACL on the object to which the attribute instance is attached.

In addition to the ACL manager types, the ACL manager set defines the permission bits needed to query, update, test, and delete instances of the attribute type. These bits are used by the object's ACL manager to determine rights to the object's attributes.

The ACL manager types and permissions defined for the attribute type apply to all instances of the attribute type.

Note that the ACL manager facility supports additional generic attribute type permissions (**O** through **Z** inclusive). Administrators can assign these permissions to attribute types of their choice. All uses of these additional permission bits are controlled by the cell's administrator. See the for more information.

#### 28.1.3.3 Attribute Flags

The attribute type flags set in a schema entry are described in the following paragraphs.

#### **28.1.3.3.1** The Unique Flag

The unique flag specifies whether or not the value of each instance of an attribute type must be unique within the cell. For example, assume that an instance of attribute type A is attached to 25 principals in the cell. If the unique flag is set on, the value of the A attribute for each of those 25 principals must be different. If it is set off, the all 25 principals can share the same value for attribute A.

#### 28.1.3.3.2 The Multivalued Flag

The multivalued flag specifies whether or not instances of the attribute can be multivalued. If an attribute is multivalued, multiple instances of the same attribute type can be attached to a single registry object. For example, if the multivalued flag is set on, a single principal can have multiple instances of attribute type A. If the flag is set off, a single principal can have only one instance of attribute type A.

All instances' multivalued attributes share the UUID (the UUID of their attribute type), but the values carried by the instances differ. Generally, to access all instances of a multivalued attribute, you supply the attribute UUID. To access a specific instance of a multivalued attribute, you supply the UUID and the value carried by that instance.

#### 28.1.3.3.3 The Reserved Flag

The reserved flag indicates whether or not the attribute type can be deleted from the schema. Note that, when an attribute type is deleted, all instances of the attribute type are deleted. If the reserved flag is set on, the entry cannot be deleted. If the reserved flag is set off, authorized principals can delete the schema entry.

#### 28.1.3.3.4 The Apply-Defaults Flag

The apply-defaults flag indicates whether or not default attributes should be returned when objects are queried by a client with the **sec\_rgy\_attr\_get\_effective()** call. If the apply-defaults flag is set on, defaults are applied. If it is set off, defaults are not supplied.

Defaults are determined in the following manner:

- 1. If the requested attribute exists on the principal, that attribute is returned. If it does not, the search continues.
- 2. The next step in the search depends on the type of object:

For principals with accounts:

- a. The organization named in the principal's account is examined to see if an attribute of the requested type exists. If it does, it is returned and the search ends. If it does not, the search continues to the **policy** object as described in Step 2b.
- b. The registry **policy** object is examined to see if an attribute of the requested type exits. If it does, it is returned. If it does not, a message indicating that no attribute of the type exists for the object is returned.

For principals without accounts, for groups, and for organizations:

The registry **policy** object is examined to see if an attribute of the requested type exits. If it does, it is returned. If it does not, a message indicating that no attribute of the type exists for the object is returned.

#### 28.1.3.4 The Intercell Action Field

The intercell action field of the schema entry specifies the action that should be taken by the privilege server when reading attributes from a foreign cell. This field can contain one of three values:

sec\_attr\_intercell\_act\_accept

To accept the foreign attribute instance

sec\_attr\_intercell\_act\_reject

To reject the foreign attribute instance

• sec\_attr\_intercell\_act\_evaluate

To call a remote trigger server to determine how the attribute instance should be handled

When the privilege server generates a PTGT for a foreign principal, it retrieves the list of attributes from the foreign principal's EPAC.

These attributes instances may be attached to the **principal** object itself or attached to the group or **organization** object associated with the **principal** object.

The privilege server then checks the local attribute schema for attribute types with UUIDs that match the UUIDs of the attribute instances from the foreign cell that are contained in the EPAC. At this point, the privilege server takes one of the following two actions:

- 1. If the privilege server cannot find a matching attribute type in the local attribute schema, it checks the **unknown\_intercell\_action** attribute on the **policy** object. If the **unknown\_intercell\_action** attribute is set to
  - **sec\_attr\_intercell\_act\_accept**, the foreign attribute instance is retained and included in the EPAC generated for the object by the privilege server.
  - sec attr intercell act reject, the foreign attribute is discarded.

**Note:** The **unknown\_intercell\_action** attribute must be created by the system administrator and attached to the **policy** object. The attribute type, which takes the same values as the intercell\_action field, has the following characteristics:

Name: unknown\_intercell\_action

Attribute UUID:

171e0ef2c-d12e-11cc-bb7b-080009353559

Encoding: sec\_attr\_encoding\_integer

ACL manager set: policy\_acl\_mgr

Unique: false

Multivalued: false

Reserved: true

Comment text: Flag indicating whether to accept or reject foreign

attributes for which no schema entry exists

- 2. If the privilege server finds a matching attribute type in the local attribute schema, it retrieves the attribute. The action it now takes depends on the setting of the attribute type's intercell action field and unique flag as follows:
  - If the intercell action field is set to **sec\_attr\_intercell\_act\_accept** and
    - The unique flag is not set on, the privilege server includes the foreign attribute instance in the principal's EPAC.
    - The unique flag is set on, the privilege server includes the foreign attribute instance in the principal's EPAC only if the attribute instance value is unique among all instances of the attribute type within the local cell.

**Note:** If the unique attribute type flag is set on and a query trigger exists for a given attribute type, the intercell action field cannot be set to **sec\_attr\_intercell\_act\_accept** because, in this case, only the query trigger server can reasonably perform a uniqueness check.

- If the intercell action field is set to **sec\_attr\_intercell\_act\_reject**, the privilege server unconditionally discards the foreign attribute instance.
- If the intercell action field is set to **sec\_attr\_intercell\_act\_evaluate**, the privilege server makes a remote **sec\_attr\_trig\_intercell\_avail()** call to an attribute trigger by using the binding information in the local attribute type schema entry. The remote attribute trigger decides whether to retain, discard, or map the attribute instance to another value(s). The privilege server includes the values returned by the attribute trigger in the **sec\_attr\_trig\_query()** call output array in the principal's EPAC.

#### 28.1.3.5 Attribute Scope

The scope field controls the objects to which the attribute can be be attached. If scope is defined, the attribute can be attached only to objects defined by the scope. For example, if the scope for a given attribute type is defined as the directory name /principal/krbgt, instances of that attribute type can be attached only to objects in the /principal/krbgt directory (a directory that by convention contains only cell principals). If the scope is narrowed by fully specifying an object in the /principal/krbgt directory (for example, /principal/krbgt/dresden.com) then the attribute can be attached only to the dresden.com principal.

### 28.1.3.6 Trigger Type Flag

The schema entry trigger type flag specifies whether the trigger server associated with the attribute type is invoked for update or query operations. See Section 28.4 for more information on attribute triggers.

#### 28.1.3.7 Trigger Binding

The schema entry trigger binding field contains a binding handle to a remote trigger that will perform processing for the attribute instances. See Section 28.4 for more information on attribute triggers.

# 28.2 Calls to Manipulate Schema Entries

This section first introduces the **sec\_attr\_schema\_entry\_t** data type used by the calls that create and update schema entries that define attribute types. It then describes the calls that create, modify, delete, and read schema entries.

# 28.2.1 The sec\_attr\_schema\_entry\_t Data Type

The **sec\_attr\_schema\_entry\_t** data type is used in the calls that create and update schema entries. The data type consists of four values and six other data types. The values used by the **sec\_attr\_schema\_entry\_t** are the attribute type name, UUID, scope, and a text field for comments.

The data types used by the **sec\_attr\_schema\_entry\_t** are

#### sec\_attr\_sch\_entry\_flags\_t

Specifies the unique, multivalued, reserved, and apply defaults attribute flags.

#### sec\_attr\_acl\_mgr\_info\_set\_t

Specifies the attribute type's ACL manager(s). This data type defines the attribute type ACL manager set. This data type contains an array of pointers of type  $sec_attr_mgr_info_p_t$ , which reference  $sec_attr_acl_mgr_info_t$  data types. There is one  $sec_attr_acl_mgr_info_t$  data type for each ACL manager associated with the attribute type. Each  $sec_attr_acl_mgr_info_t$  defines the ACL manager UUID and the permission bits.

#### sec\_attr\_encoding\_t

Specifies the schema entry encoding.

#### sec\_attr\_trig\_type\_t

Specifies the type of attribute trigger associated with the attribute type (if an attribute trigger is to be associated with the attribute type). See Section 28.4 for more information on attribute triggers.

#### sec\_attr\_intercell\_action\_t

Specifies the action to be taken attribute instances of this type that come from a foreign cell.

#### • sec\_attr\_bind\_info\_t

Specifies binding information for the trigger server associated with the attribute type (if an attribute trigger is associated with the attribute type).

The **sec\_attr\_bind\_info\_t** data type uses two other data types: **sec\_attr\_bind\_-auth\_info\_t** and **sec\_attr\_binding\_t**. The **sec\_attr\_bind\_info\_t** structure for trigger binding is described fully in Section 28.4.

Figure 28-1 illustrates the structure of a **sec\_attr\_schema\_entry\_t** data type.

Figure 28-1. The sec\_attr\_schema\_entry\_t Data Type

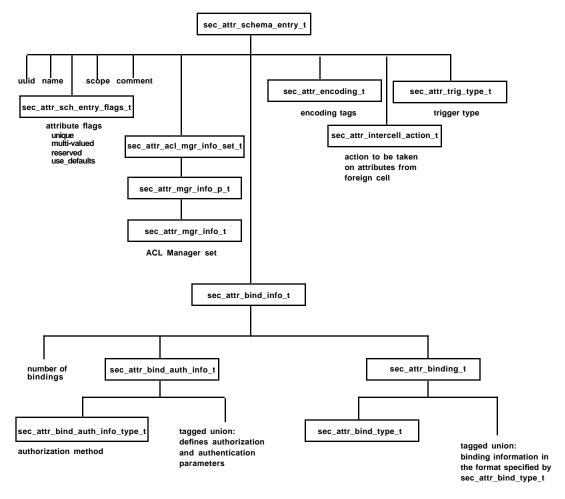

# 28.2.2 Creating and Managing Schema Entries

This section describes the calls to create, modify, and delete the schema entries that define attribute types.

### 28.2.2.1 The sec\_rgy\_attr\_sch\_create\_entry() Call

The **sec\_rgy\_attr\_sch\_create\_entry()** call creates a schema entry that defines an attribute type in the attribute schema.

This call uses the **sec\_attr\_schema\_entry\_t** data type that completely defines the schema entry, including the following:

- The attribute type name (generally used for interactive access) and UUID (generally used for programmatic access). Note that attribute instances share the name and UUID of their attribute type.
- The attribute's encoding (described in Section 28.1.3). The encoding is specified as an enumerator of type **sec\_attr\_encoding\_t**. For some kinds of encodings, additional data types are used to further specify the encoding information. These additional data types, the kinds of encodings that require them, and the purpose of the data types are listed in Table 28-1.

| E. a. dina                      | Required                   | Purpose of                                                                                    |
|---------------------------------|----------------------------|-----------------------------------------------------------------------------------------------|
| Encoding                        | Data Type                  | Data Type                                                                                     |
| sec_attr_enc_bytes              | sec_attr_enc_bytes_t       | Defines the length of attribute values                                                        |
| sec_attr_enc_confidential_bytes | sec_attr_enc_bytes_t       | Defines the length of attribute values                                                        |
| sec_attr_enc_i18n_data          | sec_attr_i18n_data_t       | Defines the i18n codeset                                                                      |
| sec_attr_enc_attr_set           | sec_attr_enc_attr_set_t    | Defines the total number of<br>members in the attribute set<br>and the UUID of each<br>member |
| sec_attr_enc_printstring        | sec_attr_enc_printstring_t | Defines a single print string                                                                 |
| sec_attr_enc_printstring_array  | sec_attr_enc_str_array_t   | Defines an array of print strings                                                             |

**TABLE 28-1.** Encodings and Required Data Types

#### 28.2.2.2 The sec\_rgy\_attr\_sch\_update\_entry() Call

The **sec\_rgy\_attr\_sch\_update\_entry()** call updates a schema entry that defines an attribute type.

The schema entry components that can be modified are controlled by the ERA API and the *modify\_parts* parameter of the **sec\_rgy\_attr\_sch\_update\_entry()** call.

To ensure that registry and access control data remains consistent, the ERA API allows only the following schema entry components to be modified:

- Attribute name
- · Reserved flag
- Apply defaults flag
- Intercell action flag
- Trigger binding
- Comment

Note that ACL managers can be added to a schema entry's ACL manager set, but they cannot be modified or deleted.

To modify any other schema entry fields implies a drastic change to the attribute type. If this change must be made, the schema entry must be deleted (which deletes all attribute instances of that type) and then recreated.

The *modify\_parts* parameter of the **sec\_rgy\_attr\_sch\_update\_entry**() call can also be used to prohibit modification of additional schema entry fields. This parameter, which is actually a **sec\_attr\_schema\_entry\_parts\_t** data type, lists the fields that can be modified by the call. Only those fields listed in **sec\_attr\_schema\_entry\_parts\_t** can be modified.

The new values used to update the attribute type are supplied in a **sec\_attr\_schema\_entry\_t** data type.

### 28.2.2.3 The sec\_rgy\_attr\_sch\_delete\_entry() Call

The **sec\_rgy\_attr\_sch\_delete\_entry**() call deletes attributes types from the attribute schema. The attribute type to be deleted is specified by UUID. When an attribute type is deleted, all instances of that attribute type are invalidated.

# 28.2.3 Reading Schema Entries

This section describes the calls that read schema entries and the cursor used by the sec\_rgy\_attr\_sch\_scan() call.

### 28.2.3.1 Using sec\_attr\_cursor\_t with sec\_rgy\_attr\_sch\_scan()

The **sec\_rgy\_attr\_sch\_scan()** call, which reads a specified number of attribute type entries from the attribute schema, uses a cursor of type **sec\_attr\_cursor\_t**. This cursor must be allocated before it can be used as input to the **sec\_rgy\_attr\_sch\_scan()** call. In addition, it can also be initialized to the first attribute type entry in the schema, although this is not required. After use, the resources allocated to the **sec\_attr\_cursor\_t** must be

released.

The following calls allocate, initialize, and release a **sec\_attr\_cursor\_t** for use with the **sec\_rgy\_attr\_sch\_scan()** call:

sec\_rgy\_attr\_sch\_cursor\_init()

The **sec\_rgy\_attr\_sch\_cursor\_init()** call allocates resources to the cursor and initializes the cursor to the first attribute type entry in the attribute schema. This call also supplies the total number of entries in the attribute schema as part of its output. The cursor allocation is a local operation. The cursor initialization is a remote operation and makes a remote call to the registry.

sec\_rgy\_attr\_sch\_cursor\_alloc()

The sec\_rgy\_attr\_sch\_cursor\_alloc() call allocates resources to the cursor but does not initialize the cursor. However, since the sec\_rgy\_attr\_sch\_scan() call will initialize the cursor if it is passed in uninitialized, you may prefer this call to limit the number of remote calls performed by an application. Be aware that the sec\_rgy\_attr\_sch\_cursor\_init() call provides the total number of entries in the named schema, a piece of information not provided by the sec\_rgy\_attr\_sch\_cursor\_alloc() call.

sec\_rgy\_attr\_sch\_cursor\_release()

The **sec\_rgy\_attr\_sch\_cursor\_release()** call releases all resources allocated to a **sec attr cursor t** cursor used with the **sec rgy attr sch scan()** call.

sec\_rgy\_attr\_sch\_cursor\_reset()

The **sec\_rgy\_attr\_sch\_cursor\_reset()** call initializes a **sec\_attr\_cursor\_t** cursor used with the **sec\_rgy\_attr\_sch\_scan()** call. The reset cursor can then be used without releasing and reallocating.

#### 28.2.3.2 The sec rgy attr sch scan() Call

The **sec\_rgy\_attr\_sch\_scan()** call reads a specified number of schema entries from the attribute schema.

The number of entries to read is specified as an unsigned 32-bit integer. The read begins at the entry at which the **sec\_attr\_cursor\_t** cursor is positioned and continues through the number of entries specified. The cursor must be allocated but can be initialized or uninitialized since **sec\_rgy\_attr\_sch\_scan()** initializes any uninitialized cursor it receives as input.

The call output includes an array of **sec\_attr\_schema\_entry\_t** values and a 32-bit integer that specifies the number of schema entries returned.

To read through all entries in a schema, continue making **sec\_rgy\_attr\_sch\_scan()** calls, until the **no\_more\_entries** message is received. When all calls are complete, release the resources allocated to the **sec\_attr\_cursor\_t** cursor by using the **sec\_rgy\_-attr\_sch\_cursor\_release()** call.

# **28.2.3.3** The sec\_rgy\_attr\_sch\_lookup\_by\_id() and sec\_rgy\_attr\_sch\_lookup\_by\_name() Calls

The **sec\_rgy\_attr\_sch\_lookup\_by\_id(**) call reads the attribute schema entry identified by UUID. The output of the call is a **sec\_attr\_schema\_entry\_t** type that contains the specified attribute type's name, UUID, and characteristics. Generally, this call is used for programmatic access.

For interactive access, use the **sec\_rgy\_attr\_sch\_lookup\_by\_name()** call. This call returns the same information as the **sec\_rgy\_attr\_sch\_lookup\_by\_id()** call but specifies the schema entry to read by name instead of by UUID.

# 28.2.4 Reading the ACL Manager Types

Two calls retrieve the ACL manager types that protect objects dominated by a named schema:

sec\_rgy\_attr\_sch\_get\_acl\_mgrs()

Retrieves the UUIDs of the ACL manager types protecting all objects in a named schema.

sec\_rgy\_attr\_sch\_aclmgr\_strings()

Retrieves printable strings for each ACL manager type protecting objects in a named schema. The strings contain the ACL manager type's name, associated help information, and supported permission bits.

# 28.3 Calls to Manipulate Attribute Instances

This section introduces the **sec\_attr\_schema\_t** data type used by the calls that create and update attribute instances and then describes the calls that create, modify, delete, and read attribute instances. For all calls, the object whose attributes should be accessed is identified by name and by the domain in which the object exists. (The domain parameter is ignored for the **Policy** and the **Replist** objects.) Registry domains are described in Chapter 27.

# 28.3.1 The sec\_attr\_t Data Type

The **sec\_attr\_t** data type is used in the calls that create and update attribute instances. The data type consists of a value of type **uuid\_t** that identifies the attribute to be accessed by UUID and data type of **sec\_attr\_value\_t**. The **sec\_attr\_value\_t** data type

is a tagged union of the actual value assigned (or to be assigned to the attribute instance) and a data type of **sec\_attr\_encoding\_t** that specifies the encoding tags that define the attribute type characteristics. Figure 28-2 illustrates the structure of a**sec\_attr\_t** data type.

attribute type UUID

sec\_attr\_value\_t

sec\_attr\_value\_t

tagged union: value of the attribute instance in the format indicated by sec\_attr\_encoding\_t

**Figure 28-2.** The sec\_attr\_t Data Type

# 28.3.2 Creating and Managing Attribute Instances

This section describes the calls to create, modify, and delete the attribute instances.

#### 28.3.2.1 The sec\_rgy\_attr\_update() Call

The **sec\_rgy\_attr\_update()** call creates new attribute instances and updates existing attribute instances attached to an object specified by name and registry domain. The instances to be created or updated are passed as an array of **sec\_attr\_t** data types.

Because the new values are passed in as an array, if the update of any attribute instance in the array fails, all fail. However, to help pinpoint the cause of the failure, the call identifies the first attribute whose update failed in a failure index by array element number.

For existing attribute instances attached to the object, the values passed in the array overwrite the existing values. In other words, if the UUID passed in the input array matches the UUID of an existing instance, the values passed in overwrite the existing values.

If the attribute instance does not exist, it is created. In other words, if the UUID passed in in the array does not match any other attribute type UUID attached to the object, a new attribute instance is created.

For multivalued attributes, because every instance of the multivalued attribute is identified by the same UUID, every instance is overwritten with the supplied value. For example, suppose object **delores** has three attributes of the multivalued type **security\_role**. If you pass in one value for **security\_role**, the values of all three are changed to the one you enter.

To change only one of the **security\_role** values, you must supply the values that should be unchanged as well as the new value. For example, suppose object **delores** has three **security\_role** attributes with values of **level1**, **level2**, and **level3**. To change **level1** to **level1O.** and **retain level2** and **level3**, the input array must contain level1.5, **level2**, and **level3**.

To create instances of multivalued attributes, you must create individual **sec\_attr\_t** data types to define each multivalued attribute instance and then pass all of them in the **sec\_rgy\_attr\_update()** input array.

If an input attribute is associated with an update attribute trigger, the attribute trigger is invoked (by the **sec\_attr\_trig\_update()** call), and the values in the **sec\_rgy\_attr\_update()** input array are used as input to the update attribute trigger. The output values from the update attribute trigger are stored in the registry database and returned in the **sec\_rgy\_attr\_update()** output array.

#### 28.3.2.2 The sec rgy attr test and update() Call

The **sec\_rgy\_attr\_test\_and\_update()** call, like the **sec\_rgy\_attr\_update()** call, creates new attribute instances and updates existing attribute instances attached to an object specified by name and registry domain. However, it performs the update only if a set of specified attribute instances match the attribute instances that already exist for the object. This call is useful to ensure that updates are made only if certain conditions exist.

The attribute instances to be matched are passed in an input array of **sec\_attr\_t** values. Other than this conditional test, this call functions exactly the same as the **sec\_rgy\_attr\_update()** call.

#### 28.3.2.3 The sec rgy attr delete() Call

The **sec\_rgy\_attr\_delete()** call deletes the specified attribute instances from an object identified by name and registry domain. The attribute instances to be deleted are passed in as an array of values of **sec attr t**.

To delete attribute instances that are not multivalued and to delete all instances of a multivalued attribute, an attribute UUID is all that is required. For these attribute instances, supply the attribute UUID in the input array and set the attribute encoding (in sec\_attr\_encoding\_t) to sec\_attr\_enc\_void.

To delete a specific instance of a multivalued attribute, you must supply the UUID and value that uniquely identify the multivalued attribute instance in the input array.

Note that, if the deletion of any attribute instance in the array fails, all fail. However, to help pinpoint the cause of the failure, the call identifies the first attribute whose deletion failed in a failure index by array element number.

# **28.3.3 Reading Attribute Instances**

This section describes the calls that read attribute instances, and it describes the cursor used by the **sec\_rgy\_attr\_lookup\_by\_id()** call.

### 28.3.3.1 Using sec\_rgy\_attr\_cursor\_t with sec\_rgy\_attr\_lookup\_by\_id()

The **sec\_rgy\_attr\_lookup\_by\_id**() call, which reads attributes for a specified object, uses a cursor of type **sec\_attr\_cursor\_t**. This cursor must be allocated before it can be used as input to the **sec\_rgy\_attr\_lookup\_by\_id**() call. In addition, it can also be initialized to the first attribute in the specified object's list of attributes, although this is not required. After use, the resources allocated to the **sec\_attr\_cursor\_t** must be released.

The following calls allocate, initialize, and release a **sec\_attr\_cursor\_t** for use with the **sec\_rgy\_attr\_lookup\_by\_id()** call:

### • sec\_rgy\_attr\_cursor\_init()

The **sec\_rgy\_attr\_sch\_cursor\_init()** call allocates resources to and initializes the cursor to the first attribute in the specified object's list of attributes. This call also supplies the total number of attributes attached to the object as part of its output. The cursor allocation is a local operation. The cursor initialization is a remote operation and makes a remote call to the registry.

#### sec\_rgy\_attr\_cursor\_alloc()

The **sec\_rgy\_attr\_cursor\_alloc()** call allocates resources to the cursor but does not initialize the cursor. However, since the **sec\_rgy\_attr\_lookup\_by\_id()** call will initialize the cursor if it is passed in uninitialized, you may prefer this call to limit the number of remote calls performed by the application. Be aware that the **sec\_rgy\_attr\_cursor\_init()** call provides the total number of attributes attached to the specified object, a piece of information not provided by this call.

#### sec\_rgy\_attr\_cursor\_release( )

The **sec\_rgy\_attr\_cursor\_release()** call releases all resources allocated to a **sec\_attr\_cursor\_t** cursor used with the **sec\_rgy\_attr\_lookup\_by\_id()** call.

#### sec\_rgy\_attr\_cursor\_reset()

The **sec\_rgy\_attr\_cursor\_reset()** call reinitializes a **sec\_attr\_cursor\_t** cursor used with the **sec\_rgy\_attr\_lookup\_by\_id()** call. The reset cursor can then be used without releasing and reallocating.

#### 28.3.3.2 The sec\_rgy\_attr\_lookup\_by\_id() Call

The **sec\_rgy\_attr\_lookup\_by\_id()** call reads attributes specified by UUID for an object specified by name and domain. Specifically the call returns the following:

- An array of **sec\_attr\_t** values.
- A count of the total number of attribute instances returned.
- A count of the total number of attribute instances that could not be returned because
  of size constraints of the sec\_attr\_t array. (Note that the call allows the size of the
  array to be specified.)

For multivalued attributes, the call returns a **sec\_attr\_t** for each value as an individual attribute instance. For attribute sets, the call returns a **sec\_attr\_t** for each member of the set, but not the set instance. This routine is useful for programmatic access.

If the attribute instance to be read is not associated with a query trigger or no additional information is required by the query trigger, an attribute UUID is all that is required. For these attribute instances, supply the attribute UUID in the input array and set the attribute encoding (in **sec\_attr\_encoding\_t**) to **sec\_attr\_enc\_void**.

If the attribute instance to be read is associated with a query attribute trigger that requires additional information before it can process the query request, use a **sec\_attr\_value\_t** to supply the requested information by doing the following:

- Set the **sec\_attr\_encoding\_t** to an encoding type that is compatible with the information required by the query attribute trigger.
- Set the **sec\_attr\_value\_t** to hold the required information.

You can define the number of elements in the input array of **sec\_attr\_t** values (in the *num\_attr\_keys* parameter). If you define the number of elements as 0 (zero), the call returns all of the object's attribute instances that the caller is authorized to see. You should be aware, however, that if you define the number of elements as zero and the attribute is associated with a query attribute trigger, you will be unable to pass any information to the query attribute trigger.

#### 28.3.3.3 The sec rgy attr set lookup by id() Call

The **sec\_rgy\_attr\_set\_lookup\_by\_id()** call reads attribute sets specified by set instance UUID for an object specified by name and domain. Specifically the call returns the following:

- A sec\_attr\_t for each attribute instance in the attribute set.
- A count of the total number of attribute set instances returned.
- A count of the total number that could not be returned because of size constraints of the sec\_attr\_t array. (Note that the call allows the size and length of the array to be specified.)

**Note:** Since attribute triggers cannot be associated with an attribute set instance, this call provides no way to supply input data to a query attribute trigger.

### **28.3.3.4** The sec\_rgy\_attr\_lookup\_by\_name() Call

The **sec\_rgy\_attr\_lookup\_by\_name**() call reads a single attribute instance specified by name for an object specified by name and domain. The call returns a **sec\_attr\_t** for the specified attribute instance.

For multivalued attributes, the call returns the first instance of the multivalued attribute. (To retrieve every instance of a multivalued attribute, use the **sec\_rgy\_attr\_lookup\_by\_id()** call.)

For attribute sets, the call returns the attribute set instance, not the member instances. To retrieve all members of the set, use the **sec\_rgy\_attr\_lookup\_by\_id()** call.

**Note:** This call provides no way to supply input data to a query attribute trigger. If the attribute to be read is associated with a query trigger that requires input data, use the **sec\_rgy\_attr\_lookup\_by\_id()** call.

# 28.4 The Attribute Trigger Facility

Some attribute types require the support of an outside server either to verify input attribute values or to supply output attribute values when those values are stored in an external database. Such a server could, for example, connect a legacy registry system to the DCE registry. The attribute trigger facility provides for automatic calls to outside DCE servers, known as *attribute triggers*.

Trigger servers, which are written by application developers, export the **sec\_attr\_trig** interface. They are invoked automatically when an attribute that has been associated with an attribute trigger (during schema entry creation) is queried or updated. The attribute trigger facility consists of three components:

- The attribute schema trigger fields (**trig\_types** and **trig\_binding**) that associate an attribute trigger and its binding information with an attribute type. These fields are part of the standard creation of a schema entry that defines an attribute type. See Section 28.1.1.
- The **sec\_attr\_trig** APIs that define the query and update trigger operations. The APIs are provided in the **sec\_attr\_trig\_\***()calls.
- The user-written attribute trigger servers are independent from DCE servers. The trigger servers implement the trigger operations for the attribute types that require attribute trigger processing. These servers are not provided as part of DCE, but must be written by application developers.

### 28.4.1 Defining an Attribute Trigger/Attribute Association

When an attribute is created with the **sec\_rgy\_attr\_update()** call, you define the association between the attribute type and an attribute trigger by specifying the following:

• Trigger Type

Defines the trigger as a query server (invoked for query operations) or an update server (invoked for updates operations). The trigger type is defined in a **sec\_attr\_trig\_type\_t** data type, which is used by a **sec\_attr\_schema\_entry\_t** data type.

• Trigger Binding

Defines the server binding handle for the attribute trigger. The details of the trigger binding are defined in a number of data types, which are also used by the **sec\_attr\_schema\_entry\_t** data type. Trigger binding is described in detail in Section 28.1.3.7.

Only if both of pieces of information are provided will the association between the attribute type and the attribute trigger be created. You can associate an attribute trigger to any attribute type of any encoding except for attribute sets.

### 28.4.1.1 Query Triggers

When you execute a call that accesses an attribute associated with a query trigger, the client-side attribute lookup code performs the following tasks:

- Binds to the attribute trigger (using a binding from the attribute type's schema entry)
- Makes the remote **sec\_attr\_trig\_query()** call to the attribute trigger server, passing in the attribute keys and optional information provided by the caller
- If the **sec\_attr\_trig\_query**() call is successful, returns the output attribute(s) to the caller

If you execute a **sec\_rgy\_attr()** update call with an attribute type that is associated with a query trigger, not an update trigger, the input attribute values is ignored and a "stub" attribute instance is created on the named object simply to mark the existence of this attribute on the object. Modifications to the real attribute value must occur at the attribute trigger.

#### 28.4.1.2 Update Triggers

When you execute a call that accesses an attribute associated with an update trigger, the client-side attribute update code performs the following tasks:

- Binds to the attribute trigger (using a binding from the attribute type's schema entry)
- Makes the remote **sec\_attr\_trig\_update**() call to the attribute trigger server, passing in the attributes provided by the caller
- If the **sec\_attr\_trig\_update()** call is successful, stores the output attribute(s) in the registry database and returns the output attribute(s) to the caller

# 28.4.2 Trigger Binding

Two data types are used to defined an attribute trigger. The **sec\_attr\_trig\_type\_t** type defines the type of attribute trigger. The **sec\_attr\_bind\_info\_t** data type, illustrated in Figure 28-3 and described in this section, specifies the attribute trigger's binding.

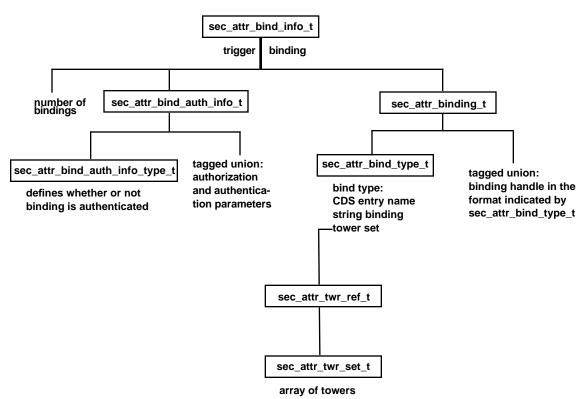

**Figure 28-3.** The sec\_attr\_bind\_info\_t Data Type

The **sec\_attr\_bind\_info\_t** data type uses two data types: **sec\_attr\_binding\_t**, which defines the information used to generate binding handle and **sec\_attr\_bind\_auth\_info\_t**, which defines the binding authentication and authorization information.

### **28.4.2.1 The sec\_attr\_binding\_t** Data Type

To describe the binding handle, the **sec\_attr\_binding\_t** type uses a **sec\_attr\_bind\_type\_t** data type that specifies the format to the data used to generate the binding handle and a tagged union that contains the binding handle. The binding handle can be generated from any of the following:

• A server directory entry name (used with rpc\_ns\_binding\_import\_\*()calls)

If the binding information is a server name, call **rpc\_ns\_binding\_import\_begin()** to establish a context for importing RPC binding handles from the name service database. For the **rpc\_ns\_binding\_import\_begin()** call, specify the CDS server directory entry name, an entry name syntax value of **rpc\_c\_ns\_syntax\_dce**, and **sec\_attr\_trig** as the interface handle of the interface to import.

• A string binding (used with rpc\_binding\_from\_string\_binding() calls)

If the binding information is a string binding, call **rpc\_binding\_from\_string\_-binding()** to generate an RPC binding handle.

• An RPC protocol tower set (used with rpc\_tower\_to\_binding() calls)

If the binding information is a protocol tower, two additional data types are used to pass in an unallocated array of towers, which the server must then allocate. These data types are **sec\_attr\_twr\_ref\_t** to point to the tower and **sec\_attr\_twr\_set\_t** to define the array of towers.

Architectural components of DCE can take advantage of the internal **rpc\_tower\_to\_binding** operation in **rpcpvt.idl** to generate a binding handle from the canonical representation of a protocol tower.

Although the server directory entry name, with the actual server address stored in CDS, is the recommended way to specify an attribute trigger binding handle, prototype applications may want to specify a string binding or protocol tower for convenience.

#### **28.4.2.2** The sec\_attr\_bind\_auth\_info\_t Data Type

To describe whether or not RPC calls to the server will be authenticated and, for authenticated calls, to provide authentication and authorization information, the **sec\_attr\_bind\_auth\_info\_t** type uses the **sec\_attr\_bind\_auth\_info\_type\_t** data type, and a tagged union. The **sec\_attr\_bind\_auth\_info\_type\_t** type defines whether or not the call is authenticated. The tagged union contains the authentication and authorization parameters.

Once a binding handle is obtained, call **rpc\_binding\_set\_auth\_info()** and supply it with the binding handle and authorization and authentication information.

# 28.4.3 Access Control on Attributes with Triggers

When a query or update call accesses an attribute associated with an attribute trigger, the call checks the ACL of the object with which the attribute is associated to see if the client has the permissions required for the operation. If access is granted, the operation returns a binding handle authenticated with the client's login context. This handle is then used to perform the the **sec\_attr\_trig\_query** or **sec\_attr\_trig\_update** operation.

Access to information maintained by an attribute trigger is controlled entirely by that attribute trigger. The attribute trigger can choose to implement any authorization mechanism, including none. For example, the attribute trigger can obtain the client's identity from the RPC runtime to perform name-based authentication and perform ACL checks (or any other type of access control mechanism), and it can query the registry attribute schema for the attribute type's permission set to use for an ACL check. Access control on attribute information stored outside of the registry database is left to the application designer.

# 28.5 Calls that Access Attribute Triggers

This section describes the calls that send information to and receive it from attribute triggers.

# 28.5.1 Usingsec\_attr\_trig\_cursor\_t with sec\_attr\_trig\_query()

The **sec\_attr\_trig\_query**() call, which reads attributes associated with a query attribute trigger, uses a cursor of type **sec\_attr\_trig\_cursor\_t**. This cursor must be allocated and initialized before it can be used as input to the **sec\_attr\_trig\_query**() call. After use, the resources allocated to **sec\_attr\_trig\_cursor\_t** must be released.

The following calls allocate, initialize, and release a **sec\_attr\_trig\_cursor\_t** type for use with the **sec\_attr\_trig\_query()** call:

sec attr trig cursor init()

The **sec\_attr\_trig\_cursor\_init()** call allocates resources to the cursor and initializes the cursor to the first attribute in the list of attributes for the object whose binding handle is specified. This call makes a remote call.

sec\_attr\_trig\_cursor\_release()

The **sec\_rgy\_attr\_cursor\_release()** call releases all resources allocated to a **sec\_attr\_trig\_cursor\_t** type by **sec\_attr\_trig\_cursor\_init()**.

# 28.5.2 The sec\_rgy\_attr\_trig\_query() and sec\_rgy\_attr\_trig\_update() Calls

The **sec\_attr\_trig\_query**() call reads instances of attributes coded with a trigger type of query for a specified object. It passes an array of **sec\_attr\_t** values to a query attribute trigger and receives the output parameters back from the server. The **sec\_attr\_trig\_update**() routine passes attributes coded with a trigger type of update to an update attribute trigger for evaluation before the updates are made to the registry.

Both calls are called automatically by the DCE attribute lookup or update code for all schema entries that specify a trigger. Although you should not call these calls directly, if you are implementing a trigger server, it will receive input from these calls and the attribute trigger's output should be passed back to them. The data received must be in a form accessible to the call and, if it is the result of an update, a form that can be stored in the registry database.

The object whose attribute instances are to be read or updated is identified by

- The name of the cell in which the object exists
- The name of the object or a UUID in string format that identifies the object

# 28.5.3 The priv\_attr\_triq\_query() Call

The <code>priv\_attr\_trig\_query()</code> call is used by the privilege service to retrieve trigger attributes and add them to a principal's EPAC. The privilege service executes this call when it receives a request to add a principal and its extended attribute instances to an EPAC and the attributes are associated with a trigger server. The call passes an array of <code>sec\_attr\_t</code> values to the attribute trigger and receives the attribute values back from the trigger server in another array of <code>sec\_attr\_t</code> values. If the principal is being added to a delegation chain, the call also passes the UUIDs of all of the current members of the delegation chain to the trigger server. The trigger server can then evaluate all identities to determine access rights to the requested attributes.

Like the **sec\_rgy\_attr\_trig\_update()** calls, you will not call **priv\_attr\_trig\_query()** directly. However, if you are implementing a trigger server, it will receive input from these call and the attribute trigger's output should be passed back to the call. The data received must be in a form accessible to the call.

### 28.6 The DCE Attribute API

The DCE attribute calls are not described in detail. This is because, with the exception of the calls that bind to a selected database (dce\_attr\_sch\_bind()( and dce\_attr\_sch\_bind\_free()), the dce\_sec\_attr\_\*() calls are the same as the sec\_rgy\_attr\_sch\_\*() calls. Refer to Section 28.1 for information on using each call.

Note also that the DCE attribute calls are suffixed with **3dce**, not **3sec** (for example, **dce attr sch bind.3dce**).

The DCE attribute API consists of the following calls:

#### dce\_attr\_sch\_bind()

Returns an opaque handle of type **dce\_attr\_sch\_handle\_t** to a schema object specified by name and sets authentication and authorization parameters for the handle. This is the call used to bind to the schema of your choice.

#### • dce\_attr\_sch\_bind\_free()

Releases an opaque handle of type dce\_attr\_sch\_handle\_t.

#### dce\_attr\_sch\_create\_entry()

Creates a schema entry in a schema bound to with **dce\_attr\_sch\_bind**. This call is based on **sec\_rgy\_attr\_sch\_create\_entry()** and is used in the same way.

#### dce\_attr\_sch\_update\_entry()

Updates a schema entry in a schema bound to with **dce\_attr\_sch\_bind()**. This call is based on **sec\_rgy\_attr\_sch\_update\_entry()** and is used in the same way.

#### dce\_attr\_sch\_delete\_entry()

Deletes a schema entry in a schema bound to with **dce\_attr\_sch\_bind()**. This call is based on **sec\_rgy\_attr\_sch\_delete\_entry()** and is used in the same way.

#### dce\_attr\_sch\_scan()

Reads a specified number of schema entries. This call is based on **sec\_rgy\_attr\_sch\_scan()** and is used in the same way.

#### dce\_attr\_sch\_cursor\_init()

Allocates resources to and initializes a cursor used with **dce\_attr\_sch\_scan()**. The **dce\_attr\_sch\_cursor\_init()** routine makes a remote call that also returns the current number of schema entries in the schema. The **dce\_attr\_sch\_cursor\_init()** call is based on **sec\_rgy\_attr\_sch\_cursor\_init()** and is used in the same way.

#### dce\_attr\_sch\_cursor\_alloc()

Allocates resources to a cursor used with **dce\_attr\_sch\_scan()**. The **dce\_attr\_sch\_cursor\_alloc()** routine is a local operation. The **dce\_attr\_sch\_cursor\_alloc()** call is based on **sec\_rgy\_attr\_sch\_cursor\_alloc()** and is used in the same way.

#### dce\_attr\_sch\_cursor\_release()

Releases states associated with a cursor created by dce\_attr\_sch\_cursor\_alloc() or dce\_attr\_sch\_cursor\_init(). The dce\_attr\_sch\_cursor\_release() call is based on sec\_rgy\_attr\_sch\_cursor\_release() and is used in the same way.

#### dce\_attr\_sch\_cursor\_reset()

Reinitializes a cursor used with **dce\_attr\_sch\_scan()**. The reset cursor can then be reused without releasing and reallocating. This call is based on the **sec\_rgy\_attr\_sch\_cursor\_reset()** and is used in the same way.

#### dce\_attr\_sch\_lookup\_by\_id()

Reads a schema entry identified by UUID. This call is based on **sec\_rgy\_attr\_lookup\_by\_id()** and is used in the same way.

#### dce\_attr\_sch\_lookup\_by\_name()

Reads a schema entry identified by name. This call is based on **sec\_rgy\_attr\_sch\_lookup\_by\_name()** and is used in the same way.

#### dce\_attr\_sch\_get\_acl\_mgrs()

Retrieves the UUIDs of ACL manager types protecting objects dominated by a named schema. This call is based on **sec\_rgy\_attr\_sch\_get\_acl\_mgrs()** and is used in the same way.

#### dce\_attr\_sch\_aclmgr\_strings()

Retrieves the print strings containing information about ACL manager types protecting objects dominated by a named schema. The print strings contain the manager's name, help information, and supported permission bits. This call is based on **sec\_rgy\_attr\_sch\_aclmgr\_strings()** and is used in the same way.

# 28.7 Macros to Aid Extended Attribute Programming

The extended attribute APIs includes macros to help programmers using the extended attribute interfaces. The macros perform a variety of function including

- Accessing fields in data structures
- Calculating the size of data structures
- Performing semantic and flag checks
- Setting flags

The macros are in **dce/rpcbase.h**, which is derived from **dce/rpcbase.idl**.

The following subsections list the definitions of each macro.

# 28.7.1 Macros to Access Binding Fields

In the following macro definitions, which are used by a **sec\_attr\_schema\_entry\_t** and its equivalent **dce\_attr\_sch** data type, B is a pointer to **sec\_attr\_bind\_info\_t**.

```
#define SA_BND_AUTH_INFO(B)
                                       (B)->auth_info
#define SA_BND_AUTH_INFO_TYPE(B)
                                       (SA_BND_AUTH_INFO(B)).info_type
#define SA_BND_AUTH_SVR_PNAME_P(B) \
        (SA_BND_AUTH_DCE_INFO(B)).svr_princ_name
#define SA_BND_AUTH_PROT_LEVEL(B) \
        (SA_BND_AUTH_DCE_INFO(B)).protect_level
#define SA_BND_AUTH_AUTHN_SVC(B) \
                (SA_BND_AUTH_DCE_INFO(B)).authn_svc
#define SA_BND_AUTH_AUTHZ_SVC(B) \
        (SA_BND_AUTH_DCE_INFO(B)).authz_svc
#define SA_BND_NUM(B)
                                      (B)->num_bindings
#define SA_BND_ARRAY(B,I)
                                      (B)->bindings[I]
#define SA_BND_TYPE(B,I)
                                      (SA_BND_ARRAY(B,I)).bind_type
#define SA_BND_STRING_P(B,I) \
        (SA_BND_ARRAY(B,I)).tagged_union.string_binding
#define SA_BND_SVRNAME_P(B,I) \
        (SA_BND_ARRAY(B,I)).tagged_union.svrname
#define SA_BND_SVRNAME_SYNTAX(B,I) \
        (SA_BND_SVRNAME_P(B,I))->name_syntax
#define SA_BND_SVRNAME_NAME_P(B,I) \
        (SA_BND_SVRNAME_P(B,I))->name
#define SA_BND_TWRSET_P(B,I) \
        (SA_BND_ARRAY(B,I)).tagged_union.twr_set
#define SA_BND_TWRSET_COUNT(B,I) (SA_BND_TWRSET_P(B,I))->count
#define SA_BND_TWR_P(B,I,J)
                                      (SA_BND_TWRSET_P(B,I))->towers[J]
#define SA_BND_TWR_LEN(B,I,J)
                                      (SA_BND_TWR_P(B,I,J))->tower_length
#define SA_BND_TWR_OCTETS(B,I,J) \
        (SA_BND_TWR_P(B,I,J))->tower_octet_string
```

# 28.7.2 Macros to Access Schema Entry Fields

In the following macro definitions, S is a pointer to **sec\_attr\_schema\_entry\_t** (and its equivalent **dce\_attr\_sch** data type) and I and J are nonnegative integers for array element selection.

```
#define SA_ACL_MGR_SET_P(S)
                                        (S)->acl_mgr_set
#define SA_ACL_MGR_NUM(S)
                                        (SA_ACL_MGR_SET_P(S))->num_acl_mgrs
#define SA_ACL_MGR_INFO_P(S,I)
                                        (SA_ACL_MGR_SET_P(S))->mgr_info[I]
#define SA_ACL_MGR_TYPE(S,I)
                                        (SA_ACL_MGR_INFO_P(S,I))->acl_mgr_type
#define SA_ACL_MGR_PERMS_QUERY(S,I)
                                       (SA_ACL_MGR_INFO_P(S,I))->query_permset
#define SA_ACL_MGR_PERMS_UPDATE(S,I)
                                       (SA_ACL_MGR_INFO_P(S,I))->update_permset
#define SA_ACL_MGR_PERMS_TEST(S,I)
                                        (SA_ACL_MGR_INFO_P(S,I))->test_permset
#define SA_ACL_MGR_PERMS_DELETE(S,I)
                                        (SA_ACL_MGR_INFO_P(S,I))->delete_permset
#define SA_TRG_BND_INFO_P(S)
                                        (S)->trig_binding
#define SA_TRG_BND_AUTH_INFO(S) \
        (SA_BND_AUTH_INFO(SA_TRG_BND_INFO_P(S)))
#define SA_TRG_BND_AUTH_INFO_TYPE(S) \
        (SA_BND_AUTH_INFO_TYPE(SA_TRG_BND_INFO_P(S)))
#define SA_TRG_BND_AUTH_DCE_INFO(S) \
        (SA_BND_AUTH_DCE_INFO(SA_TRG_BND_INFO_P(S)))
#define SA_TRG_BND_AUTH_SVR_PNAME_P(S) \
        (SA_BND_AUTH_SVR_PNAME_P(SA_TRG_BND_INFO_P(S)))
#define SA_TRG_BND_AUTH_PROT_LEVEL(S) \
        (SA_BND_AUTH_PROT_LEVEL(SA_TRG_BND_INFO_P(S)))
#define SA_TRG_BND_AUTH_AUTHN_SVC(S) \
        (SA_BND_AUTH_AUTHN_SVC(SA_TRG_BND_INFO_P(S)))
#define SA_TRG_BND_AUTH_AUTHZ_SVC(S) \
        (SA_BND_AUTH_AUTHZ_SVC(SA_TRG_BND_INFO_P(S)))
#define SA_TRG_BND_NUM(S) \
        (SA_BND_NUM(SA_TRG_BND_INFO_P(S)))
#define SA_TRG_BND_ARRAY(S,I) \
        (SA_BND_ARRAY((SA_TRG_BND_INFO_P(S)),I))
#define SA_TRG_BND_TYPE(S,I) \
```

```
(SA_BND_TYPE((SA_TRG_BND_INFO_P(S)),I))
#define SA_TRG_BND_STRING_P(S,I) \
        (SA_BND_STRING_P((SA_TRG_BND_INFO_P(S)),I))
#define SA_TRG_BND_SVRNAME_P(S,I) \
        (SA_BND_SVRNAME_P((SA_TRG_BND_INFO_P(S)),I))
#define SA_TRG_BND_SVRNAME_SYNTAX(S,I) \
        (SA_BND_SVRNAME_SYNTAX((SA_TRG_BND_INFO_P(S)),I))
#define SA_TRG_BND_SVRNAME_NAME_P(S,I) \
        (SA_BND_SVRNAME_NAME_P((SA_TRG_BND_INFO_P(S)),I))
#define SA_TRG_BND_TWRSET_P(S,I) \
        (SA_BND_TWRSET_P((SA_TRG_BND_INFO_P(S)),I))
#define SA_TRG_BND_TWRSET_COUNT(S,I) \
        (SA_BND_TWRSET_COUNT((SA_TRG_BND_INFO_P(S)),I))
#define SA_TRG_BND_TWR_P(S,I,J) \
        (SA_BND_TWR_P((SA_TRG_BND_INFO_P(S)),I,J))
#define SA_TRG_BND_TWR_LEN(S,I,J) \
        (SA_BND_TWR_LEN((SA_TRG_BND_INFO_P(S)),I,J))
#define SA_TRG_BND_TWR_OCTETS(S,I,J) \
        (SA_BND_TWR_OCTETS((SA_TRG_BND_INFO_P(S)),I,J))
```

#### 28.7.3 Macros to Access Attribute Instance Fields

In the following macro descriptions, S is a pointer to **sec\_attr\_t**, and I and J are nonnegative integers for array element selection.

```
#define SA_ATTR_PRINTSTRING_P(S) \
       (SA_ATTR_VALUE(S)).tagged_union.printstring
#define SA_ATTR_STR_ARRAY_P(S) \
       (SA_ATTR_VALUE(S)).tagged_union.string_array
#define SA_ATTR_STR_ARRAY_NUM(S)
                                     (SA_ATTR_STR_ARRAY_P(S))->num_strings
#define SA_ATTR_STR_ARRAY_ELT_P(S,I) (SA_ATTR_STR_ARRAY_P(S))->strings[I]
#define SA_ATTR_BYTES_P(S) \
       (SA_ATTR_VALUE(S)).tagged_union.bytes
#define SA_ATTR_BYTES_LEN(S)
                                      (SA_ATTR_BYTES_P(S))->length
                                  (SA_ATTR_BYTES_P(S))->data[I]
#define SA_ATTR_BYTES_DATA(S,I)
#define SA_ATTR_IDATA_P(S) \
        (SA_ATTR_VALUE(S)).tagged_union.idata
#define SA_ATTR_IDATA_CODESET(S)
                                     (SA_ATTR_IDATA_P(S))->codeset
#define SA_ATTR_IDATA_LEN(S)
                                      (SA_ATTR_IDATA_P(S))->length
#define SA_ATTR_IDATA_DATA(S,I) (SA_ATTR_IDATA_P(S))->data[I]
#define SA_ATTR_UUID(S) \
       (SA_ATTR_VALUE(S)).tagged_union.uuid
#define SA_ATTR_SET_P(S) \
        (SA_ATTR_VALUE(S)).tagged_union.attr_set
                                       (SA_ATTR_SET_P(S))->num_members
#define SA_ATTR_SET_NUM(S)
#define SA_ATTR_SET_MEMBERS(S,I)
                                     (SA_ATTR_SET_P(S))->members[I]
#define SA_ATTR_BND_INFO_P(S) \
        (SA_ATTR_VALUE(S)).tagged_union.binding
#define SA_ATTR_BND_AUTH_INFO(S) \
       (SA_BND_AUTH_INFO(SA_ATTR_BND_INFO_P(S)))
#define SA_ATTR_BND_AUTH_INFO_TYPE(S) \
        (SA_BND_AUTH_INFO_TYPE(SA_ATTR_BND_INFO_P(S)))
#define SA_ATTR_BND_AUTH_DCE_INFO(S) \
        (SA_BND_AUTH_DCE_INFO(SA_ATTR_BND_INFO_P(S)))
#define SA_ATTR_BND_AUTH_SVR_PNAME_P(S) \
```

```
(SA_BND_AUTH_SVR_PNAME_P(SA_ATTR_BND_INFO_P(S)))
#define SA_ATTR_BND_AUTH_PROT_LEVEL(S) \
        (SA\_BND\_AUTH\_PROT\_LEVEL(SA\_ATTR\_BND\_INFO\_P(S)))
#define SA_ATTR_BND_AUTH_AUTHN_SVC(S) \
        (SA_BND_AUTH_AUTHN_SVC(SA_ATTR_BND_INFO_P(S)))
#define SA_ATTR_BND_AUTH_AUTHZ_SVC(S) \
        (SA_BND_AUTH_AUTHZ_SVC(SA_ATTR_BND_INFO_P(S)))
#define SA_ATTR_BND_NUM(S) \
        (SA_BND_NUM(SA_ATTR_BND_INFO_P(S)))
#define SA ATTR BND ARRAY(S,I) \
        (SA_BND_ARRAY((SA_ATTR_BND_INFO_P(S)),I))
#define SA_ATTR_BND_TYPE(S,I) \
        (SA_BND_TYPE((SA_ATTR_BND_INFO_P(S)),I))
#define SA_ATTR_BND_STRING_P(S,I) \
        (SA_BND_STRING_P((SA_ATTR_BND_INFO_P(S)),I))
#define SA_ATTR_BND_SVRNAME_P(S,I) \
        (SA_BND_SVRNAME_P((SA_ATTR_BND_INFO_P(S)),I))
#define SA_ATTR_BND_SVRNAME_SYNTAX(S,I) \
        (SA_BND_SVRNAME_SYNTAX((SA_ATTR_BND_INFO_P(S)),I))
#define SA_ATTR_BND_SVRNAME_NAME_P(S,I) \
        (SA_BND_SVRNAME_NAME_P((SA_ATTR_BND_INFO_P(S)),I))
#define SA_ATTR_BND_TWRSET_P(S,I) \
        (SA_BND_TWRSET_P((SA_ATTR_BND_INFO_P(S)),I))
#define SA_ATTR_BND_TWRSET_COUNT(S,I) \
        (SA_BND_TWRSET_COUNT((SA_ATTR_BND_INFO_P(S)),I))
#define SA_ATTR_BND_TWR_P(S,I,J) \
        (SA_BND_TWR_P((SA_ATTR_BND_INFO_P(S)),I,J))
#define SA_ATTR_BND_TWR_LEN(S,I,J) \
```

```
(SA_BND_TWR_LEN((SA_ATTR_BND_INFO_P(S)),I,J))

#define SA_ATTR_BND_TWR_OCTETS(S,I,J) \

(SA_BND_TWR_OCTETS((SA_ATTR_BND_INFO_P(S)),I,J))
```

### **28.7.4** Binding Data Structure Size Calculation Macros

The following macros are supplied to calculate the size of data types that hold binding information. The macros work with the ERA API data types and their equivalent dce\_attr\_sch data types.

### 28.7.5 Schema Entry Data Structure Size Calculation Macros

The following macro is supplied to calculate the size of a **sec\_attr\_alc\_mgr\_info\_set\_t** data type.

```
/*
  * SA_ACL_MGR_SET_SIZE(N) - calculate the size required
  * for a sec_attr_acl_mgr_info_set_t with N acl_mgrs.
  */
#define SA_ACL_MGR_SET_SIZE(N) ( sizeof(sec_attr_acl_mgr_info_set_t) + \
```

```
(((N) - 1) * sizeof(sec_attr_acl_mgr_info_p_t)) )
```

#### 28.7.6 Attribute Instance Data Structure Size Calculation Macros

The following macros are supplied to calculate the size of data types that hold attribute information.

### 28.7.7 Binding Semantic Check Macros

The following macros are supplied to check the semantics of entries in the binding fields. The macros work with the ERA API data types and their equivalent dce\_attr\_sch data types.

```
* * SA_BND_AUTH_INFO_TYPE_VALID(B) - evaluates to TRUE (1)
* if the binding auth_info type is valid; FALSE (0) otherwise.
* B is a pointer to a sec_attr_bind_info_t.
*/
```

```
#define SA_BND_AUTH_INFO_TYPE_VALID(B) ( \
    (SA_BND_AUTH_INFO_TYPE(B)) == sec_attr_bind_auth_none
                                                                \prod
    (SA_BND_AUTH_INFO_TYPE(B)) == sec_attr_bind_auth_dce ? true : false )
/*
 * SA BND AUTH PROT LEV VALID(B) - evaluates to TRUE (1)
* if the binding auth_info protect_level is valid; FALSE (0) otherwise.
* B is a pointer to a sec_attr_bind_info_t.
*/
#define SA_BND_AUTH_PROT_LEV_VALID(B) ( \
                                                                         11 \
    (SA_BND_AUTH_PROT_LEVEL(B)) == rpc_c_protect_level_default
                                                                         | | \
    (SA_BND_AUTH_PROT_LEVEL(B)) == rpc_c_protect_level_none
    (SA_BND_AUTH_PROT_LEVEL(B)) == rpc_c_protect_level_connect
                                                                         | | |
    (SA_BND_AUTH_PROT_LEVEL(B)) == rpc_c_protect_level_call
                                                                         | | |
    (SA_BND_AUTH_PROT_LEVEL(B)) == rpc_c_protect_level_pkt
                                                                         || |
    (SA_BND_AUTH_PROT_LEVEL(B)) == rpc_c_protect_level_pkt_integ
                                                                       (SA_BND_AUTH_PROT_LEVEL(B)) == rpc_c_protect_level_pkt_privacy ? \
    true : false )
* SA_BND_AUTH_AUTHN_SVC_VALID(B) - evaluates to TRUE (1)
* if the binding auth_info authentication service is valid;
* FALSE (0) otherwise.
 * B is a pointer to a sec_attr_bind_info_t.
*/
#define SA_BND_AUTH_AUTHN_SVC_VALID(B) ( \
                                                                || \
    (SA_BND_AUTH_AUTHN_SVC(B)) == rpc_c_authn_none
                                                                 \prod
    (SA_BND_AUTH_AUTHN_SVC(B)) == rpc_c_authn_dce_secret
    (SA_BND_AUTH_AUTHN_SVC(B)) == rpc_c_authn_dce_public
                                                                 || |
    (SA_BND_AUTH_AUTHN_SVC(B)) == rpc_c_authn_dce_dummy
                                                                 || |
                                                                 \prod
    (SA_BND_AUTH_AUTHN_SVC(B)) == rpc_c_authn_dssa_public
    (SA_BND_AUTH_AUTHN_SVC(B)) == rpc_c_authn_default ? \
    true : false )
 * SA_BND_AUTH_AUTHZ_SVC_VALID(B) - evaluates to TRUE (1)
* if the binding auth_info authorization service is valid;
 * FALSE (0) otherwise.
* B is a pointer to a sec_attr_bind_info_t.
```

#### 28.7.8 Schema Entry Semantic Check Macros

The following macros are supplied to check the semantics of schema entry fields. In the macros, S is a pointer to **sec\_attr\_schema\_entry\_t** and its equivalent **dce\_attr\_sch** data type.

#### 28.7.9 Attribute Instance Semantic Check Macros

The following macros are supplied to check the semantics of entries in the attribute instance fields. In the following macros, S is a pointer to **sec\_attr\_t**. F is a **sec\_attr\_trigs\_types\_flags\_t**.

```
#define SA_ATTR_BND_AUTH_INFO_TYPE_VALID(S) \
        (SA_BND_AUTH_INFO_TYPE_VALID(SA_ATTR_BND_INFO_P(S)))
#define SA_ATTR_BND_AUTH_PROT_LEV_VALID(S) \
        (SA_BND_AUTH_PROT_LEV_VALID(SA_ATTR_BND_INFO_P(S)))
#define SA_ATTR_BND_AUTH_AUTHN_SVC_VALID(S) \
        (SA_BND_AUTH_AUTHN_SVC_VALID(SA_ATTR_BND_INFO_P(S)))
#define SA_ATTR_BND_AUTH_AUTHZ_SVC_VALID(S) \
        (SA_BND_AUTH_AUTHZ_SVC_VALID(SA_ATTR_BND_INFO_P(S))
#define SA_SCH_FLAG_IS_SET(S,F) \
        (((S)->schema_entry_flags & (F)) == (F))
#define SA_SCH_FLAG_IS_SET_UNIQUE(S) \
        (SA_SCH_FLAG_IS_SET((S),sec_attr_sch_entry_unique))
#define SA_SCH_FLAG_IS_SET_MULTI_INST(S) \
        (SA_SCH_FLAG_IS_SET((S), sec_attr_sch_entry_multi_inst))
#define SA_SCH_FLAG_IS_SET_RESERVED(S) \
        (SA_SCH_FLAG_IS_SET((S),sec_attr_sch_entry_reserved))
#define SA_SCH_FLAG_IS_SET_USE_DEFAULTS(S) \
        (SA_SCH_FLAG_IS_SET((S), sec_attr_sch_entry_use_defaults))
```

### 28.7.10 Schema Entry Flag Set and Unset Macros

The following macros set and unset flag(s) in the schema entry schema\_entry\_flags field. In the following macros, S is a pointer to sec\_attr\_schema\_entry\_t.

```
* Macros to set the flags.
#define SA_SCH_FLAG_SET(S, FLAG) ((S)->schema_entry_flags |= (FLAG))
#define SA_SCH_FLAG_SET_UNIQUE(S) \
        (SA_SCH_FLAG_SET((S),sec_attr_sch_entry_unique))
#define SA_SCH_FLAG_SET_MULTI_INST(S) \
        (SA_SCH_FLAG_SET((S),sec_attr_sch_entry_multi_inst))
#define SA_SCH_FLAG_SET_RESERVED(S) \
        (SA_SCH_FLAG_SET((S),sec_attr_sch_entry_reserved))
#define SA_SCH_FLAG_SET_USE_DEFAULTS(S) \
        (SA_SCH_FLAG_SET((S),sec_attr_sch_entry_use_defaults))
 * Macros to unset the flags.
#define SA_SCH_FLAG_UNSET(S, FLAG) ((S)->schema_entry_flags &= ~(FLAG))
#define SA_SCH_FLAG_UNSET_UNIQUE(S) \
        (SA_SCH_FLAG_UNSET((S), sec_attr_sch_entry_unique))
#define SA_SCH_FLAG_UNSET_MULTI_INST(S) \
        (SA_SCH_FLAG_UNSET((S), sec_attr_sch_entry_multi_inst))
#define SA_SCH_FLAG_UNSET_RESERVED(S) \
        (SA_SCH_FLAG_UNSET((S), sec_attr_sch_entry_reserved))
#define SA_SCH_FLAG_UNSET_USE_DEFAULTS(S) \
        (SA_SCH_FLAG_UNSET((S), sec_attr_sch_entry_use_defaults))
```

### 28.7.11 Schema Trigger Entry Flag Check Macros

The following macros evaluate to TRUE if the requested flag(s) is set in the schema entry **trig\_types** field. In the following macros, S is a pointer to **sec\_attr\_schema\_entry\_t** and F is a **sec\_attr\_trigs\_types\_flags\_t** type.

#### 28.8 Utilities to Use with Extended Attribute Calls

The extended attribute APIs includes utilities to help programmers using the extended attribute interfaces. These utilities are

- sec\_attr\_util\_alloc\_copy—Copies data from one sec\_attr\_t data type to another.
- **sec\_attr\_util\_free**—Frees memory allocated to **sec\_attr\_t** by the **sec\_attr\_util\_alloc\_copy**() function.
- sec\_attr\_util\_inst\_free\_ptrs—Frees nonnull pointers in a sec\_attr\_t type.
- **sec\_attr\_util\_inst\_free**—Frees nonnull pointers in a **sec\_attr\_t** type and the pointer to the **sec\_attr\_t** itself.
- sec\_attr\_util\_sch\_ent\_free\_ptrs—Frees nonnull pointers in a sec\_attr\_schema\_entry\_t type.
- sec\_attr\_util\_sch\_ent\_free—Frees nonnull pointers in a sec\_attr\_schema\_entry\_t type and the pointer to the sec\_attr\_schema\_entry\_t itself. The utility also works with the equivalent dce\_attr\_sch data type.

# Chapter 29. The Login API

The login API communicates with the security server to establish, and possibly change, a principal's login context. A login context contains the information necessary for a principal to qualify for (although not necessarily be granted) access to network services and possibly local resources as well. Login context information normally includes the following:

- Identity information concerning the principal, including its certificate of identity (in shared-secret authentication, this is the TGT), its PAC, and registry policy information such as the maximum lifetime of certificates of identity.
- The context state; that is, whether the authentication service has validated the context or not.
- The source of authentication information. (It may originate from the network authentication service, or locally, if that network service is unavailable.)

### 29.1 Establishing Login Contexts

This section outlines the basic procedure by which a network login context is established. See Chapter 23 for a detailed description of this process.

The procedure is as follows:

- 1. The client calls **sec\_login\_setup\_identity()** specifying the name of the principal whose network identity is to be established. Memory is allocated to receive the principal's login context.
- 2. The client calls **sec\_login\_valid\_and\_cert\_ident()**, which does the following:
  - a. Forwards a TGT request encrypted with the user's secret key and with a random key, to the authentication service, which decrypts the request, authenticates the principal, and returns a TGT for the principal.
  - b. The client's security runtime then decrypts the TGT and forwards it to the privilege service, which creates a PAC for the principal and encloses it in a PTGT, which is returned to the client's security runtime.

- c. The runtime decrypts the message containing the PTGT and returns information about the source of the authentication information to the API. (If the authentication information comes from the network security server, then the login context is validated.)
- 3. Finally, the client invokes **sec\_login\_set\_context()**, which enables child processes spawned from the calling process to inherit the validated context.

In the walkthrough of user authentication in Chapter 23, we mentioned that one of the functions of **sec\_login\_valid\_and\_cert\_ident()** is to demonstrate that a valid trust path exists between the authentication service and the host computer on which the principal is logging in. After setting up and validating a login context, any application that sets identity information for local processes should check to be sure that the server that provided the certificate of identity is legitimate in order to demonstrate that the trust path between the client and the authentication service is valid.

### 29.1.1 Validating the Login Context and Certifying the Security Server

Whereas a validated login context is one that is regarded as legitimate by the local security runtime, a validated and certified login context is one that is not only regarded as legitimate but also can be demonstrated to have been (in all likelihood, that is) issued by a legitimate security server. Certifying that the security server is legitimate prevents faked identity information from being propagated to local processes. For example, a spurious server could collaborate with a dishonest user in order to obtain an identity that conferred comprehensive permissions (for example, the **root** identity). With such an identity, the dishonest user could gain access to sensitive local objects, such as keystorage files for server principals that run on the host. (Servers running on other hosts would not trust this principal, however, because it does not know their keys.) Of course, if a spurious server can return to the application a ticket encrypted with the host's secret key, it means the server has access to the host's key; but, if this is the case, network security has already been seriously undermined.

When an application needs to certify the originator of a certificate of identity, it may call **sec\_login\_certify\_identity()**. This routine makes an authenticated remote procedure call to the local security validation service of the **dced** daemon in order to acquire a ticket to the host principal. If **dced** succeeds in decrypting the message containing the ticket, then the server that granted the certificate of identity must know the host principal's secret key; this evidence indicates that it is a legitimate security server. Since **dced** runs with the identity **root** (in order to access the host's key), the process calling **sec\_login\_certify\_identity()** need not.

The **sec\_login\_valid\_and\_cert\_ident()** is similar to **sec\_login\_certify\_identity()**, except that it combines the validation and certification procedures (and therefore, the password of the principal that is logging in must be known to the process making this call). The **sec\_login\_valid\_and\_cert\_ident()** routine calls the security server for a ticket to the host and attempts decryption. The process calling **sec\_login\_valid\_and\_cert\_ident()** must have access to the host's secret key, and so must run as **root**.

**Note:** Because system login programs should not set local identities derived from an uncertified context, all login API routines that return data from an

uncertified context issue a warning.

# 29.1.2 Validating the Login Context Without Certifying the Security Server

An application that does not use login contexts to set local identity information does not need to certify its login contexts. Since an illegitimate security server is unlikely to know the key of a remote server principal with which the application may communicate, the application will simply be refused the service requested from the remote server principal. If local operating system identity information is assumed to be neither of interest nor of concern to an application, it may call <code>sec\_login\_validate\_identity()</code>, which does not attempt to verify the security server's knowledge of the host principal's key.

The **sec\_login\_validate\_identity**() routine does not acquire a PTGT, unlike the **sec\_login\_certify\_identity**() and **sec\_login\_valid\_and\_cert\_ident**() routines. Instead, the PTGT is acquired when the application first makes an authenticated remote procedure call.

### 29.1.3 Example of a System Login Program

Following is an example of a system login program that obtains a login context that can be trusted for both network and local operations.

**Note:** One of the function calls that appears in the following example, **sec\_login\_purge\_context()**, is described in Section 29.6.4.

```
{
    sec_login_purge_context(login_context)
    ...application login-failure actions...
}
...application-specific login-valid actions...
}
```

#### 29.2 Context Inheritance

A process inherits the login context of its parent process unless the child process is associated with a principal that has logged in and so established a separate login context. The following subsections describe two additional aspects of context inheritance:

- How the initial context is established.
- How a process may inhibit context inheritance.

#### 29.2.1 The Initial Context

An application invokes **sec\_login\_setup\_identity()** so that it can then make other authenticated RPC calls. However, **sec\_login\_setup\_identity()** is itself a local interface to an authenticated remote procedure call, and authenticated RPC needs a validated login context in order to execute. For applications like system login, the daemon **dced** supplies the validated context. However, a daemon that is started before **dced** is running on the host needs to be able to assume its host's identity. The initial context is established at boot time with **sec\_login\_init\_first()**, which establishes the default context inheritance for processes running on the host. The routines **sec\_login\_setup\_first()** and **sec\_login\_validate\_first()** then set up and validate the context in a procedure like that used for user context validation.

#### 29.2.2 Private Contexts

A process may inhibit context inheritance by setting a flag in  $sec\_login\_setup\_identity()$ . If the flag indicates that the login context is private, then children of the calling process cannot inherit it. A child process can neither set a private context (since it is the function of  $sec\_login\_set\_context()$ ) to make the context inheritable) nor export it to any other process.

### 29.3 Handling Expired Certificates of Identity

For a dishonest principal to make use of an intercepted certificate of identity, it must succeed in decrypting it. In order to make the task of decryption more difficult, a certificate of identity has a limited lifespan; and, once it expires, the associated login context is no longer valid.

Because this security feature may inconvenience users, an application may wish to warn a user when the certificate of identity is about to expire. The **sec\_login\_get\_expiration()** routine returns the expiration date of a certificate of identity. When a certificate of identity is about to expire, the application may call **sec\_login\_refresh\_identity()**, which may be used to refresh any login context.

Similarly, a server principal may need to determine whether a certificate of identity may expire during some long network operation and, if the certificate of identity is likely to expire, refresh it to ensure that the operation is not prevented from completion. Following is an example:

```
sec_login_get_expiration (login_context,&expire_time,&st);

if (expire_time < (current_time + operation_duration))
{
    if (sec_login_refresh_identity(login_context,&st))
    {
        ...identity has changed and must be validated again...
    }
    else
    {
        ...login context cannot be renewed...
        exit(0);
    }
}

operation();</pre>
```

Because **sec\_login\_refresh\_identity()** acquires a certificate of identity, refreshed contexts must be revalidated with **sec\_login\_validate\_identity()** or **sec\_login\_valid\_and\_cert\_ident()** before they can be used.

The expiration date of a login context has no meaning with respect to local identity information; for the same reason, **sec\_login\_refresh\_identity()** cannot refresh a login context that has been authenticated locally.

### 29.4 Importing and Exporting Contexts

Under some circumstances, an application may need two processes to run using the same login context. A process may acquire its login context in a form suitable for imparting to another process by calling **sec\_login\_export\_context()**. This call collects the login context from the local context cache and loads it into a buffer. Another process may then call **sec\_login\_import\_context()** to unpack the buffer and create its own login context cache to store the imported context. Since the context has already been validated, the process that imports it may use it immediately. (The CDS clerk is an example of a context importer.)

These operations are strictly local; that is, the exporting and importing processes must be running on the same host. In addition, a process cannot export a private context.

### 29.5 Changing a Groupset

The **sec\_login\_newgroups()** routine enables a principal to assume the minimum groupset that is required to accomplish a given task. For example, a user may have privilege attributes that include membership in an administrative group associated with a comprehensive permission set, and membership in a user group associated with a more restricted permission set. Such a user may not want the permissions associated with the administrative group, except when those permissions are essential to an administrative task (so as to avoid inadvertent damage to objects that are accessible to members of the administrative group, but not to members of the user group).

To offer users the capability of removing groups from their groupsets, an application may use the login API as shown in the following example.

**Note:** Two of the function calls that appear in the following example, **sec\_login\_get\_current\_context()** and **sec\_login\_inquire\_net\_info()**, are described in the following section.

```
sec_login_get_current_context(&login_context,&st);
sec_login_inquire_net_info(login_context,&net_info,&st);
for (i=0; i < num_groups; i++)
{
    ... query whether user wants to discard any current group memberships. Copy new group set to new_groups array ...
}
if (!sec_login_newgroups(login_context,sec_login_no_flags, num_new_groups, new_groups, &restricted_context,&st))
{
    if (st == sec_login_s_groupset_invalid)
        printf("Newgroupsetinvalid\n");
        ...application-specific error handling...
}</pre>
```

Note that the **sec\_login\_newgroups()** call can only return a restricted groupset: it cannot return a groupset larger than the one associated with the login context that is passed to it. This routine also enables the calling process to flag the new login context as private to the calling process.

### 29.6 Miscellaneous Login API Functions

The following subsections describe a few miscellaneous login API routines, some of which have appeared previously in examples in this chapter.

### 29.6.1 Getting the Current Context

The **sec\_login\_get\_current\_context()** routine returns a handle to the login context for the currently established principal. This routine is useful for several login API functions that take a login context handle as input.

### 29.6.2 Getting Information from a Login Context

The **sec\_login\_inquire\_net\_info()** routine returns a data structure comprising the principal's PAC, account expiration date, password expiration date, and identity expiration date. The **sec\_login\_free\_net\_info()** frees the memory allocated to this data

structure.

# 29.6.3 Getting Password and Group Information for Local Process Identities

Two calls, **sec\_login\_get\_pwent()** and **sec\_login\_get\_groups()**, are useful for setting the local identity of a process. These routines return password or group information from the network registry, if that service is available, or from the local files of password and group information, if the network service is unavailable.

### 29.6.4 Releasing and Purging a Context

When a process is finished using a login context, it may call **sec\_login\_release\_context()** to free storage occupied by the context handle. When a process releases a login context, the context is still available to other processes that use it. If an application needs to destroy a login context, it may call **sec\_login\_purge\_context()**, which also frees storage occupied by the handle. Since a destroyed context is unavailable to all processes that use it, application developers should be careful when using **sec\_login\_purge\_context()**.

# Chapter 30. The Key Management API

Every principal has an entry in the registry database that specifies a secret key. In the case of an interactive principal (that is, a user), the secret key is derived from the principal's password. Just as users need to keep their passwords secure by memorizing them (rather than writing them down, for example), a noninteractive principal also needs to be able to store and retrieve its secret key in a secure manner. The key management API provides simple key management functions for noninteractive principals.

While the key management routines themselves are relatively secure, it is up to the application to ensure the security of the file or other device used to store the key. By default, server principals that run on the same computer share a local key file; however, the key management API also allows principals to specify an alternative local file.

When users change their passwords, they are free to forget their old passwords. When a noninteractive principal changes its secret key, however, there may be clients with valid tickets to that principal that are encoded with the old key. To save clients the trouble of having to request new tickets to a noninteractive principal when the principal's key has changed, every key is flagged with a version number, and old key versions are retained until all tickets that could have been encoded with that key have expired.

Finally, if a noninteractive principal's key has been compromised, it may be invalidated (along with all the corresponding tickets held by any clients) by simply deleting it from the local key storage.

**Note:** The key management API is for use only by applications using the DCE shared-secret authentication protocol and the key-type DES.

### **30.1 Retrieving a Key**

The key management API provides two functions for retrieving a key from the local key storage. The **sec\_key\_mgmt\_get\_key()** function returns a specified key version for a specified principal. The meaning of specifying version 0 (zero) in this routine may vary depending on the authentication protocol in effect. (If the protocol is DCE shared-secret, the value 0 for the version identifier means the version that was most recently added to the local storage.) In any case, a principal's login is almost always successful if the principal uses the version 0 key.

When there are valid tickets that are encoded with different key versions, an application may need to retrieve more than one key version. In that case, the application may call <code>sec\_key\_mgmt\_initialize\_cursor()</code> to set a cursor in the local storage to the first suitable entry corresponding to the named principal and key type, and then call <code>sec\_key\_mgmt\_get\_next\_key()</code> to get all versions of that key in storage. The application may then call <code>sec\_key\_mgmt\_release\_cursor()</code>, which disposes of information associated with the cursor. Neither of the key-retrieval routines can return keys that have been explicitly deleted, or that have been "garbage collected" after expiring.

The two key-retrieval functions dynamically allocate the memory for the returned key(s). To enable the efficient allocation of memory, an application may call **sec\_key\_mgmt\_free\_key()**, which frees the memory occupied by the key and returns it to the allocation pool.

### 30.2 Changing a Key

The **sec\_key\_mgmt\_change\_key**() function communicates with the registry to change the principal's key to a specified string, and also places the new string in the local key storage. The *keydata* input argument for this call may be a new key that the application specifies or a random key returned by the **sec\_key\_mgmt\_gen\_rand\_key**() routine. An application may call **sec\_key\_mgmt\_get\_next\_kvno**() to determine the next key version number that should be assigned to the new key so that it may reference this key version when retrieving a key.

In some circumstances, a principal may need to change its key in the local key storage but not immediately update the registry database. For example, a database application may maintain replicas of a master database that are managed by servers running on different computers. If these servers all provide exactly the same service, it makes sense for them to share the same key (meaning that they share the same principal identity). This way, a user with a ticket to the principal can be directed to whichever server is least busy.

When the registry database obtains a new key for a principal, the authentication service can immediately begin issuing tickets to the principal that are encoded under the new key. However, suppose the master for a single-principal replicated service were to call **sec\_key\_mgmt\_change\_key()**, and a client presented a ticket encoded with the latest key to a replica that had not yet learned that key. In this case, the replica would refuse service, even though the ticket was valid. Therefore, if an application employs replicated servers that are also instances of a single principal identity, the application should do the following:

- Generate a new key by calling sec\_key\_mgmt\_gen\_rand\_key(). This routine simply returns a key to the calling process, without updating the registry or local storage.
- 2. Disseminate the new key to all replicas.
- 3. Cause the replicas to call **sec\_key\_mgmt\_set\_key()**. This call updates the local storage to the new key but does not update the registry database entry for the

- principal. (The key version specified in this routine must not be 0 [zero].) The replicas should notify the master when they have completed setting their local stores to the new key.
- 4. Cause the master to call **sec\_key\_mgmt\_change\_key()** (here again, the key version must not be 0) after all replicas have set the new key locally, thereby updating both the master's local storage and the registry database entry.

Of course, if the master and each replica has its own principal identity, each server may call **sec\_key\_mgmt\_change\_key()** without coordinating this activity with any others.

### **30.3** Automatic Key Management

It is sometimes convenient for a principal to be able to change its key on a schedule determined by the password expiration policy for that principal, rather than to rely on a network administrator to decide when this should be done. In this case, the application may call <code>sec\_key\_mgmt\_manage\_key()</code>. This function invokes <code>sec\_key\_mgmt\_gen\_-rand\_key()</code> shortly before the current key is due to expire, updates both the local key storage and the registry database entry with the new key, and then calls <code>sec\_key\_mgmt\_garbage\_collect()</code> to discard any obsolete keys. This function runs indefinitely; it will never return during normal operation and so should be invoked from a thread dedicated to key management. It is not intended for use by server principals that share the same key.

### **30.4 Deleting Expired Keys**

In order to prevent service interruptions, the key management API does not immediately discard keys that have been replaced; instead, it maintains the keys, with a version number and key-type identifier, in the local key storage. However, after a key has been out of use for longer than the maximum life of a ticket to the principal, it is no longer possible that any client of that principal has a valid ticket encoded with that key. At this time, the key storage may have its "garbage" collected.

The **sec\_key\_mgmt\_garbage\_collect()** routine collects garbage in the local key storage by deleting all keys older than the maximum ticket lifetime for the cell. The <code>garbage\_collect\_time</code> argument, which is returned by **sec\_key\_mgmt\_change\_key()**, specifies when key-storage garbage is to be collected.

### 30.5 Deleting a Compromised Key

When a principal's key has been compromised, it should be deleted as soon as the damage has been discovered in order to prevent another party from masquerading as that

principal. Two routines delete a principal's key:

- The **sec\_key\_mgmt\_delete\_key()** routine removes all key types having the specified key version identifier from the local key storage, thus invalidating all extant tickets encoded with that key.
- The **sec\_key\_mgmt\_delete\_key\_type()** routine removes only a specified version of a specified key type.

If the compromised key is the current one, the application should first change the key with **sec\_key\_mgmt\_change\_key()**. It is not an error for a process to delete the current key as long as it is done after the login context has been established, but it may inconvenience legitimate clients of a service. The inconvenience may be justified, however, if the application data is sensitive.

Since an application may have no means to discover that its key has been compromised, the **rgy\_edit** tool provides interfaces that call **sec\_key\_mgmt\_delete\_key()**, **sec\_key\_mgmt\_change\_key()**, and **sec\_key\_mgmt\_gen\_rand\_key()** so that a network administrator, who is more likely to detect that a key has been compromised, may handle a security breach of this kind. As an alternative, the application may provide user interfaces to these routines.

# **Chapter 31. The Access Control List APIs**

As a rule, DCE Security Service interfaces are local client-side APIs only. The access control list (ACL) facility includes this kind of interface, and some others as well, as follows:

- The DCE client ACL interface, sec\_acl\_\*(), is a local interface that calls a client-side implementation of the ACL network interface. It enables clients to browse or edit DCE ACLs.
- The DCE server ACL manager library, dce\_acl\_\*(), enables servers to perform DCE-conformant authorization checks at runtime. This ACL library provides an implementation of the ACL manager interface and the ACL network interface. It supports the development of ACL managers for DCE servers.
- The DCE ACL network interface, **rdacl\_\***(), enables servers that manage access control to communicate with **sec\_acl**-based clients.

Figure 31-1 provides a schematic view of the relationships and usage of these interfaces, as well as some relevant RPC interfaces. This chapter first discusses the client API, and then the two server program interfaces.

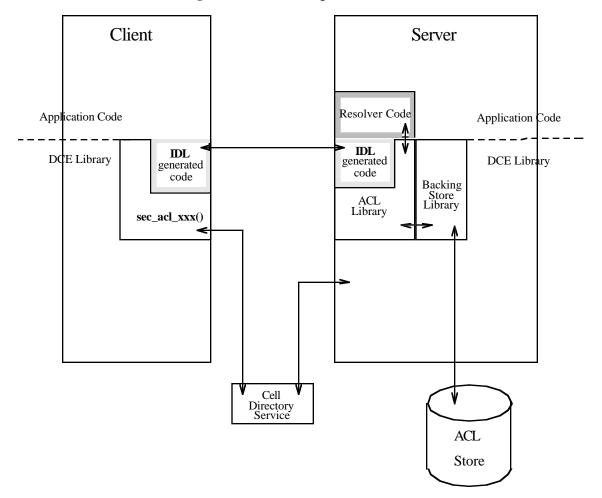

Figure 31-1. ACL Program Interfaces

### 31.1 The Client-Side API

The client-side API is a local interface consisting of a set of routines that are prefixed **sec\_acl**. This is the interface on which the default DCE ACL editor (the DCE control program, or **dcecp**) is built. An application that needs to replace **dcecp** with a DCE ACL editor or browser of its own calls this interface. The following subsections provide specific information on the functionality that this API supports.

### 31.1.1 Binding to an ACL

Any operation performed on an ACL uses an ACL handle of type **handle\_t** to identify the target of the operation. The handle is bound to the server that manages the object protected by the ACL, not to the ACL itself. Since an object may be protected by more than one ACL manager type (see Chapter 24), the ACL itself can only be uniquely

identified by the ACL handle in combination with the manager type that manages it. ACL editing calls must also specify the ACL type to be read or otherwise manipulated (the object, default container, or default Object ACL types).

An application calls **sec\_acl\_bind()** to get an ACL handle. The handle itself is opaque to the calling program, which needs none of the information encoded in it to use the ACL interface. A program can obtain the list of ACL manager types protecting an object and pass this data, along with the ACL type identifier, to another client-side routine. The following two calls perform this function:

- sec\_acl\_get\_manager\_types() returns a list of UUIDs of the manager types.
- sec\_acl\_get\_manager\_types\_semantics() returns UUIDs of the manager types, and also the POSIX semantics supported by each manager type. The output of this call is used by the sec\_acl\_calc\_mask() routine when it calculates a new mask\_obj mask.

In the absence of CDS, an application may call **sec\_acl\_bind\_to\_addr()**; this call binds to a network address rather than a cell namespace entry.

Once an application is finished using an ACL handle, it should call **sec\_acl\_release\_handle()** to dispose of it.

#### 31.1.2 ACL Editors and Browsers

After obtaining a handle to the object in question (and using sec\_acl\_get\_manager\_types() or sec\_acl\_get\_manager\_types\_semantics() to determine the ACL manager types protecting the object), editors and browsers use the sec\_acl\_lookup() function to return a copy of an object's ACL.

Once an object's ACL is retrieved, the editor can call **sec\_acl\_get\_printstring**() to receive instructions about how to display the permissions of the ACL in a human-readable form. This call returns a symbol or word for each permission (a character string), and also a bitmask, with a bit (or bits) set to encode the permission. In addition, the print string structure includes a short explanation of each permission.

An ACL cannot be modified in part. To change an ACL, an editor must read the entire ACL (the <code>sec\_acl\_t</code> structure), modify it, and replace it entirely by calling <code>sec\_acl\_replace()</code>. If the ACL manager supports the <code>mask\_obj</code> mask type, you can use <code>sec\_acl\_calc\_mask()</code> to calculate a new <code>sec\_acl\_e\_type\_mask\_obj</code> entry type. This function is supported for POSIX compatibility only, for those applications that use <code>mask\_obj</code> with its POSIX semantics. Accordingly, <code>sec\_acl\_calc\_mask()</code> returns the union of the permissions of all ACL entries <code>other than user\_obj</code>, <code>other\_obj</code>, <code>unauthenticated</code> (and the pre-existing <code>mask\_obj</code>). These correspond approximately to what POSIX calls the "File Group Class" of ACL entries, although that designation is not appropriate in the DCE context. In particular, <code>sec\_acl\_calc\_mask()</code> works independently of DCE DFS.

Use the **sec\_acl\_get\_manager\_types\_semantics**() routine to obtain the required POSIX semantics and determine if the manager to which the ACL list will be submitted supports the **sec\_acl\_e\_type\_mask\_obj** entry type.

An ACL can occupy a substantial amount of memory. The memory management routine, **sec\_acl\_release()**, frees the memory occupied by an ACL, and returns it to the pool. This is implemented strictly as a local operation.

#### **31.1.3** Errors

Although the ACL API saves errors received from the DCE RPC runtime (or other APIs) in ACL handle data, it returns an error describing the ACL operation that failed as a result of the RPC error. However, if an error occurs and the client needs to know the cause of the ACL operation failure, it may call **sec\_acl\_get\_error\_info()**. This routine returns the error code last stored in the handle.

### 31.2 Guidelines for Constructing ACL Managers

ACL manager names for all of DCE should follow the convention for naming **dcecp** attributes. There is no architectural restriction involved in the guidelines shown here, merely an attempt at consistency. The DCE control program will accept names outside of this convention, but adherence to it will make usage of ACL managers easier.

The guidelines are as follows:

- Alphabetic characters in names must be lowercase only.
- Names should not contain underscores.
- Names should not contain spaces.
- Names should be no longer than 16 bytes, the defined value of **sec\_acl\_printstring\_len**.
- Names should be similar to object command names supported in dcecp whenever possible. For example, the ACL manager name principal refers to the object, /.:/sec/principal, that contains registry information about principals. Note that dcecp allows abbreviations. For example, a user can specify org for the ACL manager name organization.
- Names must be unique within a component's ACL manager but not necessarily
  within DCE. For example, the name xattrschema can be used for a DCE extended
  attribute configuration schema ACL object and for a security ERA schema ACL
  object.
- The help string for an ACL manager must specify the component that owns or manages the objects in question because this information cannot always be derived from the ACL manager name.

### 31.3 Extended Naming of Protected Objects

The DCE ACL model supports extended naming so that ACL managers can separately protect objects that are not registered in the cell namespace. This provides an alternative to registering all the server's objects with CDS. The server alone is registered, and it contains code to identify its own objects by name. To achieve ACL protection for these objects, the ACL manager must be able to identify the ACLs in the same way the server identifies the objects. A resolution routine provides this ability.

Figure 31-2 shows the example of a printer server that is registered with CDS, with printers that are not. The ACL manager for the printer server uses the **dce\_acl\_resolve\_by\_name()** resolution routine to obtain the UUIDs of the several printers that are supported. The administrator in charge of the printers can change the printers, their names, and their ACLs without concern for registering them with CDS.

CDS Registration

Names in Printer Server

/.:/servers/printer /4th-floor/janis
/3rd-floor/milhaus
/3rd-floor/myopia
/letterhead
/pen-plotter

Figure 31-2. Protection with Extended Naming

When the **dce\_acl\_register\_object\_type()** routine registers an object type, it associates a resolution routine with the object type. The ACL library provides two resolution routines: **dce\_acl\_resolve\_by\_name()** and **dce\_acl\_resolve\_by\_uuid()**. Other resolution routines can be easily written, as required.

To take advantage of extended naming, an ACL manager must register the server name, object UUID, and **rdaclif.idl** interface with the CDS. (Refer to the for more information). In addition, the ACL manager must register the object UUID and **rdaclif.idl** interface with the RPC endpoint mapper (refer to the chapters concerning RPC in Part 3 of this guide).

#### 31.3.1 The ACL Network Interface

The ACL network interface, **rdacl\_\***(), provides a DCE-common interface to ACL managers. It is the interface exported by the default DCE ACL managers to the default DCE ACL client (that is, the **dcecp** tool), and any other client based on the client API.

The client API, **sec\_acl\_\***(), is a local interface that calls a client-side implementation of the ACL network interface. The server side implementation of this interface must conform to the **rdacl\_\***(**3sec**) reference pages. The DCE ACL library provides such an implementation. Following is a summary of the **rdacl\_\***()routines:

#### rdacl\_lookup()

Retrieves a copy of the object's ACL.

#### rdacl\_replace()

Replaces the specified ACL.

#### rdacl\_get\_access()

Returns a principal's permissions to an object (useful for implementing operations like the conventional UNIX system access function).

#### rdacl\_test\_access()

Determines whether the calling principal has the requested permission(s).

#### rdacl\_test\_access\_on\_behalf()

Determines whether the principal represented by the calling principal has the requested permission(s). This function returns TRUE if both the principal and the calling principal acting as its agent have the requested permission(s).

**Note:** The **rdacl\_test\_access\_on\_behalf()** routine is deprecated and should not be used in new code. Delegation has removed the need for this routine.

#### rdacl\_get\_manager\_types()

Returns a list of manager types protecting the object.

#### • rdacl\_get\_printstring()

Obtains human-readable representations of permissions.

#### rdacl\_get\_referral()

Returns a referral to an ACL update site. This function enables a client that attempts to modify an ACL at a read-only site to recover from the error and rebind to an update site.

### 31.3.2 The ACL Library

The ACL library provides an implementation of the ACL manager interface and the ACL network interface for the convenience of programmers who are writing ACL managers for DCE servers.

The ACL library meets the following needs:

- It provides stable storage for ACLs.
- It implements the **rdacl\_\***() interface, including support for multiple object types, initial default Object ACLs, and initial default Container ACLs.
- It implements the full access algorithm, including masks and delegation.
- It provides DCE developers with a set of convenience functions so that servers can easily perform common styles of access control with minimal effort.

#### 31.3.2.1 ACL Library Capabilities

The ACL library provides simple and practical access to the DCE security model.

The library provides a routine that indicates in a single call whether or not a client has the appropriate permissions to perform a particular operation. A server can also easily retrieve the full set of permissions granted to a client by an object's ACL.

The library provides the complete **rdacl\_\*()** remote interface. Standard routines are provided to map either a UUID attached to a handle or a residual name specified as one of the parameters.

The combination of these capabilities means that most servers will not have any need to use DCE ACL data types directly.

#### 31.3.2.2 The ACL API

The ACL library API, **dce\_acl\_\***(), is a local interface that provides the server-side implementation of the ACL network interface. The reference pages in OSF DCE Application Development Reference **describe the library routines.** 

The ACL library consists of the following parts:

- Initialization routines, where the server registers each ACL manager type.
- Server queries, where a server can perform various types of access checks.
- ACL object creation, where servers can create ACLs without concern for most low-level data type details.
- The rdacl\_\*()implementation and server callback, where the server maps rdacl\_\*() parameters into a specific ACL object. Two sample resolver routines are associated

with this part:

— dce\_acl\_resolve\_by\_name( )

Finds an ACL's UUID, given an object's name.

— dce\_acl\_resolve\_by\_uuid()

Finds an ACL's UUID, given an object's UUID.

#### 31.3.2.2.1 Initialization Routines

An ACL manager must first define the types of the objects it manages. For example, a simple directory service would have directories and entries, and each type of object would have a different ACL manager. On a practical level, if a server has different types of objects, then the most common difference between the ACL managers is the printed representation of its permission bits. In other words, although the **sec\_acl\_printstring\_t** values differ, the algorithm for evaluating permissions remains the same.

The ACL library provides a global print string that specifies the **read**, **write**, and **control** bits. Application developers are encouraged to use this print string whenever appropriate.

An ACL manager calls the **dce\_acl\_register\_object\_type()** routine to register an object type, once for each type of object that the server manages. The manager print string does not define any permission bits; they are set by the library to be the union of all permissions in the ACL print string.

The server must register the **rdacl\_\***() interface with the RPC runtime and with the endpoint mapper. See the **dce server register**(3dce) reference page.

#### 31.3.2.2.2 Server Queries

The ACL library provides several routines to automate the most common use of DCE ACLs:

dce acl is client authorized()

Checks whether a client's credentials are authenticated and, if so, that they grant the desired access.

• dce\_acl\_inq\_client\_permset()

Returns the client's permissions, corresponding to an ACL.

• dce\_acl\_inq\_client\_creds()

Returns the client's credentials.

dce\_acl\_inq\_permset\_for\_creds()

Determines a client's complete extent of access to an object.

dce\_acl\_inq\_acl\_from\_header()

Retrieves the UUID of an ACL from the header of an object in the backing store.

dce\_acl\_inq\_prin\_and\_group()

Inquires the principal and the group of an RPC caller.

#### 31.3.2.2.3 Creating ACL Objects

The following convenience functions may be used by an application programmer to create ACL objects in other servers or clients.

dce\_acl\_copy\_acl()

Copies an ACL.

• dce\_acl\_obj\_init()

Initializes an ACL for an object.

dce\_acl\_obj\_free\_entries()

Frees space used by an ACL's entries.

dce\_acl\_obj\_add\_user\_entry()

Adds permissions for a user ACL entry to the given ACL.

dce\_acl\_obj\_add\_group\_entry()

Adds permissions for a group ACL entry to the given ACL.

dce\_acl\_obj\_add\_id\_entry()

Adds permissions for an ACL entry to the given ACL.

dce\_acl\_obj\_add\_unauth\_entry()

Adds permissions for an unauthenticated ACL entry to the given ACL.

dce\_acl\_obj\_add\_obj\_entry()

Adds permissions for an **obj** ACL entry to the given ACL.

dce\_acl\_obj\_add\_foreign\_entry()

Adds permissions for the ACL entry for a foreign user or group to the given ACL.

dce\_acl\_obj\_add\_any\_other\_entry()

Adds permissions for the **any\_other** ACL entry to a given ACL.

#### 31.3.2.2.4 RDACL Implementation and Server Callback

The ACL library makes a complete implementation of the **rdacl\_\***() interface available to programmers writing servers, in a manner that is mostly transparent to the rest of the server code.

The operations in the **rdacl\_\***() interface share an initial set of parameters that specify the ACL object being operated upon:

```
handle_t h
sec_acl_component_name_t component_name
uuid_t *manager_type
sec_acl_type_t sec_acl_type
```

The *sec\_acl\_type* parameter indicates whether a protection ACL, an initial default Object ACL, or an initial default Container ACL is desired. It does not appear in the **access** operations as it must have the value **sec\_acl\_type\_object**.

In order to implement the **rdacl\_\*()** interface, the server must provide a **resolution** routine that maps these parameters into the UUID of the desired ACL object; the library includes two such routines: **dce\_acl\_resolve\_by\_uuid()** and **dce\_acl\_resolve\_by\_name()**.

The resolution routine is required because servers use the namespace in different ways. Here are three examples:

- Servers that export only their binding information and manage a single object, and hence use a single ACL, do not need the resolution parameters. DTS is an example of this case.
- Servers with many objects in the namespace, with a UUID in each entry, will call **rpc\_binding\_inq\_object** on the handle to obtain the object UUID. They then use this same UUID as the index of the ACL object. Many application servers will be of this type. One ACL library resolver function, **dce\_acl\_resolve\_by\_uuid()**, matches this paradigm. This paradigm is not appropriate if the number of objects is immense.
- Servers with many objects will use a junction or similar architecture so that the component name (also called the **residual**) specifies the ACL object by name. The DCE security server is essentially of this type. Another ACL library resolver function, **dce\_acl\_resolve\_by\_name()**, matches this paradigm.

The following **typedef** specifies the signature for a resolution routine. The first four parameters are the common **rdacl**\_\*()parameters mentioned previously.

```
typedef void (*dce_acl_resolve_func_t)(
/* [in] parameters */
   handle t
   sec_acl_component_name_t
                                 component_name,
   sec_acl_type_t
                                 sec_acl_type,
   uuid t
                                 *manager_type,
   boolean32
                                 writing,
   void
                                 *resolver arg
/* [out] parameters */
   uuid t
                                 *acl_uuid,
    error_status_t
                                 *st
);
```

For situations in which neither of the ACL library resolver functions, **dce\_acl\_resolve\_by\_uuid()** or **dce\_acl\_resolve\_by\_name()**, is appropriate, application developers must provide their own.

The following two examples illustrate the general structure of the **dce\_acl\_resolve\_by\_uuid()** API and **dce\_acl\_resolve\_by\_name()** API that are supplied in the ACL library. They may be used as paradigms for creating additional resolver routines.

The first example shows dce\_acl\_resolve\_by\_name().

A server has several objects and stores each in a backing store database. Part of the standard header for each object is a structure that contains the UUID of the ACL for that object. (The standard header is not intended to be an abstract type, but rather a common prolog provided to ease server development.) The resolution routine for this server retrieves the object UUID from the handle, uses that as an index into its own backing store, and uses the *sec\_acl\_type* parameter to retrieve the appropriate ACL UUID from the standard data header.

This routine needs the database handle for the server's object storage, which is specified as the *resolver\_arg* parameter in the **dce\_acl\_register\_object\_type()** call.

```
#define STAT_CHECK_RET(st) { if (st != error_status_ok) return; }
dce_acl_resolve_func_t
dce_acl_resolve_by_uuid(
  /* in */
   handle t
                                h,
   sec_acl_component_name_t
                                component_name,
   sec_acl_type_t
                                sec_acl_type,
   uuid t
                                 *manager_type,
   boolean32
                                writing,
   void
                                 *resolver_arg,
  /* out */
   uuid_t
                                 *acl_uuid,
                                 *st
    error_status_t
)
   dce_db_handle_t
                                db_h;
   dce_db_header_t
                                 dbh;
   uuid_t
                                 obj;
    /* Get the object. */
    rpc_binding_inq_object(h, &obj, st);
    STAT_CHECK_RET(*st);
    /* Get object header using the object backing store.
     * The handle was passed in as the resolver_arg in the
     * dce_acl_register_object_type call.
     */
   db_h = (dce_db_handle_t)resolver_arg;
    dce_db_std_header_fetch(db_h, &obj, &dbh, st);
    STAT_CHECK_RET(*st);
    /* Get the appropriate ACL based on the ACL type. */
   dce_acl_inq_acl_from_header(dbh, sec_acl_type, acl_uuid, st);
    STAT_CHECK_RET(*st);
```

The next example shows dce\_acl\_resolve\_by\_name().

A server uses the residual name to resolve an ACL object by using dce\_acl\_resolve\_by\_name(). This routine requires a DCE database that maps names into ACL UUIDs. This backing store database must be maintained by the server application so that created objects always get a name, and that name must be a key into a database that stores the UUID identifying the object. The resolver\_arg parameter given in the dce\_acl\_register\_object\_type() call must be a handle for that database.

```
#define STAT_CHECK_RET(st) { if (st != error_status_ok) return; }
dce_acl_resolve_func_t
dce_acl_resolve_by_name(
  /* in */
   handle_t
    sec_acl_component_name_t
                                 component_name,
   sec_acl_type_t
                                 sec_acl_type,
   uuid_t
                                 *manager_type,
   boolean32
                                writing,
   void
                                 *resolver_arg,
  /* out */
   uuid t
                                 *acl uuid,
    error_status_t
                                 *st
)
   dce_db_handle_t
                                 db h;
   dce_db_header_t
                                 dbh;
    /* Get object header using the object backing store.
     * The handle was passed in as the resolver_arg in the
     * dce_acl_register_object_type call.
     */
    db_h = (dce_db_handle_t)resolver_arg;
    dce_db_std_header_fetch(db_h, component_name, &dbh, st);
    STAT_CHECK_RET(*st);
    /* Get the appropriate ACL based on the ACL type. */
   dce_acl_inq_acl_from_header(dbh, sec_acl_type, acl_uuid, st);
    STAT_CHECK_RET(*st);
}
```

# Chapter 32. The ID Map API

In the multicell environment, the global print string representation of a principal identity can be ambiguous, even though every principal and its native cell have unique names in the form of UUIDs to which the print string representations normally resolve. For example, all ACLs maintain UUIDs as the definitive representations of principal and cell names. The acl\_edit tool, on the other hand, takes as input (and also outputs) this same information as print strings. This string-to-UUID mapping is accomplished easily enough when an ACL entry refers to a local identity; that is, a member of the local cell. However, when a user adds an ACL entry for a foreign principal identity such as /.../world/dce/rd/writers/tom, it is not evident to the ACL manager which part of the name identifies the cell, and which identifies the principal within the cell. The name /.../world/dce may refer to a cell containing the principal /rd/writers/tom, or the cell name may be /.../world/dce/rd and the principal name /writers/tom.

To parse the fully qualified principal name that the user types into its cell name and local principal-name components, and for these components to be mapped to UUIDs, ACL managers that support entries for foreign identities use the ID map API. For the same reasons, many other kinds of servers in a DCE multicell environment need a facility to parse global names and translate UUIDs into print string names.

The ID map API provides a simple interface to translate a fully qualified name (that is, the global representation of a name) into its components and back again. This API consists of the following calls:

- The **sec\_id\_parse\_name()** call takes as input a registry context handle and a fully qualified principal name, and returns the principal's print string name and UUID, and the print string name and UUID of the principal's native cell.
- The **sec\_id\_gen\_name()** call translates a principal UUID and the UUID of its native cell UUID into a cell-relative principal name, a cell name, and a fully qualified principal name.
- The **sec\_id\_parse\_group()** call is like **sec\_id\_parse\_name()**, except that it operates on group names.
- The **sec\_id\_gen\_group()** call is like **sec\_id\_gen\_name()**, except that it operates on group names.

## Chapter 33. DCE Audit Service

Audit plays a critical role in distributed systems. Adequate audit facilities are necessary for detecting and recording critical events in distributed applications.

Audit, a key component of DCE, is provided by the DCE Audit Service.

This chapter provides an introduction to the DCE Audit Service.

## 33.1 Features of the DCE Audit Service

The DCE Audit Service has the following features:

- An audit daemon performs the logging of audit records based on specified criteria.
- Application programming interfaces (APIs) can be used as part of application server programs to record audit events. These APIs can also be used to create tools that analyze the audit records.
- An administrative command interface to the audit daemon directs the daemon in selecting the events that are going to be recorded based on certain criteria.
- An event classification mechanism is used to logically group a set of audit events for ease of administration.
- Audit records can be directed to logs or to the console.

## 33.2 Components of the DCE Audit Service

The DCE Audit Service has three basic components:

• application programming interfaces (APIs)

Provide the functions that are used to detect and record critical events when the application server services a client. The application programmer uses these functions at *code points* in the application server program to actuate the recording of audit events.

Other APIs are also provided which can be used to create tools that examine and analyze the audit event records.

· audit daemon

Maintains the filters and the audit logs.

• audit management interface

Management interface to the audit daemon. Used by the administrator to specify how the audit daemon will filter the recording of audit events. This interface is available from the DCE control program.

## **33.3 DCE Audit Service Concepts**

This section briefly describes the DCE Audit Service concepts that are relevant to DCE application programming.

#### 33.3.1 Audit Clients

All RPC-based servers, such as DCE servers and user-written application servers, are potential audit clients. The DCE Security Service, DTS, and the DCE Audit Service itself are auditable. That is, code points (discussed in Section 33.3.2) are already in place on these services.

The audit daemon can also audit itself.

#### 33.3.2 CodePoint

A *code point* is a location in the application server program where DCE audit APIs are used. Code points generally correspond to operations or functions offered by the application server for which audit is required. For example, if a bank server offers the cash withdrawal function **acct\_withdraw()**, this function may be deemed to be an auditable event and be designated as a code point.

As mentioned previously, code points are already in place in the DCE Security Service, DTS, and DCE Audit Service. Code points and their associated events for the DCE Security Service are documented in the **sec\_audit\_events(5sec)** reference page. Code points and their associated events for the DTS are documented in the **dts\_audit\_events(5sec)** reference page. Code points and their associated events for the DCE Audit Service are documented in the **aud\_audit\_events(5sec)** reference page.

#### **33.3.3** Events

An *audit event* is any event that an audit client wishes to record. Generally, audit events involve the integrity of the system. For example, when a client withdraws cash from his bank account, this can be an audit event.

An audit event is associated with a code point in the application server code.

The terms audit event, event, and auditable event are used interchangeably in this book.

#### 33.3.3.1 Event Names and Event Numbers

Each event has a symbolic name as well as a 32-bit number assigned to it. Symbolic names are used only for documentation in identifying audit events. In creating event classes, the administrator uses the event numbers associated with these events.

Event numbers are 32-bit integers. Each event number is a tuple made up of a *set-id* and the *event-id*. The *set-id* corresponds to a set of event numbers and is assigned by OSF to an organization or vendor. The *event-id* identifies an event within the set of events. The organization or vendor manages the issuance of the event ID numbers to generate an event number.

Event numbers must be consecutive. That is, within a range of event numbers, no gaps in the consecutive order of the numbers are allowed.

The structure and administration of event numbers can be likened to the structure and administration of IP addresses. Recall that an IP address is a tuple of a network ID (analogous to the set-id) and a host ID (analogous to the event-id). The format and administration of event numbers are also analogous to IP addresses, as will be discussed in the next sections.

#### 33.3.3.2 Event Number Formats

Events numbers follow one of five formats (A to E), depending on the number of audit events in the organization. The format of an event number can be determined from its four high-order bits.

Format A can be used by large organizations (such as OSF or major DCE vendors) that need more than 16 bits for the event-id. This format allocates 7 bits to the set-id and 24 bits to the event-id. Format A event numbers with zero (0) as its set-id are assigned to OSF. That is, all event numbers used by OSF have a zero in the most significant byte.

Format B can be used by intermediate-sized organizations that need 8 to 16 bits for the event-id.

Format C can be used by small organizations that need less than 8 bits for the event-id.

Format D is not administered by OSF and can be used freely within the cell. These event numbers may not be unique across cells and should not be used by application servers that are installed in more than one cell.

Format E is reserved for future use.

The event number formats are illustrated in Figure 33-1.

01234 16 24 31 set-id 0 event-id Format A 10 set-id event-id Format B 1 1 0 set-id event-id Format C 1110 Format D event-id Format E  $\overline{1111}$ reserved

**Figure 33-1.** Event Number Formats

#### 33.3.3.3 Sample Event Numbers for DCE Servers

Following are examples of event numbers in the security and time servers, as defined in a header file used by the security server and time server programs, respectively.

```
/* Event numbers 0x00000100 to 0x000001FF are assigned to the
   security server. */
#define AS_Request
                          0x0000100
#define TGS_TicketReq
                          0x0000101
#define TGS_RenewReq
                          0x0000102
#define TGS_ValidateReq
                          0x0000103
/* Event numbers 0x00000200 to 0x000002FF are
  assigned to the time server. */
                          0x00000200
#define CNTRL_Create
#define CNTRL_Delete
                          0x00000201
#define CNTRL Enable
                          0x00000202
#define CNTRL_Disable
                          0x00000203
```

#### 33.3.4 Sample Event Numbers for Application Servers

The following is an example of the event numbers in a banking server application, as defined in the application's header file.

| #define evt_vn_bank_server_acct_open                | 0x01000000 |
|-----------------------------------------------------|------------|
| <pre>#define evt_vn_bank_server_acct_close</pre>    | 0x01000001 |
| <pre>#define evt_vn_bank_server_acct_withdraw</pre> | 0x01000002 |
| <pre>#define evt_vn_bank_server_acct_deposit</pre>  | 0x01000003 |
| <pre>#define evt_vn_bank_server_acct_transfer</pre> | 0x01000004 |

#### 33.3.3.5 Administration of Event Numbers

Organizations and vendors must administer the event numbers assigned to them (through the set-id) to maintain the unique assignment of event numbers.

#### 33.3.4 Event Class

Audit events can be logically grouped together into an *event class*. Event classes provide an efficient mechanism by which sets of events can be specified by a single value. Generally, an event class consists of audit events with some commonality. For example, in a bank server program, the cash transaction events (deposit, withdrawal, and transfer) may be grouped into an event class.

Typically, the administrator creates and maintains event classes. For more details to event classes, see the .

#### 33.3.5 Event Class Number

Each event class is assigned an *event class number*. Like the event number, the event class number is a 32-bit integer and is administered by OSF. Event class numbers are discussed in more detail in the .

#### **33.3.6** Filters

Once the code points are identified and placed in the application server, all audit events corresponding to the code points will be logged in the audit trail file, irrespective of the outcome of these audit events. However, recording all audit events under all conditions may neither be practical nor necessary. *Filters* provide a means by which audit records are logged only when certain conditions are satisfied. A filter is composed of *filter guides* that specify these conditions. Filter guides also specify what action to take if the condition (outcome) is met.

A filter answers the following questions:

• Who will be audited?

- What events will be audited?
- What should be the outcome of these events before an audit record is written?
- Will the audit record be logged in the audit trail file or displayed on the system console, or both?

For example, for the bank server program, you can impose the following conditions before an audit record is written:

"Audit all withdrawal transactions (the audit events) that fail because of access denial (outcome of the event) that are performed by all customers in the DCE cell (who to audit)."

### 33.3.6.1 Filter Subject Identity

A filter is associated with one *filter subject*, which denotes to what the filter applies. The filter subject is the client of the distributed application who caused the event to happen.

For more information on the filter subject identity, see the .

#### 33.3.7 Audit Records

An audit record has a header and a trailer. The header contains the common information of all events; for example, the identities of the client and the server, group privileges used, address, and time. The trailer contains event-specific information; for example, the dollar amount of a fund-transfer event.

Audit records are initialized and filled by calling the audit API functions.

There are four stages in the writing of an audit record:

- 1. First, the code point registers an audit event. At this point, the audit record does not yet have any form.
- 2. The audit record descriptor is built. This is a representation of the audit data that is built by the dce\_aud\_start(), dce\_aud\_put\_ev\_info(), and dce\_aud\_commit() functions. This is stored in a data structure in the client's core memory until the dce\_aud\_commit() function is called. This data is not IDL-encoded until the dce\_aud\_commit() call.
- 3. The audit record is written to the log. This is stored as IDL-encoded data in the audit log.
- 4. The audit record is transformed into human-readable form. This is a representation built in a data structure in the core memory by calls to the **dce\_aud\_next()** and **dce\_aud\_print()** functions. This is not an IDL-encoded representation.

#### 33.3.8 Audit Trail File

The *audit trail file* contains all the audit records that are written by the audit daemon or the audit APIs. You can specify either a central audit trail file or a local audit trail file. The central audit trail file is maintained by the audit daemon. The local audit trail file is maintained by the audit library. The terms *audit trail file* and *audit trail* are used interchangeably in this book.

## 33.4 Administration and Programming in DCE Audit

This section gives you an example of how auditing is accomplished using the DCE Audit Service. Both the programmer and the administrator have to perform tasks to enable the writing of audit records in the audit trail. This section looks at the life cycle of an audit trail, from the time that audit events are identified in the server code, to the time that they are filtered and recorded in the audit trail file.

A bank server example illustrates each stage of the life cycle. In this example, the bank server program offers five operations: **acct\_open()**, **acct\_close()**, **acct\_withdraw()**, **acct\_deposit()**, and **acct\_transfer()**.

## 33.4.1 Programmer Tasks

The programmer uses the audit APIs to enable auditing in the application server program, as illustrated in the following:

1. The programmer identifies the code points in the bank server program. Because each of the five operations (corresponding to an RPC interface) offered by the bank server is a security-relevant operation, the programmer deems that all these operations are security relevant, and assigns a codepoint to each operation. Each code point corresponds to an audit event.

2. The programmer then assigns an event number to each audit event (corresponding to each code point). For example, the programmer defines these numbers in his header file as follows:

3. The programmer now starts adding audit API functions to the bank server program.

In the initialization part of the server, the application programmer uses the <code>dce\_aud\_open()</code> API to open an audit trail file for writing the audit records. This function uses the lowest-numbered event as one of its parameters; in this case, <code>0xC1000000 (evt\_vn\_bank\_server\_acct\_open)</code>. Using the lowest-numbered event enhances the performance of the filter search.

- 4. The programmer invokes the following DCE audit APIs at each code point:
  - The dce\_aud\_start() API, to initialize an audit record. This function assigns the event number to the event represented by the code point. Thus, it uses the event number corresponding to that code point as one of its parameters.
  - The **dce\_aud\_put\_ev\_info()** API, to add event-specific information to the audit record.
  - The **dce\_aud\_commit()** API, to commit the audit record in the audit trail file.

The use of these three APIs is illustrated in the following example of the bank server program:

5. The programmer uses the **dce\_aud\_close()** API in the termination routine of the application server. This API closes the audit trail file (and frees up memory) if the application server shuts down.

The coding of the application program to enable auditing is essentially complete at this point.

#### 33.4.2 Administrator Tasks

The following steps will be performed by the administrator to filter the audit events and control the audit trail file.

1. The administrator obtains the event numbers corresponding to the events represented by the code points in the bank server program from the programmer or from the program's documentation. These events and their assigned event numbers are as follows:

| acct_open()                | 0xC1000000 |
|----------------------------|------------|
| acct_close()               | 0xC1000001 |
| acct_withdraw()            | 0xC1000002 |
| <pre>acct_deposit( )</pre> | 0xC1000003 |
| acct_transfer()            | 0xC1000004 |

- The administrator decides to create two event classes: the account\_creation\_operations class comprised of acct\_open() and acct\_close(), and the account\_balance\_operations class comprised of acct\_withdraw(), acct\_deposit(), and acct\_transfer().
- 3. The administrator decides to create two filters: one for all users within the cell (for the cell /:/torolabcell), and the other for all other users.

The filter for all users within the cell has the following guides:

a. Audit the events in the event class **account\_balance\_operations** only, subject to the next condition.

- b. Write an audit record only if an operation in that event class failed because of access denial.
- c. If the first condition is fulfilled, write the audit record in an audit trail file only.

The filter for all other users has the following filter guides:

- a. Audit the events in both event classes, subject to the next condition.
- b. Write an audit record if an operation in that event class succeeded or failed.
- c. Write the audit record both in an audit trail file and the console.

The scenarios described here can be summarized as follows:

- The programmer identifies the code points in the distributed application corresponding to the audit events.
- The programmer uses the audit API functions on those code points to enable auditing.
- The administrator creates event classes that are used to group the audit events.
- The administrator creates filters to narrow down the conditions by which audit records are written for the audit events.

Figure 33-2 illustrates the interactions among the audit client program, the audit API functions (**libaudit**), the audit daemon (**auditd**), and the audit management interface (available from the DCE control program, **dcecp**).

auditor auditcp command i/f filter read/write log to file audit records auditd audit client per machine read/writ filter update notification filter update in-core copy of filters audit API stat, read read/write filters Timestamps(filterfiles trail files filters stat, read event table **Event Class** Configuration Files

**Figure 33-2.** Overview of the DCE Audit Service

The audit management interface (accessed through the DCE control program) is used by the systems administrator to specify who, what, when, and how to audit. This is accomplished through the use of the filters. The audit daemon maintains the filter's information in its address space. The filters are also stored in local files so that the filters can be restored when the machine restarts, and so that audit clients can read the filter information from these files.

The audit clients are the users of the filter information. Using the audit APIs, the audit client reads the information on filters and event class configuration. The audit client reads these files only once, unless an update notification is received from the audit daemon (which is triggered by an update initiated by an administrator using the DCE control program).

## Chapter 34. Using the Audit API Functions

This chapter describes the use of the audit API functions to add audit capability to distributed applications and to write audit trail analysis and examination tools.

## 34.1 Adding Audit Capability to Distributed Applications

To record audit events in an audit trail file, the DCE audit API functions must be called in the distributed application to perform the following:

- 1. Open the audit trail file during the startup of the application.
- 2. Initialize the audit records at each code point.
- 3. Add event information to the audit records at each code point. (This is optional.)
- 4. Commit the audit records at each code point.
- 5. Close the audit trail file when the application shuts down.

Note that steps 2, 3, and 4 are repeated in sequence at each code point in the distributed application.

The use of the audit API functions in each of these steps is illustrated with the bank server example introduced in the previous chapter.

Five code points are identified in the bank server program: acct\_open(), acct\_close(), acct\_withdraw(), acct\_deposit(), and acct\_transfer(). Each code point has been assigned an event number and defined in the application server's header file as follows:

| #define evt_vn_bank_server_acct_open                | 0x01000000          |
|-----------------------------------------------------|---------------------|
| #define evt_vn_bank_server_acct_close               | 0x01000001          |
| <pre>#define evt_vn_bank_server_acct_withdraw</pre> | 0x01000002          |
| #define evt_vn_bank_server_acct_deposit             | 0x01000003          |
| #define evt vn bank server acct transfer            | $0 \times 01000004$ |

## 34.1.1 Opening the Audit Trail

To open the audit trail file, the main routine of the application server uses the **dce\_aud\_open()** function. With this function call, the audit trail file can be

- opened for reading or for writing.
- directed to the default audit trail file or to a specific file. If **dce\_aud\_open()** is called without specifying an audit trail file, (by having NULL as the value of the *description* parameter), a default audit trail file is used. This is the *central trail* file that is accessed by RPC calls to the audit daemon.

If an audit trail file is specified in the **dce\_aud\_open()** call, (through the *description* parameter), that file is opened directly by the audit library, bypassing RPCs and the audit daemon.

In the bank server application, the function call is as follows:

In this call, the audit trail file **audit\_file** is opened for writing. The third parameter (**evt\_vn\_bank\_server\_acct\_open**) specifies the lowest event number used in the bank server application. The fourth parameter (**5**) specifies the number of events defined.

The call returns an audit-trail descriptor (audit\_trail) that will be used to append audit records to the audit trail file.

## 34.1.2 Initializing the Audit Records

Audit records can be initialized by using the **dce\_aud\_start\_**\*() functions. This function has five variations, and the use of each variation depends on the available information about the server. In general, if you have the RPC binding information about the server, use the **dce\_aud\_start**() function. If not, use the other four variations of this function, depending on the available information. The five variations are as follows:

dce\_aud\_start()

For use by DCE RPC-based server applications.

dce\_aud\_start\_with\_server\_binding()

For use by DCE RPC-based client applications.

dce\_aud\_start\_with\_pac()

For use by applications that do not use DCE RPC, but use the DCE authorization model.

dce\_aud\_start\_with\_name()

For use by applications that use neither DCE RPC nor the DCE authorization model.

#### dce\_aud\_start\_with\_uuid()

For use by RPC-based applications that know their client's identity in UUID form.

The **dce\_aud\_start\_**\*() functions determine if a specified event must be audited based on the subject identity and event outcome that were defined for that event by the filters.

If the event specifics match the event filters (that is, the event has to be audited), these functions return a pointer to an audit record buffer. If it is determined that the event does not need to be audited, a NULL pointer is returned, and the application can then discontinue any auditing activity. If it cannot be determined whether the event needs to be audited (because the event needs to be audited based on a specific outcome(s) but the outcome is not yet known) these functions return a non-NULL pointer.

When an audit record is initialized, the identification of the audit subject (that is, the client of the distributed application) is recorded.

You can use the **dce\_aud\_start\_\***() functions to specify the amount of header information in the audit record. You can specify any or a combination of the following:

- Information on all groups and addresses
- Information on groups only
- Information on addresses only.

Using these functions, you can bypass the filter altogether and log the event to the audit trail file or display it on the system console. This option is useful for applications whose events require unconditional audit actions.

In our example, each of the bank server routines (acct\_open(), acct\_close(), acct\_withdraw(), acct\_deposit(), acct\_transfer()) will make a dce\_aud\_start() function call. In the acct\_transfer() routine, the function call is made as follows:

where **h** points to the RPC binding of the client making the call. The **aud\_c\_evt\_all\_info** option means that all information about the client's groups and addresses are included in the audit record header. The **aud\_c\_esl\_cond\_success** event outcome means that the event completed successfully.

## 34.1.3 Adding Event-Specific Information

If the **dce\_aud\_start()** function returns an audit record descriptor to the audit record buffer (meaning that the event needs to be audited), the **dce\_aud\_put\_ev\_info()** function call can be used to add event-specific information to the tail of the audit record.

You can opt not to use the **dce\_aud\_put\_ev\_info()** function if the information provided by the audit record header is already sufficient for your auditing purposes.

If you elect to use this function, it can be called one or more times, the order of which is preserved in the audit record.

The dce\_aud\_put\_ev\_info() function has two parameters: the *ard* parameter, which is the pointer to the audit record descriptor, and the *info* parameter, which is a dce\_aud\_ev\_info\_t type data containing the event-specific information. The programmer can specify the dce\_aud\_ev\_info\_t data type to include all the audit information that needs to be collected. For more information on the formats of the audit record, see the OSF DCE Application Development Reference.

In the acct\_transfer() code point of the bank server example, if you want to record the account numbers of the parties involved in the transfer and the amount of each transaction, the data type declarations and the function calls can be made as follows:

```
dce_aud_ev_info_t info;

/* account numbers and transfer amounts are all unsigned
    32-bit integers */
info.format = aud_c_evt_info_ulong_int;

info.data = acct_from;
dce_aud_put_ev_info(ard, info, &status);
info.data = acct_to;
dce_aud_put_ev_info(ard, info, &status);
info.data = amount;
dce_aud_put_ev_info(ard, info, &status);
```

## 34.1.4 Committing an Audit Record

After the header and the optional tail information has been included in the audit record, the **dce\_aud\_commit()** function call is used to write the audit record in the audit trail file. This function uses the audit trail file previously opened by the **dce\_aud\_open()** function.

You can specify one of two options in the way the function writes the audit record in the audit trail file:

- Return an error status if the storage or logging service is not available when an attempt is made to write the audit record. This option can be used if the application program can handle write failures in the stable storage.
- If the storage or logging service is not available, keep on trying until the function is able to write to it. This option can be used if the audit record must be written to stable storage before the routine can proceed safely to another task.

In the bank server example, the function call can be made as follows:

dce\_aud\_commit(audit\_trail, ard, options, format, outcome, & status);

The audit\_trail parameter is the trail descriptor returned in the dce\_aud\_open() call made earlier. The ard parameter is the audit record descriptor returned in the dce\_aud\_start() call (and used in the dce\_aud\_put\_ev\_info() function call). The format parameter specifies a format version number of the event-specific information. The initial version number should be zero, and be incremented when the format changes. For example, the data type used for account numbers might change from 32-bit integer to UUID. The event outcome must be provided in this call, even if it has been provided in the dce\_aud\_start() call made earlier. If the event outcome (except aud\_c\_esl\_cond\_unknown) is provided in both calls, the values must be the same.

## 34.1.5 Closing an Audit Trail File

The audit trail file must be closed using the **dce\_aud\_close()** function when the application shuts down (because of the **rpc\_mgmt\_stop\_server\_listening()** function call or other exceptional conditions). For example, to close the trail, the bank server's main program can make the following function call:

```
dce_aud_close(audit_trail, &status);
```

This function flushes buffered audit records to stable storage and releases the memory allocated for the trail descriptor.

## 34.2 Writing Audit Trail Analysis and Examination Tools

The audit APIs can be used to write audit trail analysis and examination tools that selectively review the following:

- Events that are invoked by one or more subjects, for example, principals, groups, and cells
- Events that have a specific outcome
- Events that occurred during a specified time period
- Events that have specific event IDs

In its most basic form, an audit trail analysis and examination tool must perform five functions:

- Open an audit trail file for reading
- Read the audit records into a buffer
- Transform the audit records into human-readable form
- Discard the audit record
- Close the audit trail file

These functions and the APIs that are used for each are discussed in the following sections.

## 34.2.1 Opening an Audit Trail File for Reading

To open the audit trail file for reading, use the **dce\_aud\_open()** function and specify **aud\_c\_trl\_open\_read** as the value for the *flags* parameter. In this case, the values for the *first\_evt\_number* and *num\_of\_evts* does not affect the call. For example:

## 34.2.2 Reading the Desired Audit Records into a Buffer

After opening the audit trail file, you can use the **dce\_aud\_next()** function to retrieve audit records. Audit records are stored in the audit trail file in binary form. The **dce\_aud\_next()** function does not convert the file into readable form. You must use the **dce\_aud\_print()** function to translate the audit record into readable form.

The **dce\_aud\_next()** function allows you to specify a criteria that will be used in selecting the records that will be read from the file. This criteria is known as *predicates* and is expressed by setting the condition on the value of certain attributes. The condition is set by using any of the following operators: = (equal to), > (greater than), and < (less than).

Predicates can be expressed in any of the following forms:

- attribute=value
- attribute>value
- attribute<value

The following list summarizes these attributes and their acceptable values:

**SERVER** UUID of the principal that generated the record

**EVENT** Audit event number

**OUTCOME** Event outcome of the record

**STATUS** Authorization status of the application client

**CLIENT** UUID of the client principal

TIME Time when the record was generated.

CELL The UUID of the application client's cell

**GROUP** The UUID of the application client's group or groups

**ADDR** The address (binding handle) of the client

#### **FORMAT** The format version number of the audit event record

Details of these attributes, their values, and the allowable operators are discussed in the OSF DCE Application Development Reference.

For example, to have the function retrieve audit records that pertain to the event number 0xC01000001 only, you can set the predicate to the following:

```
EVENT=0xC01000001
```

If the predicate parameter is set to NULL (that is, no criteria), the next audit record is read. For example, to read the next audit record in a previously opened audit trail file, the following call is made:

```
dce_aud_next(out_trail, NULL, &out_ard, status);
```

You can specify multiple predicates, in which case the predicates are treated as a logical AND condition.

The **dce\_aud\_next()** function returns a pointer to the record that was read. This pointer is used by the **dce\_aud\_print()**, **dce\_aud\_get\_ev\_info()**, and **dce\_aud\_get\_header()** functions in transforming the audit records into ASCII format.

## 34.2.3 Transforming the Audit Record into Readable Text

After reading in the desired audit record by using the **dce\_aud\_next()** function, these binary audit records must be transformed into human-readable form.

You can use any of the following three functions to transform the audit record information to human readable form:

#### dce\_aud\_print()

Formats the entire audit record (header and tail) into ASCII format.

#### dce aud get header()

Obtains the header information of the audit record and formats it into human readable form.

#### dce\_aud\_get\_ev\_info()

Obtains the event-specific information in the tail of the audit record and formats it into human readable form.

The <code>dce\_aud\_next()</code> function returns the address of the audit record to these functions. These functions then allocate memory for the ASCII-format buffer (using <code>malloc())</code> and fills it with the ASCII representation of the audit record. The user must explicitly release this memory (using <code>free())</code> when all audit record retrieving and transforming tasks have been accomplished.

## 34.2.4 Discarding the Audit Record

The **dce\_aud\_discard()** function frees the memory allocated to the binary version of the audit record, that is, the structure returned by the **dce\_aud\_next()** function. The **dce\_aud\_discard()** function does not free the structures allocated by **dce\_aud\_print()**, **dce\_aud\_get\_header()**,  $\sigma$  **dce\_aud\_get\_ev\_info()**.

## 34.2.5 Closing the Audit Trail File

Finally, the audit trail file from which the audit records were read must be closed using the **dce\_aud\_close()** function.

## Chapter 35. The Password Management API

User passwords are the weakest link in the chain of DCE security. Users, unless their choices are restricted, typically choose passwords that are easy for them to remember; unfortunately, these memorable passwords are also easy for attackers to "crack."

The password management facility is intended to reduce this risk by providing the tools necessary to develop customized password management servers, and to call them from client password change programs. This facility enables cell administrators to

- Enforce stricter constraints on users' password choices than those in DCE standard policy
- Offer, or force, automatic generation of user passwords

The password management facility includes the following APIs:

- The password management interface, sec\_pwd\_mgmt\_\*(), which enables clients to retrieve a principal's password management ERA values and to request strengthchecking and generation of passwords.
- The password management network interface, rsec\_pwd\_mgmt\_\*(), which enables
  a password management server to accept and process password strength checking
  and generation requests.

Figure 35-1 provides a schematic view of the relationships and usages of these interfaces, as well as some relevant security registry APIs. This chapter first discusses the client API and then the network API.

Figure 35-1. Use of Password Management Facility APIs

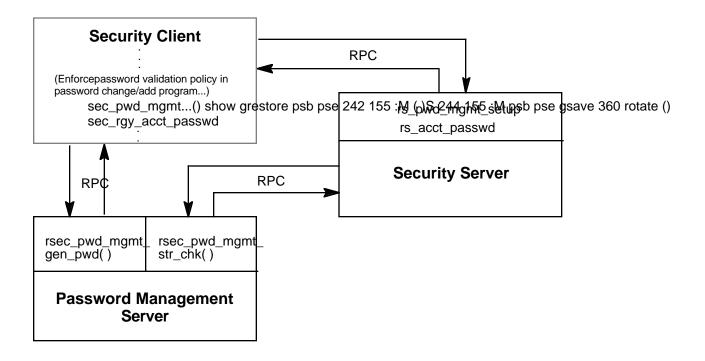

For information on how to administer password generation and strength-checking, see the .

## 35.1 The Client-Side API

The DCE control program, **dcecp**, and **rgy\_edit** provide support for password generation based on a principal's password validation type ERA. However, if you want to enhance your own password change program (such as the UNIX **passwd** program), you will need to use the client-side **sec\_pwd\_mgmt\_\***()API.

This API provides functions that retrieve a principal's password management ERA values and request password strength checking and generation from a password management server.

The **sec\_pwd\_mgmt\_\***()API is defined in the **sec\_pwd\_mgmt.idl** file.

The general procedure for using the client-side password management API in a password change program is as follows. Refer to Figure 35-1 as you read the following steps:

The client calls sec\_pwd\_mgmt\_setup(), specifying the login name of the principal whose password is being changed. The registry service returns the pwd\_val\_type and pwd\_mgmt\_binding ERAs as well as the registry standard (password) policy for the principal to the client's security runtime, which is stored in a password management handle (an opaque data type).

- 2. The client calls **sec\_pwd\_mgmt\_get\_val\_type()**, specifying the handle returned by **sec\_pwd\_mgmt\_setup()** in step 1. The value of the principal's **pwd\_val\_type** ERA is extracted from the handle and returned to the client.
- 3. The client analyzes the principal's **pwd\_val\_type** ERA to determine whether a generated password is required. If so, it calls **sec\_pwd\_mgmt\_gen\_pwd()**, specifying the number of passwords needed, and the handle returned by **sec\_pwd\_mgmt\_setup**. The client security runtime makes an RPC call to the password management server, which generates passwords that adhere to the principal's password policy.
- 4. The client calls **sec\_rgy\_acct\_passwd()** (or some other form), specifying the new password (either input by the user or generated by **sec\_pwd\_mgmt\_gen\_pwd()**). If the principal's **pwd\_val\_type** ERA mandates it, the registry service makes an RPC call to the password management server, specifying the name of the principal and the password to be strength checked. The password management server checks the format of the password according to the user's password policy and accepts or rejects it.
- 5. The client calls **sec\_pwd\_mgmt\_free\_handle()** to free the memory associated with the password management handle.

Following is an example of a password change program that calls the **sec\_pwd\_mgmt\_**\*()API as previously described.

```
sec_pwd_mgmt_setup(&pwd_mgmt_h, context, login_name,
    login_context, NULL, &st);
if (GOOD_STATUS(&st)) {
    sec_pwd_mgmt_get_val_type(pwd_mgmt_h, &pwd_val_type, &st);
if (GOOD STATUS(&st)) {
    switch (pwd val type) {
        case 0: /* NONE */
        case 1: /* USER_SELECT */
            ... get password ...
            break;
        case 2: /* USER_CAN_SELECT */
            ... if user does not want generated password ... {
                ... get password ...
                break;
        case 3: /* GENERATION REQUIRED */
            sec_pwd_mgmt_gen_pwd(pwd_mgmt_h, 1, &num_returned,
                &passwd, &st);
            ... display generated password to user - possibly
                prompting for confirmation ...
            break;
    }
}
if (GOOD_STATUS(&st)) {
    sec rgy acct passwd(context, &login name, &caller key,
        &passwd, new_keytype, &new_key_version, &st);
}
```

sec\_pwd\_mgmt\_free\_handle(&pwd\_mgmt\_h, &st);

## **35.2** The Password Management Network Interface

The password management interface, **rsec\_pwd\_mgmt\_\***(), provides a DCE-common interface to password management servers. It is the interface exported by the sample password management server provided with DCE Version 1.1 (**pwd\_strengthd**), and it is the interface that application developers should use to write their own password management servers. Developers should use the sample code provided as a base for enhancements.

The API is defined in the **rsec\_pwd\_mgmt.idl** file.

Implementations must conform to the  $rsec\_pwd\_mgmt\_gen\_pwd(3sec)$  and  $rsec\_pwd\_mgmt\_str\_chk(3sec)$  reference pages.

The **rsec\_pwd\_mgmt\_**\*()routines are

- rsec\_pwd\_mgmt\_gen\_pwd()
  - Generates one or more passwords for a given principal.
- rsec\_pwd\_mgmt\_str\_chk()

Strength checks a principal's password according to policy.

# Index

| defined, 25-1 accounts, registry database, 27-5 ACF, 16-6, 18-1  See also Attribute Configuration Language attribute list, 18-2 body, 18-4 compiling, 18-2 file extension, 18-2 grammar synopsis, 18-30 header, 18-3 naming, 18-2 structure, 18-3 table of attributes, 18-29 ACL, 14-11, 24-2, 24-3 access checking, 24-7 to 24-11 contents, 24-3 definition, 24-1 editor, 31-2 entries, 24-4 to 24-7 errors, 31-4 extended naming, 31-5 handle, 31-2 manager interface, 31-5 manager types, 24-1 names, 22-12 network interface, 31-6 permissions, for RPC control program, 13-9 action after a message, 4-28 Ada compiler, generating reentrant code, 8-11  IB-15 announcements, 3-1 API  access control list, 31-1 backing store, 5-1 definition of, 11-4 extended attribute, 28-1 extended attribute, 28-1 leytnded extribute, 28-1 leytnded extribute, 28-1 leytnded extribute, 28-1 extended attribute, 28-1 leytnded extribute, 28-1 leytnded extribute, 28-1 leytnded extribute, 28-1 leytnded extribute, 28-1 leytnded extribute, 28-1 leytnded extribute, 28-1 leytnded extribute, 28-1 leytnded extribute, 28-1 leextended attribute, 28-1 leytnded extribute, 28-1 leytnded extribute, 28-1 leytnded extribute, 28-1 leytnded extribute, 28-1 leytnded extribute, 28-1 leytnded extribute, 28-1 leytnded extribute, 28-1 leytnded extribute, 28-1 leytnded extribute, 28-1 leytnded extribute, 28-1 leytnded extribute, 28-1 leytnded extribute, 26-1 ID map, 32-1 login, 29-1 password management, 35-1 registry, 27-1 security, 22-1 security, 22-1 security, 22-1 security, 22-1 security, 22-1 security, 22-1 security, 21- security, 21- security, 21- security, 21- security, 21- security, 21- security, 21- security, 21- security, 21- security, 21- security, 21- security, 21- security, 21- security, 21- security, 21- security, 22-1 security, 21- security, 21- security, 21- security, 21- security, 21- security, 22-1 security, 22-1 security, 21- security, 21- security, 21- security, 21- security, 21- security, 21- security, 21- security, 21- security, 21- anderity, 31- anderity, 31- s | ACCEPT credential type creating, 25-3 | additional parameter, 18-6, 18-9 address space association, 17-59 aliasing, 17-43, 17-44 allocating memory, 16-1, 17-49, |
|----------------------------------------------------------------------------------------------------|---------------------------------------|----------------------------------------------------------------------------------------------------|
| ACF, 16-6, 18-1  See also Attribute Configuration Language attribute list, 18-2 body, 18-4 compiling, 18-2 fle extension, 18-2 grammar synopsis, 18-30 header, 18-3 naming, 18-2 structure, 18-3 table of attributes, 18-29  ACL, 14-11, 24-2, 24-3 access checking, 24-7 to 24-11 contents, 24-3 definition, 24-1 editor, 31-2 entries, 24-4 to 24-7 errors, 31-4 extended anaming, 31-5 handle, 31-2 manager interface, 31-5 manager types, 24-1 names, 22-12 network interface, 31-6 permissions, for RPC control program, 13-9 action after a message, 4-28 Ada compiler, generating reentrant code, 8-11  API access control list, 31-1 backing store, 5-1 definition of, 11-4 extended attribute, 28-1 extended privilege attribute, 26-1 ID map, 32-1 key management, 30-1 login, 29-1 password management, 35-1 registry, 27-1 security, 22-1 security, 22-1 security, 22-1 security, 22-1 security, 22-1 security, 22-1 security, 22-1 security, 22-1 security, 22-1 security, 22-1 security, 22-1 security services and facilities, 22-7 to 22-10 serviceability, 4-1 application application application application application Programming Interface. See also RPC Basic RPC tasks of, 11-2 messaging, 3-1 RPC code, 11-4 RPC thread, 14-2 Application Programming Interface. See API array, 17-33 attributes, 17-39 last_is, 17-39 last_is, 17-39                                                                                                    | defined, 25-1                         | 18-15                                                                                                    |
| See also Attribute Configuration Language attribute list, 18-2 body, 18-4 compiling, 18-2 features, 18-2 file extension, 18-2 grammar synopsis, 18-30 header, 18-3 naming, 18-2 structure, 18-3 table of attributes, 18-29  ACL, 14-11, 24-2, 24-3 access checking, 24-7 to 24-11 contents, 24-3 definition, 24-1 editor, 31-2 entries, 24-4 to 24-7 errors, 31-4 extended naming, 31-5 handle, 31-2 manager interface, 31-5 manager types, 24-1 names, 22-12 network interface, 31-6 permissions, for RPC control program, 13-9 action after a message, 4-28 Ada compiler, generating reentrant code, 8-11  Access control list, 31-1 backing store, 5-1 definition of, 11-4 extended attribute, 28-1 extended attribute, 28-1 extended attribute, 28-1 extended attribute, 28-1 extended attribute, 28-1 extended attribute, 28-1 extended attribute, 28-1 extended attribute, 28-1 extended attribute, 28-1 extended attribute, 28-1 extended attribute, 28-1 extended attribute, 28-1 extended privilege attribute, 26-1 ID map, 32-1 password management, 35-1 registry, 27-1 security, 22-1 security, 22- | accounts, registry database, 27-5     | announcements, 3-1                                                                                                    |
| Configuration Language attribute list, 18-2 definition of, 11-4 body, 18-4 extended attribute, 28-1 extended attribute, 28-1 extended privilege attribute, 26-1 file extension, 18-2 grammar synopsis, 18-30 header, 18-3 naming, 18-2 structure, 18-3 table of attributes, 18-29 ACL, 14-11, 24-2, 24-3 access checking, 24-7 to 24-11 contents, 24-3 definition, 24-1 editor, 31-2 entries, 24-4 to 24-7 errors, 31-4 extended naming, 31-5 handle, 31-2 manager types, 24-1 names, 22-12 network interface, 31-6 permissions, for RPC control program, 13-9 action after a message, 4-28 Ada compiler, generating reentrant code, 8-11 definition of, 11-4 extended attribute, 28-1 definition of, 11-4 extended attribute, 28-1 extended privilege attribute, 26-1 definition of, 11-4 extended privilege attribute, 26-1 definition of, 11-4 extended privilege attribute, 26-1 definition, 26-1 definition of, 11-4 extended privilege attribute, 26-1 definition, 26-1 definition, 29-1 management, 30-1 login, 29-1 management, 30-1 login, 29-1 management, 30-1 login, 29-1 management, 30-1 login, 29-1 management, 30-1 login, 29-1 management, 30-1 login, 29-1 management, 30-1 login, 29-1 management, 30-1 login, 29-1 management, 30-1 login, 29-1 management, 30-1 login, 29-1 management, 30-1 login, 29-1 management, 30-1 login, 29-1 management, 30-1 login,  | ACF, 16-6, 18-1                       | API                                                                                                    |
| attribute list, 18-2 body, 18-4 extended attribute, 28-1 extended privilege attribute, 28-1 extended privilege attribute, 28-1 file extension, 18-2 grammar synopsis, 18-30 header, 18-3 login, 29-1 password management, 30-1 login, 29-1 password management, 35-1 registry, 27-1 structure, 18-3 table of attributes, 18-29 security, 22-1 security, 22-1 se | See also Attribute                    | access control list, 31-1                                                                                                |
| body, 18-4 compiling, 18-2 features, 18-2 file extension, 18-2 grammar synopsis, 18-30 header, 18-3 naming, 18-2 structure, 18-3 table of attributes, 18-29 ACL, 14-11, 24-2, 24-3 access checking, 24-7 to 24-11 contents, 24-3 definition, 24-1 editor, 31-2 entries, 24-4 to 24-7 errors, 31-4 extended privilege attribute, 26-1 ID map, 32-1 grammagement, 30-1 login, 29-1 password management, 35-1 registry, 27-1 security, 22-1 security, 22-1 s | Configuration Language                | backing store, 5-1                                                                                                    |
| compiling, 18-2 features, 18-2 file extension, 18-2 grammar synopsis, 18-30 header, 18-3 naming, 18-2 structure, 18-3 table of attributes, 18-29 ACL, 14-11, 24-2, 24-3 access checking, 24-7 to 24-11 contents, 24-3 definition, 24-1 editor, 31-2 entries, 24-4 to 24-7 errors, 31-4 extended naming, 31-5 handle, 31-2 manager interface, 31-5 manager types, 24-1 names, 22-12 network interface, 31-6 permissions, for RPC control program, 13-9 action after a message, 4-28 Ada compiler, generating reentrant code, 8-11  Login, 29-1 ID map, 32-1 key management, 30-1 login, 29-1 password management, 35-1 registry, 27-1 security, 22-1 security, 22-1 security, 22-1 security, 22-1 ascurity, 22-1 ascurity, 22-1 ascurity, 22-1 security, 22-1 ascurity, 22-1 ascurity, 22-1 security, 22-1 ascurity, 22-1 ascurity, 22-1 ascurity, 22-1 ascurity, 21 security, 22-1 ascurity, 22-1 ascurity,  | attribute list, 18-2                  | definition of, 11-4                                                                                                    |
| features, 18-2 file extension, 18-2 grammar synopsis, 18-30 header, 18-3 naming, 18-2 structure, 18-3 table of attributes, 18-29 ACL, 14-11, 24-2, 24-3 access checking, 24-7 to 24-11 contents, 24-3 definition, 24-1 editor, 31-2 entries, 24-4 to 24-7 errors, 31-4 extended naming, 31-5 handle, 31-2 manager interface, 31-5 manager types, 24-1 names, 22-12 network interface, 31-6 permissions, for RPC control program, 13-9 action after a message, 4-28 Ada compiler, generating reentrant code, 8-11  ID map, 32-1 ID map, 32-1 Id key management, 30-1 login, 29-1 password management, 35-1 registry, 27-1 security, 22-1 security, 22-1 security, 22-1 security, 22-1 ascurity services and facilities, 22-7 to 22-10 serviceability, 4-1 application application application application APPC tasks of, 11-2 messaging, 3-1 RPC code, 11-4 RPC thread, 14-2 Application Programming Interface. See API array, 17-33 attributes, 17-20, 17-25, attributes, 17-20, 17-25, attributes, 17-39 last_is, 17-39 last_is, 17-39                                                                                                    | body, 18-4                            | extended attribute, 28-1                                                                                                 |
| file extension, 18-2 grammar synopsis, 18-30 key management, 30-1 login, 29-1 password management, 35-1 structure, 18-3 registry, 27-1 sable of attributes, 18-29 security, 22-1  ACL, 14-11, 24-2, 24-3 security, 22-1 security, 22-1 security, 22-1 security, 22-1 security, 22-1 security, 22-10 security, 24-11 contents, 24-3 serviceability, 4-1 application editor, 31-2 application editor, 31-2 application service and service ability, 4-1 application application service application service application application application service application application service application service application application service application application service application application service also RPC application service also RPC see also RPC application service application application application application service also RPC tasks of, 11-2 messaging, 3-1 RPC code, 11-4 RPC thread, 14-2 Application Programming Interface. See API array, 17-33 array_declarator, 17-33 attributes, 17-20, 17-25, action after a message, 4-28 attributes, 17-20, 17-25, action after a message, 4-28 attributes, 17-39 last_is, 17-39 last_is, 17-39                                                                                                    | compiling, 18-2                       | extended privilege attribute,                                                                                            |
| grammar synopsis, 18-30 header, 18-3 naming, 18-2 structure, 18-3 table of attributes, 18-29 ACL, 14-11, 24-2, 24-3 access checking, 24-7 to 24-11 contents, 24-3 definition, 24-1 editor, 31-2 entries, 24-4 to 24-7 errors, 31-4 extended naming, 31-5 handle, 31-2 manager interface, 31-5 manager types, 24-1 network interface, 31-6 permissions, for RPC control program, 13-9 action after a message, 4-28 Ada compiler, generating reentrant code, 8-11  key management, 30-1 login, 29-1 password management, 35-1 registry, 27-1 security, 22-1 security services and facilities, 22-7 to 22-10 serviceability, 4-1 application application serviceability, 4-1 application program, 31-5 messaging, 3-1 RPC code, 11-4 RPC thread, 14-2 Application Programming Interface. See API array, 17-33 attributes, 17-20, 17-25, action after a message, 4-28 Ada compiler, generating reentrant code, 8-11  login, 29-1 password management, 30-1 login, 29-1 password management, 30-1 login, 29-1 password management, 30-1 login, 29-1 password management, 30-1 login, 29-1 password management, 35-1 registry, 27-1 security, 22-1 security, 22-1 security, 20-1 security, 20-1  | features, 18-2                        | 26-1                                                                                                    |
| header, 18-3 naming, 18-2 structure, 18-3 table of attributes, 18-29  ACL, 14-11, 24-2, 24-3 access checking, 24-7 to 24-11 contents, 24-3 definition, 24-1 editor, 31-2 entries, 24-4 to 24-7 errors, 31-4 extended naming, 31-5 handle, 31-2 manager interface, 31-5 manager types, 24-1 network interface, 31-6 permissions, for RPC control program, 13-9 action after a message, 4-28 Ada compiler, generating reentrant code, 8-11  login, 29-1 password management, 35-1 registry, 27-1 security, 22-1 security services and facilities, 22-7 to 22-10 serviceability, 4-1 application application serviceability, 4-1 application application program, 31-9 Assic RPC tasks of, 11-2 messaging, 3-1 RPC code, 11-4 RPC thread, 14-2 Application Programming Interface. See API array, 17-33 attributes, 17-20, 17-25, attributes, 17-20, 17-25, last_is, 17-39 last_is, 17-39                                                                                                    | file extension, 18-2                  | ID map, 32-1                                                                                                    |
| naming, 18-2 structure, 18-3 table of attributes, 18-29  ACL, 14-11, 24-2, 24-3 access checking, 24-7 to 24-11 contents, 24-3 definition, 24-1 editor, 31-2 entries, 24-4 to 24-7 errors, 31-4 extended naming, 31-5 handle, 31-2 manager interface, 31-5 manager types, 24-1 network interface, 31-6 permissions, for RPC control program, 13-9 action after a message, 4-28 Ada compiler, generating reentrant code, 8-11  password management, 35-1 registry, 27-1 security, 22-1 security services and facilities, 22-7 to 22-10 serviceability, 4-1 application application epilication serviceability, 4-1 application papplication application Programs, 3-1 RPC code, 11-4 RPC thread, 14-2 Application Programming Interface. See API array, 17-33 attributes, 17-20, 17-25, attributes, 17-20, 17-25, last_is, 17-39 last_is, 17-39                                                                                                    | grammar synopsis, 18-30               | key management, 30-1                                                                                                    |
| structure, 18-3 table of attributes, 18-29  ACL, 14-11, 24-2, 24-3 access checking, 24-7 to                                                                                                    | header, 18-3                          | login, 29-1                                                                                                    |
| table of attributes, 18-29  ACL, 14-11, 24-2, 24-3                                                                                                    | naming, 18-2                          | password management, 35-1                                                                                                |
| ACL, 14-11, 24-2, 24-3 access checking, 24-7 to 24-11 contents, 24-3 definition, 24-1 editor, 31-2 entries, 24-4 to 24-7 errors, 31-4 extended naming, 31-5 handle, 31-2 manager interface, 31-5 manager types, 24-1 network interface, 31-6 permissions, for RPC control program, 13-9 action after a message, 4-28 Ada compiler, generating reentrant code, 8-11  Accontents, 24-7 contents, 24-7 contents, 24-7 contents, 24-7 contents, 24-7 contents, 24-7 contents, 24-7 contents, 24-7 contents, 24-7 contents, 24-1 application application ap | structure, 18-3                       | registry, 27-1                                                                                                    |
| access checking, 24-7 to 24-11  contents, 24-3  definition, 24-1  editor, 31-2  entries, 24-4 to 24-7  extended naming, 31-5  handle, 31-2  manager interface, 31-5  manager types, 24-1  network interface, 31-6  permissions, for RPC control  program, 13-9  action after a message, 4-28  Ada compiler, generating reentrant  code, 8-11  Adefinition, 24-7  22-10  serviceability, 4-1  application  application  papplication  Basic RPC tasks of, 11-2  messaging, 3-1  RPC code, 11-4  RPC thread, 14-2  Application Programming Interface.  See API  array, 17-33  attributes, 17-20, 17-25,  first_is, 17-39  last_is, 17-38  length_is, 17-39                                                                                                    | table of attributes, 18-29            | security, 22-1                                                                                                    |
| 24-11 contents, 24-3 definition, 24-1 editor, 31-2 entries, 24-4 to 24-7 extended naming, 31-5 handle, 31-2 manager interface, 31-5 manager types, 24-1 network interface, 31-6 permissions, for RPC control program, 13-9 action after a message, 4-28 Ada compiler, generating reentrant code, 8-11  22-10 serviceability, 4-1 application serviceability, 4-1 application serviceability serviceability servic | ACL, 14-11, 24-2, 24-3                | security services and                                                                                                    |
| contents, 24-3 definition, 24-1 editor, 31-2 entries, 24-4 to 24-7 errors, 31-4 extended naming, 31-5 handle, 31-2 manager interface, 31-5 manager types, 24-1 network interface, 31-6 permissions, for RPC control program, 13-9  action after a message, 4-28 Ada compiler, generating reentrant code, 8-11  serviceability, 4-1 application application Basic RPC tasks of, 11-2 messaging, 3-1 RPC code, 11-4 RPC thread, 14-2 Application Programming Interface. See API array, 17-33 attributes, 17-33 attributes, 17-20, 17-25, last_is, 17-39 last_is, 17-39 length_is, 17-39                                                                                                    | access checking, 24-7 to              | facilities, 22-7 to                                                                                                    |
| definition, 24-1 editor, 31-2 entries, 24-4 to 24-7 errors, 31-4 extended naming, 31-5 handle, 31-2 manager interface, 31-5 manager types, 24-1 network interface, 31-6 permissions, for RPC control program, 13-9 action after a message, 4-28 Ada compiler, generating reentrant code, 8-11  application application spee also RPC Basic RPC tasks of, 11-2 messaging, 3-1 RPC code, 11-4 RPC thread, 14-2 Application Programming Interface. array, 17-33 attributes, 17-33 attributes, 17-20, 17-25, first_is, 17-39 last_is, 17-39 length_is, 17-39                                                                                                    | 24-11                                 | 22-10                                                                                                    |
| editor, 31-2 entries, 24-4 to 24-7 errors, 31-4 extended naming, 31-5 handle, 31-2 manager interface, 31-5 manager types, 24-1 network interface, 31-6 permissions, for RPC control program, 13-9 application See also RPC Basic RPC tasks of, 11-2 messaging, 3-1 RPC code, 11-4 RPC thread, 14-2 Application Programming Interface. See API array, 17-33 attributes, 17-33 attributes, 17-20, 17-25, action after a message, 4-28 Ada compiler, generating reentrant code, 8-11  Interface See also RPC array declarator, 11-2 array, 17-35 attributes, 17-39 last_is, 17-39 last_is, 17-39                                                                                                    | contents, 24-3                        | serviceability, 4-1                                                                                                    |
| entries, 24-4 to 24-7 errors, 31-4 extended naming, 31-5 handle, 31-2 manager interface, 31-5 names, 22-12 network interface, 31-6 permissions, for RPC control program, 13-9 action after a message, 4-28 Ada compiler, generating reentrant code, 8-11  See also RPC Basic RPC tasks of, 11-2 messaging, 3-1 RPC code, 11-4 RPC thread, 14-2 Application Programming Interface. See API array, 17-33 attributes, 17-33 attributes, 17-20, 17-25, first_is, 17-39 last_is, 17-39 length_is, 17-39                                                                                                    | definition, 24-1                      | application                                                                                                    |
| entries, 24-4 to 24-7 errors, 31-4 extended naming, 31-5 handle, 31-2 manager interface, 31-5 names, 22-12 network interface, 31-6 permissions, for RPC control program, 13-9 action after a message, 4-28 Ada compiler, generating reentrant code, 8-11  See also RPC Basic RPC tasks of, 11-2 messaging, 3-1 RPC code, 11-4 RPC thread, 14-2 Application Programming Interface. See API array, 17-33 attributes, 17-33 attributes, 17-20, 17-25, first_is, 17-39 last_is, 17-39 length_is, 17-39                                                                                                    | editor, 31-2                          | application                                                                                                    |
| extended naming, 31-5 handle, 31-2 manager interface, 31-5 manager types, 24-1 network interface, 31-6 permissions, for RPC control program, 13-9 action after a message, 4-28 Ada compiler, generating reentrant code, 8-11  messaging, 3-1 RPC code, 11-4 RPC thread, 14-2 Application Programming Interface. See API array, 17-33 array_declarator, 17-33 attributes, 17-20, 17-25, first_is, 17-39 last_is, 17-38 length_is, 17-39                                                                                                    | entries, 24-4 to 24-7                 |                                                                                                    |
| handle, 31-2 manager interface, 31-5 manager types, 24-1 network interface, 31-6 permissions, for RPC control program, 13-9 action after a message, 4-28 Ada compiler, generating reentrant code, 8-11  RPC code, 11-4 RPC thread, 14-2 Application Programming Interface. See API array, 17-33 array_declarator, 17-33 attributes, 17-20, 17-25, first_is, 17-39 last_is, 17-38 length_is, 17-39                                                                                                    | errors, 31-4                          | Basic RPC tasks of, 11-2                                                                                                 |
| manager interface, 31-5 manager types, 24-1 names, 22-12 network interface, 31-6 permissions, for RPC control program, 13-9 action after a message, 4-28 Ada compiler, generating reentrant code, 8-11  RPC thread, 14-2 Application Programming Interface. See API array, 17-33 array_declarator, 17-33 attributes, 17-20, 17-25, first_is, 17-39 last_is, 17-39 length_is, 17-39                                                                                                    | extended naming, 31-5                 | messaging, 3-1                                                                                                    |
| manager types, 24-1 names, 22-12 network interface, 31-6 permissions, for RPC control program, 13-9 action after a message, 4-28 Application Programming Interface. See API array, 17-33 array_declarator, 17-33 attributes, 17-20, 17-25, 17-35 Ada compiler, generating reentrant code, 8-11 last_is, 17-39 length_is, 17-39                                                                                                    | handle, 31-2                          | RPC code, 11-4                                                                                                    |
| names, 22-12 network interface, 31-6 permissions, for RPC control program, 13-9 action after a message, 4-28 Ada compiler, generating reentrant code, 8-11  See API array, 17-33 atray_declarator, 17-33 attributes, 17-20, 17-25, first_is, 17-39 last_is, 17-38 length_is, 17-39                                                                                                    | manager interface, 31-5               | RPC thread, 14-2                                                                                                    |
| network interface, 31-6 permissions, for RPC control program, 13-9 action after a message, 4-28 Ada compiler, generating reentrant code, 8-11 array, 17-33 array_declarator, 17-33 attributes, 17-20, 17-25, first_is, 17-39 last_is, 17-38 length_is, 17-39                                                                                                    | manager types, 24-1                   | Application Programming Interface.                                                                                       |
| permissions, for RPC control array_declarator, 17-33 attributes, 17-20, 17-25, action after a message, 4-28 17-35  Ada compiler, generating reentrant code, 8-11 last_is, 17-38 length_is, 17-39                                                                                                    |                                       | See API                                                                                                    |
| program, 13-9 attributes, 17-20, 17-25, action after a message, 4-28 17-35  Ada compiler, generating reentrant code, 8-11 last_is, 17-38 length_is, 17-39                                                                                                    | network interface, 31-6               | array, 17-33                                                                                                    |
| action after a message, 4-28  Ada compiler, generating reentrant code, 8-11  code, 8-11  last_is, 17-39  length_is, 17-39                                                                                                    | permissions, for RPC control          | array_declarator, 17-33                                                                                                  |
| Ada compiler, generating reentrant first_is, 17-39 code, 8-11 last_is, 17-38 length_is, 17-39                                                                                                    | 1 0                                   | attributes, 17-20, 17-25,                                                                                                |
| code, 8-11 last_is, 17-38 length_is, 17-39                                                                                                    | action after a message, 4-28          | 17-35                                                                                                    |
| length_is, 17-39                                                                                                    | Ada compiler, generating reentrant    | first_is, 17-39                                                                                                    |
| ·                                                                                                    | code, 8-11                            | last_is, 17-38                                                                                                    |
| max_is, 17-37                                                                                                    |                                       | length_is, 17-39                                                                                                    |
|                                                                                                    |                                       | max_is, 17-37                                                                                                    |

| min_is, 17-36                          | thread, 7-5                         |
|----------------------------------------|-------------------------------------|
| size_is, 17-37                         | audit, 33-1                         |
| bounds, 17-33                          | APIs, 34-1                          |
| conformant, 17-33                      | adding audit                        |
| conformant and varying,                | capability to                       |
| 17-33                                  | distributed                         |
| fixed, 17-33                           | applications,                       |
| open, 17-33                            | 34-1                                |
| rules for, 17-40                       | adding event-specific               |
| varying, 17-33                         | information,                        |
| array_attribute attribute, 17-25       | 34-3                                |
| array_declarator, 17-33                | closing an audit trail              |
| ASCII text strings, binary timestamps  | file, 34-5,                         |
| translated to, 19-2                    | 34-8                                |
| asynchronous cancelability, 7-13       | committing an audit                 |
| asynchronous eancetaointy, 7-13        | record, 34-4                        |
| at-most-once semantics, 12-12          | dce_aud_close(),                    |
| at-most-once semantics, 12-12          |                                     |
|                                        | 34-5, 34-8                          |
| code sets, 15-17                       | dce_aud_commit(),                   |
| instance                               | 34-4                                |
| access control, 28-5                   | dce_aud_discard(),                  |
| defined, 28-2                          | 34-8                                |
| schema, defined, 28-1                  | dce_aud_get_ev_info(),              |
| type                                   | 34-7                                |
| access control, 28-2                   | dce_aud_get_header(),               |
| defined, 28-2                          | 34-7                                |
| Attribute Configuration Language,      | dce_aud_next(),                     |
| 18-1                                   | 34-6                                |
| syntax, 18-1, 18-30                    | dce_aud_open(),                     |
| attributes                             | 34-2, 34-6                          |
| ACF, 18-1 to 18-17                     | dce_aud_print( ),                   |
| array. See arrays                      | 34-7                                |
|                                        | dce_aud_put_ev_info(),              |
| array_attribute, 17-25                 | 34-3                                |
| code, 18-29                            | dce_aud_start(),                    |
| condition variable, 7-7                | 34-2                                |
| IDL, 17-5                              | dce_aud_start_with_name(),          |
| ignore, 17-25                          | 34-2                                |
| inherit scheduling, 7-6                | dce_aud_start_with_server_binding() |
| mutex type, 7-7                        | 34-2                                |
| object                                 | dce_aud_start_with_server_pac(),    |
| creating, 7-4                          | 34-2                                |
| definition of, 7-4                     | dce_aud_start_with_uuid(),          |
| deleting, 7-4                          | 34-3                                |
| out, 17-5                              | discarding an audit                 |
|                                        | record, 34-8                        |
| privilege, 24-4 scheduling policy, 7-5 | initializing audit                  |
| * * ·                                  | •                                   |
| scheduling priority, 7-6               | records, 34-2                       |
| stacksize, 7-7                         | opening an audit                    |
|                                        | trail, 34-2                         |

| basic operations, 13-2                 |
|----------------------------------------|
| choosing a server principal            |
| name, 14-24                            |
| definition, 14-7                       |
| protection level, 14-8, 14-9           |
| routines, 14-12                        |
| server principal name, 14-8,           |
| 14-12                                  |
| authenticating applications that use   |
| GSSAPI, 23-23                          |
| authentication, 14-8, 22-3, 23-1 to    |
| 23-27                                  |
| commands, 23-6, 23-7                   |
| mutual surrogates, 23-26               |
| protection level, 14-9                 |
| protocol. See shared-secret            |
| authentication                         |
| protocol                               |
| protocor                               |
| protocols, 24-1                        |
| See also protocols                     |
| server principal name, 14-8,           |
| 14-12                                  |
| surrogates, 23-2                       |
| third-party, 23-7                      |
| authentication service. See            |
| authentication                         |
| authorization, 14-8, 14-10, 22-3, 24-1 |
| to 24-11                               |
| certified, 14-11                       |
| DCE, 14-11                             |
| name-based, 14-11                      |
| options, 14-10                         |
| protocols, 24-1                        |
| See also protocols                     |
| with PACs, 14-11                       |
| authorization interface, authenticated |
| RPC, 14-1                              |
| automatic binding, 18-5                |
| auto_handle attribute, 18-3, 18-5,     |
| 18-29                                  |
| avoiding                               |
| deadlocks, 8-12                        |
| nonreentrant software, 8-10            |
| priority inversion, 8-11               |
| race conditions, 8-12                  |
|                                        |
|                                        |
|                                        |
|                                        |

| В                                      | implicit, 18-8                         |
|----------------------------------------|----------------------------------------|
|                                        | information, 12-3                      |
| backing store                          | binding attribute, 14-14               |
| closing, 5-6                           | searches of, 14-28                     |
| creating a new, 5-6                    | binding_callout attribute, 18-3,       |
| deleting items from, 5-8               | 18-27, 18-29                           |
| iterating through, 5-8                 | BLISS compiler, generating reentrant   |
| library, 5-1                           | code, 8-11                             |
| locking, 5-9                           | blocking system calls, 8-4             |
| opening an existing, 5-6               | body, ACF, 18-4                        |
| retrieving data from, 5-7              | boolean type, 17-22                    |
| storing data into, 5-7                 | Booleans, 17-14                        |
| traversing the keys of, 5-8            | boss/worker software model, 6-2        |
| backing store API                      | <b>BOTH</b> credential type            |
| dce_db_close(),5-6                     | creating, 25-3                         |
| dce_db_delete( ),58                    | defined, 25-1                          |
| dce_db_delete_by_name(),               | broadcast attribute, 17-6, 17-18,      |
| 5-9                                    | 17-19                                  |
| dce_db_delete_by_uuid(),               | broadcast semantics, 12-12             |
| 5-9                                    | broadcasting, 17-18, 17-19             |
| dce_db_fetch(),5-7                     | buffer decoding, 16-47                 |
| dce_db_fetch_by_name(),                | buffer-sizing routines, 15-11          |
| 5-7                                    | buffering styles, 16-46                |
| dce_db_fetch_by_uuid(),                | byte type, 17-22                       |
| 5-7                                    |                                        |
| dce_db_inq_count(), 5-8                |                                        |
| dce_db_iter_done(),58                  |                                        |
| dce_db_iter_next( ),5-8                |                                        |
| dce_db_iter_next_by_name(),            | $\mathbf{C}$                           |
| 5-8                                    |                                        |
| <pre>dce_db_iter_next_by_uuid(),</pre> | С                                      |
| 5-8                                    | compiler, 8-11                         |
| dce_db_iter_start(),5-8                | library interfaces, 22-10              |
| dce_db_lock( ),5-9                     | call queue, 16-42                      |
| dce_db_open(), 5-6                     | call thread, 14-2                      |
| dce_db_store(), 5-7                    | calling                                |
| dce_db_store_by_name(),                | fork(), 8-4                            |
| 5-7                                    | UNIX services, 8-1                     |
| dce_db_store_by_uuid(),                | calls                                  |
| 5-7                                    | registry database, 27-3                |
| dce_db_unlock(), 5-9                   | registry server, 27-2                  |
|                                        | cancel-timeout period, 14-5            |
| base type specifiers, 17-16            | canceled thread, 14-5                  |
| BIH, 19-2                              | •                                      |
| Binary Timestamps, 19-6                | canceling a thread, 7-13               |
| binding, 12-1                          | cancels, RPC, use of, 12-13, 14-5      |
| automatic, 18-5                        | <b>CATCH</b> statement, 9-1, 9-7, 9-8, |
| context handle, 17-62                  | 11-25                                  |
| explicit, 18-6                         |                                        |
| handle, 12-3                           |                                        |

| CATCH_ALL statement, 9-1, 9-7,        | in RPC protocol,                    |
|---------------------------------------|-------------------------------------|
| 9-8                                   | 15-2                                |
| CDS, and security namespace, 22-11    | method, 15-27                       |
| cell                                  | model, 15-27                        |
| and security, 23-3                    | operating system                    |
| name, RPC, 14-16                      | routines,                           |
| profile, RPC, 14-38                   | 15-13                               |
| root, RPC, 14-16                      | operating system                    |
| RPC, 14-16                            | routines for,                       |
| cell-relative name, RPC, 14-17        | 15-7                                |
| certificate of identity, 29-5         | stub routines for,                  |
| See also ticket-granting              | 15-6, 15-10                         |
| ticket                                | stub support routines               |
| character set, 15-2                   | 15-12                               |
| compatibility evaluation,             | evaluation, 15-5, 15-27             |
| 15-5, 15-23                           | exporting, 15-5, 15-17              |
| evaluation, 15-27                     | intermediate, 15-16, 15-27          |
| interoperability, 15-1                | interoperability, 15-1              |
| local, 15-4                           | ISO 10646, 15-16, 15-27             |
| characters, 17-14, 17-22              | local, 15-4, 15-15, 15-22           |
| client, 18-1                          | network, 15-6                       |
| and server components, 20-1           | registry, 15-5                      |
| application thread, RPC,              | removing from the                   |
| 14-2                                  | namespace, 15-17                    |
| authentication information,           | supported, 15-5, 15-16              |
| RPC, 14-1                             | tags                                |
| binding handle, RPC, 12-9             | ACF attributes,                     |
| binding information, RPC,             | 15-10                               |
| 12-9                                  | operation                           |
| definition of, 11-1                   | parameters,                         |
| exceptions, 18-9                      | 15-8                                |
| memory, 17-50                         | universal, 15-16, 15-27             |
| memory management, 17-50              | combination software model, 6-4     |
| client-side password management       | commands                            |
| API, 35-2                             | authentication, 23-6, 23-7,         |
| clients becoming servers, 16-6, 17-52 | 23-14                               |
| closing a backing store, 5-6          | idl, 18-2                           |
| COBOL compiler, generating            | communication failure, 11-25, 16-6  |
| nonreentrant code, 8-11               | context rundown, 17-61              |
| code attribute, 18-3, 18-12, 18-29    | status attributes, 18-9             |
| code point, 33-2                      | communications                      |
| code set, 15-2                        | protocols, 12-3                     |
| array, 15-16                          | RPC protocol, 12-3                  |
| attribute, 15-17                      | comm_status attribute, 11-25, 16-6, |
| compatibility evaluation,             | 18-4, 18-5, 18-9, 18-29             |
| 15-5, 15-23                           | compatible                          |
| conversion                            | binding information, RPC,           |
| in RPC applications,                  | 12-5                                |
| 15-2                                  |                                     |

| programming language, 11-8             | 17-18, 17-20, 17-59                    |
|----------------------------------------|----------------------------------------|
| compilers                              | conventions, 11-12, 11-13              |
| generating nonreentrant                | conversion method, 15-27               |
| code, 8-11                             | conversion model, 15-27                |
| generating reentrant code,             | Coordinated Universal Time, 19-2       |
| 8-11                                   | creating                               |
| compiling, ACF, 18-2                   | attributes object, 7-4                 |
| complex types, 17-65                   | context, 17-62                         |
| concurrency control, RPC, 14-6         | files with jacket routines, 8-2        |
| condition variable, 7-9 to 7-11        | new backing store, 5-6                 |
| attributes, 7-7                        | threads, 7-2                           |
| diagram of, 7-10                       | credentials                            |
| figure of, 7-11                        | ACCEPT credential type,                |
| signaling, 8-13                        | 25-1                                   |
| configuring a new server remotely,     | and principal types, 25-1              |
| 2-19                                   | <b>BOTH</b> credential type, 25-1      |
| conformance in dimensions other        | context initiators, 25-2               |
| than the first, 17-34                  | creating <b>ACCEPT</b> type            |
| code example, 17-34, 17-35             | credentials, 25-3                      |
| conformant and varying array, 17-33    | creating <b>BOTH</b> type              |
| conformant array, 17-33                | credentials, 25-3                      |
| connection-oriented RPC protocol,      | creating credential handles,           |
| 12-3                                   | 25-3                                   |
| connectionless RPC protocol, 12-3      | creating INITIATE type                 |
| constant declarations, 17-13           | credentials, 25-3                      |
| constant expressions, 17-14            | default, 25-2                          |
| constants                              | delegating, 25-4                       |
| Booleans, 17-14                        | GSSAPI, 25-1                           |
| characters, 17-14                      | <pre>gss_acquire_cred() routine,</pre> |
| integers, 17-13, 17-14                 | 25-3                                   |
| nulls, 17-15                           | <b>INITIATE</b> credential type,       |
| strings, 17-13, 17-15                  | 25-1                                   |
| constructed data types, 17-24          | portability of applications            |
| constructed type specifiers, 17-17     | and, 25-2                              |
| ContactProvider                        | registering principal names            |
| procedure, 20-3                        | for, 25-3                              |
| remote procedure call, 20-2            | types, 25-1                            |
| context, login. See login context      | using defaults to accept a             |
| context handle, 17-48, 17-59           | security context,                      |
| and binding, 17-62                     | 25-2                                   |
| attribute, 17-59                       | using defaults to initiate a           |
| creating new, 17-62                    | security context,                      |
| definition of, 16-11                   | 25-2                                   |
| resource recovery, 17-61               | cross-cell authentication, 14-9        |
| usage rules, 17-63                     | cs_byte type, 15-10, 15-11             |
| context rundown procedure, 12-13,      | cs_char attribute, 15-10, 18-4, 18-5,  |
| 17-61                                  | 18-20, 18-29                           |
| context_handle attribute, 17-6, 17-15, | cs_drtag attribute, 15-10, 18-5,       |

| 18-24, 18-29                           | dced, DCE host daemon, 2-2           |
|----------------------------------------|--------------------------------------|
| cs_rtag attribute, 15-10, 18-5, 18-24, | deadlock, avoiding, 8-12             |
| 18-29                                  | debug messaging, 4-33                |
| cs_stag attribute, 15-10, 18-5, 18-24, | decode attribute, 18-3, 18-4, 18-18, |
| 18-29                                  | 18-29                                |
| cs_tag_rtn attribute, 15-10, 15-14,    | default                              |
| 18-4, 18-25, 18-29                     | authentication protocol, 22-7        |
| customized handles, 17-58              | authorization protocol, 24-1         |
|                                        | pointer semantics, 17-42             |
|                                        | profile, 14-21                       |
|                                        | profile element, 14-21               |
| D                                      | default credentials. See credentials |
| D                                      | defining, epilogue actions, 9-6      |
|                                        | delegation, 26-1                     |
| data                                   | and GSSAPI credentials,              |
| encryption mechanisms, 23-5            | 25-4                                 |
| thread-specific, 7-12                  | deleting                             |
| Data Encryption Standard. See DES      | attributes object, 7-4               |
| DCE                                    | condition variables, 8-13            |
| authorization protocol, 24-1           | items from a backing store,          |
| host daemon (dced), 2-2                | 5-8                                  |
| host services, 2-1                     | threads, 7-3                         |
| Threads Exceptions, table of,          | DES, 23-5                            |
| 9-8                                    | determining the identity of an       |
| Threads signal handling, 8-7           | encoding, 16-56                      |
| XPG4 routines, 3-9                     | directional attributes, 17-21        |
| dce/utc.h header file, 19-7            | directory pathname, RPC, 14-17       |
| dced services                          | directory service                    |
| binding to the services, 2-4           | entries, 14-16                       |
| configuring a new server               | RPC server entries,                  |
| remotely, 2-19                         | 14-17                                |
| enabling and disabling, 2-23           | handle, 14-25                        |
| endpoint mapper, 2-1, 2-3              | when to use, 12-8                    |
| entry lists for services, 2-6,         | disabling memory, 17-49              |
| 2-10                                   | disabling services of a server, 2-23 |
| host service data, 2-8                 | distributed applications, 2-2        |
| hostdata management, 2-1               | double type, 17-22                   |
| key table management, 2-1,             | DTS                                  |
| 2-25                                   | API routines, 21-1                   |
| remote control of servers,             | relative time structures, 19-6       |
| 2-17                                   | routines, 19-1                       |
| remote host service data,              | security dependencies, 22-11         |
| 2-13                                   | synchronization algorithm,           |
| security validation, 2-1, 2-24         | 20-11                                |
| server management, 2-1                 | time structures, 19-5, 19-6,         |
| starting and stopping servers,         | 19-7, 19-8                           |
| 2-22.                                  | dtsprovider files, 20-5              |

| dynamic buffer encoding, 16-47                | exception codes, RPC exceptions,       |
|-----------------------------------------------|----------------------------------------|
| dynamic endpoint, 12-11                       | 16-7                                   |
|                                               | exception-returning interface, 9-1,    |
|                                               | 9-10                                   |
|                                               | invoking, 9-3                          |
| $\Gamma$                                      | syntax for C, 9-1                      |
| E                                             | exceptions, 16-6, 18-5                 |
|                                               | and definitions, table of, 9-8         |
| editor, ACL, 31-2                             | attribute, 16-7, 17-6, 17-10           |
| enable_allocate attribute, 18-4,              | catching, 9-5                          |
| 18-15, 18-29                                  | client, 11-25, 18-9                    |
|                                               |                                        |
| enabling memory, 17-49                        | declaring and initializing, 9-4        |
| enabling services of a server, 2-23           | defining a region of code to           |
| encapsulated unions, 17-26                    | catch, 9-5                             |
| encode attribute, 18-3, 18-4, 18-18,<br>18-29 | defining epilogue actions, 9-6         |
| encoding and decoding of data, 5-4            | definition, 9-4                        |
| encryption mechanisms, 23-5                   | extern_exceptions attribute,           |
| endpoint endpoint                             | 18-17                                  |
| attribute, 17-6, 17-9                         | handler, 16-6                          |
| map, 16-36                                    | importing error status, 9-6            |
| mapper service, 2-1, 2-3                      | invoking the exception-                |
| register operation, 13-8,                     |                                        |
| 14-41                                         | returning interface, 9-3               |
| role of within server address,                | naming convention for, 9-7             |
| 12-4                                          | operations on, 9-4                     |
| unregister operation, 13-8                    | raising, 9-4, 11-25                    |
| <b>ENDTRY</b> statement, 9-1, 9-7, 9-8,       | rules for modular use of, 9-7          |
| 11-25                                         | server, 11-25, 18-9                    |
| entry types, ACL. See ACL, entries            | execution semantics, 12-12             |
| enumeration, 17-29                            | expiration age, 14-35                  |
| environment variable, NSI, 14-27              | explicit binding, 18-6                 |
|                                               |                                        |
| epilogue actions, 9-6                         | explicit_handle attribute, 18-3, 18-6, |
| error displays, 3-1                           | 18-29                                  |
| errors, 16-6                                  | export operation, 13-2, 13-8           |
| See also exceptions; status                   | exporting code sets to the             |
| ACL, 31-4                                     | namespace, 15-5, 15-17                 |
| attributes, 18-4                              | extended ACL entry type, 24-7          |
| error_status_t type, 17-23                    | extended attribute, API, 28-1          |
| See also unsigned32 type                      | extended naming, ACL, 31-5             |
| evaluation routine, 15-27, 15-28              | extended privilege attribute, API,     |
| establishing, 15-23                           | 26-1                                   |
| event class, 33-5                             | extern_exceptions attribute, 16-7,     |
| event class number, 33-5                      | 18-4, 18-17, 18-29                     |
| event points, 4-15                            | - , - · ,                              |
| example program, prime number                 |                                        |
| search 10-1                                   |                                        |

| F                                       | and delegation, 25-4               |
|-----------------------------------------|------------------------------------|
| f.'l., 16.6.10.5                        | authentication and                 |
| failures, 16-6, 18-5                    | authorization, 22-3                |
| See also status                         | authentication process, 23-23      |
| attributes, 18-4                        | context acceptor defined,          |
| fault_status attribute, 11-25, 18-4,    | 22-2                               |
| 18-9, 18-29                             | context initiator defined,         |
| FIFO (First in, First out) scheduling,  | 22-2                               |
| 7-5                                     | data integrity with, 23-4          |
| file                                    | Kerberos and, 22-3                 |
| extension, ACF, 18-2                    | per-message security, 23-4         |
| IDL, 20-2                               | protection levels, 23-4            |
| name, ACF, 18-2                         |                                    |
| reading/writing with jacket             |                                    |
| routines, 8-2                           |                                    |
| filter, 33-5                            | Н                                  |
| subject identity, 33-6                  | 11                                 |
| <b>FINALLY</b> statement, 9-3, 9-7, 9-8 |                                    |
| first_is attribute, 17-6, 17-39, 17-48  | handle, 17-20                      |
| fixed array, 17-33                      | ACL, 31-2                          |
| fixed buffer encoding, 16-47            | attribute, 17-6, 17-15, 17-48,     |
| float type, 17-22                       | 17-58                              |
| floating-point numbers, 17-22           | context, 17-59                     |
| fork(), calling, 8-4                    | customized, 17-58                  |
| freeing backing store memory, 5-7       | handlers not provided with UNIX    |
| freeing memory, 16-1, 17-49, 18-15      | signals, 8-7                       |
| full pointer, 17-44                     | handle_t type, 17-23               |
| fully bound binding handle, 12-5        | header, ACF, 18-3                  |
| function results, pointers, 17-47       | heap attribute, 18-4, 18-16, 18-29 |
| , <b>1</b>                              | host service naming, 2-5           |
|                                         | hostdata management service, 2-1   |
|                                         | hyper type, 17-21                  |
|                                         | Type: type, 17 =1                  |
| $\Omega$                                |                                    |
|                                         |                                    |
| general cancelability, 7-13             | T                                  |
| generating nonreentrant code, 8-11      |                                    |
| Generic Security Service. See           | _                                  |
| GSSAPI                                  | iconv routines, 15-7               |
| global lock, 8-9, 8-10                  | ID map API, 32-1                   |
| Greenwich Mean Time (GMT), 19-2         | idempotent attribute, 17-6, 17-18, |
| · · · · · · · · · · · · · · · · · · ·   | 17-19                              |
| group                                   |                                    |
| RPC, 14-14                              | idempotent semantics, 12-12        |
| RPC attribute, 14-15, 14-28             | identities, delegating, 26-1       |
| RPC member, 14-19                       | IDL, 18-1                          |
| GSSAPI                                  | array. See array                   |
| See also context acceptor;              | 6 . 15.00                          |
| context initiator                       | conformant, 17-33                  |
| about, 22-2                             | conformant and                     |
|                                         | varying,                           |
|                                         | 17-33                              |

| fixed, 17-33                    | structures, 17-25                       |
|---------------------------------|-----------------------------------------|
| open, 17-33                     | syntax notation, 17-1                   |
| varying, 17-33                  | Time-Provider process file,             |
| array attributes, 17-25         | 20-5                                    |
| attributes, 17-5 to 17-65       | type attributes, 17-15                  |
| basic data types, 17-21         | types. See types, IDL                   |
| boolean type, 17-22             |                                         |
| byte type, 17-22                | typography, 17-1                        |
| case sensitivity, 17-4          | unions, 17-26                           |
| comments, 17-4                  | unsigned integer types, 17-21           |
| const declaration, 17-13        | user-defined exceptions, 16-7           |
| constant declarations, 17-13    | whitespace, 17-3                        |
| constructed type specifiers,    | idl command, 18-2                       |
| 17-17                           | idl_ macros, 17-16                      |
| constructed types, 17-24        | idl_void_p_t type, 17-49                |
| customized handles, 17-58       | ignore attribute, 17-6, 17-25, 17-26    |
| data types, 17-4                | implicit binding, 18-8                  |
|                                 |                                         |
| declarations, 17-4              | implicit_handle attribute, 18-3, 18-5,  |
| encoding services, 5-4          | 18-8, 18-29                             |
| encoding services handles,      | import declarations, 17-13              |
| 16-48                           | import operation, RPC, 13-2             |
| enumerations, 17-29             | in attribute, 17-6, 17-20, 17-21        |
| file, 20-2                      | inaccuracy, specifying ISO, 19-2        |
| grammar synopsis, 17-68         | include statement, 18-4, 18-5           |
| identifiers, 17-2               | incremental decoding, 16-47             |
| idl_macros, 17-16               | incremental encoding, 16-47             |
| import declarations, 17-6,      | inherit scheduling attribute, 7-6       |
| 17-13                           | initialization routines, one-time, 7-12 |
| interface definition body,      | <b>INITIATE</b> credential type         |
| 17-6                            | creating, 25-3                          |
| interface definition header,    | defined, 25-1                           |
| 17-5                            | input jacket routines, 8-2              |
| interface definition structure, | instance                                |
| 17-5                            | of an RPC server, 14-42,                |
| international characters,       | 16-39                                   |
| 17-24                           | distinguishing, 14-44                   |
| keywords, 17-3                  | interchangeable                         |
| lexical elements, 17-2          | instances,                              |
| memory management, 16-1         | 14-17, 14-40                            |
| named types, 17-15              | RPC UUID, 12-2                          |
| operation declaration, 17-18    | int type, 17-21                         |
| parameter declarations,         | integers, 17-13, 17-14, 17-21           |
| 17-18                           | interaction of attributes, 18-19        |
| pipes, 17-29 to 17-32           | interface                               |
| predefined type specifiers,     | See also API                            |
| 17-17                           | body, 18-4                              |
| punctuation characters, 17-3    | C library, 22-10                        |
| special symbols, 17-2           | definitions, 11-12, 17-1, 17-5,         |
| strings, 17-41                  | 17-6                                    |
|                                 | ±, ~                                    |

| header, 17-5                            | J                                     |
|-----------------------------------------|---------------------------------------|
| exception-returning. See                |                                       |
| exception-returning                     | jacket routines, 8-1 to 8-3           |
| interface                               | join primitive, 7-12                  |
|                                         |                                       |
| handle, RPC use of, 13-8                |                                       |
| header, 18-3                            |                                       |
| interface                               | K                                     |
| See also RPC                            | 17                                    |
| password management                     |                                       |
| facility, 22-10                         | Kerberos, available using GSSAPI,     |
| registry database, 27-3                 | 22-3                                  |
| RPC identifier, 14-20                   | key management, 30-1 to 30-4          |
| RPC specification, 13-6                 | key management API, 30-1              |
| RPC UUIDs, 11-10                        | key table management service, 2-1,    |
| security server, 22-6                   | 2-25                                  |
| security services and                   |                                       |
| facilities, 22-7 to                     |                                       |
| 22-10                                   |                                       |
| UNIX security, 22-10                    |                                       |
| UUID, 11-12                             | L                                     |
| RPC definition of,                      |                                       |
| 11-10                                   | last_is attribute, 17-6, 17-38, 17-48 |
| RPC use of, 12-6                        | leaf name, RPC, 14-17                 |
| Interface Definition Language. See      | length_is attribute, 17-6, 17-39,     |
| IDL                                     | 17-48                                 |
| intermediate code set, 15-16, 15-27     | levels, protection, 23-3              |
| international characters, 15-2, 17-24   | and authenticated RPC, 23-4           |
| representing in <b>.idl</b> files, 15-8 | and GSSAPI, 23-4                      |
| International Organization for          | local application thread, RPC, 14-2   |
| Standardization. See ISO                | local attribute, 17-6, 17-12          |
| International Time Bureau, 19-2         | local code set, 15-15                 |
| internationalized RPC, 15-1             | local type, 18-13                     |
| ACF for, 15-9                           | locale, 15-1, 15-22                   |
| application development                 | setting, 15-15, 15-22                 |
| steps for, 15-7                         | lock, global, 8-10                    |
| client code, 15-22                      | locking a backing store, 5-9          |
| evaluation routines, 15-27              | locking a mutex, 8-13                 |
| execution model, 15-2                   | login context, 29-1, 29-8             |
| interface definition for, 15-8          | changing a groupset, 29-6             |
| server code, 15-15                      | expiration, 29-5                      |
| setting locale in, 15-15                | importing and exporting,              |
| stub support routines, 15-6,            | 29-6                                  |
| 15-10                                   | inheritance, 29-4                     |
| ISO format, 19-2 to 19-3                | validating, 29-2                      |
| iterating through a backing store, 5-8  | logs, 3-1                             |
|                                         | long type, 17-21                      |
|                                         | lookup operation, RPC, 13-2           |

| M                                   | RPC, 15-1                                                        |
|-------------------------------------|------------------------------------------------------------------|
| 111                                 | minor version number, 12-4, 12-6                                 |
| major version number, 12-4, 12-6    | min_is attribute, 17-6, 17-36                                    |
| making backing store headers, 5-8   | models for multithreaded                                         |
| manager, RPC, 12-14                 | programming, 6-2 to 6-4                                          |
| manager interface, ACL, 31-5        | modular use of exceptions, 9-7                                   |
| managing several objects, 5-1       | multiple operations on a single IDL                              |
| mapping string-to-UUID, 32-1        | encoding services handle,                                        |
| marshalling, RPC, 11-5              | 16-56                                                            |
| masks, ACL entry types, 24-6        | multithreaded applications, 14-6                                 |
| max_is attribute, 17-6, 17-37       | multithreaded applications, 14-0 multithreaded programming, 8-12 |
|                                     | introduction, 6-1                                                |
| maybe attribute, 17-6, 17-18, 17-19 | ·                                                                |
| maybe semantics, 12-12              | potential disadvantages, 6-4,                                    |
| memory                              | 8-11, 8-12                                                       |
| advanced management                 | software models, 6-2 to 6-4                                      |
| support, 17-50                      | mutex, 7-7 to 7-9                                                |
| allocating, 16-1, 17-49,            | locking before signaling                                         |
| 18-15                               | condition variable,                                              |
| disabling, 17-49                    | 8-13                                                             |
| enabling, 17-49                     | type attribute, 7-7                                              |
| freeing, 16-1, 17-49, 18-15         | mutual authentication surrogates,                                |
| heap attribute, 18-16               | 23-26                                                            |
| management, 16-1, 17-48             |                                                                  |
| client, 17-50                       |                                                                  |
| server, 18-15                       |                                                                  |
| server threads, 16-5,               | N                                                                |
| 17-51                               | 1 1                                                              |
| usage rules, 17-53                  |                                                                  |
| routines, 17-49 to 17-51            | name, domain, 27-3                                               |
| server threads, 16-5, 17-51         | name-based authorization, 24-11                                  |
| setting client, 17-50               | named types, 17-15                                               |
| setting for thread stack, 7-7       | names, 11-12, 11-13                                              |
| swapping memory, 17-50              | directory service entry, 14-23                                   |
| memory management, 16-46            | server principal, 14-24                                          |
| message                             | NDR, 12-4                                                        |
| action attributes, 4-28             | nested remote procedure call, 16-31,                             |
| catalog, 3-2, 3-5, 4-1              | 16-32                                                            |
| filtering, 4-30                     | network                                                          |
| output routines, 3-8                | ACL interface, 31-6                                              |
| prolog suppression, 4-28            | address, 12-4                                                    |
| retrieval routines, 3-9             | addressing information, 12-4                                     |
| routing, 4-22                       | descriptor, 12-13                                                |
| severity, 4-20                      | protocol, 12-3                                                   |
| table routines, 3-9                 | type, 18-13                                                      |
| text format notation, 4-20          | network code set, 15-6                                           |
| messaging                           | Network Data Representation. See                                 |
| interface, 3-1                      | NDR                                                              |
| routines and                        | 1,21                                                             |
| internationalized                   |                                                                  |
|                                     |                                                                  |

| nil UUID, RPC, 12-6                           | O                                        |
|-----------------------------------------------|------------------------------------------|
| nocode attribute, 18-3, 18-12, 18-29          | _                                        |
| nonencapsulated union, 17-28                  | object                                   |
| code example, 17-29                           | attribute, 14-15                         |
| nonreentrant code, 8-11                       | managing several, 5-1                    |
| nonreentrant software, 6-4, 8-10,             | persistance of, 5-1                      |
| 8-11                                          | RPC, 12-14                               |
| using global lock to avoid,                   | use of, 12-6                             |
| 8-10                                          | UUID, 12-2                               |
| nonterminating signals, 8-6                   | one-time initialization routines, 7-12   |
| nonthreaded libraries, 8-9                    | opaque pointer, 17-59                    |
| NSI                                           | open array, 17-33                        |
| attribute, 14-25                              | opening an existing backing store,       |
| code sets, 15-17                              | 5-6                                      |
| attributes, 14-28                             | opening files with jacket routines, 8-2  |
| RPC, 14-14                                    | operation                                |
| binding attribute, 14-14                      | attributes, 17-19                        |
| CDS ACL permissions, 13-9                     | declaration, 17-18, 17-20                |
| directory service entries,                    | operations, 17-18, 17-20                 |
| 14-14                                         | NSI, 13-2                                |
| profile, 14-14                                | on exceptions, 9-4                       |
| server entry, 14-14                           | out attribute, 17-6, 17-20, 17-21        |
| directory service handle,                     | output jacket routines, 8-2              |
| 14-25                                         |                                          |
| directory service names,<br>14-23             |                                          |
|                                               | Ъ                                        |
| export operation, 13-8 group attribute, 14-15 | Р                                        |
| import operation, 13-2                        | •                                        |
| lookup operation, 13-2                        | PAC, 14-11                               |
| object attribute, 14-15                       | parameters, 17-18, 17-20, 17-46          |
| operations, 13-2                              | parent directory, 14-17                  |
| potential binding, 13-7                       | partially bound binding handle, 12-5     |
| profile attribute, 14-15                      | PASCAL compiler, generating              |
| search operations, 14-19,                     | reentrant code, 8-11                     |
| 14-28                                         | password management, 35-1                |
| search path, 14-22                            | facility, interfaces, 22-10              |
| unexport operation, 13-2                      | network interface, 35-4                  |
| usage models, 14-39, 14-43                    | password management API                  |
| null constants, 17-15                         | client side, 35-2                        |
|                                               | $rsec\_pwd\_mgmt\_gen\_pwd(),$           |
|                                               | 35-4                                     |
|                                               | rsec_pwd_mgmt_str_chk(),<br>35-4         |
|                                               | sec_pwd_mgmt_free_handle(),              |
|                                               | 35-3                                     |
|                                               | <pre>sec_pwd_mgmt_gen_pwd( ), 35-3</pre> |
|                                               | <pre>sec_pwd_mgmt_get_val_type( ),</pre> |
|                                               | 35-3                                     |

| sec_pwa_mgmt_setup(),                   | authentication and                   |
|-----------------------------------------|--------------------------------------|
| 35-2                                    | authorization, 22-3                  |
| <pre>sec_rgy_acct_passwd(),</pre>       | DCE Authorization, 22-3              |
| 35-3                                    | DCE authorization, 24-1              |
| path, for NSI searches, 14-22           | family, 17-9                         |
| PCS, 15-2                               | for RPC communications,              |
| per-message security, 23-4              | 12-3                                 |
| pickling of data, 5-4                   | name-based authorization,            |
| pipelining software model, 6-3          | 24-11                                |
| pipes, 17-29 to 17-32                   | sequence, 12-4                       |
| out, 16-30                              | shared-secret authentication,        |
| pointer levels, 17-46                   | 23-3                                 |
| •                                       |                                      |
| pointers, 17-42 to 17-48, 17-59         | protocols, authentication and        |
| array attributes on, 17-47              | authorization See also               |
| in function results, 17-47              | services                             |
| opaque, 17-59                           | PTGT. See privilege ticket-granting  |
| pointer_default attribute, 17-6, 17-11, | ticket                               |
| 17-42, 17-47                            | pthread functions, 7-2 to 7-14, 8-10 |
| port, 17-9                              | ptr attribute, 17-6, 17-16 to 17-20, |
| Portable Character Set (PCS), 15-2      | 17-25, 17-27, 17-42, 17-44           |
| POSIX                                   | public profile, 14-38                |
| sigaction service, 8-8                  |                                      |
| sigwait service, 8-7                    |                                      |
| potential binding, RPC, 13-7            |                                      |
| preauthentication, 29-1                 | lack                                 |
| predefined type specifiers, 17-17       | U                                    |
| prime number search example, 10-1       |                                      |
| principal, 23-2                         | query site, 27-1                     |
| priority                                | 1 7                                  |
| inversion, 8-11                         |                                      |
| of scheduling routines, 7-14            |                                      |
| privilege, attributes, 24-4             | D                                    |
| privilege attribute certificate, 14-11  | K                                    |
| privilege service. See security server  |                                      |
|                                         | rose conditions 9 12                 |
| privilege ticket-granting ticket, 23-14 | race conditions, 8-12                |
| procedure declaration, 11-1             | RAISE statement, 9-2                 |
| processes, Time-Provider. See Time-     | raising exceptions, 9-4              |
| Provider, process                       | reading/writing files with jacket    |
| profile, 14-14, 14-20, 14-22, 14-38     | routines, 8-2                        |
| attribute, 14-15, 14-29                 | realm. See cell                      |
| program responses, 3-1                  | reentrant code, 6-4, 8-11            |
| programming with threads, 8-1           | ref attribute, 17-6, 17-15, 17-20,   |
| prompts, 3-1                            | 17-25, 17-42, 17-43                  |
| protection levels, 14-8, 14-9, 23-3     | reference pointer, 17-43             |
| and authenticated RPC, 23-4             | reflect_deletions attribute, 17-6,   |
| and GSSAPI, 23-4                        | 17-19                                |
| protocol                                | registering code sets in the         |
| authentication, third-party,            |                                      |
| 23-7                                    |                                      |

|          | namespace, 15-5                | operations, 13-8                         |
|----------|--------------------------------|------------------------------------------|
| registry | y, 27-1, 27-2, 27-6            | parts of application, 11-4               |
|          | database, 23-2                 | profile, 14-20, 14-38                    |
|          | database accounts, 27-5        | definition of, 14-14                     |
|          | database calls and interfaces, | explanation of, 14-22                    |
|          | 27-3                           | profile element, 14-20                   |
|          | extending, 28-1                | protocol, 12-3                           |
|          | server, 27-1                   | sequence, 12-4                           |
|          | service, 14-8                  | version numbers,                         |
|          | See also security              | version numbers,                         |
|          | •                              |                                          |
| 1.4:     | server                         | public profile, 14-38                    |
|          | e time, 19-3, 19-4             | resource model, 14-43                    |
| remote   |                                | runtime, 11-6                            |
|          | control of servers, 2-17       | library, 20-2                            |
|          | management                     | routines, 13-8, 14-16                    |
|          | of endpoints, 2-2              | search path, 14-22                       |
|          | of objects, 2-2                | server instances, 14-44                  |
|          | of servers, 2-2                | thread, 14-3                             |
|          | of services, 2-2               | RR (Round Robin) scheduling, 7-5         |
|          | serviceability interface, 4-39 | rundown. See context rundown             |
| remote   | procedure call, 11-1           | procedure                                |
|          | See also RPC                   | running routines with <b>fork</b> (),8-3 |
| represe  | ent_as attribute, 18-4, 18-5,  | running Time-Provider process,           |
|          | 18-13, 18-29                   | 20-12                                    |
| request  | t buffer, 16-40                | runtime, 17-59, 18-5                     |
| _        | ISE statement, 9-2             | RPC library, 20-2                        |
|          | ce model, 14-43                | • /                                      |
|          | tions on handle use, 16-48     |                                          |
|          | ing backing store headers, 5-8 |                                          |
|          | ing data from a backing store, | $\mathbf{C}$                             |
| TOUTIO V | 5-7                            | 5                                        |
| routine  |                                | ~                                        |
| Toutine  | ACF, 18-14                     | sams utility, and internationalized      |
|          | context rundown, 17-61         | RPC, 15-1                                |
|          | error. 16-6                    | sams utility for message catalog         |
|          | jacket. See jacket routines    | generation, 3-2, 4-1                     |
|          | jacket. See jacket foutilies   | •                                        |
|          | DDC 17 40 17 50 10 15          | saved server state, 17-59                |
| DDC      | RPC, 17-49, 17-50, 18-15       | scheduling, 7-6, 7-14                    |
| RPC      | 1 2 1 22 1                     | policy attribute, 7-5                    |
|          | authenticated, 22-1            | threads. See threads,                    |
|          | interface, 11-9                | scheduling                               |
|          | handle, 13-8                   | Schema, 28-1, 28-2                       |
|          | identifier, 14-20              | search                                   |
|          | specification, 13-6            | operations, 14-19, 14-25,                |
|          | UUID, 12-6                     | 14-28                                    |
|          | version numbers,               | path, 14-22                              |
|          | 12-6                           | security                                 |
|          | internationalized, 15-1        | commands used in                         |
|          | object, 12-6, 12-14            | authentication, 23-6,                    |
|          |                                | 23-7, 23-14                              |
|          |                                |                                          |

| contexts, and delegation, interface logs, 4-27                      |        |
|---------------------------------------------------------------------|--------|
| 25-4 serviceability API                                             |        |
| DTS dependencies, 22-11 DCE_SVC_DEFINE_HA                           | NDLE() |
| for peer-to-peer applications, 4-16                                 |        |
| 22-2 dce_svc_printf( ),418                                          |        |
| risks, 22-2 dce_svc_register(),417                                  |        |
| server, 22-6 dce_svc_set_progname()                                 | ,      |
| and cells, 23-3 4-17                                                |        |
| interfaces, 22-6 <b>dce_svc_unregister</b> (),41                    | 17     |
| service setting, client memory, 17-50                               |        |
| namespaces, 22-11 shared-secret authentication protoc               | col,   |
| RPC principal 23-2                                                  |        |
| names, 14-24 short type, 17-21                                      |        |
| services and authenticated signal handlers, 8-7                     |        |
| RPC, 22-3 signals, 8-5 to 8-9                                       |        |
| services and GSSAPI, 22-3 sigwait service, 8-7                      |        |
| UNIX versus DCE, 22-2 size_is attribute, 17-6, 17-37                |        |
| validation service, 2-1, 2-24 skeletal interface definitions, 11-12 | 2      |
| sending and receiving messages on small type, 17-21                 |        |
| sockets, 8-2 spawning server threads, 16-5, 17-                     | 51     |
| server, 11-1, 18-1 stacksize attribute, 7-7                         |        |
| application thread, 14-2 starting, threads, 7-2                     |        |
| binding handle, 12-5 starting and stopping servers, 2-22            |        |
| binding information, 12-5 state transitions, threads, 7-2           |        |
| controlling remotely, 2-17 status, 18-5                             |        |
| distinguishing RPC attributes, 18-4, 18-9                           |        |
| instances, 14-42, codes, 14-27                                      |        |
| 14-44 status codes, 14-35, 16-42                                    | 7      |
| entry, 14-14 storing data into a backing store, 5                   | - /    |
| exceptions, 18-9 string failure, 16-6 attribute, 17-6, 17-16, 17-1  | 0      |
|                                                                     |        |
| initialization code, 11-6 17-20, 17-25, 17-2 instance, 14-17 17-41  | Α,     |
| interchangeable instances, bindings, 12-8, 13-12                    |        |
| 14-40, 16-39 string-to-UUID mapping, 32-1                           |        |
| management service, 2-1 strings, 17-13, 17-15, 17-41                |        |
| memory management, 18-15 struct type, 17-25                         |        |
| messages, 4-1 structure member attributes, 17-25                    |        |
| state, 17-59 stub, 11-4                                             |        |
| threads, 16-5, 17-51 stub support routines, for                     |        |
| service internationalized RPC, 15-                                  | 6      |
| model, 14-39 supported code sets                                    | O      |
| RPC, 11-11 establishing, 15-16                                      |        |
| serviceability exporting to the namespace                           | e.     |
| and theFILE macro, 15-17                                            | -,     |
| 4-29 surrogates                                                     |        |
| event points, 4-15 authentication, 23-2                             |        |
| interface, 3-1                                                      |        |
| remote, 4-39                                                        |        |

| mutual authentication, 23-26       | terminating, 7-2                           |
|------------------------------------|--------------------------------------------|
| swapping client memory, 17-50      | waiting for another to                     |
| switch_is attribute, 17-20, 17-25  | terminate, 7-3                             |
| synchronization methods, 7-12      | thread-specific data, 7-12, 8-10, 8-11     |
| synchronization objects, 7-9, 8-12 | thread-specific storage, 8-11              |
| mutex, 7-7                         | threads, scheduling, 7-5 to 7-6, 7-14      |
| race conditions, 8-12              | to 7-15                                    |
| synchronous programming            | ticket-granting ticket, 23-6, 23-7         |
| techniques, 8-9                    | See also certificate of                    |
| synchronous signals, 8-6           | identity                                   |
| system exceptions, 16-7            | time, relative, 19-3                       |
| system profile, 14-38              | time differential factor, 19-2             |
|                                    | time representation, 19-2                  |
|                                    | time structures. See DTS, time             |
|                                    | structures                                 |
| $\mathbf{T}$                       | Time-Provider                              |
| 1                                  | algorithm, 20-10                           |
|                                    | interface, 20-1                            |
| tag-setting routine, 15-14         | process, 20-12                             |
| ACF attribute, 15-10               | time.h header file, 19-7                   |
| TDF, 19-2                          | timeslice, 7-5                             |
| terminating, threads, 7-2, 8-7     | tm time structures, 19-7                   |
| terminating signals, 8-6           | TP stub, 20-2                              |
| TGT. See ticket-granting ticket    | TPI, 20-1                                  |
| third-party authentication, 23-7   | TPI Control Flow, 20-1                     |
| thread, 14-2                       | trail file, 33-7                           |
| attributes, 7-5                    | transfer syntax, 12-4                      |
| avoiding nonreentrant              | transmit_as attribute, 17-6, 17-15,        |
| routines, 6-4                      | 17-65                                      |
| canceling, 7-13                    | transport errors and exceptions. See       |
| creating, 7-2                      | communication failure                      |
| definition, 6-1                    | transport protocol, 12-3                   |
| deleting, 7-3                      | traversing the keys of a backing           |
| example, 10-1 to 10-7              | store, 5-8                                 |
| exception-returning                | <b>TRY</b> statement, 9-1, 9-7, 9-8, 11-25 |
| interface, 9-1                     | type                                       |
| exceptions and definitions,        | declarations, 17-15                        |
| table of, 9-8                      | declarators, 17-17                         |
| memory management for,             | of a manager EPV, 13-6                     |
| 16-5, 17-51                        | specifiers, 17-16, 17-17,                  |
| multithreaded programming,         | 17-18, 17-20                               |
| 6-4                                | UUID, 12-2, 13-5, 13-6                     |
| priorities, 7-14                   | typedef declaration, 17-15                 |
| reentrant, 8-10                    | types, 17-65                               |
| scheduling, priority attribute,    | IDL, 17-15 to 17-26, 17-58                 |
| 7-6                                | of signals, 8-5                            |
| starting, 7-2                      |                                            |
| state transitions, 7-2             |                                            |
| states, 7-1                        |                                            |

## U

undefining jackets, 8-3 unexport operation, 13-2 union, nonencapsulated, 17-28 union type, 17-26 unions, 17-26 unique attribute, 17-16 to 17-20, 17-25, 17-42 unique pointers, 17-44 example, 17-46 universal code set, 15-16, 15-27 universal unique identifier, 11-10 **UNIX** security interfaces, 22-10 services, 8-1 to 8-2 signals, 8-5 to 8-9 installing signal handlers for, 8-7 UNIX signals, table of, 8-7 unmarshalling, RPC, 11-5 unsigned integer types, 17-21 unsigned32 type, 18-9 update site, 27-1 using a thread attributes object, 7-5 using jacketed system calls, 8-3 using signals, 8-5 using synchronization objects, 8-12 UTC, 19-2, 20-1 uuid attribute, 17-6, 17-8 UUIDs, 12-2 definition of, 11-10

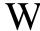

waiting, for a thread to terminate, 7-3 warnings, 3-1 wchar\_t type, 15-11 well-known endpoint, 12-10 work crew software model, 6-2, 6-3 work queue variation of boss/worker model, 6-2

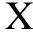

xattrschema object, 28-2

## V

varying and conformant array, 17-33 varying array, 17-33 version attribute, 17-6, 17-8 version numbers, 12-4, 12-6 void type, 17-23